#### $MAINDEC-11-FPP34-A$ PDP 11/34 FPP DIAGNOSTIC DFFPCA.P11  $31 - 0C$ T-76 17:16

#### **IDENTIFICATION**

.REM

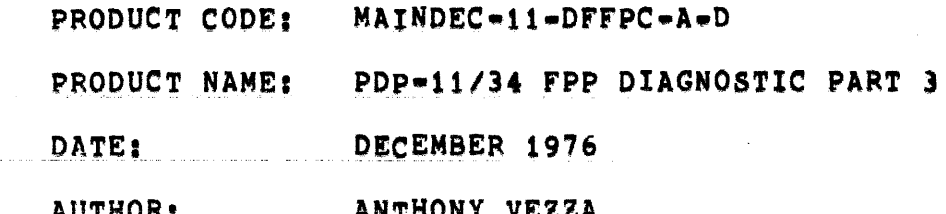

THE INFORMATION IN THIS DOCUMENT IS SUBJECT TO CHANGE WITHOUT NOTICE AND SHOULD NOT BE CONSTUED AS A COMMITMENT BY DIGITAL EQUIPMENT CORPORATION. DIGITAL **EQUIPMENT** CORPORATION ASSUMES NO RESPONSIBILITY FOR ANY ERRORS THAT MAY OCCUR IN THIS MANUAL.

THE SOFTWARE DESCRIBED IN THIS DOCUMENT IS FURNISHED TO THE PURCHASER UNDER A LICENSE FOR USE ON A SINGLE COMPUTER SYSTEM AND CAN BE COPIED (WITH INCLUSION OF DIGITAL'S COPYRIGHT NOTICE) ONLY FOR USE IN SUCH SYSTEM, EXCEPT AS MAY OTHERWISE BE PROVIDED IN WRITING BY DIGITAL.

DIGITAL EQUIPMENT CORPORATION ASSUMES NO RESPONSIBILITY FOR THE USE OR RELIABILITY OF ITS SOFTWARE ON EQUIPMENT THAT IS NOT SUPPLIED BY DIGITAL.

COPYRIGHT (C) 1976 BY DIGITAL EQUIPMENT CORPORATION

 $\mathbf{a}$ 

## MAINDEC-11-FPP34-A PDP 11/34 FPP DIAGNOSTIC MACY11 27(1006) 31-OCT-76 17:35 PAGE 2

 $\blacksquare$ 

€.

 $\blacksquare$ 

€

 $\blacksquare$ 

€

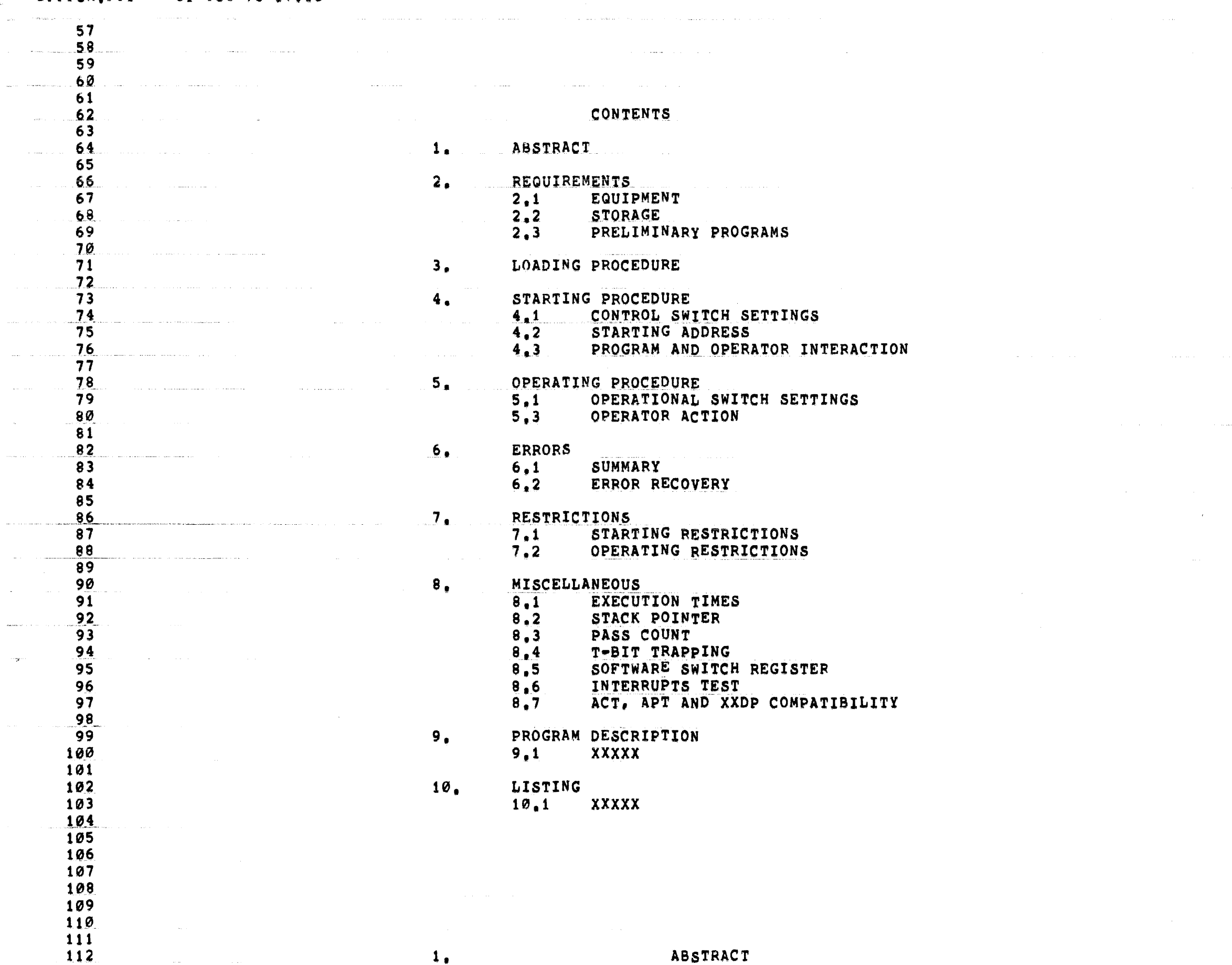

ABSTRACT

 $\mathbf{1}_{\bullet}$ 

168

 $\pmb{\epsilon}$ 

€

€

€

113 . . . . . . 114 THE THREE PROGRAMS: 115 116 DFFPA DFFPB DFFPC 117 118 ARE DESIGN TO DETECT AND REPORT LOGIC FAULTS IN THE 119 PDP 11/34 FP11-A FLOATING POINT PROCESSOR. THE  $120$ DESIGN IS AN ATTEMPT TO REACH ALL ROM STATES, TAKE 121 ALL BRANCH MICRO TESTS (BUT'S) AND VARIFY ALL THE 122 LOGIC. THEY CONSIST OF 155 (OCT) INDIVIDUAL TESTS  $123$ SEQUENCED TO DETECT AND ATTEMPT TO IDENTIFY FAULTS 124 WITH A MINIMUM HARDWARE OR SOFTWARE LEVEL. THE 125 TESTS ARE PARTIONED INTO THREE STAND-ALONE PROGRAMS 126 DESCRIBED BELOW. 127 128 129 NOTE THAT ERROR REPORTS IN THESE PROGRAMS ARE BASED UPON THE KNOWLEDGE THAT ALL PREVIOUS TESTS HAVE BEEN 130 RUN AND IN MOST CASE THAT THERE IS ONLY A SINGLE 131 POINT FAULT IN THE FP11-A. IF THE PROGRAMS OR TESTS 132 ARE NOT RUN IN ORDER THEN ERROR MESSAGES MAY NOT BE 133 134 ACCURATE. 135 136  $\lambda$ . DFFPA 137 138 DFFPA TESTS: 139 140 141 **LDFPS STFPS** 142 **CFCC** 143 144 SETF, SETD, SETI AND SETL 145 **STST** 146 LDF AND LDD (ALL SOURCE MODES) STD (MODE Ø AND 1) 147 148 ADDF, ADDD AND SUBD (MOST CONDITIONS) 149 **DFFPB** 150  $B<sub>o</sub>$ 151 DFFPB TESTS: 152 153 154 ADDF, ADDD AND SUBD (ALL CONDITIONS NOT 155 TESTED IN DFFPA) 156 CMPD AND CMPF DIVD AND DIVF 157 MULD AND MULF 158 159 MODD AND MODF 160 161  $c_{\bullet}$ DFFPC 162 163 DFFPC TESTS: 164 STF AND STD (ALL MODES) 165 STCFD AND STCDF 166 167 CLRD AND CLRF

NEGF AND NEGD

MAINDEC-11-FPP34-A PDP 11/34 FPP DIAGNOSTIC MACY11 27(1006) 31-OCT-76 17:35 PAGE 4 DFFPCA.P11 31-0CT-76 17:16 ABSF AND ABSD 169  $170$ TSTF AND TSTD NEGF, ABSF AND TSTF (ALL SOURCE MODES) 171 NEGF, ABSF AND TSTF (ALL SOURCE MODES) 172 LDFPS (ALL SOURCE MODES) 173 LDCIF AND LDCLF 174 LDCID AND LDCLD 175 176 LDEXP 177 STFPS (ALL DESTINATION MODES) STCFL AND STCFI 178 179 STCDL AND STCDI **STEXP** 180 **STST** 181 182 183 184 REQUIREMENTS  $2.$ 185 186 187  $2.1$ EQUIPMENT 188 A PDP 11/34 (WITH OR WITHOUT CONSOLE), LA30 (OR 189 EQUIVALENT) AND AN FP11-A FLOATING POINT PROCESSOR. 190 NOTE THAT A SPECIAL INTERRUPTS TEST MODULE IS BEING 191 DESIGNED FOR USE IN THE MANUFACTURING ENVIRONMENT. 192 WHEN THIS DEVICE IS PRESENT THE PROGRAM DFFPB WILL 193 MAKE USE OF IT TO TEST THE FPP INTERRUPT ON BUS 194 REQUEST FUNCTIONS. 195 196  $2.2$ **STORAGE** 197 198 ALL THREE PROGRAM REQUIRE A MEMORY SYSTEM OF AT 199 LEAST 16K TO LOAD AND RUN. 200 201 202  $2.3$ PRELIMINARY PROGRAMS 203 204 THESE THREE DIAGNOSTICS WILL ASSUME THAT THE PDP 11/34 CENTRAL PROCESSOR IS FAULTLESS, THEREFORE WHEN 205 IN DOUBT RUN THE PDP 11/34 PROCESSOR DIAGNOSTICS 206 BEFORE THESE FP11-A DIAGNOSTICS. 207 208 209  $212$  $3<sub>1</sub>$ LOADING PROCEDURE 211 -----------------212 THE PROGRAMS WILL BE SUPPLIED ON THE 11/34 213 DIAGNOSTIC MEDIA. REFER TO THE XXDP OPERATING 214 MANUAL FOR FURTHER INFORMATION. 215 216 217 STARTING PROCEDURE  $4.$ 218 -----------------219 220  $4.1$ CONTROL SWITCH SETTINGS 221 222 SEE SECTION 5.1 223 224  $4.2$ PROGRAM AND OPERATOR ACTION

ŧ.

MAINDEC-11-FPP34-A PDP 11/34 FPP DIAGNOSTIC DFFPCA.P11 31-0CT-76 17:16

€

MACY11 27(1006) 31-OCT-76 17:35 PAGE 5

225 226  $\sim$   $\sim$   $\sim$   $\sim$ LOAD PROGRAM INTO MEMORY LOAD ADDRESS 200  $2.$ 227  $3<sub>1</sub>$ SET CONSOLE SWITCHES (IF CONSOLE IS PRESENT) 228 PRESS START 229  $4.$ ON FIRST PASS THE PROGRAM 230 WILL IDENTIFY ITSELF. NOTE THAT IF THERE IS 231 NO PHYSICAL CONSOLE THE PROGRAM WILL REQUEST 232 THE OPERATOR FOR INITIAL VALUE FOR THE 233 SOFTWARE SWITCH REGISTER (SEE SECTION 8.5). 234 IF RUNNING UNDER ACT, APT OR CHAIN THIS DOES 235 NOT APPLY.  $236$  $5.$ THE PROGRAM WILL LOOP AND AN END OF PASS AND 237 ERROR SUMMARY WILL BE TYPED AT THE END OF 238 EVERY PASS. 239  $240$ OPERATING PROCEDURE 241  $5<sub>1</sub>$ 242 -------------------243 244 OPERATIONAL SWITCH SETTINGS  $5.1$ 245 246 THE SWITCH SETTING ARE: and the contract of the contract of the contract of the contract of the contract of the contract of the contract of the contract of the contract of the contract of the contract of the contract of the contract of the contra  $247$ OCTAL 248  $SW<sub>15</sub> = 1...$ 100000 HALT ON ERROR 249  $SW<14>1$ <sub>1...</sub> 40000 LOOP ON CURRENT TEST 250  $SW<13>1...$ 20000 INHIBIT ERROR TYPE OUTS 251  $252$  $SW(12)=1...$ 10000 INHIBIT T-BIT TRAPPING  $SW < 11$ >=1... INHIBIT ITERATIONS 4000 253  $SW<10>=1$ RING TTY BELL ON ERROR 254 2000  $SW < 9$ >=1.... 255 1000 LOOP ON ERROR LOOP ON TEST SPECIFIED IN SW<6> 256  $SW < 8$ >=1.... 400 THROUGH SW<0> 257  $SW<7>1...$ 200 SUMMARY EVEN 258 PRINT ERROR **TF** 259  $SW<sub>13</sub>$ =1, THIS APPLIES ONLY TO PROGRAM DFFPA. 260  $S W < 7$ >=1.... 200 DESELECT CORRECT INTERRUPT TEST IN  $261$ PROGRAM DFFPB. NOTE THAT THIS TEST  $262$ 263 WILL AUTOMATICALLY BE DESELECTED BY THE ABSENCE OF THE SPECIAL TEST 264 EQUIPMENT DESIGNED TO CONDUCT THIS 265 266 TEST, IF THIS EQUIPMENT IS NOT INSTALLED THERE IS NO NEED TO 267 DESELECT THIS TEST. THIS APPLIES 268 ONLY TO PROGRAM DFFPB! 269  $270$ 271 272 б, **ERRORS** 273 -------274 275  $6.1$ **SUMMARIES** 276 IN PROGRAM DFFPA TESTS 1 AND 11 HAVE A SPECIAL ERROR 277 SUMMARY FEATURE, THESE TWO TEST RUN MANY TEST 278 PATTERNS THROUGH THE LOGIC, AFTER AN ERROR IS 279 280 ENCOUNTERED, ONLY THE FIRST FIVE ERRORS ARE REPORTED

### MAINDEC-11-FPP34-A PDP 11/34 FPP DIAGNOSTIC MACY11 27(1006) 31-OCT-76 17:35 PAGE 6<br>DFFPCA.P11 31-OCT-76 17:16

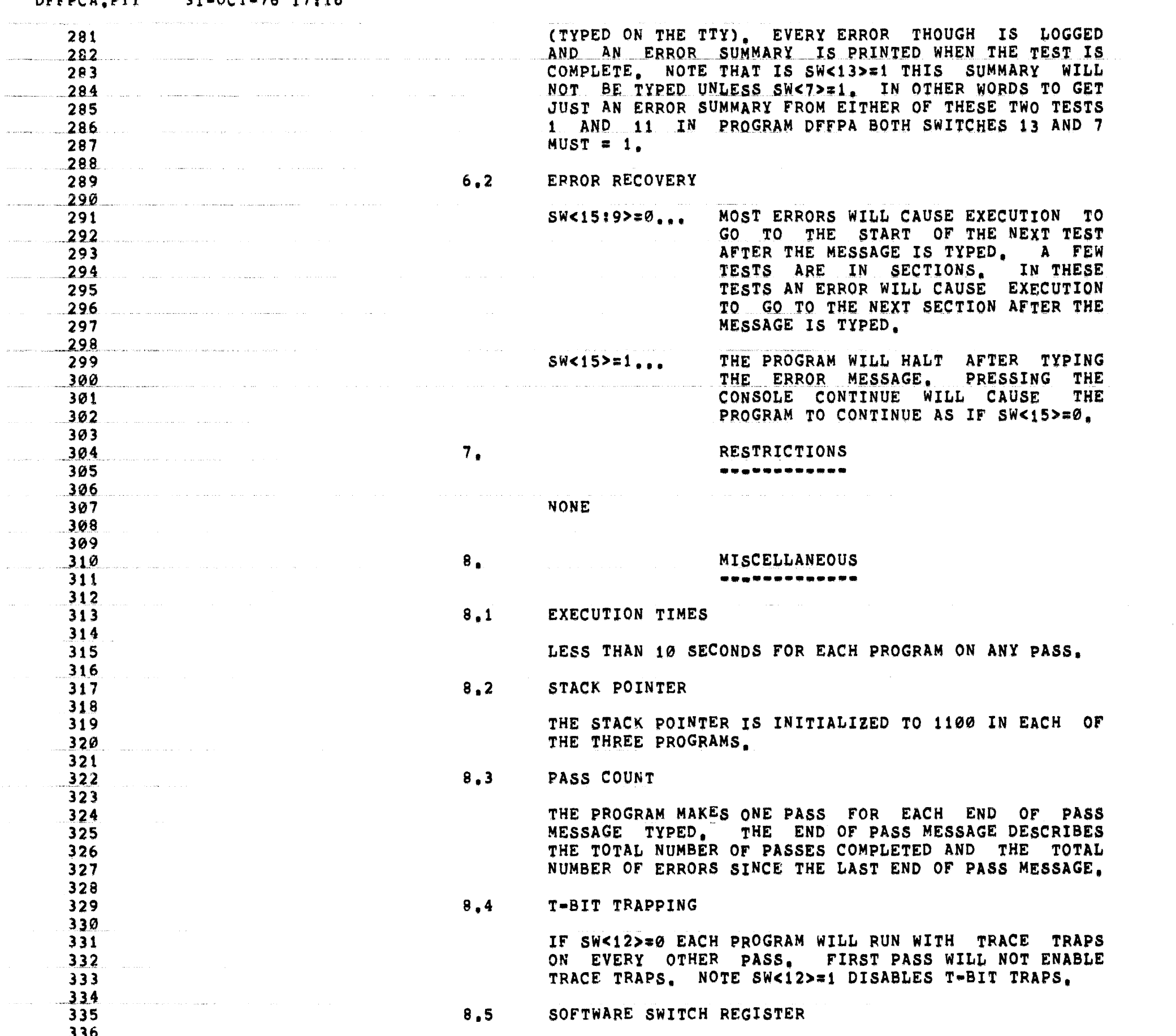

المستوفي والمستوفي والمتعادل

337

339 340

341  $342$ 343

347 348

349

350

351

 $352$ 

353

354

355

356

357 358

359

360  $361$ 

 $362$ 

 $363$ 

364

 $365$ 

366

367

368

369

 $370$  $371$  $372$ 

373

374 375

376

 $377$ 

378

 $344$  $345$  $346$ 

 $\frac{338}{2}$ 

 $\blacksquare$ 

 $\blacksquare$ 

 $\blacksquare$ 

 $\blacksquare$ 

 $\blacksquare$ 

€

EACH OF THE THREE PROGRAMS WILL RUN WITH OR WITHOUT<br>A CONSOLE SWITCH REGISTER, IT A PHYSICAL CONSOLE<br>SWITCH REGISTER IS PRESENT ON THE SYSTEM, THEN THESE<br>PROGRAMS WILL GO AHEAD AND USE IT FOR THE SWITCH<br>FUORNAMS WILL GO AH WHEN THE USER TYPES A VALUE AND CARRIAGE RETURN THEN THE PROGRAM WILL RESUME TESTING AT THE SAME POINT AT WHICH IT LEFT OFF WHEN THE USER TYPED CONTROL G. NOTE THAT WHEN NOT RUNNING UNDER ACT, APT OR CHAIN THE USER WILL BE ASKED FOR A SOFTWARE SWITCH REGISTER VALUE AFTER LOADING ADDRESS 200 AND STARTING THE PROGRAM THE FIRST TIME THE PROGRAM IS RUN AFTER LOADING (ONLY IF NO CONSOLE SWITCH REGISTER IS ON THE SYSTEM).

#### $8,6$ INTERRUPTS TEST

 $\label{eq:2.1} \frac{1}{\sqrt{2}}\int_{\mathbb{R}^3}\frac{1}{\sqrt{2}}\left(\frac{1}{\sqrt{2}}\int_{\mathbb{R}^3}\frac{1}{\sqrt{2}}\left(\frac{1}{\sqrt{2}}\int_{\mathbb{R}^3}\frac{1}{\sqrt{2}}\right)\frac{1}{\sqrt{2}}\right)\frac{1}{\sqrt{2}}\,d\mu$ 

IN PROGRAM OFFPB THERE IS A SPECIAL TEST FOR CHECKING THE CORRECT FLOWS OF THE FPP. THIS TEST CAN BE RUN ONLY IF A SPECIAL TEST MODULE IS IN THE SYSTEM. THIS MODULE WILL PROBABLY ONLY BE USED IN MANUFACTURING. IF THIS MODULE IS NOT IN THE SYSTEM THIS TEST WILL AUTOMATICALLY BE DESELECTED. IF THIS TEST MODULE IS ON THE SYSTEM AND SW<7>=0 THIS TEST WILL BE RUN. IF SW<7>=1 THIS TEST WILL BE DESELECTED.

 $8,7$ ACT, APT AND XXDP COMPATIBILITY

THESE PROGRAMS ARE FULLY COMPATIBLE WITH:

APT

**ACT** 

XXDP MONITOR AND CHAIN PROGRAMS.

PROGRAM DESCRIPTION

 $9.$ 

MAINDEC-11-FPP34-A PDP 11/34 FPP DIAGNOSTIC MACY11 27(1006) 31-OCT-76 17:35 PAGE 8<br>DFFPCA,P11 31-OCT-76 17:16

and the company of the company of the company of the company of the company of the company of the company of the company of the company of the company of the company of the company of the company of the company of the comp

 $\blacktriangleleft$ 

€

 $\left($ 

 $\bullet$ 

€

€

 $\blacksquare$ 

 $\mathbf{C}$ 

 $\bullet$ 

 $\blacksquare$ 

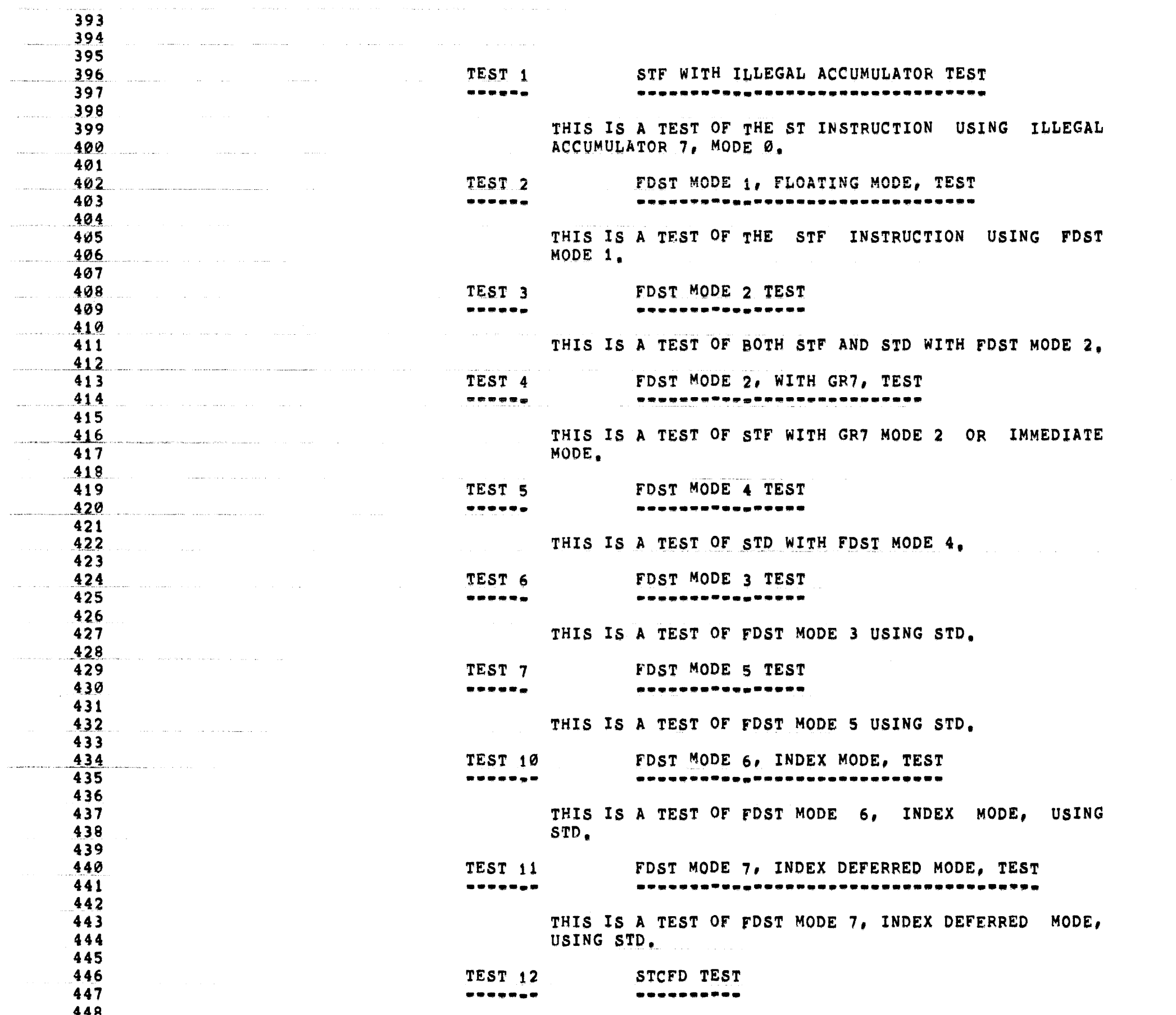

 $\hat{J}$  , and simulate the set of the set of the set of the set of the set of  $\hat{J}$ 

### MAINDEC-11-FPP34-A PDP 11/34 FPP DIAGNOSTIC MACY11 27(1006) 31-OCT-76 17:35 PAGE 9 DFFPCA.P11 31-0CT-76 17:16

 $\mathbf{I}$ 

504

€

THIS IS A TEST OF THE STCFD INSTRUCTION. 449 450 and the company TEST 13 STCDF TEST 451 -----------------452 453 THIS IS A TEST OF THE STCDF INSTRUCTION. 454 455 STCFD WITH ILLEGAL ACCUMULATOR TEST TEST 14 456 -------457 458 THIS TEST STCFD WITH ILLEGAL AC 6. 459 460 TEST 15 CLRD TEST 461 ----------------462 463 THIS IS A TEST OF THE CRLF AND CLRD INSTRUCTIONS. 464 465 TEST 16 CLRD WITH ILLEGAL ACCUMULATOR TEST 466 --------------------------------------------467 468 THIS IS A TEST OF CLRD WITH ILLEGAL AC7. 469 470 NEGF, ABSF AND TSTF SOURCE MODE Ø WITH ILLEGAL AC7, TEST TEST 17 471 472 473 THIS IS A TEST OF THE SPECIAL DEST FLOWS USING THE 474 NEGD INST WITH MODE ZERO AND ILLEGAL AC7. 475 476 NEGF. ABSF AND TSTF SOURCE MODE 0 TEST TEST 20 477 **最高新生活的创新的创新的研究中国的发展的发展中国的发展的研究中国中国中国中国中国中国** 478 -------479 THIS IS A TEST THE NEGF, ABSF AND TSTF SOURCE FLOWS, 480 THE NEGD INSTRUCTION IS USED TO TEST MODE Ø 481 482 TEST 21 NEGF, ABSF AND TSTF SOURCE MODE 1 TEST 483 484 ....... 485 THIS IS A TEST THE NEGF, ABSF AND TSTF SOURCE FLOWS. 486 THE NEGD INSTRUCTION IS USED TO TEST MODE 1 487 488 NEGF. ABSF AND TSTF SOURCE MODE 2 TEST 489 TEST 22 490 -------491 THIS IS A TEST THE NEGF, ABSF AND TSTF SOURCE FLOWS. 492 THE ABSD INSTRUCTION IS USED TO TEST MODE 2 493 494 NEGF, ABSF AND TSTF SOURCE MODE 4 TEST 495 TEST 23 496 -------497 THIS IS A TEST THE NEGF, ABSF AND TSTF SOURCE FLOWS. 498 499 THE ABSD INSTRUCTION IS USED TO TEST MODE 4 500 NEGF, ABSF AND TSTF SOURCE MODE 3 TEST 501 TEST 24 502 503

THIS IS A TEST THE NEGF, ABSF AND TSTF SOURCE FLOWS,

### MAINDEC-11-FPP34-A PDP 11/34 FPP DIAGNOSTIC MACY11 27(1006) 31-OCT-76 17:35 PAGE 10

المرواضية والمستشهد والمستشر والأراد والمرادي والمرادي المرادي المرادي والمرادي والمرادي والمرادي والمرادي والمرادي

€

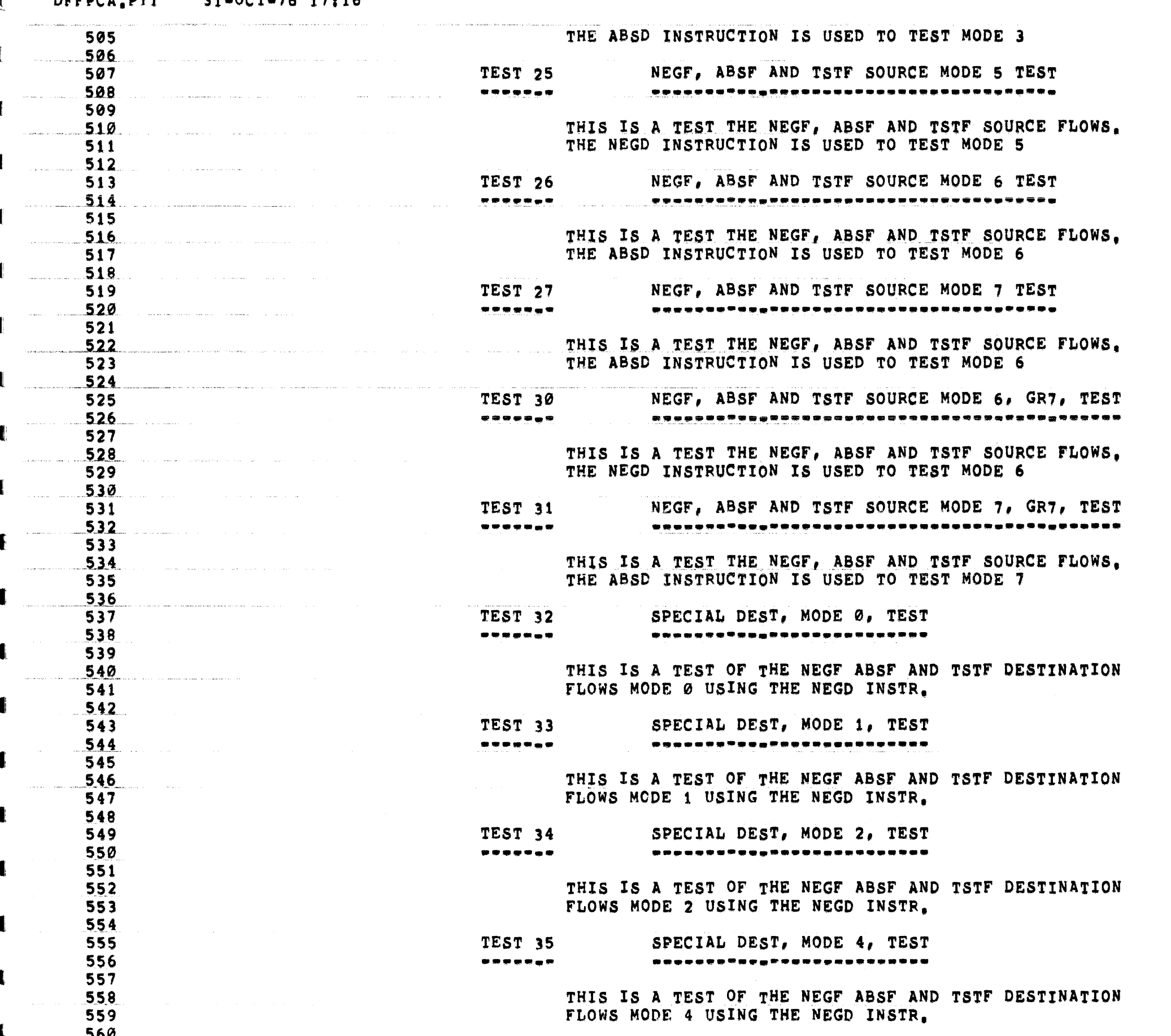

 $\alpha$  , and  $\alpha$  , and  $\alpha$ 

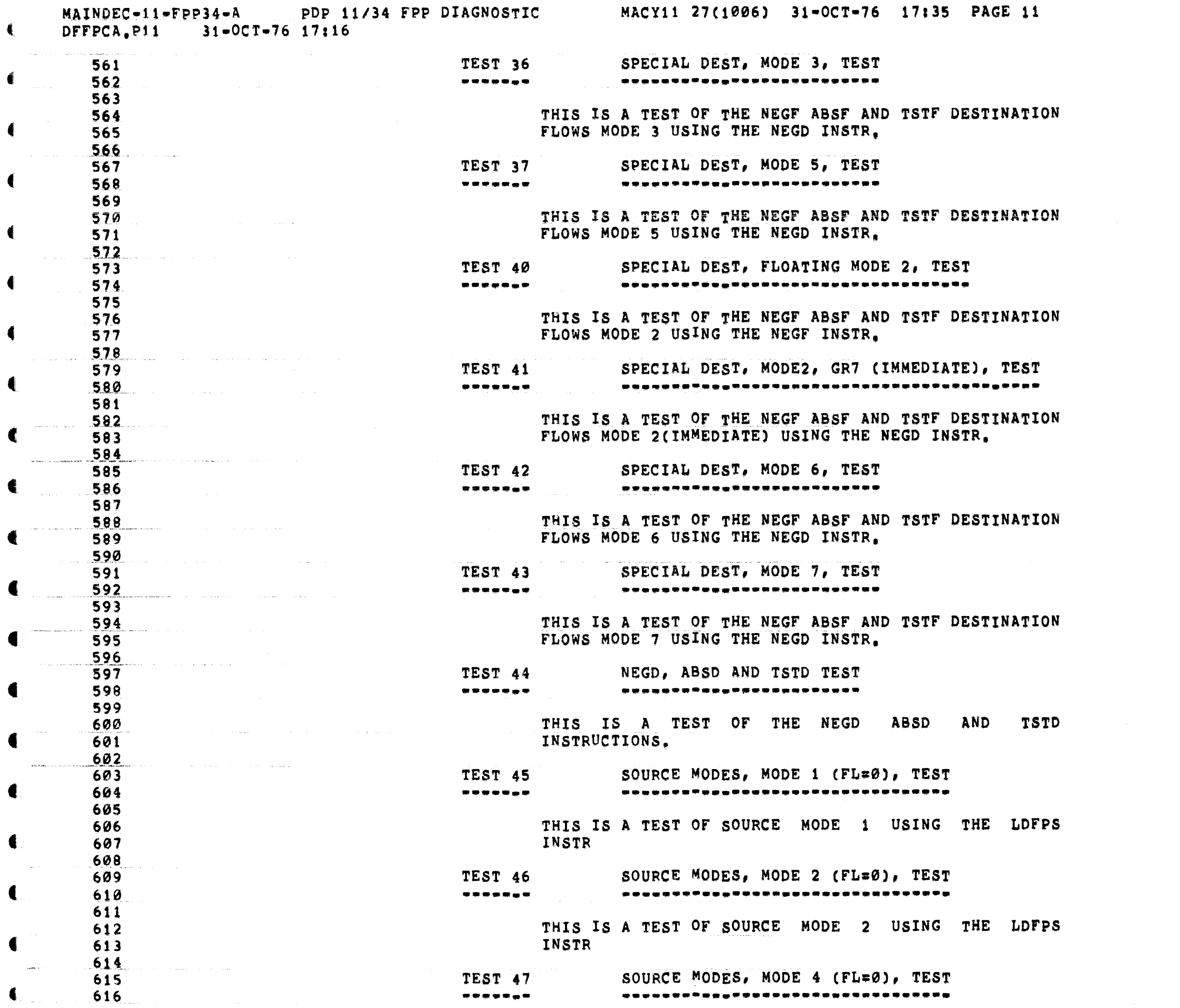

 $\blacksquare$ 

 $\blacksquare$ 

 $\blacksquare$ 

€

 $\blacksquare$ 

MAINDEC-11-FPP34-A PDP 11/34 FPP DIAGNOSTIC MACY11 27(1006) 31-OCT-76 17:35 PAGE 12<br>DFFPCA,P11 31-OCT-76 17:16

د.<br>دولت المناطق المناطق المناطق المناطق المناطق المناطق المناطق المناطق المناطق المناطق المناطق المناطق المناطق ا

 $\ddot{\bullet}$ 

 $\blacksquare$ 

 $\blacksquare$ 

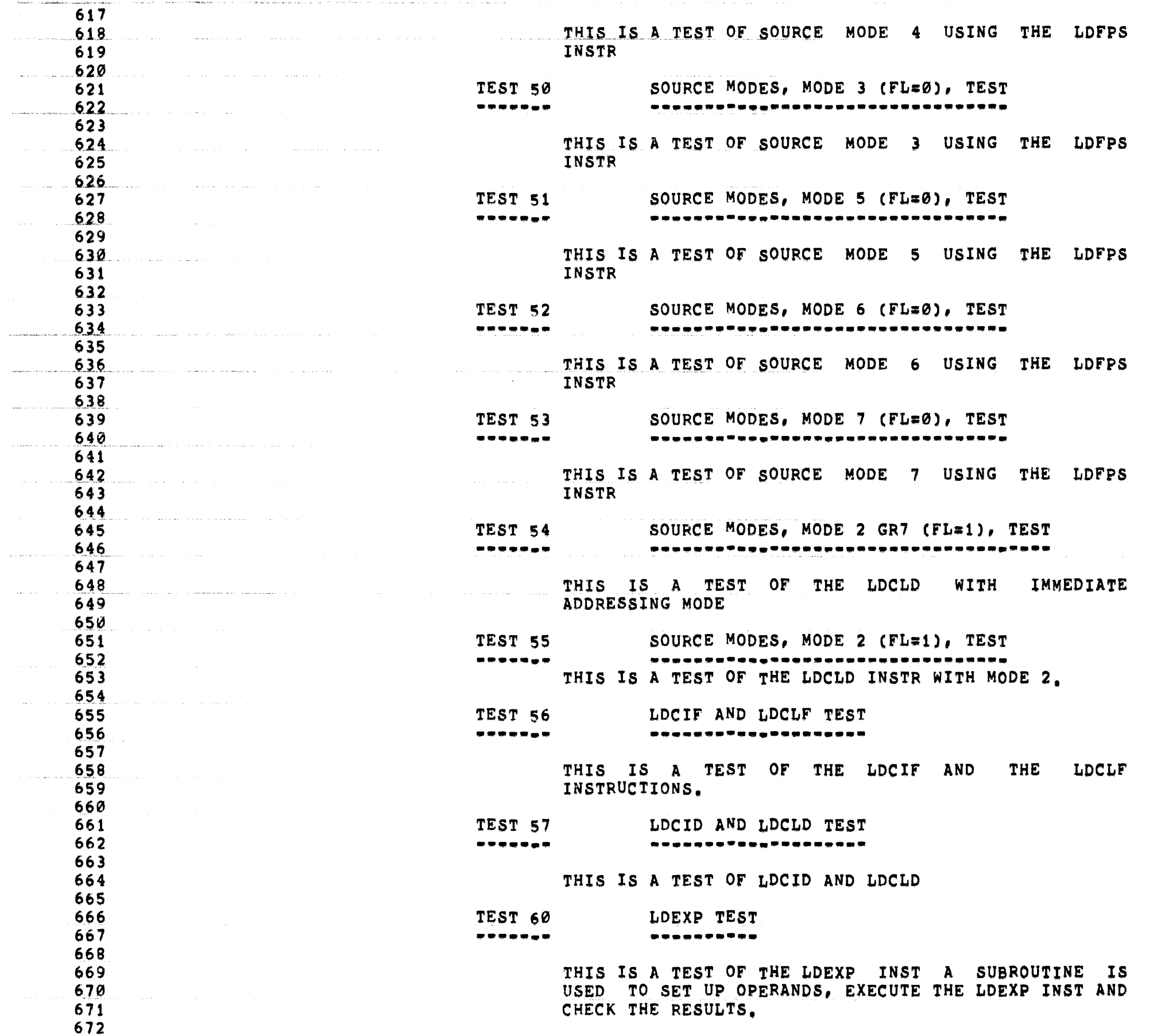

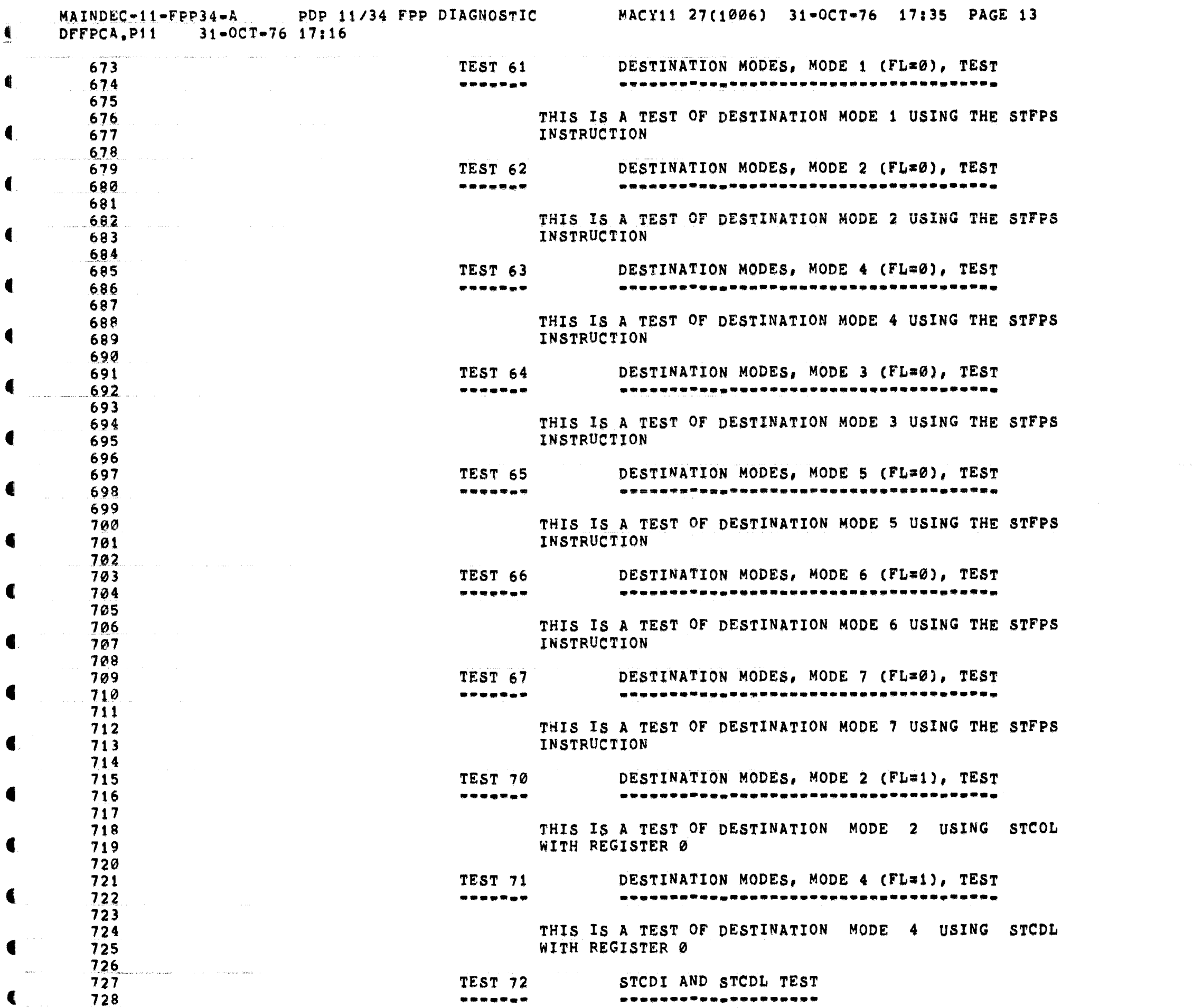

€

4

€

€

€

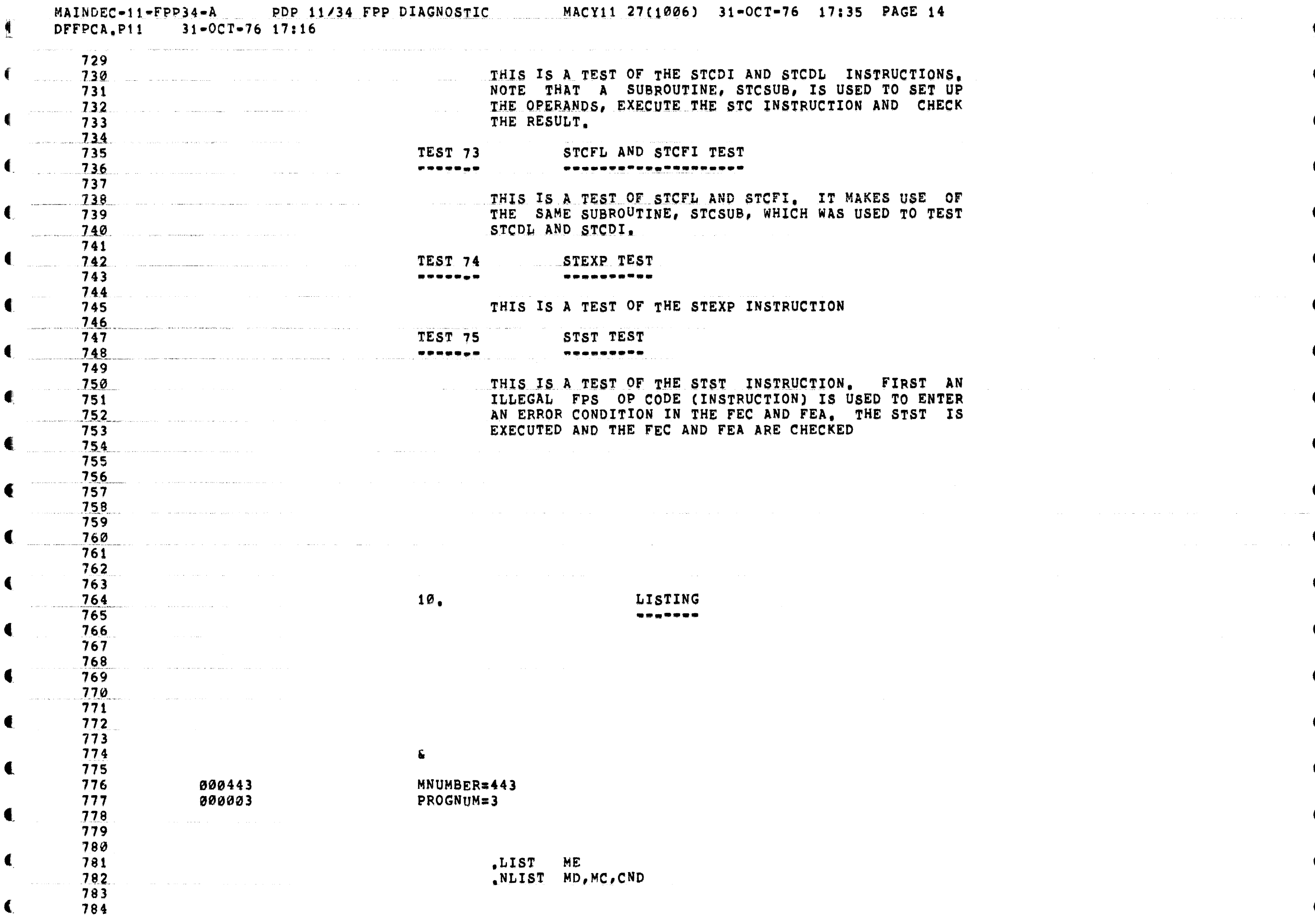

. The second constraints are also assumed to the second constraint  $\mathcal{L}_\text{c}$  and  $\mathcal{L}_\text{c}$ 

ال المركز المستقدم المساري المساري المساري المساري المساري المساري المساري المستقدم المستقدم المستقدم المساري ا

 $\sim 10^{-1}$ 

 $\hat{f}$  , where  $\hat{f}$ 

 $\label{eq:2.1} \frac{1}{\sqrt{2\pi}}\int_{\mathbb{R}^3}\frac{1}{\sqrt{2\pi}}\left(\frac{1}{\sqrt{2\pi}}\int_{\mathbb{R}^3}\frac{1}{\sqrt{2\pi}}\left(\frac{1}{\sqrt{2\pi}}\int_{\mathbb{R}^3}\frac{1}{\sqrt{2\pi}}\right)\frac{1}{\sqrt{2\pi}}\right)=\frac{1}{2\sqrt{2\pi}}\int_{\mathbb{R}^3}\frac{1}{\sqrt{2\pi}}\frac{1}{\sqrt{2\pi}}\int_{\mathbb{R}^3}\frac{1}{\sqrt{2\pi}}\frac{1}{\sqrt{2\pi}}\frac$ 

 $\blacksquare$ 

 $\blacksquare$ 

 $\frac{1}{2}$ 

 $\frac{1}{2}$  . The same  $\frac{1}{2}$ 

# MAINDEC-11-FPP34-A PDP 11/34 FPP DIAGNOSTIC MACY11 27(1006) 31-OCT-76 17:35 PAGE 15<br>DFFPCA,P11 31-OCT-76 17:16

€

 $\mathbf{f}$ 

◀

 $\blacksquare$ 

 $\blacksquare$ 

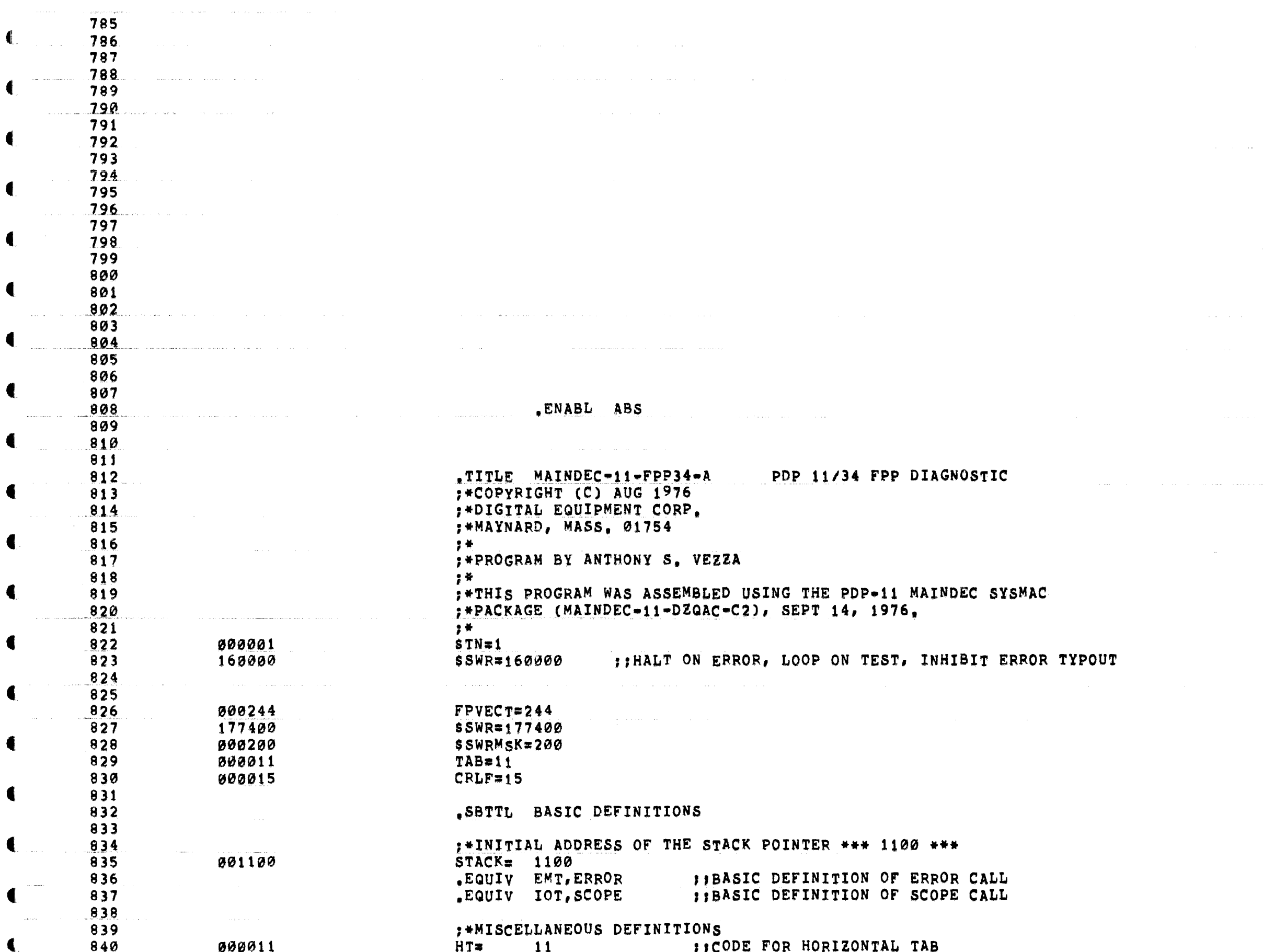

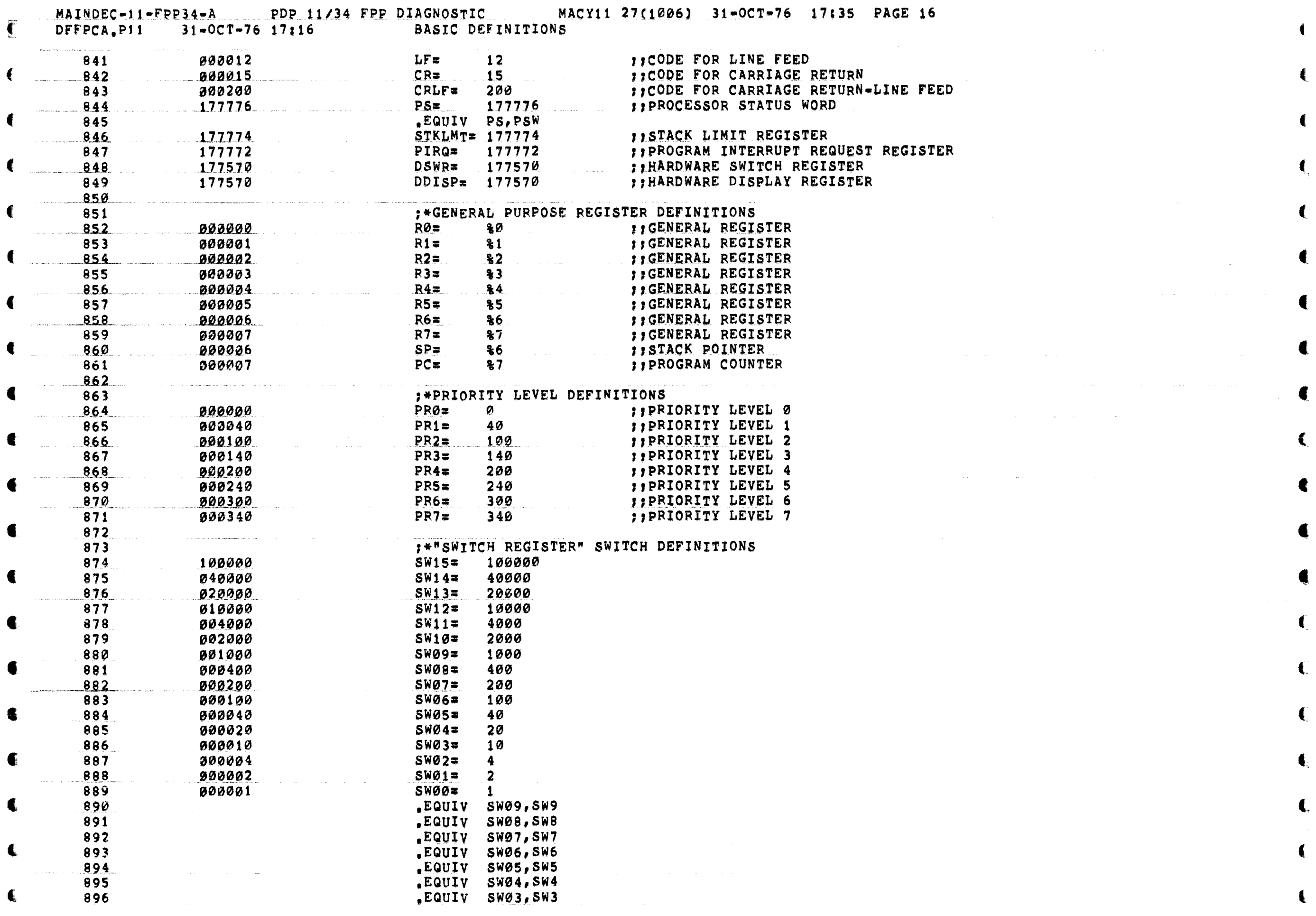

 $\sim 10^{-1}$ 

and the contract of the contract of the contract of the contract of the contract of the contract of the communication

 $\mathbf{C}$ 

المراسل المتراسب والمراجل

 $\alpha$  , and a series are  $\alpha$  , and  $\alpha$  , and  $\alpha$ 

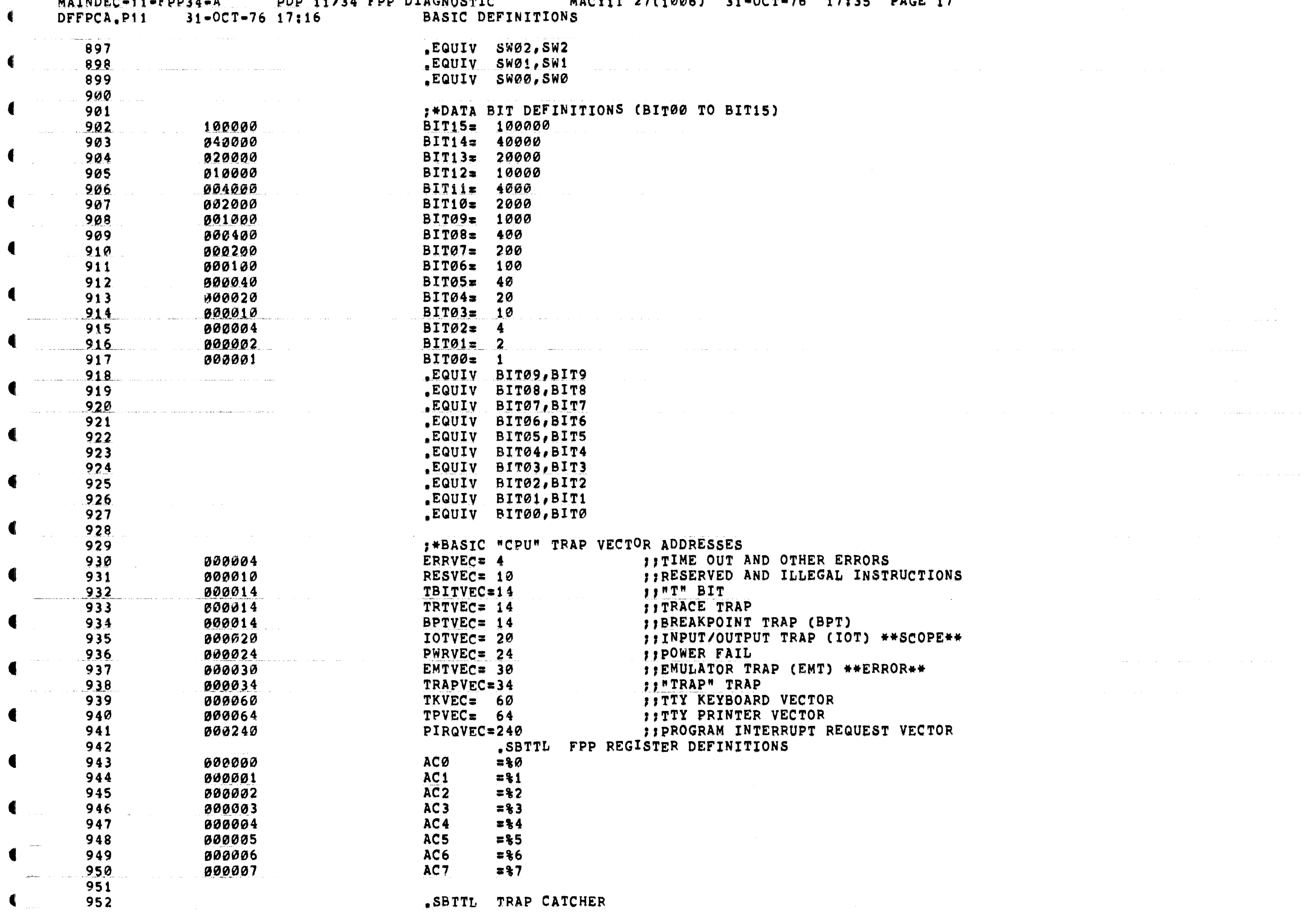

€

 $\blacksquare$ 

 $\blacksquare$ 

 $\blacktriangleleft$ 

 $\blacksquare$ 

 $\blacktriangleleft$ 

 $\blacksquare$ 

€

€

 $\boldsymbol{u}$  a f  $\boldsymbol{v}$  d  $\boldsymbol{c}$  d  $\boldsymbol{d}$  =  $\boldsymbol{i}$  =  $\boldsymbol{i}$  =  $\boldsymbol{i}$  =  $\boldsymbol{i}$  =  $\boldsymbol{i}$ **DDD 11/24 FDD DIACHOCHIC** MACHAS 27140061 34-007-76 47+35 DACR 47

### MAINDEC-11-FPP34-A PDP 11/34 FPP DIAGNOSTIC MACY11 27(1006) 31-OCT-76 17:35 PAGE 18 DFFPCA.P11 31-OCT-76 17:16 TRAP CATCHER  $\label{eq:1} \mathcal{L}^{\mathcal{L}}(\mathcal{L}^{\mathcal{L}}(\mathcal{L$ an<br>San Barang Personal Para and the same state of 953 000000 954  $\bullet$  = 0 ; \*ALL UNUSED LOCATIONS FROM 4 - 776 CONTAIN A ".+2, HALT" 955 : \* SEQUENCE TO CATCH ILLEGAL TRAPS AND INTERRUPTS 956 ; \*LOCATION 0 CONTAINS 0 TO CATCH IMPROPERLY LOADED VECTORS 957 958 000174  $-174$ <br>DISPREG: WORD 0 DISPREG: WORD 0 ; SOFTWARE DISPLAY REGISTER<br>SWREG: WORD 0 ; SOFTWARE SWITCH REGISTER<br>ERTHE CRAPTIC LODGESSIES 959 000174 000000 960 000176 000000 SBTTL STARTING ADDRESS(ES) 961 962 000200 000137 006106 JMP A#START FIJUMP TO STARTING ADDRESS OF PROGRAM

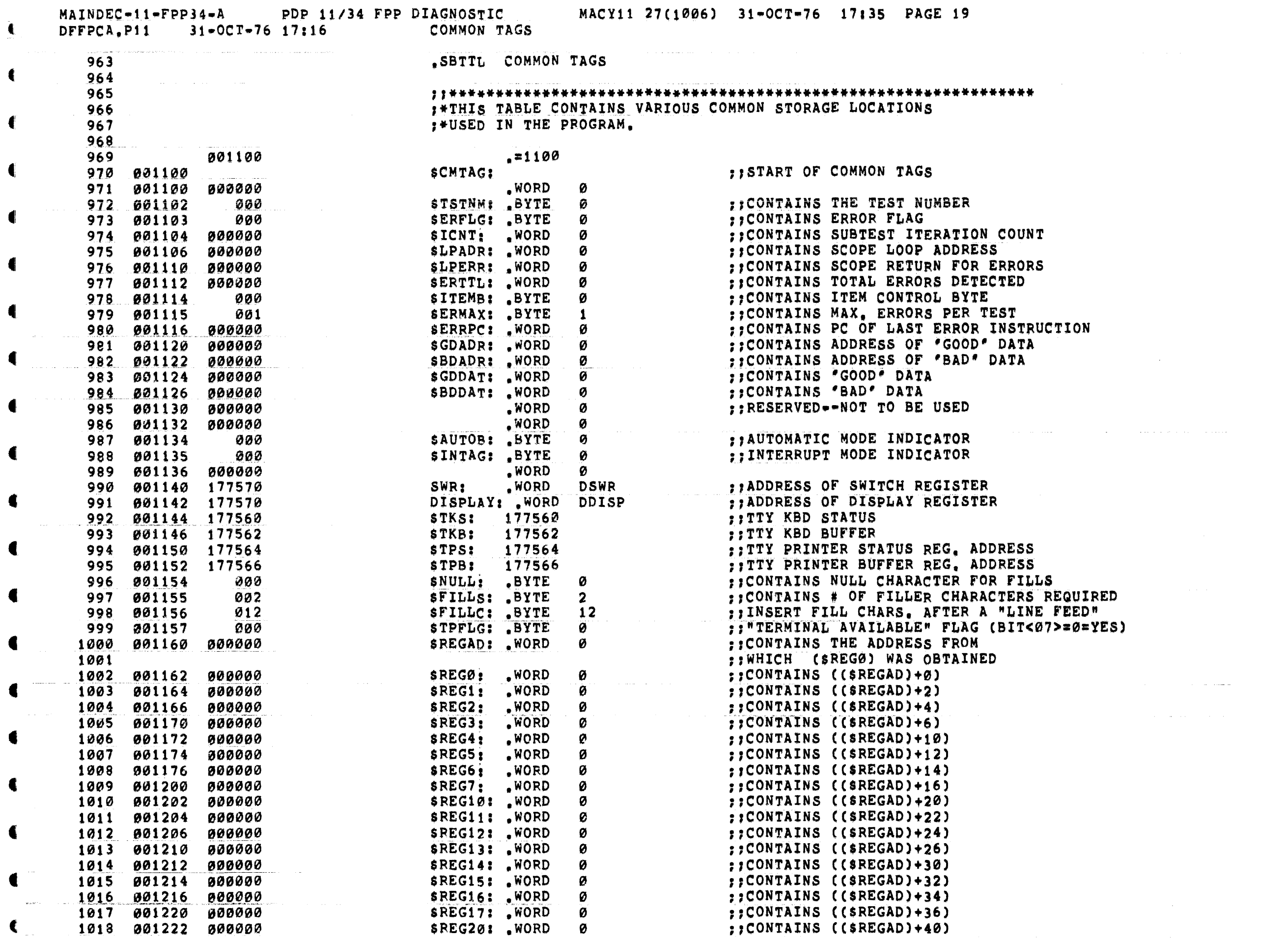

 $\mathcal{L}^{\mathcal{L}}(\mathcal{L}^{\mathcal{L}}(\mathcal{L}^{\mathcal{L$ 

€

t

 $\int_{\mathbb{R}^n} \left| \int_{\mathbb{R}^n} \left| \int_{\mathbb{R}^n} \left| \int_{\mathbb{R}^n} \left| \int_{\mathbb{R}^n} \left| \int_{\mathbb{R}^n} \left| \int_{\mathbb{R}^n} \left| \int_{\mathbb{R}^n} \left| \int_{\mathbb{R}^n} \left| \int_{\mathbb{R}^n} \left| \int_{\mathbb{R}^n} \left| \int_{\mathbb{R}^n} \left| \int_{\mathbb{R}^n} \left| \int_{\mathbb{R}^n} \left| \int_{\mathbb{R}^$ 

 $\alpha$  , where  $\alpha$  is the contract of the space of the contract of the contract of  $\alpha$ 

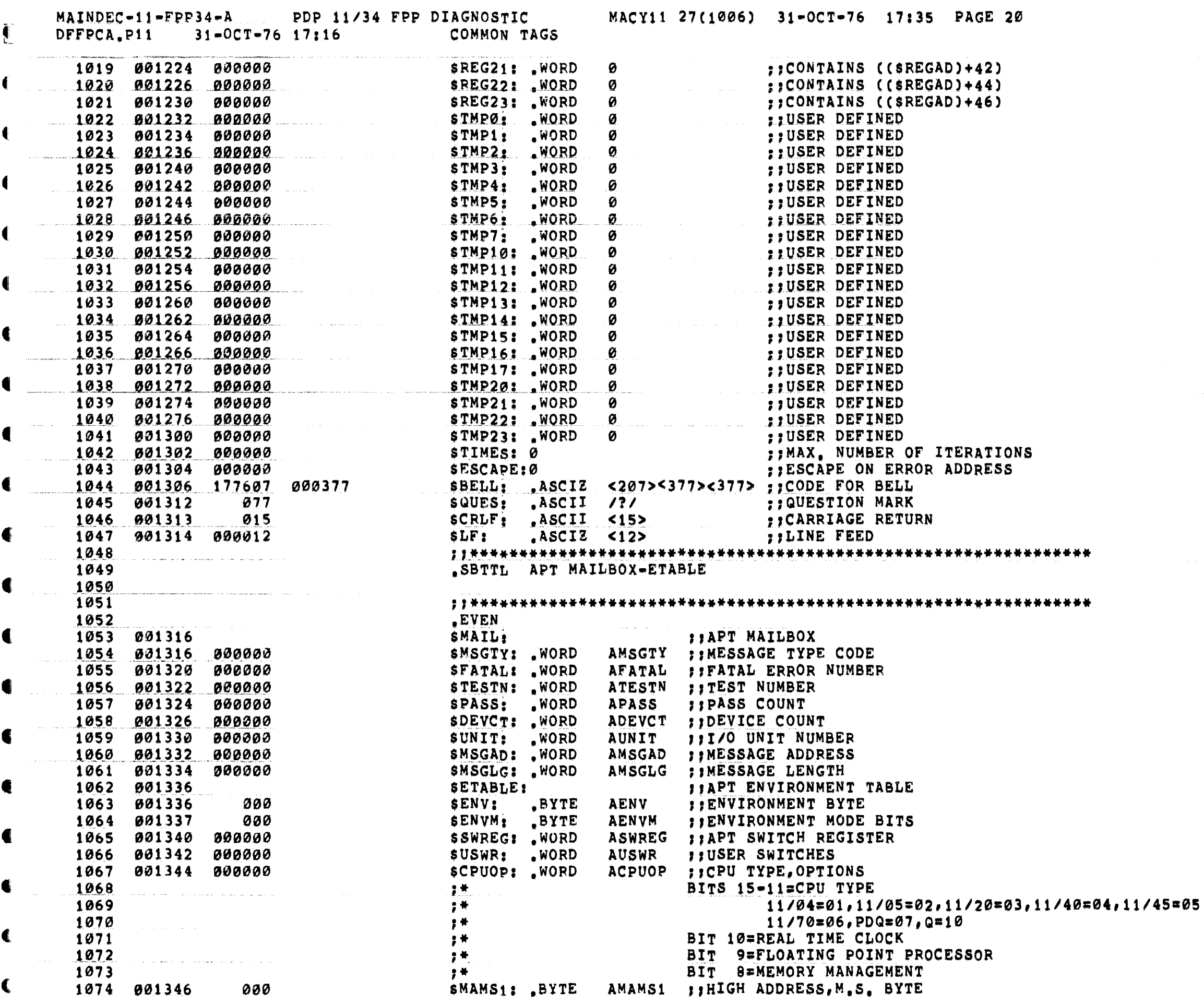

MAINDEC-11-FPP34-A PDP 11/34 FPP DIAGNOSTIC MACY11 27(1006) 31-OCT-76 17:35 PAGE 21<br>DFFPCA.P11 31-OCT-76 17:16 APT MAILBOX-ETABLE

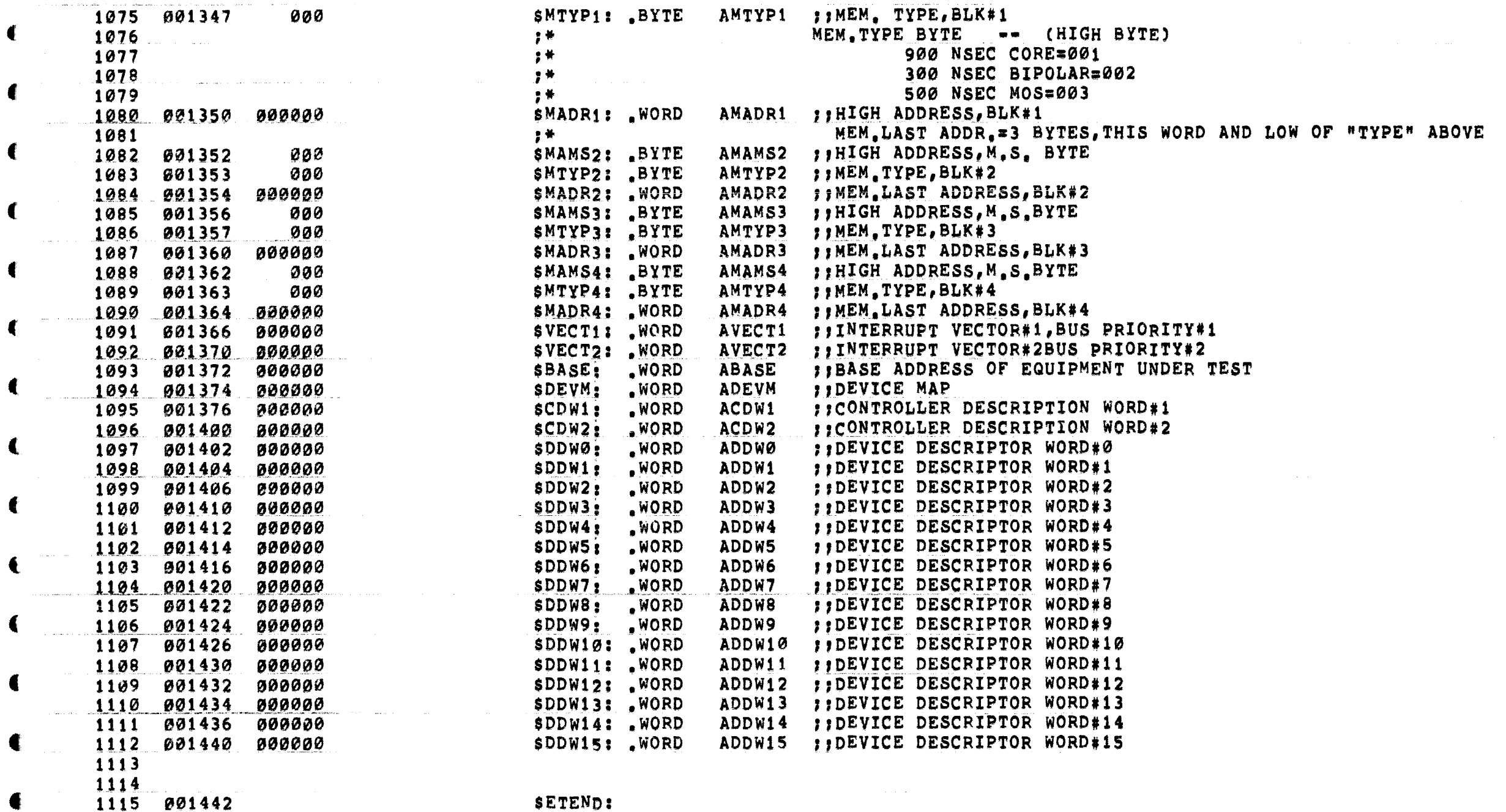

€

 $\mathbf{C}$ 

 $\blacksquare$ 

£

 $\epsilon$ 

 $\mathbf{L}$ 

L

**SETEND:** 

and the same companies of the companies of the companies of the companies of the companies of the companies of

 $\sim 10^{10}$  mass  $^{-1}$ 

€.

1116 1116

 $\mathbf{C}$ 

 $\blacksquare$ 

 $\label{eq:3.1} \lim_{t\to\infty}\lim_{t\to\infty}\left|\frac{1}{t}\int_{0}^{t}e^{t}dt\right|^{2} \leq \lim_{t\to\infty}\lim_{t\to\infty}\left|\frac{1}{t}\int_{0}^{t}e^{t}dt\right|^{2} \leq \lim_{t\to\infty}\lim_{t\to\infty}\lim_{t\to\infty}\lim_{t\to\infty}\lim_{t\to\infty}\lim_{t\to\infty}\lim_{t\to\infty}\lim_{t\to\infty}\lim_{t\to\infty}\lim_{t\to\infty}\lim_{t\to\infty}\lim_{t\to\infty}\lim_{t\to\$ 

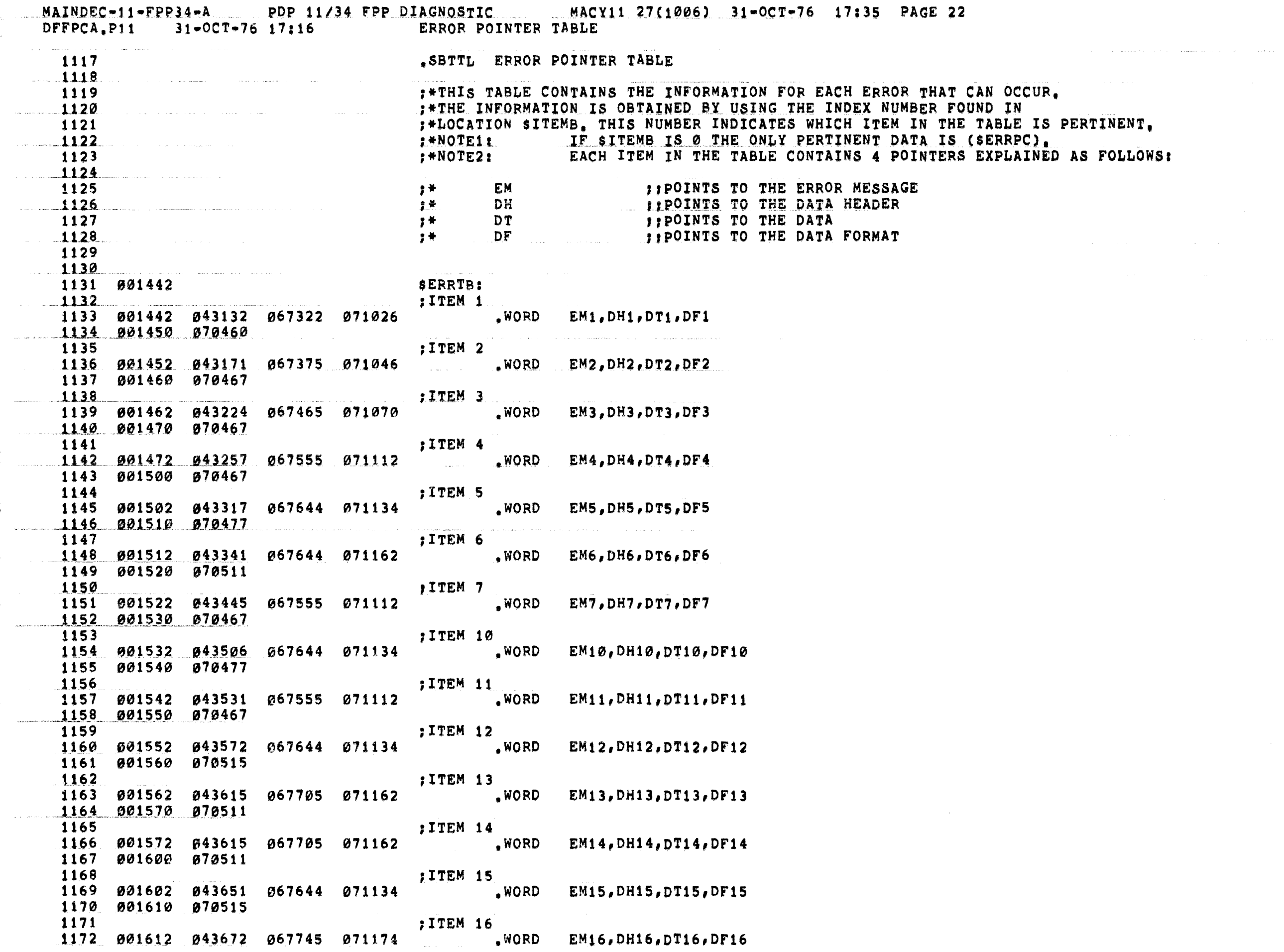

, where the contract commutation is a sequence of the contract of  $\mathcal{O}(\mathcal{O})$  , and

 $\hat{a}$  , and  $\hat{a}$  , and  $\hat{a}$  , and  $\hat{a}$ 

 $\sim 10^{11}$ 

 $\mathcal{L}_{\rm{max}}$  and  $\mathcal{L}_{\rm{max}}$ 

 $\mathcal{L}(\mathcal{A})$  , and the set of the set of the set of the set of the set of the  $\mathcal{L}(\mathcal{A})$ 

 $\hat{\mathcal{A}}$  and  $\hat{\mathcal{A}}$  are the space of the constraints and  $\hat{\mathcal{A}}$  are the space

and and a

. . . . . . . . . . . .

MAINDEC-11-FPP34-A PDP 11/34 FPP DIAGNOSTIC MACY11 27(1006) 31-OCT-76 17:35 PAGE 23  $31 - 0C$ T-76 17:16 ERROR POINTER TABLE DFFPCA.P11

MAINDEC-11-FPP34-A PDP 11/34 FPP DIAGNOSTIC MACY11 27(1006) 31-OCT-76 17:35 PAGE 24 DFFPCA.P11  $31 - OCT - 76$  17:16 ERROR POINTER TABLE .WORD EM41, DH41, DT41, DF41 1239 002050 070550  $\sim$  100  $\mu$  m  $^{-1}$  . ; ITEM 42 1231 070034 071216 **Example 2008 MORD** EM42, DH42, DT42, DF42 1232 002052 044664 1233 002060 070527  $1$ ITEM 43 1234 070034 071216 1235 902062 044743 **Example 20** WORD EM43, DH43, DT43, DF43 1236 802070 070527 أأناس المتحدة ; ITEM 44 1237 1238 802072 845047 070034 071216 UNORD EM44, DH44, DT44, DF44 002100 070527 1239 ; ITEM 45 1240 .WORD 070034 071216 **EM45, DH45, DT45, DF45** 1241 002102 045147  $1242$ **902110 070527** ; ITEM 46 1243 .WORD EM46, DH46, DT46, DF46 070034 071216 1244 002112 045225 1245 002120 070527 1246 ;ITEM 47 .WORD EM47, DH47, DT47, DF47 1247 1248 002130 070527 a <del>con una c</del>onstrucción de la media de la construcción de la construcción de la media de la construcción de la  $1$ TEM 50 1249 070034 071216 WORD EM50, DH50, DT50, DF50 1250 302132 845431 1251 002140 070527 ; ITEM 51 1252 002142 045545 070034 071216 **Example 20 WORD** EM51, DH51, DT51, DF51 1253 1254 002150 070527 ; ITEM 52 1255 1256 002152 045571 070034 071216 WORD EM52, DH52, DT52, DF52 1257 902160 970527 1258 **;ITEM 53** .WORD 070124 071262 1259 002162 045615 **EM53, DH53, DT53, DF53** 126Ø 002170 070527 ; ITEM 54 1261 070034 071216 .WORD 1262 002172 045641 EM54, DH54, DT54, DF54 1263 002200 070527 ; ITEM 55 1264 .WORD 1265 002202 045720 070034 071216 EM55, DH55, DT55, DF55 002210 070527 1266 1267 **;ITEM 56** WORD 1268 002212 046046 070034 071216 EM56, DH56, DT56, DF56 1269 902220 870527 1270 ITEM 57 070034 071216 .WORD 1271 002222 046150 EMS7, DH57, DT57, DF57 1272 002230 **070527** 1273 ;ITEM 60 1274 070034 071216 .WORD 002232 046260 EM60, DH60, DT60, DF60 1275 002240 070527 1276 ; ITEM 61 1277 070034 071216 002242 046370 .WORD EM61, DH61, DT61, DF61 1278 **002250** 070527 1279 ;ITEM 62 1280 002252 046472 067375 071174 .WORD EM62, DH62, DT62, DF62 1281 002260 070467 1282 ; ITEM 63 067465 071174 , WORD 1283 002262 046576 EM63, DH63, DT63, DF63  $\blacksquare$ 1284 002270 070467

MACY11 27(1006) 31-OCT-76 17:35 PAGE 25  $MAINDEC-11-FPP34-AA$ PDP 11/34 FPP DIAGNOSTIC  $31*0CT-76$  17:16 ERROR POINTER TABLE DFFPCA.P11

€

€

€

€

:ITEM 64 1285 .WORD 1286 002272 046624 067644 071134 EM64, DH64, DT64, DF64 002300 070477 1287 1288 **:ITEM 65** .WORD 067375 071174 EM65, DH65, DT65, DF65 1289 002302 046700 1290 002310 **070467 ; ITEM 66** 1291 .WORD 067555 071112 EM66, DH66, DT66, DF66 1292 002312 046723 370467 1293 902320 ; ITEM 67 1294 .WORD EM67, DH67, DT67, DF67 046762 067375 071112 1295 302322 070467 1296 002330 ITEM 70 1297 1298 002332 047063 067465 071112 .WORD EM70, DH70, DT70, DF70 1299 002340 070467 ; ITEM 71 1300 .WORD 067644 071326 EM71, DH71, DT71, DF71 1301 002342 047154 002350 070571 1302 ; ITEM 72 1303 .WORD EM72, DH72, DT72, DF72 067375 071112 047173 1304 002352 1305 002360 070467 1306 **;ITEM 73** .WORD 002362 **047254** 067644 071362 EM73, DH73, DT73, DF73 1307 002370 070571 1308 ;ITEM 74 1309 047275 067555 071112 .WORD EM74, DH74, DT74, DF74 1310 002372 1311 002400 070467 ; ITEM 75 1312 .WORD 067375 071046 EM75, DH75, DT75, DF75 047317 1313 002402 1314 002410 070467 ; ITEM 76 1315 067705 071162 .WORD 1316 002412 047342 EM76, DH76, DT76, DF76 1317 002420 070511 ; JTEM 77 1318 1319 002422 047403 067644 071362 , WORD EM77, DH77, DT77, DF77 1320 002430 070571 :ITEM 100 1321 .WORD 002432 047425 067555 071112 EM100, DH100, DT100, DF100 1322 1323 002440 070467 **JITEM 101** 1324 067375 071046 .WORD EM101, DH101, DT101, DF101 1325 002442 047450 1326 002450 070467 :ITEM 102 1327 067705 071162 .WORD 1328 002452 047474 EM102, DH102, DT102, DF102 1329 002460 070511 ; ITEM 103 1330 1331 002462 047535 067644 071362 .WORD EM103, DH103, DT103, DF103 1332 002470 070571 1333 ; ITEM 104 .WORD 1334 002472 047557 067555 071112 EM104, DH104, DT104, DF104 1335 002500 070467 ; ITEM 105 1336 067375 071046 .WORD 1337 002502 **047602** EM105, DH105, DT105, DF105 1338 **002510** 070467 ; ITEM 106 1339 1340 002512 047626 067705 071162  $_{\bullet}$  WORD EM106, DH106, DT106, DF106

€

€

MACY11 27(1006) 31-OCT-76 17:35 PAGE 26  $MAINDEC-11-FPP34-A$ PDP 11/34 FPP DIAGNOSTIC  $31 - 0CT - 76$  17:16 DFFPCA.P11 ERROR POINTER TABLE

 $\leftarrow$ 

 $\mathbf{t}$ 

€.

 $\left($ 

€.

◀

◀

 $\blacksquare$ 

€

€

€.

€

€

Æ

€

MAINDEC-11-FPP34-A PDP 11/34 FPP DIAGNOSTIC MACY11 27(1006) 31-OCT-76 17:35 PAGE 27 ERROR POINTER TABLE DFFPCA.P11  $31 - 0C$ T-76 17:16 .WORD 1397 002742 050477 067375 071046 EM131, DH131, DT131, DF131 €. ; ITEM 132 1399 **MORD** 002752 050524 067705 071162 EM132, DH132, DT132, DF132 1400 € 1401 002760 070511 1402 ; ITEM 133 .WORD 067644 071362 EM133, DH133, DT133, DF133 1403 002762 050567 1404 002770 070571 ; ITEM 134 1405 .WORD 002772 050613 067375 071046 EM134, DH134, DT134, DF134 1406 003000 070467 1407 ; ITEM 135 1408 1409 003002 050641 067644 071134 .WORD EM135, DH135, DT135, DF135 € 003010 070515 1410 ; ITEM 136 1411 1412 803012 850714 867644 071134 WORD EM136, DH136, DT136, DF136 € ; ITEM 137 1414 .WORD EM137, DH137, DT137, DF137 € :ITEM 140 1417 003032 050754 067644 071134 .WORD 1418 EM140, DH140, DT140, DF140 € 003040 070515 1419 ; ITEM 141 1420 .WORD 003042 050775 067555 071112 EM141, DH141, DT141, DF141 1421 € 1422 003050 070467 ; ITEM 142 1423 1424 003052 051044 067375 071112 **NORD** EM142, DH142, DT142, DF142 1425 003060 070467 ; ITEM 143 1426 003062 051067 067644 071134 WORD EM143, DH143, DT143, DF143 1427 003070 070515 1428 ; ITEM 144 1429 067555 071112  $_{\bullet}$  WORD EM144, DH144, DT144, DF144 1430 003072 051111 003100 070467 1431 1432 ; ITEM 145 1433 067375 071112 WORD EM145, DH145, DT145, DF145 003102 051161 1434 003110 070467 € ; ITEM 146 1435 1436 003112 051205 067644 071134 **EXAMPLE 2019 AND A WORD** EM146, DH146, DT146, DF146 € 1437 003120 070515 ;ITEM 147 1438 .WORD 1439 067555 071112 EM147, DH147, DT147, DF147 003122 051227 1440 003130 070467 ; ITEM 150 1441 003132 051277 067375 071112 .WORD EM150, DH150, DT150, DF150 1442 € 1443 003140 070467 ; ITEM 151 1444 .WORD EM151, DH151, DT151, DF151 1445 067644 071134 1446 003150 070515 1447 ;ITEM 152 003152 051346 067555 071112 .WORD EM152, DH152, DT152, DF152 1448 003160 070467 1449 1450 ;ITEM 153 1451 003162 051417 067375 071112 WORD EM153, DH153, DT153, DF153 1452 003170 070467

€

ſ

€

.

◀

€

€

€

€.

€.

4

MAINDEC-11-FPP34-A PDP 11/34 FPP DIAGNOSTIC MACY11 27(1006) 31-OCT-76 17:35 PAGE 28  $31 - OCT - 76$  17:16 DFFPCA.P11 ERROR POINTER TABLE **; ITEM 154** 1453 1454 003172 051444 067644 071134 .WORD EM154, DH154, DT154, DF154 1455 003200 070515 1456 **FITEM 155** 067555 071112 .WORD 003202 051467 EM155, DH155, DT155, DF155 1457 003210 070467 1458 1459 ; ITEM 156 .WORD 1460 003212 051540 067375 071112 EM156, DH156, DT156, DF156 and the second control of the 1461 003220 070467 **JITEM 157** 1462 067644 071134 .WORD 051565 EM157, DH157, DT157, DF157 1463 003222 1464 003230 070515 1465 **; ITEM 160 Example 20 WORD** 1466 003232 051607 067555 071112 EM160, DH160, DT160, DF160 1467 003240 070467 1468 :ITEM 161 1469 003242 051701 067375 071112 .WORD EM161, DH161, DT161, DF161 003250 070467 1470 ; ITEM 162 1471 067644 071134 .WORD 1472 EM162, DH162, DT162, DF162 **003252** 051725 1473 **003260** 070515 1474 ; ITEM 163 1475 003262 051750 067375 071112 .WORD EM163, DH163, DT163, DF163 1476 003270 070467 1477 :ITEM 164 .WORD 1478 003272 051775 067745 071112 EM164, DH164, DT164, DF164 1479 003300 070467 1480 ; ITEM 165 070034 071216 .WORD 003302 052573 EM165, DH165, DT165, DF165 1481 003310 070527 1482 ; ITEM 166 1483 1484 003312 052614 070034 071216 .WORD EM166, DH166, DT166, DF166 1485 003320 070527 ;ITEM 167 1486 1487 070034 071216 .WORD EM167, DH167, DT167, DF167 1488 003330 070527 1489 ; ITEM 170 .WORD 070034 071216 1490 003332 052656 EM170, DH170, DT170, DF170 1491 003340 070527 1492 ; ITEM 171 070034 071216 .WORD 1493 EM171, DH171, DT171, DF171 003342 052701 1494 003350 070527 1495 :ITEM 172 .WORD 1496 003352 052724 070034 071216 EM172, DH172, DT172, DF172 003360 070527 1497 1498 ;ITEM 173 1499 003362 052747 070124 071262 EM173, DH173, DT173, DF173 .WORD 1500 003370 070550 1501 ; ITEM 174 070124 071262 .WORD 1502 052772 003372 EM174, DH174, DT174, DF174 1503 003400 070550 1504 ; ITEM 175 1505 070124 071262 003402 053015 .WORD EM175, DH175, DT175, DF175 1506 003410 070550 1507 ; ITEM 176 1508 003412 047106 067375 071112 €. .WORD EM176, DH176, DT176, DF176

€

€

€

€

€

L

€

PDP 11/34 FPP DIAGNOSTIC MACY11 27(1006) 31-OCT-76 17:35 PAGE 29  $MALNDEC-11=FPP34=A$  $31 - 0C$ T $-76$  17:16 ERROR POINTER TABLE DFFPCA.P11

1509 003420 070467 **FITEM 177**  $\mathbf \epsilon$ 1510 1511 003422 047131 067465 071112 WORD EM177, DH177, DT177, DF177 1512 003430 070467 ; ITEM 200 1513 .WORD EM200, DH200, DT200, DF200 070034 071216 1514 003432 053040 1515 003440 070527 :ITEM 201 1516 070034 071216 .WORD EM201, DH201, DT201, DF201 003442 053115 1517 003450 070527 1518 ; ITEM 202 1519 .WORD 070034 071216 EM202, DH202, DT202, DF202 1520 003452 053216 1521 003460 070527 ;ITEM 203 1522 .WORD 070034 071216 EM203, DH203, DT203, DF203 003462 053317 1523 1524 003470 070527 ; ITEM 204 1525 003472 053477 070034 071216 **Example 2008 MORD** EM204, DH204, DT204, DF204 1526 003500 070527 1527 ; ITEM 205 1528 .WORD EM205, DH205, DT205, DF205 070034 071216 1529 003502 053554 1530 003510 070527 ; ITEM 206 1531 **Executive COND** 1532 003512 053653 070034 071216 EM206, DH206, DT206, DF206 1533 003520 070527 ; ITEM 207 1534 070034 071216 WORD EM207, DH207, DT207, DF207 1535 003522 053754 003530 070527 1536 :ITEM 210 1537 070034 071216 .WORD EM210, DH210, DT210, DF210 003532 054053 1538 1539 003540 070527 ; ITEM 211 1540 .WORD EM211, DH211, DT211, DF211 1541 003542 054152 070034 071216 1542 003550 070527 ; ITEM 212 1543 .WORD 070034 071216 EM212, DH212, DT212, DF212 1544 003552 054260 003560 070527 1545 ; ITEM 213 1546 .WORD EM213, DH213, DT213, DF213 1547 003562 054361 070034 071216 003570 070527 1548 ; ITEM 214 1549 **EXPLORED** 070034 071216 EM214, DH214, DT214, DF214 1550 003572 054506 003600 070527 1551 ; ITEM 215 € 1552 .WORD 1553 067745 071112 EM215, DH215, DT215, DF215 003602 052051 1554 003610 070467 € 1555 ; ITEM 216 067644 071134 .WORD EM216, DH216, DT216, DF216 003612 052202 1556 003620 070515 1557 1558 **; ITEM 217** 003622 052224 067555 071112 .WORD EM217, DH217, DT217, DF217 1559 003630 070467 1560 **; ITEM 220** 1561 .WORD 067375 071112 EM220, DH220, DT220, DF220 1562 003632 052274 1563 003640 070467 ; ITEM 221 1564

MAINDEC-11-FPP34-A PDP 11/34 FPP DIAGNOSTIC MACY11 27(1006) 31-OCT-76 17:35 PAGE 30 DFFPCA.P11 31-0CT-76 17:16 ERROR POINTER TABLE

€

£.

and a series of the companion of the

1565 003642 052320 067745 071112 WORD EM221, DH221, DT221, DF221 1566 003650 070467 :ITEM 222 1567 1568 003652 052452 067644 071134 .WORD EM222, DH222, DT222, DF222 1569 003660 070515 **FITEM 223** 1570 1571 003662 052475 067555 071112 WORD EM223, DH223, DT223, DF223 003670 070467 1572 ; ITEM 224 1573 1574 003672 052546 067375 071112 WORD EM224, DH224, DT224, DF224 003700 070467 1575 ; ITEM 225 1576 1577 003702 054633 067555 071112 WORD EM225, DH225, DT225, DF225 1578 003710 070606 بمداد ستشم والانتزال والترابين والشار ; ITEM 226 1579 1580 003712 054656 067375 071112 WORD EM226, DH226, DT226, DF226 1581 003720 070606 ; ITEM 227 1582 EM227, DH227, DT227, DF227 1584 003730 070616 . . . . . . . . . **Contractor Communication** ; ITEM 230 1585 EM230, DH230, DT230, DF230 1587 003740 070606 ; ITEM 231 1588 1590 003750 070606  $\mathcal{L}$  and  $\mathcal{L}$  are the set of the set of the set of the set of the set of the set of the  $\mathcal{L}$ المستجدة ; ITEM 232 1591 070221 071162 .WORD EM232, DH232, DT232, DF232 1592 003752 055003 **003760 070616** 1593 **FITEM 233** 1594 1595 003762 055034 067555 071112 .WORD EM233, DH233, DT233, DF233 003770 070606 1596 **; ITEM 234** 1597 EM234, DH234, DT234, DF234 1599 004000 070606 1600 **; ITEM 235** EM235, DH235, DT235, DF235 1601 004010 070616 1602 **; ITEM 236** 1603 1604 004012 055136 067555 071112 , WORD EM236, DH236, DT236, DF236 1605 004020 070606 ; ITEM 237 1606 1607 004022 055163 067375 071112 .WORD EM237, DH237, DT237, DF237 *004030 070606* 1608 ITEM 240 1609 EM240, DH240, DT240, DF240 1610 1611 004040 070616 ; ITEM 241 1612 .WORD 1613 004042 055243 067555 071112 EM241, DH241, DT241, DF241 1614 004050 070606 :ITEM 242 1615 R04052 055270 067375 071112 .WORD EM242, DH242, DT242, DF242 1616 1617 004060 070606 ;ITEM 243 1618 € 1620 004070 070616

MACY11 27(1006) 31-OCT-76 17:35 PAGE 31 MAINDEC-11-FPP34-A PDP 11/34 FPP DIAGNOSTIC DFFPCA.P11  $31 - OCT - 76$  17:16 ERROR POINTER TABLE

€

t

€

 $\bullet$ 

€

€

ŧ.

€

:ITEM 244 1621 1622 004072 055350 067555 071112 **Example 20 WORD** EM244, DH244, DT244, DF244 1623 004100 070606 ; ITEM 245 1624 004102 055374 067375 071112 .WORD EM245, DH245, DT245, DF245 1625 1626 004110 070606 ; ITEM 246 1627 WORD<sub>a</sub>WORD EM246, DH246, DT246, DF246 067745 071112 1628 004112 055421 004120 070606 1629 ;ITEM 247 1630 WORD EM247, DH247, DT247, DF247 004122 055452 070221 071162 1631  $1632$ 004130 070616 :ITEM 250 1633 .WORD 004132 055503 067555 071112 EM250, DH250, DT250, DF250  $1634$ 1635 004140 070606  $,$  ; ITEM 251 1636 .WORD 004142 055530 067375 071112 EM251, DH251, DT251, DF251 1637 004150 070606 1638 ; ITEM 252 1639 .WORD 1640 004152 055556 067745 071112 EM252, DH252, DT252, DF252 904160 070606 1641 1642 :ITEM 253 EM253, DH253, DT253, DF253 1643 004162 055610 070221 071162 .WORD 004170 070616 1644 ; ITEM 254 1645 € 1646 004172 055642 067745 071112 EM254, DH254, DT254, DF254 .WORD 1647 004200 070606 :ITEM 255 1648 .WORD 004202 055676 070221 071162 EM255, DH255, DT255, DF255 1649 <u>1650 004210 070616</u> ; ITEM 256 1651 **Example 2008 D** 1652 004212 055732 067555 071112 EM256, DH256, DT256, DF256 1653 004220 070606 ; ITEM 257 1654 .WORD 1655 004222 055760 067375 071112 EM257, DH257, DT257, DF257 1656 004230 070606 ; ITEM 260 1657 004232 056007 070034 071216 .WORD EM260, DH260, DT260, DF260 1658 1659 004240 070622 ; ITEM 261 1660 .WORD 004242 056044 070034 071216 EM261, DH261, DT261, DF261 1661 004250 070622 1662 ; ITEM 262 1663 070034 071216 .WORD EM262, DH262, DT262, DF262 1664 004252 056103 004260 070622 1665 **; ITEM 263** 1666 004262 056203 070034 071216 .WORD EM263, DH263, DT263, DF263 1667 1668 004270 070622 ; ITEM 264 1669 WORD<sub></sub> 070034 071216 1670 004272 056231 EM264, DH264, DT264, DF264 1671 004300 070622 ; ITEM 265 1672 .WORD 004302 056326 070034 071216 EM265, DH265, DT265, DF265 1673 1674 004310 070622 **; ITEM 266** 1675 **NORD**  $\mathbf{L}$ 1676 004312 056417 070034 071216 EM266, DH266, DT266, DF266

MAINDEC-11-FPP34-A PDP 11/34 FPP DIAGNOSTIC MACY11 27(1006) 31-OCT-76 17:35 PAGE 32<br>DFFPCA,P11 31-OCT-76 17:16 ERROR POINTER TABLE n Mittantie Mittelle von Staatse de Staatse verwenden de Staatse von de Staatse von Staatse von Staatse verwen<br><mark>Helmographie</mark> verwenigen de Staatse von Staatse verwenden de Staatse von Staatse von Staatse von Staatse verw

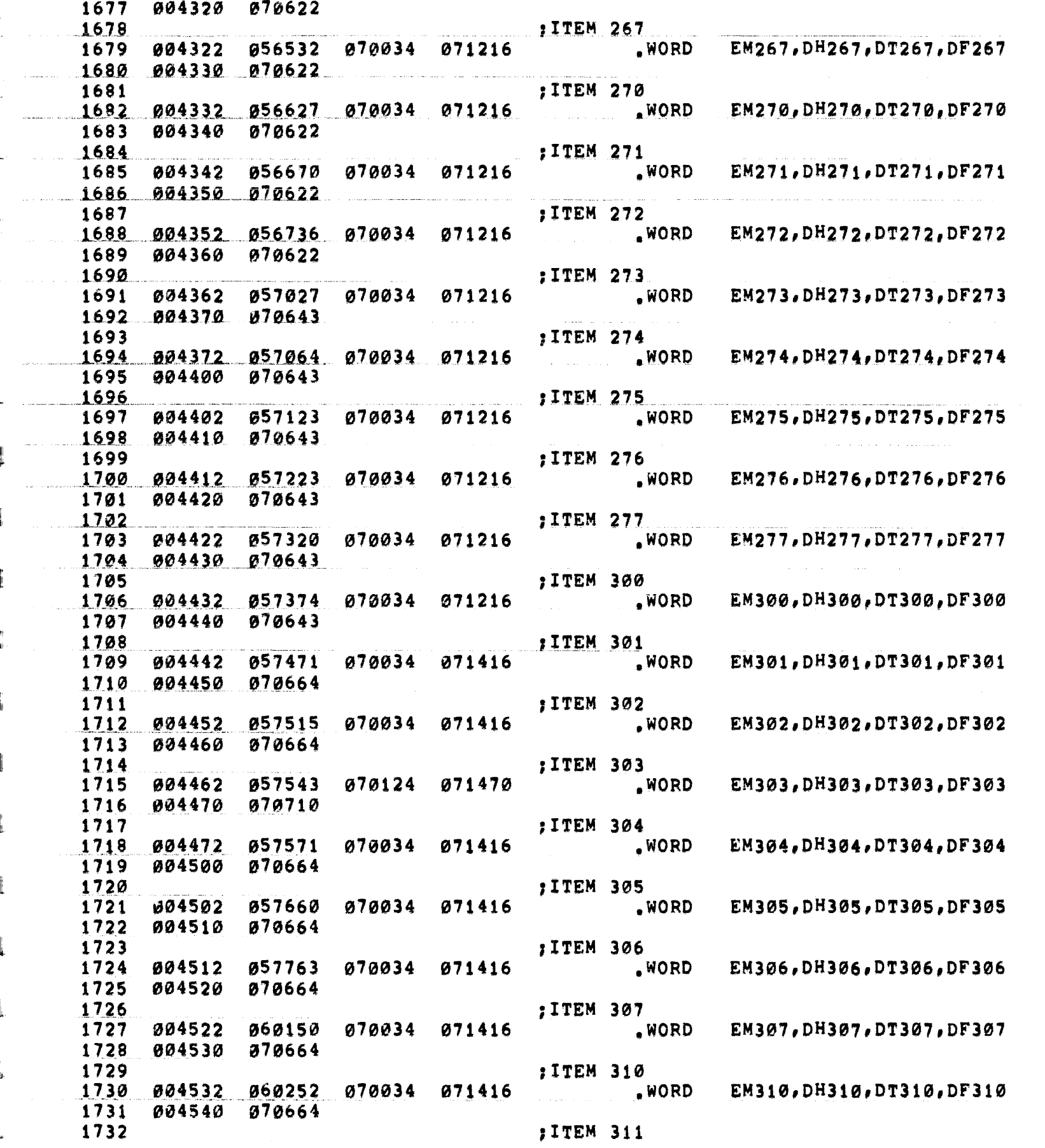

 $31 - OCT - 76$  17:16 ERROR POINTER TABLE DFFPCA.P11 €. **WORD** EM311, DH311, DT311, DF311 1733 004542 060355 070034 071416 €. 1734 004550 070664 ; ITEM 312 1735 .WORD 070034 071416 EM312, DH312, DT312, DF312 1736 004552 060456 ı 1737 004560 070664 ; ITEM 313 1738 .WORD 070034 071416 EM313, DH313, DT313, DF313 1739 004562 060560 1740 004570 070664 ; ITEM 314 1741 .WORD Ø70034 071416 EM314, DH314, DT314, DF314 1742 004572 060661 € 1743 004600 070664 ; ITEM 315 1744 1745 804602 060762 070034 071416 .WORD EM315, DH315, DT315, DF315 004610 070664 € 1746 ; ITEM 316 1747 070034 071416 .WORD EM316, DH316, DT316, DF316 1748 004612 061063 1749 004620 070664 € 1750 ; ITEM 317 .WORD 1751 004622 061164 070034 071416 EM317, DH317, DT317, DF317 . 1752 004630 070664 ; ITEM 320 1753 .WORD 1754 004632 061265 070034 071416 EM320, DH320, DT320, DF320 1755 004640 070664 ; ITEM 321 1756 .WORD 1757 004642 061366 070034 071416 EM321, DH321, DT321, DF321 1758 004650 070664 1759 ; ITEM 322 1760 004652 061467 070034 071542 .WORD EM322, DH322, DT322, DF322 1761 004660 070734 ; ITEM 323 1762 .WORD 1763 004662 061524 070034 071542 EM323, DH323, DT323, DF323 004670 070734 1764 1765 ; ITEM 324 , WORD 1766 004672 061563 070124 071606 EM324, DH324, DT324, DF324 1767 004700 070755 1768 ; ITEM 325 1769 004702 061622 070034 071542 WORD. EM325, DH325, DT325, DF325 1770 004710 070734 ; ITEM 326 1771 1772 004712 061622 070034 071542 .WORD EM326, DH326, DT326, DF326 1773 004720 070734 1774 ; ITEM 327 .WORD 1775 004722 061763 070034 071542 EM327, DH327, DT327, DF327 904730 070734 1776 ; ITEM 330 1777 1778 004732 062065 070034 071542 .WORD EM330, DH330, DT330, DF330 6 1779 004740 070734 ; ITEM 331 1780 .WORD 070034 071542 EM331, DH331, DT331, DF331 1781 004742 062170 1782 1 004750 070734 1783 ;ITEM 332 004752 063444 070034 071542 .WORD EM332, DH332, DT332, DF332 1784 1785 004760 070734 1786 ;ITEM 333 1787 EM333, DH333, DT333, DF333 € 1788 004770 070734

PDP 11/34 FPP DIAGNOSTIC

 $MAINDEC-11-FPP34+A$ 

€

MACY11 27(1006) 31-OCT-76 17:35 PAGE 33

PDP 11/34 FPP DIAGNOSTIC MACY11 27(1006) 31-0CT-76 17:35 PAGE 34  $MAINDEC-11-FPP34-AA$  $31*0CT-76$  17:16 ERROR POINTER TABLE DFFPCA.P11

 $\blacksquare$ 

€

1789 :ITEM 334  $_{\bullet}$ WORD EM334, DH334, DT334, DF334 1790 804772 862273 070034 071542 € 1791 005000 070734 1792 :ITEM 335 1793 005002 062367 070034 071542 .WORD EM335, DH335, DT335, DF335 1794 005010 070734 :ITEM 336 1795 **EXPLORED** EM336, DH336, DT336, DF336 1796 005012 062471 070034 071542 1797 005020 070734 ;ITEM 337 1798 070034 071542 .WORD EM337, DH337, DT337, DF337 005022 062545 1799 1800 005030 070734 ; ITEM 340 1801 1802 070034 071542 **MORD** EM340, DH340, DT340, DF340 005032 062647 1803 005040 070734 : ITEM 341 1804 EM341, DH341, DT341, DF341 1805 005042 062751 070034 071542 **Example 20** WORD 005050 070734 1806 and and communications of **; ITEM 342** 1807 070034 071542 .WORD EM342, DH342, DT342, DF342 005052 063055 1808 1809 005060 070734 1810 ; ITEM 343 070034 071542 .WORD EM343, DH343, DT343, DF343 1811 005062 063157 005070 070734 1812 1813 ;ITEM 344 .WORD 1814 Ø05072 **063261** 070034 071542 EM344, DH344, DT344, DF344 1815 005100 070734 ; ITEM 345 1816 .WORD 070034 071542 EM345, DH345, DT345, DF345 005102 063536 1817 1818 005110 070734 ; ITEM 346 1819 .WORD 005112 063636 070034 071542 EM346, DH346, DT346, DF346 1820 005120 070734 1821 ; ITEM 347 1822 070034 071542 .WORD EM347, DH347, DT347, DF347 1823 005122 063734 1824 005130 070776 :ITEM 350 1825 070034 071542 005132 063760 .WORD EM350, DH350, DT350, DF350 1826 1827 005140 070776 1828 ; ITEM 351 .WORD 005142 064006 067705 071162 EM351, DH351, DT351, DF351 1829 1830 005150 070616 ;ITEM 352 1831 070034 071542 .WORD EM352, DH352, DT352, DF352 1832 005152 064112 005160 070776 1833 ; ITEM 353 1834 1835 070034 071542 .WORD EM353, DH353, DT353, DF353 *005162 064216* 1836 005170 070776 1837 **; ITEM 354 Example 19 WORD** 1838 005172 064322 070034 071542 EM354, DH354, DT354, DF354 005200 070776 1839 1840 ; ITEM 355 .WORD 1841 005202 064426 070034 071542 EM355, DH355, DT355, DF355 005210 070776 1842 1843 **; ITEM 356** .WORD ι 1844 005212 064532 067555 071046 EM356, DH356, DT356, DF356

PDP 11/34 FPP DIAGNOSTIC MACY11 27(1006) 31-OCT-76 17:35 PAGE 35  $MAINDEC-11-FPP34-A$ DFFPCA.P11  $31 - 0CT - 76$  17:16 ERROR POINTER TABLE

005220 070606 € ; ITEM 357 070261 071070 EM357, DH357, DT357, DF357 .WORD ; ITEM 360 .WORD 067705 071162 EM360, DH360, DT360, DF360 :ITEM 361 , WORD 067375 071416 EM361, DH361, DT361, DF361 **; ITEM 362** .WORD EM362, DH362, DT362, DF362 ; ITEM 363 .WORD EM363, DH363, DT363, DF363 ; ITEM 364 .WORD EM364, DH364, DT364, DF364 ; ITEM 365 .WORD EM365, DH365, DT365, DF365 :ITEM 366 EM366, DH366, DT366, DF366 .WORD ; ITEM 367  $_{\bullet}$ WORD EM367, DH367, DT367, DF367 ; ITEM 370 .WORD EM370, DH370, DT370, DF370 ; ITEM 371 .WORD EM371, DH371, DT371, DF371 ; ITEM 372 .WORD EM372, DH372, DT372, DF372 ; ITEM 373 .WORD EM373, DH373, DT373, DF373 : ITEM 374 .WORD EM374, DH374, DT374, DF374 ,,,,,, ; ITEM 375 EM375, DH375, DT375, DF375 .WCRD ; ITEM 376 .WORD EM376, DH376, DT376, DF376 ; ITEM 377 .WORD EM377, DH377, DT377, DF377 :ITEM 400 .WORD EM400, DH400, DT400, DF400 ; ITEM 401 €

Đ

DFFPCA.P11  $31 - 0C$ T-76 17:16 ERROR POINTER TABLE .WORD 1901 005442 065021 067555 071112 EM401, DH401, DT401, DF401 1902 005450 070606 ; ITEM 402 1903 WORD WORD EM402, DH402, DT402, DF402 005452 065044 067375 071112 1904 1905 005460 070606 ; ITEM 403 1906 005462 065066 067705 071162 , WORD EM403, DH403, DT403, DF403 1907 1908 005470 070616 ;ITEM 404 1909 EM404, DH404, DT404, DF404 1910 005500 070616 1911 **; ITEM 405** 1912 EM405, DH405, DT405, DF405 1914 005510 070606 :ITEM 406 1915 EM406, DH406, DT406, DF406 1916 005512 065274 067375 071112 WORD 1917 005520 070606 : ITEM 407 1918 .WORD 005522 065317 067705 071162 EM407, DH407, DT407, DF407 1919 1920 005530 070616 وساعدت ومجموعة المتحدث والمتحدث والمتحدث :ITEM 410 1921 005532 065452 070221 071162 WORD 1922 EM410, DH410, DT410, DF410 1923 005540 070616 ; ITEM 411 1924 **WORD** 067555 071112 EM411, DH411, DT411, DF411 1925 005542 065503 1926 005550 070606 , and assume the component of  $\mathcal{O}(\mathcal{O})$  , where ; ITEM 412 1927 1928 905552 065527 067375 071112 , WORD EM412, DH412, DT412, DF412 1929 005560 070606 ; ITEM 413 1930 1931 005562 065552 067705 071162 .WORD EM413, DH413, DT413, DF413 1932 005570 070616 ; ITEM 414 1933 EM414, DH414, DT414, DF414 1935 005600 070616 1936 ; ITEM 415 1937 005602 065736 067555 071112 .WORD EM415, DH415, DT415, DF415 1938 005610 070606 1939 **;ITEM 416** 1940 005612 065763 067375 071112 .WORD EM416, DH416, DT416, DF416 1941 005620 070606 1942 ;ITEM 417 067705 071162 WORD<sub>e</sub> EM417, DH417, DT417, DF417 1943 005622 066007 1944 005630 070616 ; ITEM 420 1945 .WORD 070221 071162 1946 005632 066055 EM420, DH420, DT420, DF420 1947 005640 070616 1948 ;ITEM 421 1949 005642 066107 067555 071112  $_{\bullet}$  WORD EM421, DH421, DT421, DF421 1950 005650 070606 1951 ; ITEM 422 .WORD 005652 066134 067375 071112 EM422, DH422, DT422, DF422 1952 1953 005660 070606 1954 ;ITEM 423 EM423, DH423, DT423, DF423 ι 1956 005670 070616

MACY11 27(1006) 31-OCT-76 17:35 PAGE 36

C

t.

€

€.

MAINDEC-11-FPP34-A PDP 11/34 FPP DIAGNOSTIC
MAINDEC-11-FPP34-A PDP 11/34 FPP DIAGNOSTIC MACY11 27(1006) 31-OCT-76 17:35 PAGE 37 DFFPCA.P11 31-0CT-76 17:16 ERROR POINTER TABLE

 $\left($ 

 $\left($ 

4

€

:ITEM 424 1957 € 1958 005672 066226 070221 071162 .WORD EM424, DH424, DT424, DF424 005700 070616 1959 **; ITEM 425** 1960 067555 071112 .WORD EM425, DH425, DT425, DF425 1961 **005702 066260** 005710 070606 1962 :ITEM 426 1963 .WORD 1964 005712 066304 067375 071112 EM426, DH426, DT426, DF426 005720 070606 1965 ; ITEM 427 1966 .WORD EM427, DH427, DT427, DF427 067705 071162 1967 005722 066327 005730 070616 1968 ; ITEM 430 1969 070221 071162 .WORD EM430, DH430, DT430, DF430 € 1970 005732 066462 1971 005740 070616 ; ITEM 431 1972 .WORD EM431, DH431, DT431, DF431 € 1973 005742 066513 067705 071162 1974 005750 070616 ; ITEM 432 1975 067555 071112 .WORD EM432, DH432, DT432, DF432 1976 005752 066566 1977 005760 070606 1978 : ITEM 433 € 1979 005762 066613 067375 071112 .WORD EM433, DH433, DT433, DF433 005770 070606 1980 ; ITEM 434 1981 067705 071162 € EM434, DH434, DT434, DF434 .WORD 1983 006000 070616 1984 ; ITEM 435 070221 071162 .WORD EM435, DH435, DT435, DF435 1985 006002 066773 006010 070616 1986 ; ITEM 436 1987 **WORD** EM436, DH436, DT436, DF436 1988 006012 067025 067705 071162 1989 006020 070616 ;ITEM 437 1990 EM437, DH437, DT437, DF437 .WORD 1991 067555 071112 067102 006022 1992 006030 070606 1993 :ITEM 440 .WORD 067555 071112 EM440.DH440.DT440.DF440 1994 906032 067130 1995 906040 070606 ; ITEM 441 1996 070351 071652 .WORD 1997 006042 067201 EM441, DH441, DT441, DF441 1998 006050 071017 1999 ; ITEM 442 .WORD 070417 071670 EM442, DH442, DT442, DF442 006052 067235 2000 2001 006060 071017 ; ITEM 443 2002 .WORD 2003 006062 067267 070417 071670 EM443, DH443, DT443, DF443 006070 071017 2004 2005 2006 **Sales College** 2007 SBTTL ACT11 HOOKS 2008 2009 2010 : HOOKS REQUIRED BY ACT11 2011 006072  $s$ SVPC $=$ . : SAVE PC 2012 000046  $, = 46$ 

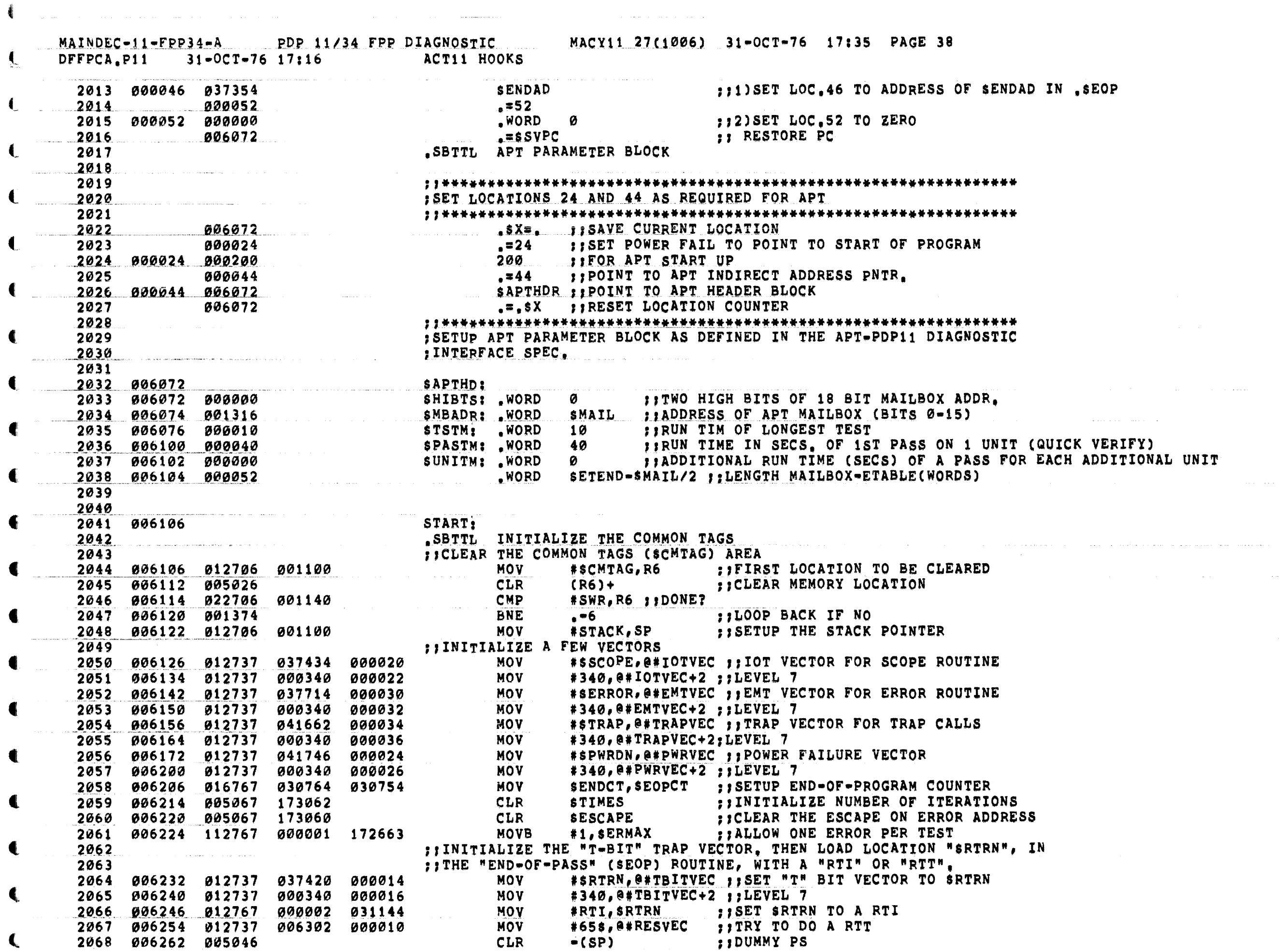

 $\left($ 

 $\ddot{\bullet}$ 

t: "

41

t:

<sup>•</sup>

•

«

 $\blacksquare$ 

 $\blacksquare$ 

 $\left($ 

 $\mathbf{C}$ 

t

 $\overline{\mathbf{C}}$ 

•

-,

 $MATNDEC-11-FPP34=A$ PDP 11/34 FPP DIAGNOSTIC MACY11 27(1006) 31-OCT-76 17:35 PAGE 39 31-OCT-76 17:16 INITIALIZE THE COMMON TAGS DFFPCA.P11

**MOV** 2069 006264 012746 006272  $#64s, -(SP)$  $\cdot$   $\cdot$  AND PC 2070 006270 000006 **RTT SITRY THE RTT** 000006 031120 648: **#RTT, \$RTRN MOV** ::RTT IS LEGAL--SET SRTRN TO A RTT 2072 006300 000402 **BR** 66\$ : IRTT ILLEGAL--CLEAN OFF THE STACK 2073 006302 062706 000010 6581 ADD.  $*10.$ SP #RESVEC+2, @#RESVEC :: RESTORE TRAP CATCHER 2074 006306 012737 000012 000010 66\$: MOV STBIT FICLEAR "T" BIT SWITCH 2075 006314 005067 031106 **CLR** ::INITIALIZE THE LOOP ADDRESS FOR SCOPE 2076 606320 012767 006320 172560 **MOV** #., SLPADR #.,\$LPERR 006326 172554 MOV :: SETUP THE ERROR LOOP ADDRESS 2077 006326 012767 **11SIZE FOR A HARDWARE SWITCH REGISTER. IF NOT FOUND OR IT IS** 2078 ::EQUAL TO A "-1", SETUP FOR A SOFTWARE SWITCH REGISTER. 2079 000004 @#ERRVEC. - (SP) :: SAVE ERROR VECTOR 2080 606334 013746 **MOV** 2081 006340 012737 006374 000004 MOV #67\$, @#ERRVEC ::SET UP ERROR VECTOR :: SETUP FOR A HARDWARE SWICH REGISTER 2082 006346 012767 177570 172564 MOV #DSWR, SWR 177570 172560 MOV #DDISP, DISPLAY :: AND A HARDWARE DISPLAY REGISTER 2083 006354 012767  $# - 1, 05WR$ ;; TRY TO REFERENCE HARDWARE SWR 006362 022777 177777 172550 CMP 2084 ##BRANCH IF NO TIMEOUT TRAP OCCURRED 2085 006370 001012 **BNE**  $69s$ 57AND THE HARDWARE SWITH<br>
57 SPANCH IF NO TIMEOUT<br>
57 SET IID FOR TOP TO THE 2086 **::AND** THE HARDWARE SWR IS NOT =  $-1$ 2087 006372 000403 **BR** 2088 006374 012716 67\$: MOV :: SET UP FOR TRAP RETURN 006402 2089 006400 000002 **RTI** 000176 172530 6881 **IPOINT TO SOFTWARE SWR** 2090 006402 012767 **MOV** #SWREG, SWR 2091 006410 012767 000174 172524 MOV #DISPREG, DISPLAY 2092 006416 012637 000004 698: **MOV** (SP)+/@#ERRVEC ::RESTORE ERROR VECTOR 2093 **;;CLEAR PASS COUNT** 2094 006422 005067 172676 CLR **SPASS BITB** #APTSIZE, SENVM :: TEST USER SIZE UNDER APT 2095 006426 132767 000200 172703 2096 006434 001403 **BEQ**  $70s$ ::YES.USE NON-APT SWITCH **MOV #SSWREG, SWR** 2097 006436 012767 001340 172474 ::NO,USE APT SWITCH REGISTER 708: 2098 006444 l<br>Salah Kabupatèn Propinsi Jaw 2099 .SBTTL TYPE PROGRAM NAME 2100 **JITYPE THE NAME OF THE PROGRAM IF FIRST PASS** 2101 006444 005227 177777 **INC**  $\frac{1}{2}$   $\frac{1}{2}$  **TIFIRST TIME?** 2102 006450 001052 **BNE 71S FIBRANCH IF NO** CMP #SENDAD, @#42 2103 006452 022737 037354 000042  $:1$  ACT-11? **BEQ** 2104 **006460** 001446 :: BRANCH IF YES  $\mathcal{L}^{\mathcal{L}}$  is a subsequently  $\mathcal{L}^{\mathcal{L}}$ 2105 006462 104401 006530 TYPE  $.72s$ :: TYPE ASCIZ STRING "SBTTL GET VALUE FOR SOFTWARE SWITCH REGISTER 2106 2107 006466 005737 000042 ::ARE WE RUNNING UNDER XXDP/ACT? **TST**  $0*42$ 2108 006472 001012 **BNE** 73\$ :: BRANCH IF YES  $sENV$ , #1 2109 006474 126727 172636 000001 **CMPB IIARE WE RUNNING UNDER APT?** 001406 **BEQ** 2110 006502  $73s$ ::BRANCH IF YES SWR, #SWREG ; : SOFTWARE SWITCH REG SELECTED? 2111 006504 026727 172430 000176 CMP **BNE** 2112 006512 001005  $74s$ ::BRANCH IF NO 2113 006514 104405 **GTSWR** ::GET SOFT-SWR SETTINGS 000403 **BR 748** 2115 006520 112767  $*1,$  SAUTOB ::SET AUTO-MODE INDICATOR 000001 172406 73\$: MOVB 2116 006526 **74s:** 2117 006526 ;;GET OVER THE ASCIZ 000423 **BR** 715 ;;72\$; ,ASCIZ <CRLF>\*FP11A, 11/34 FPP, DIAGNOSTIC PART 3\*<CRLF> 2118 2119 006576 71 S I 2120 2121 006576 LOOP: 2122 2123

2124

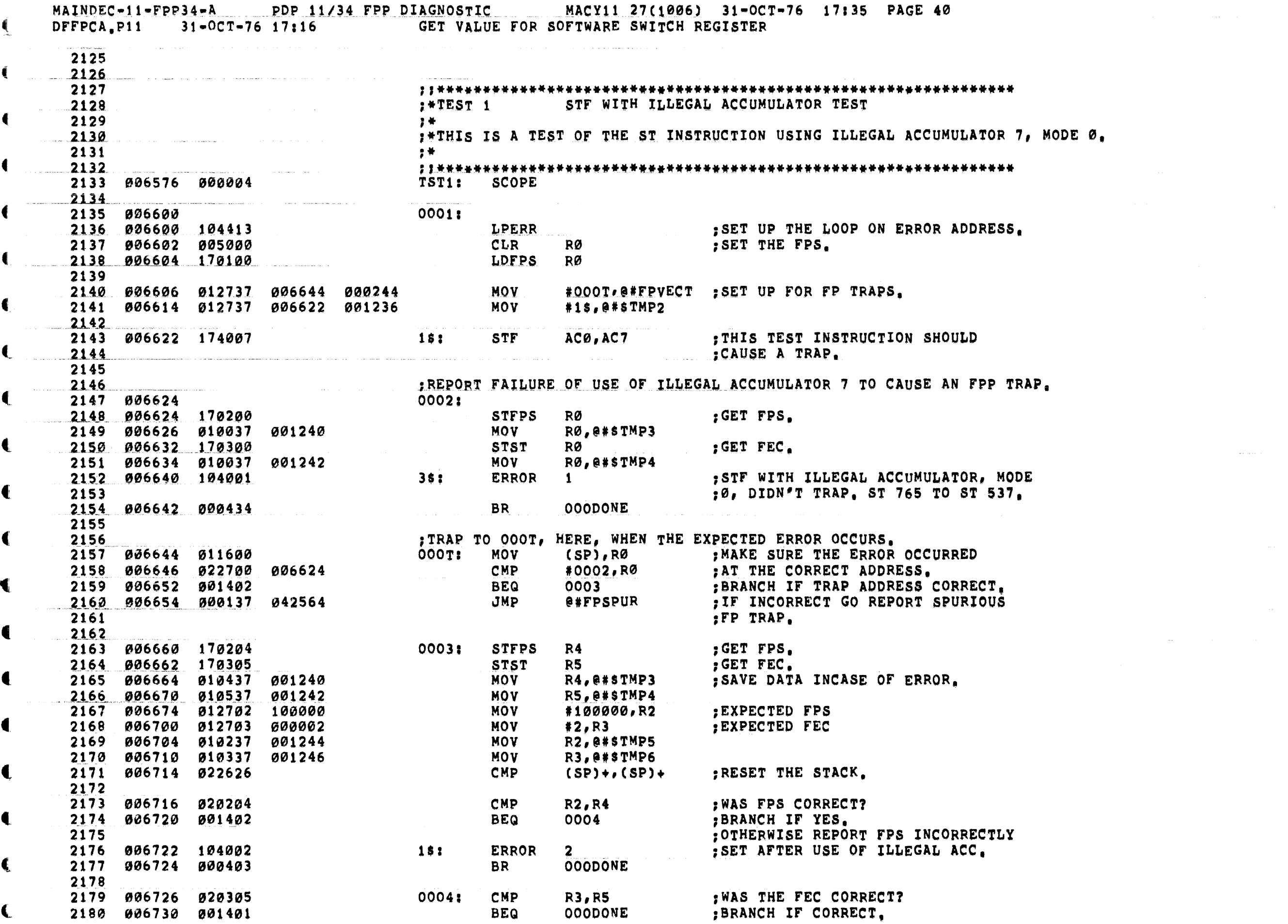

€

 $\label{eq:1.1} \frac{1}{\|x\|^{2}}\leq \frac{1}{\|x\|^{2}}\leq \frac{1}{\|x\|^{2}}\leq \frac{1}{\|x\|^{2}}\leq \frac{1}{\|x\|^{2}}\leq \frac{1}{\|x\|^{2}}\leq \frac{1}{\|x\|^{2}}\leq \frac{1}{\|x\|^{2}}\leq \frac{1}{\|x\|^{2}}\leq \frac{1}{\|x\|^{2}}\leq \frac{1}{\|x\|^{2}}\leq \frac{1}{\|x\|^{2}}\leq \frac{1}{\|x\|^{2}}\leq \frac{$ 

∰ is the second construction of the second construction of the second construction of the second construction of the second construction of the second construction of the second construction of the second construction of

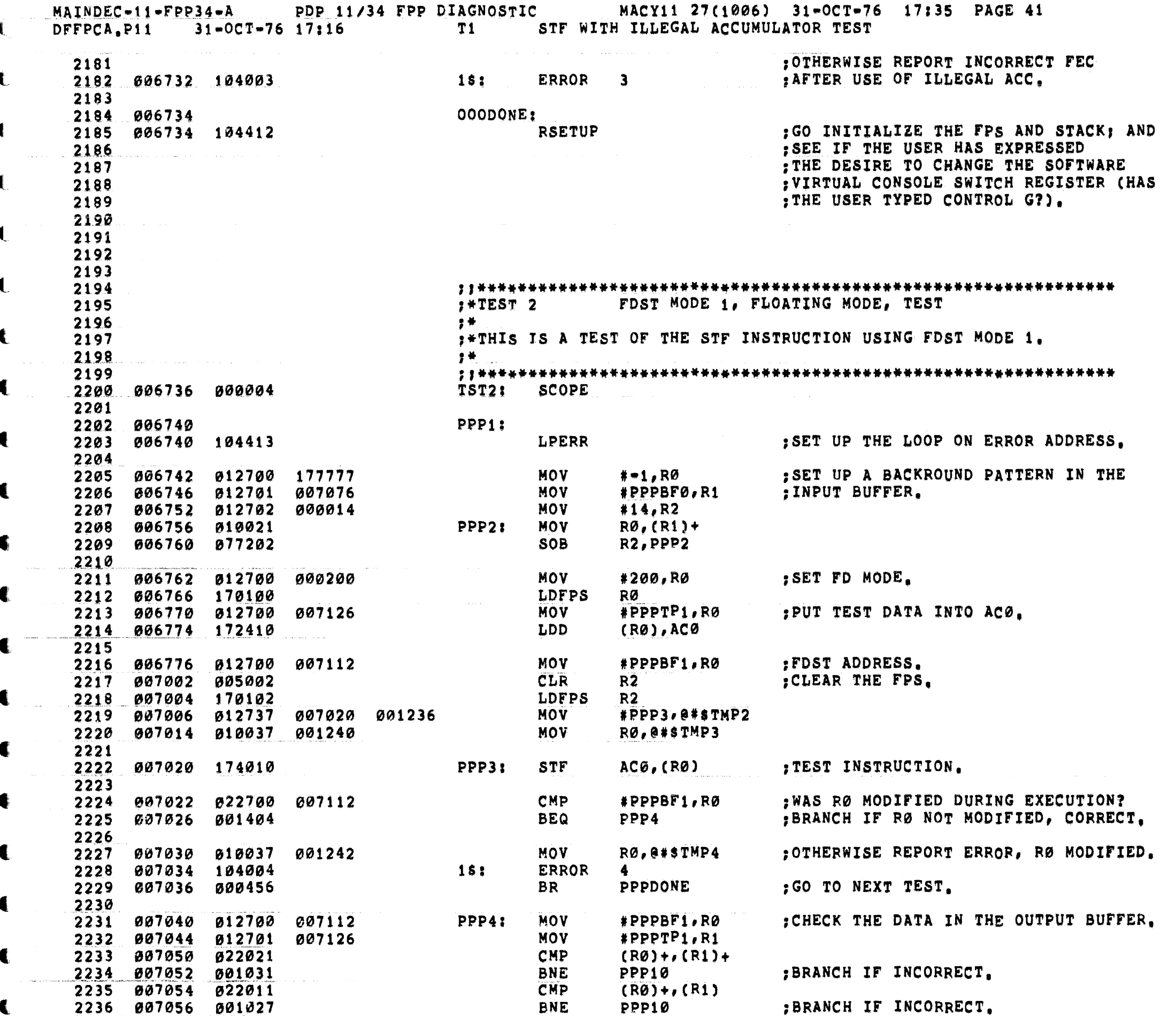

€

€

-

€

₩

 $\mathbf{C}$ 

€

 $\blacksquare$ 

 $\blacksquare$ 

€

€

€

 $\blacksquare$ 

 $\mathbf{A}$ 

 $\label{eq:2.1} \frac{1}{2} \int_{\mathbb{R}^3} \frac{1}{2} \left( \frac{1}{2} \sum_{i=1}^3 \frac{1}{2} \sum_{j=1}^3 \frac{1}{2} \sum_{j=1}^3 \frac{1}{2} \sum_{j=1}^3 \frac{1}{2} \sum_{j=1}^3 \frac{1}{2} \sum_{j=1}^3 \frac{1}{2} \sum_{j=1}^3 \frac{1}{2} \sum_{j=1}^3 \frac{1}{2} \sum_{j=1}^3 \frac{1}{2} \sum_{j=1}^3 \frac{1}{2} \sum_{j=1}^3 \frac{1}{2$ 

MAINDEC-11-FPP34-A PDP 11/34 FPP DIAGNOSTIC MACY11 27(1006) 31-OCT-76 17:35 PAGE 42 31-OCT-76 17:16 72 FDST MODE 1, FLOATING MODE, TEST DFFPCA.P11 CMP  $* - 1$ , (RØ) + : WAS FLOATING MODE USED? 2237 907060 022720 177777 2238 007064 001034 **BNE** PPP15 :BRANCH IF NOT.  $\mathbf{I}$ CMP  $# - 1, (R0)$ 2240 007072 001031 **BNE** PPP15 PPPDONE : GO TO NEXT TEST. 2241 007074 000437 **BR** € 2242 2243 807076 177777 177777 177777 PPPBF0: WORD  $-1, -1, -1, -1, -1, -1$ 2244 € 907104 177777 177777 177777 2245 2246 007112 177777 177777 177777 PPPBF1: . WORD  $-1, -1, -1, -1, -1, -1$ 007120 177777 177777 177777 2247 2248 PPPTP1: . WORD 123456,23456 2249 007126 123456 023456 2250 007132 034567 045671 **Example 2008 MORD** 34567,45671 2251 : REPORT DATA IN OUT PUT BUFFER INCORRECT. 2252 2253 007136 012737 007126 001242 PPP10: MOV #PPPTP1,0#sTMP4 #PPPBF1,0#sTMP3 2254 007144 012737 007112 001240 **MOV** 2255 007152 104005  $151$ ERROR 5 ; BAD DATA. 2256 007154 000407 **BR PPPDONE** and the component of the component of the component of the component of the component of the component of the component of the component of the component of the component of the component of the component of the component 2257 2258 ; REPORT FLOATING MODE NOT USED, BUT FD FAILED. 2259 007156 012737 007126 001242 PPP15: MOV #PPPTP1,0#sTMP4 #PPPBF1, @#\$TMP3 2260 007164 012737 007112 001240 **MOV** 2261 007172 104006 ERROR 6 :ST 707 TO 245 INTO 244 (BUT FD).  $15:$ 2262 2263 007174 **PPPDONE:** 2264 007174 104412 **RSETUP** ; GO INITIALIZE THE FPS AND STACK; AND : SEE IF THE USER HAS EXPRESSED 2265 : THE DESIRE TO CHANGE THE SOFTWARE 2266 ; VIRTUAL CONSOLE SWITCH REGISTER (HAS 2267 : THE USER TYPED CONTROL G?). 2268 2269 2270 2271 2272 2273 2274 **FREST 3** FDST MODE 2 TEST 2275 → 黄 → **:\*THIS IS A TEST OF BOTH STF AND STD WITH FDST MODE 2.** 2276 2277 "】 美 → 2278 2279 007176 000004 TST3: SCOPE 2280 2281 ;FIRST TEST STF. 2282 007200 QQQ1: 2283 007200 104413 **LPERR** ; SET UP THE LOOP ON ERROR ADDRESS. 2284 2285 007202 012700 177777 **MOV** #-1,RØ ; SET UP THE OUTPUT BUFFER. #QQQBFØ, R1 2286 007206 012701 **MOV** 007340 2287 007212 012702 000014 **MOV**  $#14, R2$ 2288 007216 010021 **QQQ2: MOV**  $R0, (R1) +$ 2289 007220 077202 SOB R2,0002 2290 MOV 2291 007222 012700 000200 #200,RØ SET FD MODE. €. 2292 007226 170100 LDFPS RØ.

 $MAINDEC-11-FPP34 - A$ PDP 11/34 FPP DIAGNOSTIC MACY11 27(1006) 31-OCT-76 17:35 PAGE 43 FDST MODE 2 TEST DFFPCA.P11  $31 - 0C$ T-76 17:16  $T3$ € MOV #QQQTP1,RØ :SETUP ACØ. 2293 007230 012700 007370  $\mathbf{I}_{\mathbf{A}}$ 2294 007234 172410 LDD  $(RØ)$ ,  $ACØ$ 2295 MOV #QQQBF1,RØ 2296 007236 012700 007354 PPDST ADDRESS. 007242 005002 **CLR**  $R2$ 2297 2298 007244 170102 LDFPS  $R<sub>2</sub>$ ; SET FPS. 007246 012737 **MOV** #QQQ3,0#\$TMP2 2299 007254 001236 2300 007254 174020 QQQ3: **STF**  $ACØ$ ,  $(RO)$  + : TEST INSTRUCTION. 2301 2302 CMP #QQQBF1+4,RØ ; WAS RØ INCREMENTED BY 4 PROPERLY? 2303 007256 022700 007360 2304 **BEQ** 2305 007262 001407  $QQQ4$ :BRANCH IF RØ CORRECT. **MOV** RØ, @#\$TMP4 :REPORT RØ INCORRECT AFTER FDST MODE 2. 2306 007264 010037 001242 MOV 2307 007270 012737 #QQQBF1+4,0#\$TMP3 007360 001240 ; BAD CONSTANT USED OR DIDN'T GO 527 TO 642 **ERROR** 2308 007276 104007 18:  $7<sup>7</sup>$ 2309 007300 **BR QQQDONE** 000526 QQQ4: 2310 007302 012700 007354 **MOV** #QQQBF1, RØ ; WAS THE OUTPUT DATA CORRECT? 2311 007306 012701 007370 **MOV**  $#QQQTP1, R1$ CMP 2312 007312 022021  $(RØ)+(R1)+$ 2313 007314 001031 **BNE** BRANCH IF INCORRECT. **QQQ10** CMP 2314 007316 022021  $(RØ) + (R1) +$ 2315 007320 001027 **BNE**  $QQQ1Ø$ BRANCH IF INCORRECT. CMP : SEE IF ANY OTHER DATA BUFFER WORDS WERE MODIFIED. 2316 007322 022027 177777  $(RØ)+$ ,  $*$  = 1 **BNE** :BRANCH IF INCORRECT. 2317 007326  $QQQ1Ø$ 001024 CMP 2318 007330 022027 177777  $(RQ) + 1$ BRANCH IF INCORRECT. 2319 007334 001021 **BNE** QQQ10 2320 007336 000430 **BR** 99920 QQQBFø: .WORD 2321 907340 177777 177777 177777  $-1, -1, -1, -1, -1, -1$ 2322 007346 177777 177777 177777 007354 177777 177777 177777 2323 QQQBF1: . WORD  $-1, -1, -1, -1, -1, -1$ 007362 177777 177777 177777 2324 2325 007370 076543 QQQTP1: 76543 2326 007372 065432 65432 2327 007374 054321 54321 43210 2328 007376 043210 ; REPORT OUTPUT DATA INCORRECT: 2329 007370 001240 QQQ10: MOV #QQQTP1,0#\$TMP3 2330 007400 012737 **MOV** #QQQBF1,0#\$TMP4 2331 007406 012737 007354 001242 2332 007414 104010 **ERROR**  $10$ :BAD DATA  $15:$ 007416 000457 **BR GOQDONE** 2333 2334 2335 :NOW TEST STD MODE 2. 2336  $QQQQ<sub>2</sub>$ 2337 007420 **LPERR** : SET UP THE LOOP ON ERROR ADDRESS. 2338 007420 104413 **MOV** #QQQBF0,R0 : SET UP DEFAULT INPUT DATA BUFFER. 2339 007422 012700 007340 MOV **RØ, R1** 2340 007426 010001 2341 007430 012702  $#14, R2$ 000014 MOV  $QQQ22:$ 2342 007434 010021 **MOV**  $RØ, (R1) +$ 2343 007436 077202 **SOB** R2,00022 2344 907440 012700 **MOV** #200,RØ ENTER FLOATING DOUBLE MODE. 000200 2345 007444 170100 **LDFPS** RØ 007446 **012700 MOV** #QQQTP1,R0 ;LOAD ACØ. 2346 007370 2347 007452 172410 LDD (RØ), ACØ €. 2348 007454 012700 007354 **MOV** #QQQBF1,RØ : SET DESTINATION ADDRESS.

 $\mathbf{C}$ 

 $\bullet$ 

 $MAINDEC-11-FPP34-A$ PDP 11/34 FPP DIAGNOSTIC MACY11 27(1006) 31-OCT-76 17:35 PAGE 44 FDST MODE 2 TEST  $31 - 0CT - 76$  17:16 DFFPCA.P11  $T3$ 2349 007460 012737 007466 001236 MOV #QQQ23, @#\$TMP2 2350 007466 174020  $QQQ23i$ **STD**  $ACO, (RO) +$ : TEST INSTRUCTION. : WAS RØ INCREMENTED BY 10 CORRECTLY? 007470 022700 CMP #QQQBF1+10,R0 2351 007364 2352 007474 001407 **BEQ** QQQ24 :BRANCH IF CORRECT. 007476 010037 MOV RØ, @#\$TMP4 : REPORT RØ INCORRECTLY INCREMENTED. 2353 001242 MOV 2354 007502 012737 007364 001240 #QQQBF1+10,0#\$TMP3 :DO NOT INCREM BY 10 BAD CONSTANT 2355 007510 104011  $1$ \$: **ERROR** 11 007512 2356 000421 **BR** QQQDONE 2357 007514 012700 QQQ24: MOV :DID THE DATA REACH THE OUTPUT BUFFER CORRECTLY? 007354 #QQQBF1,RØ 2358 007520 012701 007370 MOV #QQQTP1,R1 .<br>19 mesentas pasa 2359 007524 012702 000004 MOV  $#4, R2$ 007530 022021 CMP  $(RØ)+(R1)+$ 2360  $1s:$ 2361 007532 001002 **BNE QQQ25** :BRANCH IF INCORRECT. 2362 007534 077203 SOB  $R2,15$ 2363 007536 000407 **BR** QQQDONE :REPORT DATA INCORRECT. 2364 007370 001240 QQQ25: MOV 2365 007540 012737 #QQQTP1, @#\$TMP3 2366 007546 012737 007354 001242 **MOV** #QQQBF1, @#\$TMP4 007554 104012 **ERROR** 12 ;BAD DATA 2367  $15:$ 2368 QQQDONE: 007556 007556 104412 **RSETUP** : GO INITIALIZE THE FPS AND STACK; AND 2369 2370 : SEE IF THE USER HAS EXPRESSED 2371 : THE DESIRE TO CHANGE THE SOFTWARE : VIRTUAL CONSOLE SWITCH REGISTER (HAS 2372 2373 : THE USER TYPED CONTROL G?). 2374 2375 2376  $: *TEST4$ FDST MODE 2, WITH GR7, TEST 2377 手带 2378 :\*THIS IS A TEST OF STF WITH GR7 MODE 2 OR IMMEDIATE MODE. 2379 学著 2380 **,,,\*\*\*\*\*** 007560 000004 TST4: **SCOPE** 2381 2382 2383 007562 RRR1: 2384 007562 104413 **LPERR** : SET UP THE LOOP ON ERROR ADDRESS. 2385 007564 012700 MOV #RRR3,RØ ; SET UP THE DATA BUFFER FOLLOWING THE TEST INSTRUCTION. 007642 2386 007570 012701 007710 **#RRRTP1,R1 MOV** 2387 007574 012702 000004 MOV  $#4, R2$ 2388 007600 012021  $(RØ)+(R1)+$ 18: MOV 2389 007602 077202 **SOB**  $R2,15$ 012700 2390 007604 000200 MOV #200,RØ ; ENTER FLOATING DOUBLE MODE. 2391 007610 170100 **LDFPS RØ** 2392 007612 012700 MOV #RRRTP2,RØ 007720 ; SET UP ACØ. 907616 172410 2393 LDD  $(RO)$ ,  $AC<sub>0</sub>$ 2394 007620 012737 MOV 007740 000004 #RRR10,0#ERRVECT ; SET UP FOR AN ODD ADDRESS. € 2395 007626 012737 007640 MOV **\*RRR2, @#\$TMP2** 001236 2396 007634 005001 CLR  $R1$ 2397 007636 005004 **CLR** R4 2398 ; THIS IS THE TEST INSTRUCTION, IT SHOULD MODIFY THE FIRST LOCATION 2399 ; AFTER IT TO BE AN INCREMENT R4, INC R4, INSTRUCTION INSTEAD 2400 JOF AN INCREMENT R1 INSTRUCTION, THE INCREMENT R4 SHOULD NOT BE 2401 ; EXECUTED SINCE THE PC SHOULD BE INCREMENTED BY TWO DURING IMMEDIATE 2402 ; MODE ADDRESSING, THUS AFTER THE EXECUTION OF THE NEXT 5 INSTRUCTIONS ; R1 SHOULD CONTAIN 3 AND R4 SHOULD CONTAIN Ø. 2403  $ACØ, (R7) +$ ŧ. 2404 097640 174027 RRR2: STD : TEST INSTRUCTION.

 $MAINDEC-11-FPP34-A$ PDP 11/34 FPP DIAGNOSTIC MACY11 27(1006) 31-OCT-76 17:35 PAGE 45  $31 = 0C$ T $= 76$  17:16 T4 FDST MODE 2. WITH GR7. TEST DFFPCA.P11 RRR31 : THE STD INSTRUCTION SHOULD CHANGE THIS TO INC R4. 2405 007642 005201 **INC**  $R1$  $\mathbf t$ 2406 007644 005201 **INC**  $R1$ **INC** 2407 007646 005201  $R1$ 2408 007650 005201 **INC**  $R1$ 2409 007652 012700 007730 MOV **#RRREXP.R0** .SEE IF THE DATA WAS OUTPUT CORRECTLY. 2410 007656 012702 007642 MOV  $#RRR3, R2$ MOV 2411 007662 012703 000004 #4,R3 € 2412 007666 022022 RRR4: CMP  $(R0)+(R2)+$ **BNE** :BRANCH IF INCORRECT. 2413 007670 001051 **RRR25** 2414 007672 077303 **SOB** R3, RRR4 2415 007674 005704 **TST**  $R4$ :MAKE SURE R4 IS 0. **BNE** :BRANCH IF R4 IS INCORRECT. 2416 007676 001056 RRR15 CMP  $#3, R1$ :SEE IF R1 IS CORRECT. 2417 007700 022701 000003 €. **BNE RRR15** :BRANCH IF R1 IS INCORRECT. 2418 007704 001053 **BR RRRDONE** 2419 007706 000474 THESE ARE TEST DATA PATTERNS USED TO SET UP THE OUTPUT BUFFER AT RRR3. 2420 ŧ. 007710 005201 RRRTP1: INC 2421 **R1** 2422 007712 005201 **INC**  $R1$ **INC**  $R1$ 2423 007714 005201 2424 007716 005201 **INC**  $R1$ : THIS IS THE DATA PUT IN ACØ BEFORE EXECUTION OF THE STD. 2425 005204 RRRTP2: INC  $R<sub>4</sub>$ 2426 007720 **INC**  $R<sub>4</sub>$ 2427 007722 005204 007724 005204 **INC** 2428 **R4** 2429 007726 005204 **INC R4** € 2430 THIS IS THE EXPECTED DATA AT RRR3 AFTER EXECUTION OF THE STD. 2431 007730 005204 RRREXP: INC  $R<sub>4</sub>$ **INC** 2432 007732 005201  $R1$ **INC** € 2433 007734 005201  $R1$ 2434 007736 005201 **INC**  $R1$ 2435 ; IF A FAILURE IN THE FDST FLOWS RESULTS IN AN ODD ADDRESS TRAP THROUGH 2436 :4 TO HERE: : SEE IF THE TRAP WAS BECAUSE OF AN ODD ADDRESS. RRR10: MOV 2437 007740 011602  $(SP), R2$ 2438 007742 032702 000001 **BIT**  $#1, R2$ 007746 001005 **BNE BRANCH IF YES.** 2439 RRR11 2440 007750 020227 007644 CMP  $R2, #RRR3+2$ : SEE IF THE TRAP OCCURRED AT THE TEST INSTRUCTION. **BEQ** RRR12 :BRANCH IF YES. 2441 007754 001412 SOTHERWISE REPORT A SPURIOUS TRAP THROUGH VECTOR 4. 2442 007756 000137 **JMP** @#CPSPUR 042620 :REPORT A FAILURE IN THE FDST FLOWS RESULTED IN AN ODD ADDRESS TRAP. 2443 RRR11: MOV 2444 007762 010237 001236 R<sub>2</sub>, @#\$TMP<sub>2</sub> 2445 007766 012737 007644 001240 MOV **#RRR3+2,0#sTMP3** 2446 007774 022626 **CMP**  $(SP)+$ ,  $(SP)+$ 007776 104013 2447  $15:$ **ERROR**  $13$ :BAD CONSTANT #2 + PC ODD ADDR. € 2448 010000 000437 **RRRDONE BR RRR12:** 2449 010002 010237 001236 **MOV** R2, @#\$TMP2 2450 010006 022626 CMP  $(SP) + (SP) +$ € 2451 010010 104014  $1$ \$: **ERROR**  $14$ :ODD ADDRESS TRAP **RRRDONE** 2452 010012 000432 **BR** WRONG MODE USED. 2453 2454 ; REPORT DATA INCORRECT: 2455 010014 012737 007642 001240 RRR25: MOV #RRR3,@#\$TMP3 2456 010022 012737 007730 001242 MOV #RRREXP, @#\$TMP4 2457 010030 104015 18: **ERROR**  $15$ :BAD DATA BUT GR7 FAIL 910032 000422 **BR RRRDONE** 2458 2459  $2460$ ; REPORT PC INCORRECT MODIFIED DURING THE EXECUTION OF FDST IMMEDIATE

MAINDEC-11-FPP34-A PDP 11/34 FPP DIAGNOSTIC MACY11 27(1006) 31-OCT-76 17:35 PAGE 46 DFFPCA.P11 31-OCT-76 17:16 74 FDST MODE 2, WITH GR7, TEST ; MODE, THE PC SHOULD HAVE BEEN INCREMENTED BY 2 BUT IT WASN'T. 2461 2462 .USE R1 AND R4 TO COMPUTE THE ACTUAL ACTION THAT WAS TAKEN ON THE PC. 2463 010034 012737 007644 001240 RRR15: MOV **#RRR3+2,0#sTMP3**  $TST$ 2464 010042 005704  $R4$ :IS R4 CLEAR. **BEQ**<br>MOV 2465 010044 001404  $1S$ 2466 010046 012737 007642 001242 #RRR3, @#\$TMP4 2467 010054 000410 **BR**  $2s$ 2468 010056 012702 007644 18: MOV **#RRR3+2,R2** 2469 010062 062701 177775 ADD  $# = 3. R1$ 2470 010066 006301 ASL  $R1$ 2s:<br>3s: ERRU.<br>RRRDONE: RSETUP 2471 010070 160102 **SUB**  $R1, R2$ **R2, @#STMP4** 2472 010072 010237 001242 2473 010076 ERROR 16 2474 010076 104016 :BAD CONSTANT PC+ 2475 010100 RSETUP 190 INITIALIZE THE FPS AND STACK, AND RESEUP 190 AND STACK, AND STACK, AND SEE IF THE USER HAS EXPRESSED<br>ITHE DESIRE TO CHANGE THE SOFTWARE 2476 010100 104412 2477 2478 2479 VIRTUAL CONSOLE SWITCH REGISTER (HAS . THE USER TYPED CONTROL G?). 2480 a componenta apresenta e anoma mortua con el control de la control de la control de la control de la control de 2481 2482 2483 → 2巻 → 2484 :\*THIS IS A TEST OF STD WITH FDST MODE 4. 2485  $\sim 10^{11}$  and  $\sim 10^{10}$  . 2486 2487 2488 010102 000004 2489 **SSS1:** 2490 910104 FIARE THE LOOP ON ERROR ADDRESS. 2491 010104 104413 LPERR 2492 010106 012700 177777 MOV 2493 010112 012701 010242 **MOV** #SSSBF0,R1 MOV 2494 010116 012702 000010  $*10. R2$ MOV 2495 010122 010021  $1s:$  $RØ, (R1) +$ 2496 010124 077202 SOB  $R2,1s$ 2497 010126 012700 000200 MOV #200.R0 : ENTER FLOATING DOUBLE MODE. 2498 010132 170100 **LDFPS** RØ. MOV #SSSTP1,RØ 2499 010134 012700 010262 ; SET UP ACØ. 2500 010140 172410 LDD  $(RO)$ ,  $ACO$ **MOV** #SSS10,0#ERRVECT : SET UP FOR A TRAP TO 4. 2501 010142 012737 010302 000004 #SSS2, @#\$TMP2 2502 010150 012737 010162 001236 MOV 2503 010156 012700 010252 MOV #SSSA1,RØ : SET UP THE DESTINATION ADDRESS. 2504  $ACO<sub>f</sub> - (RO)$ 2505 010162 174040 55521 **STD** ; TEST INSTRUCTION. 005201 010164 **INC** 2506  $R1$ RØ, #SSSBFØ 2507 010166 020027 010242 **CMP** : SEE IF RØ WAS DECREMENTED PROPERLY. 2508 010172 001060 **BNE SSS15** :BRANCH IF RØ IS INCORRECT. MOV #SSSBF0,R0 2509 010174 012700 : WAS THE OUTPUT DATA CORRECT? 010242 2510 010200 012701 **MOV** #SSSTP1, R1 010262 2511 010204 012702 000004 MOV  $#4, R2$ 2512 010210 022021  $151$ CMP  $(RØ)+(R1)+$ 2513 010212 001057 **BNE SSS20** :BRANCH IF INCORRECT. 2514 010214 077203 **SOB**  $R2,15$  $* - 1, R0$ 2515 010216 012700 177777 **MOV** IS THE REST OF THE OUTPUT BUFFER CORRECT, -1? 2516 010222 012701 010252 **MOV** #SSSA1, R1

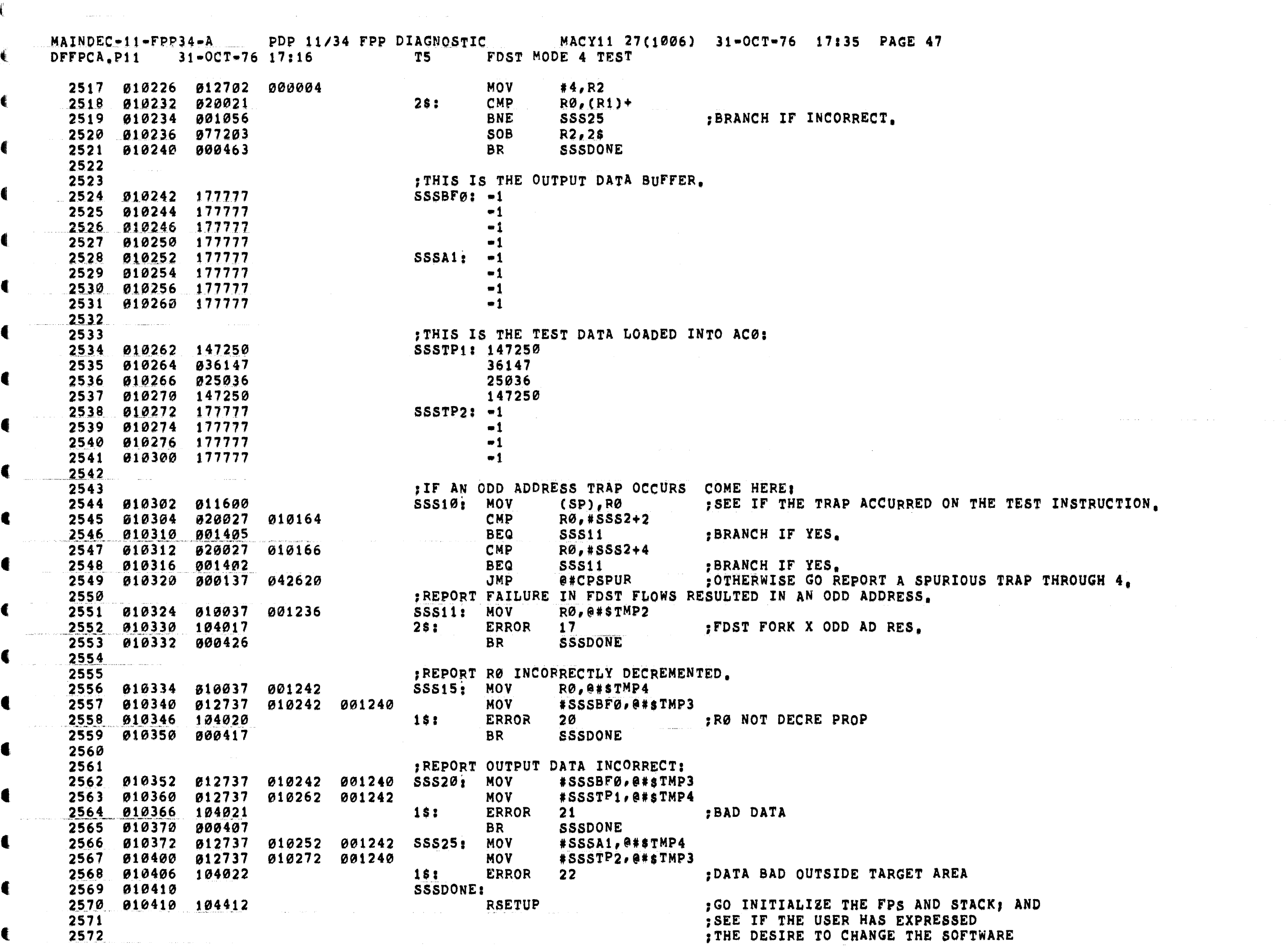

 $\blacksquare$ 

 $\mathbf{f}$ 

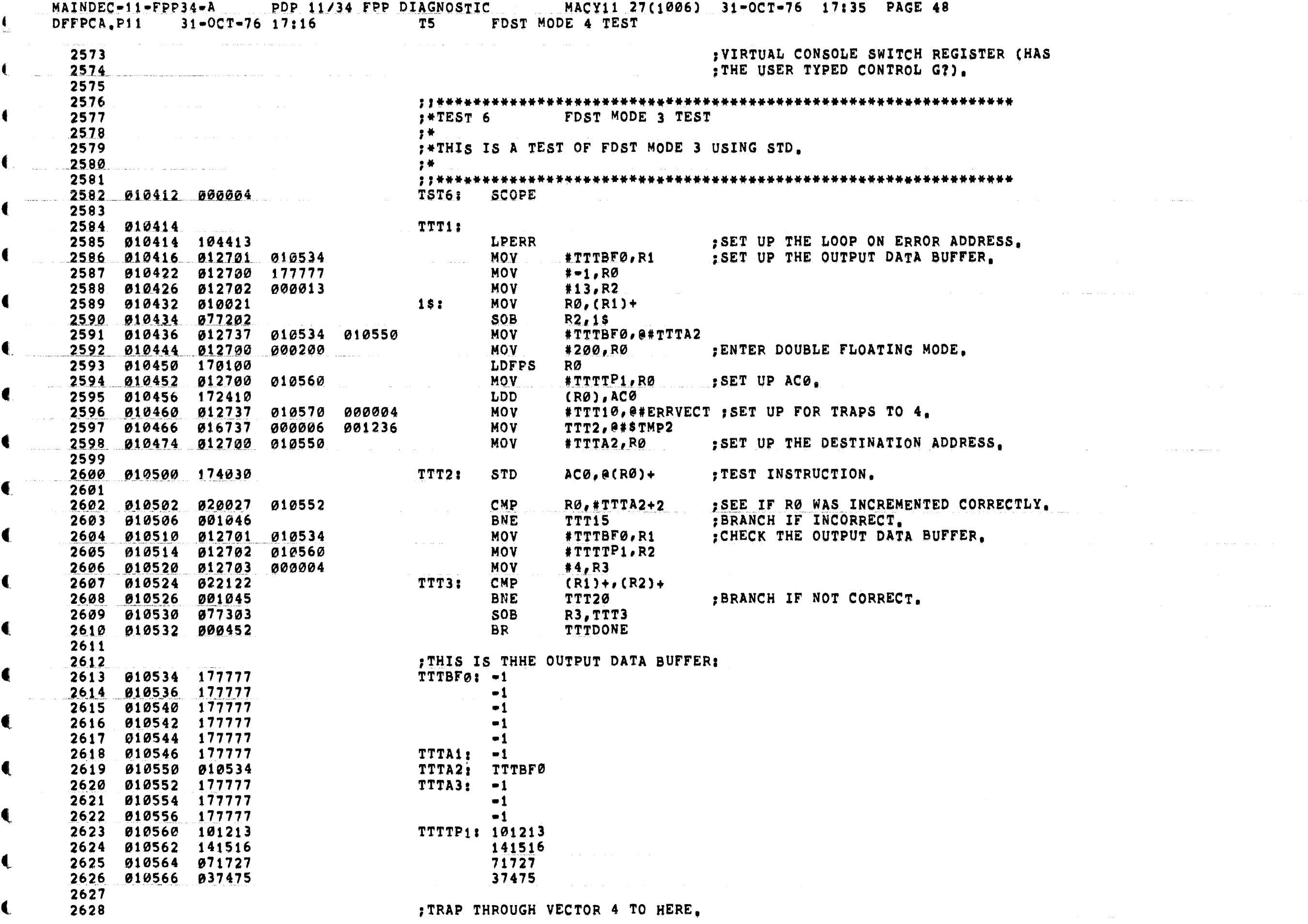

 $\bullet$ 

 $\blacksquare$ 

 $\blacksquare$ 

 $\mathcal{L}^{\mathcal{L}}(\mathcal{L}^{\mathcal{L}})$  and  $\mathcal{L}^{\mathcal{L}}(\mathcal{L}^{\mathcal{L}})$  are the contribution of the contribution of  $\mathcal{L}^{\mathcal{L}}$ 

 $\mathcal{L}_{\mathrm{max}}$ 

, in the modern component of the component of the component of the component of the component of the component

 $\overline{\mathbf{Q}}$ 

MAINDEC-11-FPP34-A PDP 11/34 FPP DIAGNOSTIC MACY11 27(1006) 31-OCT-76 17:35 PAGE 49 FDST MODE 3 TEST DFFPCA.P11  $31 - 0C$ T $-76$  17:16 T6 TTT10: MOV : SEE IF THE TRAP ADDRESS IS THAT OF THE TEST INSTRUCTION 2629 010570 011602  $(SP), R2$ 2630 010572 020227 010502 CMP  $R2.$  #TTT2+2 **BEQ** TTT11 :BRANCH IF YES. 2631 010576 001405 2632 010600 020227 010504 CMP R2, #TTT2+4 TTT11 2633 610604 601402 **BEQ** :BRANCH IF YES. JMP @#CPSPUR :OTHERWISE GO REPORT A SPURIOUS TRAP TO 4. 2634 910606 000137 042620 2635 :REPORT A FAILURE IN THE FDST FLOWS RESULTED IN AN ODD ADDRESS TRAP. 2636 010612 010237 001236 TTT11: MOV R2, @#STMP2 2637 2638 010616 022626 CMP  $(SP) + (SP) +$ :BET FDST X ODD ADR 010620 104023  $1s<sub>i</sub>$ **ERROR** 23 2639 **TTTDONE** 010622 000416 **BR** 2640 2641 ; REPORT RØ INCORRECT: € 2642 2643 010624 010037 001242 TTT15: MOV RØ, @#\$TMP4 010630 012737 010552 001240 MOV  $*TTTA2+2.9*STMP3$ 2644 :RØ NOT INCREMENT PROPERLY 2645 010636 104024 18: **ERROR**  $24$ 2646 010640 000407 **BR TTTDONE** 2647 :REPORT INCORRECT OUTPUT DATA: 2648 010534 001240 TTT20: MOV #TTTBF0,0#sTMP3 2649 010642 012737 2650 010650 012737 010560 001242 **MOV** #TTTTP1,0#sTMP4 € 010656 104025 **ERROR**  $25$ ; BAD DATA 2651 16: **TTTDONE:** 2652 010660 **RSETUP** 010660 104412 : GO INITIALIZE THE FPS AND STACK; AND 2653 : SEE IF THE USER HAS EXPRESSED €. 2654 : THE DESIRE TO CHANGE THE SOFTWARE 2655 2656 : VIRTUAL CONSOLE SWITCH REGISTER (HAS : THE USER TYPED CONTROL G?). 2657 2658 2659 2660 : \*TEST 7 FDST MODE 5 TEST  $3*$ 2661 :\*THIS IS A TEST OF FDST MODE 5 USING STD. 2662 2663 2010 2664 2665 010662 000004 TST7: **SCOPE** 2666 2667 010664 UUU1: SET UP THE LOOP ON ERROR ADDRESS. 2668 010664 104413 **LPERR** 2669 010666 012701 011004 SET UP THE OUTPUT DATA BUFFER. **MOV** #UUUBFØ,R1 2670 010672 012700 177777 **MOV**  $# - 1, R0$ 2671 010676 012702 000013 **MOV**  $#13, R2$ 2672 010702 010021  $15:$ MOV  $RØ, (R1) +$ 2673 010704 077202 **SOB**  $R2.15$ 2674 010706 012737 **MOV** #UUUBFØ,@#UUUA1 011004 011016 €. 2675 010714 012700 000200 **MOV** #200,R0 ; ENTER DOUBLE FLOATING MODE. 2676 010720 170100 LDFPS RØ 2677 910722 012700 **MOV** #UUUTP1,RØ 011030 SET UP ACØ. 2678 **010726** 172410 LDD  $(R<sub>0</sub>)$ ,  $AC<sub>0</sub>$ 2679 010730 012737 011040 000004 **MOV** #UUU10, @#ERRVECT ; GET READY FOR ANY TRAPS TO 4. 2680 010736 016737 000006 001236 **MOV** UUU2, @#\$TMP2 **MOV** ; SET UP THE DESTINATION ADDRESS. 2681 010744 012700 #UUUA2,RØ 011020 2682 010750 174050 UUU2: STD  $ACO, @-(RO)$ ; TEST INSTRUCTION. CMP  $RØ, #UUUA2-2$ 2683 010752 020027 011016 ; WAS RØ DECRIMENTED PROPERLY? 2684 010756 001046 **BNE UUU15** ; BRANCH IF RØ IS INCORRECT.

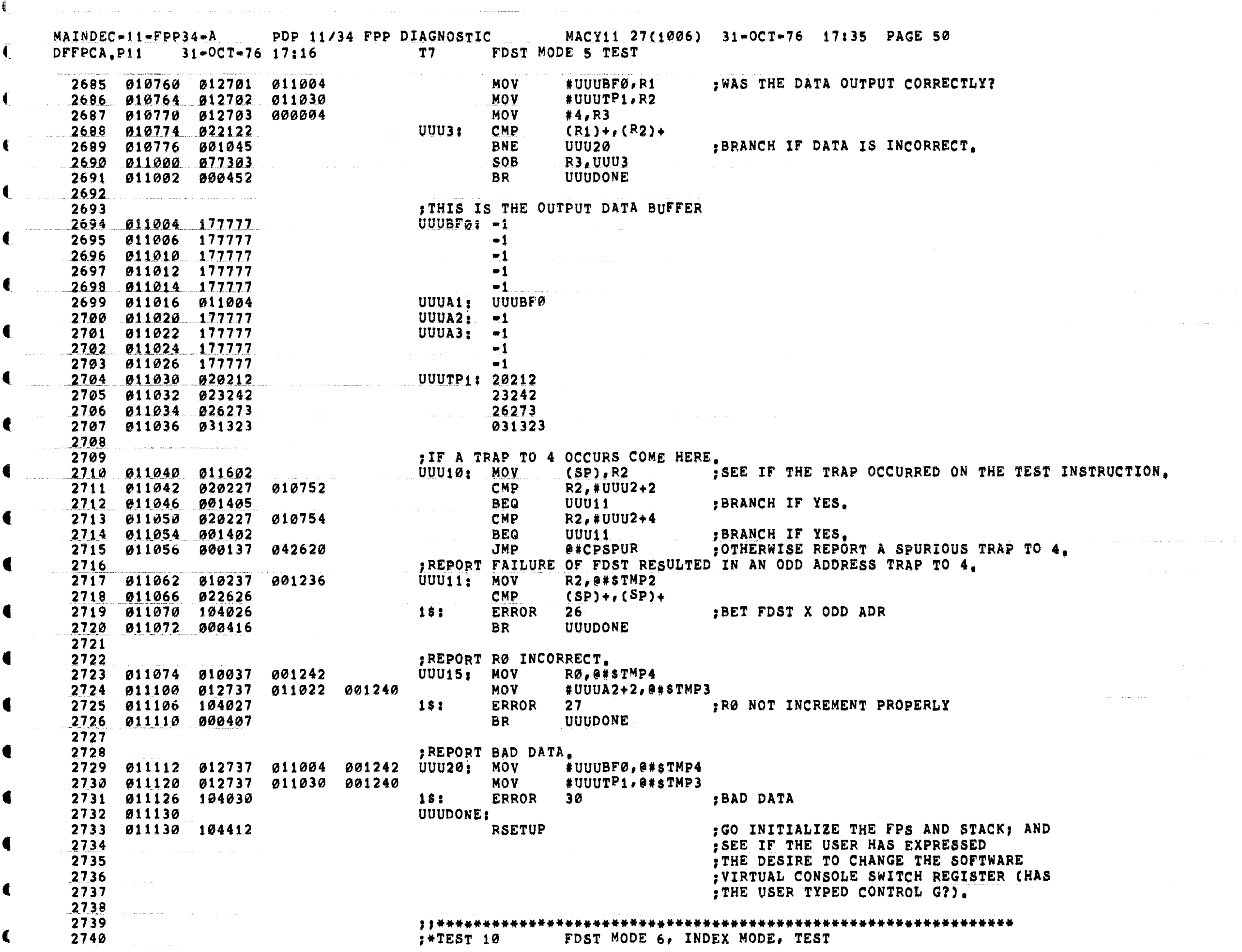

 $\mathcal{L}^{\mathcal{L}}$  and  $\mathcal{L}^{\mathcal{L}}$  are  $\mathcal{L}^{\mathcal{L}}$  . The set of  $\mathcal{L}^{\mathcal{L}}$ 

 $\mathcal{L}(\mathcal{L}^{\mathcal{L}})$  ,  $\mathcal{L}^{\mathcal{L}}$  ,  $\mathcal{L}^{\mathcal{L}}$  ,  $\mathcal{L}^{\mathcal{L}}$ 

 $\mathcal{O}(\mathcal{A} \oplus \mathcal{A})$  . The contract of the contract of  $\mathcal{O}(\mathcal{A})$ 

ŧ.

 $\left($ 

التشديد الكالب

ستوات خدادة المراد

والمتعارض والمسترين والمستحيل والمتعارف

 $\frac{1}{2}$ 

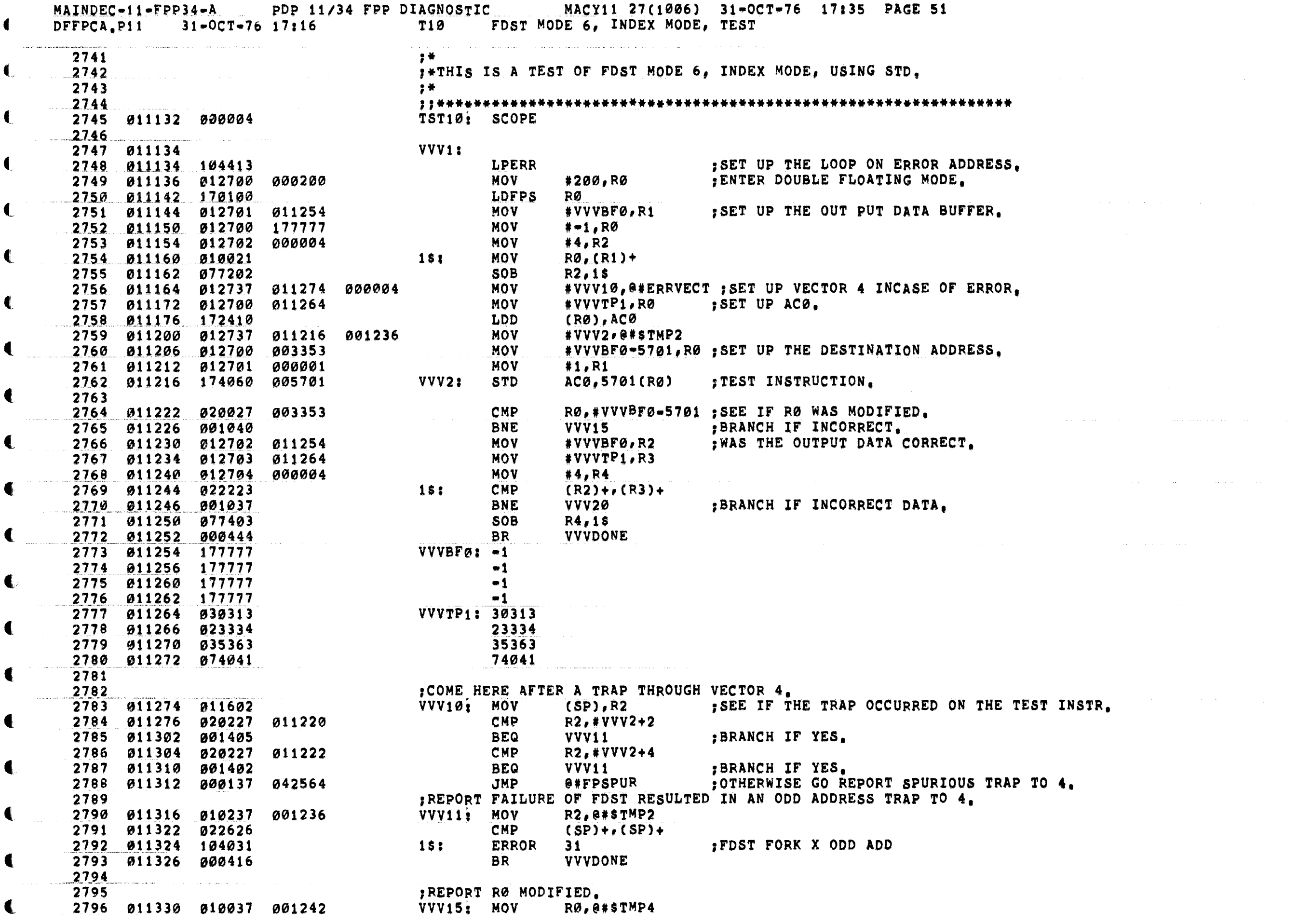

€

 $\left($ 

 $\sim 10^6$ 

المستشامي

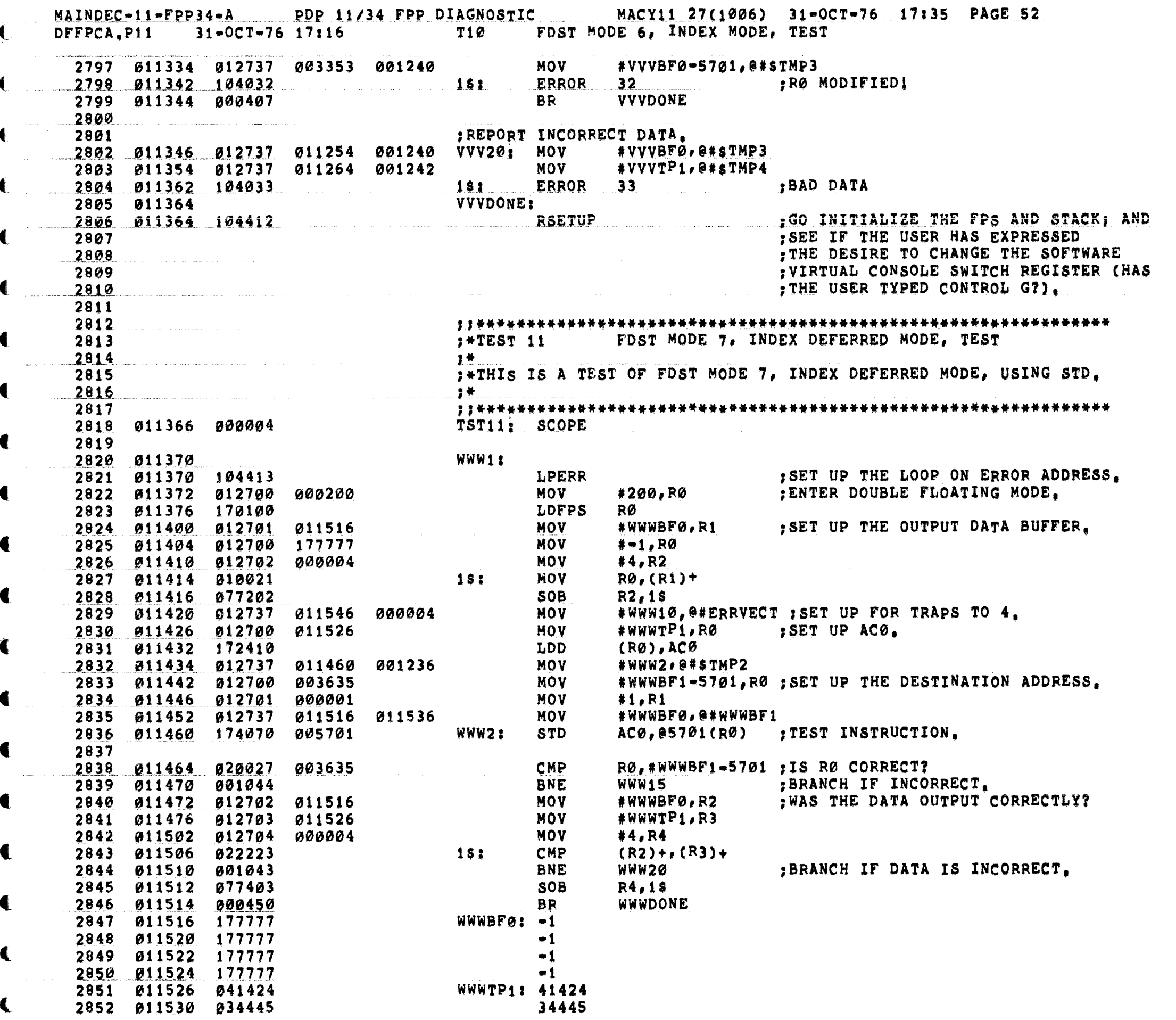

and a straight and a straight

 $\label{eq:2.1} \hat{L}_{\rm eff} = \hat{L}_{\rm eff} \hat{L}_{\rm eff} \hat{$ 

 $\alpha = 10^7$  km  $^{-1}$ 

where  $\alpha = 1$  , and a simple  $\alpha = 1$  , and

 $\alpha$  , and  $\alpha$  , and  $\alpha$  , and  $\alpha$  , and  $\alpha$  , and  $\alpha$  , and  $\alpha$ 

المناسب المستقلة.<br>وفي المناسب المناسب المناسب المناسب المناسب المناسب المناسب المناسب المناسب المناسب

 $\mathcal{L}^{\mathcal{L}}(\mathcal{L}^{\mathcal{L}})$  . The contribution of the contribution of the contribution of  $\mathcal{L}^{\mathcal{L}}$ 

 $\left($ 

 $\blacksquare$ 

MAINDEC-11-FPP34-A PDP 11/34 FPP DIAGNOSTIC MACY11 27(1006) 31-OCT-76 17:35 PAGE 53 DFFPCA.P11 31-OCT-76 17:16 T11 FDST MODE 7, INDEX DEFERRED MODE, TEST  $\mathbf{C}$ 2853 011532 046475 46475  $\blacksquare$ 2854 011534 051525 051525 WWWBF1: -1 2855 011536 177777 2856 011540 177777  $^{\bullet}$ 1 2857 011542 177777  $-1$ 2858 011544 177777  $-1$ 2859 : TRAP THROUGH 4 TO HERE. 2860 WWW10: MOV  $(SP), R2$ SEE IF THE TRAP OCCURRED ON THE TEST INSTR. 2861 811546 811602 2862 011550 020227 011462 CHP  $R2.$  #WWW2+2 2863 011554 001405 **BEQ WWW11** :BRANCH IF YES. R2, #WWW2+4 2864 011556 020227 **CMP** 011464 BRANCH IF YES. 2865 011562 001402 **BEQ** WWW11 JMP @#FPSPUR OTHERWISE GO REPORT SPURIOUS TRAP TO 4, 2866 011564 000137 042564 ; REPORT FAILURE OF FDST FORK RESULTED IN AN ODD ADDRESS TRAP TO 4. 2867 WWW11: MOV 2868 011570 010237 001236 R2, @#\$TMP2 **CMP** 2869 011574 022626  $(SP) + (SP) +$ 2870 011576 104034  $151$ ERROR  $34$ FDST FORK X ODD ADD 2871 011600 000416 BR **WWWDONE** 2872 ; REPORT RØ MODIFIED. 2873 2874 011602 010037 001242 WWW15: MOV RØ. @#STMP4 2875 011606 012737 003615 001240 MOV #WWWBF0-5701,0#\$TMP3 **ERROR**  $35 - 1$ :RØ MODIFIED! 2876 011614 104035  $15<sub>3</sub>$ **WWWDONE** 2877 011616 000407 **BR** 2878 2879 FREPORT DATA INCORRECT 2880 011620 012737 011516 001240 WWW20: MOV #WWWBF0, @#sTMP3 #WWWTP1,0#sTMP4 2881 011626 012737 011526 001242 MOV  $15!$ 2882 011634 104036 **ERROR**  $36$ BAD DATA: 2883 011636 WWWDONE: : GO INITIALIZE THE FPS AND STACK; AND 2884 011636 104412 **RSETUP** 2885 SEE IF THE USER HAS EXPRESSED 2886 ; THE DESIRE TO CHANGE THE SOFTWARE 2887 ; VIRTUAL CONSOLE SWITCH REGISTER (HAS ; THE USER TYPED CONTROL G?). 2888 2889 2890 STCFD TEST 2891  $;$  \*TEST 12 2892 ● 黄 一 :\* THIS IS A TEST OF THE STCFD INSTRUCTION. 2893 2894 上骨 2895 2896 011640 000004 TST12: SCOPE 2897 2898  $:AC = 0$  $\alpha$  ,  $\alpha$  ,  $\alpha$  , and  $\alpha$  ,  $\alpha$  ,  $\alpha$ 2899 011642 XXX1: 2900 011642 104413 **LPERR** ; SET UP THE LOOP ON ERROR ADDRESS. PC, STCFDS 2901 011644 004767 000330 JSR 2902 011650 000000 16: Ø  $,$  AC  $.$ 2903 011652 000000 Ø 2904 011654 000000 Ø 2905 011656 000000 Ø 2906 011660 000000 28: Ø **IRES** Ø 2907 011662 000000 2908 011664 000000 Ø

4

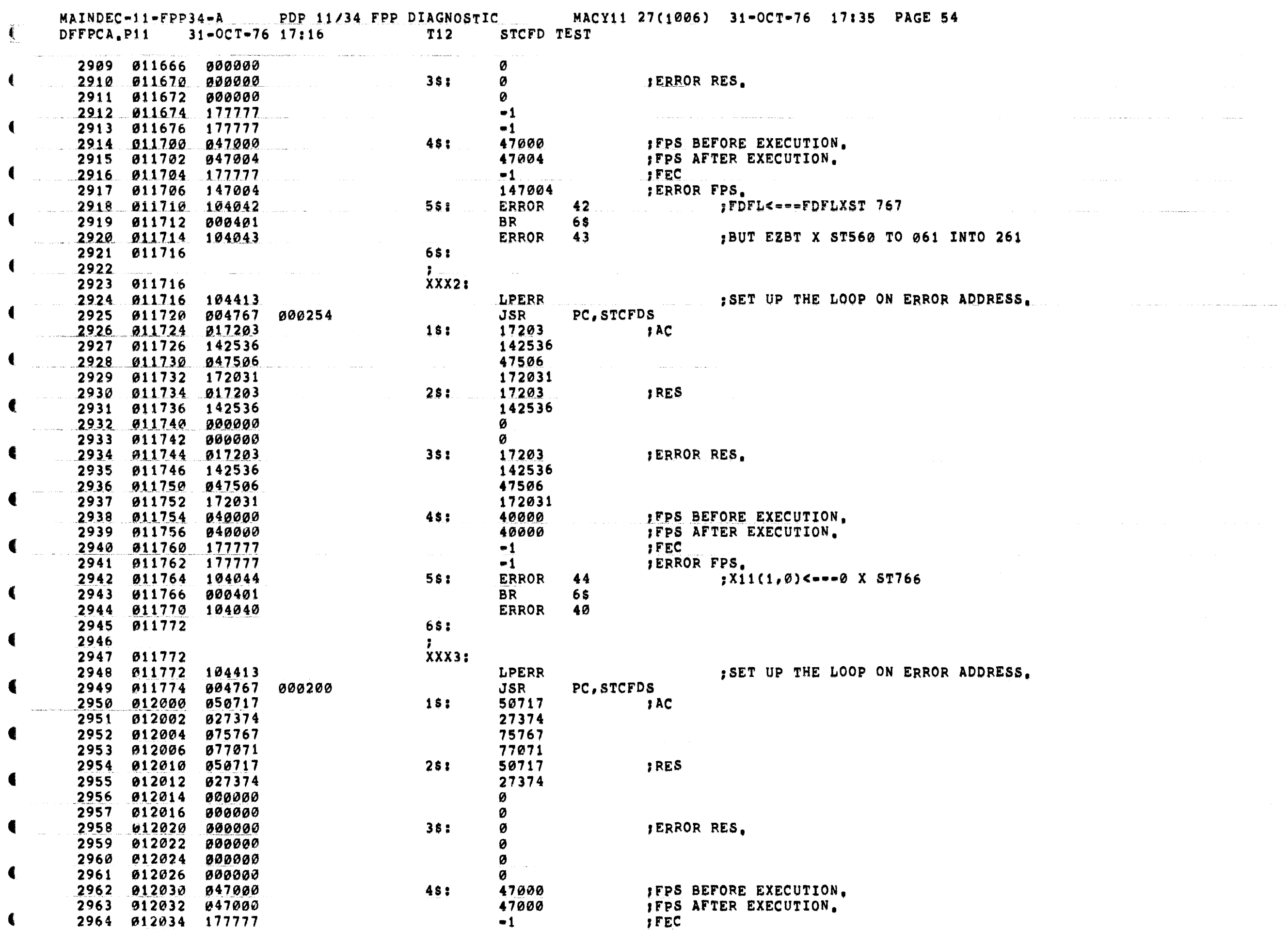

 $\label{eq:3.1} \mathcal{L} = \mathcal{L} \left( \mathcal{L} \right) \mathcal{L} \left( \mathcal{L} \right) \mathcal{L} \left( \mathcal{L} \right) \mathcal{L} \left( \mathcal{L} \right) \mathcal{L} \left( \mathcal{L} \right) \mathcal{L} \left( \mathcal{L} \right) \mathcal{L} \left( \mathcal{L} \right) \mathcal{L} \left( \mathcal{L} \right) \mathcal{L} \left( \mathcal{L} \right) \mathcal{L} \left( \mathcal{L} \right) \mathcal{L} \left( \mathcal{L} \right) \mathcal{L}$ 

 $\label{eq:1} \mathcal{L}_{\text{max}} = \frac{1}{2} \sum_{i=1}^{n} \frac{1}{2} \sum_{i=1}^{n} \frac{1}{2} \sum_{i=1}^{n} \frac{1}{2} \sum_{i=1}^{n} \frac{1}{2} \sum_{i=1}^{n} \frac{1}{2} \sum_{i=1}^{n} \frac{1}{2} \sum_{i=1}^{n} \frac{1}{2} \sum_{i=1}^{n} \frac{1}{2} \sum_{i=1}^{n} \frac{1}{2} \sum_{i=1}^{n} \frac{1}{2} \sum_{i=1}^{n} \frac{1}{2} \sum_{i=1}$ 

and the company of the company of the company of the company of the company of the company of the company of the company of the company of the company of the company of the company of the company of the company of the comp

 $\label{eq:1.1} \frac{1}{\sqrt{2}}\left(\frac{1}{\sqrt{2}}\right)^{2} \left(\frac{1}{\sqrt{2}}\right)^{2} \left(\frac{1}{\sqrt{2}}\right)^{2} \left(\frac{1}{\sqrt{2}}\right)^{2} \left(\frac{1}{\sqrt{2}}\right)^{2} \left(\frac{1}{\sqrt{2}}\right)^{2} \left(\frac{1}{\sqrt{2}}\right)^{2} \left(\frac{1}{\sqrt{2}}\right)^{2} \left(\frac{1}{\sqrt{2}}\right)^{2} \left(\frac{1}{\sqrt{2}}\right)^{2} \left(\frac{1}{\sqrt{2}}\right)^{2} \left(\$ 

 $\label{eq:2.1} \frac{1}{\sqrt{2}}\int_{\mathbb{R}^3}\frac{1}{\sqrt{2}}\left(\frac{1}{\sqrt{2}}\right)^2\frac{1}{\sqrt{2}}\left(\frac{1}{\sqrt{2}}\right)^2\frac{1}{\sqrt{2}}\left(\frac{1}{\sqrt{2}}\right)^2.$ 

6

€

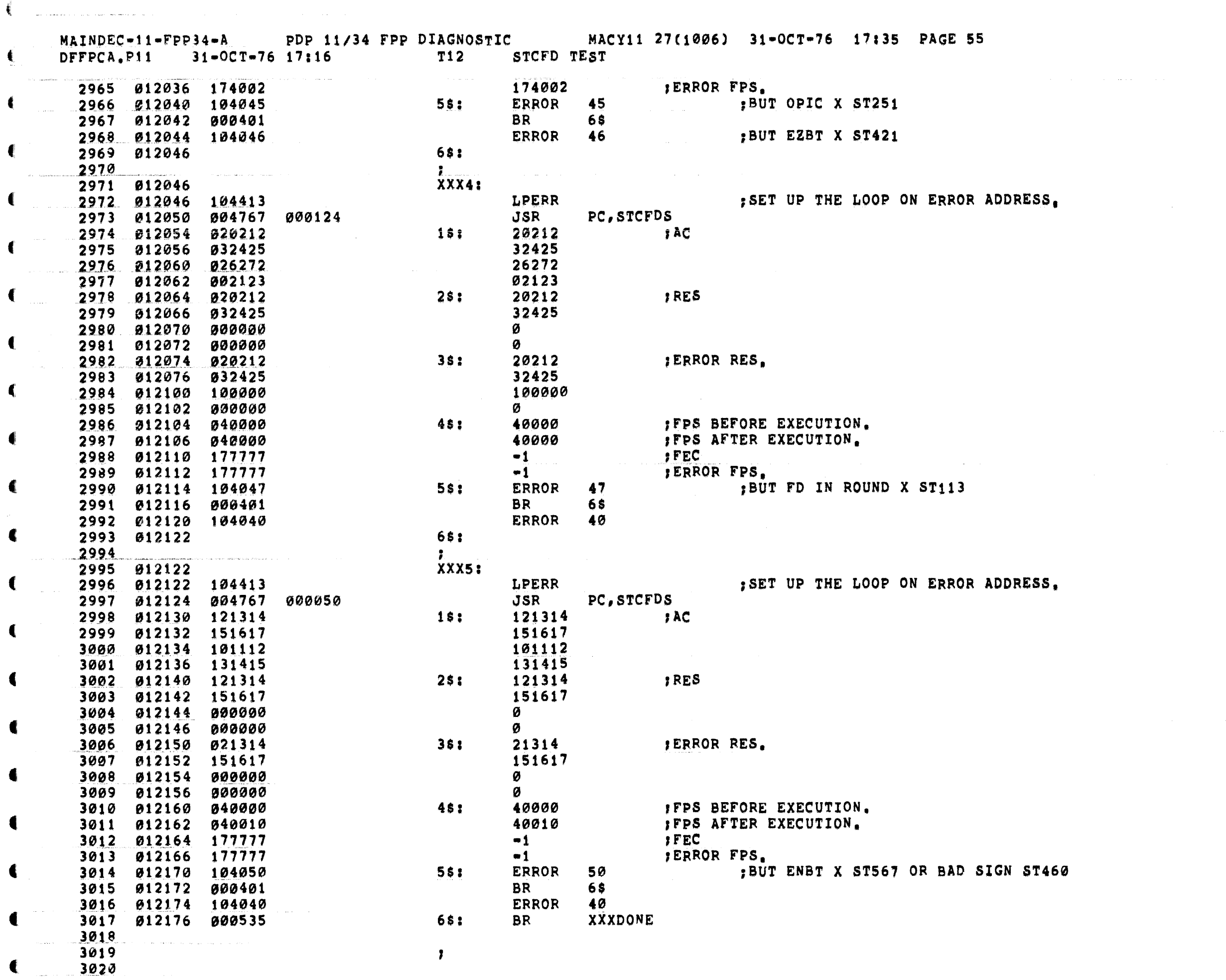

 $\hat{u}$  ,  $\hat{u}$  ,  $\hat{u}$  ,  $\hat{u}$  ,  $\hat{u}$  ,  $\hat{u}$  ,  $\hat{u}$  ,  $\hat{u}$  ,  $\hat{u}$  ,  $\hat{u}$  ,  $\hat{u}$  ,  $\hat{u}$  ,  $\hat{u}$ 

 $\label{eq:2.1} \frac{1}{\sqrt{2}}\left(\frac{1}{\sqrt{2}}\right)^{2} \left(\frac{1}{\sqrt{2}}\right)^{2} \left(\frac{1}{\sqrt{2}}\right)^{2} \left(\frac{1}{\sqrt{2}}\right)^{2} \left(\frac{1}{\sqrt{2}}\right)^{2} \left(\frac{1}{\sqrt{2}}\right)^{2} \left(\frac{1}{\sqrt{2}}\right)^{2} \left(\frac{1}{\sqrt{2}}\right)^{2} \left(\frac{1}{\sqrt{2}}\right)^{2} \left(\frac{1}{\sqrt{2}}\right)^{2} \left(\frac{1}{\sqrt{2}}\right)^{2} \left(\$ 

 $\label{eq:1} \mathcal{L}(\mathcal{L}^{\text{max}}_{\mathcal{L}}(\mathcal{L}^{\text{max}}_{\mathcal{L}}(\mathcal{L}^{\text{max}}_{\mathcal{L}}(\mathcal{L}^{\text{max}}_{\mathcal{L}^{\text{max}}_{\mathcal{L}}(\mathcal{L}^{\text{max}}_{\mathcal{L}^{\text{max}}_{\mathcal{L}^{\text{max}}_{\mathcal{L}^{\text{max}}_{\mathcal{L}^{\text{max}}_{\mathcal{L}^{\text{max}}_{\mathcal{L}^{\text{max}}_{\mathcal{L}^{\text{max}}_{\mathcal{L}^{\text{max}}_{\$ 

 $\mathcal{L}_{\text{max}}$  and  $\mathcal{L}_{\text{max}}$  is a similar mass of  $\mathcal{L}_{\text{max}}$  . The similar mass of  $\mathcal{L}_{\text{max}}$ 

 $\mathcal{L}^{\mathcal{L}}(\mathcal{L}^{\mathcal{L}})$  and  $\mathcal{L}^{\mathcal{L}}(\mathcal{L}^{\mathcal{L}})$  and  $\mathcal{L}^{\mathcal{L}}(\mathcal{L}^{\mathcal{L}})$  and  $\mathcal{L}^{\mathcal{L}}(\mathcal{L}^{\mathcal{L}})$ 

 $\blacksquare$ 

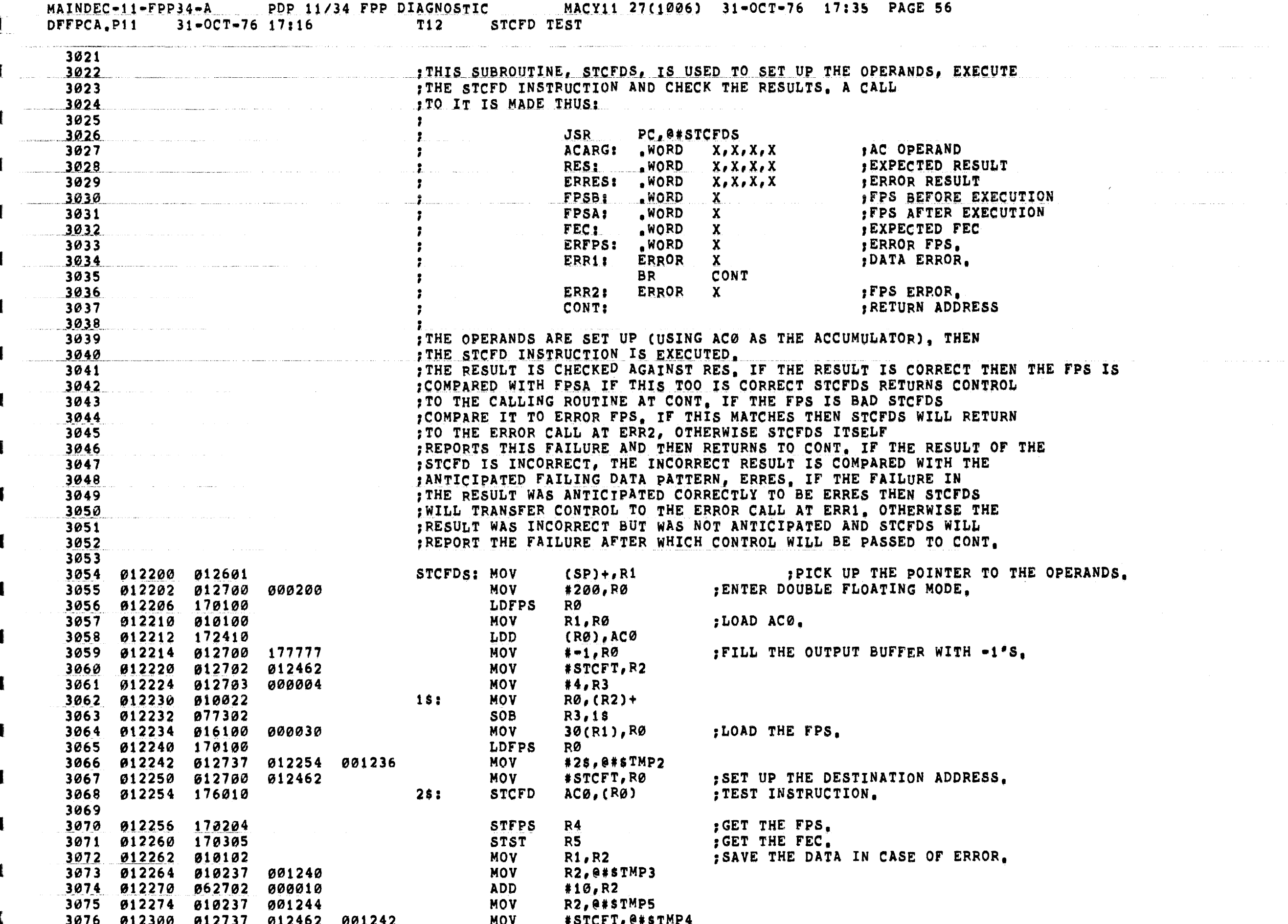

 $\blacksquare$ 

€

والقلقاء والمتعادلين

 $\mathcal{A}$  and  $\mathcal{A}$  is a simple polarization of the space of the space of the space  $\mathcal{A}$ 

 $MATNDEC-11-FPP34-A$ PDP 11/34 FPP DIAGNOSTIC MACY11 27(1006) 31-0CT-76 17:35 PAGE 57  $31 - 0C$ T-76 17:16 T<sub>12</sub> STCFD TEST DFFPCA.P11 **MOV** R4, @#STMP7 3077 012306 010437 001250 3078 012312 016137 000032 001252 **MOV** 32(R1), @#\$TMP10 3079 012320 010102 MOV **R1.R2** : CHECK THE RESULT. 3080 012322 062702 000010 **ADD**  $#10. R2$ 3081 012326 012703 012462 **MOV** #STCFT, R3 3082 3083 012332 012700 000004 MOV #4,RØ 3084 012336 022223 381 CMP  $(R2) + (R3) +$ 3085 012340 001014 **BNE** :BRANCH IF INCORRECT. 15\$ 3086 012342 077003 SO<sub>B</sub> RØ, 3\$ 3087 MOV  $32(R1), R2$ 3088 012344 016102 000032 3089 012350 020204 CMP  $R2, R4$ : IS THE FPS CORRECT? ; BRANCH IF FPS INCORRECT. 3090 012352 001025 **BNE** 205 ; IF EXPECTED FPS IS NEGATIVE, THEN 012354 005702 **TST**  $R2$ 3091 : GO AHEAD AND CHECK THE FEC. 3092 012356 100003 **BPL**  $4s$  $36(R1), R5$ 3093 012360 026105 000036 CMP 3094 012364 001027 **BNE**  $25s$ :BRANCH IF FEC IS INCORRECT. **JMP** 46(R1) 3095 012366 000161 000046 48: : RETURN. 3096 **Contractor** ; RESULT INCORRECT: 3097  $15s<sub>1</sub>$ **MOV**  $R1, R2$ : SEE IF ERROR WAS ANTICIPATED. 3099 012374 062702 000020 **ADD**  $*20. R2$ 3100 012400 012703 MOV #STCFT, R3 012462 012700 MOV 3101 012404 000004 #4,RØ CMP  $(R2) + (R3) +$ 3102 012410 022223 16\$: :BRANCH IF NOT ANTICIPATED. 3103 012412 001003 **BNE**  $17s$ 012414 077003 **SOB** RØ, 16\$ 3104 **JMP** : IF ERROR WAS ANTICIPATED RETURN. 3105 012416 000161 000040 40(R1) :OTHERWISE REPORT RESULT INCORRECT HERE. 3106  $17s<sub>t</sub>$ 3107 012422 012422 104037 18\$: **ERROR**  $37$ ;DATA ERROR 3108 46 3109 012424 000760 **BR**  $3110$ ;FPS INCORRECT: 3111  $R4, 34(R1)$ 3112 012426 020461 000034  $205:$ CMP ; WAS THE ERROR ANTICIPATED. **BNE**  $21s$ : BRANCH IF NOT ANTICIPATED.  $3113$ 012432 001002 **JMP** 44(R1) : IF IT WAS ANTICIPATED RETURN. 3114 012434 000161 000044 3115 ; THE FPS ERROR WAS NOT ANTICIPATED SO REPORT FPS INCORRECT HERE. 3116 3117 012440  $215:$ **ERROR** 012440 104040 2281 40  $;$  FPS X 3118 3119 012442 000751 **BR**  $4s$ 3120 ;REPORT FEC INCORRECT: 3121 **MOV**  $36(R1), 8$  \*  $5$  TMP12 3122 012444 016137 000036 001256 25\$: 001254 **MOV** R5,0#\$TMP11 3124 012456 104041  $265:$ **ERROR** 41 :FEC X 3125 012460 000742  $4<sup>s</sup>$ BR. 3126 012462 177777 177777 177777 STCFT:  $-1, -1, -1, -1$ 3127 012470 177777 3128 012472 XXXDONE: 3129 012472 104412 **RSETUP** : GO INITIALIZE THE FPS AND STACK; AND ; SEE IF THE USER HAS EXPRESSED 3130 3131 : THE DESIRE TO CHANGE THE SOFTWARE 3132 : VIRTUAL CONSOLE SWITCH REGISTER (HAS

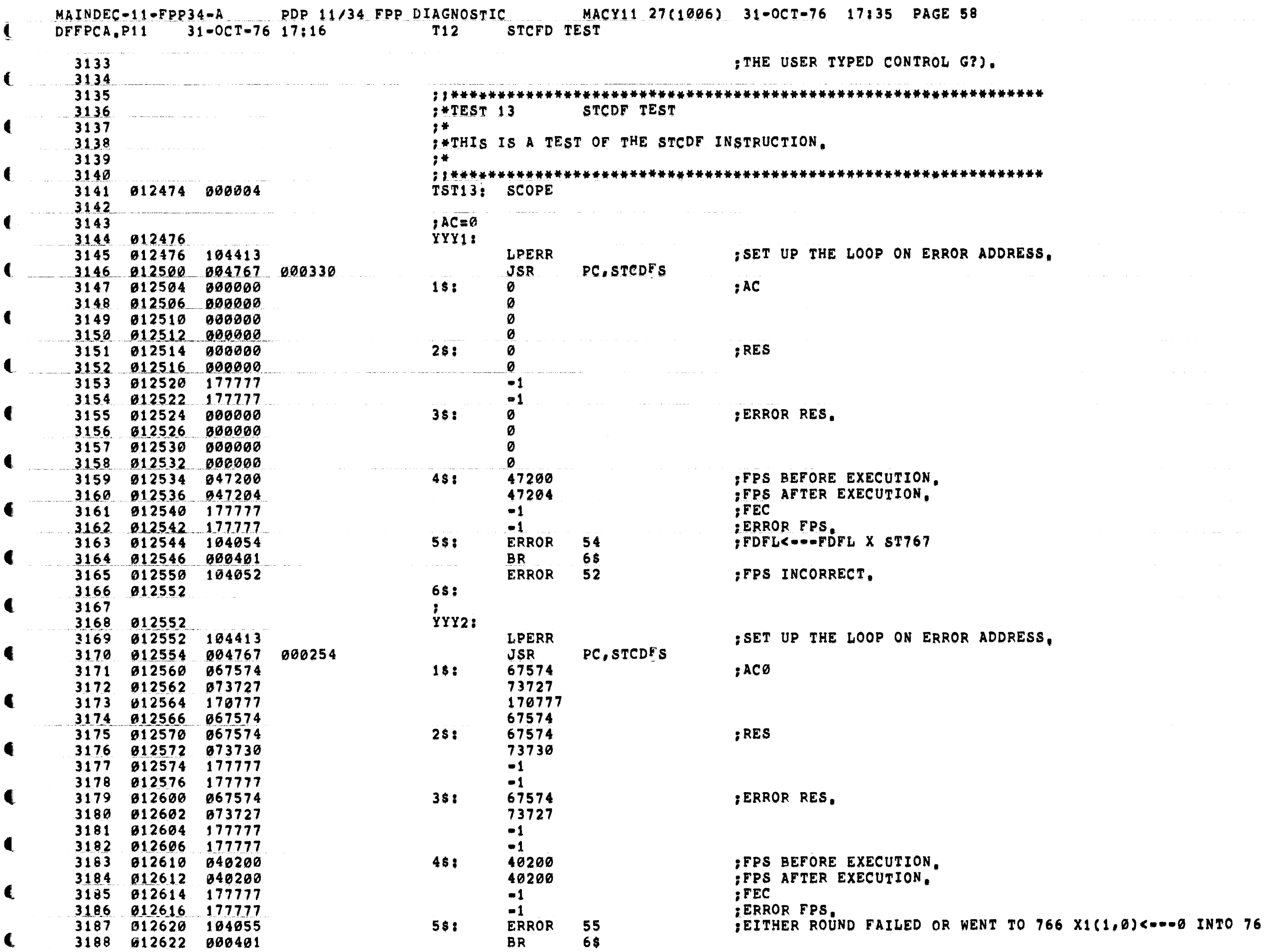

 $\frac{1}{2}$ 

and the company of the company of

**Contractor** 

 $\ddot{\phantom{a}}$ 

Æ

∎

€

 $\blacksquare$ 

MAINDEC-11-FPP34-A PDP 11/34 FPP DIAGNOSTIC MACY11 27(1006) 31-OCT-76 17:35 PAGE 59

4

€

 $\blacksquare$ 

 $\blacksquare$ 

€.

 $\mathcal{R}_\infty$ 

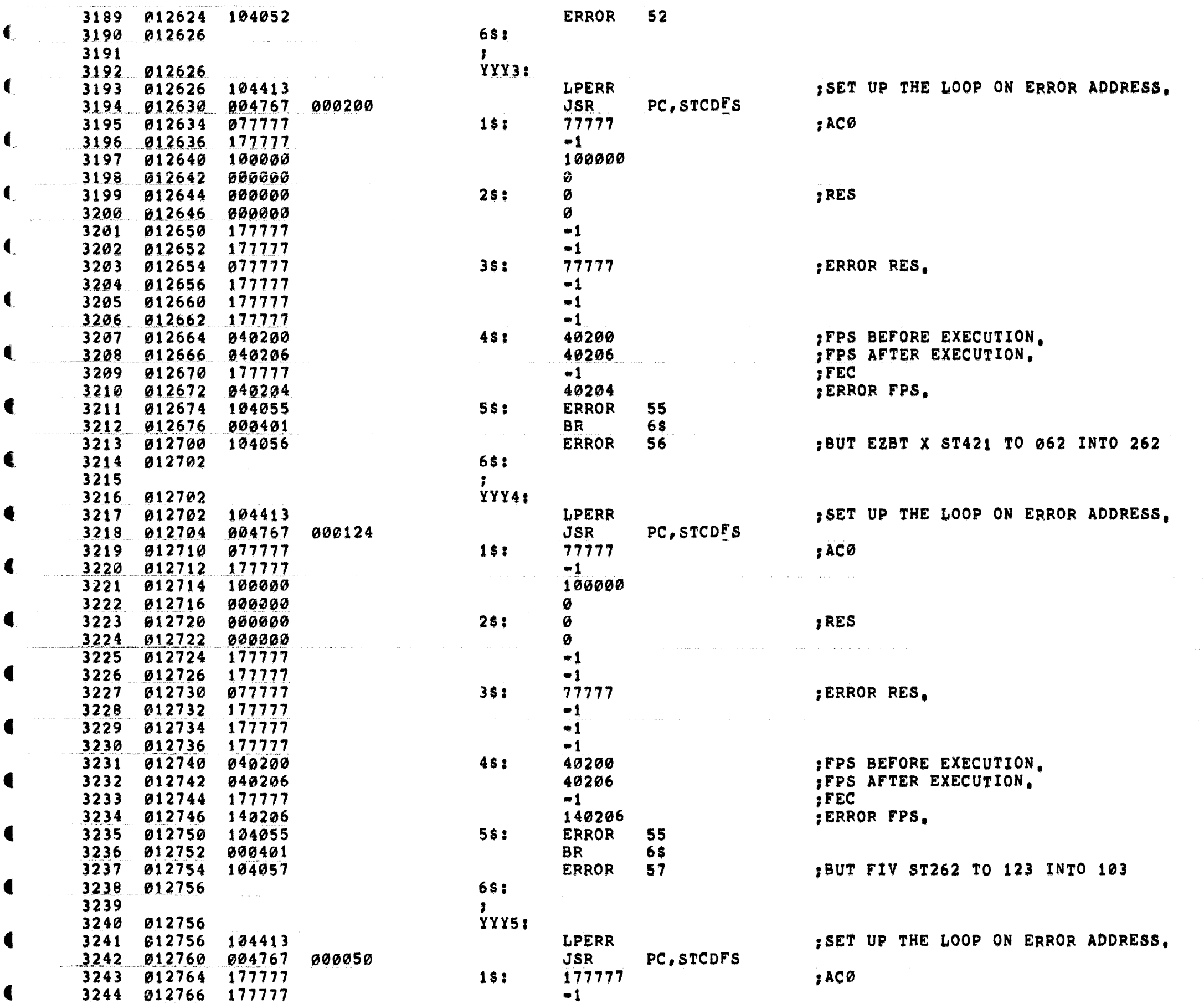

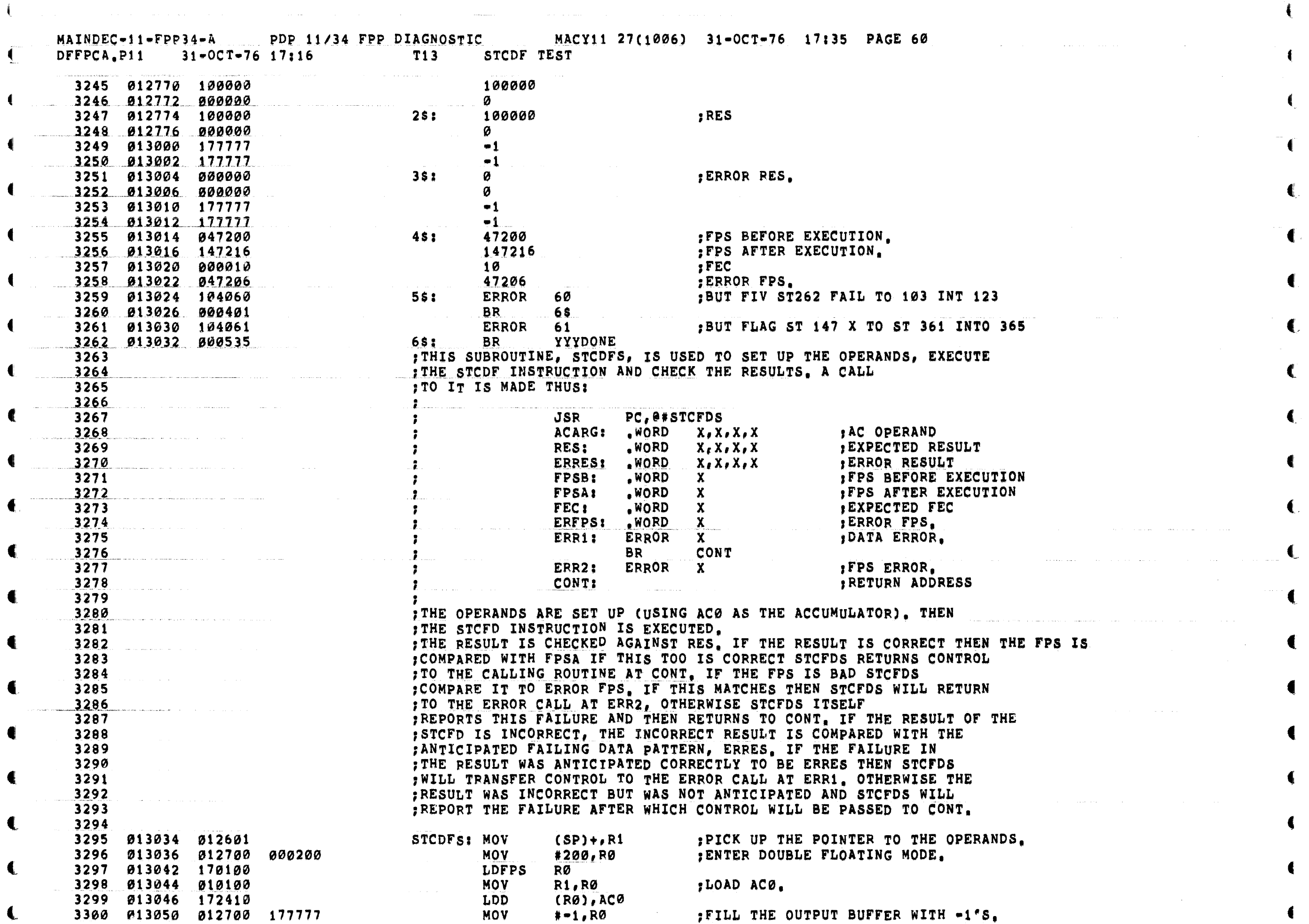

 $\label{eq:2.1} \frac{1}{\sqrt{2\pi}}\int_{\mathbb{R}^3}\frac{1}{\sqrt{2\pi}}\int_{\mathbb{R}^3}\frac{1}{\sqrt{2\pi}}\int_{\mathbb{R}^3}\frac{1}{\sqrt{2\pi}}\int_{\mathbb{R}^3}\frac{1}{\sqrt{2\pi}}\int_{\mathbb{R}^3}\frac{1}{\sqrt{2\pi}}\frac{1}{\sqrt{2\pi}}\int_{\mathbb{R}^3}\frac{1}{\sqrt{2\pi}}\frac{1}{\sqrt{2\pi}}\frac{1}{\sqrt{2\pi}}\int_{\mathbb{R}^3}\frac{1}{\sqrt{2\pi}}\frac$ 

 $\mathcal{L}^{\text{max}}_{\text{max}}$ 

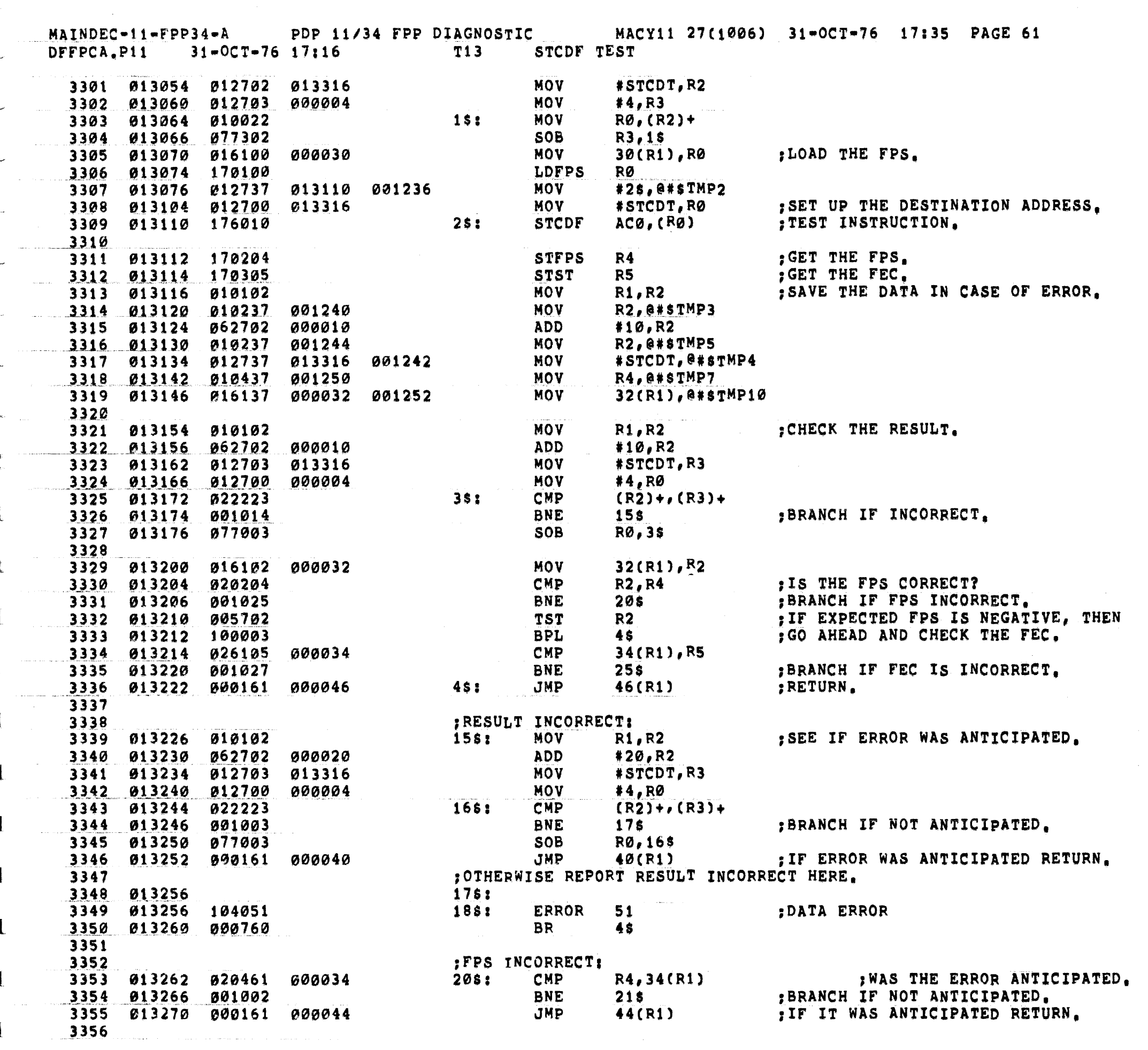

 $\hat{h}$  and  $\hat{h}$  are the set of the set of the set of the set of the set of the  $\hat{h}$ 

 $\sim 10^7$ 

MAINDEC-11-FPP34-A PDP 11/34 FPP DIAGNOSTIC MACY11 27(1006) 31-OCT-76 17:35 PAGE 62 DFFPCA.P11 31-OCT-76 17:16 T13 STCDF TEST : THE FPS ERROR WAS NOT ANTICIPATED SO REPORT FPS INCORRECT HERE. 3357 3358 013274  $\mathbf{I}$  $21s:$ 3359 013274 104052  $22s:$ ERROR<sub>52</sub>  $:$  FPS  $X$ **BR** 3360 013276 000751 **4S** 3361 FREPORT FEC INCORRECT: 3362 3363 013300 016137 000036 001256 25\$; MOV 36(R1), @#\$TMP12 3364 013306 010537 001254 **MOV** R5, @#\$TMP11 :FEC X 3365 013312 104053  $26s:$ ERROR 53 3366 013314 000742 **BR** 48 3367  $0.13316$  177777 177777 177777 STCDT:  $-i, -1, -1, -1$ 3368 013324 177777 3369 013326 YYYDONE: RSETUP 3370 913326 104412 : GO INITIALIZE THE FPS AND STACK; AND SEE IF THE USER HAS EXPRESSED 3371 : THE DESIRE TO CHANGE THE SOFTWARE 3372 المتواصل والمنافي والمتواطن والمستشهد والمتعارض والمنافي : VIRTUAL CONSOLE SWITCH REGISTER (HAS 3373 THE USER TYPED CONTROL G?). 3374 3375  $:$  \*TEST 14 STCFD WITH ILLEGAL ACCUMULATOR TEST 3376 and the company of the company of the company of the company of the company of the company of the company of the company of the company of the company of the company of the company of the company of the company of the comp 3377 → 2010 10 : \*THIS TEST STCFD WITH ILLEGAL AC 6. 3378 3379 19 号 3380 \*\*\*\*\*\*\*\*\*\*\*\*\*\*\* 3381 013330 000004 TST14: SCOPE 3382 3383 013332 **ZZZ1:** :SET UP THE LOOP ON ERROR ADDRESS, 3384 013332 104413 **LPERR** MOV #40000,R0 :DISSABLE INTERRUPTS. 3385 013334 012700 040000 **LDFPS** 3386 013340 170100 RØ 1999 (SI) og start at start at start at start at start at start at start at start at start at start at star #ZZZ2, @#\$TMP2 **MOV ZZZ2: STCFD** ACØ, AC6 : THIS TEST INSTRUCTION SHOULD CAUSE AN ERROR. 013350 176006 3388 3389  $R<sub>4</sub>$ <br> $R<sub>5</sub>$ 3390 013352 170204 **STFPS** :GET FPS. **STST** 3391 013354 170305 GET FEC. 3392 013356 020427 140000 **CMP** R4,#140000 ; IS FPS CORRECT? **BNE** :BRANCH IF INCORRECT FPS. 3393 013362 001004 22210 **CMP**  $#2, R5$ : IS FEC CORRECT? 3394 013364 022705 000002 **BNE** ; BRANCH IF INCORRECT. 3395 013370 001010 **ZZZ15 ZZZDONE** 3396 013372 000415 **BR** 3397 3398 FREPORT FPS INCORRECT AFTER USE OF ILLEGAL ACCUMULATOR. **ZZZ10: MOV** R4,@#\$TMP4 3400 013400 012737 140000 001240 **MOV** #140000,0#sTMP3 ERROR ;BUT FDST ST767 X TO 567 INTO 577 3401 013406 104062 15: 3402 013410 000406 **ZZZDONE BR** 3403 FREPORT FEC INCORRECT AFTER USE OF ILLEGAL ACCUMULATOR. 3404 **ZZZ15: MOV** R5, @#\$TMP4 3405 013412 010537 001242  $#2, @#3$ TMP3 3406 013416 012737 000002 001240 MOV 3407 013424 104063  $15<sub>1</sub>$ ERROR 63 :FEC<---2 ST577 X 3408 013426 **ZZZDONE: RSETUP** 3409 013426 104412 : GO INITIALIZE THE FPS AND STACK: AND 3410 SEE IF THE USER HAS EXPRESSED 3411 THE DESIRE TO CHANGE THE SOFTWARE € 3412 ; VIRTUAL CONSOLE SWITCH REGISTER (HAS

 $\left( \begin{array}{c} 0 \\ 1 \end{array} \right)$ 

4

 $\blacksquare$ 

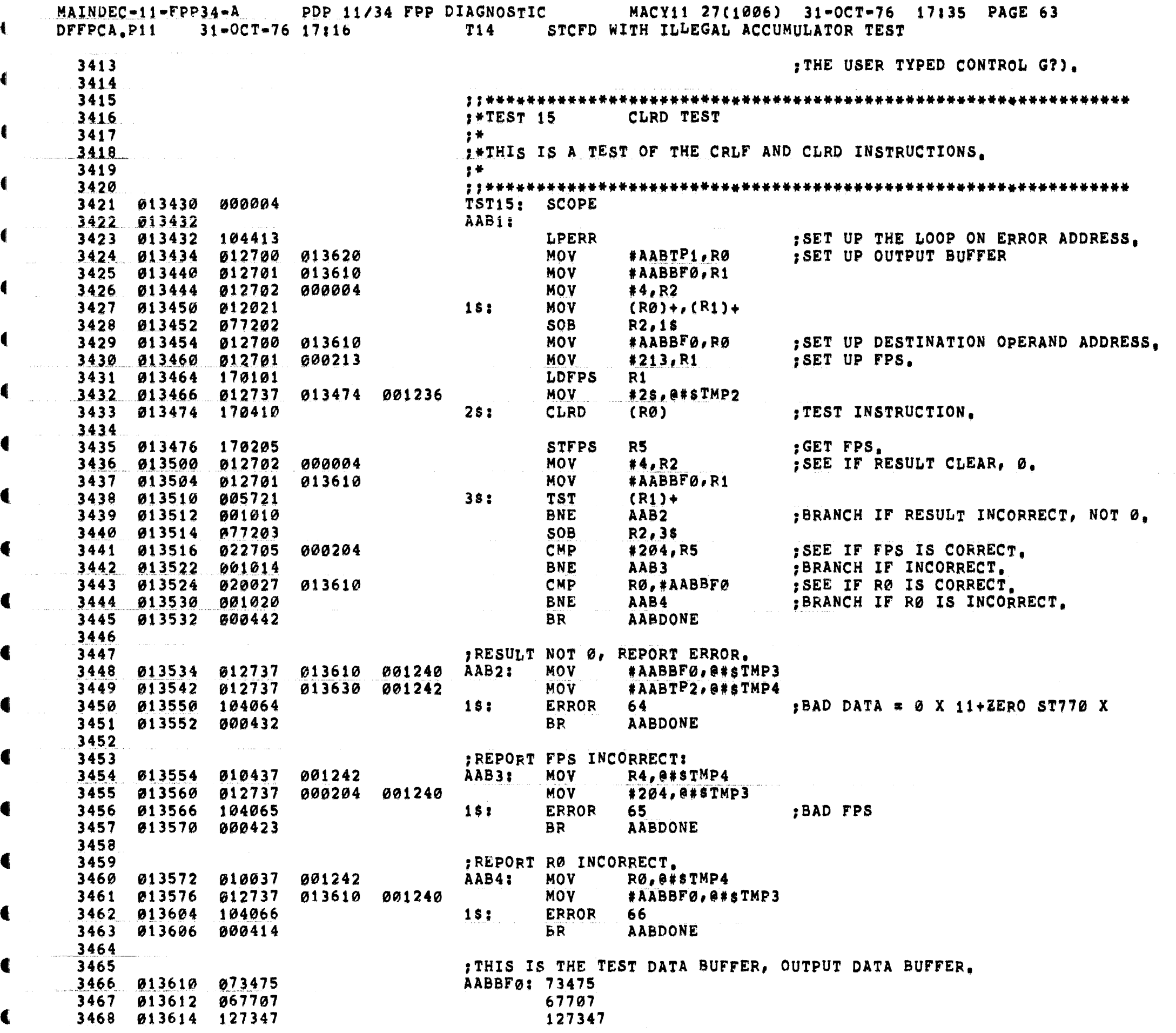

€

€

€

€

ŧ

لتفتيد الدار

MAINDEC-11-FPP34-A PDP 11/34 FPP DIAGNOSTIC MACY11 27(1006) 31-OCT-76 17;35 PAGE 64 DFFPCA.P11 31-OCT-76 17:16 T15 CLRD TEST 3469 013616 056770 56770 THIS IS THE DATA USED TO SET UP THE OUTPUT BUFFER.<br>AABTP1: 73475 3470 3471 013620 073475 3472 013622 067707 67707 127347 56770 3474 013626 056770 THIS IS THE EXPECTED DATA, RESULT: 3475 AABTP2: 0 3476 013630 000000 Ø 3477 013632 000000 Ø 3479 013636 000000 Ø 3480 013640 AABDONE: **RSETUP** GO INITIALIZE THE FPS AND STACK; AND 3481 013640 104412 SEE IF THE USER HAS EXPRESSED 3482  $\label{eq:3.1} \begin{split} \textbf{a} & \textbf{a} & \textbf$  $\label{eq:2.1} \frac{1}{2} \sum_{i=1}^n \frac{1}{2} \sum_{i=1}^n \frac{1}{2} \sum_{i=1}^n \frac{1}{2} \sum_{i=1}^n \frac{1}{2} \sum_{i=1}^n \frac{1}{2} \sum_{i=1}^n \frac{1}{2} \sum_{i=1}^n \frac{1}{2} \sum_{i=1}^n \frac{1}{2} \sum_{i=1}^n \frac{1}{2} \sum_{i=1}^n \frac{1}{2} \sum_{i=1}^n \frac{1}{2} \sum_{i=1}^n \frac{1}{2} \sum_{i=1}^n \frac{$ . THE DESIRE TO CHANGE THE SOFTWARE 3483 IVIRTUAL CONSOLE SWITCH REGISTER (HAS 3484 THE USER TYPED CONTROL G?). 3485 3486 3487 **PATEST 16 CLRD WITH ILLEGAL ACCUMULATOR TEST** 3488 3489 → 2014年 - 1000年 - 1000年 - 1000年 - 1000年 3490 :\*THIS IS A TEST OF CLRD WITH ILLEGAL AC7. 3491 - 李荣 -3492 3493 913642 800004 TST16: SCOPE 3494 013644 CCB1: ; SET UP THE LOOP ON ERROR ADDRESS. 3495 013644 104413 **LPERR MOV** #40200,R0 : SET UP THE FPS, NO INTERRUPTS AND FD=1. 3496 013646 012700 040200 **LOFPS** RØ<sub>p</sub> 3497 013652 170100 **MOV** #CCB2,0#STMP2 3498 013654 012737 013662 001236 3499 013662 170407  $CCB2:$ : TEST INSTRUCTION. CLRD  $AC7$ 3500 R4<br>R5<br>R5<br>SGET FEC. **STFPS** 3501 013664 170204 3502 013666 170305 ; GET FEC. **STST** THE FPS CORRECT? 3503 013670 020427 140200 **CMP** R4,#140200  $CCB1Ø$ ;BRANCH IF FPS IS INCORRECT. 3504 013674 001004 **BNE**  $*2, R5$ <br>CCB15 **CMP** ; IS THE FEC CORRECT? 3505 013676 022705 000002 :BRANCH IF FEC IS INCORRECT. 3506 013702 001010 **BNE CCBDONE** 3507 013704 000415 **BR** 3508 FREPORT INCORRECT FPS: 3509 CCB10: MOV 3510 013706 010437 R4,0#STMP4 001242 3511 013712 012737 140200 001240 **MOV** #140200,0#sTMP3 **ERROR** 67 57 BUT FDST ST 700X TO 607 INTO 677 3512 013720 104067  $1s<sub>i</sub>$ 3513 013722 000406 **BR CCBDONE** 3514 3515 :REPORT INCORRECT FEC: CCB15: MOV R5, @#\$TMP4 3516 013724 010537 001242 3517 013730 012737 000002 001240 MOV #2, @#\$TMP3 **15: ERROR 70** 3518 013736 104070  $:$  FEC<===2 ST 677 X 3519 013740 CCBDONE: **RSETUP** 3520 013740 104412 ; GO INITIALIZE THE FPS AND STACK; AND 3521 SEE IF THE USER HAS EXPRESSED THE DESIRE TO CHANGE THE SOFTWARE 3522 3523 VIRTUAL CONSOLE SWITCH REGISTER (HAS 3524 ; THE USER TYPED CONTROL G?),

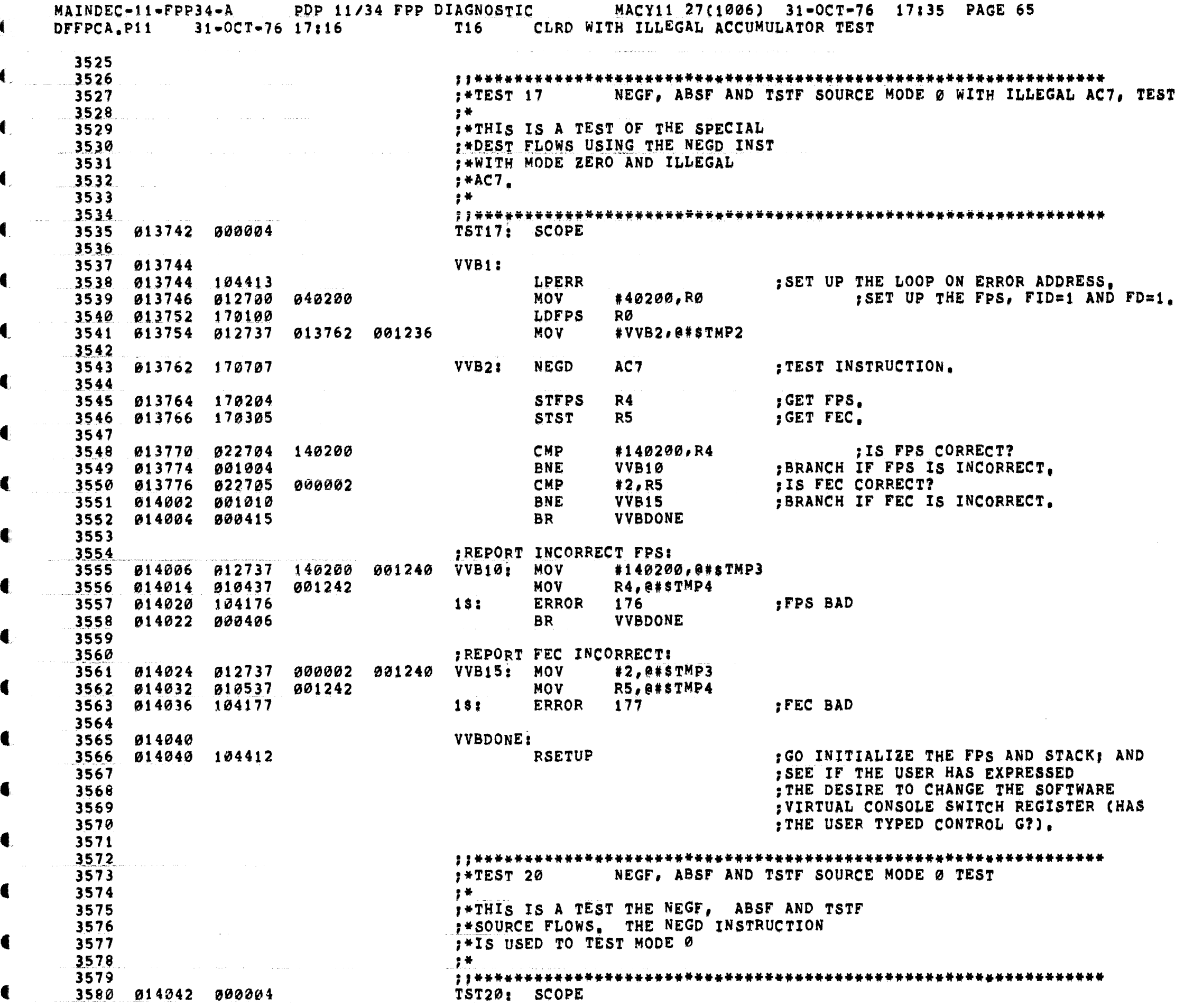

◢

 $\blacksquare$ 

4

€

€

 $\epsilon = \frac{1}{2} \epsilon_{\rm{max}}$ 

 $\overline{\P}$ 

 $\sim$   $\omega$  .

MAINDEC-11-FPP34-A PDP 11/34 FPP DIAGNOSTIC MACY11 27(1006) 31-OCT-76 17:35 PAGE 66 DFFPCA.P11 31=0CT=76 17:16 T20 NEGF, ABSF AND TSTF SOURCE MODE 0 TEST 3581 DDB1: 3582 014044 LPERR 3583 014044 104413 **MOV** 3584 014046 012700 000200 **LDFPS** 3585 014052 170100 #DDBTP1, RØ ; SET UP ACØ. **MOV** 3586 014054 012700 014216 (RØ), ACØ<br>RØ  $SET ACO = O$ 3587 014060 172410 LDD CLEAR THE FPS. 3588 014062 005000 **CLR** RØ<sub>tt</sub> 3589 014064 170100 **LDFPS** THE THE ME AND AGE TO BE A FLOATING  $\theta_*$ #DDBTP2,R0<br>(R0),AC0 :SET AC0=ZERO<br>(R0),AC0 :FLOAT **MOV** 3590 014066 012700 014226 3591 014072 172410 LDF FLOAT 3592 #201, RØ **MOV** SET FD MODE. 3593 014074 012700 000201 LDFPS RO 3594 014100 170100 **MOV** #DDB2, @#\$TMP2 3595 014102 012737 014110 001236 3596 : TEST INSTRUCTION. DDB2: NEGD ACØ 3597 014110 170700 3598 R5 and the set of the set of the set of the set of the set of the set of the set of the set of the set of the set of the set of the set of the set of the set of the set of the set of the set of the set of the set of the se R5<br><u>#200,R0</u> 3599 014112 170205 **STFPS** GET FPS. 3600 014114 012700 000200 **MOV** SET FD MODE. 3601 014120 170100 **LDFPS MOV** #DDBBF0,R0 3602 014122 012700 014236 GET THE RESULT OUT OF ACØ. 3603 014126 174010 STD ACØ,(RØ) : SEE IF THE RESULT IS CORRECT. 3604  $1s:$ MOV  $#4, R1$ 3605 014130 012701 000004 3606 014134 005720 **TST**  $(R<sub>0</sub>) +$ 3607 014136 001005 **BNE** DDB5 :BRANCH IF THE RESULT IS INCORRECT. **SOB** 3608 014140 077103  $R1,15$ 3609 014142 022705 CMP #204, R5 : IS THE FPS CORRECT? 000204 BRANCH IF THE FPS IS INCORRECT. 3610 014146 001014 **BNE** DDB6 **DDBDONE** 3611 014150 000442 BR 3612 RESULT INCORRECT, REPORT FAILURE! 3613 3614 014152 012737 014226 001242 DDB5: MOV #DDBTP2, @#\$TMP4 : EXPECT D0 #DDBTP3, @#\$TMP3 ; PREV FØ IMPURE **MOV** 3615 014160 012737 014246 001240 3616 014166 012737 014236 001244 **MOV** #DDBBFØ,@#\$TMP5 ;GOT ERROR<sub>71</sub> 3617 814174 104071  $1$ \$: **BR DDBDONE** 3618 014176 000427 3619 3620 FREPORT FPS INCORRECT: 3621 014200 012737 000204 001240 DDB6: MOV #204,0#STMP3  $\frac{3622}{3623}$   $\frac{014206}{014212}$   $\frac{010537}{104072}$   $\frac{001242}{1011}$   $\frac{001242}{15}$ **MOV** R5, @#STMP4 ERROR 72 3624 014214 000420 **BR DDBDONE** 3625 3626 ; THESE ARE TEST DATA TABLES AND AN OUTPUT BUFFER. 3627 014216 101112 DDBTP1: 101112 131415 3629 014222 161710 161710 3630 014224 111213 111213 DDBTP2: 0 3631 014226 000000 3632 014230 000000 Ø 3633 014232 000000 ø 3634 014234 000000 ø 3635 3636 014236 177777 DDBBF $0: -1$ 

 $\blacksquare$ 

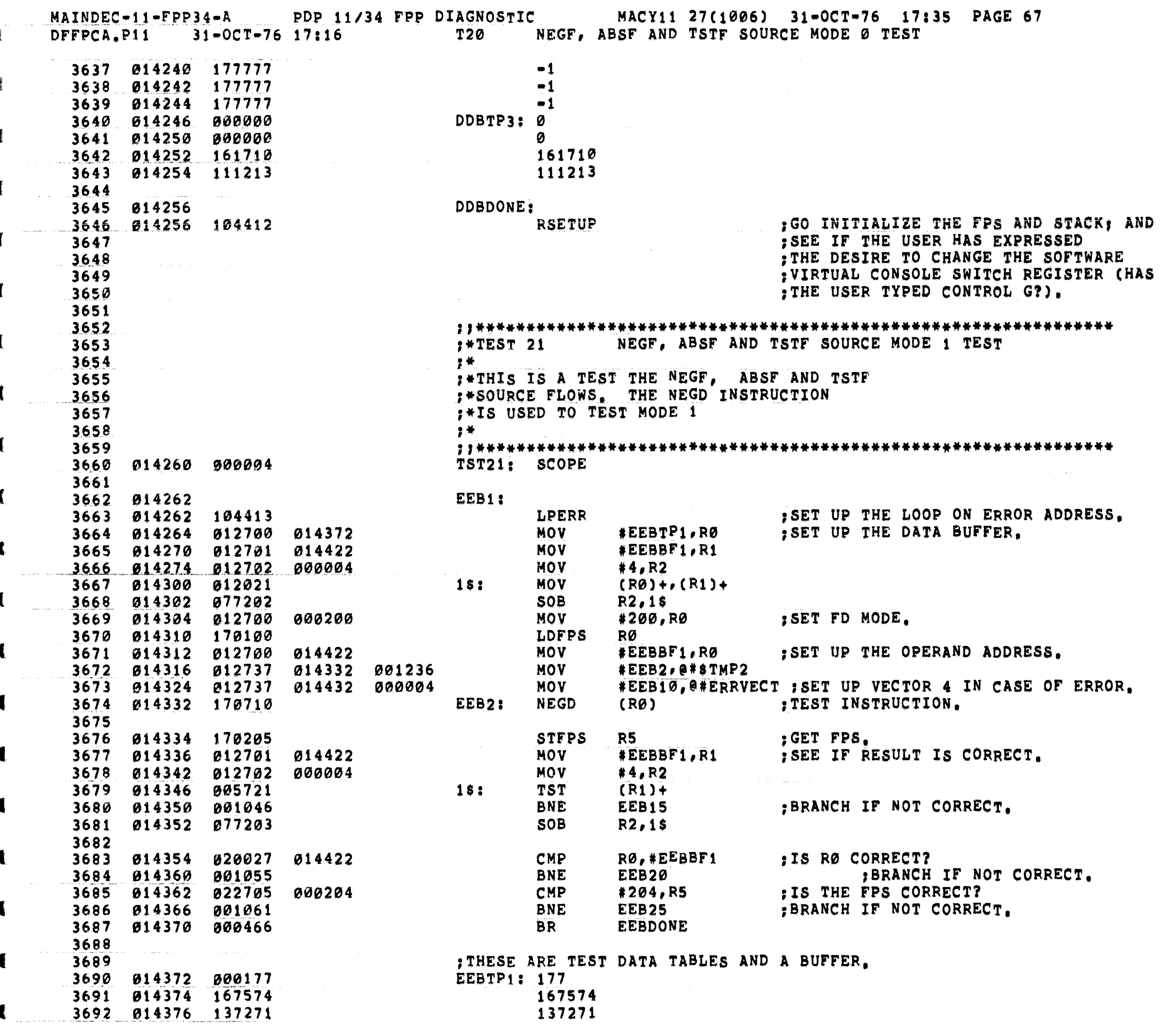

 $\label{eq:3.1} \left\langle \Psi(\mathbf{r})\right\rangle = \left\langle \Psi(\mathbf{r})\right\rangle + \left\langle \Psi(\mathbf{r})\right\rangle + \left\langle \Psi(\mathbf{r})\right\rangle + \left\langle \Psi(\mathbf{r})\right\rangle.$ 

 $\mathcal{L}^{\text{max}}$  , where  $\mathcal{L}^{\text{max}}$ 

العادا والمتداور والمتطلبين والمرادي

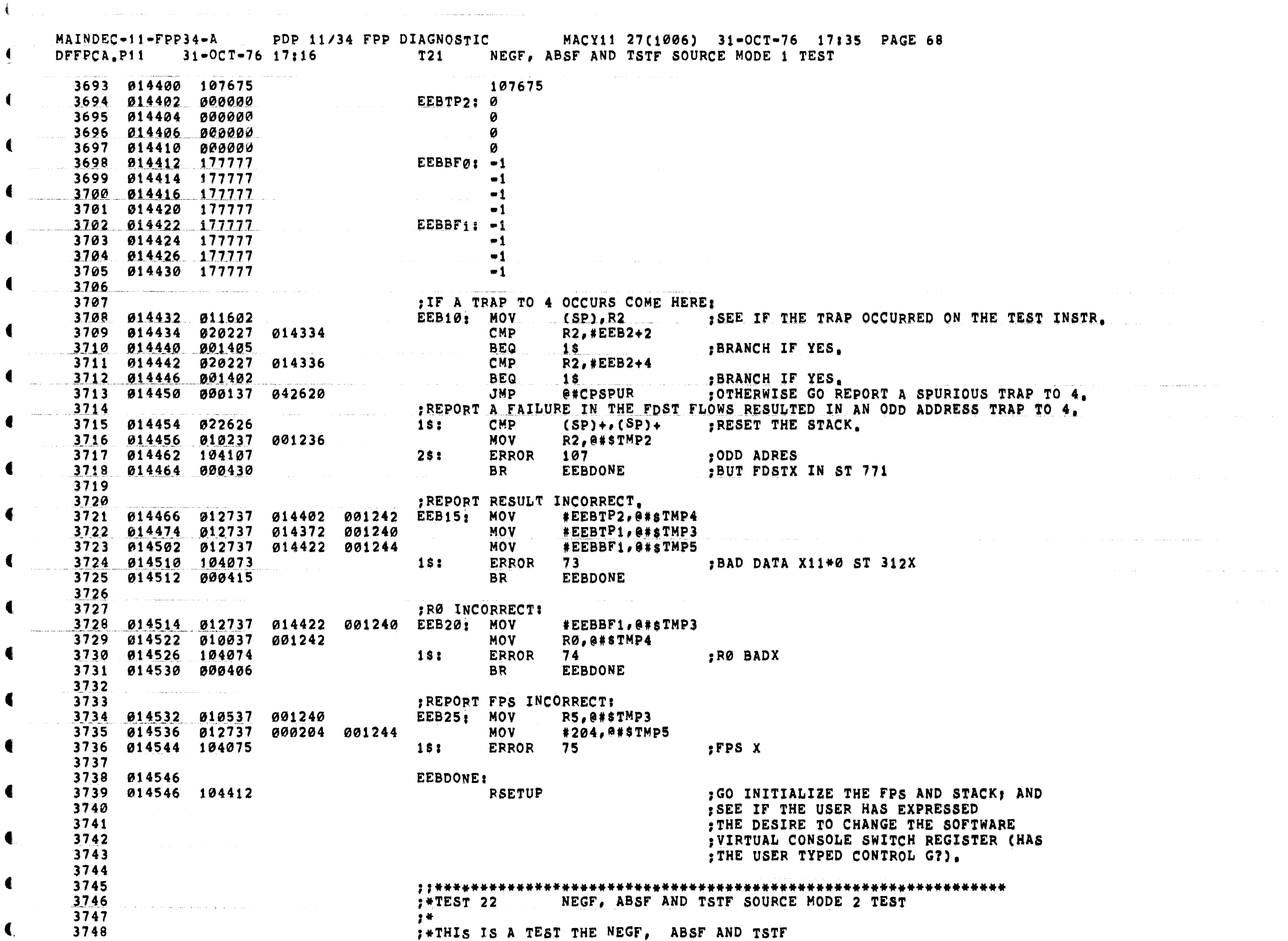

 $\blacksquare$ 

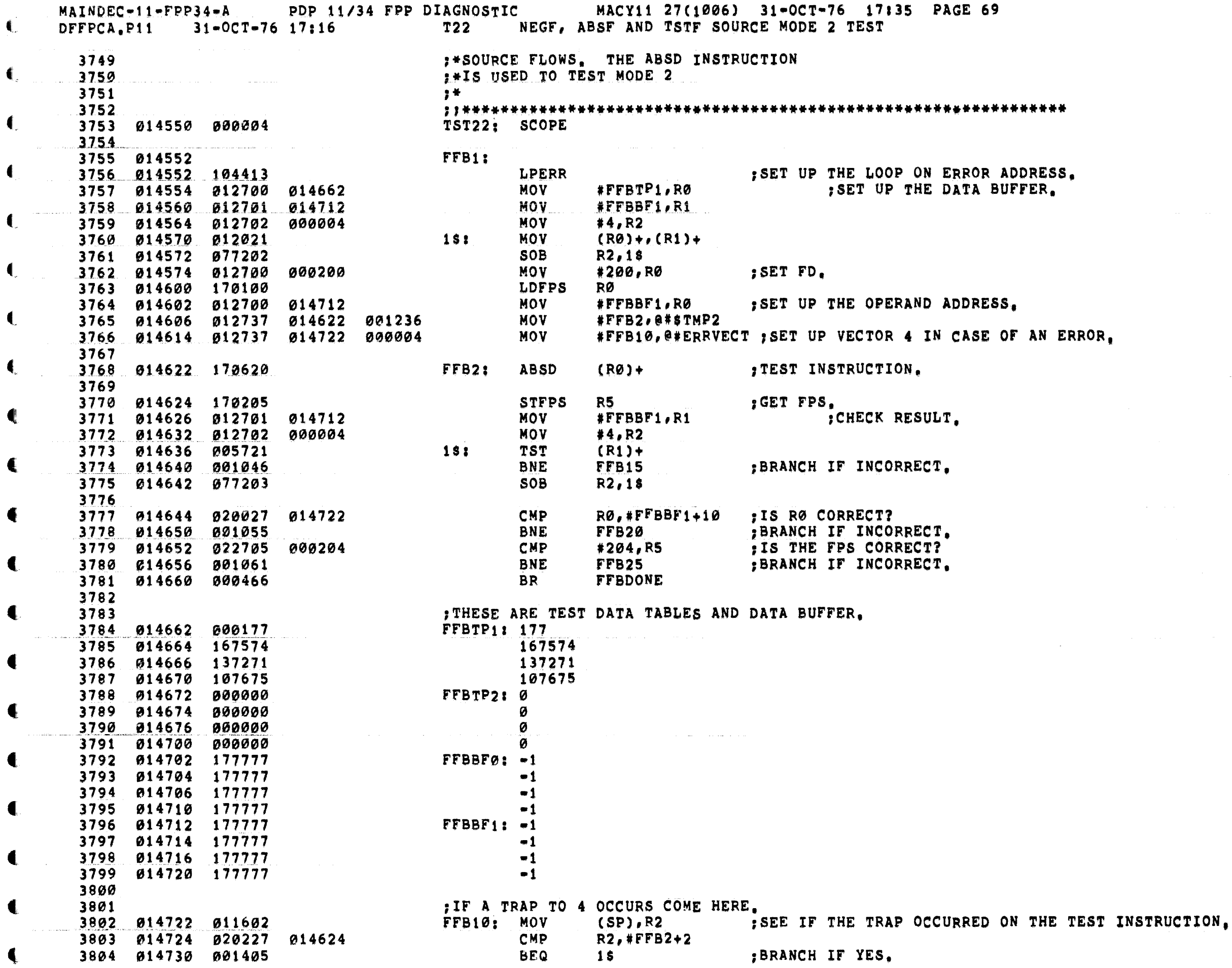

€

4

€

 $\blacklozenge$ 

€

€

€

€

 $\mathbf{I}$ 

 $MAINDEC-11-FPP34- A$ PDP 11/34 FPP DIAGNOSTIC MACY11 27(1006) 31-OCT-76 17:35 PAGE 70 DFFPCA, P11 31-OCT-76 17:16 T22 NEGF. ABSF AND TSTF SOURCE MODE 2 TEST **CMP**  $R2$ , #FFB2+4 3805 014732 020227 014626 **BEQ** 3806 014736 001402  $15$ :BRANCH IF YES. **ERRY SERVED** e#CPSPUR : OTHERWISE GO REPORT SPURIOUS TRAP TO 4. 3807 014740 000137 042620 THE ST FLOW FAILURE RESULTED IN A TRAP TO 4.<br>
15: CMP (SP)+,(SP)+<br>
MOV R2,0#\$TMP2<br>
25: ERROR 76 ;ODD ADRES 3808 3809 014744 022626 3811 014752 104076 2\$: ERROR 76 3812 014754 000430 **BR** 3813 REPORT RESULT INCORRECT: 3814 3815 014756 012737 014672 001240 FFB15; MOV #FFBTP2,0#sTMP3 3816 014764 012737 014662 001242 MOV #FFBTP1,@#sTMP4 MOV #FFBBF1,0#\$TMP5 3817 014772 012737 014712 001244 3818 015000 104077  $15<sub>i</sub>$ **FFBDONE** 3819 015002 000415 **BR** 3820 a shekara **IREPORT RØ INCORRECTI** 3821 #FFBBF1+4, @#STMP3 3822 015004 012737 014716 001240 FFB20; MOV 3823 015012 010037 001242 MOV RØ, @#STMP4 ERROR 100 PRO BADX <u> 181 - Jean Frankrik, martin 181 - Jean Frankrik, francouzsk</u> **FFBDONE** 3825 015020 000406 **BR** 3826 and the service company of the company of the 3827 FREPORT FPS INCORRECT: FFB25: MOV R5, @#\$TMP3 3829 815026 812737 800204 801244 MOV #204,0#STMP5  $\sim$  181 :FPS X **ERROR** 101 3831 FFBDONE: 3832 015036 015036 104412 RSETUP : GO INITIALIZE THE FPS AND STACK; AND 3833 SEE IF THE USER HAS EXPRESSED 3834 and the state of the state of the state of the state of the state of the state of the state of the state of the 3835 THE DESIRE TO CHANGE THE SOFTWARE 3836 : VIRTUAL CONSOLE SWITCH REGISTER (HAS 3837 : THE USER TYPED CONTROL G?). 3838 **FILST 23 NEGF, ABSF AND TSTF SOURCE MODE 4 TEST** 3839 3840 19 计 3841 :\*THIS IS A TEST THE NEGF, ABSF AND TSTF : \* SOURCE FLOWS. THE ABSD INSTRUCTION 3842 :\*IS USED TO TEST MODE 4 3843 3844  $2 + 1$ 3845 3846 015040 000004 TST23: SCOPE 3847 GGB1: 3848 015042 ; SET UP THE LOOP ON ERROR ADDRESS. 3849 015042 104413 **LPERR** 3850 015044 012700 015152 **MOV** #GGBTP1,RØ SET UP THE DATA BUFFER. 3851 015050 012701 015172 **MOV** #GGBBF0,R1 3852 015054 012702 000004 **MOV**  $#4, R2$ 3853 015060 012021  $15:$ **MOV**  $(RØ)+(R1)+$ 3854 015062 077202 **SOB**  $R2,15$ 3855 015064 012700 000200 **MOV** #200,R0 SET FD. 3856 015070 170100 LDFPS **RØ** 3857 015072 012700 **MOV** #GGBBF1,RØ 015202 SET UP THE OPERAND ADDRESS. 3858 915076 012737 015112 001236 **MOV** #GGB2,0#\$TMP2 3859 015104 012737 015212 000004 **MOV** #GGB10,0#ERRVECT ; SET UP VECTOR 4 IN CASE OF AN ERROR. 3860

MAINDEC-11-FPP34-A PDP 11/34 FPP DIAGNOSTIC MACY11 27(1006) 31-OCT-76 17:35 PAGE 71 DFFPCA.P11 31-OCT-76 17:16  $T23$ NEGF, ABSF AND TSTF SOURCE MODE 4 TEST GGB2: 3861 015112 170640  $-(RØ)$ **ABSD** :TEST INSTRUCTION. 3862 **STFPS** :GET FPS. 3863 015114 170205  $R5$ 3864 015116 012701 015172 MOV<sub></sub> #GGBBF0, R1 :CHECK RESULT. 3865 015122 012702 000004 MOV<sub>1</sub>  $#4, R2$ **TST** 3866 015126 005721  $151$  $(R1)+$ **BNE** GGB15 :BRANCH IF INCORRECT. 3867 015130 001046 3868 015132 077203 **SOB**  $R2.15$ 3869 RØ,#GGBBFØ 3870 015134 020027 015172 CMP :IS RØ CORRECT? **BNE**  $GGB20$ ; BRANCH IF INCORRECT. **CMP** #204,R5 : IS THE FPS CORRECT? **BNE** GGB25 :BRANCH IF INCORRECT. **GGBDONE** 3874 Ø15150 000466 **BR** 3875 3876 : THESE ARE TEST DATA TABLES AND DATA BUFFER. 3877 015152 000177 GGBTP1: 177 117273 3879 015156 147576 147576 3880 015160 177071 177071 GGBTP2: 0 3881 015162 000000 3882 015164 000000 Ø 3883 015166 000000  $\alpha$ 3884 915170 900000  $GGBBF0: -1$ 3886 Ø15174 177777  $= 1$ 3887 015176 177777  $\bullet$ 1  $\bullet$  1 3889 015202 177777  $GGBBF1: -1$ 3890 015204 177777  $\bullet$  1 3891 @15206 177777  $-1$ 3892 015210 177777  $-1$ 3893 ; IF A TRAP TO 4 OCCURS COME HERE. 3894  $GGB1ØI$  MOV (SP), R2 : SEE IF THE TRAP OCCURRED ON THE TEST INSTRUCTION. 3895 015212 011602 3896 015214 020227 015114 CMP R2,#GGB2+2 3897 015220 001405 **BEQ** :BRANCH IF YES.  $15$ 3898 015222 020227 R2, #GGB2+4 **CMP** 015116 1\$<br>
e#CPSPUR ;OTHERWISE GO REPORT SPURIOUS TRAP TO 4. 3899 015226 001402 **BEQ** 3900 015230 000137 042620 **JMP** ; REPORT AN FDST FLOW FAILURE RESULTED IN A TRAP TO 4. 3901 3902 015234 022626 1\$: CMP  $(SP) + (SP) +$ 3903 015236 010237 001236 **MOV** R2, @#STMP2 3904 015242 104102 **ERROR**  $251$ 102 103 ;ODD ADRES 3905 015244 000430 **GGBDONE** BUT FDSTX IN ST 771 **BR** 3906 3907 FREPORT RESULT INCORRECT: 3908 615246 012737 015162 001240 GGB15; MOV #GGBTP2,0#sTMP3 3909 015254 012737 015152 001242 **MOV** #GGBTP1, @#sTMP4 3910 015262 012737 015172 001244 **MOV** #GGBBFØ,0#sTMP5 3911 015270 104103  $15:$ **ERROR** 103 :BAD DATA X11\*0 ST 312X 3912 015272 000415 **GGBDONE BR** 3913 3914 PREPORT RØ INCORRECT: 3915 015274 012737 015172 001240 GGB20: MOV #GGBBF01,0#\$TMP3 3916 015302 010037 001242 **MOV** RØ, @#\$TMP4

€

 $\blacksquare$ 

MAINDEC-11-FPP34-A PDP 11/34 FPP DIAGNOSTIC MACY11 27(1006) 31-OCT-76 17:35 PAGE 72 31-OCT-76 17:16 T23 NEGF, ABSF AND TSTF SOURCE MODE 4 TEST DFFPCA.P11 €. **ERROR** 104  $151$ RØ BADX 3918 015310 000406 **BR GGBDONE** € 3919 :REPORT FPS INCORRECT: 3920 3921 015312 010537 001240 GGB25: MOV R5, @#STMP3 015316 012737 000204 001244 **MOV** #204,0#\$TMP5 3922  $15:$ **ERROR** 105 :FPS X 3923 015324 104105 3924 3925 015326 **GGBDONE: RSETUP** : GO INITIALIZE THE FPS AND STACK; AND 3926 015326 104412 : SEE IF THE USER HAS EXPRESSED 3927 : THE DESIRE TO CHANGE THE SOFTWARE 3928 .VIRTUAL CONSOLE SWITCH REGISTER (HAS 3929 THE USER TYPED CONTROL G?). € 3930 3931 : \*TEST 24 NEGF, ABSF AND TSTF SOURCE MODE 3 TEST 3932 € 3933 - 李 景 3934 : \*THIS IS A TEST THE NEGF, ABSF AND TSTF : \* SOURCE FLOWS. THE ABSD INSTRUCTION 3935 :\*IS USED TO TEST MODE 3 3936 3937 手骨 3938 TST24: SCOPE 3939 015330 000004 3940 HHB1: 3941 015332 : SET UP THE LOOP ON ERROR ADDRESS. 3942 015332 104413 **LPERR** 015334 012700 015442 **MOV** #HHBTP1, RØ SET UP THE DATA BUFFER. 3943 3944 015340 012701 015472 **MOV #HHBBFØ, R1** 3945 015344 012702 **MOV**  $*10. R2$ 000010 **MOV** 3946 015350 012021  $151$  $(RØ)+(R1)+$ 3947 015352 077202 **SOB**  $R2,15$ 3948 015354 **812700** MOV #200,RO 000200 ; SET FD. 3949 015360 170100 LDFPS RØ **MOV** #HHBBF1,R0 : SET UP THE OPERAND ADDRESS. 3950 015362 012700 015502 3951 015366 012737 015402 001236 MOV **#HHB2,0#STMP2** #HHB10,0#ERRVECT ; SET UP VECTOR 4 IN CASE OF AN ERROR. 3952 015374 012737 015512 000004 MOV 3953 HHB2: ABSD 3954 015402 170630  $(0.00 +$ TEST INSTRUCTION. 3955 R5 and the state of the state of the state of the state of the state of the state of the state of the state of the state of the state of the state of the state of the state of the state of the state of the state of the sta **STFPS** ;GET FPS. 3956 015404 170205 #HHBBFØ, R1 ; CHECK RESULT. 3957 015406 012701 015472 **MOV** 3958 015412 012702 000004 **MOV**  $#4, R2$ 3959 015416 005721 18: **TST**  $(R1) +$ 3960 015420 001052 **BNE** HHB15 BRANCH IF INCORRECT. 3961 015422 077203 **SOB**  $R2,15$ 3962 015424 020027 015504 CMP  $RØ$ , #HHBBF1+2 :IS RØ CORRECT? 3963 015430 001061 **BNE** HHB20 and the state of the state of the state of the state of the state of the state of the state of the state BRANCH IF INCORRECT. 3964 015432 022705 000204 **CMP** #204,R5 ; IS THE FPS CORRECT? **BNE** HHB25 ; BRANCH IF INCORRECT. 3965 015436 001065 3966 015440 **BR HHBDONE** 000472 3967 3968 ; THESE ARE TEST DATA TABLES AND DATA BUFFER, **HHBTP1: 177** 3969 015442 000177  $\frac{147576}{1}$ 3970 015444 147576 3971 015446 177071 177071 Ł  $107576,$ HHBBF $0, -1, -1, -1$ 

₹.
PDP 11/34 FPP DIAGNOSTIC MACY11 27(1006) 31-OCT-76 17:35 PAGE 73  $MAINDEC-11-FPP34-A$ NEGF, ABSF AND TSTF SOURCE MODE 3 TEST DFFPCA.P11  $31 - OCT - 76$  17:16  $T24$ 3973 015456 177777 177777  $\blacksquare$ 3974 015462 000000 000000 000000 HHBTP2: 0,0,0,0 000000 3976 015472 177777 HHBBFa: -1 3977 015474 177777  $\bullet$  1 3978 015476 177777  $= 1$ 015500 3979 177777  $\bullet$ 1 HHBBF1;  $-1$ 3980 015502 177777 3981 @15504 177777  $\bullet$ 1 3982 015506 177777  $= 1$  $-1$ 3983 015510 177777 3984 ; IF A TRAP TO 4 OCCURS COME HERE. 3985 HHB10: MOV  $(SP), R2$ : SEE IF THE TRAP OCCURRED ON THE TEST INSTRUCTION. 3986 015512 011602 CMP R2, #HHB2+2 3987 015514 020227 015404 **BEQ** :BRANCH IF YES. 3988 015520 001405  $15$  $R2.$  #HHB2+4 CMP 3989 015522 020227 015406 1\$ 3990 **015526** 001402 **BEQ** ; BRANCH IF YES. e#CPSPUR : OTHERWISE GO REPORT SPURIOUS TRAP TO 4, **JMP** 3991 **015530** 000137 042620 : REPORT AN FDST FLOW FAILURE RESULTED IN A TRAP TO 4. 3992 **CMP**  $(SP)+$ ,  $(SP)+$ 3993  $15<sub>1</sub>$ 015534 022626 **MOV** R2, @#\$TMP2 3994 Ø15536 Ø10237 001236 3995 015542 104106  $2s:$ **ERROR** 106 ;ODD ADRES **HHBDONE** BUT FDSTX IN ST 771 015544 000430 **BR** 3996 3997 ; REPORT RESULT INCORRECT: 3998 015546 012737 015462 001240 HHB15: MOV #HHBTP2, @#sTMP3 3999 4000 015554 012737 015442 001242 **MOV** #HHBTP1,0#sTMP4 #HHBBFØ, @#sTMP5 **MOV** 015562 012737 015472 001244 4001 **ERROR** 4002 015570 104110 110 :BAD DATA X11\*0 ST 3127 18: **HHBDONE** 4003 015572 000415 BR 4004 4005 :REPORT RØ INCORRECT: 015504 001240 HHB20; MOV 015574 012737 #HHBBF1+2, @#\$TMP3 4006 RØ, @#STMP4 4007 015602 010037 001242 MOV **ERROR** RØ INCORRECT. 015606 104111 111 4008 18: 4009 015610 000406 **BR HHBDONE** : REPORT FPS INCORRECT: 4010 HHB25: MOV 4011 015612 010537 001240  $R5,0$ #\$TMP3 015616 012737 000204 001244 MOV<sub>1</sub> #204,0#\$TMP5 4012 ERROR 112 :FPSX 4013 015624 104112  $1s:$ 4014 HHBDONE: 4015 615626 **RSETUP** 4016 015626 104412 ; GO INITIALIZE THE FPS AND STACK; AND 4017 ; SEE IF THE USER HAS EXPRESSED 4018 : THE DESIRE TO CHANGE THE SOFTWARE ; VIRTUAL CONSOLE SWITCH REGISTER (HAS 4019 4020 ; THE USER TYPED CONTROL G?), 4021  $:$  \*TEST 25 NEGF, ABSF AND TSTF SOURCE MODE 5 TEST 4022 4023 1₩. 4024 **PATHIS IS A TEST THE NEGF, ABSF AND TSTF** :\*SOURCE FLOWS. THE NEGD INSTRUCTION 4025 :\*IS USED TO TEST MODE 5 4026 4027 李景 4028 

PDP 11/34 FPP DIAGNOSTIC MACY11 27(1006) 31-OCT-76 17:35 PAGE 74  $MAINDEC-11=FPP34=A$ DFFPCA.P11  $31 - 0C$ T=76 17:16 **T25** NEGF, ABSF AND TSTF SOURCE MODE 5 TEST TST25: SCOPE 4029 015630 000004 4030 IIB1: 4031 015632 4032 915632 104413 LPERR ISET UP THE LOOP ON ERROR ADDRESS. **MOV** #IIBTP1,R0 : SET UP THE DATA BUFFER. 4033 015634 012700 015742 #IIBBFØ, R1 4034 015640 012701 015772 MOV 4035 015644 012702 000010 **MOV**  $#10, R2$ 4036 015650 012021  $1s<sub>i</sub>$ MOV  $(RØ)+(R1)+$ 4037 015652 077202 **SOB**  $R2.15$ 015654 012700 MOV 4038 000200 #200,R0 1SET FD. 4039 015660 170100 LDFPS RØ. 015662 012700 #IIBBF1+2,R0 : SET UP THE OPERAND ADDRESS. 4040 016004 **MOV** 001236 **MOV** #IIB2,0#STMP2 4041 015666 012737 015702 **MOV** #IIB10,0#ERRVECT ;SET UP VECTOR 4 IN CASE OF AN ERROR. 4042 015674 012737 016012 000004 4043 IIB2: **NEGD** 4044 015702 170750  $e - (RØ)$ : TEST INSTRUCTION. 4045 **STFPS** :GET FPS. 4046 015704 170205 R<sub>5</sub> ;CHECK RESULT. 4047 015706 012701 015772 **MOV** #IIBBF0,R1 MOV  $#4, R2$ 4048 015712 012702 000004 4049 015716 005721 16: **TST**  $(R1) +$ ; BRANCH IF INCORRECT. 4050 015720 001052 **BNE** IIB15 4051 015722 077203 **SOB**  $R2,15$ 4052 015724 020027 CMP RØ, #IIBBF1 ; IS RØ CORRECT? 016002 ; BRANCH IF INCORRECT. 4053 015730 001061 **BNE** IIB20 4054 015732 022705 **CMP** #204,R5 : IS THE FPS CORRECT? 000204 :BRANCH IF INCORRECT. 4055 015736 001065 **BNE IIB25** 4056 015740 000472 **BR IIBDONE** 

> ITHESE ARE TEST DATA TABLES AND DATA BUFFER. IIBTP1: 176  $477077A$

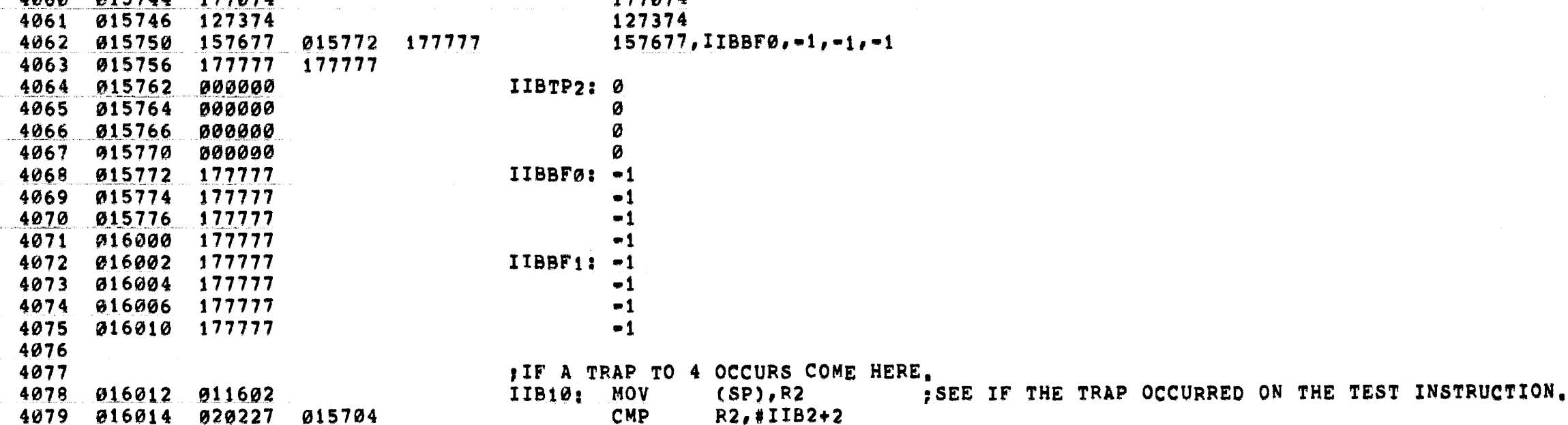

 $15$ 

 $R2$ , #IIB2+4

**BEQ** 

CMP

**BEQ**  $15$ ; BRANCH IF YES. **JMP** @#CPSPUR COTHERWISE GO REPORT SPURIOUS TRAP TO 4. 042620 ; REPORT AN FDST FLOW FAILURE RESULTED IN A TRAP TO 4.

; BRANCH IF YES.

4057

4058

4059

 $A A C A$ 

015742 000176

016020

016022

016026

001405

020227

001402

016030 000137

015706

4080

4081

4082

4083

4084

 $\alpha$ 15744 - 177074

PDP 11/34 FPP DIAGNOSTIC  $MAINDEC-11-FPP34=A$ MACY11 27(1006) 31-OCT-76 17:35 PAGE 75  $31 - OCT - 76$  17:16 T25 NEGF, ABSF AND TSTF SOURCE MODE 5 TEST DFFPCA.P11 € **CMP**  $151$  $(SP)+$ ,  $(SP)+$ 4085 016034 022626 €. 4086 016036 010237 001236 **MOV** R<sub>2</sub>, a#sTMP<sub>2</sub> **ERROR** :ODD ADRES  $25:$  $113$ 4087 016042 104113 016044 000430 **BR IIBDONE** BUT FDSTX IN ST 771 4088 4089 : REPORT RESULT INCORRECT: 4090 015762 001240 IIB15: MOV #IIBTP2,0#sTMP3 4091 016046 012737 4092 016054 012737 015742 001242 **MOV** #IIBTP1, @#sTMP4 016062 012737 015772 001244 **MOV** #IIBBFØ, @#sTMP5 4093 016070 104114 **ERROR**  $114$  $:$ BAD DATA X11#0 ST 3127 4694  $15:$ **IIBDONE** 016072 000415 4095 **BR** 4096 :REPORT RØ INCORRECT: 4097 016002 001240 IIB20: MOV € 4098 916074 912737 #IIBBF1,0#STMP3 4099 016102 010037 001242 **MOV** RØ, @#STMP4 **ERROR** :RØ BADX 016106 104115 115 4100  $15:$ € 4101 016110 000406 **BR IIBDONE** 4102 :REPORT FPS INCORRECT: IIB25: MOV 016112 010537 001240 R5, @#\$TMP3 4103 4104 016116 012737 000204 001244 **MOV** #204,0#\$TMP5 Ø16124 1Ø4116  $15:$ **ERROR** 116 :FPSX 4105 4106 4107 IIBDONE: 016126 **RSETUP** : GO INITIALIZE THE FPS AND STACK: AND 016126 104412 4108 SEE IF THE USER HAS EXPRESSED 4109 THE DESIRE TO CHANGE THE SOFTWARE 4110 : VIRTUAL CONSOLE SWITCH REGISTER (HAS 4111 : THE USER TYPED CONTROL G?). 4112 4113 4114 :\*TEST 26 NEGF, ABSF AND TSTF SOURCE MODE 6 TEST 4115 4116 李景 -:\* THIS IS A TEST THE NEGF, ABSF AND TSTF 4117 :\*SOURCE FLOWS, THE ABSD INSTRUCTION 4118 :\*IS USED TO TEST MODE 6 4119 4120 学师 1 4121 TST26: SCOPE 4122 016130 000004 4123 JJB1: 4124 016132 LPERR : SET UP THE LOOP ON ERROR ADDRESS. 4125 016132 104413 #JJBTP1,RØ 4126 016134 012700 016244 **MOV** SET UP THE DATA BUFFER. 4127 016140 012701 016266 **MOV** #JJBBF0,R1 MOV 4128 916144 912792 000004  $#4, R2$ 4129 016150 012021 **1SI MOV**  $(RØ)+(R1)+$ 4130 016152 077202 **SOB**  $R2.15$ 4 4131 916154 012700 000200 **MOV** #200,RØ ; SET FD. 4132 016160 170100 LDFPS RØ 4133 016162 012700 **MOV**  $*JJBBFØ-7, RØ$ ; SET UP THE OPERAND ADDRESS. 016257 4134 016166 012737 016202 001236 **MOV** #JJB2, @#\$TMP2 4135 016174 012737 016306 000004 MOV #JJB10, @#ERRVECT ; SET UP VECTOR 4 IN CASE OF AN ERROR. 4136  $JJB2:$ 4137 016202 170660 000007 **ABSD** 7(RØ) :TEST INSTRUCTION. 4138  $R5$ **STFPS** GET FPS. € MOV<sub>1</sub> #JJBBF0,R1 ; CHECK RESULT. 4140 016210 012701 016266

4

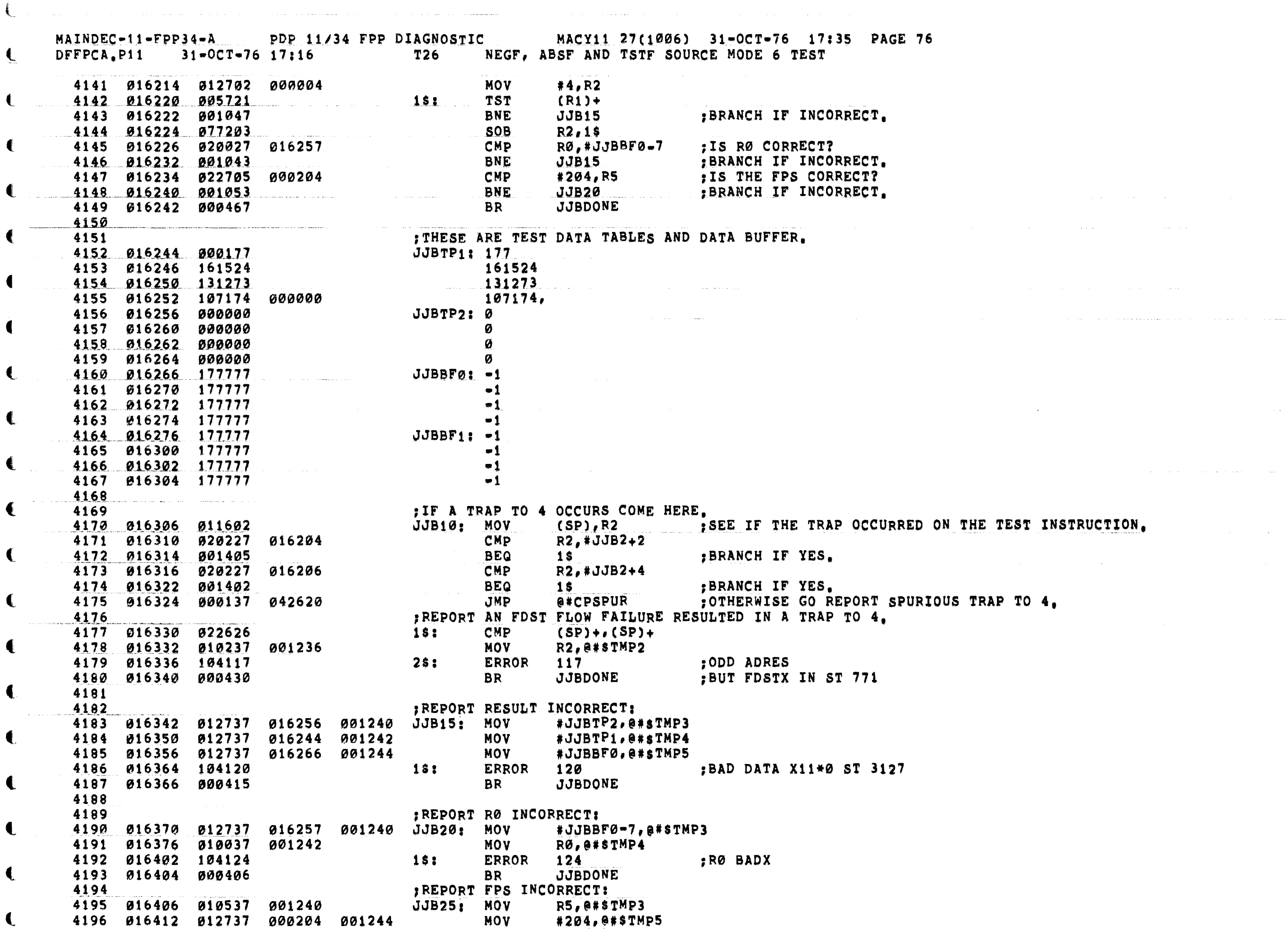

Æ

₹.

 $\left($ 

 $\label{eq:2.1} \frac{1}{\sqrt{2}}\left(\frac{1}{\sqrt{2}}\right)^{2} \left(\frac{1}{\sqrt{2}}\right)^{2} \left(\frac{1}{\sqrt{2}}\right)^{2} \left(\frac{1}{\sqrt{2}}\right)^{2} \left(\frac{1}{\sqrt{2}}\right)^{2} \left(\frac{1}{\sqrt{2}}\right)^{2} \left(\frac{1}{\sqrt{2}}\right)^{2} \left(\frac{1}{\sqrt{2}}\right)^{2} \left(\frac{1}{\sqrt{2}}\right)^{2} \left(\frac{1}{\sqrt{2}}\right)^{2} \left(\frac{1}{\sqrt{2}}\right)^{2} \left(\$ 

 $MAINDEC-11-FPP34-A$ PDP 11/34 FPP DIAGNOSTIC MACY11 27(1006) 31-OCT-76 17:35 PAGE 77  $31 - OCT - 76$  17:16 T26 NEGF, ABSF AND TSTF SOURCE MODE 6 TEST DFFPCA.P11 **ERROR** 122 4197 016420 104122  $15:$ :FPSX € 4198 016422 JJBDONE: **RSETUP** ; GO INITIALIZE THE FPS AND STACK; AND 4199 016422 104412 : SEE IF THE USER HAS EXPRESSED 4200 : THE DESIRE TO CHANGE THE SOFTWARE 4201 4202 ; VIRTUAL CONSOLE SWITCH REGISTER (HAS ; THE USER TYPED CONTROL G?). 4203 4204 :\*TEST 27 NEGF, ABSF AND TSTF SOURCE MODE 7 TEST 4205  $\mathbf{H}^{\#}$ 4206 :\* THIS IS A TEST THE NEGF, ABSF AND TSTF 4207 : \*SOURCE FLOWS. THE ABSD INSTRUCTION 4208 : \*IS USED TO TEST MODE 6 4209 4210  $\mathbf{r}$ 4211 TST27: SCOPE 4212 016424 000004 4213 KKB1: 4214 016426 SET UP THE LOOP ON ERROR ADDRESS. 4215 016426 104413 **LPERR** SET UP THE DATA BUFFER. **#KKBTP1,RØ MOV** 4216 016430 012700 016540 4217 016434 012701 016570 **MOV #KKBBF0, R1** 4218 016440 012702 000010 **MOV** #10,R2 016444 012021  $15:$ MOV 4219  $(RØ)+(R1)+$ 4220 016446 077202 **SOB**  $R2,15$ 016450 012700 **MOV** #200,RØ :SET FD. 4221 000200 4222 016454 170100 **LDFPS** RØ #KKBBF1-7,RØ : SET UP THE OPERAND ADDRESS. 4223 Ø16456 012700 016571 **MOV MOV** #KKB2,@#STMP2 4224 016462 012737 016476 001236 \*KKB10,@\*ERRVECT ;SET UP VECTOR 4 IN CASE OF AN ERROR. 4225 016470 012737 016610 000004 **MOV** 4226 KKB2: 016476 170770 000007 @7(RØ) 4227 **NEGD** ; TEST INSTRUCTION. 4228 **STFPS** :GET FPS. 4229 016502 170205 R<sub>5</sub> ; CHECK RESULT. \*KKBBFØ, R1 Ø16504 012701 **MOV** 4230 016570 4231 016510 012702 MOV 000004  $#4, R2$ 4232 016514 005721  $1$ \$: **TST**  $(R1)$ + 4233 016516 001052 **BNE** KKB15 :BRANCH IF INCORRECT. 4234 016520 077203 **SOB**  $R2.15$  $RØ, #KKBBF1-7$ 4235 016522 020027 016571 CMP ; IS RØ CORRECT? **BNE** ; BRANCH IF INCORRECT. 4236 016526 001061 KKB20 **CMP** :IS THE FPS CORRECT? 4237 016530 022705 000204 #204,R5 **BNE** KKB20 :BRANCH IF INCORRECT. 4238 016534 001056 4239 016536 000472 **BR KKBDONE** 4240 ; THESE ARE TEST DATA TABLES AND DATA BUFFER. 4241 4242 016540 000177 **KKBTP1: 177** 4243 816542 167574 167574 4244 016544 137271 137271 4245 016546 107675  $107675,$  KKBBF0,  $-1, -1, -1$ 016570 177777 177777 4246 016554 177777 4247 016560 000000 KKBTP2: 0 4248 016562 000000 Ø 4249 016564 000000 ø 4250 016566 000000 Ø KKBBFø: -1 4251 016570 177777 € 4252 016572 177777  $-1$ 

PDP 11/34 FPP DIAGNOSTIC MACY11 27(1006) 31-0CT-76 17:35 PAGE 78  $MAINDEC-11-FPP34-A$  $T27$ NEGF, ABSF AND TSTF SOURCE MODE 7 TEST DFFPCA.P11  $31 = 0C$ T = 76 17:16 4253 016574 177777  $-1$ 4254 016576 177777  $-1$ KKBBF1:  $-1$ 4255 016600 177777 4256 016602 177777  $-1$ 4257 016604 177777  $-1$  $-1$ 4258 016606 177777 4259 4260 : IF A TRAP TO 4 OCCURS COME HERE. 4261 016610 011602 KKB10: MOV  $(SP)$ , R2 .SEE IF THE TRAP OCCURRED ON THE TEST INSTRUCTION. R2, #KKB2+2 4262 016612 020227 CMP 016500 **BEQ** :BRANCH IF YES. 4263 016616 001405  $1S$ R2. #KKB2+4 CMP 4264 016620 020227 016502  $15$ 4265 016624 001402 **BEQ** :BRANCH IF YES. @#CPSPUR :OTHERWISE GO REPORT SPURIOUS TRAP TO 4. 4266 016626 000137 042620 JMP ; REPORT AN FDST FLOW FAILURE RESULTED IN A TRAP TO 4. 4267 **CMP**  $(SP)+$ ,  $(SP)+$ 4268 016632 022626  $15:$ R<sub>2</sub>, @#\$TMP<sub>2</sub> 4269 016634 010237 001236 **MOV** 4270 016640 104123  $25:$ **ERROR** 123 :ODD ADRES **BR** KKBDONE :BUT FDSTX IN ST 771 4271 016642 000430 4272 ; REPORT RESULT INCORRECT: 4273 KKB15: MOV #KKBTP2,0#sTMP3 4274 016644 012737 016560 001240 4275 016652 012737 016540 001242 MOV #KKBTP1, @#sTMP4 001244 **MOV** #KKBBFØ, @#\$TMP5 4276 016660 012737 016570 **ERROR** :BAD DATA X11\*0 ST 3127 4277 016666 104124 124  $151$ **KKBDONE** 4278 016670 000415 **BR** 4279 4280 ; REPORT RØ INCORRECT: 016571 001240 KKB20: MOV #KKBBF1-7,@#\$TMP3 001242 016700 010037 **MOV** RØ, @#\$TMP4 4282 016704 104125 **ERROR** 4283  $15:$ 125 :RØ BADX **KKBDONE** 4284 016706 000406 **BR ; REPORT FPS INCORRECT:** 4285 KKB25: MOV 016710 010537 001240 R5,0#\$TMP3 4286 4287 016714 012737 000204 001244 **MOV** #204,0#\$TMP5 **ERROR** :FPSX 4288 016722 104126  $151$ 126 4289 KKBDONE: 4290 016724 **RSETUP** : GO INITIALIZE THE FPS AND STACK; AND 4291 016724 104412 : SEE IF THE USER HAS EXPRESSED 4292 THE DESIRE TO CHANGE THE SOFTWARE 4293 4294 :VIRTUAL CONSOLE SWITCH REGISTER (HAS : THE USER TYPED CONTROL G?). 4295 4296 NEGF, ABSF AND TSTF SOURCE MODE 6, GR7, TEST 4297  $1*TEST$  30 4298 李 景 :\*THIS IS A TEST THE NEGF, ABSF AND TSTF 4299 :\*SOURCE FLOWS. THE NEGD INSTRUCTION 4300 4301 :#IS USED TO TEST MODE 6 4302 手带 4303 ,,,,,,,,,,,,,,,,,,,,,,,,,,, .\*\*\*\*\*\*\*\*\*\*\*\*\*\*\*\*\*\*\*\*\*\*\*\*\*\*\*\*\*\*\*\*\*\* 4304 016726 TST30; SCOPE 000004 4305 016730 LLB1: ; SET UP THE LOOP ON ERROR ADDRESS, 4306 **LPERR** 016730 104413 4307 016732 012700 017030 MOV #LLBTP1, RØ : SET UP THE DATA BUFFER. 4308 016736 012701 017050 **MOV** #LLBBFØ, R1

.MAINDEC-11-FPP34 - A PDP 11/34 FPP DIAGNOSTIC MACY11 27(1006) 31-OCT-76 17:35 PAGE 79<br>DFFPCA.P11 31-OCT-76 17:16 730 NEGF, ABSF AND TSTF SOURCE MODE 6, GR7, TEST NEGF, ABSF AND TSTF SOURCE MODE 6, GR7, TEST ( « • • • ••  $\blacklozenge$  $\blacklozenge$  $\overline{\mathbf{C}}$  $\blacklozenge$ 4309 816742 *8127212*  000004 \_.4310 0l§746 4311 016750 4312 016752 4313 016756 .4,3.1-4 .... -'1.16.7.60. 016766 4316. 0t2021 077202 IJ2l00 170100 0.12737 012737 4317 816774 170767  $4318$ <br> $4319$ 4319 017000 170205 .320 eJ~~~~ 012701 017050 4321 017006 4322  $017012$ 4323 017014 4324 017016 4325 017020 <u>4326 017024 001052</u> 4327 017026 000457  $.4328$ <br>4329 4330 017030 000127 4331 017032 137475 4332 017034 '47372 4333 017036 117057 4334 017040 4335 017042 4336 017044 4337 817046 4338 'J705.0 4339 017052 177777 4340 017054 177777 4341 817056 4342 017060 4343 817062 177717 4344 4345 017066 177777 4346 4347 4348 017070 811602 4349 017072 820227 4350 017076 <u>4350 017076</u><br>4351 01710<mark>0</mark> 4352 4353 4354 017064 177777 017104 017106 012702 105721 901043 077203 022705 090000 000000 000000 000000 117717 177777 177777 e01405 020227 001402 000137 4355 017112 022626 4356 017114 010237 4357 017120 104127 4]58 817122 0~0421 4359 4360 4361 617124 012737 017040 001240 LLB15: MOV ILLBTP2".STMP3 4362 017132 012737 017030 4363 017140 012737 4364 017146 104130 000200 016774 001236 017070 000050 000004 090204 016776 017000 042620 001236 017050 001244 000004 lS: LL821 lSI MOV MOV SOB MOV LDFPS MOV MOV NEGD **STFPS** MOV MOV TST BNE S08 CMP **BNE** BR  $*4, R2$  $(RQ) + (R1) +$ R2,1\$<br>#200.RØ :SET FD. Ra 'LLB2,~#\$TMP2 #LLB10,@#ERRVECT ;SET UP VECTOR 4 IN CASE OF AN ERROR. LLBBF0 P5 'LLBBF0,P1 .4,R2  $(R1) +$ LLB<sub>15</sub> R2,1\$ '204,RS LLB25 LLBDONE ,TEST INSTRUCTION, rGET FPS, ,CHECK RESULT, :BRANCH IF INCORRECT, ,IS THE FPS CORRECT? ,BRANCH IF INCORRECT, THESE ARE TEST DATA TABLES AND DATA BUFFER. LLBTP1: 127 137475 147372 117057 LLBTP2: 0 o  $\boldsymbol{\varnothing}$ LLBBFø: -1 -1  $-1$  $, 1$  $LDBBF11 = 1$  $-1$  $-1$  $-1$ IF A TRAP TO 4 OCCURS COME HERE. LLB10: MOV CMp 8~Q CMP **BEQ** JMP (SP),R2  $R2, #LLB2+2$ 1\$ R2,#LLB2+4 1\$ REPORT AN FDST FLOW FA!LURE RESULTED IN A TRAP TO 4. .'CPSPUR  $15:$  CMP (SP)+,(SP)+ 2\$: MOV ERROR BR R2,8#STMP2 127 LLBDONE :REPORT RESULT INCORRECT: :SEE IF THE TRAP OCCURRED ON THE TEST INSTRUCTION, :BRANCH IF YES. :BRANCH IF YES. ,OTHERWISE GO REPORT SPURIOUS TRAP TO 4. rOOD ADRES :BUT FOSTX IN ST 771 MOV #LLBTP1,0#\$TMP4<br>MOV #LLBBF0,0#\$TMP5 MOV #LLBBF0,0#\$TMP5<br>ERROR 130 1\$1 ERROR 130 :8AD DATA X11\*0 ST 3127

«

 $\mathcal{L}$  , and the contract of the contract of the contract of the contract of the contract of the contract of the contract of the contract of the contract of the contract of the contract of the contract of the contract o

 $\mathbf{C}$ 

.: ~t

(

 $\overline{\mathbf{C}}$ 

4],

PDP 11/34 FPP DIAGNOSTIC MACY11 27(1006) 31-OCT-76 17:35 PAGE 80  $MAINDEC-11-FPP34=A$ 31-OCT-76 17:16 T30 NEGF, ABSF AND TSTF SOURCE MODE 6, GR7, TEST DFFPCA.P11 4365 017150 000406 BR LLBDONE : REPORT FPS INCORRECT: 4366 4367 017152 010537 001240 LLB25: MOV R5,0#STMP3 017156 012737 000204 001244 4368 **MOV** #204,0#\$TMP5 ERROR 131 4369 017164 104131  $15:$  $;$  FPSX 4370 LLBDONE: 4371 017166 RSETUP : GO INITIALIZE THE FPS AND STACK; AND 4372 017166 104412 4373 : SEE IF THE USER HAS EXPRESSED 4374 **STHE DESIRE TO CHANGE THE SOFTWARE** ; VIRTUAL CONSOLE SWITCH REGISTER (HAS 4375 4376 THE USER TYPED CONTROL G?). 4377 : \*TEST 31 NEGF, ABSF AND TSTF SOURCE MODE 7, GR7, TEST 4378 4379 ■ 2 单 : \*THIS IS A TEST THE NEGF, ABSF AND TSTF 4380 :\*SOURCE FLOWS. THE ABSD INSTRUCTION 4381 4382 :\*IS USED TO TEST MODE 7 4383 ■会長→ 4384 TST31: SCOPE 4385 017170 000004 4386 4387 017172 MMB1: LPERR ; SET UP THE LOOP ON ERROR ADDRESS. 4388 017172 104413 #MMBTP1,RØ 017174 012700 017272 **MOV** : SET UP THE DATA BUFFER. 4389 4390 017200 012701 017322 **MOV** #MMBBF0,R1 MOV 4391 017204 012702 000010 #10,R2 4392 017210 012021 MOV  $(R0)+(R1)+$  $1$  s  $\sim$ 4393 017212 077202 SOB  $R2.15$ 4394 017214 012700 000200 MOV<sub></sub> #200,RØ ;SET FD. 4395 017220 170100 LOFPS RØ. 012737 MOV<sub>1</sub> #MMB2, @#\$TMP2 4396 017222 017236 001236 4397 017230 012737 017342 000004 MOV #MMB10,0#ERRVECT ; SET UP VECTOR 4 IN CASE OF AN ERROR. 4398 000070 4399 017236 170677 MMB2: ABSD **@MMBBF1** : TEST INSTRUCTION. 4400 4401 017242 170205 **STFPS** R5 ; GET FPS. #MMBBFØ, R1 ; CHECK RESULT. 4402 017244 012701 017322 MOV<sub>1</sub> 4403 017250 012702 000004 MOV  $#4, R2$ 4404 617254 005721  $(R1) +$  $15:$ **TST** BRANCH IF INCORRECT. 4405 017256 001047 **BNE** MMB15 4406 017260 877203 **SOB**  $R2.15$ 4407 017262 022705 000204 **CMP** #204.R5 : IS THE FPS CORRECT? 017266 001056 **BNE MMB25** :BRANCH IF INCORRECT. 4408 017270 000463 4409 **BR MMBDONE** 4410 4411 ; THESE ARE TEST DATA TABLES AND DATA BUFFER. 4412 017272 000137 **MMBTP1: 137** 4413 017274 045607 045607 4414 017276 101230 101230 4415 917300 045607 017322 177777  $45607,$ MMBBF $0, -1, -1, -1$ 4416 017306 177777 177777 MMBTP2: 0 017312 000000 4417 4418 017314 000000 Ø 4419 017316 000000 Ø 4420 017320 000000 ø

MAINDEC-11-FPP34-A PDP 11/34 FPP DIAGNOSTIC MACY11 27(1006) 31-OCT-76 17:35 PAGE 81 DFFPCA.P11 31-OCT-76 17:16 T31 NEGF, ABSF AND TSTF SOURCE MODE 7, GR7, TEST 4 4421 017322 177777 MMBBFø: -1  $\blacksquare$ 4422 017324 177777  $-1$ 4423 017326 177777  $\bullet$ 1 4424 017330 177777  $\bullet$ 1 4425 017332 177777 MMBBF1: -1 4426 017334 177777  $-1$ 4427 017336 177777  $\bullet$ 1 4428 017340 177777  $-1$ 4429 4430 IF A TRAP TO 4 OCCURS COME HERE.  $(SP), R2$ 4431 017342 011602 MMB10: MOV : SEE IF THE TRAP OCCURRED ON THE TEST INSTRUCTION. CMP R2, #MMB2+2 4432 017344 020227 017240 **BEQ**  $15$ :BRANCH IF YES. 4433 017350 001405 R2, #MMB2+4 4434 017352 020227 **CMP** 017242 4435 017356 **BEQ**  $15$ :BRANCH IF YES. 001402 **JMP** @#CPSPUR :OTHERWISE GO REPORT SPURIOUS TRAP TO 4. 4436 017360 000137 042620 :REPORT AN FDST FLOW FA<sup>1</sup>LURE RESULTED IN A TRAP TO 4. 4437 **CMP**  $(SP) + (SP) +$ 4438 017364 022626  $15:$ 4439 017366 010237 001236 MOV R2, @#STMP2 **ERROR** 132 :ODD ADRES 4440 017372 104132 2\$: **MMBDONE** BUT FDSTX IN ST 771 4441 017374 000421 **BR** 4442 4443 FREPORT RESULT INCORRECT: 017312 001240 MMB15: MOV #MMBTP2,0#sTMP3 4444 017376 012737 017272 001242 MOV #MMBTP1, @#sTMP4 4445 017404 012737 017322 001244 **MOV** #MMBBF0, @#sTMP5 4446 017412 012737 ; BAD DATA X11\*0 ST 3127 4447 017420 104133 18: ERROR 133 **MMBDONE** 4448 017422 000406 **BR** 4449 :REPORT FPS INCORRECT: 4450 017424 010537 001240 MMB25: MOV R5,0#STMP3 #204, 0#STMP5 4451 017430 012737 000204 001244 **MOV** :FPSX 4452 017436 104134  $1$ \$: ERROR 134 4453 MMBDONE: 4454 017440 : GO INITIALIZE THE FPS AND STACK: AND 4455 017440 104412 **RSETUP** 4456 ; SEE IF THE USER HAS EXPRESSED : THE DESIRE TO CHANGE THE SOFTWARE 4457 : VIRTUAL CONSOLE SWITCH REGISTER (HAS 4458 ; THE USER TYPED CONTROL G?). 4459 4460 **FRANCIST SPECIAL DEST, MODE 0, TEST** 4461 4462 - 全帯 :#THIS IS A TEST OF THE NEGF ABSF AND TSTF DESTINATION FLOWS 4463 4464 ;\*MODE Ø USING THE NEGD INSTR. 4465 2节 4466 **\$\$\*\*\*\*\*\*\*\*\*\*\*\*\*** 4467 017442 000004 TST32: SCOPE 4468 NNB<sub>1</sub>: 4469 017444 SET UP THE LOOP ON ERROR ADDRESS. 4470 017444 104413 **LPERR**  $\sim 10^7$ :SET FD. **MOV** #200,RO 4471 017446 012700 000200 RØ 4472 017452 170100 LDFPS 4473 017454 012700 017542 **MOV** #NNBTP1, RØ SET UP ACØ. 4474 017460 172410 LDD  $(R<sub>0</sub>)$ ,  $AC<sub>0</sub>$ **MOV** 4475 017462 012737 017470 001236 #NNB2,@#\$TMP2 4476

€

€

MAINDEC-11-FPP34-A PDP 11/34 FPP DIAGNOSTIC MACY11 27(1006) 31-OCT-76 17:35 PAGE 82<br>DFFPCA<sub>r</sub>P11 31-OCT-76 17:16 T32 SPECIAL DEST, MODE 0, TEST

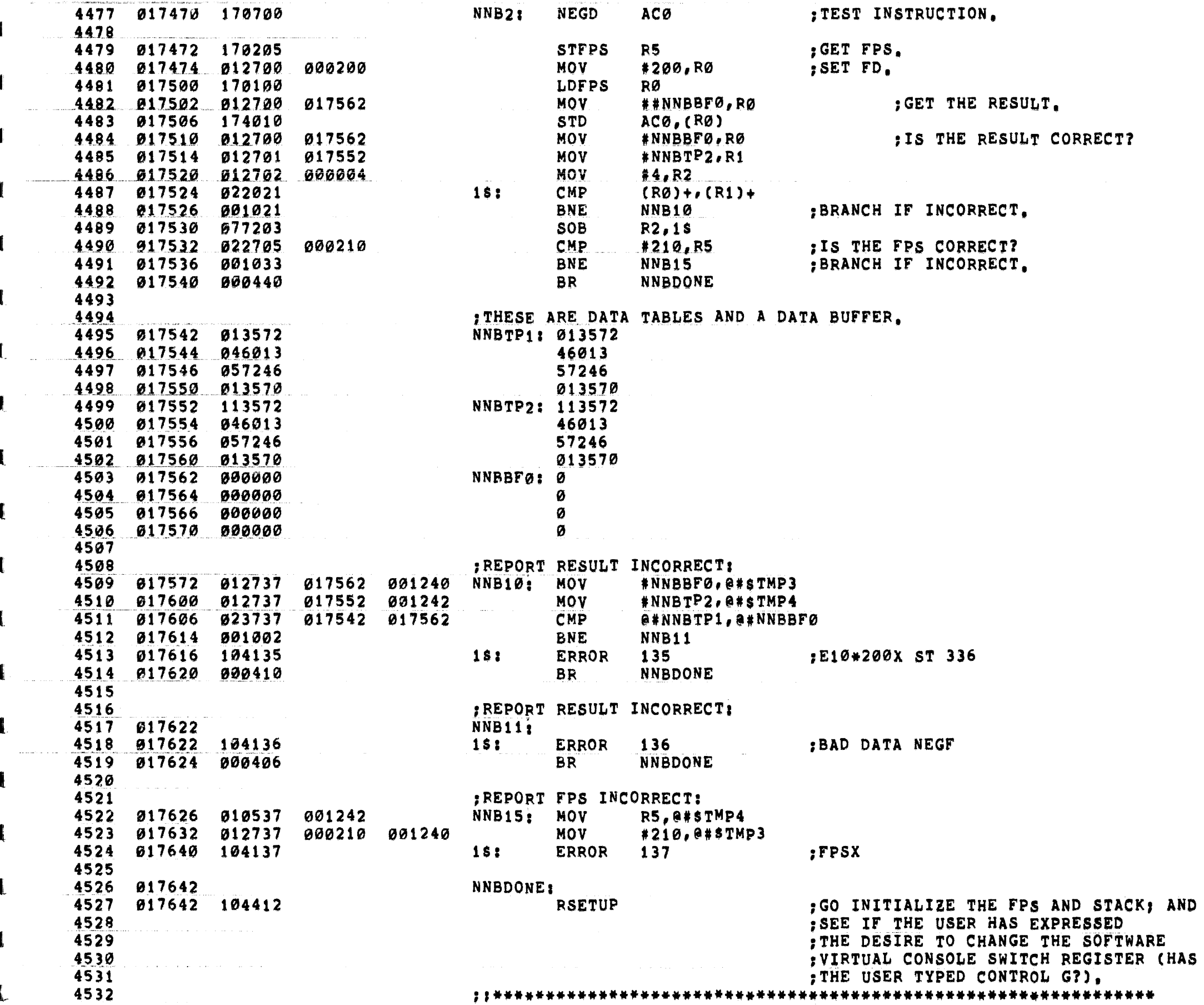

AND

MAINDEC-11-FPP34-A PDP 11/34 FPP DIAGNOSTIC MACY11 27(1006) 31-OCT-76 17:35 PAGE 83 DFFPCA.P11 31-OCT-76 17:16 SPECIAL DEST, MODE 1, TEST **T33** L :\*TEST 33 SPECIAL DEST, MODE 1, TEST 4533  $\leftarrow$ 4534 2号: : \*THIS IS A TEST OF THE NEGF ABSF AND TSTF DESTINATION FLOWS 4535 :\*MODE 1 USING THE NEGD INSTR. 4536 € 4537 → 黄 十 4538 TST33: SCOPE 4539 017644 000004 4540 00B1: 4541 017646 **LPERR** ; SET UP THE LOOP ON ERROR ADDRESS. 4542 017646 104413 #00BTP1, R1 4543 017650 012701 **MOV** : SET UP THE DATA BUFFER. 017760 MOV #00BTP2,RØ 4544 017654 012700 017770 **MOV** 4545 017660 012702 000004  $#4, R2$ 4546 017664 012021 **1SI** MOV  $(RØ) + (R1) +$ 4547 017666 077202 SOB  $R2,15$ MOV 4548 017670 012700 017760  $#OOBTP1, R0$ 4 **BIC** : MAKE OPERAND POSITIVE. 4549 017674 042710  $*100000(0000)$ 100000 4550 017700 012737 017714 001236 **MOV #00B2,0#STMP2** 4551 017706 012701 000200 **MOV** #200.R1 :SET FD. LOFPS 4552 017712 170101  $R1$ 4553 4554 017714 170710 **OOB2: NEGD** : TEST INSTRUCTION.  $(R<sub>0</sub>)$ 4555 017716 170205 **STFPS R5** ;GET FPS. #00BTP1, R1 4556 017720 012701 **MOV** : IS THE RESULT CORRECT. 017760 4557 017724 012702 MOV #00BTP2,R2 017770 4558 017730 012703 000004 **MOV**  $*4, R3$  $(R1) + (R2) +$ 4559 017734 022122  $1s:$ **CMP** 4560 017736 001020 **BNE 00B10** ; BRANCH IF INCORRECT. 077303 **SOB** 4561 017740 R3,1\$ 4562 017742 CMP **#OOBTP1,RØ** 022700 017760 ; IS RØ CORRECT. 001024 ; BRANCH IF INCORRECT. 4563 017746 **BNE** 00B15 4564 017750 022705 CMP #210,R5 ; IS THE FPS CORRECT? 000210 4565 017754 001030 **BNE** 00B20 :BRANCH IF INCORRECT. **BR OOBDONE** 4566 017756 000435 4567 : THESE ARE DATA TABLES AND A DATA BUFFER. 4568 4569 017760 023245 00BTP1: 023245 4570 017762 026720 26720 4571 017764 122324 122324 4572 017766 052672 52672 00BTP2: 123245 4573 017770 123245 4574 017772 026720 26720 017774 122324 4575 122324 4576 017776 052672 52672 4577 ; REPORT RESULT INCORRECT: 4578 4579 020000 012737 017760 001240  $00B10$ : MOV #OOBTP1, @#sTMP3 4580 020006 012737 017770 001242 MOV<sub>1</sub>  $#OOBTP2, 0#STMP4$ 4581 020014 104140 **ERROR** 140 **BAD DATA**  $15:$ **BR OOBDONE** 4582 020016 000415 4583 4584 FREPORT RØ INCORRECT: 017760 001240 00B15: MOV #OOBTP1, @#\$TMP3 4585 020020 012737 RØ, @#\$TMP4 4586 020026 010037 001242 **MOV ERROR** SPEC DESTX 4587 020032 104141  $1$ \$: 141 **OOBDONE** € 4588 020034 000406 **BR** :R0X

 $MAINDEC-11-FPP34-A$ PDP 11/34 FPP DIAGNOSTIC MACY11 27(1006) 31-OCT-76 17:35 PAGE 84 DFFPCA.P11 31-OCT-76 17:16 T33 and the T<sub>3</sub> SPECIAL DEST, MODE 1, TEST 4589 € 4590 :REPORT FPS INCORRECT: 000210 001240 00B20: MOV 020036 012737 #210,0#\$TMP3 4591 4592 020044 010537 001242 **MOV** R5, @#STMP4 ERROR 142 4593 020050 104142 **1SI** 4594 OOBDONE: 4595 020052 **RSETUP** : GO INITIALIZE THE FPS AND STACK: AND 4596 020052 104412 4597 SEE IF THE USER HAS EXPRESSED 4598 : THE DESIRE TO CHANGE THE SOFTWARE ; VIRTUAL CONSOLE SWITCH REGISTER (HAS 4599 4600 : THE USER TYPED CONTROL G?). 4601 SPECIAL DEST, MODE 2, TEST 4602  $1*TEST$  34 4603 上半。 IMPHIS IS A TEST OF THE NEGF ABSF AND TSTF DESTINATION FLOWS 4604 4605 :\*MODE 2 USING THE NEGD INSTR. 4606  $\mathbf{z} = \mathbf{z} + \mathbf{z}$ 4607 4608 020054 000004 TST34: SCOPE PPB1: 4609 020056 **LPERR** SET UP THE LOOP ON ERROR ADDRESS. 4610 020056 104413 المتعاصم المتعاطف والمتعاد المنادي المساعف فلينتقذ فقاربه الأداري المرادي 4611 4612 020060 012701 020170 MOV #PPBTP1,R1 SET UP THE DATA BUFFER. **MOV** #PPBTP2,R0 4613 020064 012700 020200 020070 012702 000004 4614 **MOV**  $#4, R2$  $(RØ)+$ ,  $(R1)+$ 020074 012021 18: MOV 4615 4616 020076 077202 SOB  $R2,15$ 012700 4617 820100 020170 **MOV** #PPBTP1,R0 : MAKE OPERAND POSITIVE. 4618 020104 042710 100000 **BIC** #100000, (R0) 4619 020110 012737 020124 001236 **MOV** #PPB2,0#STMP2 #200,R1 4620 020116 012701 000200 **MOV** ; SET FD. 020122 170101 LDFPS  $R1$ 4621 4622 4623 020124 170720 PPB2: **NEGD**  $(RØ)+$ : TEST INSTRUCTION. 4624 4625 020126 170205 **STFPS** R5 :GET FPS. #PPBTP1, R1 4626 020130 012701 **MOV** ; IS THE RESULT CORRECT. 020170 4627 020134 012702 **MOV**  $*$ PPBT $P2$ , R2 020200 4628 020140 012703 MOV  $#4, R3$ 000004 4629 020144 022122  $15:$ **CMP**  $(R1) + (R2) +$ 4630 020146 **BNE** ; BRANCH IF INCORRECT, 001020 PPB10 4631 020150 077303 **SOB**  $R3,15$ 4632 920152 020200 CMP #PPBTP1+10,R0 022700 ; IS RØ CORRECT. 4633 820156 001024 **BNE**  $PPB15$ :BRANCH IF INCORRECT. 4634 020160 022705 000210 CMP #210,R5 ; IS THE FPS CORRECT? **BNE** :BRANCH IF INCORRECT. 4635 020164 001030 PPB20 **PPBDONE** 4636 020166 000435 **BR** 4637 ; THESE ARE DATA TABLES AND A DATA BUFFER. 4638 4639 020170 023245 **PPBTP1: 023245** 4640 920172 026720 26720 4641 020174 122324 122324 4642 020176 052672 52672 PPBTP2: 123245 ŧ. 4644 020202 026720 26720

MAINDEC-11-FPP34-A PDP 11/34 FPP DIAGNOSTIC MACY11 27(1006) 31-OCT-76 17:35 PAGE 85 DFFPCA, P11 31-OCT-76 17:16 T34 SPECIAL DEST, MODE 2, TEST 4645 020204 122324 122324  $\mathbf t$ 4646 020206 052672 52672 4647 :REPORT RESULT INCORRECT: 4648 4649 020210 012737 020170 001240 PPB10: MOV #PPBTP1, @#sTMP3 € 4650 020216 012737 020200 001242 **MOV** #PPBTP2,0#sTMP4 ERROR 143 ;BAD DATA 4651 020224 104143  $151$ PPBDONE 4652 020226 000415 **BR** 4653 FREPORT RØ INCORRECT: 4654 4655 020230 012737 020200 001240 PPB15: MOV #PPBTP1+10,0#\$TMP3 4656 020236 010037 001242 RØ, @#\$TMP4 MOV SPEC DESTX RØX ERROR 144  $15:$ 4657 020242 104144 **PPBDONE** 4658 020244 000406 **BR** 4659 REPORT FPS INCORRECT: 4660 4661 020246 012737 000210 001240 PPB20; MOV #210,0#\$TMP3 4662 020254 010537 001242 MO V R5, @#\$TMP4 **ERROR** 145 4663 020260 104145 18: 4664 **PPBDONE:** 4665 020262 RSETUP : GO INITIALIZE THE FPS AND STACK; AND 4666 020262 104412 : SEE IF THE USER HAS EXPRESSED 4667 THE DESIRE TO CHANGE THE SOFTWARE 4668 VIRTUAL CONSOLE SWITCH REGISTER (HAS 4669 THE USER TYPED CONTROL G?). 4670 4671 :\*TEST 35 SPECIAL DEST, MODE 4, TEST 4672 - 高等 -4673 : \*THIS IS A TEST OF THE NEGF ABSF AND TSTF DESTINATION FLOWS 4674 : \*MODE 4 USING THE NEGD INSTR. 4675 4676 一番情報 الموارد والمتحدثين المتحد 4677 4678 920264 900004 4679 020266 QQB1: ; SET UP THE LOOP ON ERROR ADDRESS.<br>; SET UP THE DATA BUFFER. LPERR 4680 020266 104413  $*QQBTP1, R1$ **MOV** 4681 020270 012701 020402 MOV #QQBTP2,RØ 4682 020274 012700 020422 4683 020300 012702 000004 **MOV**  $#4, R2$ MOV 4684 020304 012021  $15:$  $(RØ) + (R1) +$ **SOB** 4685 020306 077202 R<sub>2</sub>,1\$ 4686 020310 012700 020412 MOV #QQBTP1+10,R0 4687 820314 042760 100000 177770 **BIC** #100000,-10(R0) : MAKE OPERAND POSITIVE. #QQB2,0#\$TMP2 020336 001236 **MOV** 4689 020330 012701 000200 MOV #200,R1 SET FD. 4690 020334 170101 LDFPS  $R1$ 4691 4692 020336 170740 QQB2: NEGD -(RØ) ; TEST INSTRUCTION, 4693 R5<br>\*^^RTP1.R1 4694 020340 170205 **STFPS** :GET FPS. #QQBTP1,R1 ; IS THE RESULT CORRECT. 4695 020342 012701 020402 **MOV** 4696 020346 012702 020422 **MOV** #QQBTP2,R2 4697 020352 012703 000004 MOV  $#4, R3$ 4698 020356 022122 181 **CMP**  $(R1) + (R2) +$ **BNE** ; BRANCH IF INCORRECT. 4699 020360 001024 QQB10 4700 020362 077303 SOB  $R3,15$ 

MAINDEC-11-FPP34-A PDP 11/34 FPP DIAGNOSTIC MACY11 27(1006) 31-OCT-76 17:35 PAGE 86  $31 - 0C$ T-76 17:16 T35 SPECIAL DEST, MODE 4, TEST DFFPCA.P11 CMP #QQBTP1,R0 : IS RØ CORRECT. 4701 020364 022700 020402 4702 020370 001030 BNE  $QQB15$ :BRANCH IF INCORRECT. CMP #210,R5 : IS THE FPS CORRECT? 4703 020372 022705 000210 :BRANCH IF INCORRECT. **BNE**  $QQB2@$ 4704 020376 001034 **QQBDONE BR** 4705 020400 000441 4706 ; THESE ARE DATA TABLES AND A DATA BUFFER.<br>QQBTP1: 023245 4707 4708 020402 023245 26720 020404 026720 4709 4710 020406 122324 122324  $\label{eq:3} \left\langle \left( \varphi_{\alpha\beta} \varphi_{\beta\beta} \right) \right\rangle = \left\langle \left( \varphi_{\alpha\beta} \varphi_{\beta\beta} \right) \varphi_{\beta\beta} \right\rangle$ 4711 020410 052672 52672 4712 020412 177777 177777 177777 **WORD**  $-1, -1, -1, -1$ 4713 020420 177777 4714 020422 123245 QQBTP2: 123245 4715 020424 026720 26720 4716 020426 122324 122324 4717 020430 052672 52672 4718 ; REPORT RESULT INCORRECT: 4719 4720 020432 012737 020402 001240 QQB10; MOV #QQBTP1,0#sTMP3 #QQBTP2,0#sTMP4 4721 020440 012737 020422 001242 MOV 4722 020446 104146  $15:$ ERROR 146 **FRAD** DATA 4723 020450 000415 **BR** QQBDONE 4724 :REPORT RØ INCORRECT: 4725 4726 020452 012737 020402 001240 QQB15; MOV #QQBTP1, @#STMP3 **MOV RØ, @#\$TMP4** 4727 020460 010037 001242 ; SPEC DESTX RØX 4728 020464 104147  $151$ **ERROR** 147 **BR QQBDONE** 4729 020466 000406 4730 4731 ; REPORT FPS INCORRECT: 4732 4733 020470 012737 000210 001240 QQB20: MOV #210,0#\$TMP3 R5,0#\$TMP4 4734 **MOV** 020476 010537 001242 4735 020502 104150  $15:$ **ERROR** 150 4736 QQBDONE: 4737 020504 **RSETUP** ; GO INITIALIZE THE FPS AND STACK; AND 4738 020504 104412 : SEE IF THE USER HAS EXPRESSED 4739 THE DESIRE TO CHANGE THE SOFTWARE 4740 VIRTUAL CONSOLE SWITCH REGISTER (HAS 4741 4742 : THE USER TYPED CONTROL G?). 4743 4744  $;$  \*TEST 36 SPECIAL DEST, MODE 3, TEST 4745 4746 - 李 景一 **;\*THIS IS A TEST OF THE NEGF ABSF AND TSTF DESTINATION FLOWS** 4747 :\*MODE 3 USING THE NEGD INSTR. 4748 4749 李荣。 4750 4751 020506 000004 TST36: SCOPE 4752 4753 RRB1: 020510 LPERR SET UP THE LOOP ON ERROR ADDRESS. 4754 020510 104413 SET UP THE DATA BUFFER. #RRBTP1,R1 4755 020512 012701 020630 **MOV** 4756 020516 012700 **MOV** #RRBTP2,RØ 020640

 $\bullet$ 

 $\blacksquare$ 

€

€

 $\left($ 

MAINDEC-11-FPP34-A PDP 11/34 FPP DIAGNOSTIC MACY11 27(1006) 31-OCT-76 17:35 PAGE 87 SPECIAL DEST, MODE 3, TEST DFFPCA.P11 31-OCT-76 17:16  $T36$ **MOV**  $#4. R2$ 4757 020522 012702 000004  $15:$ € **MOV**  $(RØ)+(R1)+$ SOB 4759 020530 077202  $R2.15$ 4760 020532 012700 020650 **MOV #RRBTP3,RØ** MOV 4761 020536 812710 020630 **#RRBTP1, (RØ)** MAKE THE OPERAND POSITIVE. **BIC** 4762 020542 042737 100000 020630 #100000,0#RRBTP1 4763 020550 012737 020564 001236 **MOV** #RRB2,0#\$TMP2 **MOV** #200, R1 :SET FD. 4764 020556 012701 000200 4765 020562 170101 **LDFPS**  $R1$ 4766 020564 170730 RRB2: **NEGD**  $\theta (R\emptyset)$  + 4767 :TEST INSTRUCTION. 4768 R5 and the state of the state of the state of the state of the state of the state of the state of the state of the state of the state of the state of the state of the state of the state of the state of the state of the sta 4769 020566 170205 **STFPS** GET FPS. #RRBTP1, R1 € **MOV** THE RESULT CORRECT. 4770 320570 012701 020630 MOV **#RRBTP2,R2** 4771 020574 012702 020640 4772 020600 012703 000004 MOV  $*4, R3$ 4773 020604 022122  $151$ CMP  $(R1) + (R2) +$ 4774 020606 001021 **BNE** RRB10 :BRANCH IF INCORRECT. 4775 020610 877303 **SOB**  $R3,15$ CMP #RRBTP3+2,RØ 4776 020612 022700 020652 :IS RØ CORRECT. 4777 020616 001025 **BNE** RRB15 FOR THE STATE OF THE STATE OF THE STATE OF THE STATE OF THE STATE OF THE STATE OF THE STATE OF THE STATE OF THE STATE OF THE STATE OF THE STATE OF THE STATE OF THE STATE OF THE STATE OF THE STATE OF THE STATE OF THE ; BRANCH IF INCORRECT. CMP 4778 020620 022705 000210 **#210, R5** : IS THE FPS CORRECT? 4779 020624 001031 **BNE** RRB20 **SBRANCH IF INCORRECT. BR RRBDONE** 4780 020626 000436 4781 4782 : THESE ARE DATA TABLES AND A DATA BUFFER. RRBTP1: 023245 4783 020630 023245 4784 020632 026720 26720 an an t-Salaman<br>Salaman an Salaman 4785 020634 122324 122324 4786 020636 052672 52672 4787 020640 123245 RRBTP2: 123245 4788 020642 026720 26720 4789 020644 123324 123324 4790 020646 052672 52672 4791 020650 020630 RRBTP3: RRBTP1 4792 4793 ; REPORT RESULT INCORRECT: 4794 020652 012737 020630 001240 RRB10: MOV #RRBTP1, @#STMP3 MOV<sub>1</sub> #RRBTP2,0#STMP4 4795 020660 012737 020640 001242 4796 020666 104150 **ERROR** 150 **BAD DATA**  $1$ \$ : **BR RRBDONE** 4797 020670 000415 4798 4799 ; REPORT RØ INCORRECT: 020672 012737 020652 001240 RRB15: MOV #RRBTP3+2,@#\$TMP3 4800 4801 020700 010037 001242 **MOV** RØ,@#\$TMP4 4802 020704 104152  $15<sub>1</sub>$ **ERROR** 152 SPEC DESTX RØX **RRBDONE** 4803 020706 000406 **BR** 4804 **IREPORT FPS INCORRECTI** 4805 4806 020710 012737 000210 001240 RRB20: MOV #210,8#\$TMp3 4807 020716 010537 001242 **MOV** R5,0#\$TMP4 4808 020722 104153  $1$ \$! **ERROR** 153 4809 4810 020724 RRBDONE: **RSETUP** 4811 020724 104412 GO INITIALIZE THE FPS AND STACK; AND ; SEE IF THE USER HAS EXPRESSED 4812

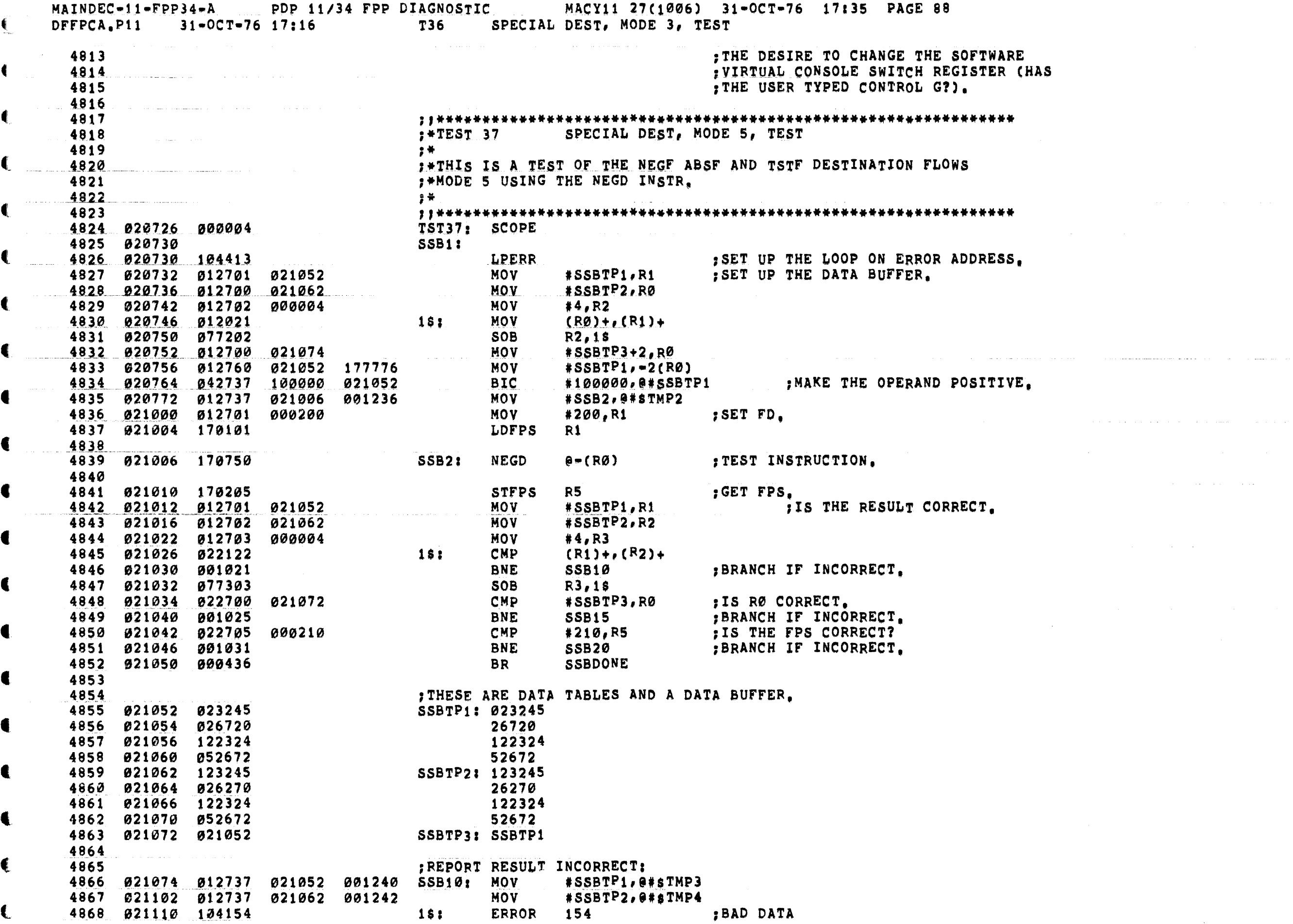

€

 $\label{eq:2.1} \mathcal{L}(\mathcal{L}(\mathcal{L}(\mathcal{L}))\otimes\mathcal{L}(\mathcal{L}(\mathcal{L}))\otimes\mathcal{L}(\mathcal{L}(\$ 

 $\mathcal{O}(\mathcal{O})$ 

 $\hat{\mathcal{L}}$  . The contraction of the same  $\hat{\mathcal{L}}$ 

an<br>An an American Company and American Company and Company and Company and Company and Company and Company and Co

MAINDEC-11-FPP34-A PDP 11/34 FPP DIAGNOSTIC MACY11 27(1006) 31-OCT-76 17:35 PAGE 89 DFFPCA.P11 31-OCT-76 17:16 T37 SPECIAL DEST, MODE 5, TEST  $\blacksquare$ **BR SSBDONE** 4869 021112 000415  $\blacksquare$ 4870 **Contract Contract** FREPORT RØ INCORRECT: 4871 4872 021114 012737 021072 001240 SSB15: MOV #SSBTP3,0#sTMP3 4873 821122 810037 001242<br>4874 821126 104155 18:<br>4875 821130 800406 € **MOV** RØ.@#STMP4 ERROR 155 ; SPEC DESTX RØX **SSBDONE** 4875 021130 000406 **BR** 4876 REPORT FPS INCORRECT: 4877 4879 021140 010537 001242<br>4880 021144 104156 15: **MOV** R5, @#\$TMP4 ERROR 156 4880 021144 104156 4881 SSBDONE: 4882 021146 ; GO INITIALIZE THE FPS AND STACK, AND RSETUP 4883 921146 104412 : SEE IF THE USER HAS EXPRESSED 4884 € : THE DESIRE TO CHANGE THE SOFTWARE 4885 , VIRTUAL CONSOLE SWITCH REGISTER (HAS 4886 : THE USER TYPED CONTROL G?). 4887 4888 4889 ;\*<br>;\*THIS IS A TEST OF THE NEGF ABSF AND TSTF DESTINATION FLOWS<br>;\*MODE 2 USING THE NEGF INSTR, 4890  $\hat{p}$  and  $\hat{p}$ 4891 4892 4893 计字符 计算机 €. 4894 4895 021150 000004 4896 021152 SET UP THE LOOP ON ERROR ADDRESS.<br> **#TTBTP1,R1** 5SET UP THE DATA BUFFER, **LPERR** 4897 021152 104413 4898 921154 012701 021264 **MOV** #TTBTP2,R0 4899 021160 012700 021274 **MOV** 4900 021164 012702 000004 MOY  $#4, R2$ 4901 021170 012021  $15:$ **MOV**  $(RØ)+(R1)+$ 4902 021172 077202 **SOB**  $R2.1$ \$ 4903 021174 012700 021264 MOV #TTBTP1,RØ : MAKE OPERAND POSITIVE. 4904 021200 042710 100000 **BIC**  $*100000(80)$ 4905 021204 012737 021220 001236 MOV #TTB2, @#STMP2 #000,R1 4906 021212 012701 000000 **MOV** :SET FD. LDFPS 4907 021216 170101  $R1$ 4908  $(RØ)+$ 4909 021220 170720 TTB2: **NEGF** : TEST INSTRUCTION. 4910 R5<br>#TTBTP1,R1 **STFPS** :GET FPS. 4911 021222 170205 ; IS THE RESULT CORRECT. 4912 021224 012701 021264 MOV #TTBTP2,R2 4913 021230 012702 021274 **MOV** 4914 021234 012703 000004 MOV  $#4, R3$ 4915 021240 022122  $151$ **CMP**  $(R1) + (R2) +$ 4916 021242 001020 ; BRANCH IF INCORRECT. **BNE** TTB10 4917 021244 077303 SOB  $R3,15$ 4918 921246 922700 #TTBTP1+4,R0 CMP ; IS RØ CORRECT. 021270 4919 021252 001024 **BNE** TTB15 TTP ; BRANCH IF INCORRECT. 4920 021254 022705 000010 **CMP** #010,R5 : IS THE FPS CORRECT? ; BRANCH IF INCORRECT. 4921 021260 001030 **BNE** TTB20 BR **TTBDONE** 4922 021262 000435 4923 4924 ; THESE ARE DATA TABLES AND A DATA BUFFER.

PDP 11/34 FPP DIAGNOSTIC MACY11 27(1006) 31-OCT-76 17:35 PAGE 90  $MAINDEC-11-FPP34-AA$  $31 - OCT - 76$  17:16 **T40** SPECIAL DEST, FLOATING MODE 2, TEST DFFPCA.P11 4925 021264 023245 TTBTP1: 023245 4926 021266 026720 26720 4927 021270 122324 122324 4928 021272 052672 52672 4929 021274 123245 TTBTP2: 123245 4930 021276 026720 26720 4931 021300 122324 122324 021302 052672 52672 4932 4933 **SREPORT RESULT INCORRECT:** 4934 4935 021304 012737 021264 001240 TTB10: MOV #TTBTP1, @#sTMP3 4936 021312 012737 021274 001242 MOV #TTBTP2,0#sTMP4 021320 104150 **ERROR** 4937  $1s:$ 150 : BAD DATA 021322 000415 **BR TTBDONE** 4938 a sa marangayar a 4939 :REPORT RØ INCORRECT: 4940 4941 021324 012737 021270 001240 TTB15; MOV  $*TTPTP1+4, e*STMP3$ 4942 021332 010037 001242 **MOV** RØ,@#\$TMP4 021336 104160  $15:$ ERROR 160 : SPEC DESTX RØX 4943 **TTBDONE BR** 4944 021340 000406 المرابيب المتعارض ومعاقبهم 4945 4946 :REPORT FPS INCORRECT: 4947 021342 012737 000010 001240 TTB20; MOV #010,0#\$TMP3 021350 010537 001242 R5, @#\$TMP4 4948 **MOV ERROR** 161 021354 104161 **1S:** 4949 4950 4951 821356 **TTBDONE:** 4952 021356 104412 **RSETUP** : GO INITIALIZE THE FPS AND STACK; AND SEE IF THE USER HAS EXPRESSED 4953 : THE DESIRE TO CHANGE THE SOFTWARE 4954 .<br>The company of the property and the company of the company of the company of the company of the company of the : VIRTUAL CONSOLE SWITCH REGISTER (HAS 4955 ; THE USER TYPED CONTROL G?). 4956 4957 4958  $; * TEST 41$ SPECIAL DEST, MODE2, GR7 (IMMEDIATE), TEST 4959 ■ 2 ★ 4960 **; \*THIS IS A TEST OF THE NEGF ABSF AND TSTF DESTINATION FLOWS** 4961 :\*MODE 2(IMMEDIATE) USING THE NEGD INSTR. 4962 "要带"。 4963 TST41: SCOPE 4964 021360 000004 4965 021362 UUB1: 4966 021362 104413 **LPERR** SET UP THE LOOP ON ERROR ADDRESS. 4967 021364 012700 021510 MOV. #UUBTP2,R0 4968 021370 012701 021436 **MOV** #UUBTP1,R1 SET UP THE DATA BUFFER. 4969 021374 012702  $#4, R2$ 000004 **MOV** 4970 021400 012021  $15:$ **MOV**  $(RØ)+(R1)+$ 4971 021402 077202 SOB  $R2,15$ 021436 4972 021404 012700 MOV #UUBTP1,RØ 4973 021410 042737 100000 021436 **BIC** #100000, @#UUBTP1 MAKE THE OPERAND POSITIVE. 4974 012737 021416 021434 001236 **MOV** #UUB2,0#\$TMP2 4975 021424 012701 000200 **MOV** #200,R1 ; SET FD. 4976 021430 170101 LDFPS  $R1$ 4977 021432 005001 **CLR**  $R1$ 4978 UUB2: 4979 021434 170727 **NEGD**  $(R7)$ + :TEST INSTRUCTION. 4980 021436 005201 005201 005201 UUBTP1: 5201,5201,5201,5201

€

 $\mathbf{C}$ 

MAINDEC-11-FPP34-A PDP 11/34 FPP DIAGNOSTIC MACY11 27(1006) 31-OCT-76 17:35 PAGE 91 DFFPCA.P11 31-OCT-76 17:16 T41 SPECIAL DEST, MODE2, GR7 (IMMEDIATE), TEST . 4981 621444 005201 NOTE THAT AFTER EXECUTING THIS INSTRUCTION R1 SHOULD CONTAIN 3. € 4982 **STFPS** :GET FPS. R5 and the state of the state of the state of the state of the state of the state of the state of the state of the state of the state of the state of the state of the state of the state of the state of the state of the sta #UUBTP1, R3 MOV : IS THE RESULT CORRECT. 4984 021450 012703 021436 MOV #UUBTP2,R2 4985 021454 012702 021510 MOV 4986 021460 012704 000004  $#4, R4$ 1\$: CMP  $(R3) + (R2) +$ 4987 #21464 #22322 :BRANCH IF INCORRECT. 4988 821466 801014 **BNE UUB10** 4989 021470 077403 **SOB**  $R4.15$ ; WAS R1 INCREMENTED CORRECTLY. 4990 021472 022701 CMP #3,R1 000003 **BNE** BRANCH IF INCORRECT. 4991 021476 001027 **UUB15** : IS THE FPS CORRECT? 4992 021500 022705 000210 CMP **#210.R5 BNE** :BRANCH IF INCORRECT. 4993 821504 801015 UUB20 **BR UUBDONE** 4994 021506 000436 4995 : THESE ARE DATA TABLE. 4996 4997 021510 105201 UUBTP2: 105201 4998 021512 005201 5201 5201 4999 021514 005201 5201 5000 021516 005201 5001 : REPORT RESULT INCORRECT: 5002 5003 021520 012737 021436 001240 UUB10: MOV #UUBTP1,0#sTMP3 5004 021526 012737 021510 001242 **MOV** #UUBTP2, @#sTMP4 **ERROR** 162 :BAD DATA 5005 021534 104162 18: **UUBDONE** 021536 000422 **BR** 5006 5007 5008 :REPORT FPS INCORRECT: 5009 021540 012737 000210 001240 UUB20: MOV #210,0#STMP3 R5, @#\$TMP4 021546 010537 001242 MOV<sub>1</sub> 5010  $;$  FPS **ERROR**  $15<sub>1</sub>$ 163 5012 021554 000413 **BR UUBDONE** 5013 FREPORT PC INCORRECTLY INCREMENTED DURING EXECUTION. 5014 5015 021556 162701 000003 UUB15: SUB  $#3, R1$ ASL 5016 021562 006301  $R1$ 5017 021564 012702 021440 **MOV**  $*$ UUBTP1+2, R2 R<sub>2</sub>, e#sTMP3 001240 MOV 5019 021574 160102 **SUB**  $R1, R2$ 5020 021576 010237 001242 **MOV** R2, @#\$TMP4 PC BAD CONSTAND B GR7X **1S:** ERROR 164 5021 021602 104164 5022 UUBDONE: 5023 021604 021604 104412 **RSETUP** : GO INITIALIZE THE FPS AND STACK; AND 5024 : SEE IF THE USER HAS EXPRESSED 5025 : THE DESIRE TO CHANGE THE SOFTWARE 5026 5027 : VIRTUAL CONSOLE SWITCH REGISTER (HAS ; THE USER TYPED CONTROL G?). 5028 5029 :\*TEST 42 SPECIAL DEST, MODE 6, TEST 5030 5031 2节 :\*THIS IS A TEST OF THE NEGF ABSF AND TSTF DESTINATION FLOWS 5032 :\*MODE 6 USING THE NEGD INSTR. 5033 5034 → 单 → 5035 5036 021606 000004 TST42: SCOPE

€

÷

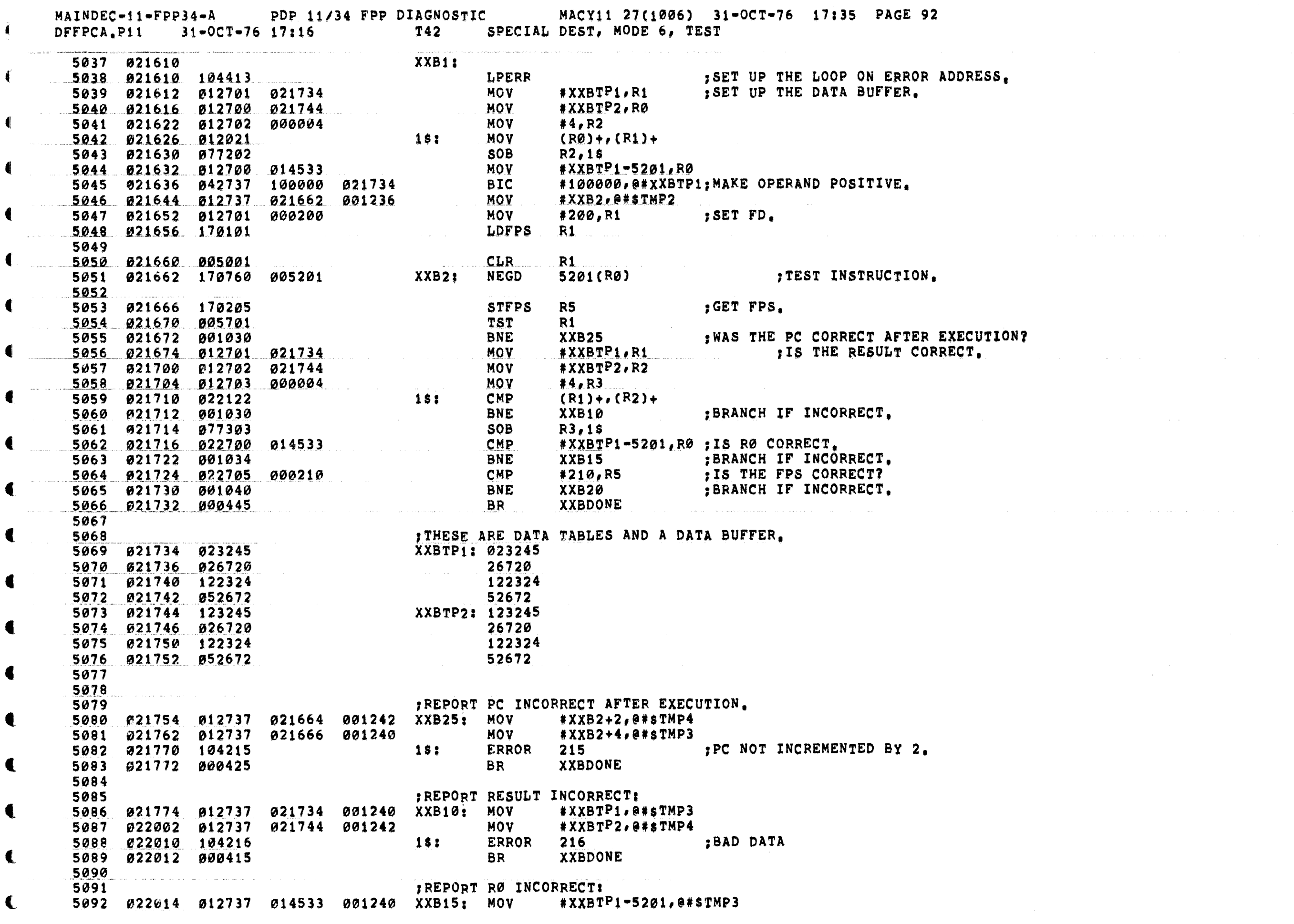

a se a construír a companha a mar <del>a companha a companha a</del> construír a construír a construír a companha a constr

 $\mathbf{C}$ 

 $\hat{\mathcal{A}}$  is a set of  $\hat{\mathcal{A}}$  .

MAINDEC-11-FPP34-A PDP 11734 FPP DIAGNOSTIC (19) MACY11-27(1006) 31-02T-76 17135 PAGE-93 (4343634, 87\*1 0752 07.78 77799990  $31 - OCT - 76$  17:16 T42 DFFPCA.P11 SPECIAL DEST, MODE 6, TEST 5093 022022 010037 001242 MOV RØ.@#STMP4 € 5094 022026 104217  $15:$ ERROR  $217$ SPEC DESTX RØX 5095 022030 000406 **BR XXBDONE** 5096  $\blacksquare$ 5097 5098 ; REPORT FPS INCORRECT! 5099 022032 012737 000210 001240 XXB20: MOV #210,0#\$TMP3  $\blacksquare$ 5100 022040 010537 001242 MOV<sub>1</sub> R5.0#STMP4 022044 104220  $15:$ **ERROR**  $220$ 5101 5102 € 5103 022046 XXBDONE: **RSETUP** 022046 104412 ; GO INITIALIZE THE FPS AND STACK; AND 5104 5105 : SEE IF THE USER HAS EXPRESSED  $\blacksquare$ : THE DESIRE TO CHANGE THE SOFTWARE 5106 :VIRTUAL CONSOLE SWITCH REGISTER (HAS 5107 : THE USER TYPED CONTROL G?). 5108 € 5109 5110 **;\*TEST 43** SPECIAL DEST, MODE 7, TEST 5111 5112 2 条 :\*THIS IS A TEST OF THE NEGF ABSF AND TSTF DESTINATION FLOWS 5113 5114 :\*MODE 7 USING THE NEGD INSTR. 5115 - 参考 -5116 TST43: SCOPE 022050 000004 5117 € 5118 YYB1: 5119 022052 SET UP THE LOOP ON ERROR ADDRESS.<br>SET UP THE DATA BUFFER. 5120 022052 104413 **LPERR** #YYBTP1, R1 5121 922054 012701 MOV 022204 5122 022060 012700 022214 MOV #YYBTP2,RØ 5123 022064 012702 000004 **MOV**  $*4. R2$ 5124 022070 012021 MOV  $1s:$  $(RØ) + (R1) +$ 5125 022072 077202 **SOB**  $R2,15$ 012700 MOV 5126 022074 015023 #YYBTP3-5201,R0 4 5127 022100 012760 022204 005201 **MOV** #YYBTP1,5201(R0) **BIC** , MAKE THE OPERAND POSITIVE. 5128 022106 042737 022204 100000 #100000, @#YYBTP1 5129 022114 012737 022132 001236 MOV #YYB2,0#STMP2 5130 022122 012701 000200 **MOV**  $*200.81$ SET FD. 5131 022126 170101 **LDFPS**  $R1$ 5132 5133 022130 005001 **CLR**  $R1$ @5201(R0) 5134 022132 170770 005201 YYB2: **NEGD** TEST INSTRUCTION. 5135 R5<br>R1 **STFPS** ;GET FPS.<br>;WAS THE PC CORRECT AFTER EXECUTION? 5136 022136 170205 5137 022140 005701 **TST BNE** YYB25 5139 022144 012701 **MOV** #YYBTP1,R1 022204 IS THE RESULT CORRECT. MOV 5140 022150 012702 022214 #YYBTP2,R2 5141 022154 012703 MOV 000004  $*4, R3$ 5142 022160 022122  $151$ **CMP**  $(R1) + (R2) +$ 5143 022162 001031 **BNE** YYB10 ; BRANCH IF INCORRECT. 5144 022164 077303 **SOB** R3,1\$ 5145 022166 022700 CMP #YYBTP3-5201, RØ ; IS RØ CORRECT. 015023 001035 YYB15 ; BRANCH IF INCORRECT. 5146 022172 **BNE** CMP 5147 022174 022705 000210  $*210, R5$ ; IS THE FPS CORRECT? € 5148 022200 001041 **BNE** YYB20 ; BRANCH IF INCORRECT.

 $\hat{a}$  is a similar contract of the space of the space of the space of the  $\hat{a}$ 

 $\sim 10^{11}$  km

 $\alpha$  , where  $\alpha$  is  $\alpha$ 

 $\mathcal{L}^{\mathcal{L}}(\mathcal{L}^{\mathcal{L}}(\mathcal{L}^{\mathcal{L$ 

 $\bullet$ 

 $\blacksquare$ 

€

€

€.

 $\mathbf{C}$ 

 $\blacksquare$ 

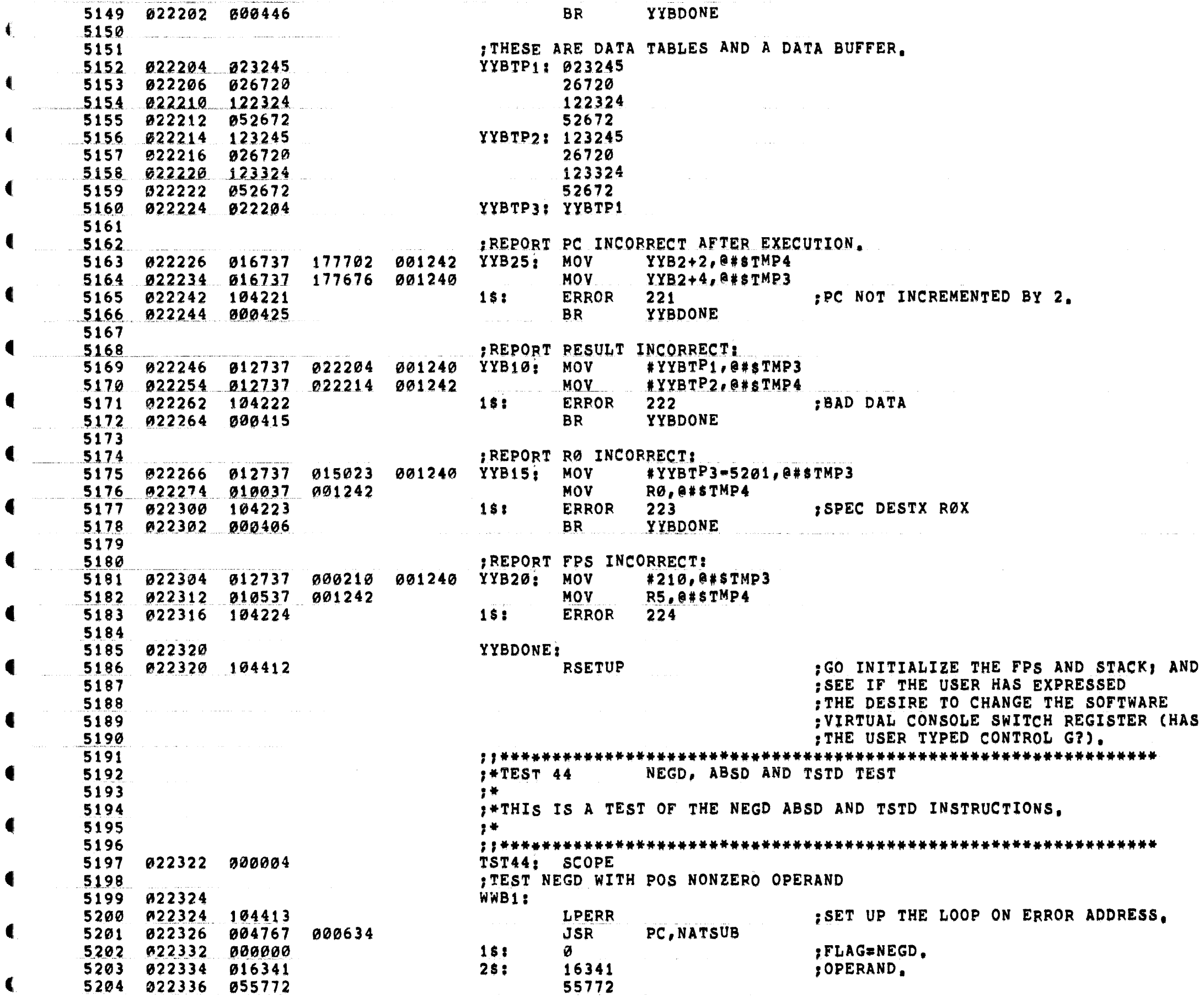

麦

 $\overline{\mathbf{A}}$ 

and the company of the company of the company of the company of the company of the company of the company of the company of the company of the company of the company of the company of the company of the company of the comp

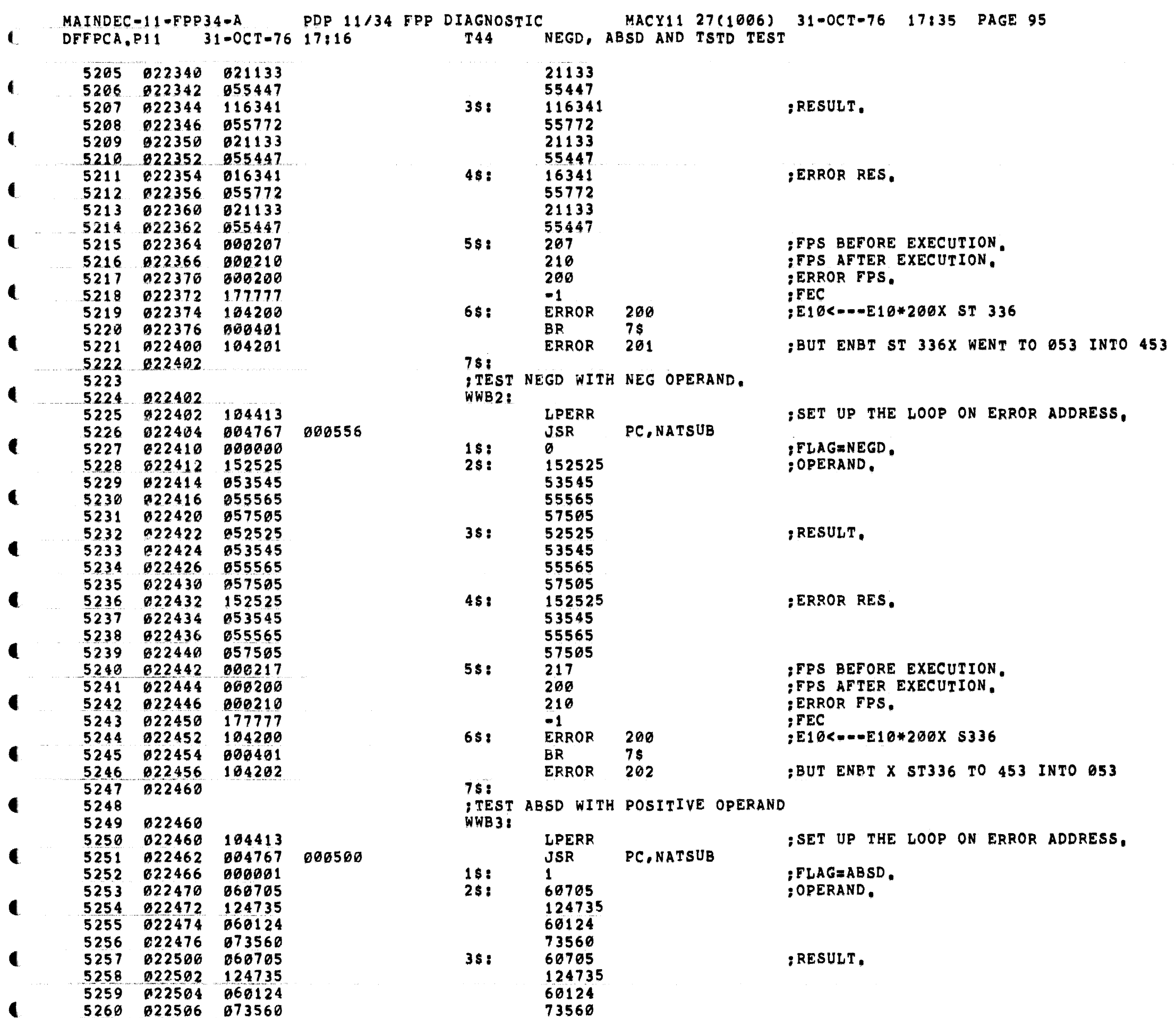

-

4

 $\blacksquare$ 

 $\bullet$ 

€

к

 $\frac{1}{2}$ 

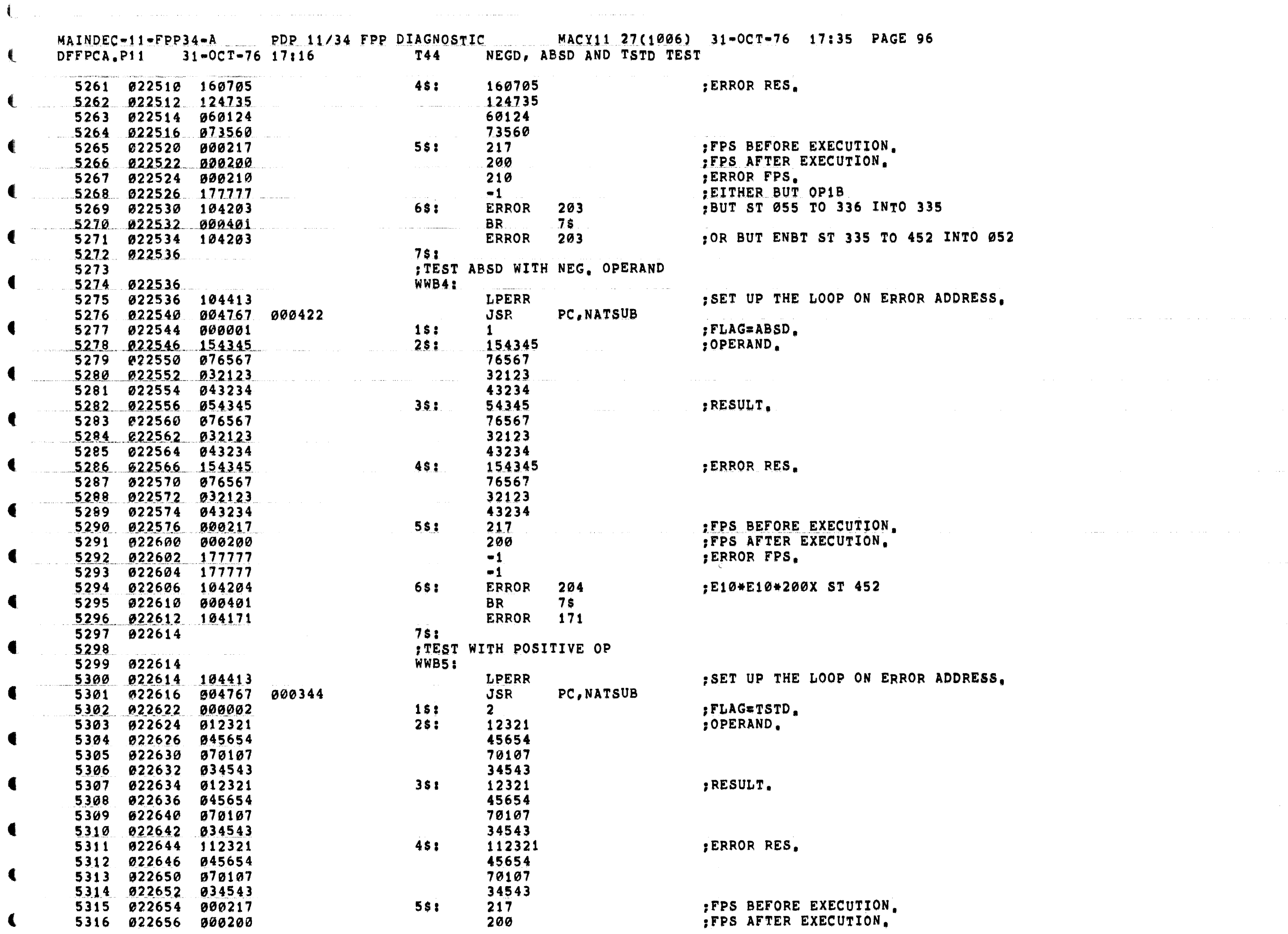

€.

 $\left($ 

₹.

 $\sim 0.5$ 

 $\hat{f}_{\rm eff}$  , and the contract of the contract of the contract of the contract of  $\hat{f}_{\rm eff}$ 

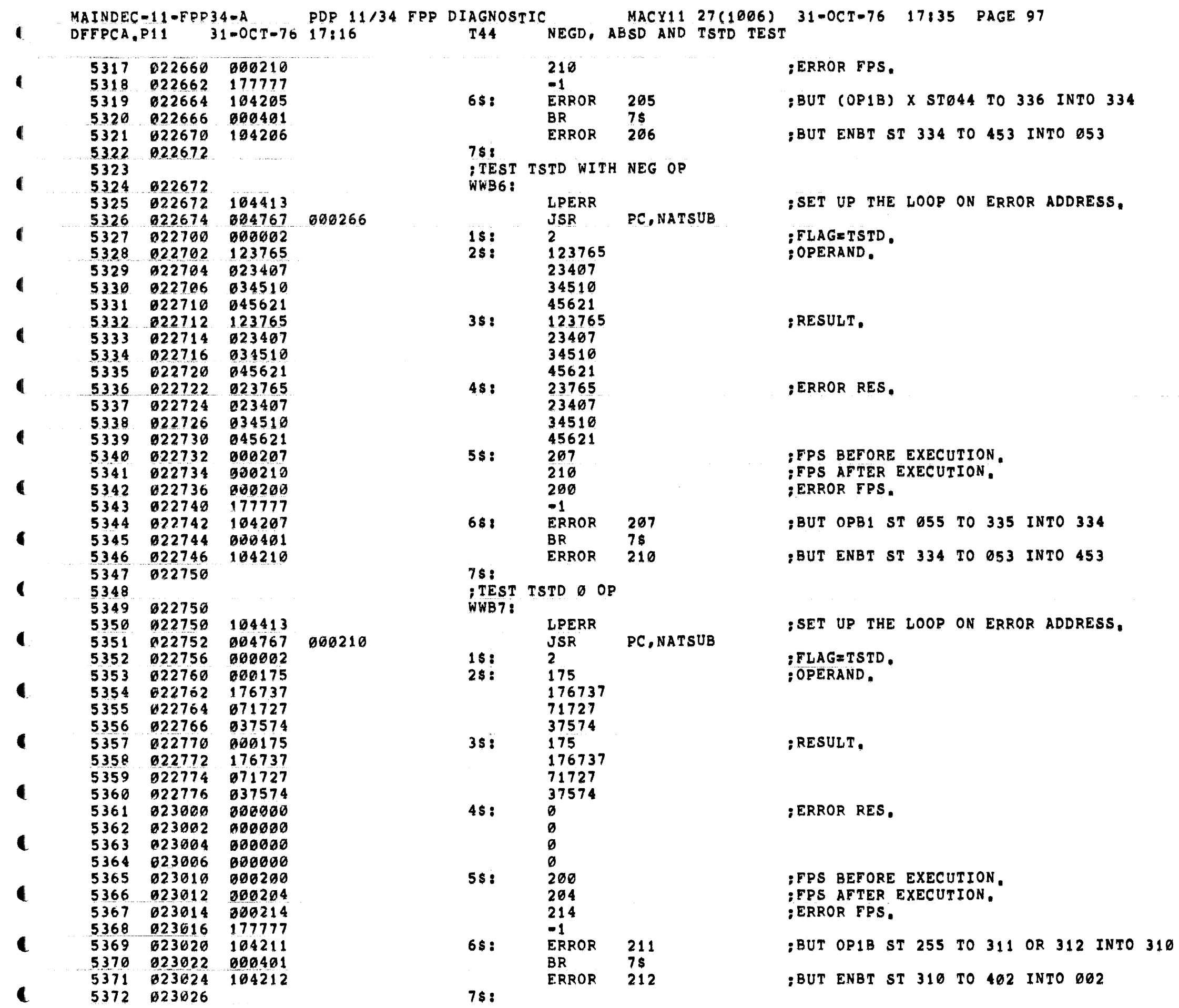

MAINDEC-11-FPP34-A PDP 11/34 FPP DIAGNOSTIC MACY11 27(1006) 31-OCT-76 17:35 PAGE 98<br>DFFPCA,P11 31-OCT-76 17:16 T44 NEGD, ABSD AND TSTD TEST

a a la

المتشار والتبايع المتحدث والمحافظ والمتابعة

 $\mathbf{C}$ 

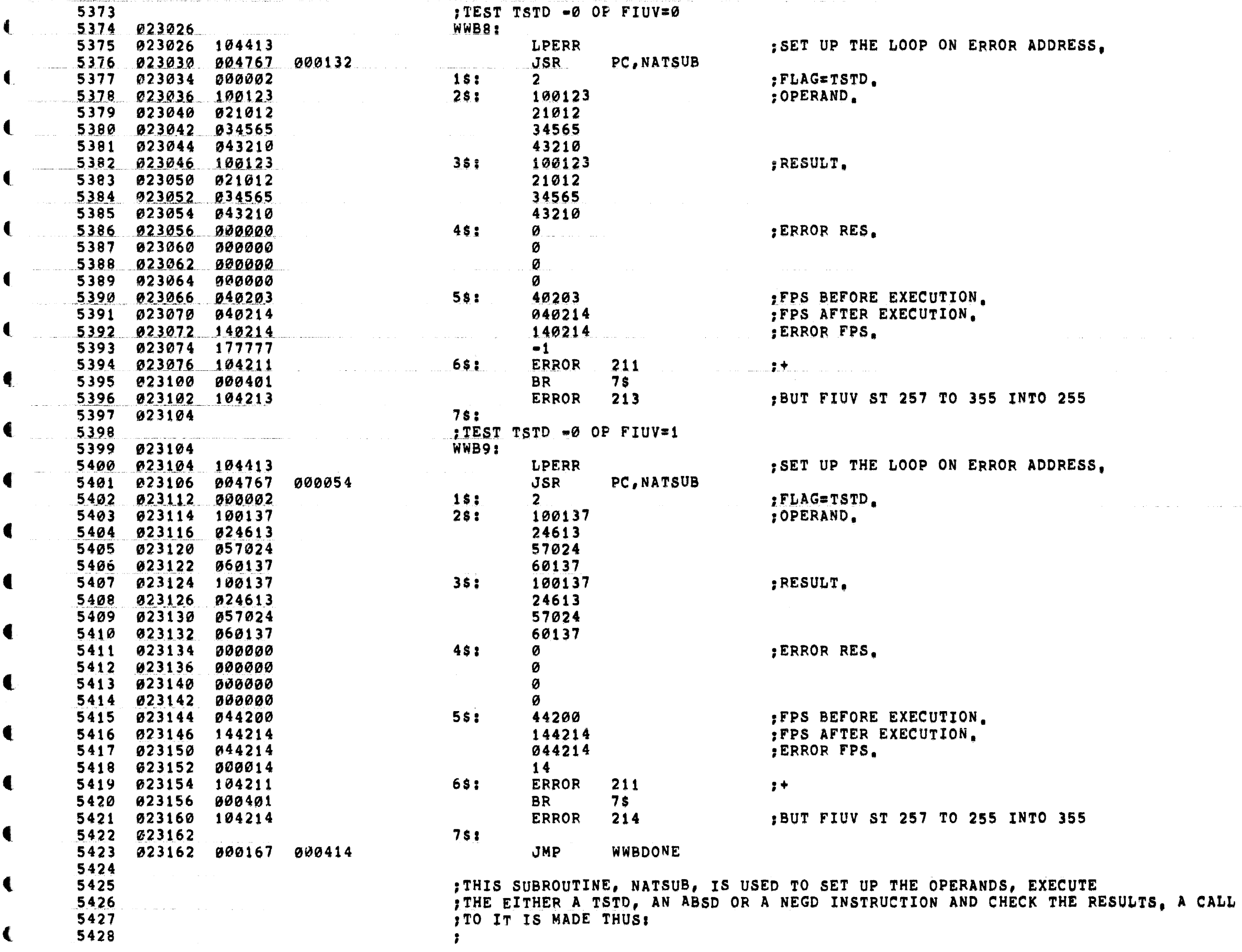

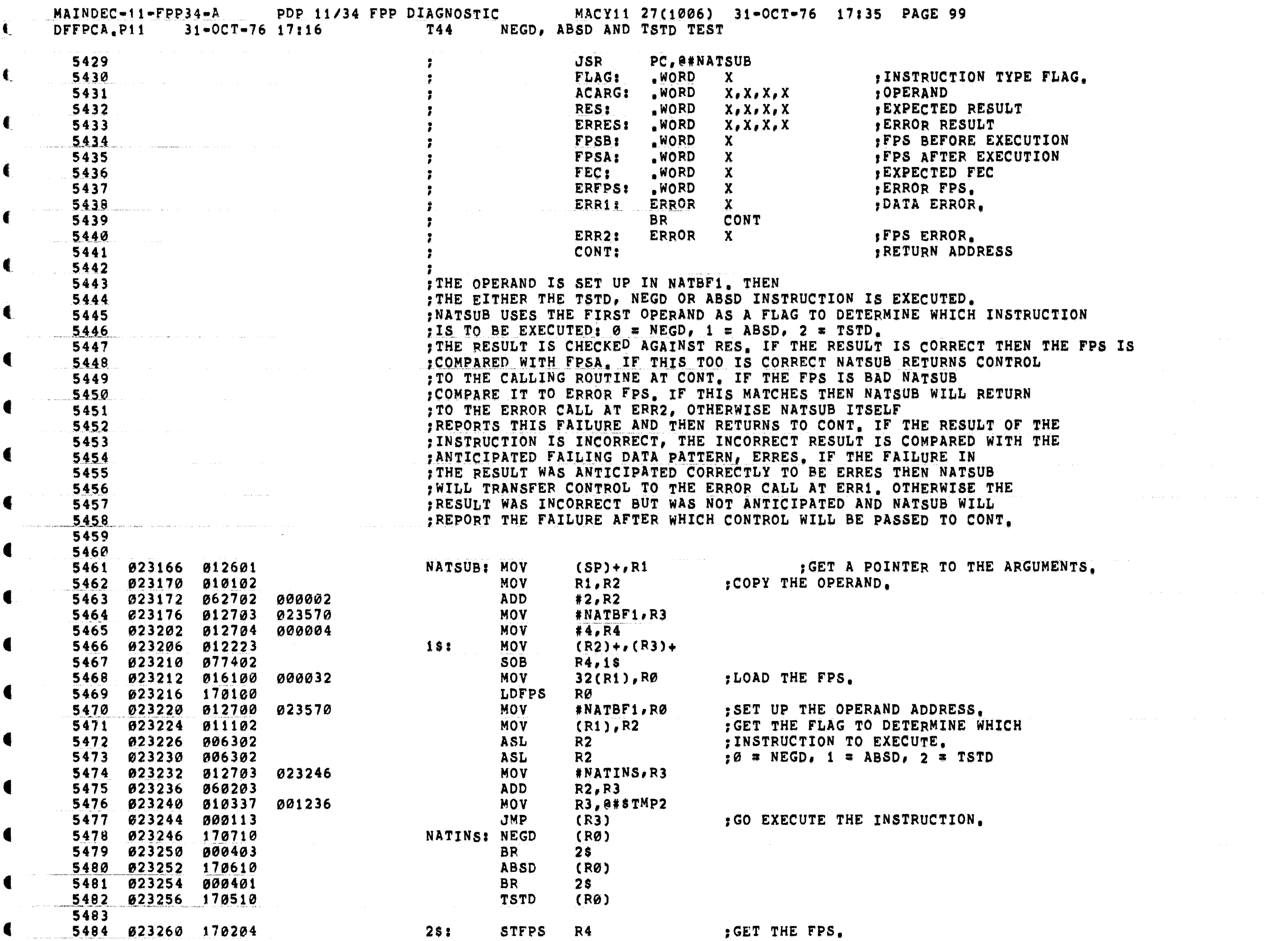

 $\blacksquare$ 

 $\blacksquare$ 

 $\blacksquare$ 

 $\mathbf f$ 

€

 $\left\langle \cdot \right\rangle$ 

 $\hat{f}$  is a simple point of  $\hat{f}$  , and  $\hat{f}$  is a simple point of  $\hat{f}$  , and  $\hat{f}$ 

 $\label{eq:2.1} \frac{1}{2}\left(\frac{1}{2}\left(\frac{1}{2}\right)^2\right)^2\left(\frac{1}{2}\left(\frac{1}{2}\right)^2\right)^2\left(\frac{1}{2}\left(\frac{1}{2}\right)^2\right)^2\left(\frac{1}{2}\left(\frac{1}{2}\right)^2\right)^2\left(\frac{1}{2}\left(\frac{1}{2}\right)^2\right)^2\left(\frac{1}{2}\left(\frac{1}{2}\right)^2\right)^2\right)^2\left(\frac{1}{2}\left(\frac{1}{2}\right)^2\right)^2\left(\frac{1}{2}\left(\frac{1}{2}\right)^2\right)^2\left(\frac{1}{2}\$ 

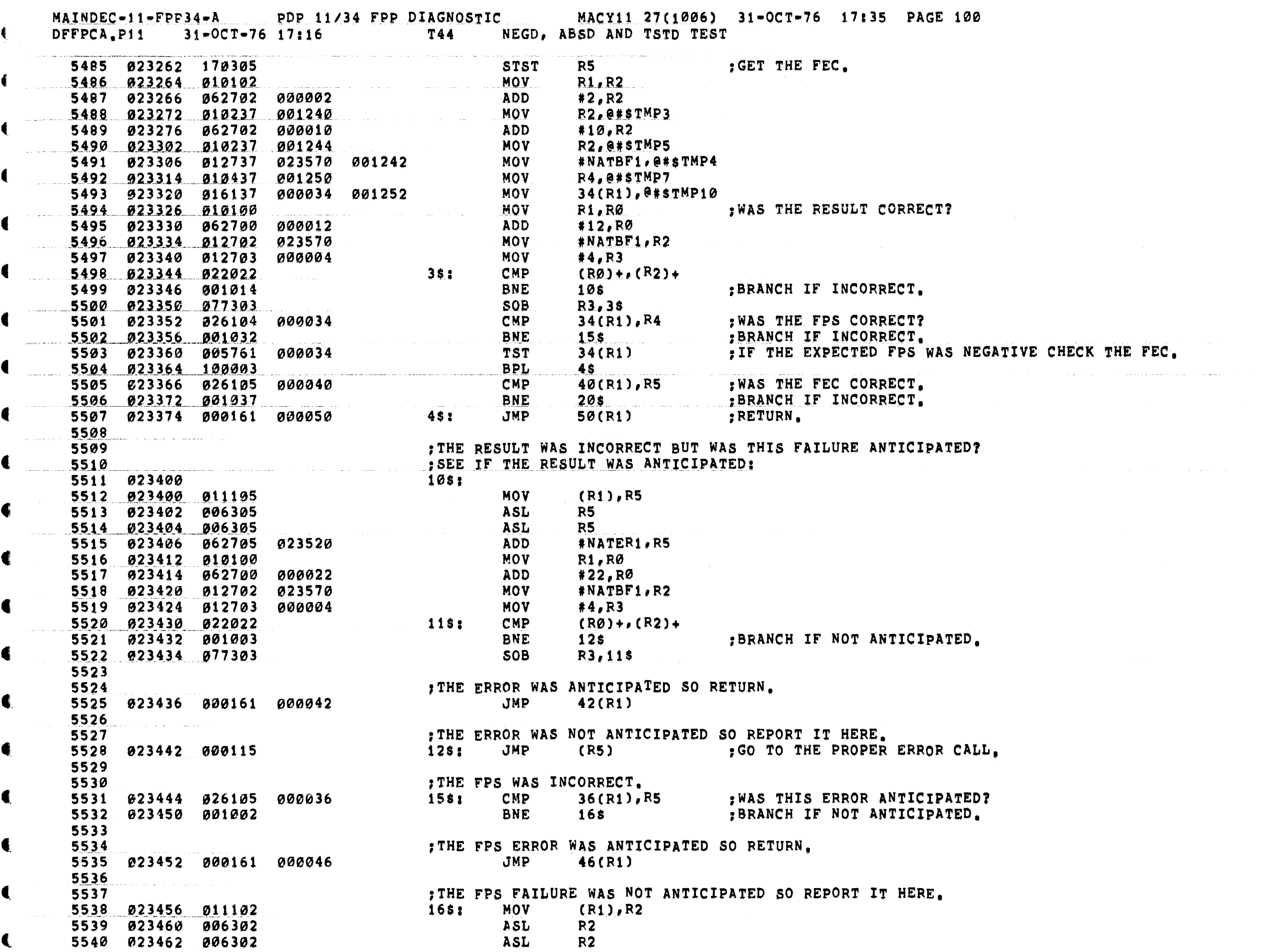

**Contractor** 

 $\label{eq:2} \hat{\theta}(x,y,z) = \hat{\theta}(x,y,z) + \hat{\theta}(x,y,z) + \hat{\$ 

ŧ

 $\mathcal{A}$  and  $\mathcal{A}$  is a subsequently constraint  $\mathcal{A}$  .

 $\mathcal{O}(n^2)$  and  $\mathcal{O}(n^2)$ 

ŧ

 $\mathbf{C}$ 

MAINDEC-11-FPP34-A PDP 11/34 FPP DIAGNOSTIC MACY11 27(1006) 31-OCT-76 17:35 PAGE 101 DFFPCA.P11 31-OCT-76 17:16 T44 NEGD, ABSD AND TSTD TEST € #NATER2, R2 5541 023464 062702 023536 **ADD**  $\blacksquare$ 5542 023470 000112 **JMP**  $(R2)$ : GO TO THE PROPER ERROR CALL. 5543 :REPORT THAT THE FEC WAS INCORRECT. 5544 € 5545 823472 816137 800040 801256 20\$: **MOV** 40(R1), @#STMP12 **MOV** R5, @#\$TMP11 5546 023500 010537 001254 5547 023504 011102 MOV  $(R1), R2$ ASL<br>ASL<br>ADD  $R2$ 5549 023510 006302  $R2$ #NATER3, R2 5550 023512 062702 023552  $\blacksquare$ 5551 023516 000112  $(R2)$ : GO TO THE PROPER ERROR CALL. ; THESE ARE THE ERROR CALLS FOR EACH INDIVIDUAL INSTRUCTION AND CONDITION. 5552 5553  $\blacksquare$ 5554 023520 104165 **BR NATRET** 5555 023522 000403 5556 023524 104166 **ERROR** 166 : ABSD BAD DATA  $\blacksquare$ 5557 023526 000401 **BR NATRET** 5558 023530 104167 **ERROR** 167 : TSTD BAD DATA 5559 023532 000161 000050 NATRET: JMP 50(R1) 5560 FPS INCORRECT: 5561 5562 023536 104170 NATER2: ERROR 170 NEGD FPSX 5563 023540 000774 **BR NATRET** 5564 023542 104171 **ERROR** 171 :ABSD FPSX 5565 023544 000772 **NATRET BR** 5566 023546 104172 ERROR 172 :TSTD FPSX 5567 023550 000770 **NATRET BR** FEC INCORRECT:<br>NATERRY 5568 5569 5570 023552 104173 NATER3: ERROR 173 NEGD FECX 5571 023554 000766 **BR NATRET** 5572 023556 104174 **ERROR** 174 ABSD FECX 5573 023560 000764 **NATRET BR** 175 5574 023562 104175 ERROR TSTD FECX 5575 023564 000762 **NATRET BR** 5576 5577 023566 177777  $WORD -1$ 5579 023576 177777 177777 5580 5581 023602 WWBDONE: 5582 023602 104412 **RSETUP** : GO INITIALIZE THE FPS AND STACK; AND 5583 : SEE IF THE USER HAS EXPRESSED 5584 ; THE DESIRE TO CHANGE THE SOFTWARE 5585 ; VIRTUAL CONSOLE SWITCH REGISTER (HAS 5586 ; THE USER TYPED CONTROL G?), 5587 5588 5589 5590 5591 **FRACE SOURCE MODES, MODE 1 (FL=0), TEST** 5592 学长 5593 :\* THIS IS A TEST OF SOURCE MODE 1 :\* USING THE LDFPS INSTR 5594 5595 计单 5596 

MAINDEC-11-FPP34-A PDP 11/34 FPP DIAGNOSTIC MACY11 27(1006) 31-OCT-76 17:35 PAGE 102<br>DFFPCA,P11 31-OCT-76 17:16 T45 SOURCE MODES, MODE 1 (FL=0), TEST

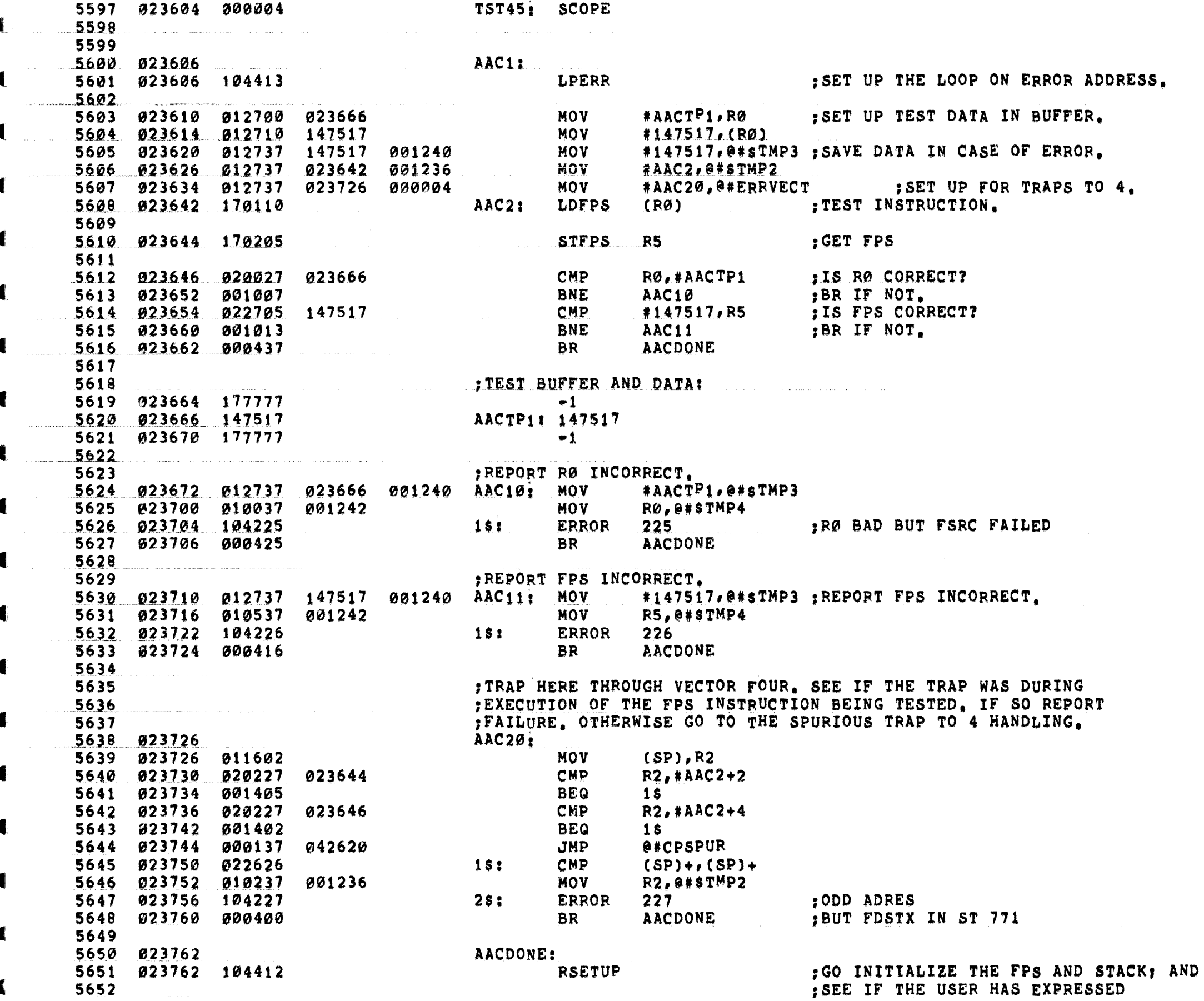

ŧ

 $\blacksquare$ 

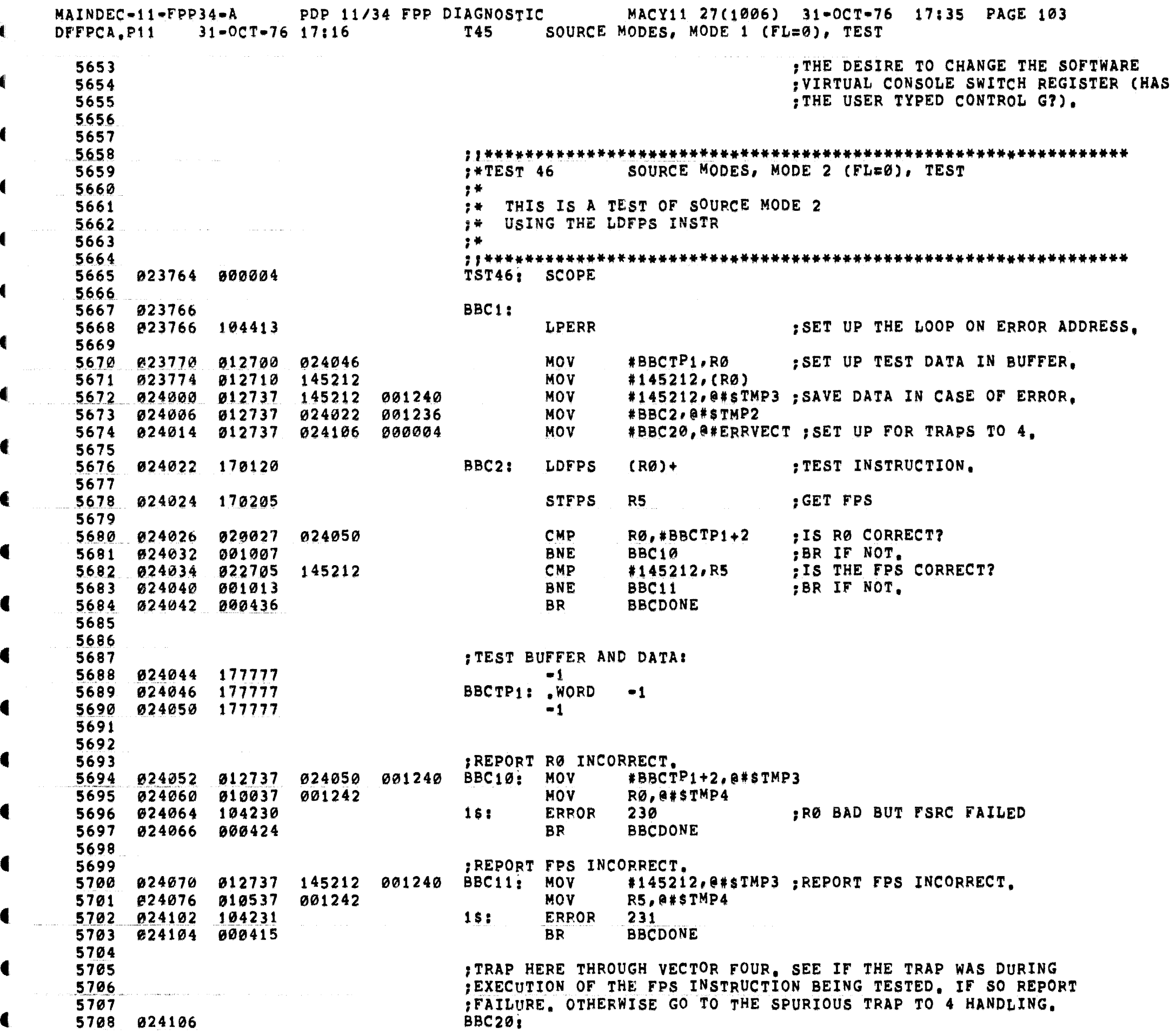

€

◀

Æ

€

 $\blacksquare$ 

 $\frac{d\mathbf{r}}{d\mathbf{r}}$ 

MAINDEC-11-FPP34-A PDP 11/34 FPP DIAGNOSTIC MACY11 27(1006) 31-OCT-76 17:35 PAGE 104 DFFPCA, P11 31-OCT-76 17:16 T46 SOURCE MODES, MODE 2 (FL=0), TEST MOV 5709 024106 011602  $(SP), R2$ CMP 5710 024110 020227 024024 R2, #BBC2+2 BEQ<br>
CMP<br>
BEQ<br>
18: CMP<br>
18: CMP<br>
28: FPPOP **BEQ** 5711 824114 801405  $15$ R2, #BBC2+4 5712 024116 020227 024026 5713 024122 001402  $15$ e#CPSPUR 5714 024124 000137 042620 5715 024130 022626  $(SP) + (SP) +$ 5716 024132 010237 001236 R2,0#STMP2 5717 024136 104232 2\$: ERROR 232 :ODD ADRES :BUT FDSTX IN ST 771 5718 5719 BBCDONE:<br>R 5720 024140 RSETUP 5721 824140 104412 GO INITIALIZE THE FPS AND STACK; AND EXPRESSED PARTIES IF THE USER HAS EXPRESSED € 5722 : THE DESIRE TO CHANGE THE SOFTWARE 5723 VIRTUAL CONSOLE SWITCH REGISTER (HAS 5724 and the second company of the second company of the second company of the second company of the second company of the second company of the second company of the second company of the second company of the second company o : THE USER TYPED CONTROL G?). 5725 5726 5727 5728 :\*TEST 47 SOURCE MODES, MODE 4 (FL=0), TEST 5729  $\mathbf{H}$ 5730 5731 **F\* THIS IS A TEST OF SOURCE MODE 4** 7\* USING THE LOFPS INSTR 5732 5733 - 李荣 -5734 5735 024142 000004 TST47: SCOPE 5736 DDC1: 5737 024144 SET UP THE LOOP ON ERROR ADDRESS. **LPERR** 5739 **MOV** #DDCTP1+2, RØ ; SET UP THE TEST DATA BUFFER, 5740 024146 012700 024236 **MOV**  $*105252 - 2(R0)$ **MOV** #105252,0#\$TMP3 ;SAVE DATA IN CASE OF ERROR. 5742 024160 012737 105252 001240 **MOV**  $#DDC2, 8#STMP2$ 5744 024174 012737 MOV 024302 000004 #DDC20, @#ERRVEC DDC2: 5745 024202 170140 **LDFPS**  $-(RØ)$ 5746 024204 170205 **STFPS** R5 5747 024206 020027 CMP 024234 RØ,#DDCTP1 5748 024212 001015 **BNE** DDC10 **CMP**<br>BNE 105252 #105252,R5 5750 024220 001021 DDC11 5751 024222 000444 **BR DDCDONE** 5752 5753  $824224$  177777 177777 177777 -1,-1,-1,-1 5755 024234 177777  $DDCTP1: -1$ 5756 024236 177777 177777 177777  $-1, -1, -1, -1$ 5757 024244 177777 5758 5759 024246 012737 024234 001240 DDC10: MOV  $#DDCTP1, 0#STMP3$ 5760 024254 010037 001242 **MOV** RØ,@#STMP4 5761 024260 104233 **ERROR** 233 RØ BAD BUT FSRC FAILED  $15:$ 5762 024262 000424 **DDCDONE BR** 5763 024264 012737 105252 001240 DDC11: MOV #105252,0#\$TMP3 ;REPORT FPS INCORRECT. 5764 024272 010537 001242 MOV R5, @#\$TMP4

€

MAINDEC-11-FPP34-A PDP 11/34 FPP DIAGNOSTIC MACY11 27(1006) 31-OCT-76 17:35 PAGE 105 DFFPCA.P11 31-OCT-76 17:16 T47 SOURCE MODES, MODE 4 (FL=0), TEST € **ERROR** 5765 024276 104234  $1s:$ 234  $\mathbf t$ 5766 024300 000415 **BR DDCDONE** DDC20: MOV 5767 024302 011602  $(SP), R2$ 5768 024304 020227 CMP  $R2.$ #DDC $2+2$ 024204 € **BEQ** 5769 024310 001405  $15$ CMP  $R2, *DDC2+4$ 024206 **BEQ**  $15$ € JMP 5772 024320 000137 042620 @#CPSPUR  $1s:$ CMP  $(SP) + (SP) +$ MOV<sub>b</sub> R2, @#STMP2 25: ER<br>DDCDONE:  $\blacksquare$ **ERROR** 235 :DDD ADRES 5775 024332 104235 5776 024334 **RSETUP** : GO INITIALIZE THE FPS AND STACK; AND 5777 024334 104412 € SEE IF THE USER HAS EXPRESSED 5778 THE DESIRE TO CHANGE THE SOFTWARE 5779 : VIRTUAL CONSOLE SWITCH REGISTER (HAS 5780  $\blacksquare$ : THE USER TYPED CONTROL G?). 5781 ;;;\*\*\*\*\*\*\*\*\*\*\*\*\*\*\*\*\*\*\*\*\*\*\*\*\*\*\*\*\*\*\*\* 5782 FATEST 50 SOURCE MODES, MODE 3 (FL=0), TEST 5783  $2*$ 5784 :\* THIS IS A TEST OF SOURCE MODE 3 5785 5786 :\* USING THE LDFPS INSTR  $\blacksquare$ 5787 - 文学 -5788 TST50: SCOPE € 5790 024340 EEC11 **LPERR** :SET UP THE LOOP ON ERROR ADDRESS. **MOV** #EECTP2,RØ **MOV**  $*EECTP1, (R0)$ **MOV** #103456, EECTP1 5795 024360 012737 103456 001240 **MOV** #103456,0#sTMP3 **MOV** 5796 024366 012737 024402 001236 #EEC2,0#\$TMP2 **MOV** #EEC20, @#ERRVECT : SET UP FOR TRAPS TO 4. EEC2; LDFPS @(RØ)+ ;TEST INSTRUCTION. 5799 024404 170205 **STFPS** R5 and the state of the state of the state of the state of the state of the state of the state of the state of the state of the state of the state of the state of the state of the state of the state of the state of the sta ; GET THE FPS. 024406 020027 024446 RØ,#EECTP2+2 :IS RØ CORRECT? CMP 5800 EEC10 5801 024412 001021 **BNE** ;BR IF NOT. CMP #103456,R5 ;IS THE FPS CORRECT? 5802 024414 022705 103456 **BNE** EEC11 FOR THE STATE OF THE STATE OF THE STATE OF THE STATE OF THE STATE OF THE STATE OF THE STATE OF THE STATE OF THE STATE OF THE STATE OF THE STATE OF THE STATE OF THE STATE OF THE STATE OF THE STATE OF THE STATE OF THE 5803 924420 001025 ;BR IF NOT. **BR EECDONE** 5804 024422 000450 5805 5806 5807 :TEST BUFFER AND DATA: 5808 024424 177777 177777 177777  $-1, -1, -1, -1$ 5809 024432 177777 5810 024434 177777 EECTP1:  $-1$  $\blacksquare$  $-1, -1, -1$ 5813 024452 177777 000000 5814 5815 ; REPORT RØ INCORRECT. 5816 #EECTP2+2,0#\$TMP3 5817 024456 012737 024446 001240 EEC10: MOV 5818 024464 010037 001242 MOV<sub>b</sub> RØ,@#\$TMP4 ERROR 236 RØ BAD BUT FSRC FAILED 5819 024470 104236  $1s:$ 5820 024472 000424 **BR EECDONE** 

MAINDEC-11-FPP34-A PDP 11/34 FPP DIAGNOSTIC MACY11 27(1006) 31-OCT-76 17:35 PAGE 106 DFFPCA, P11 31-OCT-76 17:16 T50 SOURCE MODES, MODE 3 (FL=0), TEST  $\label{eq:1} \mathcal{L}(\mathcal{L}^{\text{max}}_{\text{max}}(\mathbf{r},\mathbf{r})) = \mathcal{L}(\mathcal{L}^{\text{max}}_{\text{max}}(\mathbf{r},\mathbf{r})) = \mathcal{L}(\mathcal{L}^{\text{max}}_{\text{max}}(\mathbf{r},\mathbf{r}))$ .<br>2010 - Parti Marie II, antico de Marie II, anticola con esta construir a construir a construir a construir a c 5821 5822 : :REPORT FPS INCORRECT. 5823 024474 012737 103456 001240 EEC11: MOV #103456,0#sTMP3 ;REPORT FPS INCORRECT. 010537 001242<br>
194237 18: ERROR 237<br>
000415<br>
FRAP HEE THROUGH VECTOR FOUR, SEE IF THE TRAP WAS DURING<br>
FRAP HEE THROUGH VECTOR FOUR, SEE IF THE TRAP WAS DURING<br>
FRAFILURE, OTHE FPS INSTRUCTION BEING TESTED, IF SO REPORT<br>
F 5824 024502 010537 001242 MOV R5, a#STMP4 5825 024506 104237 5826 024510 000415 5827 5828 5829 5830 024512 011602 5831 024514 020227 024404 5832 024520 001405 5833 024522 020227 5834 024526 001402 **BEQ**  $15$ 1**s:<br>2s:<br>Eecdone:** 5835 024530 000137 JMP @#CPSPUR 042620 5836 024534 022626 CMP  $(SP) + (SP) +$ MOV R2, S#\$TMP2 ERROR 240 5838 024542 104240 :DDD ADRES 5839 024544 EECDONE: GO INITIALIZE THE FPS AND STACK; AND SEE IF THE USER HAS EXPRESSED RSETUP 5840 024544 104412 5841 THE DESIRE TO CHANGE THE SOFTWARE 5842 5843 : VIRTUAL CONSOLE SWITCH REGISTER (HAS THE USER TYPED CONTROL GY). 5844 5845 5846<br>
5846<br>
5846<br>
5848<br>
5848<br>
5848<br>
5852<br>
5852<br>
5852<br>
5852<br>
5852<br>
5852<br>
5856 824556<br>
5852<br>
5856 824556<br>
5857 824556<br>
5857 824556<br>
5857 824556<br>
5857 824566<br>
5858 824556<br>
5858 824556<br>
5858 824556<br>
5858 824566<br>
5858 824566<br>
5 5846 3846 FFC2: LDFPS e=(RØ) ; TEST INSTRUCTION. 5861 024614 170150 5862 024616 170205 **STFPS** R5 and the state of the state of the state of the state of the state of the state of the state of the state of the state of the state of the state of the state of the state of the state of the state of the state of the sta GET THE FPS. R5<br>
RØ,#FFCTP2 ; IS RØ CORRECT?<br>
FFC10 : BR IF NOT,<br>
#45412,R5 ; IS THE FPS CORRECT?<br>
FFC11 : BR IF NOT, 5863 024620 020027 024650 **CMP** 5864 024624 001015 **BNE** C MP<br>B N E<br>P P 5865 024626 022705 045412 5866 024632 001021 5867 024634 000444 BR **FFCDONE** 5868 5869 5870 TEST BUFFER AND DATA:  $\sim$   $\sim$  1 5872 024640 177777  $FFCTP1: -1$ 5873  $624642$  177777 177777 177777  $\bullet 1, -1, -1$ 5875 024656 177777 5876

MAINDEC-11-FPP34-A PPP 11/34 FPP DIAGNOSTIC MACY11 27(1006) 31-OCT-76 17:35 PAGE 107 DFFPCA.P11 31-OCT-76 17:16 T51 SOURCE MODES, MODE 5 (FL=0), TEST €. 5877  $\blacksquare$ 5878 ; REPORT RØ INCORRECT. 024660 012737 024650 001240 FFC10: MOV #FFCTP2, @#sTMP3 5879 5880 024666 010037 001242 **MOV** RØ, @#\$TMP4 ERROR 241 :RØ BAD BUT FSRC FAILED 5881 024672 104241 **15: BR FFCDONE** 5882 024674 000424 5883 : REPORT FPS INCORRECT. 5884 5885 024676 012737 045412 001240 FFC11: MOV #45412,@#\$TMP3 ;REPORT FPS INCORRECT. 5886 024704 010537 001242 MOV R5, @#\$TMP4 5887 024710 104242  $1s:$ ERROR<sub>242</sub> 5888 024712 000415 **BR FFCDONE** TRAP HERE THROUGH VECTOR FOUR. SEE IF THE TRAP WAS DURING<br>EXECUTION OF THE FPS INSTRUCTION BEING TESTED. IF SO REPORT 5889 5890 ; FAILURE, OTHERWISE GO TO THE SPURIOUS TRAP TO 4 HANDLING. 5891 FFC20: MOV 5892 024714 011602  $(SP), R2$ CMP R2.#FFC2+2 5893 024716 020227 024616 5894 024722 001405 **BEQ**  $1<sup>s</sup>$ 5895 024724 020227 024620 **CMP** R2. #FFC2+4 **BEQ** 5896 024730 001402  $1s$ JMP 5897 024732 000137 @#CPSPUR 042620 **CMP** 5898 024736 022626  $15:$  $(SP) + (SP) +$ 5899 024740 010237 001236 **MOV** R2, @#\$TMP2 :ODD ADRES 5900 024744 104243 25: ERROR 243 FFCDONE: 5901 024746 **RSETUP** : GO INITIALIZE THE FPS AND STACK: AND 5902 024746 104412 5903 : SEE IF THE USER HAS EXPRESSED 5904 THE DESIRE TO CHANGE THE SOFTWARE : VIRTUAL CONSOLE SWITCH REGISTER (HAS 5905 : THE USER TYPED CONTROL G?). 5906 5907  $:$  \*TEST 52 SOURCE MODES, MODE 6 (FL=0), TEST 5908 5909 李荣。 :\* THIS IS A TEST OF SOURCE MODE 6 5910 5911 :\* USING THE LDFPS INSTR 5912 " → ★ 5913 TST52: SCOPE 5914 024750 000004 GGC1: 5915 024752 5916 024752 104413 LPERR ; SET UP THE LOOP ON ERROR ADDRESS. MOV #GGCTP1-5201, R0 : SET UP THE TEST DATA BUFFER. 5917 024754 012700 017643 5918 024760 012737 046543 025044 **MOV #46543,0#GGCTP1** 5919 024766 012737 **MOV** #46543,@#\$TMP3 :SAVE DATA IN CASE OF ERROR, 046543 001240 #GGC2,0#\$TMP2 5920 024774 012737 025012 001236 **MOV** 5921 025002 005001 **CLR** R1 #GGC20,0#ERRVECT ; SET UP FOR TRAPS TO 4. 5922 025004 012737 **MOV** 025132 000004 GGC2: LDFPS 5201(R0) :TEST INSTRUCTION. 005201 5924 025016 170204 **STFPS**  $R4$ ; GET THE FPS. ; WAS PC CORRECT AFTER EXECUTION? 5925 025020 005701 **TST**  $R1$  $GGC25$ 5926 025022 001033 **BNE** :BR IF NOT. RØ, #GGCTP1-5201 : IS RØ CORRECT? **CMP** 5927 025024 020027 017643 **BNE**  $GGC10$ ;BR IF NOT. 5929 025032 022704 046543 CMP #46543, R4 ; IS THE FPS CORRECT? **BNE** :BR IF NOT. 5930 025036 001016  $GGC11$ **BR GGCDONE** 5931 025040 000451 5932

MAINDEC-11-FPP34-A PDP 11/34 FPP DIAGNOSTIC MACY11 27(1006) 31-OCT-76 17:35 PAGE 108 DFFPCA.P11 31-0CT-76 17:16 T52 SOURCE MODES, MODE 6 (FL=0), TEST 5933 4 5934 : TEST BUFFER AND DATA: 5935 025042 177777  $-1$ 5936 025044 177777 177777 177777 GGCTP1:  $-1, -1, -1, -1$ 5938 025054 177777  $-1$ 5939 :REPORT RØ INCORRECT. 5940 5941 025056 012737 017643 001240 GGC10: MOV #GGCTP1-5201,0#\$TMP3 5942 025064 010037 001242 **MOV** RØ,@#\$TMP4 :RØ BAD BUT FSRC FAILED 5943 025070 104244  $15:$ ERROR 244 **BR GGCDONE** 5944 025072 000434 5945 5946 : REPORT FPS INCORRECT. 025074 012737 046543 001240 GGC11: MOV #46543,@#\$TMP3 :REPORT FPS INCORRECT. 5947 R4, @#\$TMP4 **MOV** 5948 025102 010437 001242 5949 025106 104245  $15:$ **ERROR** 245 5950 025110 000425 **BR GGCDONE**  $\label{eq:1} \frac{1}{\sqrt{2\pi}}\frac{1}{\sqrt{2\pi}}\frac{1}{\sqrt{2$ 5951 :REPORT PC INCORRECT AFTER INSTRUCTION. 5952  $*GGC2+4, 2*STMP3$ 5954 025120 012737 025014 001242 .<br>. . . . . . . . . . . . **MOV** #GGC2+2,0#\$TMP4 5955 025126 104246 **ERROR** 246  $P C X$  $15<sub>i</sub>$ 5956 025130 000415 **BR GGCDONE** ; TRAP HERE THROUGH VECTOR FOUR. SEE IF THE TRAP WAS DURING 5957 EXECUTION OF THE FPS INSTRUCTION BEING TESTED. IF SO REPORT 5958 : FAILURE, OTHERWISE GO TO THE SPURIOUS TRAP TO 4 HANDLING. 5959 5960 025132 011602 GGC20: MOV  $(SP), R2$ 5961 025134 020227 CMP R2, #GGC2+2 025014 **BEQ** 5962 025140 001405 **1 S** 5963 025142 020227 025016 CMP  $R2, * GGC2 + 4$ 5964 025146 001402 **BEQ**  $15$ 5965 025150 000137 **JMP** @#CPSPUR 042620 CMP  $(SP) + (SP) +$ 5966 025154 022626  $151$ R2, @#\$TMP2 5967 025156 010237 001236 **MOV**  $2s:$ **ERROR** :ODD ADRES 5968 025162 104247 247 GGCDONE: 5969 025164 **RSETUP** : GO INITIALIZE THE FPS AND STACK; AND 5970 925164 104412 : SEE IF THE USER HAS EXPRESSED 5971 : THE DESIRE TO CHANGE THE SOFTWARE 5972 : VIRTUAL CONSOLE SWITCH REGISTER (HAS 5973 ; THE USER TYPED CONTROL G?). 5974 5975 **FATEST 53 SOURCE MODES, MODE 7 (FL=0), TEST** 5976 5977  $7*$ :\* THIS IS A TEST OF SOURCE MODE 7 5978 :\* USING THE LOFPS INSTR 5979 5980 学生 5981 5982 025166 000004 TST53: SCOPE 5983 025170 HHC1: LPERR ; SET UP THE LOOP ON ERROR ADDRESS. 5984 025170 104413 **MOV** #HHCTP2=5201, RØ : SET UP THE TEST DATA BUFFER. 5985 025172 012700 020077 **MOV** 012760 025270 005201 **#HHCTP1,5201(R0)** 5986 **025176** 5987 025204 012737 004547 025270 **MOV #4547,0#HHCTP1** € **MOV** #4547,0#\$TMP3 ; SAVE DATA IN CASE OF ERROR. 5988 025212 012737 004547 001240

€
$MAINDEC-11-FPP34-A$ PDP 11/34 FPP DIAGNOSTIC MACY11 27(1006) 31-OCT-76 17:35 PAGE 109  $31 - OCT - 76$  17:16 **T53** SOURCE MODES, MODE 7 (FL=0), TEST DFFPCA.P11 MOV #HHC2, @#STMP2 5989 025220 012737 025236 001236 € 5990 025226 005001 **CLR**  $R1$ #HHC20, @#ERRVECT ; SET UP FOR TRAPS TO 4. MOV 5991 025230 012737 025364 000004 HHC2: 005201 LDFPS 05201(R0) : TEST INSTRUCTION. **STFPS R4** : GET THE FPS. €. **TST**  $R1$ : WAS PC CORRECT AFTER EXECUTION? 5994 025244 005701 5995 025246 001036 **BNE**  $HHC25$ :BR IF NOT. CMP 025250 020027 RØ.#HHCTP2=5201 :IS RØ CORRECT? 5996 020077 **BNE** HHC10 :BR IF NOT. 5997 025254 001015 CMP #4547,R4 : IS THE FPS CORRECT? 5998 025256 022704 004547 **BNE** HHC11 :BR IF NOT. 5999 025262 001021 **BR HHCDONE** 6000 025264 000454 6001 6002 : TEST BUFFER AND DATA: 6003 6004 025266 177777 6005 @25270 177777 177777 177777 HHCTP1: WORD =1,=1,=1,=1 6006 025276 177777 025300 177777  $177777$   $177777$  HHCTP2: WORD  $-1, -1, -1, -1$ 6007 6008 025306 177777 6009 6010 :REPORT RØ INCORRECT. 025310 012737 020077 001240 HHC10: MOV #HHCTP2-5201,0#\$TMP3 6011 025316 010037 **MOV** RØ, @#\$TMP4 001242 6012 :RØ BAD BUT FSRC FAILED 6013 025322 104250 **ERROR** 250 **1S: HHCDONE** 6014 025324 000434 **BR** 6015 :REPORT FPS INCORRECT. 6016 **#4547,0#\$TMP3** 6017 025326 012737 004547 001240 HHC11: MOV :REPORT FPS INCORRECT. **MOV** R4, @#STMP4 001242 6018 025334 010437 **ERROR** 6019 025340 104251  $1s:$ 251 6020 025342 000425 **BR HHCDONE** 6021 ; REPORT PC INCORRECT AFTER INSTRUCTION. 6022 HHC25: MOV #HHC2+4,0#\$TMP3 6023 025344 012737 025242 001240 6024 025352 012737 025240 001242 **MOV**  $#HHC2+2.@*STMP4$ **ERROR**  $252$  $P C X$ 6025 025360 104252  $15:$ 6026 025362 000415 **BR HHCDONE** ; TRAP HERE THROUGH VECTOR FOUR. SEE IF THE TRAP WAS DURING 6027 : EXECUTION OF THE FPS INSTRUCTION BEING TESTED. IF SO REPORT 6028 : FAILURE. OTHERWISE GO TO THE SPURIOUS TRAP TO 4 HANDLING. 6029 HHC20: MOV  $(SP), R2$ 025364 6030 011602 6031 025366 020227 CMP R2, #HHC2+2 025240 **BEQ** 6032 025372 001405  $15$ 6033 025374 020227 025242 CMP R2,#HHC2+4 025400 001402 6034 **BEQ**  $15$ 6035 025402 000137 042620 JMP @#CPSPUR 6036 025406 022626  $1s:$ CMP  $(SP) + (SP) +$  $R2,$  @#\$TMP2 MOV 6037 025410 010237 001236 6038 025414 104253 25: **ERROR** 253 :DDD ADDRESS HHCDONE: 6039 025416 025416 104412 **RSETUP** : GO INITIALIZE THE FPS AND STACK; AND 6040 6041 : SEE IF THE USER HAS EXPRESSED THE DESIRE TO CHANGE THE SOFTWARE 6042 ; VIRTUAL CONSOLE SWITCH REGISTER (HAS 6043 : THE USER TYPED CONTROL G?). 6044

PDP 11/34 FPP DIAGNOSTIC MACY11 27(1006) 31-OCT-76 17:35 PAGE 110  $MALNDEC-11-FPP34-AA$ DFFPCA.P11 31-0CT-76 17:16 T53 SOURCE MODES, MODE 7 (FL=0), TEST 6045 6046 6047 6048  $;*TEST 54$ SOURCE MODES, MODE 2 GR7 (FL=1), TEST 6049 6050 → 2010年 - 10 :\* THIS IS A TEST OF THE LDCLD WITH 6051 :\* IMMEDIATE ADDRESSING MODE 6052 6053 2号 6054 6055 025420 000004 TST54: SCOPE 5056 6057 025422 IIC1: ISET UP THE LOOP ON ERROR ADDRESS.<br>IIC2.0#\$TMP2 :SAVE DATA IN CASE OF ERROR. 6058 025422 104413 **LPERR** 6059 025424 012737 025450 001236 MOV #IIC20,0#ERRVECT :SET UP FOR TRAPS TO 4. 025432 012737 025522 000004 MOV 6060 MOV **#300.RO** 6061 025440 012700 000300 6062 025444 170100 **LDFPS RØ** 6063 025446 005001 **CLR**  $R1$ 6064  $\overline{11}C21$ 025450 177027 LDCLD  $(R7) + RCO$ : TEST INSTRUCTION. 6065 6066 025452 005201 5201 6067 025454 005201 5201 5201 6068 025456 005201 025460 005201 5201 6069 6070 : WAS PC CORRECT AFTER EXECUTION? 6071 025462 020127 000003 CMP  $R1, 43$ **IICDONE** 6072 025466 001421 **BEQ** :BR IF YES. 6073 6074 : REPORT PC INCORRECT AFTER INSTRUCTION. 6075 IIC3: MOV  $#IIC2+4, R4$ 6076 025470 012704 025454 **SUB** 6077 025474 162701 000003  $#3. R1$ 6078 025500 006301 **ASL**  $R1$ **SUB** 6079 025502 160104  $R1, R4$ 6080 025504 010437 001242 MOV R4, @#\$TMP4 MOV #IIC2+4, @#sTMP3 6081 025510 012737 025454 001240 **ERROR** 254 :BAD CONSTANT  $15:$ 6083 025520 000404 **IICDONE BR** ; TRAP HERE THROUGH VECTOR FOUR, SEE IF THE TRAP WAS DURING 6084 :EXECUTION OF THE FPS INSTRUCTION BEING TESTED. IF SO REPORT 6085 6086 :FAILURE. OTHERWISE GO TO THE SPURIOUS TRAP TO 4 HANDLING. IIC20: MOV (SP), @#\$TMP2 6087 025522 011637 001236 025526 022626 CMP  $(SP) + (SP) +$ 6088 025530 104255 ERROR 255 BAD CONSTANT ODD ADD 6089  $1s:$ 6090 IICDONE: 6091 025532 025532 104412 **RSETUP** ; GO INITIALIZE THE FPS AND STACK; AND 6092 : SEE IF THE USER HAS EXPRESSED 6093 : THE DESIRE TO CHANGE THE SOFTWARE 6094 6095 , VIRTUAL CONSOLE SWITCH REGISTER (HAS 6096 : THE USER TYPED CONTROL G?). 6097 6098 6099 6100  $: *TEST$  55 SOURCE MODES, MODE 2 (FL=1), TEST

MAINDEC-11-FPP34-A PDP 11/34 FPP DIAGNOSTIC MACY11 27(1006) 31-OCT-76 17:35 PAGE 111 DFFPCA.P11 31-OCT-76 17:16 T55 SOURCE MODES, MODE 2 (FL=1), TEST 6101 上骨 € 6102 :\* THIS IS A TEST OF THE LDCLD INSTR :\* WITH MODE 2. 6103  $2 + 1$ 6104 €. 6105 TST55: SCOPE 6106 025534 000004 6107 TCC1: 6108 025536 LPERR :SET UP THE LOOP ON ERROR ADDRESS. 6109 025536 104413 TCC2, @#\$TMP2 : SAVE DATA IN CASE OF ERROR. 6110 025540 016737 000014 001236 **MOV** #300,RØ 6111 025546 012700 000300 **MOV** 6112 025552 170100 **LDFPS** RØ. #TCCBF0,R0 : SET UP THE TEST DATA BUFFER. 6113 025554 012700 025650 MOV  $TCC2:$ LDCLD  $(RØ)+$ ,  $ACØ$ : TEST INSTRUCTION. 6114 025560 177020 ana any kaominina dia 49.<br>Ny faritr'ora dia GMT+1. 6115 : GET THE FPS. **STFPS**  $R<sub>4</sub>$ #TCCBF1, R1 : GET THE RESULT. 6117 025564 012701 025660 **MOV** 6118 925570 912702 000200 **MOV** #200,R2 **LDFPS**  $R2$ 6119 025574 170102 **STD**  $ACØ. (R1)$ 6120 025576 174011  $\label{eq:3.1} \left\langle \left( \mathbf{1},\mathbf{1},$ RØ.#TCCBFØ+4 :IS RØ CORRECT? CMP **BEQ** 6122 025604 001407 TCC3 6123 ; REPORT RØ INCORRECT. RØ, @#STMP4 6124 025606 010037 001242 **MOV MOV** #TCCBF0+4, @#STMP3 6125 025612 012737 025654 001240 15: **ERROR** 256 7 BAD CONST: **BR TCCDONE** 6127 025622 000422 6128 CMP  $TCC3:$ #300, R4 : IS THE FPS CORRECT? 6129 025624 022704 900300 6130 025630 001417 **BEQ TCCDONE** 6131 ; REPORT FPS INCORRECT. 6132 **MOV** R4.0#STMP4 6133 025632 010437 001242 **MOV** #300,0#\$TMP3 6134 025636 012737 000300 001240 6135 025644 104257 **ERROR** 257 FPS X  $15:$ **TCCDONE** 6136 025646 000410 **BR** 6137 6138 : TEST BUFFER AND DATA: 6139 6141 025656 012345 6142 025660 177777 177777 177777 TCCBF1:  $-1, -1, -1, -1$ 6143 025666 177777 6144 TCCDONE: 6145 025670 **RSETUP** : GO INITIALIZE THE FPS AND STACK; AND 025670 104412 6146 : SEE IF THE USER HAS EXPRESSED 6147 : THE DESIRE TO CHANGE THE SOFTWARE 6148 : VIRTUAL CONSOLE SWITCH REGISTER (HAS 6149 : THE USER TYPED CONTROL G?). 6150 6151 6152 6153 6154 :\*TEST 56 LDCIF AND LDCLF TEST 6155 6156 学者

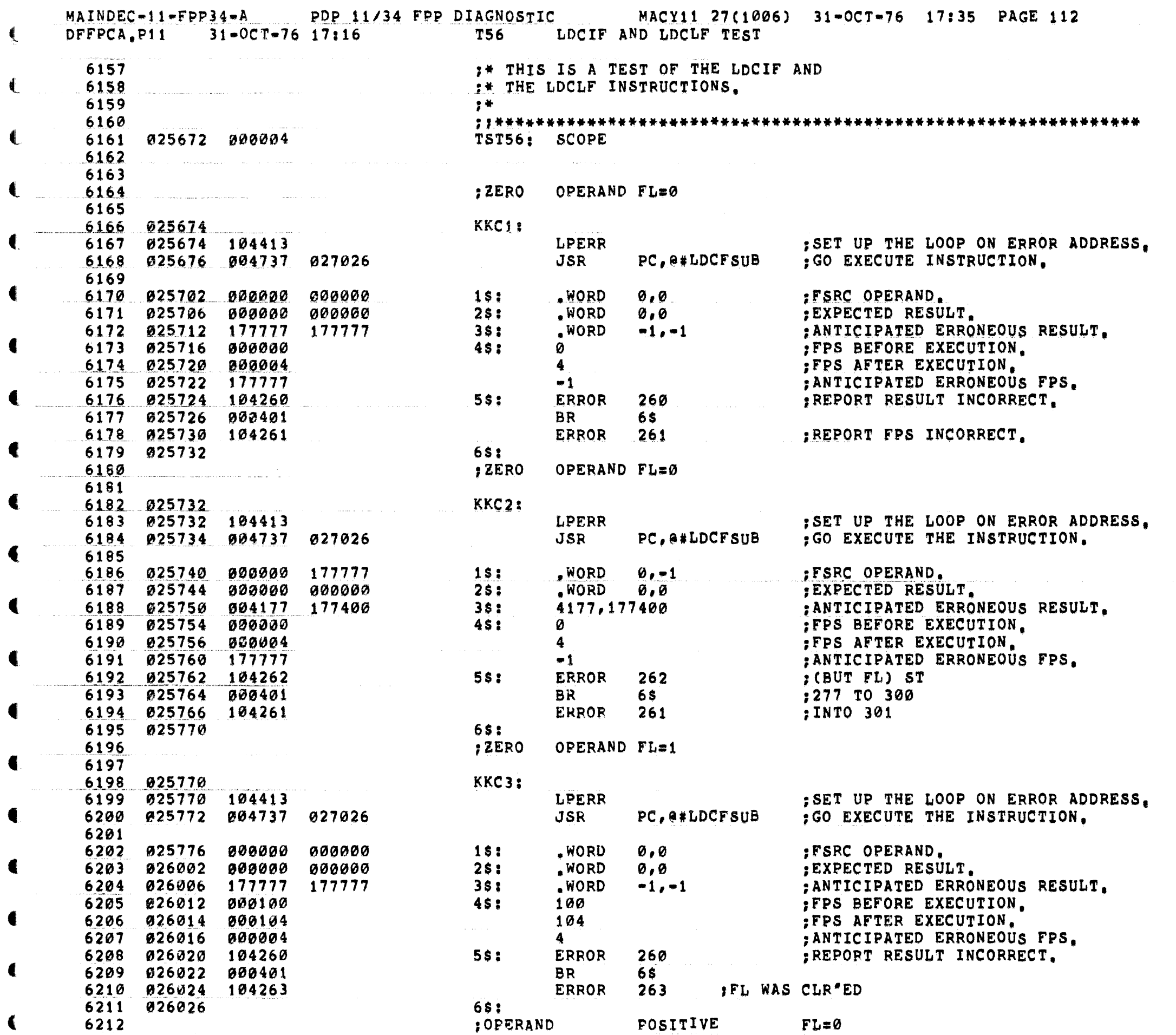

 $\bullet$ 

**C**onsideration of the company of the construction of the company of the construction of the construction of the construction of the construction of the construction of the construction of the construction of the construct

MAINDEC-11-FPP34-A PDP 11/34 FPP DIAGNOSTIC MACY11 27(1006) 31-OCT-76 17:35 PAGE 113<br>DFFPCA,P11 31-OCT-76 17:16 T56 LDCIF AND LDCLF TEST

 $\ddot{\bullet}$ 

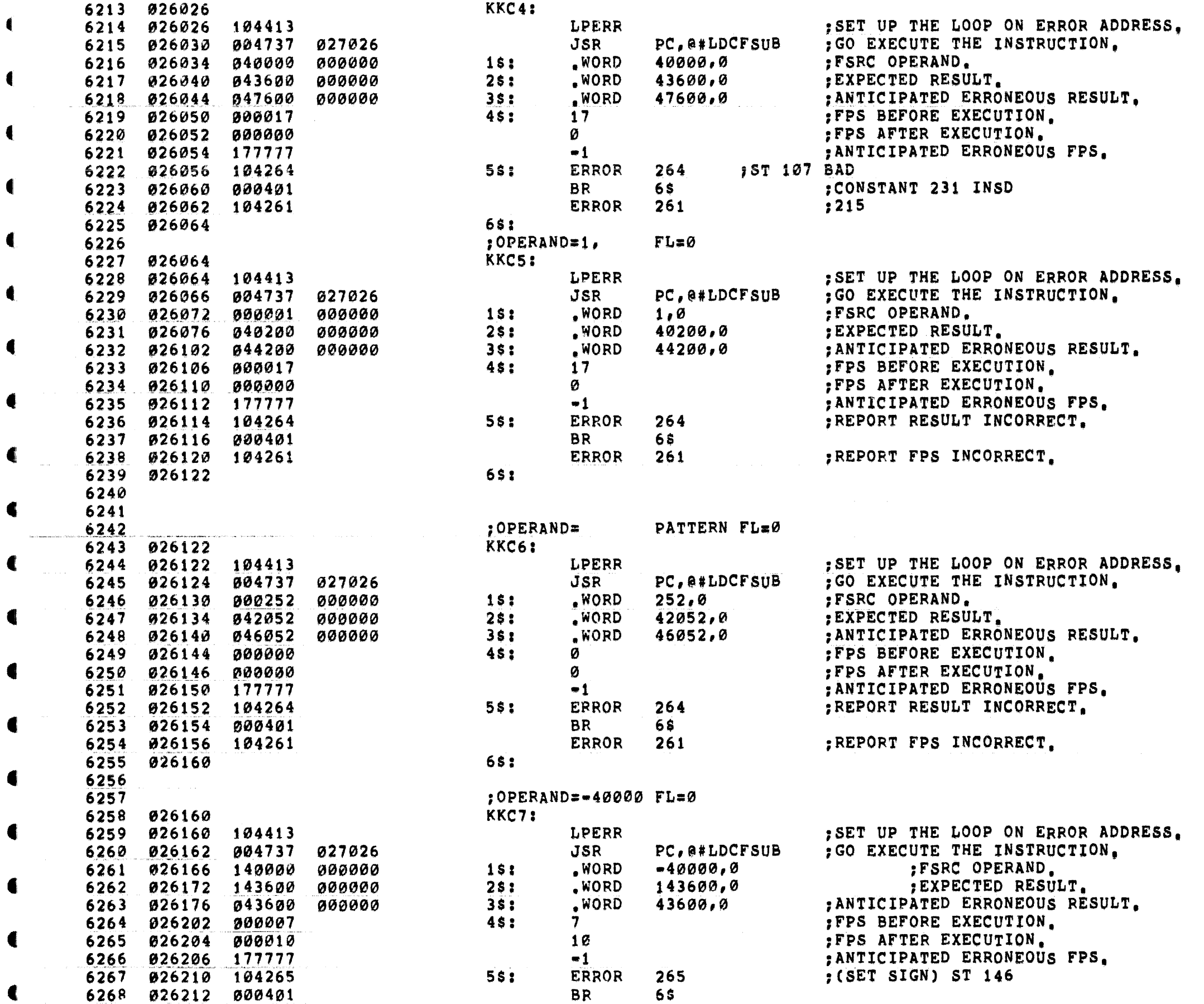

₫

 $\blacksquare$ 

€

 $\left($ 

 $\left($ 

€

0

€

€

4

MAINDEC-11-FPP34-A PDP 11/34 FPP DIAGNOSTIC MACY11 27(1006) 31-OCT-76 17:35 PAGE 114<br>DFFPCA,P11 31-OCT-76 17:16 T56 LDCIF AND LDCLF TEST

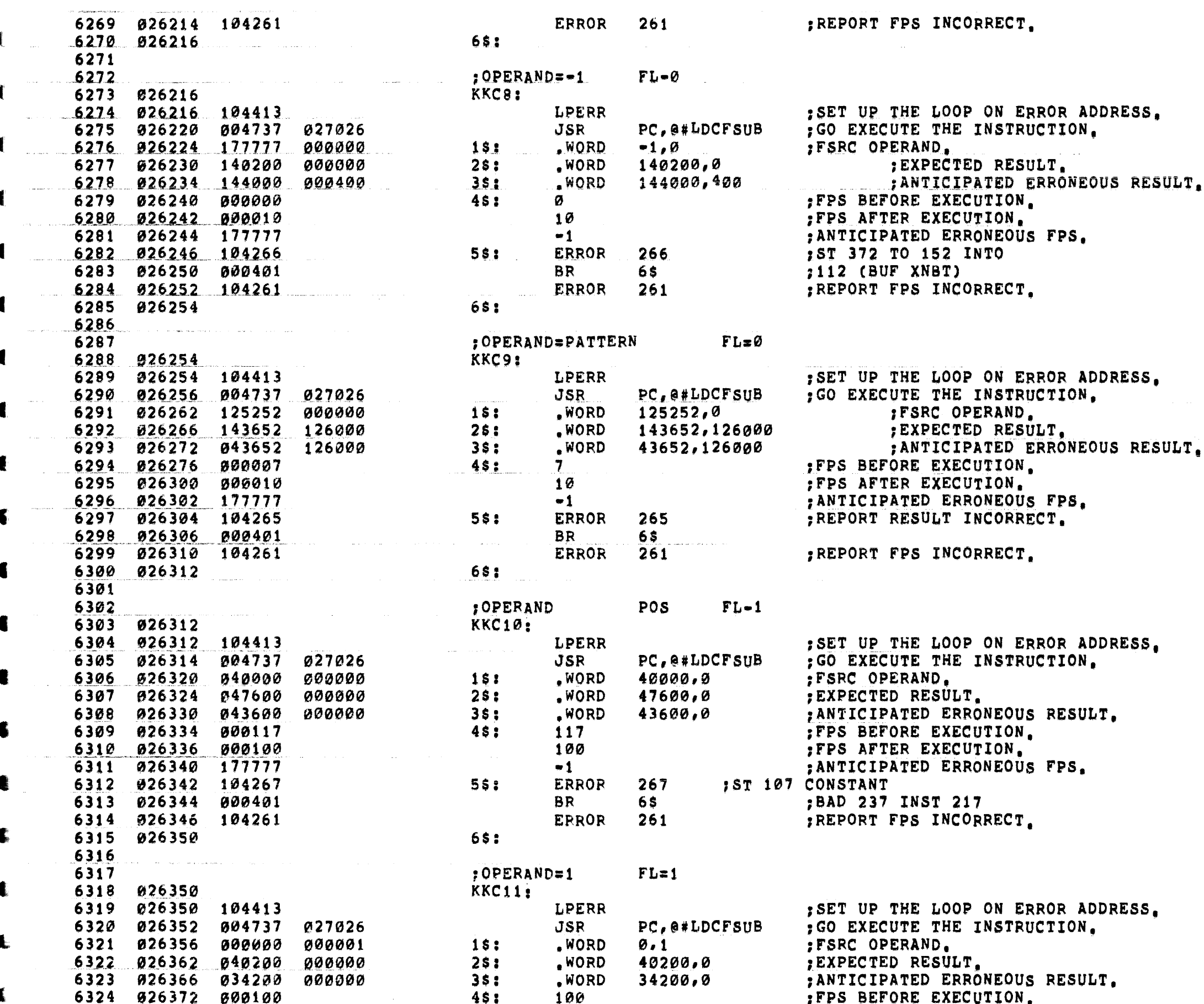

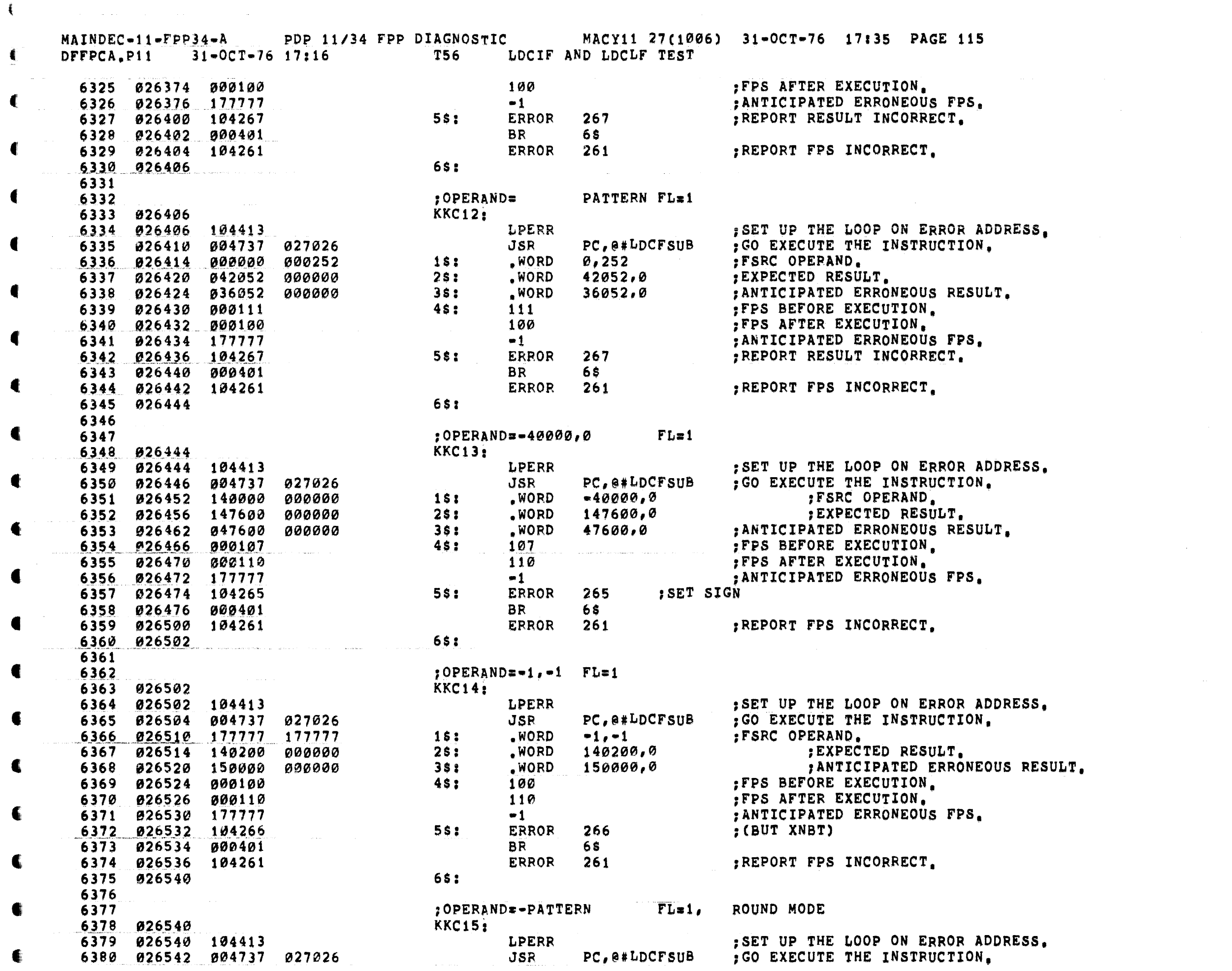

 $\mathcal{L}^{\text{max}}_{\text{max}}$  and  $\mathcal{L}^{\text{max}}_{\text{max}}$ 

€

€.

 $\langle \langle$ 

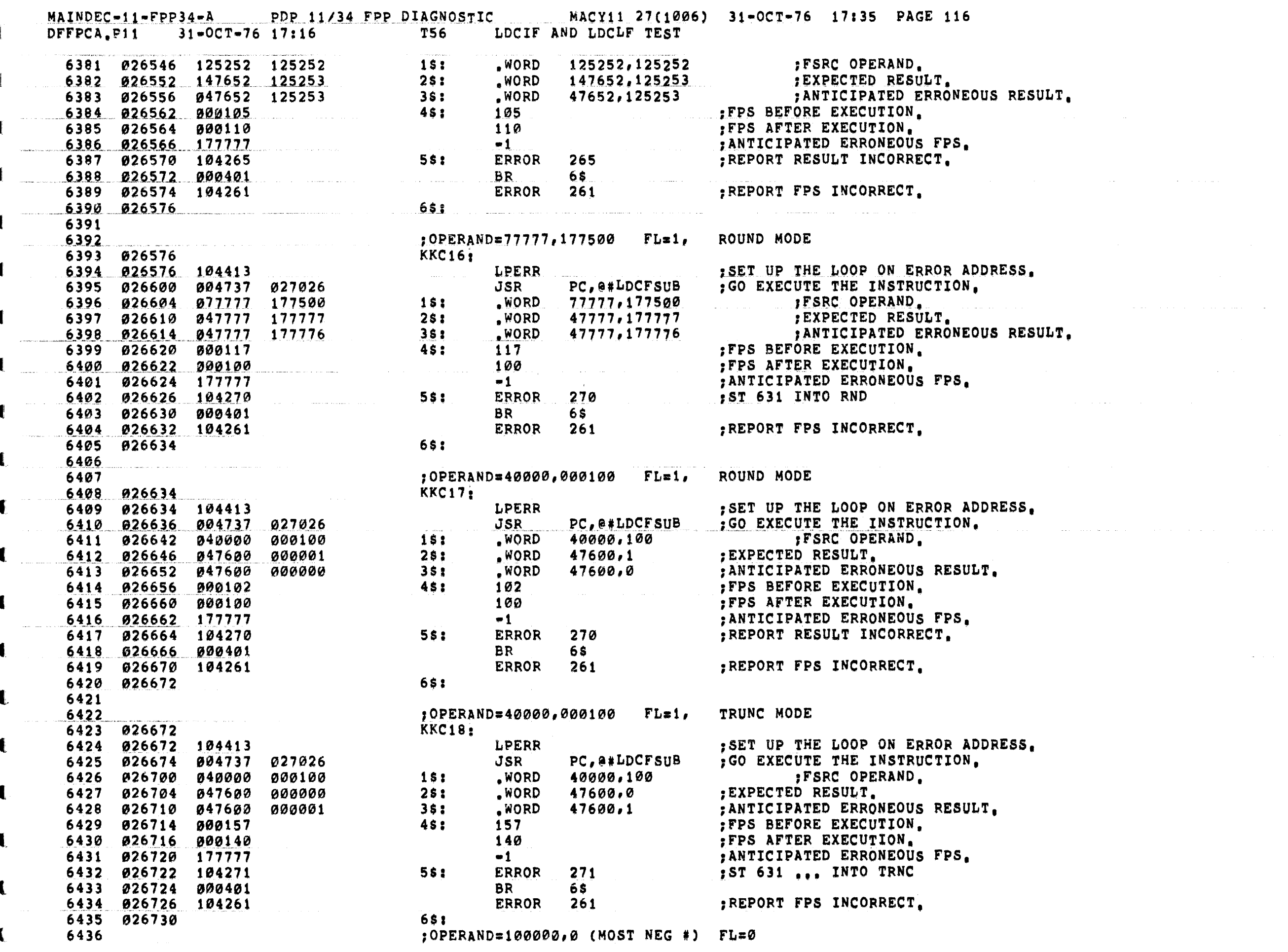

 $\label{eq:2.1} \frac{1}{\sqrt{2}}\int_{\mathbb{R}^3}\frac{1}{\sqrt{2}}\left(\frac{1}{\sqrt{2}}\int_{\mathbb{R}^3}\frac{1}{\sqrt{2}}\left(\frac{1}{\sqrt{2}}\int_{\mathbb{R}^3}\frac{1}{\sqrt{2}}\left(\frac{1}{\sqrt{2}}\int_{\mathbb{R}^3}\frac{1}{\sqrt{2}}\right)\frac{1}{\sqrt{2}}\right)\frac{1}{\sqrt{2}}\right)=\frac{1}{2\sqrt{2}}\int_{\mathbb{R}^3}\frac{1}{\sqrt{2}}\int_{\mathbb{R}^3}\frac{1}{\sqrt{2}}\$ 

a substitution of the contract of the communication of the contract of the communication of the contract of th

ŧ.

MAINDEC-11-FPP34-A PDP 11/34 FPP DIAGNOSTIC MACY11 27(1006) 31-OCT-76 17:35 PAGE 117<br>DFFPCA.P11 31-OCT-76 17:16 T56 LDCIF AND LDCLF TEST

€

€

 $\blacksquare$ 

€

€

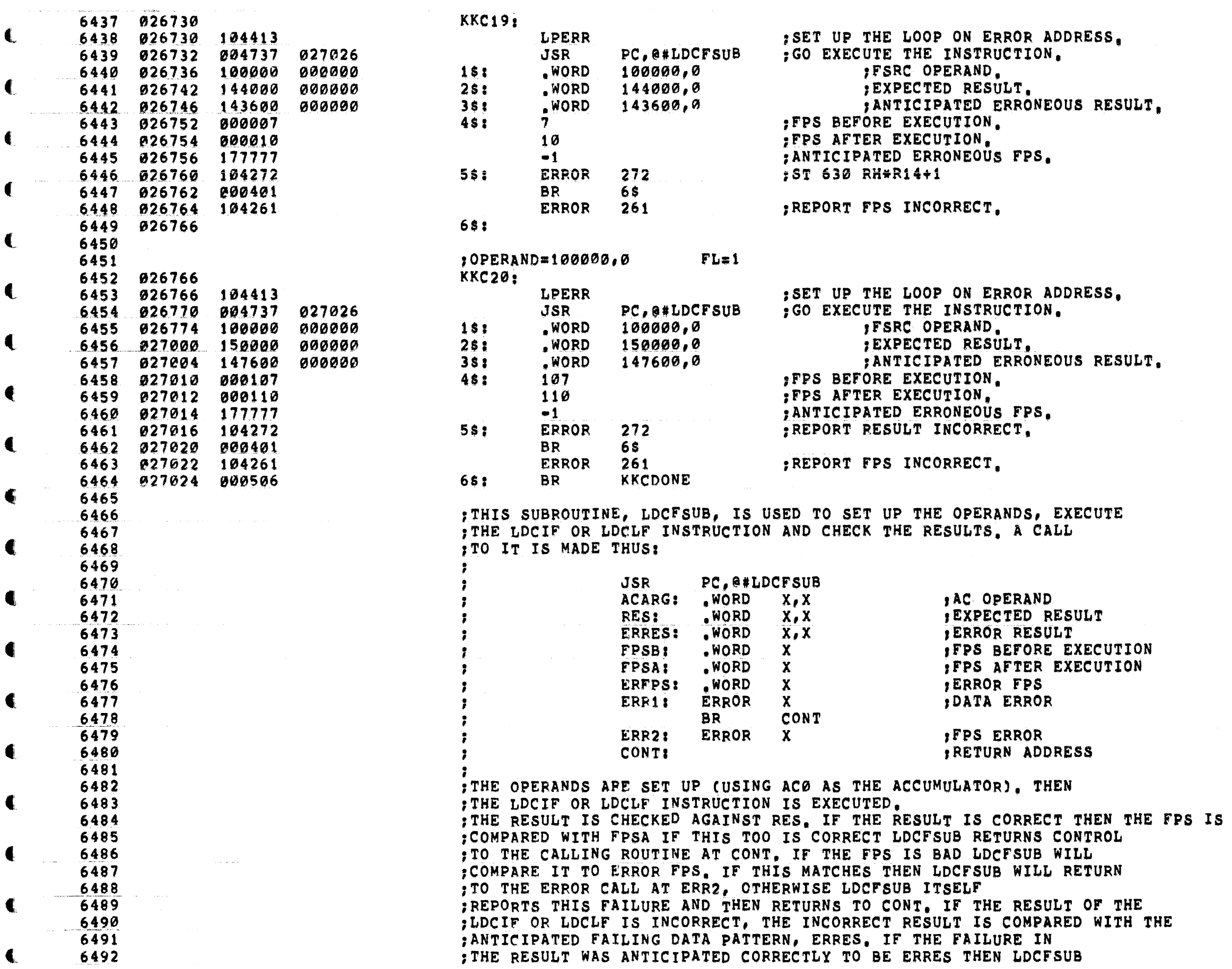

÷

 $\bullet$ 

where  $\hat{\theta}$  is the contract of the contract of the contract of the contract of  $\hat{\theta}$ 

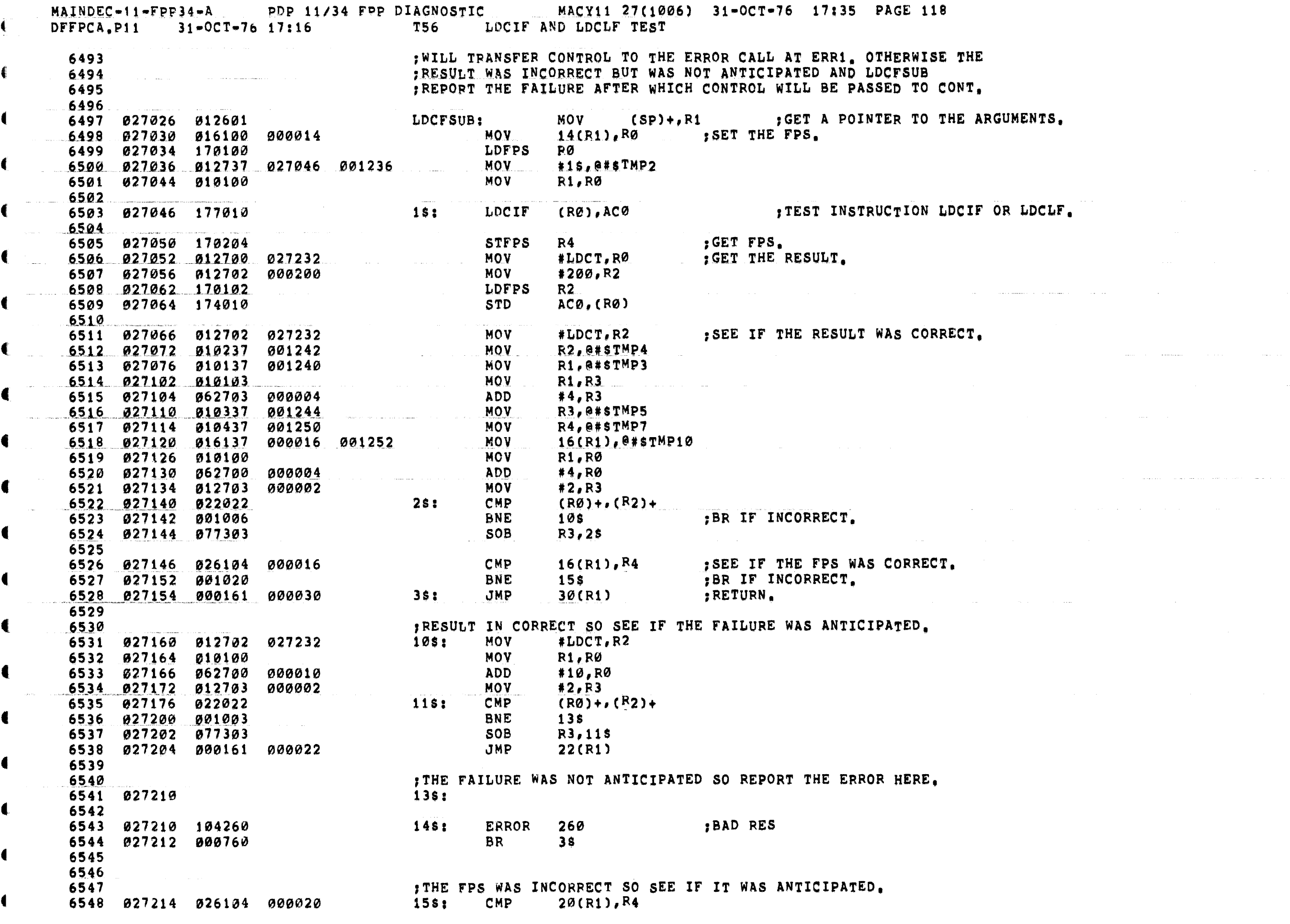

 $\sim 10^{11}$ 

€

 $\blacksquare$ 

 $\blacktriangleright$ 

 $\mathbf{C}$  is a maximum constraint of the state of the state of the state of the state of the state of the state of the state of the state of the state of the state of the state of the state of the state of the state of the

MAINDEC-11-FPP34-A PDP 11/34 FPP DIAGNOSTIC MACY11 27(1006) 31-OCT-76 17:35 PAGE 119 DFFPCA.P11 31-OCT-76 17:16 T56 LDCIF AND LDCLF TEST **BNE** 6549 027220 001002 **16s** 6550 027222 000161 000026 **JMP**  $26(R1)$ 6551 6552 :FPS ERROR NOT ANTICIPATED SO REPORT IT HERE. 6553 027226 165: 6554 027226 104261  $17s:$ ERROR 261 :BAD FPS 6555 027230 000751 **BR**  $3<sup>s</sup>$ 6556 **; DATA BUFFER:** 6557 027232 000000 000000 000000 LDCT: WORD  $0.0.0.0$ 6558 027240 6559 000000 6560 KKCDONE: 027242 6561 **RSETUP** : GO INITIALIZE THE FPS AND STACK; AND 6562 027242 104412 : SEE IF THE USER HAS EXPRESSED 6563 : THE DESIRE TO CHANGE THE SOFTWARE 6564 : VIRTUAL CONSOLE SWITCH REGISTER (HAS 6565 6566 : THE USER TYPED CONTROL G?). 6567 6568 6569 6570 \*\*TEST 57 LDCID AND LDCLD TEST 6571 学长 :\* THIS IS A TEST OF LDCID AND LDCLD 6572 6573 "变著" 6574 TST57: SCOPE 6575 027244 000004 6576 :OPERAND=0  $FL=0,$   $FD=1$ 6577 027246 LLC1: 6578 027246 104413 **LPERR** ; SET UP THE LOOP ON ERROR ADDRESS. PC, @#LDCDSUB 6579 027250 004737 030044 JSR GO EXECUTE THE INSTRUCTION.  $\mathscr{D} \bullet \mathscr{O}$ 6580 027254 .WORD ;FSRC OPERAND. 000000 000000  $1$ \$:  $0, 0, 0, 0$ **FEXPECTED RESULT.** 6581 027260 000000 000000 000000 25: .WORD 6582 027266 000000 6583 027270 177777 177777 177777 3\$: .WORD  $-1, -1, -1, -1$ ; ANTICIPATED ERRONEOUS RESULT. 027276 177777 6584 6585 027300 000213 45: 213 :FPS BEFORE EXECUTION. 6586 027302 000204 204 PPS AFTER EXECUTION. 6587 027304 177777  $-1$ ; ANTICIPATED ERRONEOUS FPS. 6588 027306 104273 55: **ERROR** 273 ; REPORT RESULT INCORRECT. 6589 027310 000401 **BR** 6\$ 6590 027312 104274 **ERROR** 274 ; REPORT FPS INCORRECT. 6591 027314 68: ;OPERAND=0 6592  $FL=0$ ,  $FD=1$ LLC2: 6593 027314 6594 027314 104413 LPERR : SET UP THE LOOP ON ERROR ADDRESS. 6595 027316 PC, @#LDCDSUB : GO EXECUTE THE INSTRUCTION. 004737 030044 JSR :FSRC OPERAND. 6596 027322  $\emptyset$ ,  $\blacksquare$ 1 000000 177777  $1$ \$: .WORD :EXPECTED RESULT. 6597 027326 000000 000000  $0, 0, 0, 0$ 000000 25: .WORD 6598 027334 000000 6599 027336 004177 177400 000000 3\$: .WORD  $4177, 177400, 0, 0$ ANTICIPATED ERRONEOUS RESULT. 6600 027344 000000 6601 027346 000200 200 FPS BEFORE EXECUTION. 4\$: 6602 027350 000204 204 PPS AFTER EXECUTION. 6603 027352 177777  $-1$ ANTICIPATED ERRONEOUS FPS. 6604 027354 104275 5\$: ERROR 275  $:$  (BUT FL)  $S+277$ 

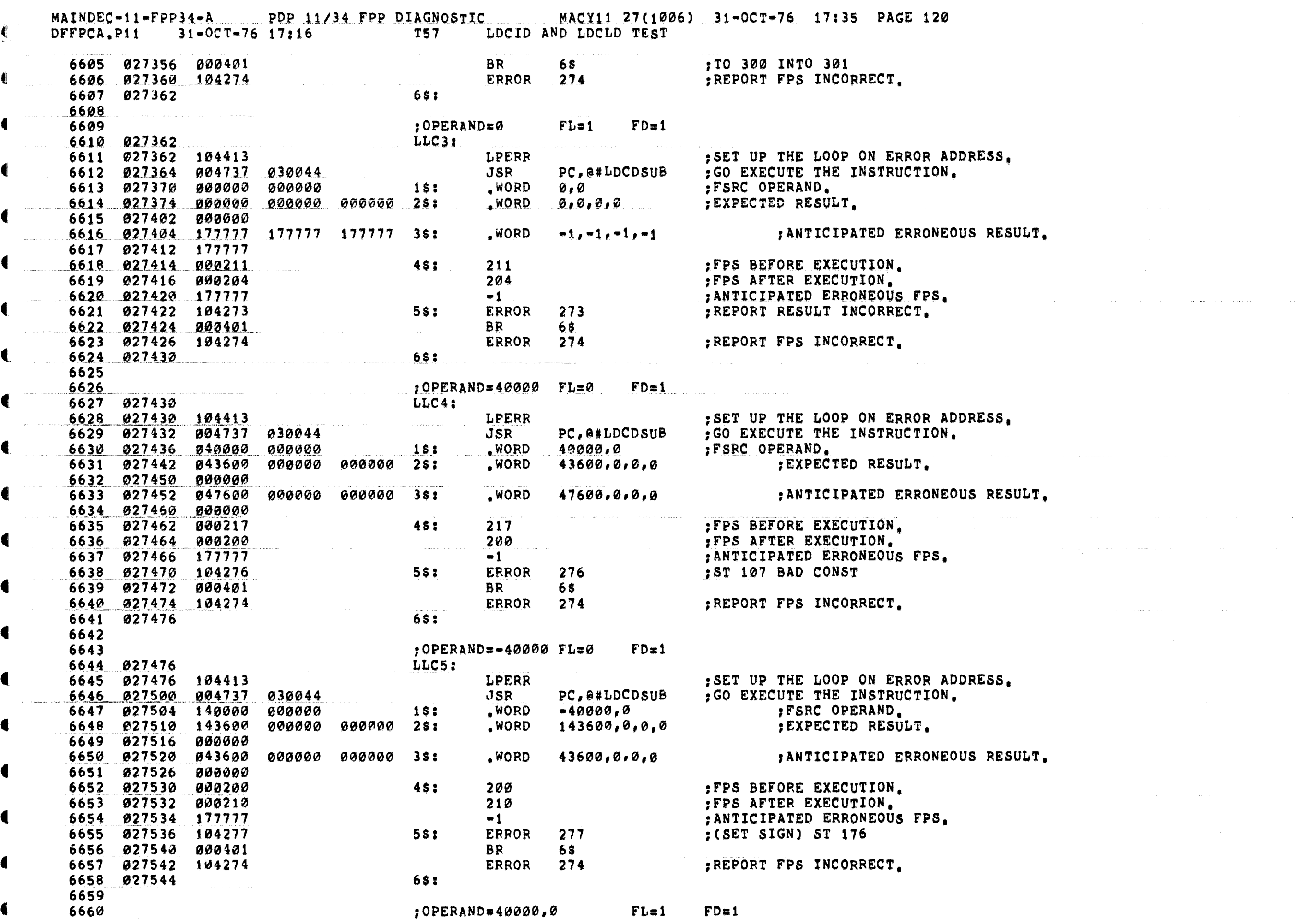

المرابط وممتشسس الترابي ومتراسي المترافعات والمرابط المرابط والمتشرف المتساسمين المرابطة التربية وبالمسعس

 $\mathcal{L}_\text{max}$  is a set of the set of the set of the set of the set of the set of the set of the set of the set of the set of the set of the set of the set of the set of the set of the set of the set of the set of the set

€

₹.

 $\blacksquare$ 

MAINDEC-11-FPP34-A PDP 11/34 FPP DIAGNOSTIC MACY11 27(1006) 31-OCT-76 17:35 PAGE 121<br>DFFPCA.P11 31-OCT-76 17:16 T57 LDCID AND LDCLD TEST

€

 $\mathbf{f}$ 

 $\bullet$ 

 $\bullet$ 

 $\blacksquare$ 

 $\blacksquare$ 

 $\blacksquare$ 

€

 $\blacktriangleleft$ 

€

 $\blacksquare$ 

 $\blacksquare$ 

 $\blacksquare$ 

 $\bullet$ 

 $\blacksquare$ 

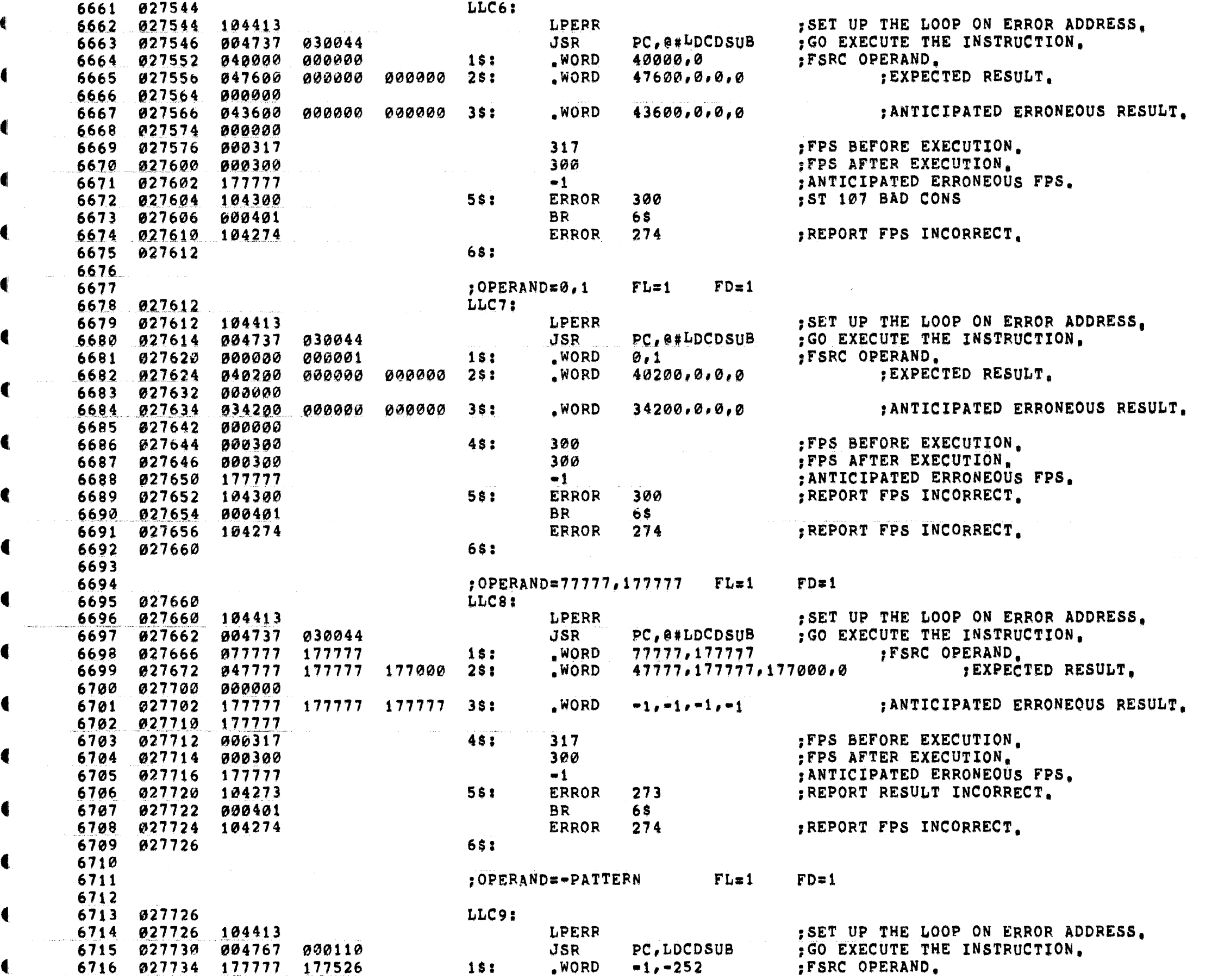

€

 $\blacksquare$ 

.<br>Provinci

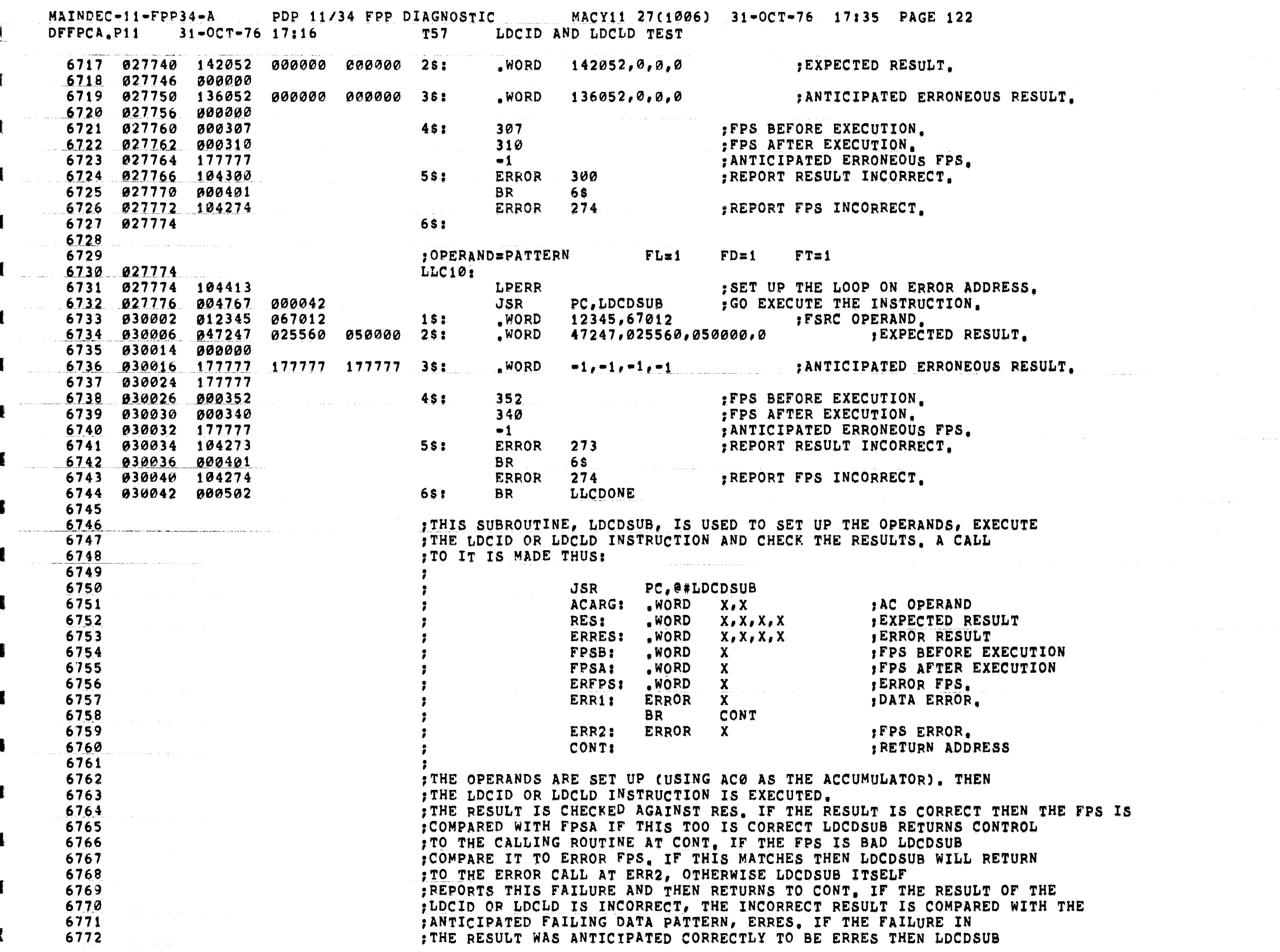

 $\label{eq:1} \mathcal{L}^{(1)}(\mathcal{L}^{(1)}) = \mathcal{L}^{(1)}(\mathcal{L}^{(1)}) = \mathcal{L}^{(1)}(\mathcal{L}^{(1)}) = \mathcal{L}^{(1)}(\mathcal{L}^{(1)}) = \mathcal{L}^{(1)}(\mathcal{L}^{(1)}) = \mathcal{L}^{(1)}(\mathcal{L}^{(1)}) = \mathcal{L}^{(1)}(\mathcal{L}^{(1)}) = \mathcal{L}^{(1)}(\mathcal{L}^{(1)}) = \mathcal{L}^{(1)}(\mathcal{L}^{(1)}) = \mathcal{L}^{(1)}(\mathcal{L}^{(1)}) = \mathcal$ 

المستشرين للمتروب

 $\omega$  and  $\omega$  are  $\omega$ 

 $\hat{\mathcal{L}}_{\text{max}}$  and  $\hat{\mathcal{L}}_{\text{max}}$  . The contract of

 $\Delta \sim 10^{-1}$  km

€

€

 $\sim 100$ 

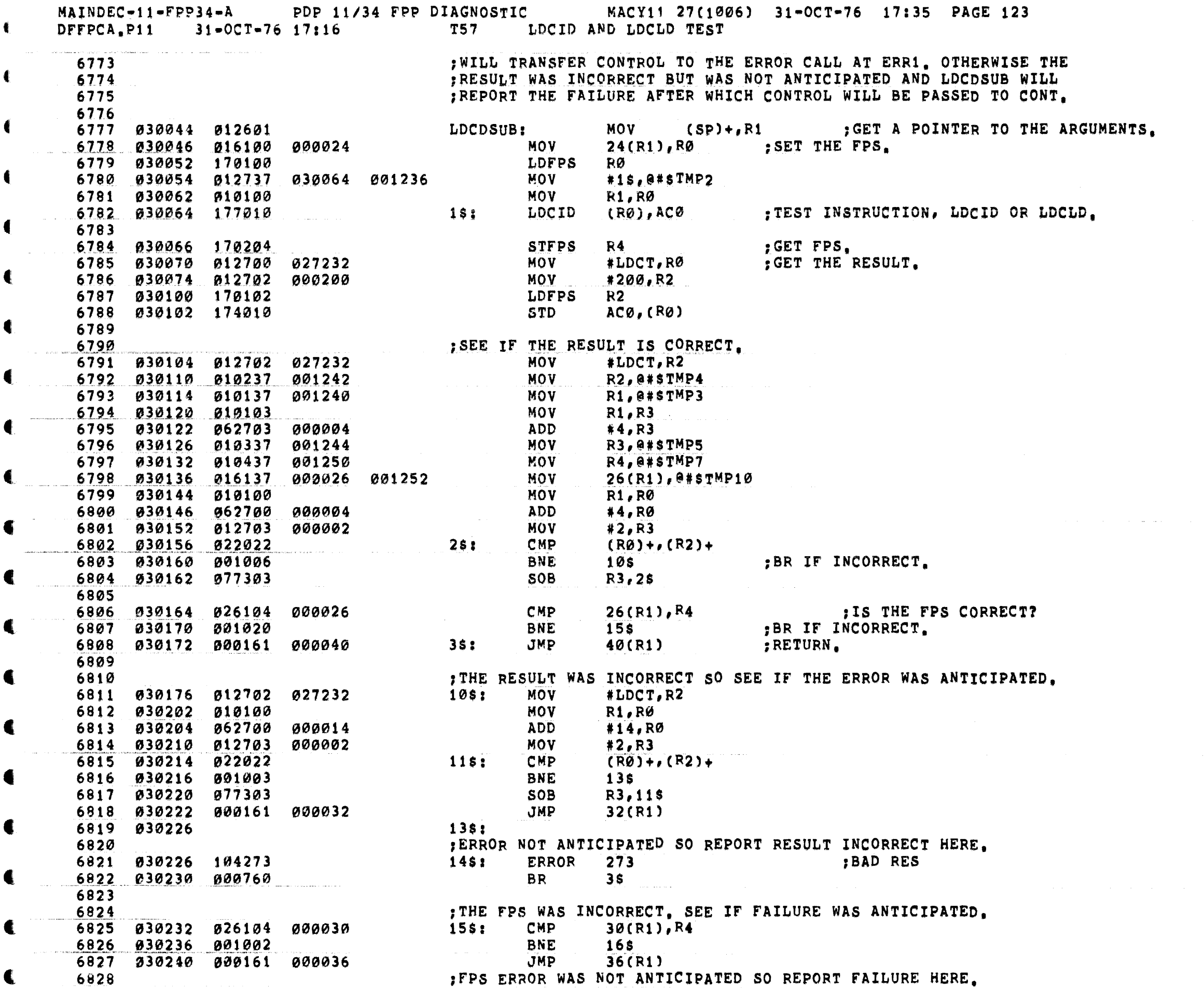

 $\Delta\Delta\phi$  , and  $\Delta\phi$  , and  $\Delta\phi$ 

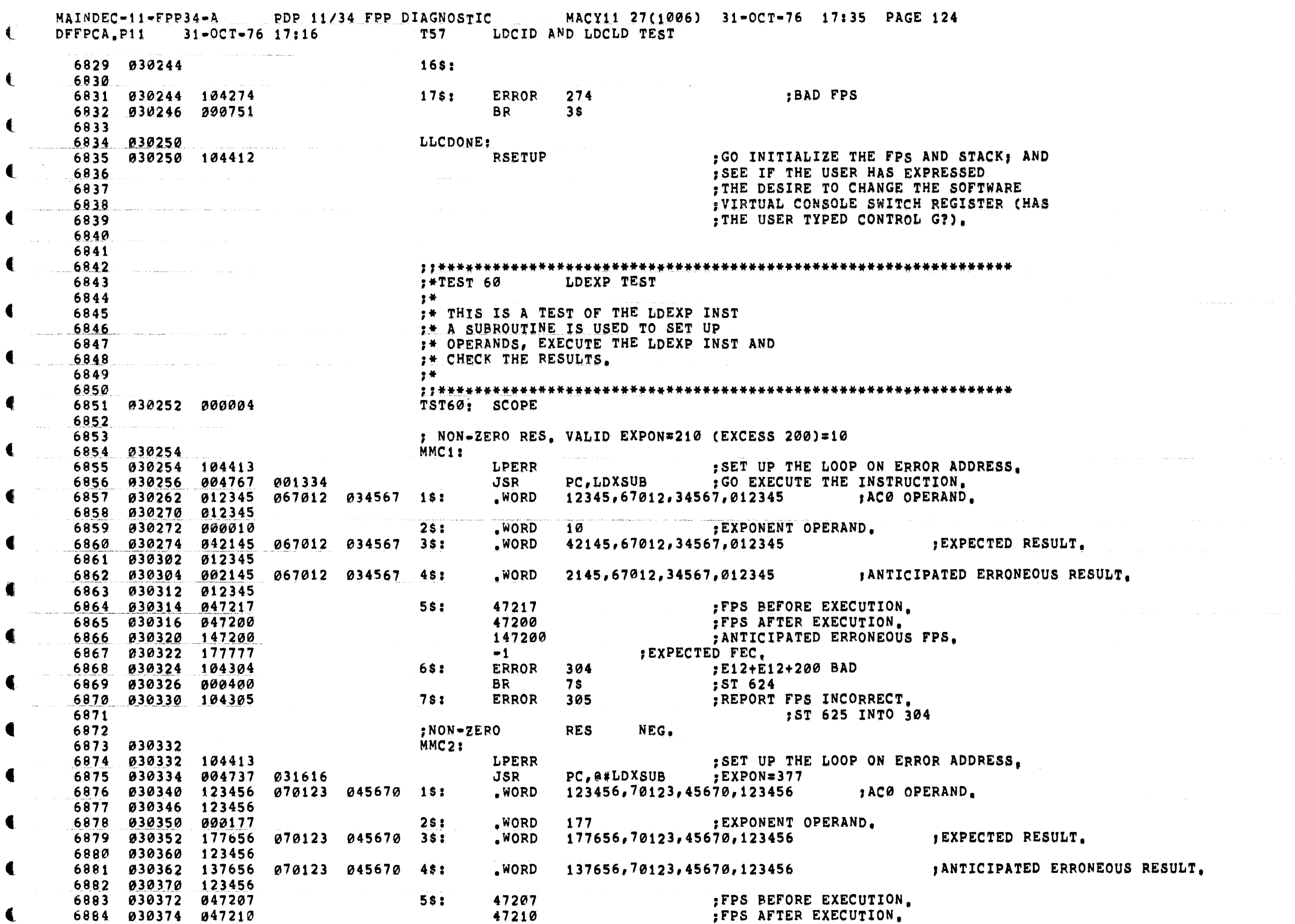

 $\hat{J}$  , and an expected  $\hat{J}$  , and  $\hat{J}$  , and  $\hat{J}$  , and an expected mass are compared in

 $\blacksquare$ 

 $\blacktriangledown$ 

€

 $\blacklozenge$ 

◀

 $\mathfrak{k}$ 

and the contract of the companion of the contract of the companion of the companion of the companion of the contract of the contract of the contract of the contract of the contract of the contract of the contract of the co

المستشفى والمستحدث

MAINDEC-11-FPP34-A PDP 11/34 FPP DIAGNOSTIC MACY11 27(1006) 31-OCT-76 17:35 PAGE 125 DFFPCA.P11 31-OCT-76 17:16 T60 LDEXP TEST ANTIC;<br>DEXPECTED FEC. 6885 030376 147210 147210 ANTICIPATED ERRONEOUS FPS.  $65:$  $-1$ 6886 030400 177777 € ERROR 304 ;REPORT RESULT INCORRECT. 6887 030402 104304  $7s:$ 6888 030404 000401  $7s$ **BR** ERROR 305 ; REPORT FPS INCORRECT. 6889 030406 104305 6890 030410 6891 ; NON=ZERO<br>MMC3: RES. EXP=256=(56)REAL 6892 8893 830410<br>
8894 830410 104413<br>
8895 830412 804737 831616<br>
8895 830412 804737 831616<br>
8896 830416 873261 857645 843323 1\$: WORD 73261,057645,43323,101760 ,ACO OPERAND, ; SET UP THE LOOP ON ERROR ADDRESS. 6897 030424 101760  $WORD$  56 6898 030426 000056 EXPONENT OPERAND.  $2s:$ 6899 030430 053461 057645 043323 3\$:  $WORD$  53461,057645,43323,101760 EXPECTED RESULT. 6900 030436 101760  ${•} \text{WORD} \qquad \text{~+1, -1, -1} \qquad \text{~+1} \qquad \text{~+1} \qquad \text$ 6901 030440 177777 177777 177777 4\$:  $561$ <br> $561$ <br> $651$ 6902 030446 177777 6903 030450 047200 6904 030452 047200 6905 030454 147200 6906 030456 177777 6907 030460 104301 6908 030462 000401 **BR** 75 ERROR 305 ; REPORT FPS INCORRECT. 6909 030464 104305  $751$ 6910 030466 6911 .WORD 12223, 24252, 62720, 21222 ; ACØ OPERAND. 6916 030474 012223 024252 062720 18: 6917 030502 021222 .WORD -151 :EXPONENT OPERAND. 25: WORD 5623, 24252, 62720, 21222 ; EXPECTED RESULT. 6920 030514 021222 6921 030516 177777 177777 177777 48:  $WORD = 1, -1, -1, -1$ ANTICIPATED ERRONEOUS RESULT. 6922 030524 177777 47200<br>
47200<br>
47200<br>
147200<br> **EXPECTED FEC.**<br>
FROR<br>
301<br>
PERSULT INCORRECT.<br>
PERSULT INCORRECT. 6923 030526 047200 5\$: 6924 030530 047200 6925 030532 147200  $653$ 6926 030534 177777 6927 030536 104301  $\begin{array}{c} \n \text{7s:} \n \end{array}$ 6928 030540 000401 **BR** 7\$ ERROR 306 : (BUT EZBT) ST 544 TO 504 INTO 704 O (BUT EXBT) ST 704 I  $6930$  b  $50 - 1$ <br>6931<br>6932 9932<br>
6932<br>
6934 830544<br>
6936 830544 104413<br>
6936 830544 104413<br>
6936 830546 804737 831616<br>
6936 8305546 804737 831616<br>
6937 830552 830131 832334 835363 1\$:<br>
8937 830552 830131 832334 835363 1\$:<br>
8938 830552 830131 832334 FOR THE LOOP ON ERROR ADDRESS.<br>FC. @#LDXSUB ...; GO EXECUTE THE INSTRUCTION. 6938 030560 073031 WORD -200 ;EXPONENT OPERAND.  $2s:$  $_{\bullet}$ WORD 00131,32334,35363,73031 ,EXPECTED RESULT.  $\bullet$ 6940 030564 000131 032334 035363 3\$:

MAINDEC-11-FPP34-A PDP 11/34 FPP DIAGNOSTIC MACY11 27(1006) 31-OCT-76 17:35 PAGE 126 DFFPCA.P11  $31 - 0C$ T-76 17:16 T60 1 LDEXP TEST 6941 030572 073031  $WORD \qquad 0.0.0.0$ 6942 030574 000000 000000 000000 48: : ANTICIPATED ERRONEOUS RESULT. 6943 030602 000000 FPS BEFORE EXECUTION. 6944 030604 042200 5\$: 42200 6945 030606 142204 142204 : FPS AFTER EXECUTION.  $42202$ 12202<br>
12 FXPECTED FEC.<br>
ERROR 307 : (BUT EXBT) ST 704 TO 64 INST 264 6946 030610 042202  $68:$ 6947 030612 000012 6948 030614 104307 6949 030616 000401  $BR$ **75** 6950 030620 104310 **ERROR** 310  $1$  (BUT FIU) ST 264 X 6951 030622 75: 6952 .<br>Samanismo - Karlovski vieta - Steinollistin iz 1991. 6953  $:$  EXP=0 (EXCESS 200)==200 (OCT), NEG FRACT, FIU=1 6954 030622 MMC6: 6955 030622 104413 **LPERR** ; SET UP THE LOOP ON ERROR ADDRESS. 6956 030624 004737 031616 **JSR** PC. @#LDXSUB : GO EXECUTE THE INSTRUCTION.  $WORD$ 6957 030630 140414 024344 045464 18:  $140414, 24344, 45464, 74045$  , ACØ OPERAND. 6958 030636 074045 =200 :EXPONENT OPERAND.  $_{\bullet}$  WORD 6959 030640 177600  $2s:$ 100014, 24344, 45464, 74045<br> $1^{\circ}$   $\frac{3}{1}$   $\frac{3}{1}$   $\frac{3}{1}$   $\frac{3}{1}$   $\frac{3}{1}$   $\frac{3}{1}$   $\frac{3}{1}$   $\frac{3}{1}$   $\frac{3}{1}$   $\frac{3}{1}$   $\frac{3}{1}$   $\frac{3}{1}$   $\frac{3}{1}$   $\frac{3}{1}$   $\frac{3}{1}$   $\frac{3}{1}$   $\frac{3}{1}$   $\frac{3}{1}$   $\frac{3$ 6960 030642 100014 .WORD 024344 045464 3\$: 6961 030650 074045 6962 030652 000000 WORD 0,0,0,0 ;ANTICIPATED ERRONEOUS RESULT. 000000 000000 4\$: 6963 030660 000000 6964 030662 042200  $5$ \$: 42200 FPS BEFORE EXECUTION. 6965 030664 142214 142214 FPS AFTER EXECUTION. ; ANTICIPATED ERRONEOUS FPS. 6966 030666 042214 42214 FEXPECTED FEC. 6967 030670 000012  $12$ 6968 030672 104307 6\$: ERROR 307 REPORT RESULT INCORRECT. 6969 030674 000401 **BR 75** 030676 104310 6970 ERROR 310 FREPORT FPS INCORRECT. 6971 030700 7\$: 6972 6973 :EXP=0 (EXCESS 200)==200 (OCT), POS FRAC, FIU=0 6974 MMC7: 6975 030700 6976 030700 104413 **LPERR** SET UP THE LOOP ON ERROR ADDRESS. 6977 030702 004737 031616 PC, @#LDXSUB : GO EXECUTE THE INSTRUCTION, JSR .WORD 6978 030706 051525 035455 005675 1\$: 51525,35455,5675,05152 ;AC0 OPERAND. 6979 030714 005152  $-200$ 6980 030716 177600 .WORD : EXPONENT OPERAND.  $2s:$  $0.0.0.0$ 6981 030720 000000 000000 000000 3\$: .WORD EXPECTED RESULT. 6982 030726 000000 6983 030730 000125 .WORD  $00125,35455,5675,05152$  ; ANTICIPATED ERRONEOUS RESULT. 035455 005675 4\$: 6984 030736 005152 6985 030740 045200 45200<br>45204 : FPS BEFORE EXECUTION. 6986 030742 045204 : FPS AFTER EXECUTION. 6987 830744 145204 145204 : ANTICIPATED ERRONEOUS FPS. e1 *JEXPECTED FEC*.<br>ERROR 311 **FECCED FEC.** 6988 030746 177777 IREPORT RESULT INCORRECT 6989 030750 104311 6\$: ; (BUT FIU) ST 264 X 6990 030752 000401 **BR 75** 6991 030754 104302 **ERROR** 302 PREPORT FPS INCORRECT. 6992 030756 75: 6993 6994 ;EXP=-1405 (EXCESS 200)=-1605 (OCT), FIU=1 6995 030756 MMC8: 6996 030756 104413 LPERR SET UP THE LOOP ON ERROR ADDRESS.

MAINDEC-11-FPP34-A PDP 11/34 FPP DIAGNOSTIC MACY11 27(1006) 31-OCT-76 17:35 PAGE 127 DFFPCA.P11 31-OCT-76 17:16 T60 LDEXP TEST PC, @#LDXSUB : GO EXECUTE THE INSTRUCTION.  $JSR$ 6997 030760 004737 031616 .WORD 61626,62636,46566,67606;ACO OPERAND. €. 6998 030764 061626 062636 046566 1\$: 6999 030772 067606  $-1605$ .WORD EXPONENT OPERAND. 7000 030774 176173  $25:$ 76626.62636.46566.67606 PEXPECTED RESULT. 7001 030776 076626 062636 046566 3\$: .WORD 7002 031004 067606 0,0,0,0 ;ANTICIPATED ERRONEOUS RESULT. 7003 031006 000000 000000 000000 4\$: .WORD 7004 031014 000000  $5s:$ <br> $6s:$ 7005 031016 042200 7006 031020 142200 7007 031022 042204 7008 031024 000012 1911 931932 194392<br>
1912 931934<br>
1912 931934<br>
1913 931934<br>
1914 931934<br>
1915 931934 194413<br>
1916 931936 994737 931616<br>
1917 931942 971727 931417<br>
1917 931942 971727 931417<br>
1917 931942 971727 931417<br>
1917 931942 971727 931 7009 031026 104312 € ERROR 302 ;REPORT FPS INCORRECT. € FOR THE LOOP ON ERROR ADDRESS.<br>PC, @#LDXSUB : GO EXECUTE THE INSTRUCTION. .WORD 71727, 37475, 76777, 17273 ; ACØ OPERAND. 7018 031050 017273 .WORD -17616 ;EXPONENT OPERAND. 7019 031052 160162  $25:$ .WORD 0,0,0,0 FEXPECTED RESULT. 7020 031054 000000 000000 000000 3\$: 7021 031062 000000 .WORD 74527,37475,76777,17273 ;ANTICIPATED ERRONEOUS RESULT. 7022 031064 074527 037475 076777 4\$:  $55:$ <br> $55:$ 7023 031072 017273 45200<br>
45204<br>
145200<br>
145200<br>
145200<br>
15200<br>
162200<br>
162200<br>
162200<br>
162200<br>
162200<br>
162200<br>
162200<br>
162200<br>
162200<br>
162200<br>
162200<br>
162200<br>
162200<br>
162200<br>
162200<br>
162200<br>
162200<br>
162200<br>
162200<br>
162200<br>
162200<br>
162200<br>
1 7024 031074 045200 7025 031076 045204 7026 031100 145200 7027 031102 177777 7028 031104 104313 **BR**  $7s$ 7029 031106 000401 ERROR 302 PREPORT FPS INCORRECT.  $7s:$ 7031 031112 7032  $\label{eq:1} \frac{1}{\sqrt{2}}\left(\frac{1}{\sqrt{2}}\right)\frac{1}{\sqrt{2}}\left(\frac{1}{\sqrt{2}}\right)\frac{1}{\sqrt{2}}\left(\frac{1}{\sqrt{2}}\right)\frac{1}{\sqrt{2}}\left(\frac{1}{\sqrt{2}}\right)\frac{1}{\sqrt{2}}\left(\frac{1}{\sqrt{2}}\right)\frac{1}{\sqrt{2}}\frac{1}{\sqrt{2}}\left(\frac{1}{\sqrt{2}}\right)\frac{1}{\sqrt{2}}\frac{1}{\sqrt{2}}\frac{1}{\sqrt{2}}\frac{1}{\sqrt{2}}\frac{1}{\sqrt{2}}\frac{1}{\sqrt{2$ EXP=-1601 (EXCESS 200)=-2001 (OCT), FIU=1<br>MMC10: TREBB (SET UP THE 7033 7034 031112 FOR THE LOOP ON ERROR ADDRESS.<br>PC. @#LDXSUB : GO EXECUTE THE INSTRUCTION. LPERR 7035 031112 104413 7036 031114 004737 031616 JSR 01020,30405,06070,00102 ;AC0 OPERAND. 7037 031120 001020 030405 006070 1\$: **WORD** -2001 : EXPONENT OPERAND.  $2$ \$: .WORD 37620,30405,06070,00102 ,EXPECTED RESULT. 7040 031132 037620 030405 006070 3\$: .WORD 7041 031140 000102 : ANTICIPATED ERRONEOUS RESULT. 7042 031142 000000 000000 000000 4\$:  $. WORD 0.0.0.00$ 7043 031150 000000 7044 031152 042200  $5s:$ 7045 031154 142200 : ANTICIPATED ERRONEOUS FPS. 7046 031156 042204 7047 031160 000012 ERROR 312 : (BUT FIU) ST 504 6\$: 7049 031164 000401 **BR** 7\$ **ERROR** 302 7050 031166 104302 REPORT FPS INCORRECT. **7SI** 7051 031170 7052

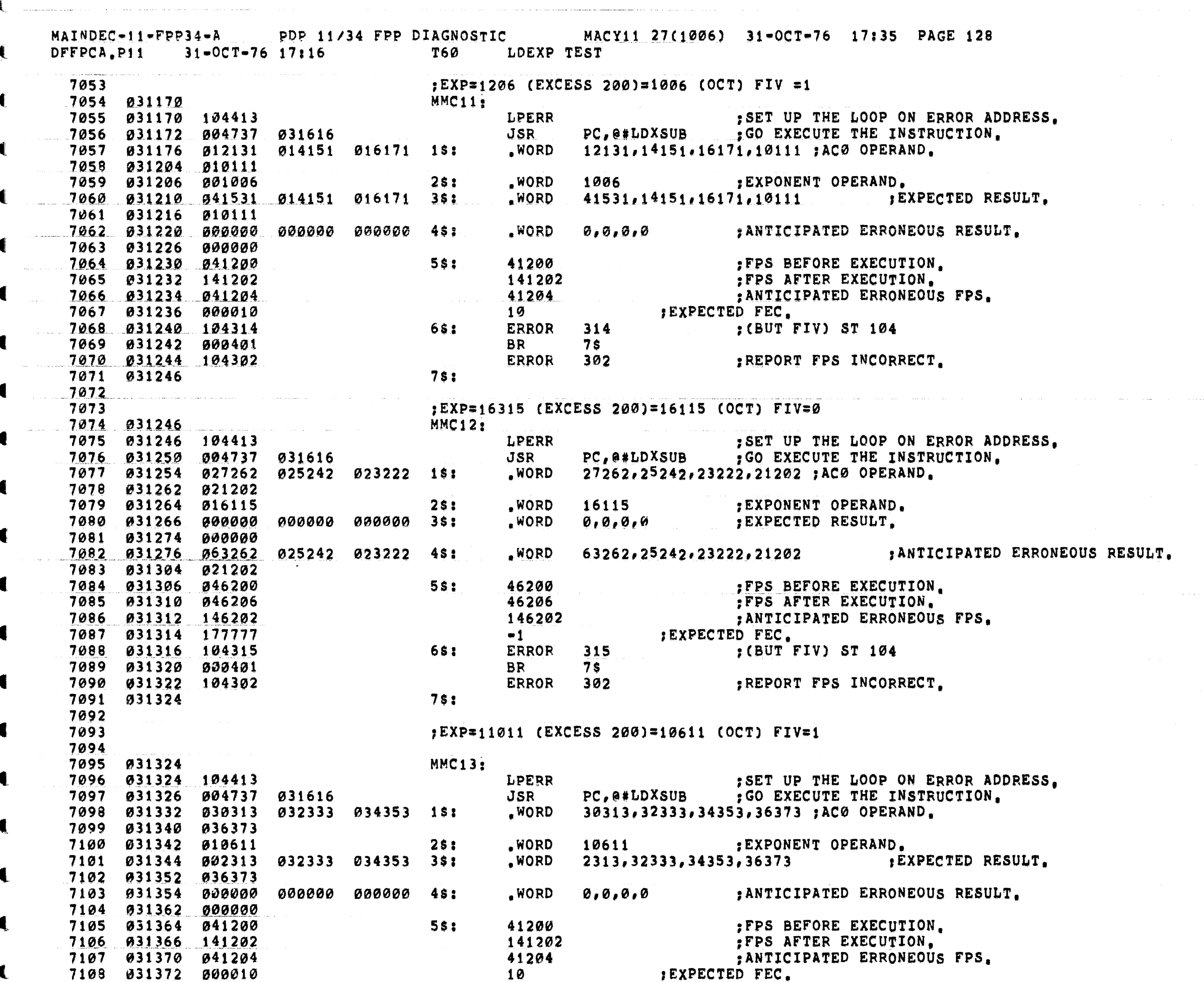

للمناصب الشباب المناطق

 $\hat{\mathcal{L}}$  , and the  $\hat{\mathcal{L}}$ 

 $\hat{J}$  , where  $\hat{J}$  and  $\hat{J}$  ,  $\hat{J}$  ,  $\hat{J}$ 

€

a na matangan na kalendar

MAINDEC-11-FPP34-A PDP 11/34 FPP DIAGNOSTIC MACY11 27(1006) 31-OCT-76 17:35 PAGE 129 DFFPCA.P11 31-0CT-76 17:16 T60 LDEXP TEST  $\blacksquare$ 6\$: **ERROR** 316 7109 031374 104316 : (BUT FIV) ST 144 €. 7110 031376 000401 **BR 75** ERROR 302 7111 031400 104302 REPORT FPS INCORRECT. 7112 031402 781 7113 7114 :EXP=17123 (EXCESS 200)=16723 (OCT) FIV=0 7115 MMC14: 7116 031402 **LPERR** : SET UP THE LOOP ON ERROR ADDRESS. PC, @#LDXSUB ; GO EXECUTE THE INSTRUCTION, 7118 031404 004737 031616 JSR .WORD 40414,42434,44454,46474;AC0 OPERAND. 7120 031416 046474 .WORD 7121 031420 016723  $251$ 16723 :EXPONENT OPERAND. € 7122 031422 000000  $0.0000$ EXPECTED RESULT. 000000 000000 3\$: .WORD 7124 031432 024614 .WORD  $24614, 42434, 44454, 46474$ ANTICIPATED ERRONEOUS RESULT. 042434 044454 4\$: € 7125 031440 046474 7126 031442 046200  $5s:$ 46200 :FPS BEFORE EXECUTION. 7127 031444 046206 46206 FPS AFTER EXECUTION. 146202 : ANTICIPATED ERRONEOUS FPS. **JEXPECTED FEC.** 7129 031450 177777 7130 031452 104317 6\$: ERROR 317 : (BUT FIV) ST 144 7131 031454 000401 **BR 7\$** PREPORT FPS INCORRECT. **ERROR** 302 7132 031456 104302 75: 7133 031460 7134  $EXP =$  $254 (OCT) = 454 (EXCESS 200)$  $FIV=1$ 7135 7136 MMC15: 7137 031460 FOR THE LOOP ON ERROR ADDRESS.<br>PC, @#LDXSUB .GO EXECUTE THE INSTRUCTION. 7138 031460 104413 **LPERR** JSR .WORD 50515,52535,54555,56575 ;ACØ OPERAND, 7141 031474 056575 254 7142 031476 000254 : EXPONENT OPERAND. .WORD 25. 7143 031500 013115 052535 054555 3\$: .WORD 13115,52535,54555,56575 ,EXPECTED RESULT. 7145 031510 000000 000000 000000 4\$: .WORD  $0.0.0.0$ : ANTICIPATED ERRONEOUS RESULT. 7146 031516 000000 55: 41200 FPS BEFORE EXECUTION. 141202 : FPS AFTER EXECUTION. 41204 : ANTICIPATED ERRONEOUS FPS. EXPECTED FEC. 7150 931526 900010 10  $65:$ 7151 031530 104320 ERROR 320 : (BUT FIV) ST344 7152 031532 000401 **BR**  $7s$ ERROR 302 : REPORT FPS INCORRECT. 7154 031536 75:  $\bullet$ 7155  $EXP=$ 313 (OCT)= 5I3(EXCESS 200) FIV=0 7156 7157 MMC16: 7158 031536 SET UP THE LOOP ON ERROR ADDRESS.<br>PC, @#LDXSUB : GO EXECUTE THE INSTRUCTION. 7159 031536 104413 LPERR 7160 031540 004737 031616 JSR 60616,62636,64656,66676 ;ACØ OPERAND. 7161 031544 060616 062636 064656 1\$: .WORD 7162 031552 066676  $313$ 25: .WORD EXPONENT OPERAND. € 7164 031556 000000 000000 000000 3\$: .WORD  $0.0.0.0$ ; EXPECTED RESULT.

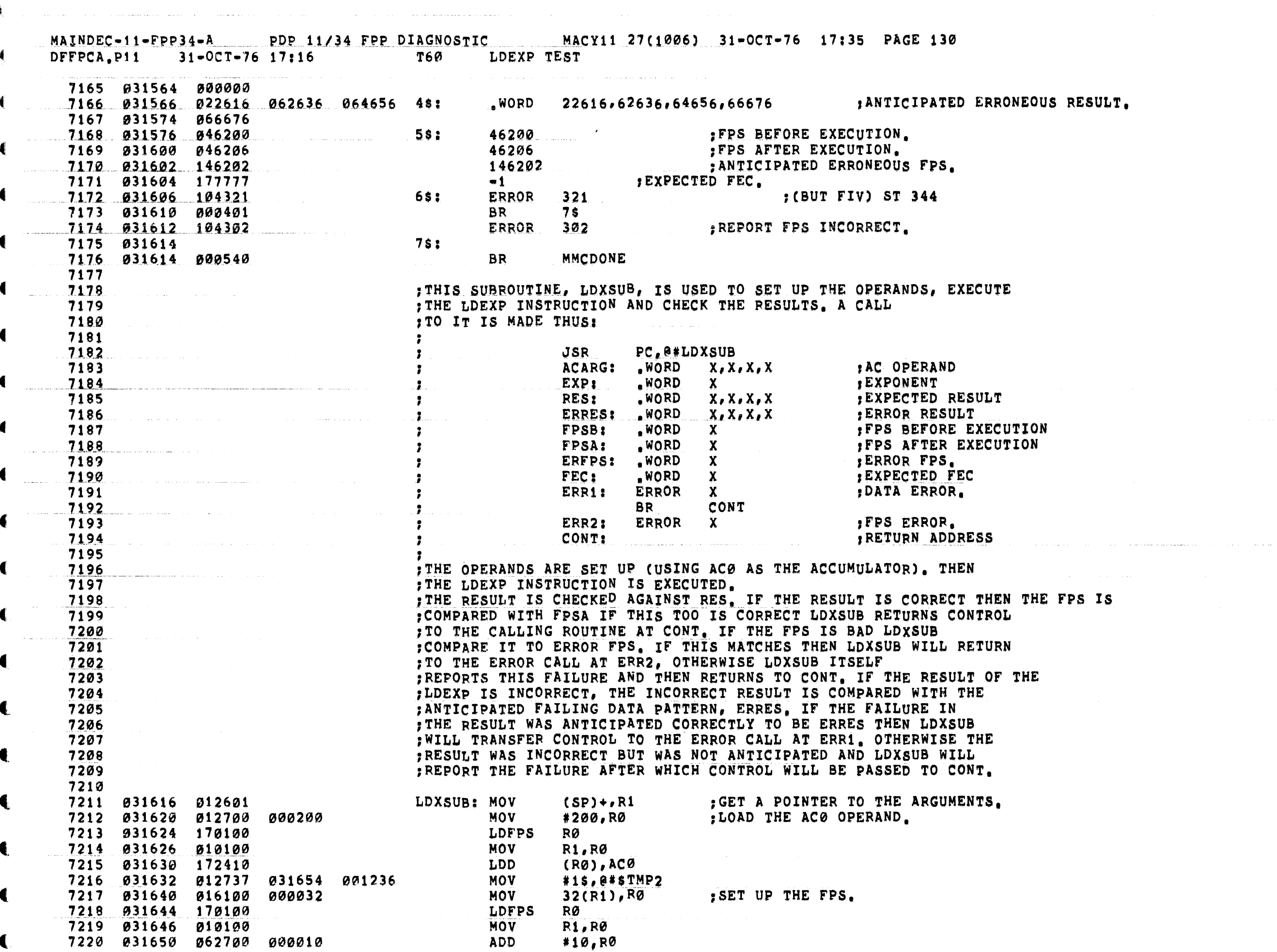

 $\frac{1}{2}$  .

المنظم المنابع المنابع والمتحدة المستخدمات التواريخ والمنظم المنظم المستخدمات والمنابع المنابع المنابع المتحدة

والمناهدة والمناهية والمناوب والاستعار والمناور الفارق والمتناور المناور والتراوي والمناور والمستور والمتحدث والمتحدث

€

 $\blacksquare$ 

MACY11 27(1006) 31-OCT-76 17:35 PAGE 131 MAINDEC-11-FPP34-A PDP 11/34 FPP DIAGNOSTIC DFFPCA.P11 31-OCT-76 17:16 T60 LDEXP TEST  $\left( \right)$ 7221 €.  $\sim$  1 s : 7222 031654 176410 LDEXP  $( RØ)$ ,  $ACØ$ : TEST INSTRUCTION. 7223 7224 031656 170204 **STFPS R4** *R4 R4* : GET THE FPS. **STST** : GET THE FEC. 7225 031660 170305 **R5** 2002 7226 031662 012700 000200 **MOV** #200,R0 GET THE RESULT. 7227 031666 170100 LDFPS  $R\emptyset$  $\blacksquare$ **MOV** 7228 031670 012700 032106 #LDXT,RØ 7229 031674 174010 STD  $ACØ$ ,  $(RØ)$ STD<br>
MOV<br>
MOV<br>
MOV<br>
MOV<br>
MOV<br>
ADD<br>
MOV<br>
ADD<br>
MOV 7230 031676 010437 001250 R4, @#\$TMP7 7231 031702 016137 000034 001252 34(R1), @#STMP10 7232 031710 010537 R5, @#\$TMP11 001254 7233 031714 016137 000040 001256 40(R1), @#\$TMP12 € 7234 031722 010102  $R1, R2$ 7235 031724 010237 R2, @#\$TMP3 001240 7236 031730 062702 000010  $*10, R2$  $\blacksquare$ 7237 031734 011237 001242  $(R2)$ ,  $0*3TMP4$ ADD 7238 031740 062702 000002  $#2, R2$ **MOV** R2, @#STMP5 MOV 7240 031750 012737 032106 001246 \*LDXT.0#STMP6 7241 031756 012702 032106 : SEE IF THE RESULT WAS CORRECT. MOV #LDXT,R2 7242 031762 010103 MOV **R1, R3** 7243 031764 062703 000012 **ADD**  $#12, R3$  $2s:$ 7244 031770 012700 000004 MOV #4,RØ CMP  $(R2) + (R3) +$ 7245 031774 022223 € 7246 031776 001014 **BNE** 108 7 ; BRANCH IF NOT CORRECT. 7247 032000 077003 SOB RØ, 2\$ R4, 34(R1) ; SEE IF THE FPS WAS CORRECT. 7248 032002 020461 000034 CMP 7249 032006 001026 155 7 :BRANCH IF NOT CORRECT. **BNE TST**  $34(R1)$ 7250 032010 005761 000034 7251 032014 100003 **BPL**  $3S$ ; SEE IF THE FEC WAS CORRECT.<br>; BRANCH IF NOT COPPECT R5,40(R1) 7252 032016 020561 000040 CMP 7253 032022 001027 **BNE**  $20s$ 7254 € 7255 032024 000161 000050  $35:$ JMP  $50(R1)$ ; RETURN. FIHE RESULT WAS INCORRECT SO SEE IF THE FAILURE WAS ANTICIPATED. 7256 7257 7258 032030 012702 032106 MOV **R1, R3** 7259 032034 010103 7260 032036 062703 000022 **ADD**  $#22, R3$ 7261 032042 012700 000004 MOV €  $*4.80$ 7262 032046 022223 11\$: CMP  $(R2) + (R3) +$ 7263 032050 001003 **BNE**  $12s$ SOB 7264 032052 077003 RØ, 11\$ 7265 032054 000161 000042 **JMP** 42(R1) 7266 7267 THE ERROR WAS NOT ANTICIPATED SO REPORT IT HERE. € 7268 032060  $12s:$ **ERROR** ; BAD RES 7269 032060 104301  $13$ \$: 301 7270 032062 000760 **BR**  $3s$ 7271 7272 7273 932064 026104 000036 **BNE** 168 7274 032070 001002 JMP 7275 032072 000161 000046 46(R1) 7276 032076  $16s:$ 

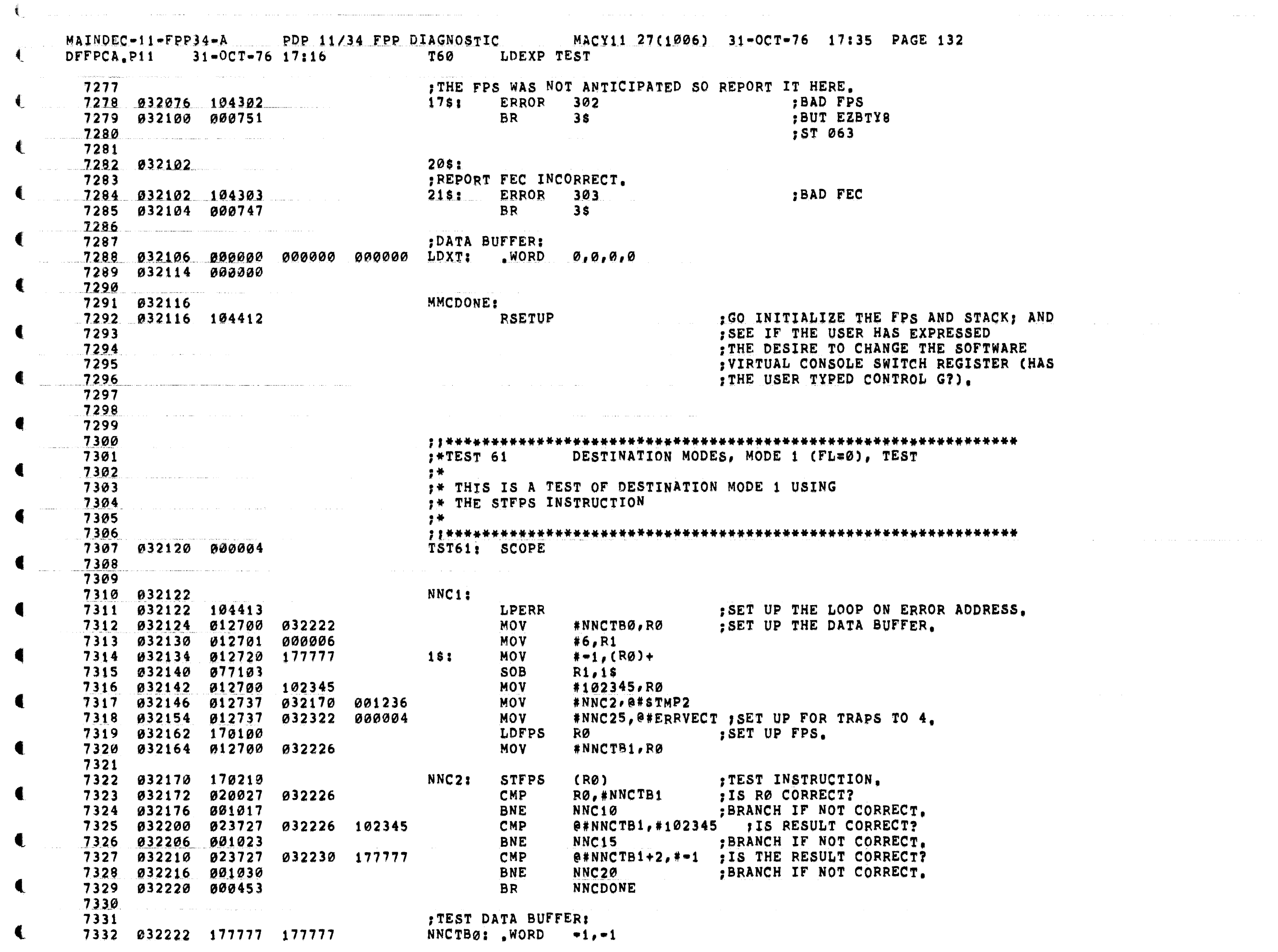

 $\left| \cdot \right|$ 

€

 $\left($ 

€

 $\label{eq:2.1} \frac{1}{\sqrt{2}}\int_{\mathbb{R}^3}\frac{1}{\sqrt{2}}\left(\frac{1}{\sqrt{2}}\right)^2\left(\frac{1}{\sqrt{2}}\right)^2\left(\frac{1}{\sqrt{2}}\right)^2\left(\frac{1}{\sqrt{2}}\right)^2\left(\frac{1}{\sqrt{2}}\right)^2.$ 

MACY11 27(1006) 31-OCT-76 17:35 PAGE 133 MAINDEC-11-FPP34-A PDP 11/34 FPP DIAGNOSTIC DFFPCA.P11 31-OCT-76 17:16 T61 DESTINATION MODES, MODE 1 (FL=0), TEST €. € 7335 :REPORT RØ INCORRECT. 7336 € 7337 032236 010037 001242 NNC10: MOV RØ.@#STMP4 MOV #NNCTB1, @#STMP3 7339 032250  $15:$ **ERROR** 7340 032250 104377 377 7341 032252 000001 .WORD  $\mathbf{1}$ **RØ BAD (BUT** 7342 € 7343 032254 000435 **BR NNCDONE**  $\mathbf{r}$   $\mathbf{FDST}$  $\mathbf{X}$ 7344 .<br>2004 - Louis Albert III :REPORT RESULT INCORRECT. 7345 €. 7346 032256 012737 102345 001240 NNC15: MOV #102345,0#sTMP3 ST 634 **MOV** @#NNCTB1,@#\$TMP4 7348 032272  $15:$ C **ERROR**  $377$ 7349 032272 104377 .WORD 7350 032274 000002  $2<sup>7</sup>$ 7351 BAD DATA € **NNCDONE** 7352 032276 000424 **BR** 7353 7354 € 7355 ; REPORT RESULT INCORRECT. 7356 032300 012737 177777 001240 NNC20: MOV  $# = 1, 0# STMP3$ MOV  $@*NNCTB1+2.@*STMP4$ 7358 032314 **1SI ERROR** 377 .WORD 7360 032316 000003  $\overline{\mathbf{3}}$ : (BUT GR7, FL) 7361 **BR NNCDONE** ; ST 357 TO 416 7362 032320 000413 : INTO 417 7363 € 7364 ; IF A TRAP TO VECTOR 4 OCCURS COME HERE TO SEE IF THE TRAP OCCURRED<br>; DURING EXECUTION OF THE FPP INSTRUCTION BEING TESTED, IF NOT GO<br>; TO THE SPURIOUS TRAP TO 4 HANDLER. 7365 7366 7367 NNC25: MOV  $(SP), R4$ 7368 032322 011604 7369 032324 020427 032172 CMP  $R4, HNNC2+2$ **BEQ** 7370 032330 001402  $15$ **JMP** e#CPSPUR 7371 032332 000137 042620 7372 MOV  $15:$  $(SP),$   $@#STMP2$ 7374 032342 022626 **CMP**  $(SP) + (SP) +$  $25:$ 7375 032344 7376 032344 104377 **ERROR** 377 7377 832346 800004 .WORD  $\ddot{\bullet}$  $:$  (BUT FDST) + ST634 7378 . 7379 NNCDONE: 7380 032350 **RSETUP** : GO INITIALIZE THE FPS AND STACK; AND 7381 032350 104412 : SEE IF THE USER HAS EXPRESSED 7382 and the company of the THE DESIRE TO CHANGE THE SOFTWARE 7383 7384 ; VIRTUAL CONSOLE SWITCH REGISTER (HAS : THE USER TYPED CONTROL G?). 7385 7386 7387 7388 

MAINDEC-11-FPP34-A PDP 11/34 FPP DIAGNOSTIC MACY11 27(1006) 31-OCT-76 17:35 PAGE 134 DFFPCA, P11 31-OCT-76 17:16 T62 DESTINATION MODES, MODE 2 (FL=0), TEST  $:$  \*TEST 62 DESTINATION MODES, MODE 2 (FL=0), TEST 7389 7390 **Security Manufacturers** :\* THIS IS A TEST OF DESTINATION MODE 2 USING 7391 7392 **2\* THE STFPS INSTRUCTION** 7393 一部帯の 7394 7395 032352 000004 TST62: SCOPE 7396 7397 FSET UP THE LOOP ON ERROR ADDRESS.<br>#OOCTB0,R0 5SET UP THE DATA BUFFER. **LPERR** MOV MOV  $#6, R1$ **MOV**  $# - 1$ , (RØ) + **SOB**  $R1.15$ **MOV** #105412,R0 105412<br>032422 001236<br>032554 000004 **MOV**  $#00C2, 8#5TMP2$ #00C25,@#ERRVECT , SET UP FOR TRAPS TO VECTOR 4. 7406 032406 012737 032554 000004 **MOV** 7407 032414 170100 **LDFPS** RØ SET UP FPS. **MOV** 7408 032416 012700 032460 #00CTB1,R0 7409 ITEST INSTRUCTION. 00C2: STFPS 7410 032422 170220  $(R\emptyset)+$ RØ,#00CTB1+2 ; IS RØ CORRECT? **CMP** BNE OOC10 ; BRANCH IF NOT CORRECT. 7412 932430 901017 BNE<br>CMP<br>BNE<br>CMP<br>BNE @#00CTB1,#105412 , IS THE RESULT CORRECT? 7414 032440 001023 OOC15 :BRANCH IF NOT CORRECT. @#OOCTB1+2,#-1 ;IS THE RESULT CORRECT? OOC20 :BRANCH IF NOT CORRECT. 7416 932450 901030 **OOCDONE BR** 7417 032452 000453 7418 :TEST DATA BUFFER: 7419  $OOCTBØ: _<sub>n</sub>WORD -1,-1$ 7420 032454 177777 177777 7421 032460 177777 177777 177777 OOCTB1: WORD  $-1, -1, -1, -1$ 7423 ; REPORT RØ INCORRECT. 7424 OOC10: MOV R0, @#\$TMP4 7426 032474 012737 032462 001240 **MOV**  $#OOCTB1+2, e#STMP3$ 7427 032502  $151$ **ERROR**  $377$ .WORD 7429 032504 000005  $-5$ 7430 RØ BAD (BUT OOCDONE **BR FDST)X** 7432 FREPORT RESULT INCORRECT. 7433  $\mathcal{L}^{\text{max}}(\mathcal{L}^{\text{max}})$  . If  $\mathcal{L}^{\text{max}}$ #105412, @#\$TMP3 ST 634 7435 032516 013737 032460 001242 **MOV**  $0*00CTB1, 0*STMP4$ 7436 032524 **1s:** 7437 032524 104377 **ERROR** 377 .WORD 7438 032526 000006 6 7439 **BAD DATA** 7440 032530 000424 **BR OOCDONE** 7441 7442 ; REPORT RESULT INCORRECT. 7443 7444 032532 012737 177777 001240 00C20; MOV \*\*1, e\*\$TMP3

€

MAINDEC-11-FPP34-A PDP 11/34 FPP DIAGNOSTIC MACY11 27(1006) 31-OCT-76 17:35 PAGE 135 DFFPCA, P11 31-OCT-76 17:16 T62 DESTINATION MODES, MODE 2 (FL=0), TEST € 7445 032540 013737 032462 001242 **MOV** @#OOCTB1+2,0#\$TMP4 € 7446 032546  $15:$ 7447 032546 104377 **ERROR**  $377$ 7448 032550 000007 .WORD  $7<sup>7</sup>$ : (BUT GR7.FL) 7449 7450 032552 000413 **BR OOCDONE** :ST 357 TO 416 :INTO 417 7451 7452 IF A TRAP TO VECTOR 4 OCCURS COME HERE TO SEE IF THE TRAP OCCURRED 7453 PURING EXECUTION OF THE FPP INSTRUCTION BEING TESTED, IF NOT GO ?: TO THE SPURIOUS TRAP TO 4 HANDLER. 7454 7455 00C25: MOV 7456 032554 011604  $(SP), R4$ CMP R4,#00C2+2 7457 032556 020427 032424 7458 032562 001402 **BEQ**  $1s$ **JMP** @#CPSPUR 7460  $15:$ **MOV** 7461 032570 011637 001236  $(SP),$   $@*STMP2$ 7462 032574 022626 **CMP**  $(SP) + (SP) +$ 7463 032576  $25:$ 7464 032576 104377 **ERROR**  $377$  $\sim 10^{11}$  m  $^{-1}$  $WORD$  10 7465 032600 000010  $:$  (BUT FDST) + ST634 7466 المناسبة والمستقلة 7467 OOCDONE: 7468 032602 : GO INITIALIZE THE FPS AND STACK; AND 7469 032602 104412 **RSETUP** : SEE IF THE USER HAS EXPRESSED 7470 المتوارد المستقل والمنادي المنادي والمتوارد والمتوارد والمتوارد والمنادي 7471 THE DESIRE TO CHANGE THE SOFTWARE : VIRTUAL CONSOLE SWITCH REGISTER (HAS 7472 and and : THE USER TYPED CONTROL G?). 7473 7474 7475 7476 7477 7478  $: *TEST 63$ DESTINATION MODES, MODE 4 (FL=0), TEST  $\mathbf{r}$ 7479 :\* THIS IS A TEST OF DESTINATION MODE 4 USING 7480 :\* THE STFPS INSTRUCTION 7481 7482 2 黄 7483 7484 032604 000004 TST63: SCOPE 7485 7486 032606 PPC1: SET UP THE LOOP ON ERROR ADDRESS. 7487 032606 104413 **LPERR MOV** #PPCTB0.R0 SET UP THE DATA BUFFER. **MOV**  $#6, R1$ 7490 032620 012720 177777 **MOV**  $# = 1, (RØ) +$  $15:$ 7491 032624 077103 SOB.  $R1,18$ 7492 032626 012700 **MOV** #105555,RØ 105555 **MOV** #PPC2, @#\$TMP2 7494 032640 012737 033006 000004 #PPC25,0#ERRVECT ; SET UP FOR TRAPS TO VECTOR 4, **MOV** 7495 032646 170100 LDFPS RØ 1999.<br>Dødsfall SET UP FPS. 7496 032650 012700 032714 MOV #PPCTB1+2,R0 7497 7498 032654 170240 PPC2: STFPS  $-(RØ)$ :TEST INSTRUCTION. RØ, #PPCTB1 CMP 7499 032656 020027 032712 :IS RØ CORRECT?  $\blacksquare$ 7500 032662 001017 **BNE** PPC10 ; BRANCH IF NOT CORRECT.

 $\blacksquare$ 

 $\bullet$ 

€

€

Ł

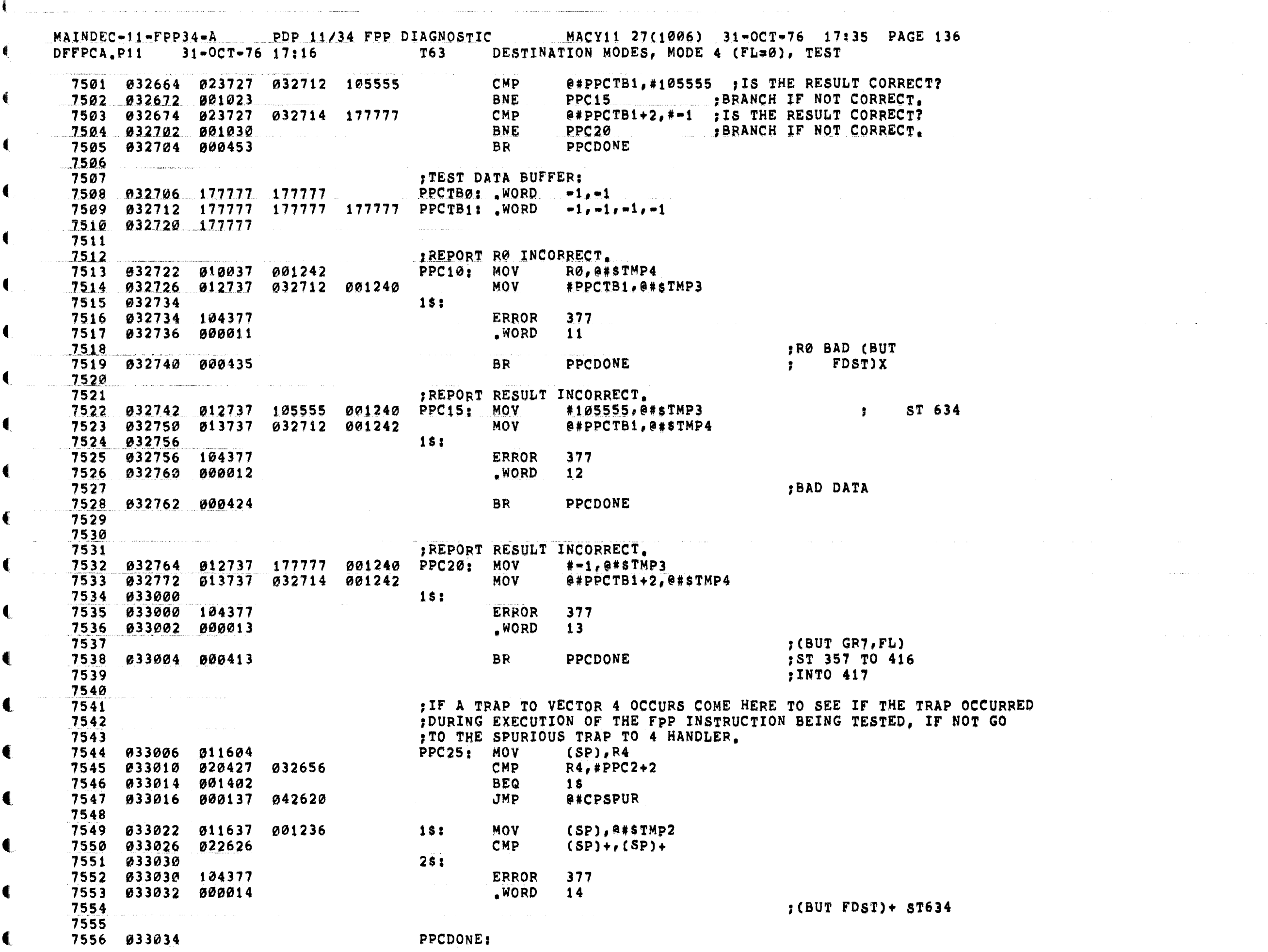

 $\mathcal{L}(\mathcal{A})$  and  $\mathcal{L}(\mathcal{A})$  .

 $\mathcal{L}^{\mathcal{L}}(\mathcal{L}^{\mathcal{L}})$  and the set of the set of  $\mathcal{L}^{\mathcal{L}}$  , and the set of  $\mathcal{L}^{\mathcal{L}}$ 

 $\label{eq:2.1} \frac{1}{2} \sum_{i=1}^n \frac{1}{2} \sum_{j=1}^n \frac{1}{2} \sum_{j=1}^n \frac{1}{2} \sum_{j=1}^n \frac{1}{2} \sum_{j=1}^n \frac{1}{2} \sum_{j=1}^n \frac{1}{2} \sum_{j=1}^n \frac{1}{2} \sum_{j=1}^n \frac{1}{2} \sum_{j=1}^n \frac{1}{2} \sum_{j=1}^n \frac{1}{2} \sum_{j=1}^n \frac{1}{2} \sum_{j=1}^n \frac{1}{2} \sum_{j=1}^n \frac{$ 

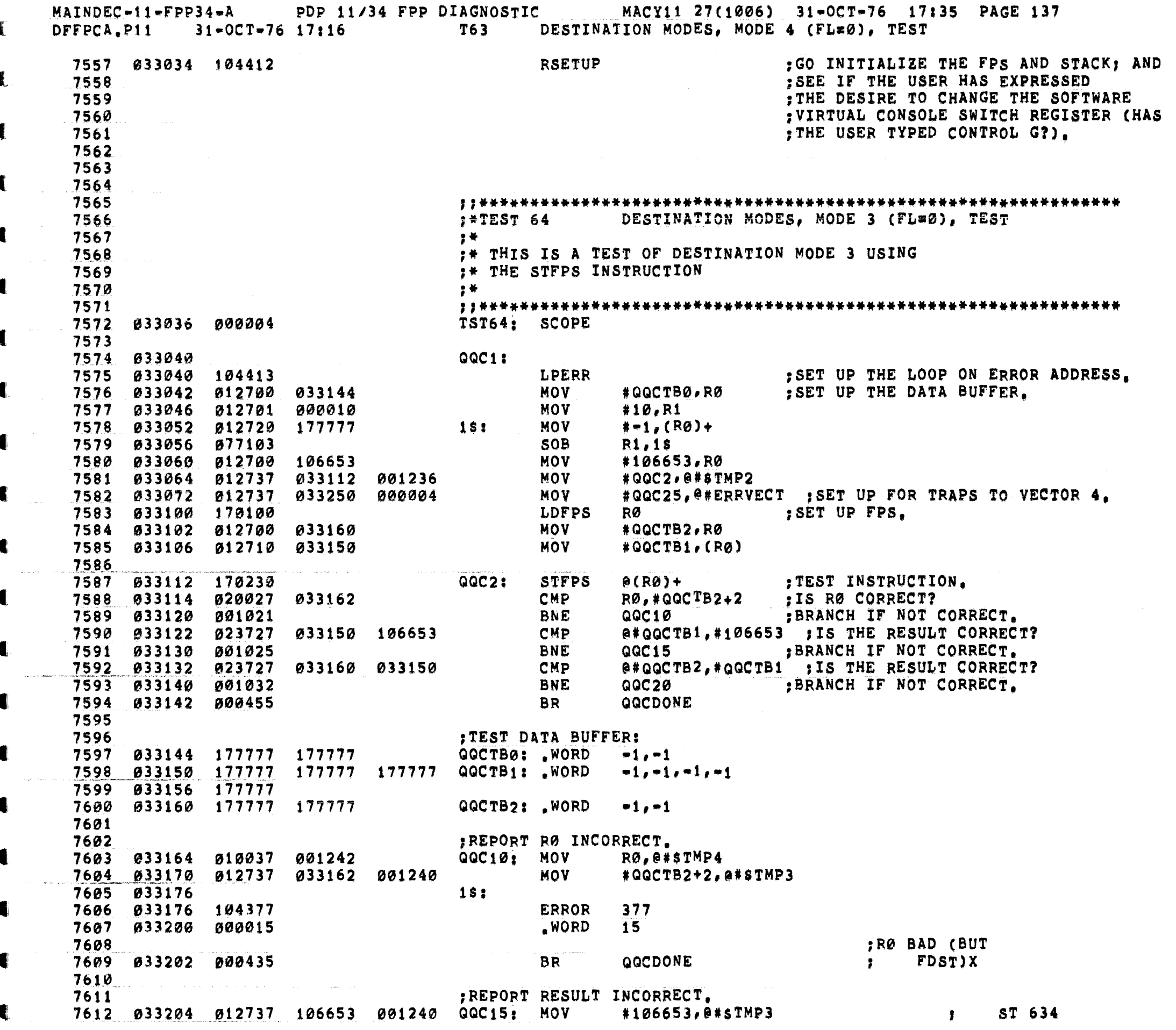

€

₹.

 $\label{eq:1} \mathcal{L}(\mathbf{r},\mathbf{r},\mathbf{r},\mathbf{r}) = \mathcal{L}(\mathbf{r},\mathbf{r},\math$ 

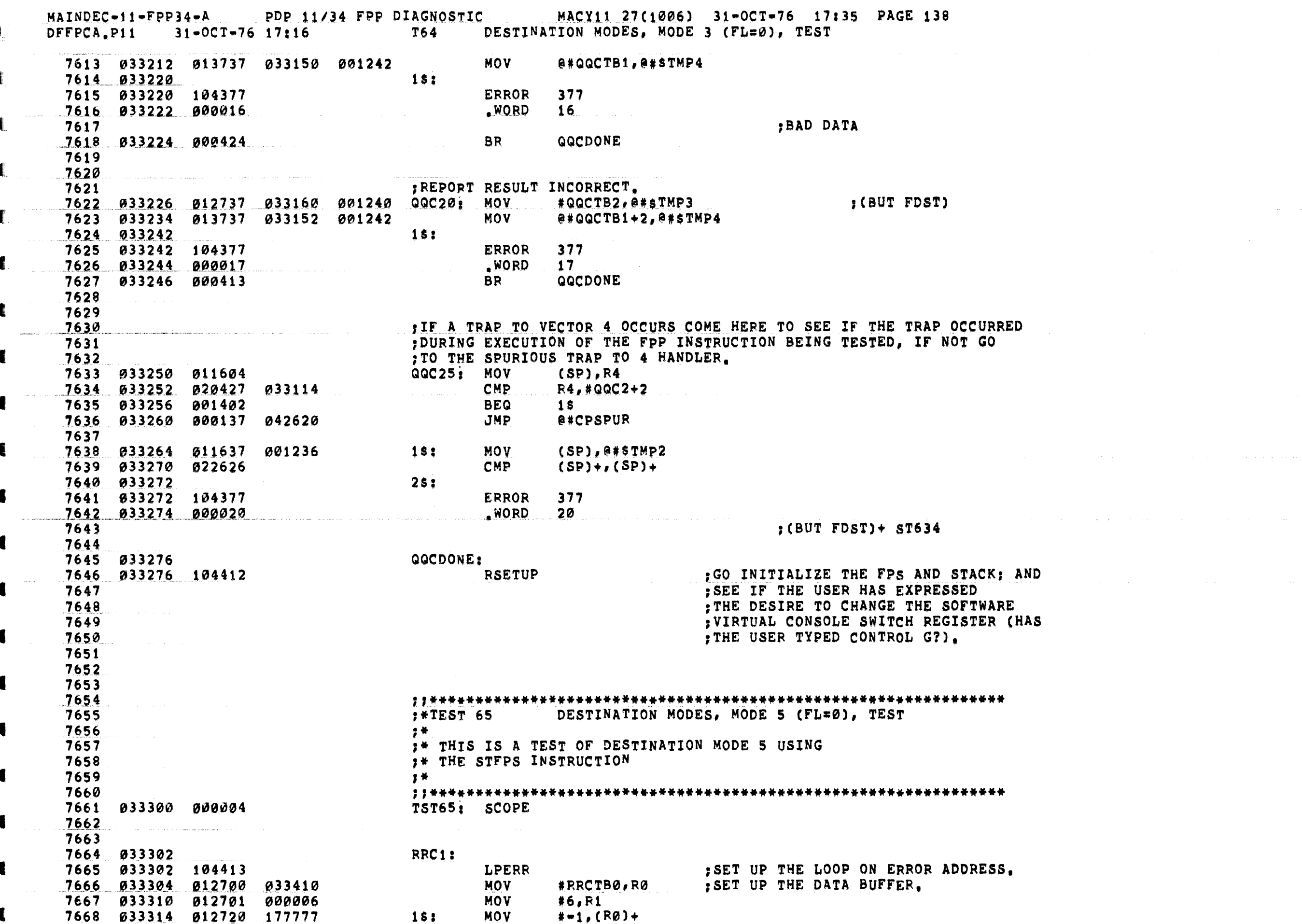

المتسوء واستنبطت والمتعارف المتواطن والمتعارض والمتعارض والمتعارض والمتعارض والمتعارض والمتعارض

 $\label{eq:1} \hat{f}_{\text{max}}(x) = \hat{f}_{\text{max}}(x) + \hat{f}_{\text{max}}(x) + \hat{f}_{\text{max}}(x) + \hat{f}_{\text{max}}(x) + \hat{f}_{\text{max}}(x) + \hat{f}_{\text{max}}(x) + \hat{f}_{\text{max}}(x) + \hat{f}_{\text{max}}(x) + \hat{f}_{\text{max}}(x) + \hat{f}_{\text{max}}(x) + \hat{f}_{\text{max}}(x) + \hat{f}_{\text{max}}(x) + \hat{f}_{\text{max}}(x) + \hat{f}_{\text{max}}(x) + \hat{$ 

 $\beta \in \mathcal{A}$  , we have a second constant

 $\hat{f}$  ,  $\hat{f}$  ,  $\hat{f}$  ,  $\hat{f}$  ,  $\hat{f}$ 

 $\blacksquare$ 

 $\blacksquare$ 

 $\left\langle \right\rangle$ 

MAINDEC-11-FPP34-A PDP 11/34 FPP DIAGNOSTIC MACY11 27(1006) 31-0CT-76 17:35 PAGE 139 DFFPCA.P11 31-OCT-76 17:16 T65 DESTINATION MODES, MODE 5 (FL=0), TEST **SOB**  $R1.15$ 7669 033320 077103 004301 MOV #004301,R0 MOV **#RRC2, @#\$TMP2** 033356 001236 033514 000004 **MOV** #RRC25, @#ERRVECT : SET UP FOR TRAPS TO VECTOR 4. :SET UP FPS. **LDFPS**  $R\emptyset$ 7673 033342 170100 **#RRCTB2+2,R0 MOV** 7674 033344 012700 033426 033414 177776 MOV  $*$ RRCTB1, -2(R0) 7675 033350 012760 7676 RRC2: **STFPS**  $A = (R\emptyset)$ :TEST INSTRUCTION. RØ,#RRCTB2 **FIS RØ CORRECT? CHP** 7678 033360 020027 033424 :BRANCH IF NOT CORRECT. **BNE** RRC10 7679 033364 001021 @#RRCTB1,#004301 ;IS THE RESULT CORRECT? 7680 033366 023727 033414 004301 **CMP BNE** RRC15 FOR THE STATE OF THE STATE OF THE STATE OF THE STATE OF THE STATE OF THE STATE OF THE STATE OF THE STATE OF THE STATE OF THE STATE OF THE STATE OF THE STATE OF THE STATE OF THE STATE OF THE STATE OF THE STATE OF THE BRANCH IF NOT CORRECT. 7681 033374 001025 @#RRCTB2,#RRCTB1 : IS THE RESULT CORRECT? 7682 033376 023727 **CMP** 033424 033414 **BNE** :BRANCH IF NOT CORRECT. RRC20 and the state of the state of the state of the state of the state of the state of the state of the state 7683 033404 001032 **BR RRCDONE** 7684 033406 000455 7685 **: TEST DATA BUFFER!** 7686 RRCTB0: . WORD 7687 033410 177777 177777  $-1, -1$ 7688 033414 177777 177777 177777 RRCTB1: WORD  $-1, -1, -1, -1$ 7689 033422 177777 7690 033424 177777 177777 RRCTB2: WORD  $-1, -1$ 7691 :REPORT RØ INCORRECT. 7692 RØ.@#STMP4 033430 010037 001242 RRC10: MOV 7693 012737 033424 001240 **MOV** #RRCTB2,0#STMP3 7695 033442 **1SI ERROR** 377 .WORD 7697 033444 000021 21 RØ BAD (BUT 7698 RRCDONE 033446 000435 **BR**  $\mathbf{F}$   $\mathbf{DST}$   $\mathbf{X}$ 7699 7700 ; REPORT RESULT INCORRECT. 7701 012737 004301 001240 RRC15: MOV ST 634 7702 033450 #004301,0#sTMP3 **Contract Street** @#RRCTB1,0#\$TMP4 013737 033414 001242 **MOV** 7703 033456 7704 033464  $15:$ **ERROR** 7705 033464 104377 377 7706 033466 000022 **WORD**  $22<sub>1</sub>$ **BAD DATA** 7707 **BR RRCDONE** 033470 000424 7708 7709 7710 ; REPORT RESULT INCORRECT. 7711 RRC20: MOV #RRCTB2,0#\$TMP3 BUT FDST) 7712 033472 012737 033424 001240  $0$ #RRCTB1+2,0#\$TMP4 7713 033500 013737 033416 001242 **MOV** 7714 033506 18: 7715 033506 104377 **ERROR** 377 7716 033510 000023 .WORD 23 : (BUT GR7, FL) 7717 7718 033512 000413 **BR RRCDONE** ; ST 357 TO 416 ; INTO 417 7719 7720 ; IF A TRAP TO VECTOR 4 OCCURS COME HERE TO SEE IF THE TRAP OCCURRED 7721 : DURING EXECUTION OF THE FPP INSTRUCTION BEING TESTED, IF NOT GO 7722 7723 TO THE SPURIOUS TRAP TO 4 HANDLER. RRC25: MOV 7724 033514 011604 (SP),R4

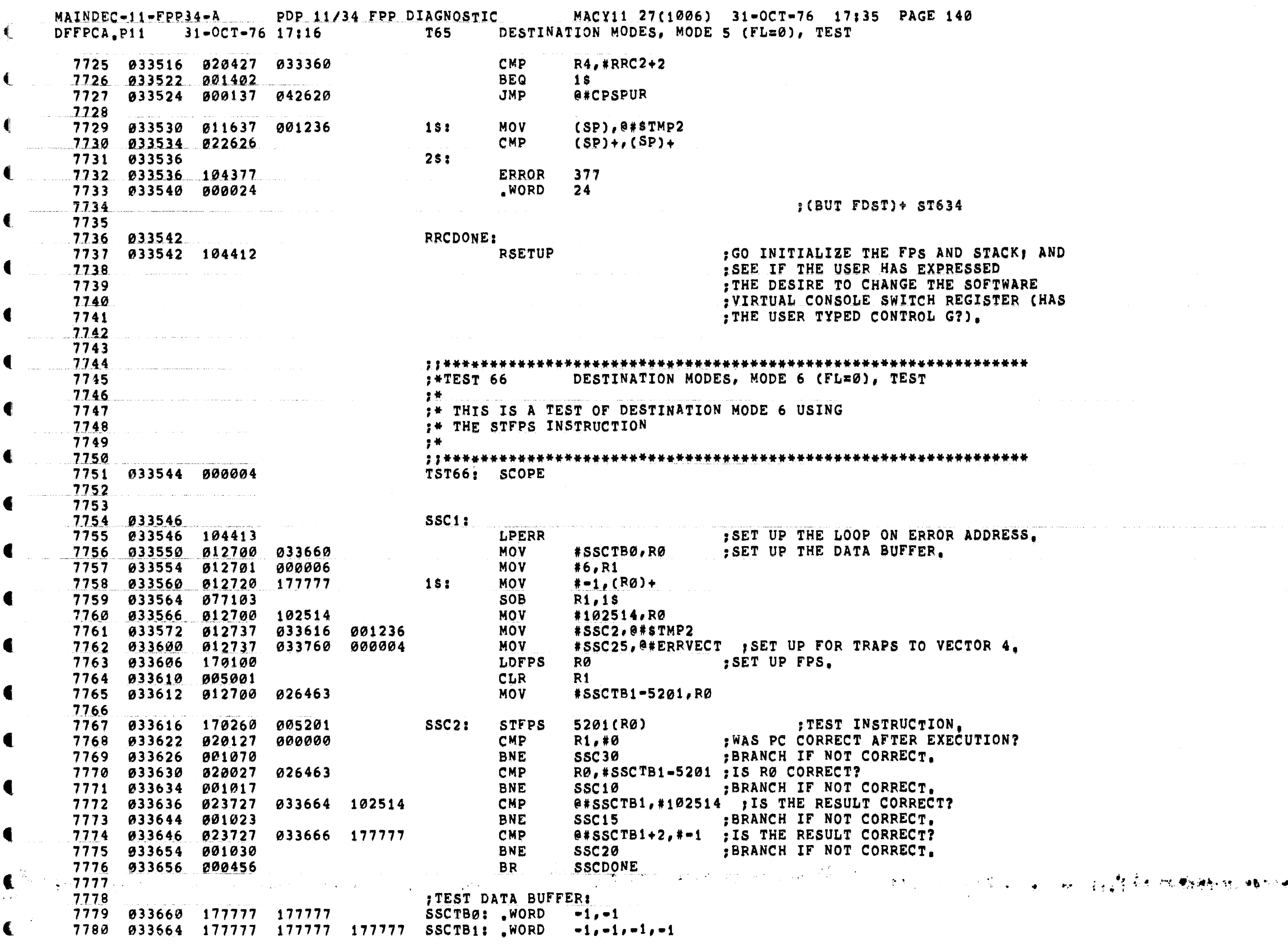

 $\left($ 

 $\blacksquare$ 

€

∸∗

MAINDEC-11-FPP34-A PDP 11/34 FPP DIAGNOSTIC MACY11 27(1006) 31-OCT-76 17:35 PAGE 141 DFFPCA, P11 31-OCT-76 17:16 T66 DESTINATION MODES, MODE 6 (FL=0), TEST €. € 7782 ; REPORT RØ INCORRECT. 7783 7784 033674 010037 001242 SSC10: MOV RØ.@#STMP4 € MOV 7785 033700 012737 026463 001240 #SSCTB1-5201,0#\$TMP3  $15:$ 7786 033706 ERROR  $377$ 7787 833706 104377 .WORD  $25$ 7788 033710 000025 :RØ BAD 7789 **BR SSCDONE** € 7791 ; REPORT RESULT INCORRECT. 7792 7793 033714 012737 102534 001240 SSC15: MOV #102534, @#sTMP3 MOV @#SSCTB1,@#\$TMP4 7795 033730  $15:$ **ERROR** 377 .WORD € 7797 033732 000026 26 7798 :BAD DATA 7799 033734 000427 **BR SSCDONE** ¢ 7800 7801 PREPORT RESULT INCORRECT. 7802 4 7804 033744 013737 033666 001242 MOV @#SSCTB1+2,@#\$TMP4  $15:$ 7805 033752 **ERROR** 7806 033752 104377 ERROR<br>WORD 377 ر<br>المنتقل المالي 7807 033754 000027  $27$ ; (BUT GR7, FL) 7808 **BR SSCDONE** :ST 357 TO 416 7809 033756 000416 ; IF A TRAP TO VECTOR 4 OCCURS COME<br>; DURING EXECUTION OF THE FPP INSTRUE<br>; TO THE SPURIOUS TRAP TO 4 HANDLER,<br>SSC25: MOV (SP), R4 :INTO 417 a<br>Salah sahiji désa di kacamatan Kabupatén Sumah Sumah Sumah Sumah Kabupatén Sumah Sumah Sumah Sumah Sumah Sumah 7811 ; IF A TRAP TO VECTOR 4 OCCURS COME HERE TO SEE IF THE TRAP OCCURRED 7812 : DURING EXECUTION OF THE FPP INSTRUCTION BEING TESTED. IF NOT GO 7813 7814 7815 033760 011604 7816 033762 020427 033620 7817 933766 001402 **BEQ**  $1s$ 7818 033770 000137 042620 JMP a#CPSPUR 7819 7820 033774 011637 001236  $\overline{1s}$ : **MOV**  $(SP), @#STMP2$ CMP 7821 034000 022626  $(SP) + (SP) +$ 7822 034002  $2s:$ 7823 034002 104377 **ERROR** 377 .WORD 7824 034004 000030  $30<sup>o</sup>$ :  $(BUT$  FDST) + ST634 7825 **SSCDONE** 7826 034006 000402 **BR** 7827 ; REPORT PC NOT INCREMENTED BY 2 DURING EXECUTION. 7828 SSC30: 7829 034010 7830 034010  $15:$ **ERROR** 377 7832 034012 000031  $WORD$  31 and a series PC NOT 7833 : INCREMENTED 7834  $\hat{\theta}$  , and the same proposed of the state of the same proposed of the state  $\hat{\theta}$ 7835  $18Y<sub>2</sub>$ 7836

€

MAINDEC-11-FPP34-A PDP 11/34 FPP DIAGNOSTIC MACY11 27(1006) 31-OCT-76 17:35 PAGE 142<br>DFFPCA.P11 31-OCT-76 17:16 T66 DESTINATION MODES, MODE 6 (FL=0), TEST

 $\bullet$ 

 $\mathbf{C}$ 

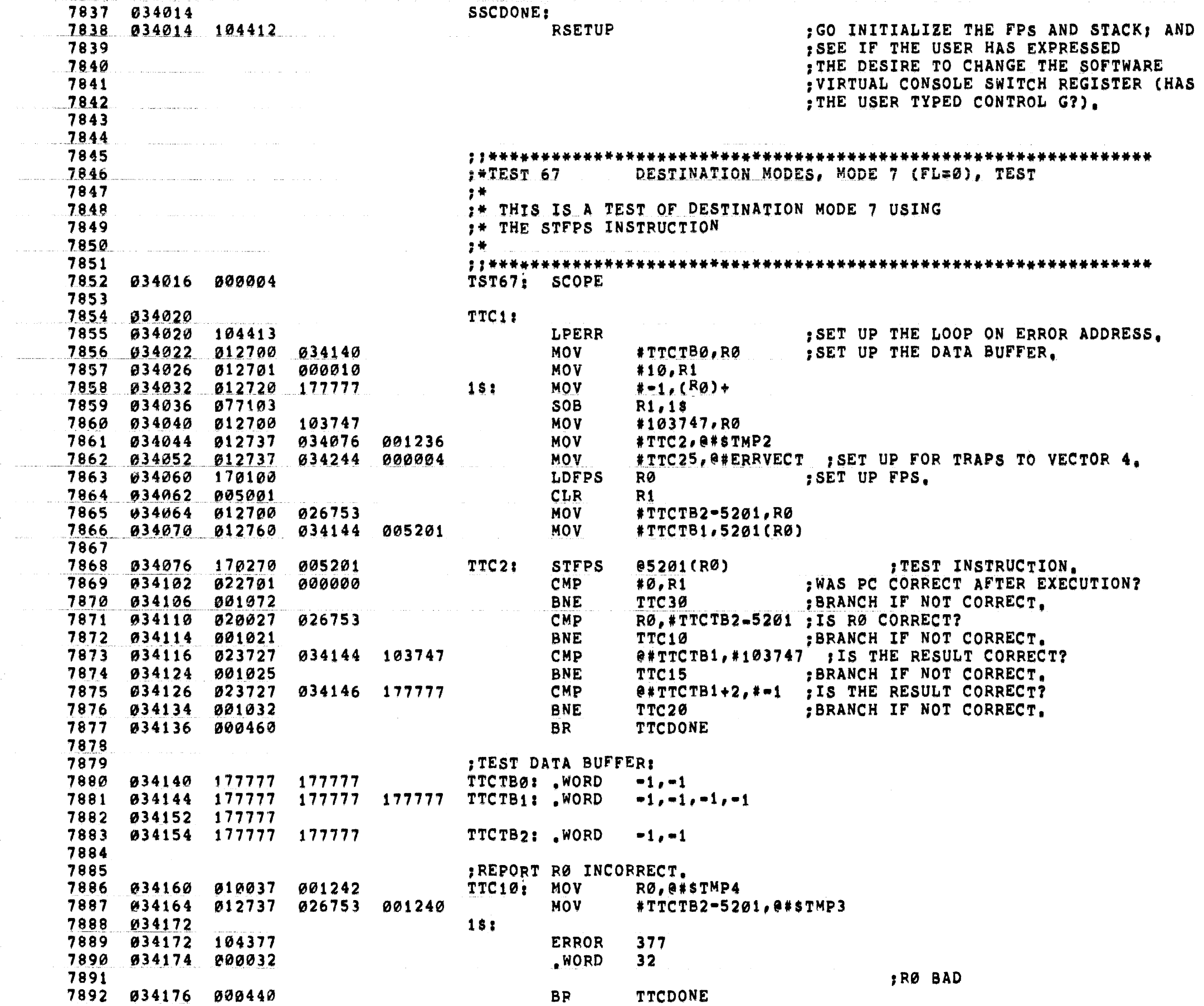

MAINDEC-11-FPP34-A PDP 11/34 FPP DIAGNOSTIC MACY11 27(1006) 31-OCT-76 17:35 PAGE 143 DFFPCA.P11 31-OCT-76 17:16 T67 DESTINATION MODES, MODE 7 (FL=0), TEST € 7893 € 7894 7895 ; REPORT RESULT INCORRECT. 7896 034200 012737 103747 001240 TTC15: MOV #103747,0#sTMP3 034206 013737 034144 001242 MOV e#TTCTB1, @#STMP4 7897 7898 034214  $1s:$ **ERROR** 377 .WORD  $33<sup>°</sup>$ 7900 034216 000033 7901 :BAD DATA 7902 034220 000427 **BR TTCDONE** 7903 7904 :REPORT RESULT INCORRECT. 7905 € 7906 034222 012737 177777 001240 TTC20: MOV  $# - 1, 0# $TMP3$ MOV 7907 034230 013737 034146 001242 @#TTCTB1+2,@#\$TMP4 7908 034236  $1$ \$: **ERROR** 7909 034236 104377 377 7910 034240 000034 .WORD  $34$ 7911  $:$  (BUT GR7, FL) **TTCDONE** 7912 034242 000416 **BR** :ST 357 TO 416 :INTO 417 7913 7914 7915 ; IF A TRAP TO VECTOR 4 OCCURS COME HERE TO SEE IF THE TRAP OCCURRED 7916 ; DURING EXECUTION OF THE FPP INSTRUCTION BEING TESTED, IF NOT GO 7917 : TO THE SPURIOUS TRAP TO 4 HANDLER. TTC25: MOV € 7918 034244 011604  $(SP), R4$ CMP R4, #TTC2+2 7920 034252 001402 **BEQ**  $1S$ € 7921 034254 000137 JMP @#CPSPUR 042620 **MOV** 7922 034260 011637 001236  $1s<sub>i</sub>$  $(SP), 0#STMP2$ 7923 034264 022626 **CMP**  $(SP) + (SP) +$ 7924 034266  $2s:$ 7925 034266 104377 **ERROR** 377 35 7926 034270 000035 .WORD  $\blacksquare$ 7927  $:$  (BUT FSDT) + ST634 7928 **BR TTCDONE** 034272 000402 7929 : REPORT PC NOT INCREMENTED BY 2 DURING EXECUTION. 7930 7931 034274 TTC30: 7932 034274  $15:$ 7933 034274 104377 **ERROR** 377 .WORD 36 PC NOT 7935 7936 ; INCREMENTED TTCDONE: 7937 034300 7938 034300 104412 **RSETUP** : GO INITIALIZE THE FPS AND STACK; AND 7939 : SEE IF THE USER HAS EXPRESSED 7940 ; THE DESIRE TO CHANGE THE SOFTWARE 7941 : VIRTUAL CONSOLE SWITCH REGISTER (HAS 7942 : THE USER TYPED CONTROL G?). 7943 7944 7945 :\*TEST 70 DESTINATION MODES, MODE 2 (FL=1), TEST 7946 " ★ 7947 :\* THIS IS A TEST OF DESTINATION MODE 7948 :\* 2 USING STCOL WITH REGISTER 0

C

MAINDEC-11-FPP34-A PDP 11/34 FPP DIAGNOSTIC MACY11 27(1006) 31-OCT-76 17:35 PAGE 144 DFFPCA, P11 31-OCT-76 17:16 T70 DESTINATION MODES, MODE 2 (FL=1), TEST  $\blacksquare$ .<br>Listo de la componenta de la c 7949 € 7950 7952 034304 UUC.<br>MOV<br>MOV<br>MOV #300,R0 FSET UP THE LOOP ON ERROR ADDRESS.  $\blacksquare$ 7953 034304 104413 7954 034306 012700 000300 7955 034312 170100 RØ #UUCTP1, RØ .SET UP THE ACØ OPERAND. 7956 034314 012700 034364 7957 034320 172410 (RØ), ACØ MOV #UUC2, @#\$TMP2 MOV<sub>1</sub> #UUCBFØ, RØ 7960 UUC2: STCDL ACØ, (RØ)+ : TEST INSTRUCTION. 7962 7963 034336 020027 034402 **CMP** RØ,#UUCBFØ+4 ; IS RØ CORRECT? 7964 034342 001420 **BEQ** UUCDONE : BRANCH IF CORRECT. 7965 REPORT RØ INCORRECT. 7966 RØ.@#STMP4 MOV #UUCBFØ+4,0#\$TMP3 7969 234356 **1SI** ERROR 377 7970 034356 104377 .WORD  $37<sup>7</sup>$ 7972 :RØ NOT INCR BY 4 **BR UUCDONE** 7974 : TEST DATA BUFFER:  $\sqrt{1}$ 7979 7980 034404 UUCDONE: 7981 034404 104412 RSETUP : GO INITIALIZE THE FPS AND STACK; AND 7982 : SEE IF THE USER HAS EXPRESSED 7983 ; THE DESIRE TO CHANGE THE SOFTWARE 7984 : VIRTUAL CONSOLE SWITCH REGISTER (HAS 7985 : THE USER TYPED CONTROL G?). 7986 7987 ;\*TEST 71 DESTINATION MODES, MODE 4 (FL=1), TEST 7988 7989 一部分 7990 :\* THIS IS A TEST OF DESTINATION MODE 7991 :\* 4 USING STODL WITH REGISTER 0 7992 学美! 7993 7994 034406 000004 TST71: SCOPE 7995 7996 034410 VVC1: ;SET UP THE LOOP ON ERROR ADDRESS.<br>;SET UP FPS. 7997 034410 104413 **LPERR** #300,RØ 7998 034412 012700 000300 **MOV** LDFPS RØ 1999 (1999) og start i 1999 (1999) og start i 1999 (1999) og start i 1999 (1999) og start i 1999 (1999) og 8000 034420 012700 034470 \*VVCTP1, RØ ; SET UP THE ACØ OPERAND. **MOV** 8001 034424 172410 LDD  $(R<sub>0</sub>)$ , AC $<sub>0</sub>$ </sub>  $\frac{100}{100}$ 8002 034426 012737 034440 001236 #VVC2, @#STMP2 8003 034434 012700 034506 **MOV** #VVCBF0+4,R0 8004

K.
MACY11 27(1006) 31-0CT-76 17:35 PAGE 145 MAINDEC-11-FPP34-A PDP 11/34 FPP DIAGNOSTIC DFFPCA.P11 31-OCT-76 17:16 T71 DESTINATION MODES, MODE 4 (FL=1), TEST 4 VVC2: STCDL  $ACO<sub>e</sub> = (RO)$ **TEST INSTRUCTION.** 8005 034440 175440 € 8006 RØ,#VVCBFØ : IS RØ CORRECT? 8007 034442 020027 034502 CMP **BEQ VVCDONE** 8008 034446 001420 8009 ;REPORT RØ INCORRECT.<br>VVC3: MOV RØ,@#\$ 8010 8011 034450 010037 001242 RØ, @#STMP4 MOV 8012 034454 012737 034502 001240 #VVCBFØ, @#sTMP3 8013 034462 **18:** ERROR 377 8014 034462 104377 .WORD 8015 034464 000040 40 :RØ NOT DECR BY 4 8016 **VVCDONE** 8017 034466 000410 **BR** ITEST DATA BUFFER:  $\blacksquare$ 8018 8019 034470 000000 000000 000000 VVCTP1: WORD 0.0.0.0 8020 634476 000000 8021 034500 177777  $-1$ 8022 034502 177777 177777 177777 VVCBF0: WORD -1,-1,-1 8023 VVCDONE: 8024 034510 RSETUP : GO INITIALIZE THE FPS AND STACK; AND : SEE IF THE USER HAS EXPRESSED 8026 8027 : THE DESIRE TO CHANGE THE SOFTWARE : VIRTUAL CONSOLE SWITCH REGISTER (HAS 8028 : THE USER TYPED CONTROL G?). 8029 8030 8031 **FATEST 72 STCDI AND STCDL TEST** 8032 8033 ■●●■ # THIS IS A TEST OF THE STCDI AND 8034 :\* STCDL INSTRUCTIONS, NOTE THAT A 8035 ;\* SUBROUTINE, STCSUB, IS USED TO 8036 8037 :\* SET UP THE OPERANDS, EXECUTE THE STC :\* INSTRUCTION AND CHECK THE RESULT. 8038 8039 - 2 ₩ 8040 8041 034512 000004 TST72: SCOPE 8042 8043 :FIRST TEST STC WITH EXP#100 (EXCESS 200) 8044 034514 WWC1: LPERR : SET UP THE LOOP ON ERROR ADDRESS. 8045 034514 104413 FOR SET UP THE LOOP ON ERROR ADISTICS.<br>For execute the instruction. JSR 8046 034516 004737 035662 .WORD  $20000, 0.000$ 8047 034522 020000 000000 000000 1\$: :ACØ OPERAND. 8048 034530 000000 .WORD : EXPECTED RESULT. 000000  $2s:$  $\boldsymbol{\emptyset}$  ,  $\boldsymbol{\emptyset}$ .WORD 8050 034536 177777 177777  $351$  $-1, -1$ :ERROR RES. 8051 034542 040300 482 40300 :FPS BEFORE EXECUTION. 8052 034544 040304 40304 ; FPS AFTER EXECUTION. 8053 034546 140304 140304 ; ANTICIPATED ERRONEOUS FPS. IREPORT RESULT INCORRECT. 8054 034550 177777  $-1$   $-1$ 8055 034552 104322 5\$: ERROR 322 RESULT INCORP. 8056 034554 000401 6\$ **BR** 8057 034556 104325 ERROR 325 :EITHER (BUT FLAG) 8058 034560 6\$: ;ST 662 8059 :OR CLEAR FLAG 8060 ; ST 774

MAINDEC-11-FPP34-A PDP 11/34 FPP DIAGNOSTIC MACY11 27(1006) 31-OCT-76 17:35 PAGE 146 DFFPCA.P11 31-OCT-76 17:16 T72 STCDI AND STCDL TEST 8061 € 8062  $EXP=0$  (OCT)  $FL=1$  FIC=0 8063 034560 WWC2: 8064 034560 104413 LPERR : SET UP THE LOOP ON ERROR ADDRESS. PC, @#STCSUB JSR : GO EXECUTE THE INSTRUCTION. .WORD 8066 034566 040000 000000 000000 1\$: AC PACE OPERAND.  $40000, 0, 0, 0$ 8067 034574 000000  $0.0$ 8068 034576 000000 000000  $2s:$ .WORD : EXPECTED RESULT.  $-1, -1$ 177777  $351$ .WORD ANTICIPATED ERRONEOUS RESULT. 8070 034606 040313  $45.5$ 40313 FPS BEFORE EXECUTION. الموالي والمتواطن المتقلقات المتألف المتما المتعلق والمتعلق المتعلقة 8071 034610 040304 .FPS AFTER EXECUTION. 40304 034612 140304 140304 : ANTICIPATED ERRONEOUS FPS. 8072 EXPECTED FEC. 8073 034614 177777  $-1$  $5$ \$:  $322$  and  $\sim$ 8074 034616 104322 **ERROR** :REPORT RESULT INCORRECT. 8075 034620 000401 **BR** 6\$ **ERROR**  $326$ :REPORT FPS INCORRECT. 8077 034624 6\$! 8078 8079  $EXP=37$  (OCT)  $FIG=1$  $FL=1$ WWC4: 8080 034624 **LPERR** 8081 034624 104413 : SET UP THE LOOP ON ERROR ADDRESS. PC, @#STCSUB : GO EXECUTE THE INSTRUCTION. 8082 034626 004737 035662 **JSR** 47667,75757,157737,167773, RCØ OPERAND. 8083 **034632 047667** 075757 157737 1\$: .WORD 8084 034640 167773 ; EXPECTED RESULT.<br>; ANTICIPATED ERRONEOUS RESULT. 034642 055675 .WORD 55675, 173757 8085  $25:$ 173757 8086 034646 122102 004021 35. .WORD 122102,004021 8087 034652 040717 48: 40717 :FPS BEFORE EXECUTION. 8088 034654 040700 40700 : FPS AFTER EXECUTION.  $\hat{\mathcal{L}}$  , and  $\hat{\mathcal{L}}$ ; ANTICIPATED ERRONEOUS FPS. 034656 140705 140705 8089 ; EXPECTED FEC. 8090 034660 177777  $-1$ 5\$: **ERROR**  $327$  $:$  (BUT ENBT) ST 632 8092 034664 000401 **BR** 6\$ **ERROR**  $326$ ; REPORT FPS INCORRECT. 8094 034670 68: 8095 8096  $EXP=40$  (OCT)  $FL=1$  $FIG=1$ 8097 034670 WWC5: 8098 034670 104413 **LPERR** ; SET UP THE LOOP ON ERROR ADDRESS. PC, @#STCSUB : GO EXECUTE THE INSTRUCTION. 8099 034672 004737 035662 JSR 000000 000000 1\$:  $50000, 0.000$ : ACØ OPERAND. 8100 **034676** 050000 .WORD 8101 034704 000000 8102 034706 800000 000000  $2s:$ .WORD  $\boldsymbol{\emptyset}$  ,  $\boldsymbol{\emptyset}$ : EXPECTED RESULT. ; ANTICIPATED ERRONEOUS RESULT. 8103 034712 177777 177777 38: .WORD  $-1, -1$  $4s:$ 40700 8104 034716 040700 :FPS BEFORE EXECUTION. 140705 8105 034720 140705 : FPS AFTER EXECUTION. 40705 ; ANTICIPATED ERRONEOUS FPS. 8106 034722 040705 8107 034724 000006  $6 \qquad \qquad$ EXPECTED FEC. 581  $322$ 8108 034726 104322 **ERROR** ; REPORT RESULT INCORRECT. 8109 034730 000401 **BR** 6\$ **ERROR** 330  $:$  (BUT FIC) ST 004 REPORT FPS INCORRECT. 8111 TO 305 INTO  $, 315$ 8112 034734 6\$: 8113 8114  $EXP=40$  (OCT)  $FIG=0$  $FL=1$ 8115 034734 WWC6: 8116 034734 104413 LPERR SET UP THE LOOP ON ERROR ADDRESS.

MAINDEC-11-FPP34-A PDP 11/34 FPP DIAGNOSTIC MACY11 27(1006) 31-OCT-76 17:35 PAGE 147 DFFPCA.P11 31-0CT-76 17:16 T72 STCDI AND STCDL TEST €. PC, @#STCSUB : GO EXECUTE THE INSTRUCTION. JSR ŧ 8118 034742 050000 000000 000000 18: .WORD 50000,0,0,0 ; ACØ OPERAND. 8119 034750 000000 8120 034752 000000 000000  $2s:$ .WORD  $\boldsymbol{\emptyset}$  ,  $\boldsymbol{\emptyset}$ ; EXPECTED RESULT. ; ANTICIPATED ERRONEOUS RESULT. .WORD 8121 034756 177777 177777 **3si**  $-1, -1$ 40312 FPS BEFORE EXECUTION. 8122 034762 040312  $4s:$ 8123 034764 040305 40305 FPS AFTER EXECUTION. : ANTICIPATED ERRONEOUS FPS. 140305 8124 034766 140305  $-1$ BEXPECTED FEC. FREPORT RESULT INCORRECT. 8126 034772 104322 5\$: **ERROR**  $322$ 8127 034774 000401 6\$ BR : (BUT FIC) ST 004 TO 8128 834776 104331 ERROR  $331$ 8129 035000 65: **1315 INTO 305** 8130  $EXP=30$  (OCT)  $FIC = 1$  $FL=1$ 8131 WWC7: 8132 035000 **LPERR** : SET UP THE LOOP ON ERROR ADDRESS. 8134 035002 004737 JSR PC, @#STCSUB ; GO EXECUTE THE INSTRUCTION. 035662 8135 035006 046000 000001 000000 16: .WORD  $46000, 1, 0, 0$ ACØ OPERAND. 8137 035016 000200  $2s:$ .WORD  $200.1$ : EXPECTED RESULT. 000001 : ANTICIPATED ERRONEOUS RESULT. 177777 177777 35: .WORD  $-1, -1$  $4s:$ 40700 : FPS BEFORE EXECUTION. 8140 035030 040700 40700 :FPS AFTER EXECUTION.  $-1$ : ANTICIPATED ERRONEOUS FPS. **IEXPECTED FEC.** 8142 035034 177777  $\blacksquare$ 1 5\$: **ERROR**  $322$ FREPORT RESULT INCORRECT. 8144 035040 000401 **BR** 6\$ **ERROR**  $323$ FREPORT FPS INCORRECT. 6\$: 8146 035044 in<br>San Samuel I 8147  $EXP=27$  (OCT)  $FIG=1$ 8148  $FL=1$ 8149 035044 WWC8: LPERR : SET UP THE LOOP ON ERROR ADDRESS. 8150 035044 104413 PC, @#STCSUB : GO EXECUTE THE INSTRUCTION. 8151 035046 004737 035662 JSR 8152 035052 **045600**  $45600, 1, 0, 0$ ; ACØ OPERAND. 000001 000000 1\$: .WORD 8153 035060 000000 8154 035062 000100 000000  $2s:$ .WORD 100.0 ; EXPECTED RESULT. 8155 035066 177777 ; ANTICIPATED ERRONEOUS RESULT. 177777 38: .WORD  $-1, -1$ 8156 035072 040707  $45:$ 40707 FPS BEFORE EXECUTION. 40700 8157 035074 040700 FPS AFTER EXECUTION. ; ANTICIPATED ERRONEOUS FPS.  $-1$ : EXPECTED FEC. 8159 035100 177777  $-1$ 8160 835102 104322 5\$: **ERROR**  $322$ ; REPORT RESULT INCORRECT. 8161 035104 000401 BR 6\$ **ERROR** 8162 035106 104323 323 FREPORT FPS INCORRECT. 8163 035110 65: 8164 8165  $EXP=17$  (OCT)  $FIGI$ FL=0 8166 035110 WWC9: **LPERR** SET UP THE LOOP ON ERROR ADDRESS, 8167 635110 104413 PC, @#STCSUB 035662 JSR ; GO EXECUTE THE INSTRUCTION. 000000 000000 18: .WORD 43600,0,0,0 :ACØ OPERAND. 8169 035116 043600 8170 035124 000000 .WORD  $40000 - 1$  $2s:$ ; EXPECTED RESULT. 8171 035126 040000 177777 €  $35:$ .WORD  $0, -1$ : ANTICIPATED ERRONEOUS RESULT.

Æ.

 $\blacksquare$ 

MAINDEC-11-FPP34-A PDP 11/34 FPP DIAGNOSTIC MACY11 27(1006) 31-OCT-76 17:35 PAGE 148 DFFPCA, P11 31-OCT-76 17:16 T72 STCDI AND STCDL TEST  $4s:$ :FPS BEFORE EXECUTION. 40600 8174 035140 040600 40600 FPS AFTER EXECUTION. FPS AFTER EXECUTION.<br>FANTICIPATED ERRONEOUS FPS. 140604  $-1$ PEXPECTED FEC. 8176 835144 177777 :BAD CONSTANT ST 066 ERROR 332 8178 035150 000401 **BR** 6\$ PREPORT FPS INCORRECT. **ERROR** 333 8180 035154 8181 8183 035154<br>
8184 035154 104413<br>
8185 035156 004737 035662<br>
8186 035162 044000 :EXP=20 (OCT)  $FL=0$  $FIG:1$ LPERR :SET UP THE LOOP ON ERROR ADDRESS. PC, @#STCSUB : GO EXECUTE THE INSTRUCTION. **JSR** .WORD 44000,0,0,0 ACØ OPERAND.  $\begin{array}{ll}\n\mathcal{O}_s = 1 & ; \text{EXECUTE} \text{ERONE} \ \rightarrow \mathbf{1}_s = 1 & ; \text{ANTICIPATED ERRONE} \ \rightarrow \text{FPS BEFORE EXECUTION} \ \rightarrow \text{FPS AFTER EXECUTION} \ \rightarrow \text{ANTICIPATED ERRONEOUS} \ \rightarrow \text{FEC} \end{array}$ 035172 000000 177777 .WORD 8188  $251$ ; ANTICIPATED ERRONEOUS RESULT.  $36:$ .WORD 45: 40600 8191 035204 140605 140605 ANTICIPATED ERRONEOUS FPS. 40600 FRAMANT :<br>FEXPECTED FEC. 8192 035206 040600 8193 035210 000006  $6 \qquad \qquad$ 55: : REPORT RESULT INCORRECT. **ERROR**  $322$ 8195 035214 000401 6\$ **BR** 8196 035216 104334 **ERROR** :BAD CONSTANT ST 066 334 8197 035220 68: 8198 ; EXP=10 (OCT), AC NEGATIVE, FL=0, FIC=1 8199 8200 035220 WWC11: FOR PORT CON SET UP THE LOOP ON ERROR ADDRESS.<br>FOR EXECUTE THE INSTRUCTION. **LPERR** 8201 035220 104413 8202 035222 004737 035662 JSR .WORD  $142000, 0, 0, 0$  ; ACO OPERAND. 8203 035226 142000 000000 000000 1\$: 8204 035234 000000 177600,-1<br>200,0 200,0 PANTICIPATED ERRONEOUS RESULT,<br>PPS BEFORE EXECUTION, .WORD 8205 035236 177600 177777  $25:$ 000000 8206 035242 000200 3\$: .WORD FPS BEFORE EXECUTION,<br>FPS AFTER EXECUTION,<br>FRS AFTER EXECUTION,<br>ANTICIPATED ERRONEOUS, 8207 035246 040600 45: 40600 40610 ; ANTICIPATED ERRONEOUS FPS. 40600 EXPECTED FEC. 8210 635254 177777  $-1$ 58: **ERROR** 335 : (BUT ENBT) ST 632 8212 035260 000401 **BR** 6\$ **ERROR** 336 **SCSET FN) ST 473** 6\$: 8214 035264 8215  $EXP=37$  (OCT), FL=1, FIC=1, AC NEG, 8216 8217 035264 WWC12: ; SET UP THE LOOP ON ERROR ADDRESS. **LPERR** PC, @#STCSUB ; GO EXECUTE THE INSTRUCTION. 8219 035266 004737 035662 JSR  $147600, 0, 0, 0$  ; ACO OPERAND. 8220 035272 147600 000000 000000 1\$: .WORD 8221 035300 000000 140000,0<br>137777,0 ;ANTICIPATED E<br>FPS BEFORE EXECUTION,<br>FPS AFTER EXECUTION,<br>ANTICIPATED ERRONEOUS; ; EXPECTED RESULT.<br>; ANTICIPATED ERRONEOUS RESULT. 140000 .WORD 8222 035302 000000  $251$ 8223 035306 137777 000000 38: .WORD 8224 035312 040700 40700 4S : 40710 8226 035316 177777  $-1$ ANTICIPATED ERRONEOUS FPS. FEXPECTED FEC.  $-1$ 5\$: ERROR 337 ; (BUT COUT) ST 375

€

€.

MAINDEC-11-FPP34-A PDP 11/34 FPP DIAGNOSTIC MACY11 27(1006) 31-OCT-76 17:35 PAGE 149 DFFPCA, P11 31-OCT-76 17:16 T72 STCDI AND STCDL TEST  $68:$ :ST 275 TO 074 **BR** 65 8229 835324 800401 ERROR 323 4 8230 035326 104323 : INTO 274 8231 035330 8232 المرادي والمترابط والمرادي المتحسس والمستنقذ ; EXP=37 (OCT), FL=1, FIC=1, AC NEG<br>WWC13: 8233 8234 035330 FOR SET UP THE LOOP ON ERROR ADDRESS.<br>PC, @#STCSUB : GO EXECUTE THE INSTRUCTION. LPERR **JSR**  $WORD$ 8237 035336 147600 000000 001000 1\$: 147600,0,1000,0 :AC0 OPERAND. 8238 035344 000000 WORD 137777,177777 3 FXPECTED RESULT.<br>NORD 140000,177777 , FANTICIPATED ERRONEOUS RESULT. 8240 035352 140000 177777 8241 035356 040707 €. 8242 035360 040710 ; ANTICIPATED ERRONEOUS FPS. 8244 035364 177777 ERROR 340<br>
BR 68 ; TO 274 INTO 074<br>
ERROR 323 ; REPORT FPS INCORRECT. 8245 035366 104340 8246 035370 000401  $651$ 8249 EXP=41 (OCT), AC NEG, FL=1, FIC=1<br>
WWC14:<br>
35662 58R PC.0#STCSUR .GO 8250 8251 035374 LPERR<br>JSR PC,@#STCSUB ;GO EXECUTE THE INSTRUCTION,<br>WORD 150200,0,0,0 ;ACO OPERAND, 8252 035374 104413 8254 035402 150200 000000 000000 1\$: 000000 2\$:<br>177777 3\$:<br>4\$:<br>5\$: EXPECTED RESULT.  $\begin{array}{lllllllllll} \text{\bf \texttt{WORD}} & \text{\bf \texttt{0.0}} & \text{\bf \texttt{p}} & \text{\bf \texttt{EXPECTED RESULT}} \\ \text{\bf \texttt{WORD}} & \text{\bf \texttt{0.1, -1}} & \text{\bf \texttt{p}} & \text{\bf \texttt{RNTICIPATED ERRONEOUS RESULT}} \\ \text{\bf \texttt{40705}} & \text{\bf \texttt{f}PSS BEFORE EXECUTION} & \text{\bf \texttt{FPS BEFORE EXECUTION}} \\ \text{\bf \texttt{140705}} & \text{\bf \texttt{f}PSS BEFORE EXECUTION} & \text{\bf \texttt{f}$ 8256 035412 000000 000000 ; ANTICIPATED ERRONEOUS RESULT. 8260 035426 177777 8261 035430 000006 8262 035432 104322 8263 035434 000401 **BR** 6\$ ERROR 341 8264 035436 104341  $:$  (BUT EZBT) ST 377 65:<br>
;EXP=40 (OCT), AC NEG, FL=1, FIC=1<br>
WWC15:<br>
LPERR<br>
JSR PC,@#STCSUB ;GOE) 8265 035440 8266 8267 035440 8268 035440 104413 ; SET UP THE LOOP ON ERROR ADDRESS. SET UP THE LOOP ON ERROR ADI<br>PC, @#STCSUB : GO EXECUTE THE INSTRUCTION, 8269 835442 804737 835662 JSR € 8270 035446 150000 000001 000000 1\$:  $WORD$  150000, 1, 0, 0 ; AC0 OPERAND, 8271 035454 000000 000000 28:<br>177600 38:<br>48:<br>55:<br>55: WORD 0.0<br>WORD 100000,-200 ;EXPECTED RESULT,<br>NORD 100000,-200 ;ANTICIPATED ERRONEOUS RESULT, 8272 035456 000000 19700<br>
140705<br>
140705<br>
16700<br>
16700<br>
16200<br>
16200<br>
16200<br>
16200<br>
16200<br>
16200<br>
16200<br>
16200<br>
16200<br>
16200<br>
16200<br>
16200<br>
16200<br>
16200<br>
16200<br>
16200<br>
16200<br>
16200<br>
16200<br>
16200<br>
16200<br>
16200<br>
16200<br>
16200<br>
16200<br>
16200<br>
162 : FPS BEFORE EXECUTION. € ; ANTICIPATED ERRONEOUS FPS. 8276 035472 040700 8277 835474 800006 ERROR 342 , (BUT COUT) ST 360 BR 6\$ ;TO 654 INTO 454<br>ERROR 323 ;REPORT FPS INCORRECT, 8279 035500 000401 8280 035502 104323 8281 035504 8282 8283 ;EXP=40, AC NEGATIVE, FL=1, FIC=1 8284 035504 WWC16:

€

 $\left($ 

MACY11 27(1006) 31-OCT-76 17:35 PAGE 150 MAINDEC-11-FPP34-A PDP 11/34 FPP DIAGNOSTIC  $31 - 0C$ T-76 17:16 T72 DFFPCA.P11 STCDI AND STCDL TEST **LPERR** : SET UP THE LOOP ON ERROR ADDRESS. 8285 835504 104413 PC, @#STCSUB € 8286 035506 004737 035662 **JSR** : GO EXECUTE THE INSTRUCTION. 000000 000000 1\$: .WORD 150001,0,0,0 : ACØ OPERAND. 8288 035520 000000 .WORD : EXPECTED RESULT. 8289 835522 800000 800000  $251$  $0.0$ : ANTICIPATED ERRONEOUS RESULT.  $35:$ **WORD** 77400,0 8290 035526 077400 000000 : FPS BEFORE EXECUTION. 8291 035532 040700 45: 40700 140705 8292 035534 140705 :FPS AFTER EXECUTION.  $\begin{array}{c}\n 5s \\
 \hline\n 6s\n \end{array}$  $-1$ : ANTICIPATED ERRONEOUS FPS. PEXPECTED FEC.  $6 -$ 8295 035542 104343 **ERROR**  $343$ :REPORT RESULT INCORRECT. 8296 035544 000401 **BR** 6\$ ERROR  $323$ REPORT FPS INCORRECT. 8299 8300 المتعاصر المست  $EXP 40$ 8301 (OCT), AC MOST NEG LONG INT, FL=1 8302  $;$  FIC=1 8303 035550  $WWC17:$ LPERR SET UP THE LOOP ON ERROR ADDRESS. 8304 035550 104413 PC, a#STCSUB 8305 035552 004737 035662 JSR : GO EXECUTE THE INSTRUCTION. 8306 035556 150000 000000 000000 1\$: .WORD : ACØ OPERAND.  $150000, 0, 0, 0$ 8307 935564 000000 8308 035566 100000  $28:$ .WORD 000000 ; ANTICIPATED ERRONEOUS RESULT. 8309 035572 000000 000000  $35:$ .WORD 8310 035576 040700 PPS BEFORE EXECUTION. 4\$: 40700  $\label{eq:1} \begin{aligned} \mathcal{L}_{\text{max}}(\mathcal{L}_{\text{max}},\mathcal{L}_{\text{max}}) = \mathcal{L}_{\text{max}}(\mathcal{L}_{\text{max}}), \end{aligned}$ 8311 035600 040710 40710 140705  $-1$   $-1$  $551$ ERROR 344 (BUT NBIT) ST 654 035606 104344 8314 6\$ : OR (BUT COUT) ST 454 **BR ERROR**  $323$ FREPORT FPS INCORRECT. 8317 035614 65: 8318 8319 ;EXP=20, AC = MOST NEG INTEGER, FL=0, FIC=1 8320 WWC18: 8321 035614 FOR THE LOOP ON ERROR ADI<br>PC, @#STCSUB ; GO EXECUTE THE INSTRUCTION. 8322 035614 104413 **LPERR** ; SET UP THE LOOP ON ERROR ADDRESS. JSR . WORD 177777 8326 835632 100000  $2s:$ .WORD  $100000, -1$ ; EXPECTED RESULT. 3\$: .WORD 100000, 177400 ; ANTICIPATED ERRONEOUS RESULT. 177400 and the state of the state of the state of the state of the state of the state of the state of the state of th<br>The state of the state of the state of the state of the state of the state of the state of the state of the st 48: 40600 FPS BEFORE EXECUTION. 40610 : FPS AFTER EXECUTION. 8330 035646 140605 140605 ; ANTICIPATED ERRONEOUS FPS. JEXPECTED FEC.  $-1$   $-1$ 5\$! **ERROR**  $345$  $1$ (BUT FL) ST 633 ;TO 655 INTO 654 **BR** 6\$ 8334 035656 104323 ERROR 323 FREPORT FPS INCORRECT. 8335 8336 035660 000534 **BR WWCDONE** 68; 8337 THIS SUBROUTINE, STCSUB, IS USED TO SET UP THE OPERANDS, EXECUTE<br>THE STCDI OR STCDL INSTRUCTION AND CHECK THE RESULTS, A CALL 8338 8339 8340 TO IT IS MADE THUS:

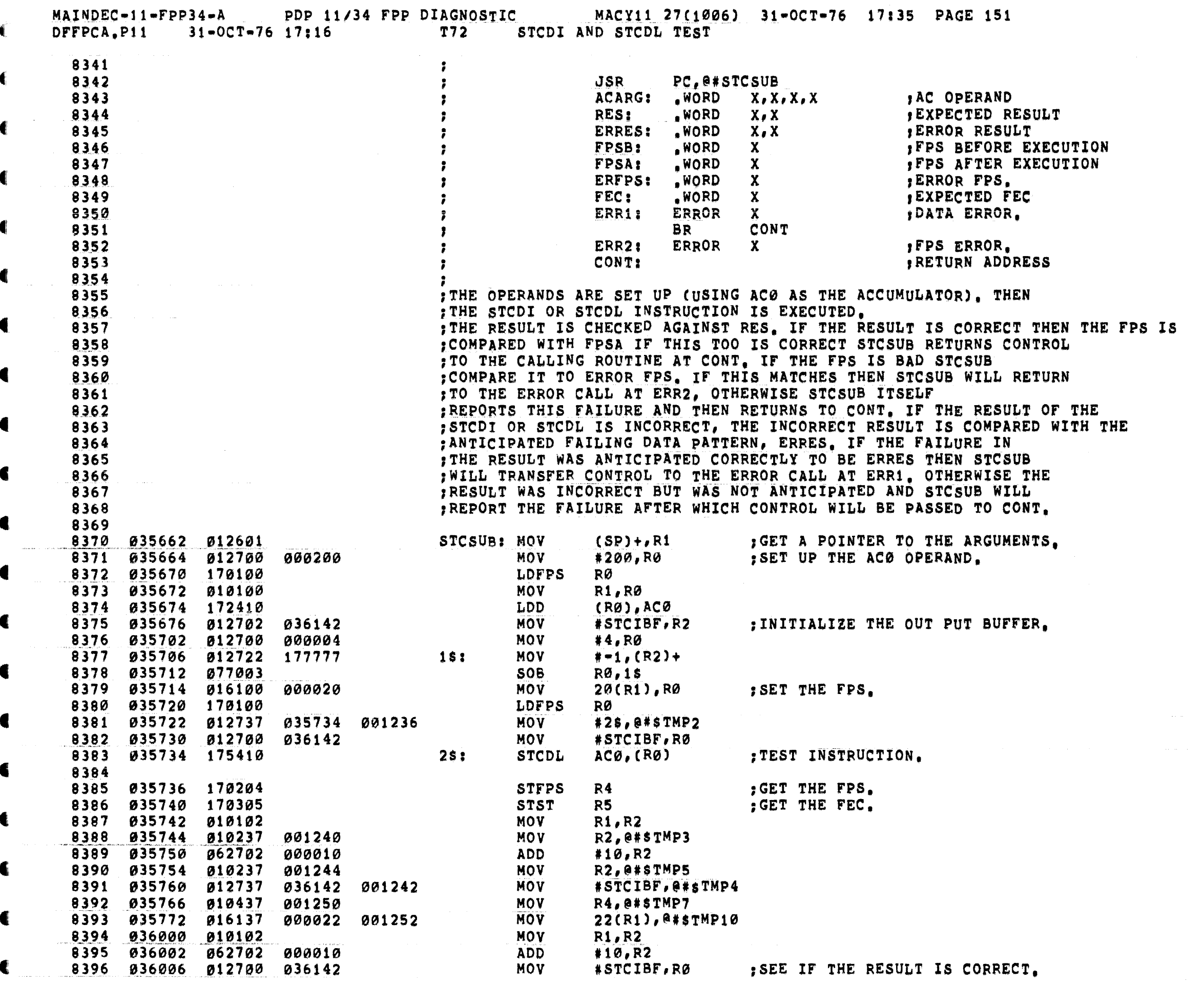

÷

€

C

ŧ

 $\mathbf{f}_\perp$ 

 $\mathcal{L}_{\text{max}}$  and the set of the set of the set of the set of the set of the set of the set of the set of the set of the set of the set of the set of the set of the set of the set of the set of the set of the set of the s

€

 $\mathcal{L}_{\text{max}}$  , and  $\mathcal{L}_{\text{max}}$ 

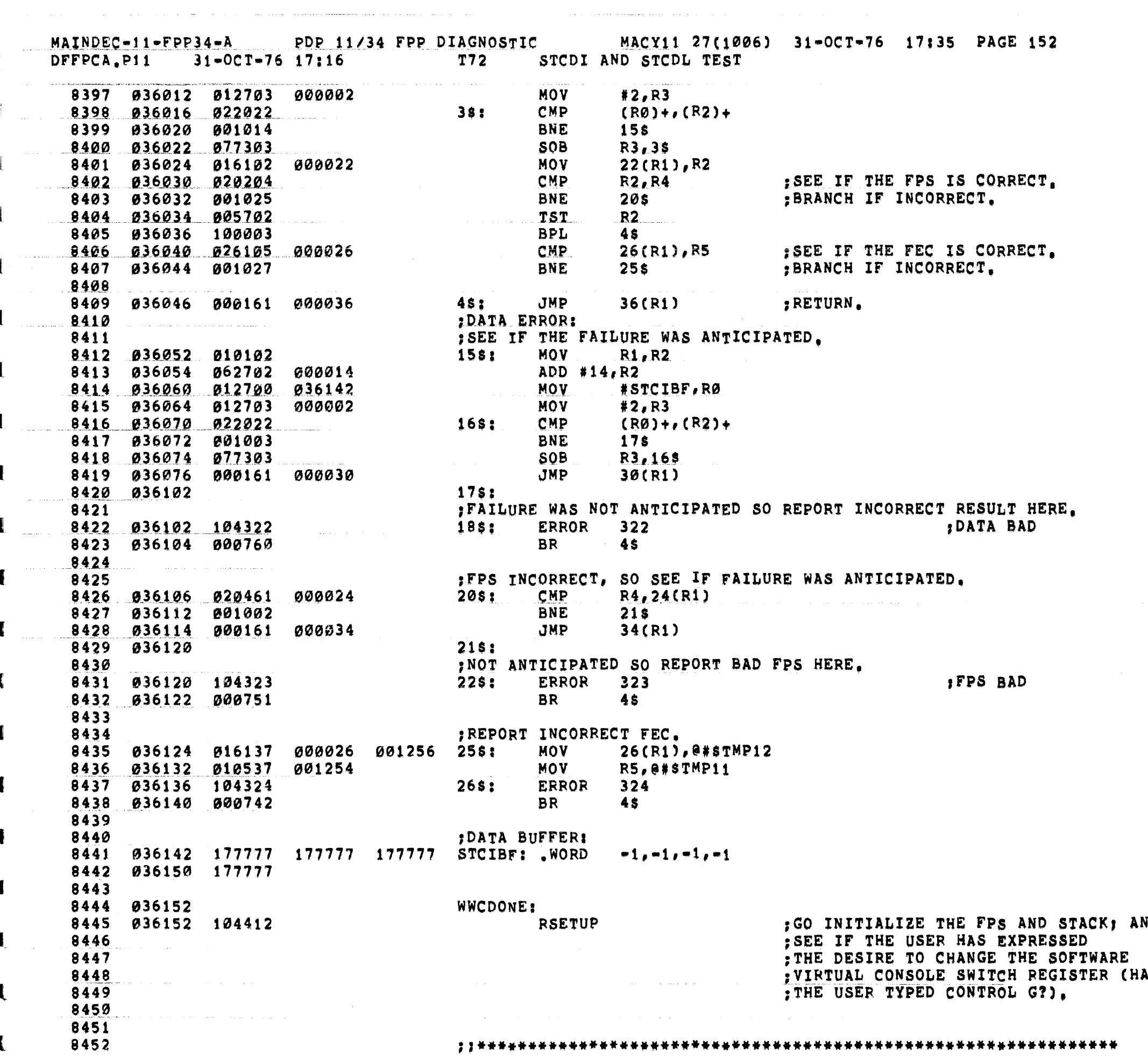

 $\mathbf{C}$ 

 $\blacksquare$ 

 $\label{eq:2} \mathcal{L}^{\mathcal{A}}(\mathbf{w}) = \mathcal{L}^{\mathcal{A}}(\mathbf{w}) = \mathcal{L}^{\mathcal{A}}(\mathbf{w}) = \mathcal{L}^{\mathcal{A}}(\mathbf{w}) = \mathcal{L}^{\mathcal{A}}(\mathbf{w}) = \mathcal{L}^{\mathcal{A}}(\mathbf{w}) = \mathcal{L}^{\mathcal{A}}(\mathbf{w}) = \mathcal{L}^{\mathcal{A}}(\mathbf{w}) = \mathcal{L}^{\mathcal{A}}(\mathbf{w}) = \mathcal{L}^{\mathcal{A}}(\mathbf{w}) = \mathcal{L}^{\mathcal{A}}$ 

D

 $\alpha\in\mathbb{R}^{n\times n}$  , where

المتابعات والتواصل والمحجان ووجسه سكمسوهم والمعاون والمناور

ŧ

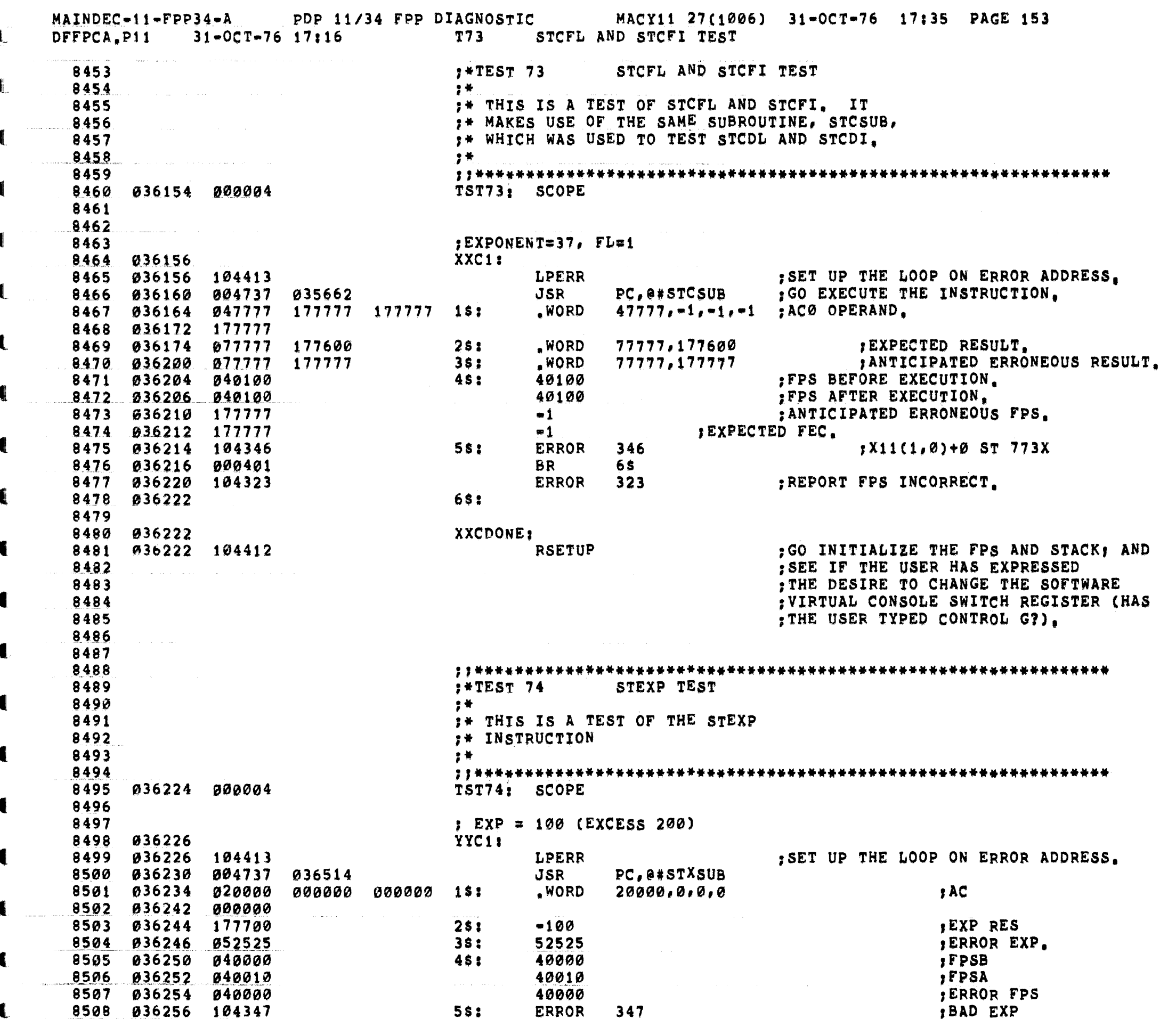

 $\hat{u}$  and  $\hat{u}$  are  $\hat{u}$  , where  $\hat{u}$  is the contraction of the maximum of  $\hat{u}$ 

 $\hat{\mathcal{L}}_{\text{max}}$  and  $\hat{\mathcal{L}}_{\text{max}}$  and  $\hat{\mathcal{L}}_{\text{max}}$ 

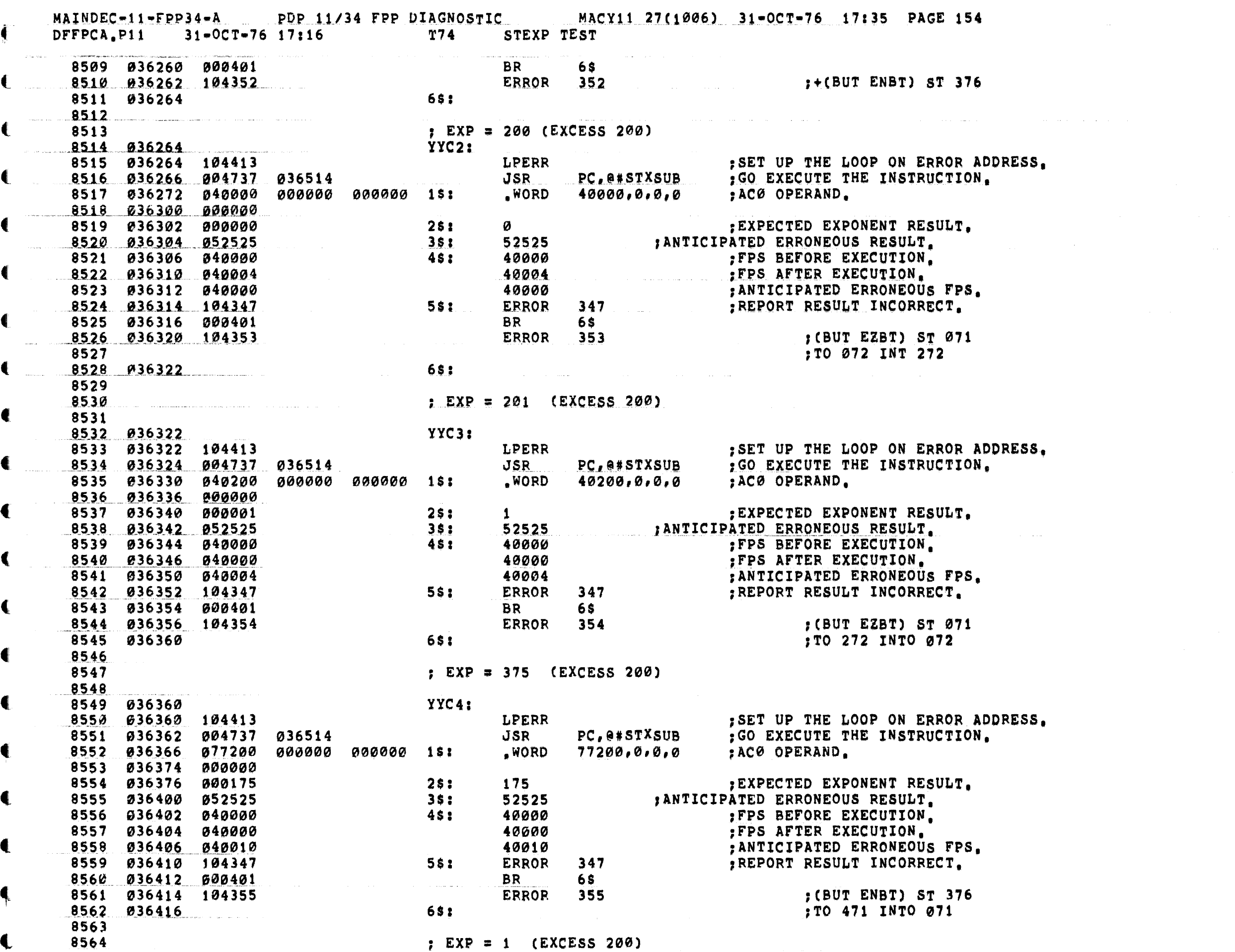

 $\mathcal{A}^{\mathcal{A}}$  ,  $\mathcal{A}^{\mathcal{A}}$  ,  $\mathcal{A}^{\mathcal{A}}$ 

a complete a construction of the community and also

 $\sim 10^{11}$  and  $\sim 10^{11}$ 

MAINDEC-11-FPP34-A PDP 11/34 FPP DIAGNOSTIC MACY11 27(1006) 31-OCT-76 17:35 PAGE 155 DFFPCA.P11 31-0CT-76 17:16 T74 STEXP TEST 8565 €. YYC5: 8566 036416 **LPERR** :SET UP THE LOOP ON ERROR ADDRESS. 8567 036416 104413 PC, @#STXSUB : GO EXECUTE THE INSTRUCTION. 8568 036420 004737 JSR 036514 .WORD  $200.0.00$ :ACØ OPERAND. 990909 990909 1\$: 8570 036432 000000 ; EXPECTED EXPONENT RESULT. 8571 036434 177601  $2s<sub>i</sub>$  $-177$ : ANTICIPATED ERRONEOUS RESULT.  $3s:$ 52525 8572 036436 052525 8573 036440 040000 **4SI** 40000 :FPS BEFORE EXECUTION. 8574 036442 040010 40010 FPS AFTER EXECUTION. 40000 : ANTICIPATED ERRONEOUS FPS. 8575 036444 040000 :REPORT RESULT INCORRECT. 8576 036446 104347 5\$: **ERROR**  $347$ 8577 036450 000401 **BR** 6\$ **ERROR** 352 : REPORT FPS INCORRECT. € 8578 036452 104352 651 8579 036454 8580 € : EXP = 156 (EXCESS 200) 8581 8582 8583 036454 YYC6: LPERR : SET UP THE LOOP ON ERROR ADDRESS. Œ PC, @#STXSUB : GO EXECUTE THE INSTRUCTION. 8585 036456 004737 036514 JSR WORD 33400,0,0,0 8586 036462 033400 000000 000000 1\$: :ACØ OPERAND. 8587 036470 000000  $-22$ :EXPECTED EXPONENT RESULT. 8588 036472 177756  $2s:$ JANTICIPATED ERRONEOUS RESULT. 52525 8589 036474 052525  $3s:$ : FPS BEFORE EXECUTION. 8590 036476 047707  $4s:$ 47707 47710 : FPS AFTER EXECUTION.  $-1$ : ANTICIPATED ERRONEOUS FPS, PREPORT RESULT INCORRECT. **ERROR** 347 8593 036504 104347 58: 6\$ 8594 036506 000401 BR **ERROR** 350 FREPORT FPS INCORRECT. 8596 8597 036512 000510 6\$: **BR** YYCDONE 8598 8599 ; THIS SUBROUTINE, STXSUB, IS USED TO SET UP THE OPERANDS, EXECUTE ; THE STEXP INSTRUCTION AND CHECK THE RESULTS. A CALL 8600 : TO IT IS MADE THUS: 8601 8602 PC, @#STXSUB 8603 JSR AC OPERAND ACARG:  $WORD X,X,X,X$ 8604 EXPECTED RESULT RES: WORD X 8605 .WORD X ERRES: ERROR RESULT 8606 .WORD X IFPS BEFORE EXECUTION FPSB: 8607 WORD<sub>X</sub> FPS AFTER EXECUTION FPSA: 8608 ERFPS: .WORD X ERROR FPS. 8609 **, DATA ERROR.** ERR1: **ERROR**  $\mathbf{x}$ 8610 CONT 8611 **BR** ERR2: ERROR  $\mathbf{x}$ IFPS ERROR. 8612 RETURN ADDRESS CONT: 8613 8614 ; THE OPERANDS ARE SET UP (USING ACO AS THE ACCUMULATOR). THEN 8615 ; THE STEXP INSTRUCTION IS EXECUTED. 8616 THE RESULT IS CHECKED AGAINST RES. IF THE RESULT IS CORRECT THEN THE FPS IS 8617 ; COMPARED WITH FPSA IF THIS TOO IS CORRECT STXSUB RETURNS CONTROL 8618 ; TO THE CALLING ROUTINE AT CONT, IF THE FPS IS BAD STXSUB 8619 8620 ; COMPARE IT TO ERROR FPS, IF THIS MATCHES THEN STXSUB WILL RETURN

€

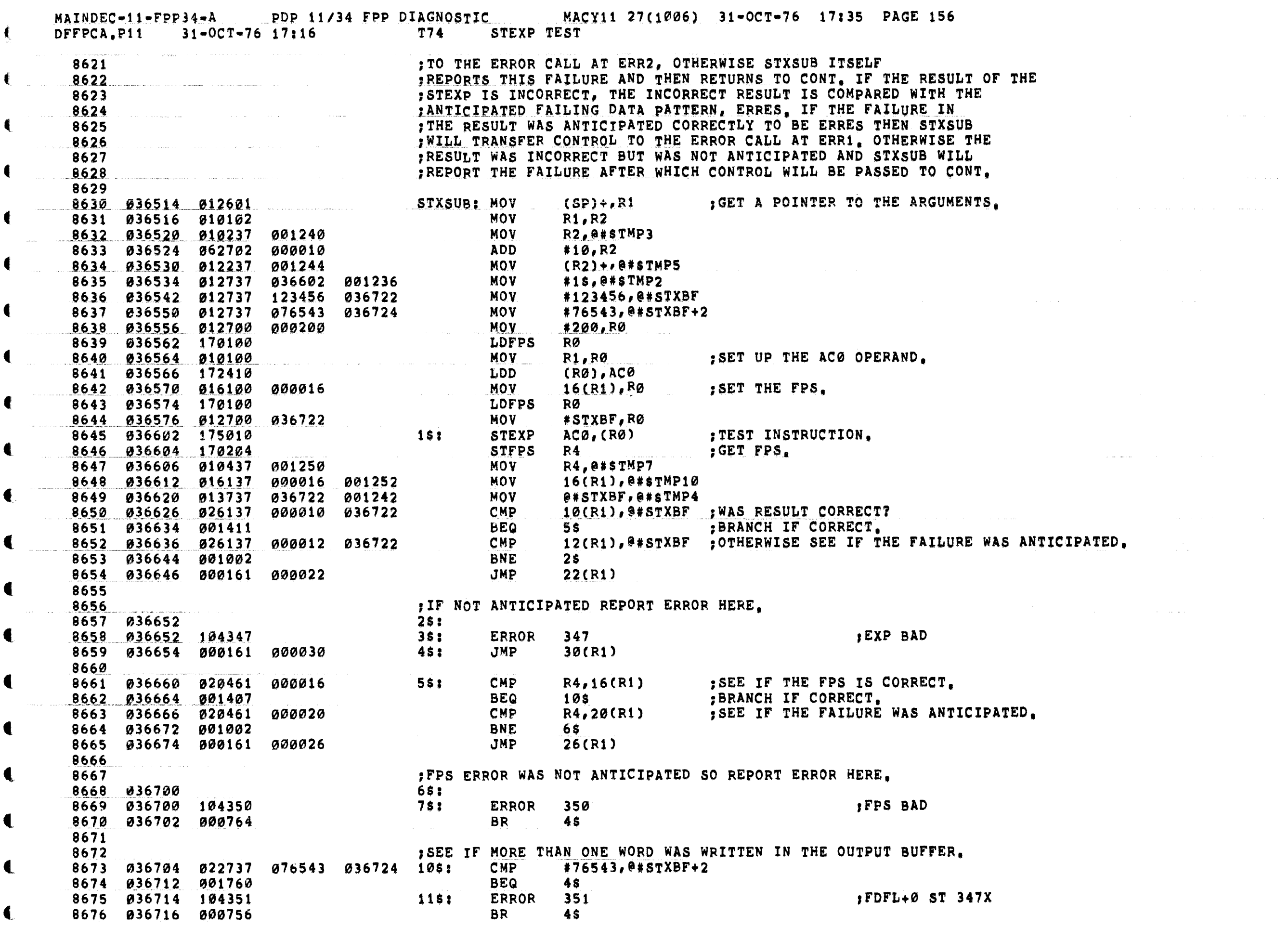

 $\blacksquare$ 

 $\mathbf{C}$ 

 $\blacksquare$ 

 $\blacksquare$ 

 $\hat{\mathcal{L}}$  , and  $\hat{\mathcal{L}}$  , and  $\hat{\mathcal{L}}$ 

 $\left($  . The contraction of  $\mathbb{R}^n$ 

and<br>San San San Sa

ing the and an area of

MAINDEC-11-FPP34-A PDP 11/34 FPP DIAGNOSTIC MACY11 27(1006) 31-OCT-76 17:35 PAGE 157  $31 - 0C$ T-76 17:16 T74 DFFPCA.P11 STEXP TEST 8677  $\blacksquare$ 8678 636720 177777  $-1$ 8679 036722 177777 177777 177777 STXBF: WORD -1,-1,-1,-1,-1 036730 177777 177777 8680 8681 YYCDONE: 8682 036734 **RSETUP** 8683 036734 104412 : GO INITIALIZE THE FPS AND STACK; AND SEE IF THE USER HAS EXPRESSED 8684 THE DESIRE TO CHANGE THE SOFTWARE 8685 : VIRTUAL CONSOLE SWITCH REGISTER (HAS 8686 : THE USER TYPED CONTROL G?). 8687 8688 8689  $: +TEST$  75 STST TEST 8690 8691 2节: 8692 **7\* THIS IS A TEST OF THE STST** :\* INSTRUCTION. FIRST AN ILLEGAL FPS OP CODE 8693 :\* (INSTRUCTION) IS USED TO ENTER AN 8694 :\* ERROR CONDITION IN THE FEC AND 8695 **7\* FEA. THE STST IS EXECUTED AND** 8696 **1\* THE FEC AND FEA ARE CHECKED** 8697 上新 8698 8699 TST75: SCOPE 8700 036736 000004 8701  $ZZC1:$ 8702 036740 :SET UP THE LOOP ON ERROR ADDRESS. 8703 036740 104413 **LPERR** #40000,R0 :SET FPS. FID=1. 8704 036742 012700 040000 **MOV LDFPS** 8705 036746 170100 RØ 1999 – 1999 – 1999 – 1999 – 1999 – 1999 – 1999 – 1999 – 1999 – 1999 – 1999 – 1999 – 1999 – 1999 – 1999 – 1 8706 170003 **ZZC2:** .WORD ; ILLEGAL FPP 8707 036750 170003 :OP CODE 8708 #ZZCBF, RØ ; SET UP THE OUTPUT BUFFER. MOV 8709 036752 012700 037126 8710 036756 012710 177777 **MOV**  $* - 1, (RØ)$ 8711 036762 012760 177777 000002 **MOV**  $* - 1, 2(R0)$ 8712 036770 012737 036776 001236 **MOV #ZZC3,0#\$TMP2**  $(R<sub>0</sub>)$  $ZZC3:$ GET FEC AND **STST** 8714 : FEA  $R4$ **STFPS** :GET FPS. 8715 037000 170204 8716 937002 912700 037126 **MOV** #ZZCBF.RØ 8717 037006 011037 001240 MOV (RØ), @#\$TMP3 8718 037012 016037 000002 001242 **MOV**  $2(RØ)$ ,  $@#STMP4$ 012737 000002 001244 **MOV** 8719 037020  $#2, 0#$ \$TMP5 8720 037026 012737 036750 001246 **MOV** #ZZC2,@#\$TMP6 8721 037034 010437 001250 **MOV** R4, @#\$TMP7 8722 037040 012737 140000 **MOV** 001252 #140000, @#sTMP10 8723 8724 037046 022710 000002 **CMP** #2, (RØ) ; SEE IF FEC IS CORRECT. 8725 037052 001010 **BNE** ; BRANCH IF INCORRECT.  $22C5$ 8726 037054 022760 CMP :SEE IF FEA, ADDRESS, IS CORRECT. 036750 000002 #ZZC2,2(RØ) **ZZC10** 8727 037062 001006 **BNE** ; BRANCH IF INCORRECT. #140000, R4 8728 037064 022704 140000 **CMP** SEE IF FPS IS CORRECT. 8729 037070 001013 **BNE ZZC15** ; BRANCH IF INCORRECT. **ZZCDONE** BR 8731 8732 PREPORT FEC INCORRECT

MAINDEC-11-FPP34-A PDP 11/34 FPP DIAGNOSTIC MACY11 27(1006) 31-OCT-76 17:35 PAGE 158 DFFPCA, P11 31-OCT-76 17:16 775 STST TEST **ZZC5:** 8733 037074 181 8734 037074 104356 ERROR 356 STST BAD 8735 037076 000420 **BR ZZCDONE**  $;$  FECX 8736 an communication communication and companies are also assumed to the communication of the companies of the companies of the companies of the companies of the companies of the companies of the companies of the companies of :REPORT FEA INCORRECT 8737 8738 037100 022760 177777 000002 ZZC10: CMP  $# = 1, 2(R0)$ 8739 037106 001402 **BEQ ZZC12 ERROR** 357 8740 037110 104357 STST BAD FEA  $15:$ **BR ZZCDONE**  $\frac{22C12}{15}$ 8742 037114 8743 037114 104360 ERROR 360 SET FD FL ST 636 8744 937116 990410 **BR ZZCDONE** 8745 8746 FREPORT FPS INCORRECT  $\frac{22C15!}{15!}$ 8747 837120 **ERROR** 361 FPS X AFTER ST ST **ZZCDONE BR** 8750 8751 :DATA BUFFER: 8752 037124 177777  $-1$ 8753 037126 177777 177777 177777 ZZCBF: .WORD  $-1, -1, -1, -1$ 8754 037134 177777  $-1$ 8756 8757 037140 ZZCDONE: **RSETUP** 8758 037140 104412 ; GO INITIALIZE THE FPS AND STACK; AND : SEE IF THE USER HAS EXPRESSED 8759 8760 THE DESIRE TO CHANGE THE SOFTWARE : VIRTUAL CONSOLE SWITCH REGISTER (HAS 8761 : THE USER TYPED CONTROL G?). 8762 8763 8764 037142 **TST76:** 8765 8766 8767 8768 .SBTTL END OF PASS ROUTINE 8769 8770 **;\*INCREMENT THE PASS NUMBER (\$PASS)** 8771 :\*INDICATE END=OF=PROGRAM AFTER 1 PASSES THRU THE PROGRAM 8772 8773 :\*IF SW12=1 INHIBIT TRACE TRAP 8774 :\*IF THERES A MONITOR GO TO IT :\*IF THERE ISN'T JUMP TO LOOP 8775 8776 8777 037142 SEOP: CLR<br>
CLR<br>
INC<br>
BIC<br>
BIC<br>
DEC<br>
NORD **SCOPE** 000004 STSTNM<br>Stimes<br>Spass 005067 141732 ::ZERO THE TEST NUMBER 8780 037150 005067 142126 ::ZERO THE NUMBER OF ITERATIONS 8781 037154 005267 142144 :: INCREMENT THE PASS NUMBER ;;DON'T ALLOW A NEG, NUMBER #100000, \$PASS 8782 837160 842767 100000 142136  $(PC)$  +  $:100P?$ 8784 037170 000001 SEOPCT: . WORD  $\mathbf{1}$ **SDOAGN BGT**  $: YES$ 8786 037174 012737  $(PC) + \ell$   $(PC) +$ **PIRESTORE COUNTER MOA** SENDCT: . WORD  $\mathbf{1}$ 8788 037200 037170 **SEOPCT** 

₹.

 $\blacksquare$ 

◀

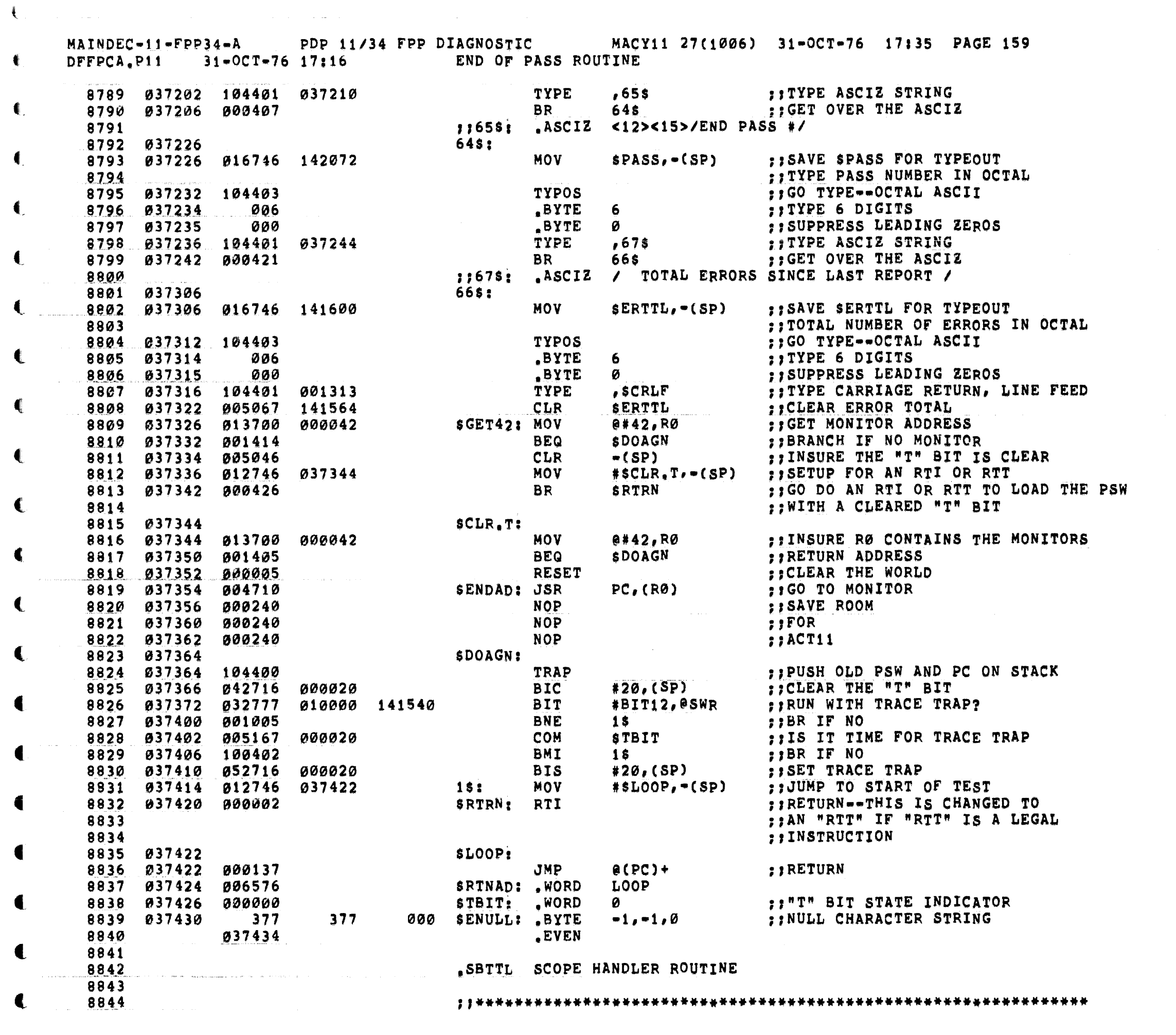

 $\blacksquare$ 

€.

€

 $\blacksquare$ 

 $\mathcal{L}^{\mathcal{A}}$  and the constraints of the constraints of the constraints of the  $\mathcal{L}^{\mathcal{A}}$ 

MAINDEC-11-FPP34-A PDP 11/34 FPP DIAGNOSTIC MACY11 27(1006) 31-OCT-76 17:35 PAGE 160 DFFPCA.P11  $31 - 0C$ T-76 17:16 SCOPE HANDLER ROUTINE :\*THIS ROUTINE CONTROLS THE LOOPING OF SUBTESTS. IT WILL INCREMENT 8845 **FAND LOAD THE TEST NUMBER(STSTNM) INTO THE DISPLAY REG.(DISPLAY<7:0>)**<br> **FAND LOAD THE TEST NUMBER(STSTNM) INTO THE DISPLAY REG.(DISPLAY<7:0>)**<br> **FAND LOAD THE ERROR FLAG (SERFLG) INTO DISPLAY<15:08>**<br> **FTHE SWITCH OPTION** 8846 4 8847 8848 8849 8850 8851 8852 8853  $\frac{1}{2}$   $\frac{1}{2}$   $\frac{1}{2}$  SCOPE  $\frac{1}{2}$  SCOPE=IOT 8854 8855 **SSCOPE:** 8856 037434 **CKSWR** ::TEST FOR CHANGE IN SOFT-SWR 8857 837434 104406 8858 037436 032777 040000 141474 18: BIT #BIT14,0SWR ::LOOP ON PRESENT TEST? **SOVER** ::YES IF SW14=1 **BNE** 8859 037444 001114 :#####START OF CODE FOR THE XOR TESTER##### 8860 : IF RUNNING ON THE "XOR" TESTER CHANGE **SXTSTR: BR** 8861 037446 000416  $6s$ :: THIS INSTRUCTION TO A "NOP" (NOP=240) 8862 @#ERRVEC,-(SP) :: SAVE THE CONTENTS OF THE ERROR VECTOR 000004 MOV 8864 037454 012737 037474 000004 MOV #5\$,@#ERRVEC :: SET FOR TIMEOUT **TST** e#177060 **::TIME OUT ON XOR? MOV**  $(SP) + \rho$ @#ERRVEC ;; RESTORE THE ERROR VECTOR 012637 000004 8866 037466 **SSVLAD** 8867 037472 000463 **BR** ;; GO TO THE NEXT TEST 8868 037474 5\$: CMP  $(SP) + (SP) +$ ::CLEAR THE STACK AFTER A TIME OUT **022626** (SP)+, @#ERRVEC :: RESTORE THE ERROR VECTOR 8869 037476 012637 000004 **MOV**  $7s$ 8870 037502 000423 **BR** ::LOOP ON THE PRESENT TEST  $\label{eq:1} \mathcal{L}(\mathcal{L}^{\text{in}}) = \mathcal{L}(\mathcal{L}^{\text{in}}) = \mathcal{L}(\mathcal{L}^{\text{in}})$ 6\$:;#####END OF CODE FOR THE XOR TESTER##### 8871 037504 000400 141426 **BIT** #BIT08, eSWR ;;LOOP ON SPEC, TEST? 8872 037504 032777 8873 037512 001404 **BEQ**  $\pm$ 1BR IF NO  $2s$ **@SWR, \$TSTNM** :: ON THE RIGHT TEST? **SWR<7:0>** 8874 037514 127767 141420 141360 CMPB 8875 037522 **BEQ** SOVER ::BR IF YES 001465 :: HAS AN ERROR OCCURRED?  $25:$ **TSTB SERFLG** 141353  $38 - 1$ **BEQ** ::BR IF NO ;; MAX, ERRORS FOR THIS TEST OCCURRED? CMPB **SERMAX, SERFLG** 141357 141343 8879 037540 101015 **BHI**  $38 - 12$ ::BR IF NO 8880 037542 032777 #BIT09,8SWR :: LOOP ON ERROR? 001000 141370 **BIT**  $4s$ 8881 037550 001404 **BEQ** ::BR IF NO **SLPERR, SLPADR** 8882 037552 016767 :: SET LOOP ADDRESS TO LAST SCOPE 141332 141326 7\$: **MOV** 000446 BR SOVER 8884 037562 105067 4\$! **CLRB SERFLG** :;ZERO THE ERROR FLAG 141315 **STIMES** :: CLEAR THE NUMBER OF ITERATIONS TO MAKE 8885 037566 **CLR** 005067 141510 8886 037572 000415 **BR** ::ESCAPE TO THE NEXT TEST #BIT11, eSWR 8887 037574 032777 004000 141336 3\$: **BIT** ::INHIBIT ITERATIONS? 8888 037602 001011 **BNE**  $15$ ::BR IF YES 8889 037604 005767 141514 **TST SPASS** :: IF FIRST PASS OF PROGRAM  $1s$ 8890 037610 001406 INHIBIT ITERATIONS **BEQ**  $\mathbf{33}$ SICNT 8891 037612 005267 141266 **INC** ::INCREMENT ITERATION COUNT 8892 037616 026767 141460 141260 **CMP** STIMES, SICNT :: CHECK THE NUMBER OF ITERATIONS MADE **BGE** SOVER ::BR IF MORE ITERATION REQUIRED 8893 037624 002024  $*1,$  signt :: REINITIALIZE THE ITERATION COUNTER 8894 037626 012767 000001 141250 18: MOV SMXCNT, STIMES : ISET NUMBER OF ITERATIONS TO DO 8895 037634 016767 000052 141440 **MOV** 8896 037642 105267 141234 \$SVLAD: INCB **STSTNM ;;COUNT TEST NUMBERS STSTNM, STESTN** :: SET TEST NUMBER IN APT MAILBOX MOVB **MOV** (SP), \$LPADR ::SAVE SCOPE LOOP ADDRESS MOV (SP), SLPERR :: SAVE ERROR LOOP ADDRESS 8899 037660 011667 141224 8900 037664 005067 141414 CLR **SESCAPE** ::CLEAR THE ESCAPE FROM ERROR ADDRESS

4

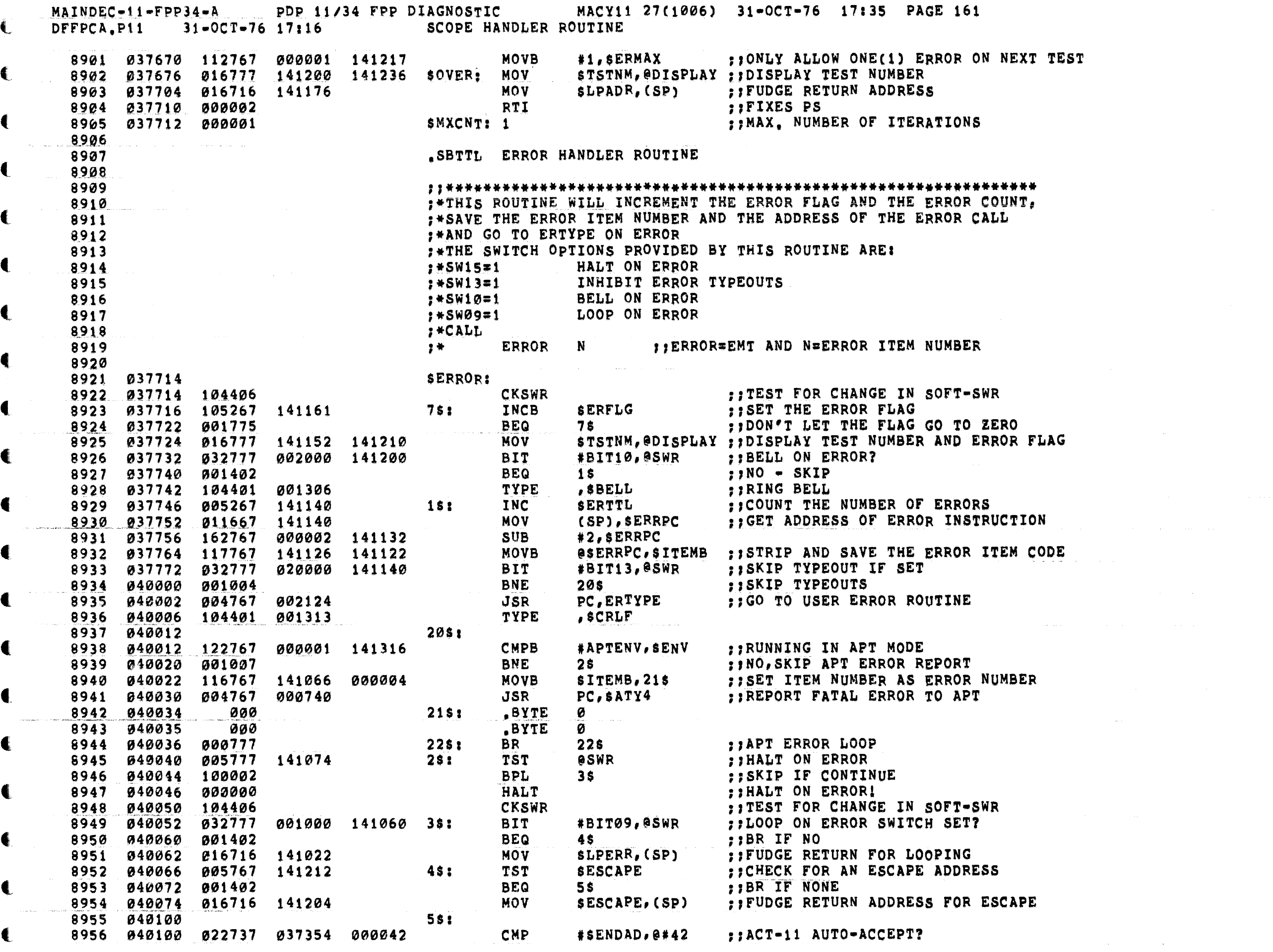

 $\left($ 

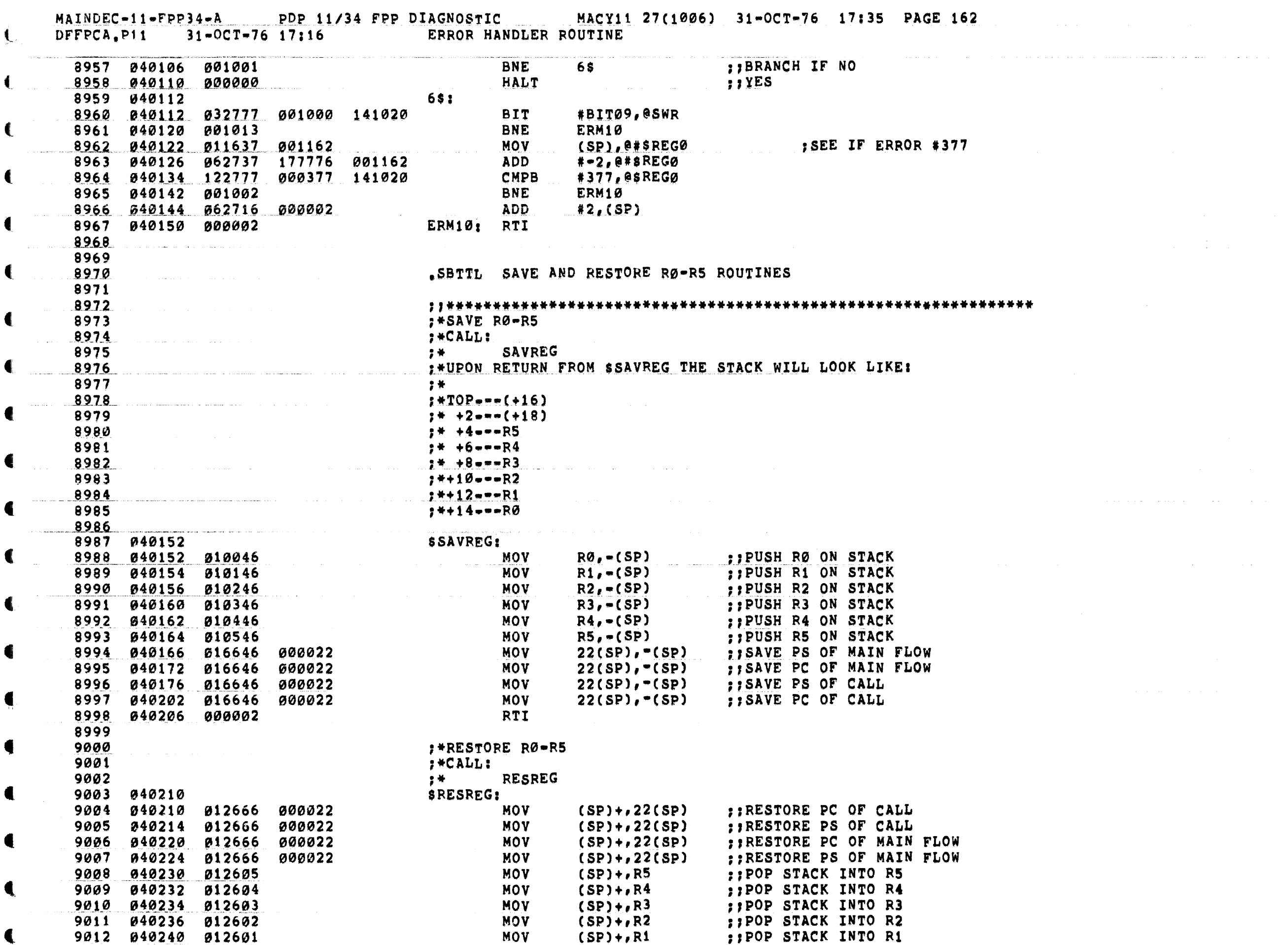

a papakan tertenggal tertenggal pada tahun 1999. Sebagai penganjurut dan perbanya pada terbahan dan perbanya d

 $\mathbf{C}$ 

المواقفة والمعاون والمستقل والمستقل والمتعارض والمتعارف والمتعاون والمتعارض والمتعارض والمستقل والمستقل

 $\hat{r}$  ,  $\hat{r}$  , as easy of  $\hat{r}$  , whereas

 $\omega$  and  $\omega$  . The second constraints are also the second constraints of

 $\label{eq:2.1} \mathcal{L}_{\mathcal{A}}(\mathcal{A})=\mathcal{L}_{\mathcal{A}}(\mathcal{A})\mathcal{L}_{\mathcal{A}}(\mathcal{A})\mathcal{L}_{\mathcal{A}}(\mathcal{A})\mathcal{L}_{\mathcal{A}}(\mathcal{A})$ 

 $\mathbf{I}$ 

 $\mathbf \bullet$ 

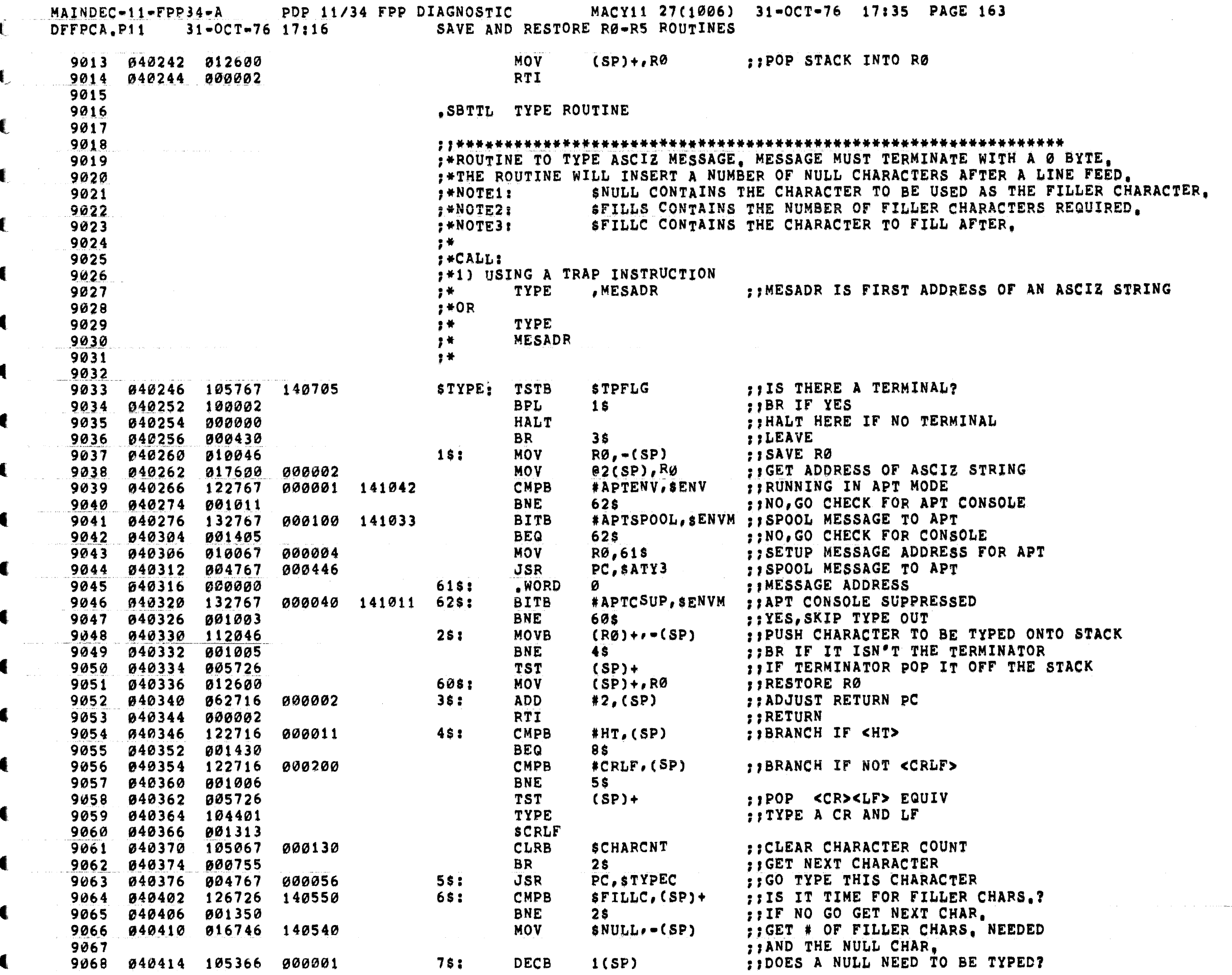

 $\bullet$ 

 $\blacksquare$ 

 $\mathbf{I}$ 

 $\blacksquare$ 

€

 $\bullet$ 

€

 $\mathbf{C}$ 

 $\blacktriangleleft$ 

€

€

∙

€.

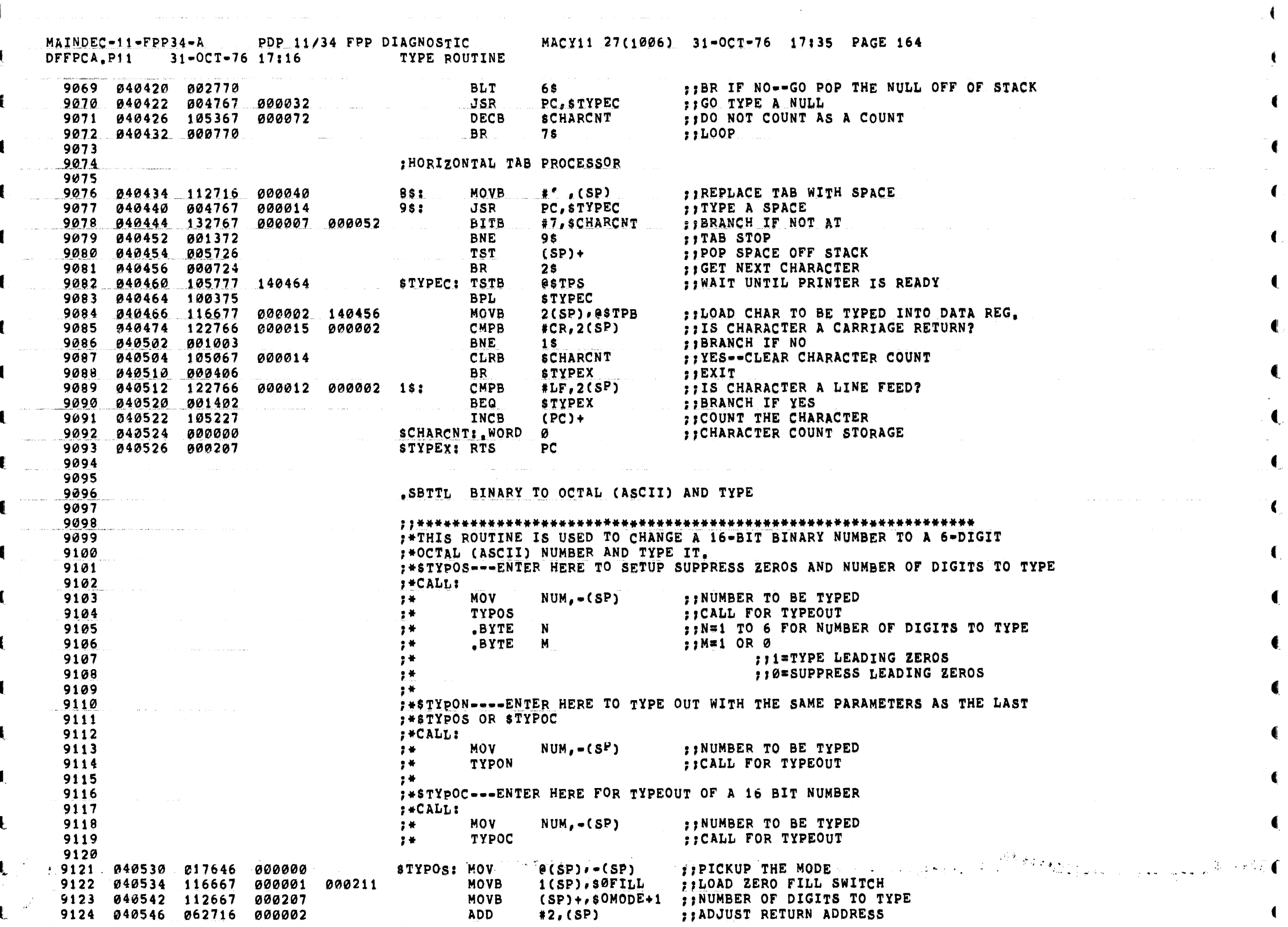

 $\sqrt{ }$ 

 $\sim 1000$  km  $^{-1}$ 

 $\hat{J}^{(1)}$  , and the same properties of the same properties of the same properties of the same properties of the  $\hat{J}^{(1)}$ 

MAINDEC-11-FPP34-A PDP 11/34 FPP DIAGNOSTIC MACY11 27(1006) 31-OCT-76 17:35 PAGE 165 DFFPCA, P11 31-OCT-76 17:16 BINARY TO OCTAL (ASCII) AND TYPE  $\blacksquare$ 

 $\alpha_{\rm eff}$  and  $\alpha_{\rm eff}$ 

and the company

 $\label{eq:2.1} \mathcal{F}^{(n)}(t) = \mathcal{F}^{(n)}(t) = \mathcal{F}^{(n)}(t) = \mathcal{F}^{(n)}(t) = \mathcal{F}^{(n)}(t)$ 

€

€

€.

₹

المتشورة والمتحدة

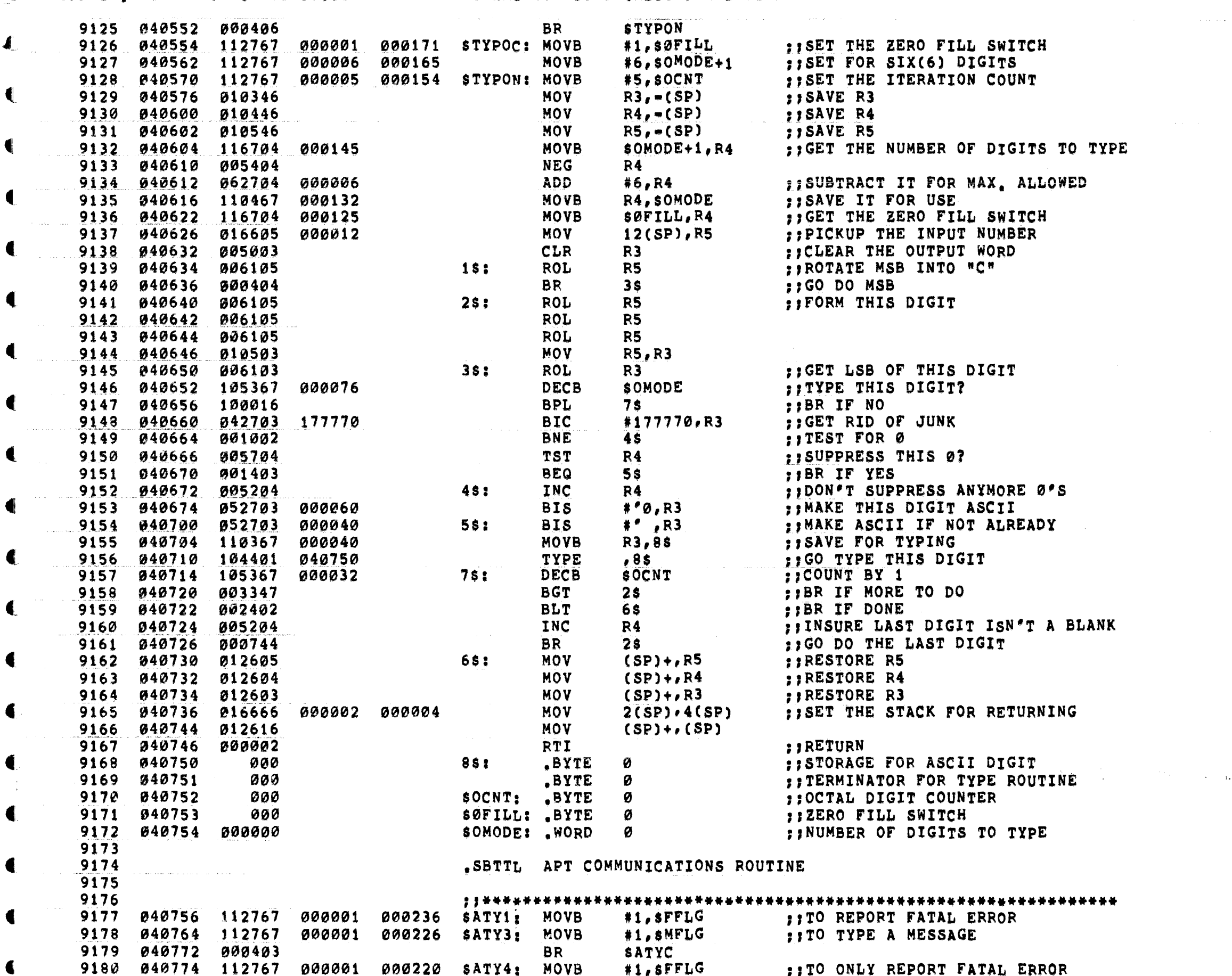

€

MAINDEC-11-FPP34-A PDP 11/34 FPP DIAGNOSTIC MACY11 27(1006) 31-OCT-76 17:35 PAGE 166<br>DFFPCA,P11 31-OCT-76 17:16 APT COMMUNICATIONS ROUTINE

€

 $\blacksquare$ 

 $\blacksquare$ 

 $\blacksquare$ 

 $\blacksquare$ 

€

€

 $\langle$ 

 $\bullet$ 

 $\overline{\mathbf{C}}$ 

 $\blacksquare$ 

 $\blacksquare$ 

 $\blacksquare$ 

€

 $\sim 10^{11}$  and  $\sim 10^{11}$ 

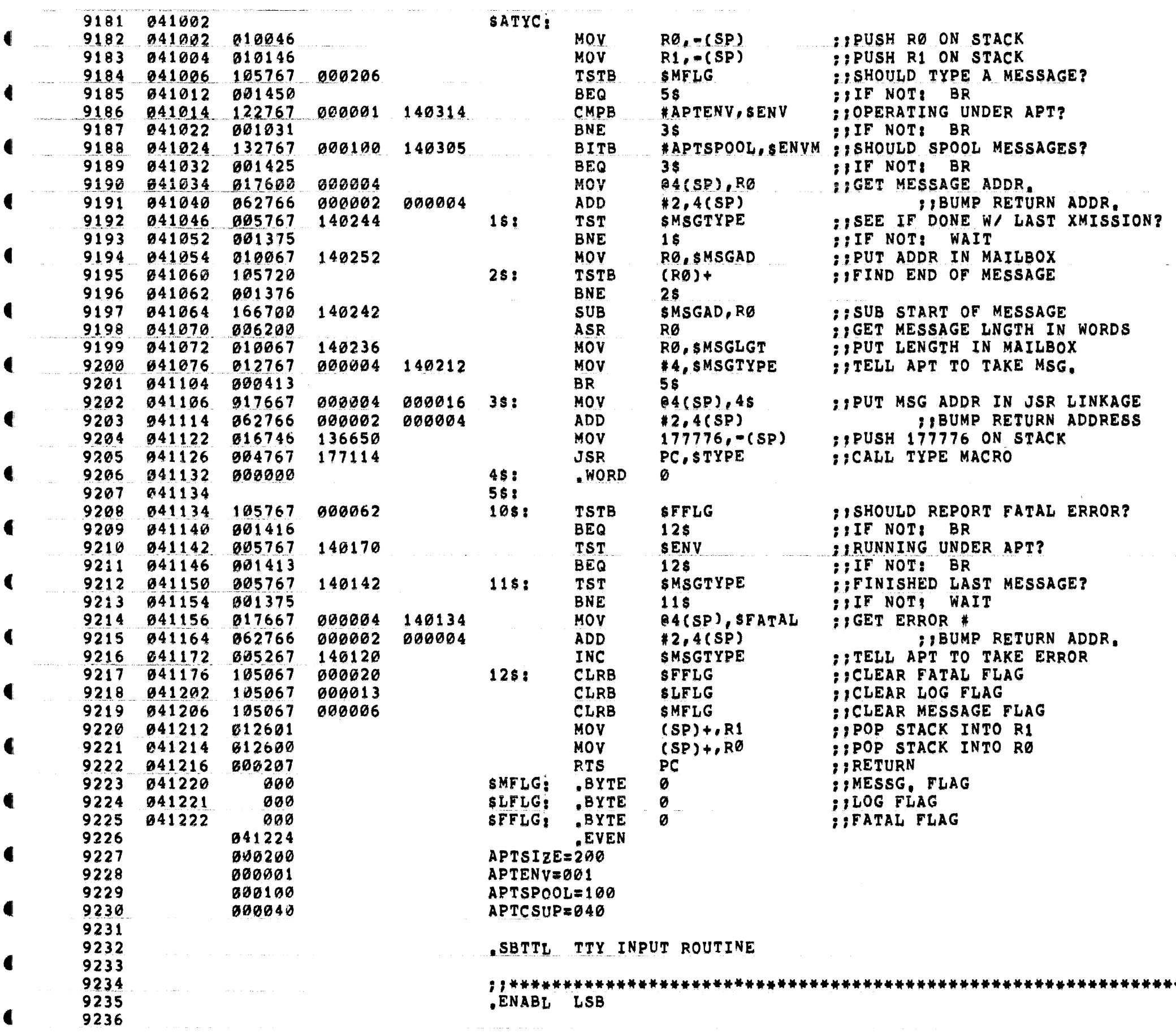

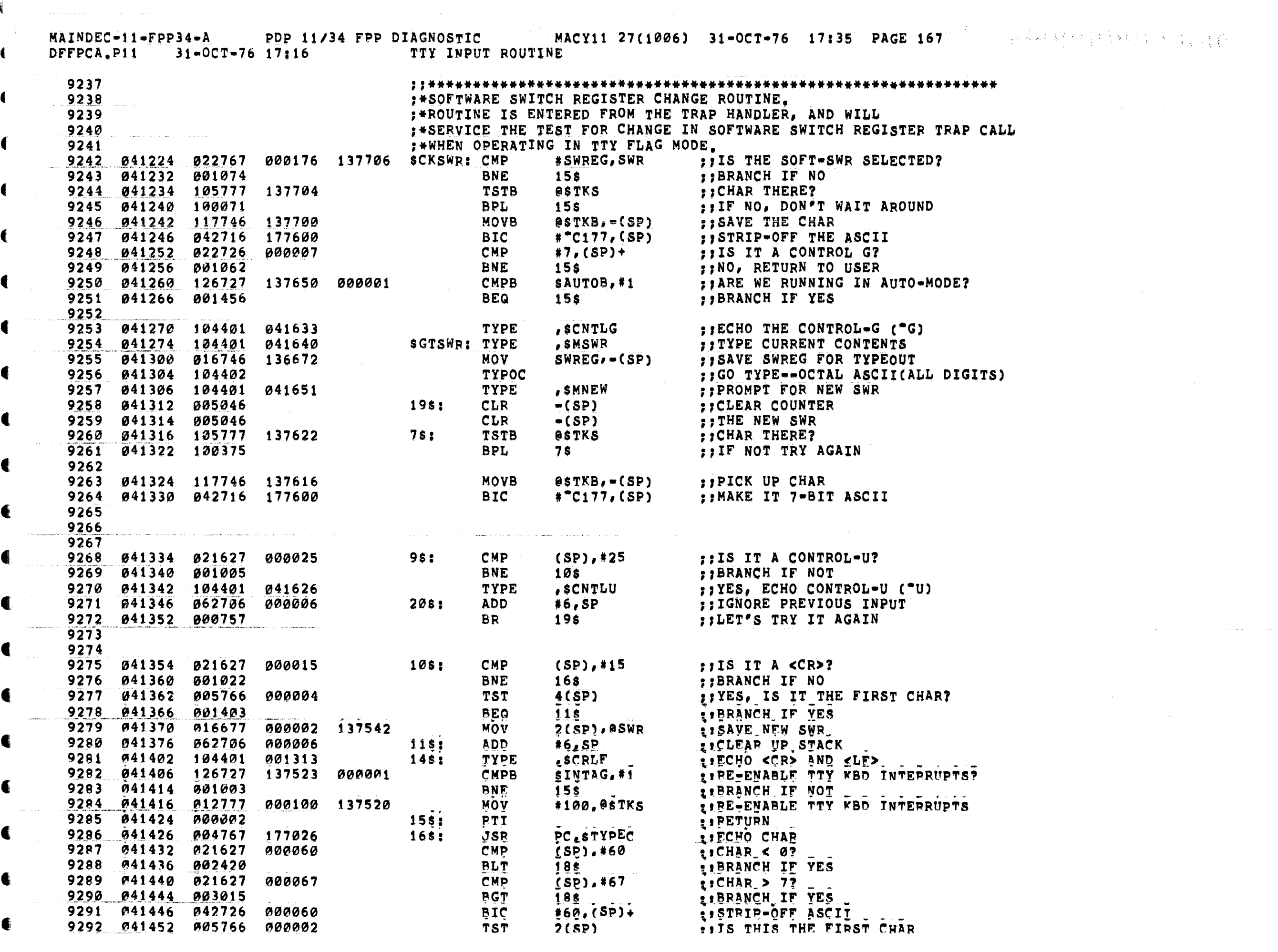

t

 $\mathbf{f}$ 

 $\overline{\mathbb{C}}$ 

 $\blacksquare$ 

 $\blacklozenge$ 

 $\blacktriangleleft$ 

 $\overline{\mathbf{C}}$ 

 $\blacklozenge$ 

 $\blacksquare$ 

 $\blacksquare$ 

 $\blacksquare$ 

 $\blacksquare$ 

•

 $\mathbf{C}$ 

 $\hat{f}$  , where the maximum constant  $\hat{f}$  , where the contract of the maximum constant  $\hat{f}$ 

 $\ddot{\phantom{a}}$ 

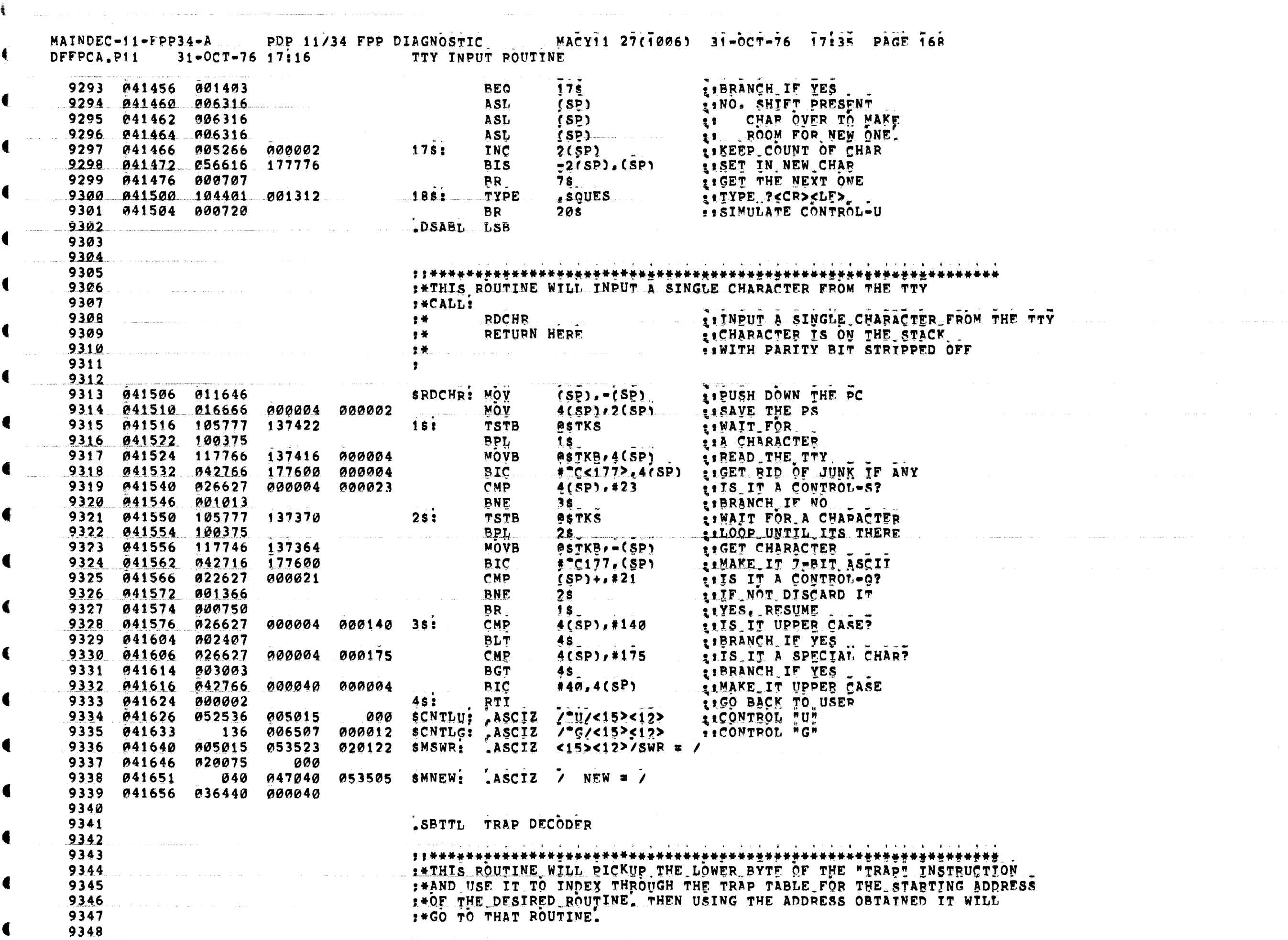

 $\blacksquare$ 

€

 $\bullet$ 

 $\blacksquare$ 

 $\hat{f}$  , and the maximum contract of the space of maximum contracts  $\hat{f}$  , and  $\hat{f}$  , and  $\hat{f}$ 

 $\frac{1}{2}$ 

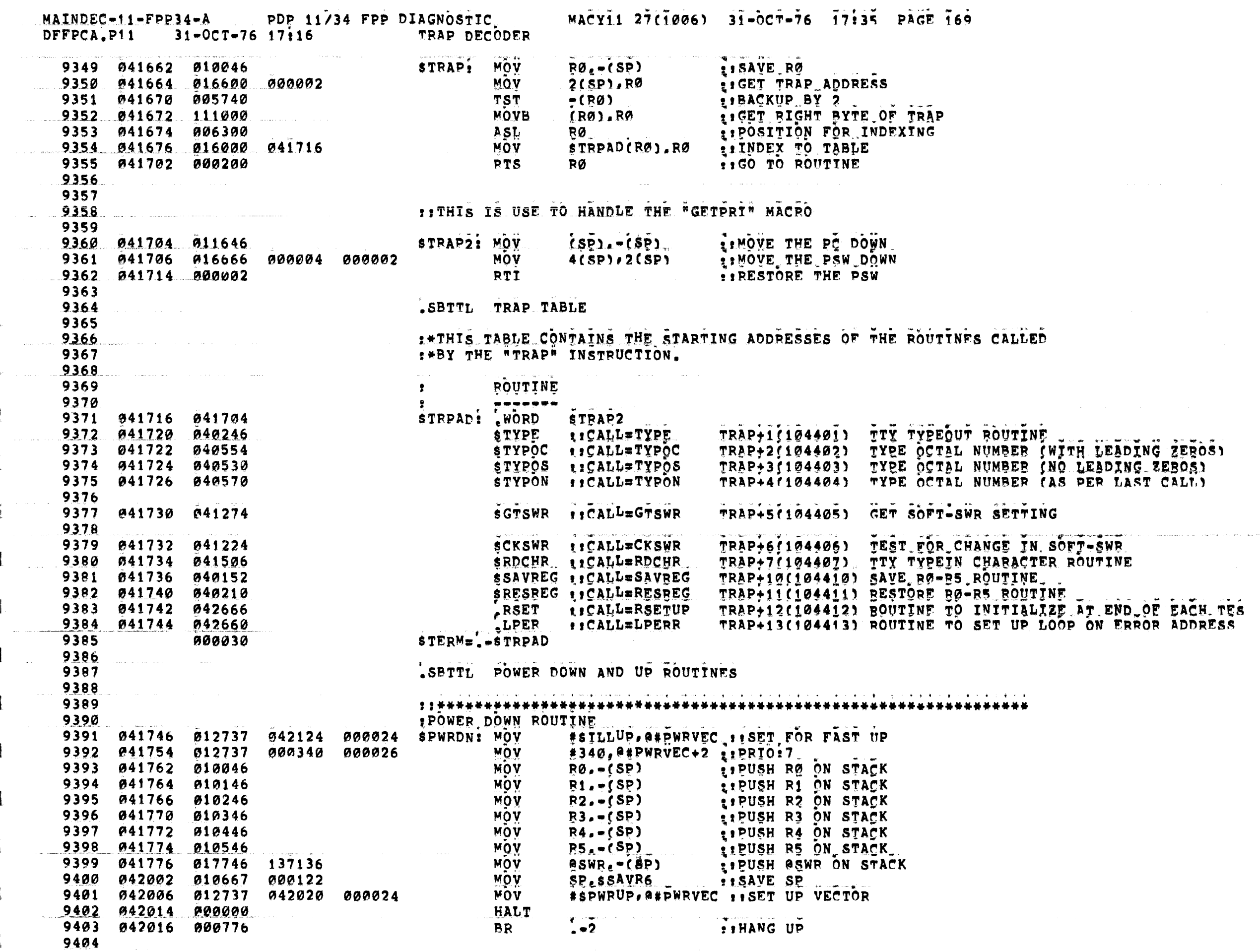

 $\mathcal{O}(\mathcal{O}(n^2))$  , where  $\mathcal{O}(\mathcal{O}(n^2))$  , where  $\mathcal{O}(\mathcal{O}(n^2))$ 

MAINDEC-11-FPP34-A PDP 11/34 FPP DIAGNOSTIC MACY11 27(1006) 31-OCT-76 17:35 PAGE 170 DFFPCA.P11 31-OCT-76 17:16 POWER DOWN AND UP ROUTINES  $\label{eq:1} \mathcal{L}(\mathcal{A}_{\mathcal{A}}) = \mathcal{L}(\mathcal{A}_{\mathcal{A}}) = \mathcal{L}(\mathcal{A}_{\mathcal{A}}) = \mathcal{L}(\mathcal{A}_{\mathcal{A}}) = \mathcal{L}(\mathcal{A}_{\mathcal{A}}) = \mathcal{L}(\mathcal{A}_{\mathcal{A}})$ and the second contract of the second complete state of the second contract and a second contract of the second second second second second second second second second second second second second second second second secon **22 DOWER UP ROUTINE** 9405 9406 9407 042020 012737 042124 000024 SPWRUP: MOV #SILLUP, @#PWRVEC 11SET FOR FAST DOWN 9408 042026 016706 000076<br>9409 042032 005067 000072 CLR<br>9410 042036 005267 000066 1\$: INC 9411 042042 001375<br>
9412 042044 012677 137070<br>
9413 042050 012605<br>
9414 042052 012604<br>
9415 042054 012603<br>
9416 042056 012602<br>
9417 042060 012601<br>
9419 042064 012737 041746 000024<br>
9420 042072 012737 000340 000026<br>
9420 04 9411 042042 001375 **BNE** \*SPWRDN, @\*PWRVEC :: SET UP THE POWER DOWN VECTOR  $#340.9#PWRVEC+2.9"PRTO?$ POWERM<br>
POWERM<br>
(PC)+, (SP)<br>
(PC)+, (SP)<br>
(PC)+, (SP)<br>
(PC)+, (SP)<br>
(PESTART AT START<br>
(PC)+, (SP)<br>
(PESTART AT START<br>
(PC)+, (SP)<br>
(PESTART ADDRESS<br>
(PC)+, (SP)<br>
(PCLEAR TT BIT<br>
(PCLEAR TT BIT<br>
(PCLEAR TT BIT<br>
(PCLEAR TT TYPE<br>SPWRMG: NORD 9422 042102 042736 9423 042104 012716 MOV MOV<br>SPWRAD: WORD 9424 042106 006106 9425 042110 042766 000020 000002 BIC 9426 042116 005067 175304 CLR 9428 042124 000000 9429 042126 000776 9431 9432 SBTTL ERROR TYPE OUT ROUTINE 9433 9434 2008 9435 **FIRIS ROUTINE IS CALLED TO TYPE AN ERROR MESSAGE WHICH IS INCLUDED<br>
FIRIT THE ERROR MESSAGE DATA TABLE. IT IS CALLED BY THE SERROR ROUTINE<br>
FIRIT AND THEN ECECUTING AT THE ERROR TABLE ITEM TO BE PRINTED<br>
FIRITED THEN ECEC** 9436 9437 9438 9439 9440 1. 20世纪 10 9441 ERTYPE: TYPE **TYPE A CRLF** WORD<br>
WORD<br>
MOVB<br>
BIC<br>
MOV<br>
MOV<br>
MOV **SCRLF** @#\$TSTNM,@#\$TMPØ 9445 042144 042737 177400 001232 #177400, @#sTMP0 001116 001234 e#sERRPC, e#\$TMP1 GET PC OF CALL : SAVE RØ 9447 042160 010046  $R\emptyset$ ,  $=$  (SP) 9448 MOVB<br>BIC GET THE ITEM NUMBER. e#sITEMB,RØ 9449 042162 113700 001114 9450 042166 042700 177400 #177400,R0 9451 042172 001005 **BNE**  $15$ 9452 IF ZERO THEN JUST 9453 042174 013746 **MOV**  $0$ #SERRPC,  $-(SP)$ 001116 PRINT THE PC 9454 042200 104402 **TYPOC** 9455 842202 800137 042560 JMP @#ERT5 9456  $15:$ 9457 042206 022700 CMP 000377 **#377,RØ** 9458 **BNE** 042212 001005 208 9459 042214 016600 000004 **MOV**  $4(SP)$ , RØ 9460 042220 011000 MOV  $(RØ)$ ,  $RØ$ 

€

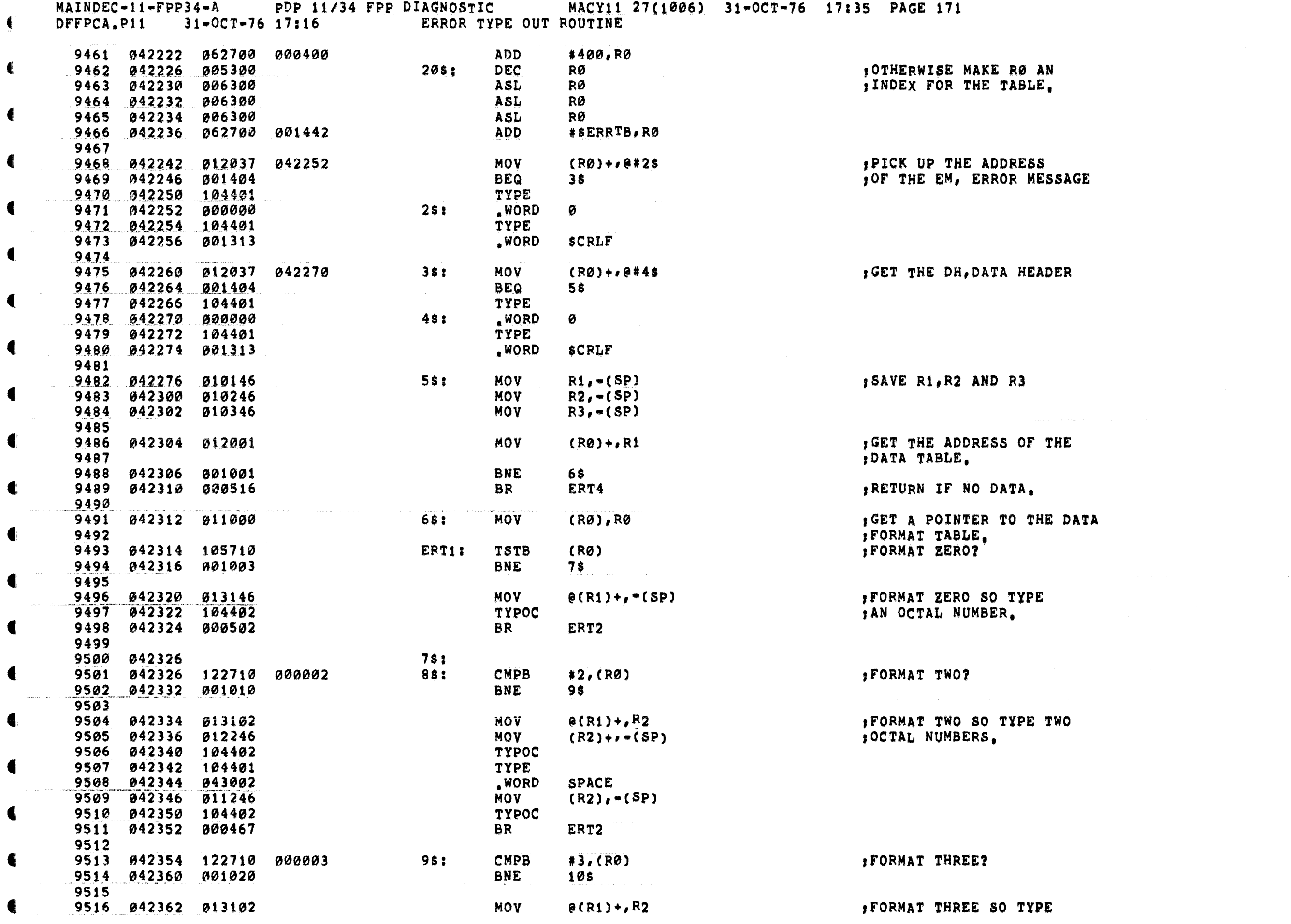

المنافس المنافس المنافس المنافس المنافس المنافس المنافس المنافس المنافس المنافس المنافس المنافس المنافس المناف<br>والمنافس المنافس المنافس المنافس المنافس المنافس المنافس المنافس المنافس المنافس المنافس المنافس المنافس المنا

t.

€

€

€

 $\blacksquare$ 

€

 $\left($ 

 $\mathbf{f}$ 

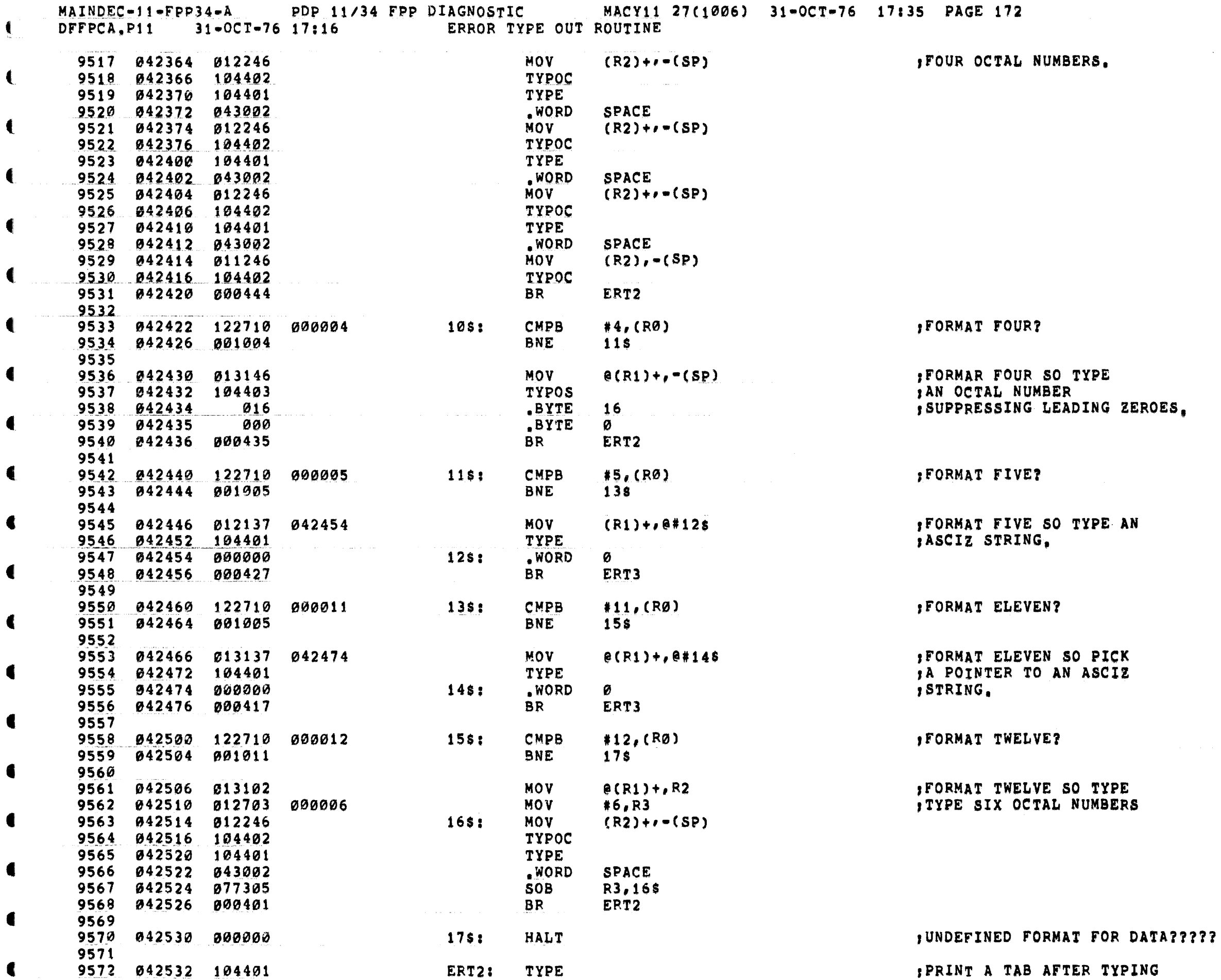

€

L

MAINDEC-11-FPP34-A PDP 11/34 FPP DIAGNOSTIC MACY11 27(1006) 31-OCT-76 17:35 PAGE 173<br>DFFPCA,P11 31-OCT-76 17:16 ERROR TYPE OUT ROUTINE

 $\epsilon$ 

 $\blacksquare$ 

 $\blacksquare$ 

 $\overline{\mathbb{C}}$ 

 $\blacksquare$ 

€

 $\blacksquare$ 

€

 $\ddot{\phantom{a}}$ 

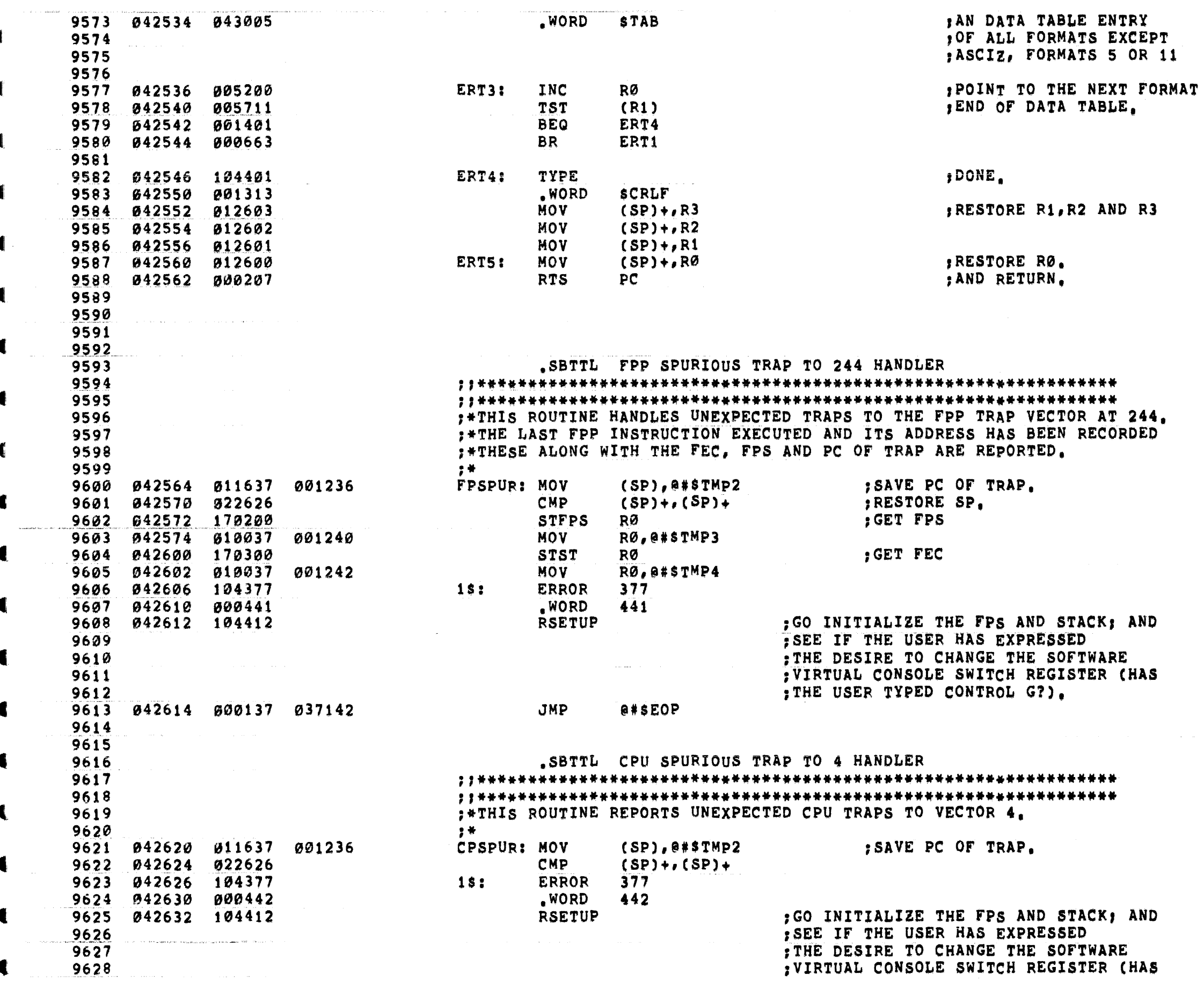

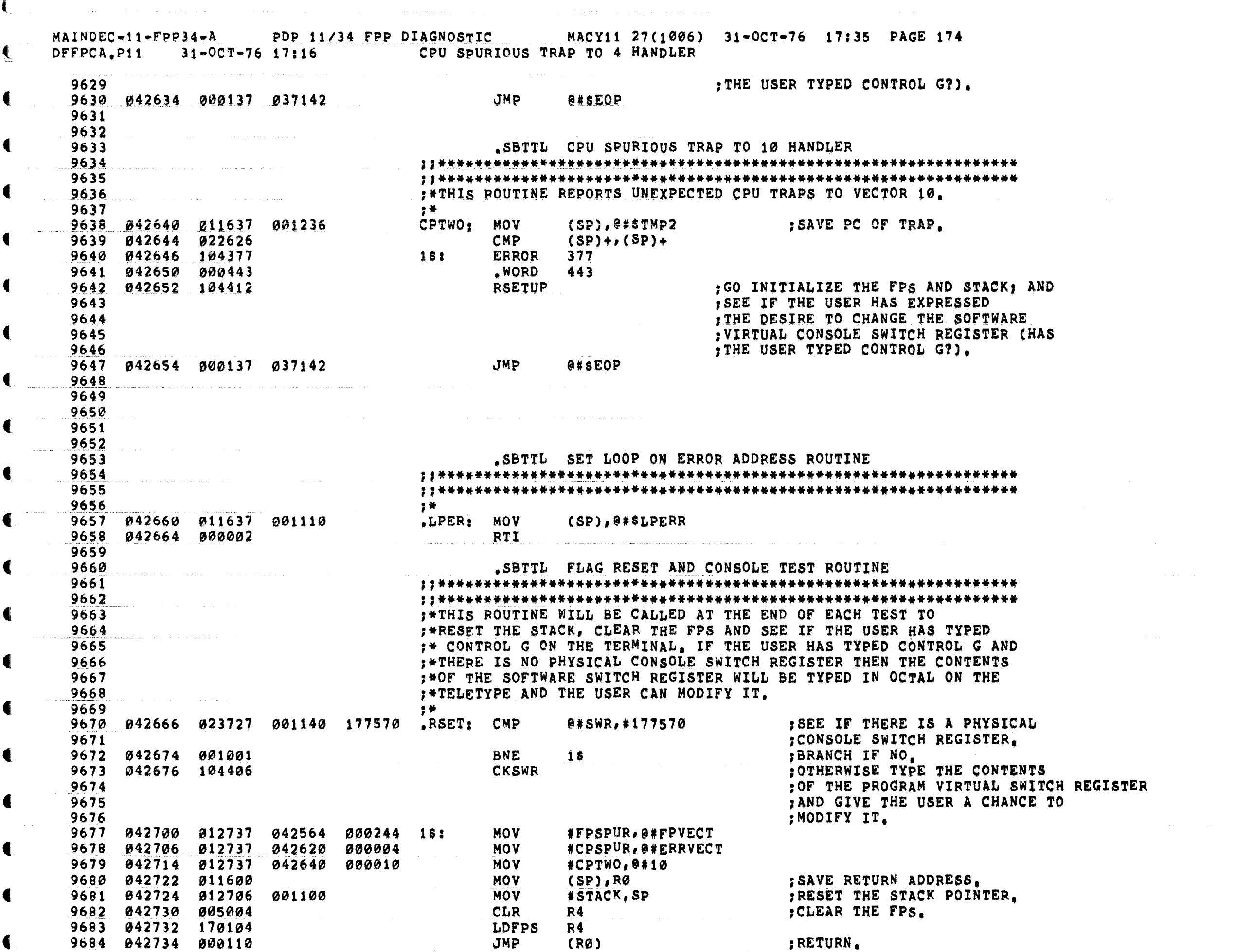

t

 $\blacktriangleleft$ 

t

•

 $\epsilon$ 

 $\left($ 

 $MAINDEC-11-FPP34-AA$ PDP 11/34 FPP DIAGNOSTIC MACY11 27(1006) 31-0CT-76 17:35 PAGE 175 FLAG RESET AND CONSOLE TEST ROUTINE DFFPCA.P11  $31 - 0C$ T-76 17:16

9685 9686 .NLIST BEX 9687 ; THESE ARE SPECIAL MESSAGES: POWERM: ASCIZ <CRLF>'POWER FAILURE. PROGRAM RESTARTING.' 042736 050200 053517 051105  $ASCIZ$ 943002 020040 000 SPACE: 043005  $\emptyset$ 11 000 **STAB:** .ASCIZ <TAB> 043007  $107$ .ASCIZ \*GOT RESULT! \*<TAB><TAB> 052117 051040 **MS1:** "EXPECTED RESULT: "<TAB> 043025 105 050130 041505 **MS2:** .ASCIZ .ASCIZ 043047 101 020103 050117 MS3: "AC OPERAND: "<TAB><TAB> 043065  $123$ 052517 041522 **MS4:** ASCIZ \*SOURCE OPERAND: \*<TAB> 043047  $MS10 = MS3$ 105 050130 047117 **MS11:** .ASCIZ \*EXPONENT OPERAND: \*<TAB> 043107 : THESE ARE ERROR MESSAGES: ASCIZ \*STF A, AC7 DID NOT TRAP. FID=0.\* 052123 **EM1:** 043132 020106 026101  $123$ 043124 040440 EM2: .ASCIZ 'STF A, AC7. FPS BAD. FID=0.' 043171 943224 Ø52123 020106 026101 EM3: ASCIZ 'STF A, AC7, FEC BAD, FID=0.' **EM4:**  $\left( \emptyset \right)$ 043257 043257 ASCIZ \STF A, (R), RØ BAD, FDST FAILED,\  $(1)$ 123 043124 040440 **EM5:** 043317  $(0)$  $(1)$ 043317  $123$ 043124 040440  $\texttt{ASCII}$  \STF A, (R) FAILED.\ 043340 000 **BYTE** Ø EM6:  $(0)$ 043341 043341  $(1)$ 123 043124 040440  $\texttt{.ASCII}$   $\texttt{(STF A, (R), FDST FAILED, \n}$ ASCIZ <CRLF>\(BUT FD) ST 707 WENT TO 245 INSTEAD OF 244.\  $(1)$ 043370 024200 052502 020124 EM7:  $(0)$ 043445 943445 ASCIZ  $\sqrt{STF}$  A,  $(R) +$ , RØ BAD, FDST FAILED.  $(1)$ 123 043124 040440 **EM10:**  $(0)$ 043506  $(1)$ 043506 052123 020106 026101  $\texttt{ASCII}$  \STF A,  $\texttt{(R)}$  + FAILED. 043530 000 **BYTE** ø (Ø) 043531 **EM11:**  $(1)$ 043531 042124 040440 123 ASCIZ  $\sum A_f(R)+$ , RØ BAD, FDST FAILED. (Ø) 043572 **EM12:** 043572 052123 020104 026101  $(1)$  $\texttt{ASCII}$  \STD A,  $\texttt{(R)}$  + FAILED. 643614 000 **BYTE** ø 043615 123 042124 040440 **EM13:** .ASCIZ 'STD A,#N TRAP TO 4 IN FDST.' 043615  $EN14=EM13$ 043651 **EM15:**  $(0)$ 043651  $123$  $(1)$ 042124 040440  $_{\bullet}$ ASCII \STD A,#N FAILED,\ 643671 000 .BYTE Ø **EM16:** ASCIZ "PC BAD AFTER STD A.#N." 043672 041520 041040 042101 (Ø) 043721 **EM17:**  $(1)$ 043721  $123$ 042124 040440 ASCIZ  $\sum A_{\ell}$  (R) TRAP TO 4 IN FDST.  $(0)$ 043757 **EM20:**  $(1)$ 043757 123 042124 040440 ASCIZ  $\sum A_r$  (R), RØ BAD, FDST FAILED,  $(0)$ 044020 **EM21:** 944020  $(1)$ 052123 020104 026101 .ASCII  $\sum_{i=1}^{n}$   $\sum_{i=1}^{n}$   $\sum_{i=1}^{n}$ 044042 900 .BYTE Ø 044020 EM22=EM21  $\left( \varnothing \right)$ 044043 **EM23:** 044043  $123$ 042124 040440  $(1)$  $_{\bullet}$ ASCIZ \STD A,@(R)+ TRAP TO 4 IN FDST.\

€

 $MAINDEC-11-FPP34-AA$ PDP 11/34 FPP DIAGNOSTIC MACY11 27(1006) 31-0CT-76 17:35 PAGE 176 FLAG RESET AND CONSOLE TEST ROUTINE DFFPCA.P11  $31 - OCT - 76$  17:16 **EM24:** 044102  $(0)$ ASCIZ \STD A, @(R)+, RØ BAD, FDST FAILED.\  $(1)$ 044102 052123 020104 026101 **EM25:**  $\left( \varnothing \right)$ 044144  $ASCII$  \STD A, @(R) + FAILED.  $(1)$ 044144 052123 020104 026101 000 BYTE 044167 Ø **EM26:**  $(0)$ 044170 ASCIZ  $\sum A_{\ell} e^{i\pi}$  (R) TRAP TO 4 IN FDST.  $(1)$ 044170 052123 020104 026101 **EM27:**  $(6)$ 044227 044227 042124 040440 ASCIZ  $\sum A_{\ell}e^{-R}$ . RØ BAD, FDST FAILED.  $(1)$  $123$ 044271 **EM30:**  $(0)$  $(1)$ 044271  $123$ 042124 040440  $\texttt{ASCII}$  \STD A,  $\texttt{e}$  -(R) FAILED. **BYTE** 044314 000 Ø **EM31:**  $(0)$ 044315  $(1)$ 044315 042124 040440 ASCIZ  $\sum_{i=1}^{n}$  A.N(R) TRAP TO 4 IN FDST.  $123$ **EM32:**  $(0)$ 044353  $(1)$ 044353  $123$ 042124 040440  $ASCIZ$  \STD A, N(R), RØ BAD, FDST FAILED, \  $(0)$ 044414 **EM33:**  $ASCII$  \STD A, N(R) FAILED.  $(1)$ 044414 052123 020104 026101 000 **BYTE** Ø 044436 **EM34:**  $\left( \varnothing \right)$ **044437** 044437 042124 040440 ASCIZ  $\sum A$ ,  $\sum R$ ,  $\sum R$ ,  $\sum R$   $\sum R$ ,  $\sum A$  $(1)$ 123 (Ø) 044476 **EM35:** 044476 052123 020104 026101 ASCIZ \STD A, @N(R), RØ BAD, FDST FAILED.\  $(1)$ **EM36:**  $(0)$ 044540 044540 052123 020104 026101 ASCII \STD A, @N(R) FAILED.\  $(1)$ 044563 000 BYTE Ø **EM37:**  $(0)$ 044564 052123 043103 020104 .ASCII 'STCFD A, (R) FAILED.'  $(1)$ 044564 .BYTE 044607 900 Ø **EM40:**  $\left( \vartheta \right)$ 044610 043103 020104 ASCII \STCF<sup>D</sup> A, (R). FPS BAD.\  $(1)$ 044610 052123 044635 000 ,BYTE Ø 044636 **EM41:**  $\left( \emptyset \right)$ .ASCII \STCF<sup>D</sup> A, (R), FEC BAD.\ 043103 020104 044636 052123  $(1)$ 044663 000 .BYTE Ø  $\left( \emptyset \right)$ 044664 **EM42:** 044664 .ASCII 'STCFD A, (R) FAILED.'  $(1)$ 052123 043103 020104 , ASCIZ <CRLF>\*INVERT FDFL ST 767 FAILED.\* 044707 200 047111 042526  $(0)$ 044743 **EM43:**  $(1)$ 044743 123 041524 042106 ASCII  $\sqrt{STCFD} A$ , (R), FPS BAD. .ASCIZ <CRLF>\(BUT EZBT) ST 560 WENT TO 061 INSTEAD OF 261.\  $(1)$ 044770 024200 052502 020124 **EM44:**  $(0)$ 045047 .ASCII 'STCFD A, (R) FAILED.'  $(1)$ 045047 123 041524 042106 .ASCIZ <CRLF>'LOW ORDER BITS OF X11 DID NOT GET Ø ST 766.' 045072 047440 046200 053517 **EM45:**  $(0)$ 045147 045147 041524 042106 .ASCII  $"STCFD A, (R) FAILED, "$  $(1)$ 123 .ASCIZ <CRLF>\*(BUT OPiC) ST 251 FAILED.\* 045172 024200 052502 020124 **EM46:**  $(0)$ 045225  $(1)$ 045225 041524  $ASCII$   $STCPD A, (R)$  FPS BAD.  $123$ 042106 .ASCIZ <CRLF>\(BUT EZBT) ST 421 WENT TO 262 INSTEAD OF 062.\  $(1)$ 045252 024200 052502 020124  $(0)$ 045331 **EM47:** .ASCII 'STCFD A, (R) FAILED.'  $(1)$ 045331  $123$ 041524 042106 045354 ASCIZ <CRLF>\(BUT FD) ST 113 WENT TO 415 INSTEAD OF 414.\  $(1)$ 024200 052502 020124  $(0)$ 045431 **EM50:** .ASCII 'STCFD A, (R) FAILED.'  $(1)$ 045431 123 041524 042106 020116 .ASCII ' SIGN BAD.' 045454 051440 043511

MAINDEC-11-FPP34-A pDP 11/34 FPP DIAGNOSTIC MACY11 27(1006) 31-OCT-76 17:35 PAGE 177<br>DFFPCA.P11 31-OCT-76 17:16 FLAG RESET AND CONSOLE TEST ROUTINE FLAG RESET AND CONSOLE TEST ROUTINE

(1) 045466 024200 052502 020124 .ASCIZ <CRLF>\(BUT ENBT) ST 567 WENT TO 060 INSTEAD OF 460.\<br>(0) 045545 (1) 045545 EMS1: the empirity of the struck of the struck of the struck of the struck of the struck 045545 123 041524 043104 ,ASCII 'STCDF A,(R) FAILED,'<br>045570 000 ,BYTE 0 *0,tl5510* 000 .BYTE <sup>f</sup>(0) 045571 EMS2: " (~\_l, ".5"511 123 942124 0421440 • \_~SCII \S'fP A, CRt • \_\_ FP,S ~\_~D I' 045614 000 .BYTE ~, (0l\_ 145615 EMS3C " <sup>t</sup> (1) 045615 123 042124 040440 .ASCII \STD A,(R). FEC BAD.\<br>045640 000 .BYTE 0  $\begin{array}{cccc} \bullet\qquad \quad \ \ \, \bullet\qquad \quad \ \ \, \text{945640} & \quad \ \, \text{900} & \quad \quad \ \ \, \text{BN54:} & \quad \ \ \, \text{(9)}\quad \ \, \text{945641} & \quad \ \ \, \text{123} \quad \ \, \text{941524} & \quad \ \ \, \text{943194} & \quad \ \ \, \text{135} & \quad \ \ \, \text{148} & \quad \ \ \, \text{159} & \quad \ \ \, \text{160$ ( 1 ) ~\_".!)\_,~,.\_1 t23 041524 943104 ,A\_SCII 'STCDr A,(R) FAILED,' • 045641 123 041524 043104 .ASCII 'STCDF A, (R) FAILED, '<br>045664 044600 053116 051105 .ASCIZ <CRLF>'INVERT FDFL ST 767 FAILED, '<br>EM55:  $(0)$  045720 EM55: 045664 044600 053116 051105 .ASCIZ <CRLF>'INVERT\_FDFL\_ST\_767\_FAILED.'<br>(0) 045720<br>(1) 045720 052123 042103 020106 .ASCII 'STCDF A,(R) FAILED.'<br>(1) 045743 200 047522 047125 .ASCII <CRLEN#ROUND\_ERROR\_ORS 045743 ... 200 047522 047125 ... ASCII <CRLF>\*ROUND ERROR, OR\*<br>045763 ... 200 041050 052125 ... ASCIZ <CRLF>\(BUT BREAKOUT) S t: (1) 045763 200 041050 052125 ,ASCI! <CRLF>\(8UT BREAKOUT) ST 400 WENT TO 766 INSTEAD OF 767,\ (0)  $0.66646$  EM56: (1) 046046 052123 020104 026101 ,ASCII \STO A,(R). FPS BAD,\ C (1) £146071 200 941050 052125 ,ASCI! <CRLF>\(BUT EZBT\_, ST 421 WENT TO 062 INSTEAD OF 262,\  $(0) 046150$ (1) 046150 052123 020104 026101 .ASCII \STD A,(R), FPS BAD,\<br>
046173 040 044506 036526 .ASCII 'FIV=0,'<br>
(1) 046202 024200 052502 020124 .ASCIZ <CRLF>\(BUT FIV) ST 2 (1) B46202 024200 052502 020124 .ASCIZ <CRLF>\(BUT FIV) ST 262 WENT TO 123 INSTEAD OF 103.\<br>(0) 046260 (0) 846260 EM601 C· (1) 046260 052123 042103 020106 ,ASCII ·STeDF A,(R) FAILED. , C, 046303 040 044506 036526 ,ASCII " FIV=1,' (1) 046312 024200 052502 020124 .ASCIZ <CRLF>\(BUT FIV) ST 262 WENT TO 103 INSTEAD OF 123.\<br>
(3) 046370 052123 020104 026101 .ascil \STD A,(R). FPS BAD.\  $\frac{(1)}{200}$   $\frac{646370}{200}$   $\frac{652123}{641050}$   $\frac{626104}{652125}$   $\frac{88911}{200}$   $\frac{866413}{641050}$   $\frac{7000}{652125}$   $\frac{7000}{600}$   $\frac{85212}{600}$   $\frac{871}{600}$   $\frac{871}{600}$   $\frac{871}{600}$   $\frac{871}{600}$   $\frac{871}{60$ (1) 046413 200 041050 052125 .ASCIZ <CRLF>\(BUT FLAG) ST 147 WENT TO 361 INSTEAD OF 365.\ ., 046472 052123 043103 020104 EM&2: .ASCII 'STeFD A,AC6. FPS BAD, , ( (1 ) -0"4"651 '7 ....... 200 041050 052125 ~ASCIZ <CRLF>\CBUT rOST) ST 767 WENT TO 567 INSTEAD or 5".\ 046576 0S2123 943103 020104 EM63: .ASCI! 'STeFO A,\_AC6. FEC BAD, , 046576 052123 043103 020104 EM63: ASCIZ 'STCFD A, AC6, FEC BAD,'<br>
(0) 046624<br>
(1) 046624 046103 042122 024040<br>
(1) 046624 046103 042122 024040<br>
(1) 046624 055200 053105 020111 (1) 046624 046103 042122 024040 ,ASCII \CLRD (R) FAILED,\<br>046644 055200 051105 020117 ,ASCIZ <CRLF>\*ZERO X11 AT ST 770 FAILED,\*<br>EM65:  $(0)$   $(0)$   $(0)$   $(0)$   $(0)$   $(0)$   $(0)$   $(0)$   $(0)$   $(0)$   $(0)$   $(0)$   $(0)$   $(0)$   $(0)$   $(0)$   $(0)$   $(0)$   $(0)$   $(0)$   $(0)$   $(0)$   $(0)$   $(0)$   $(0)$   $(0)$   $(0)$   $(0)$   $(0)$   $(0)$   $(0)$   $(0)$   $(0)$   $(0)$   $(0)$   $(0)$   $(0)$ 046722 000<br>046723 EM66: (0) 046723<br>(1) 046723 103 051114 020104 ,"~ .. ,JJ},-, 046723 103 051114 020104 .ASCI! \CLRD (R). R0 BAD. rOST FAILED,\ •  $(0)$   $0.46762$  EM67: (1)  $0.46762$   $0.46103$   $0.42122$   $0.40440$  .ASCII \CLRD AC7. FPS BAD.\<br>(1)  $0.47004$   $0.24200$   $0.52502$   $0.20124$  .ASCIZ <CRLF>\(BUT FDST) ST ( 1 ) 047004 024200 052502 020124 ,ASCI! <CRLF>\CBUT rOST) 5T 770 WENT TO 607 INSTEAD OF 611.\ • (0) 047063 EM70: t ( 1 ) 047063 103 051114 020104 ,ASCII \CLRD AC7. FEe BAD,\ « 047105 000<br>1647106 042516 043107 040440 EM176: .ASCIZ 'NEGF AC7. FPS BAD.<br>116 043505 020106 EM177: .ASCIZ 'NEGF AC7. FEC BAD. 047106 042516 043107 040440 EM176; ASCIZ 'NEGF AC7, FPS BAD."<br>
047131 116 043505 020106 EM177; ASCIZ 'NEGF AC7, FEC BAD."<br>
EM71:<br>
55CIZ NEGE A FALLED N (0) 047154 EM71; (1)  $\frac{\cancel{0}47154}{\cancel{0}47173}$   $\frac{\cancel{0}42516}{\cancel{0}43107}$   $\frac{\cancel{0}40440}{\cancel{0}1728}$  .ASCIZ \NEGF A FAILED.\  $(0)$  847154<br>  $(1)$  847154 842516 843187 848440<br>  $(0)$  847154 842516 843187 848440<br>  $(1)$  847173 116 843585 828186<br>  $(1)$  847173 116 843585 828186<br>  $(2)$  ASCIZ \NEGF A, FPS BAD,\ (0) 847214 EM107: t (1 ) 04.7\_214 \_ 04.2516 042107 024040 ,ASCIZ \NEGO (R) TJ<AP TO 4 IN SRC MODE.\ I

( ) and the contract of the contract of  $\{$ 

 $\overline{\mathbf{C}}$ 

MAINDEC-11-FPP34-A PDP 11/34 FPP DIAGNOSTIC MACY11 27(1006) 31-OCT-76 17:35 PAGE 178<br>DFFPCA,P11 31-OCT-76 17:16 FLAG RESET AND CONSOLE TEST ROUTINE

€.

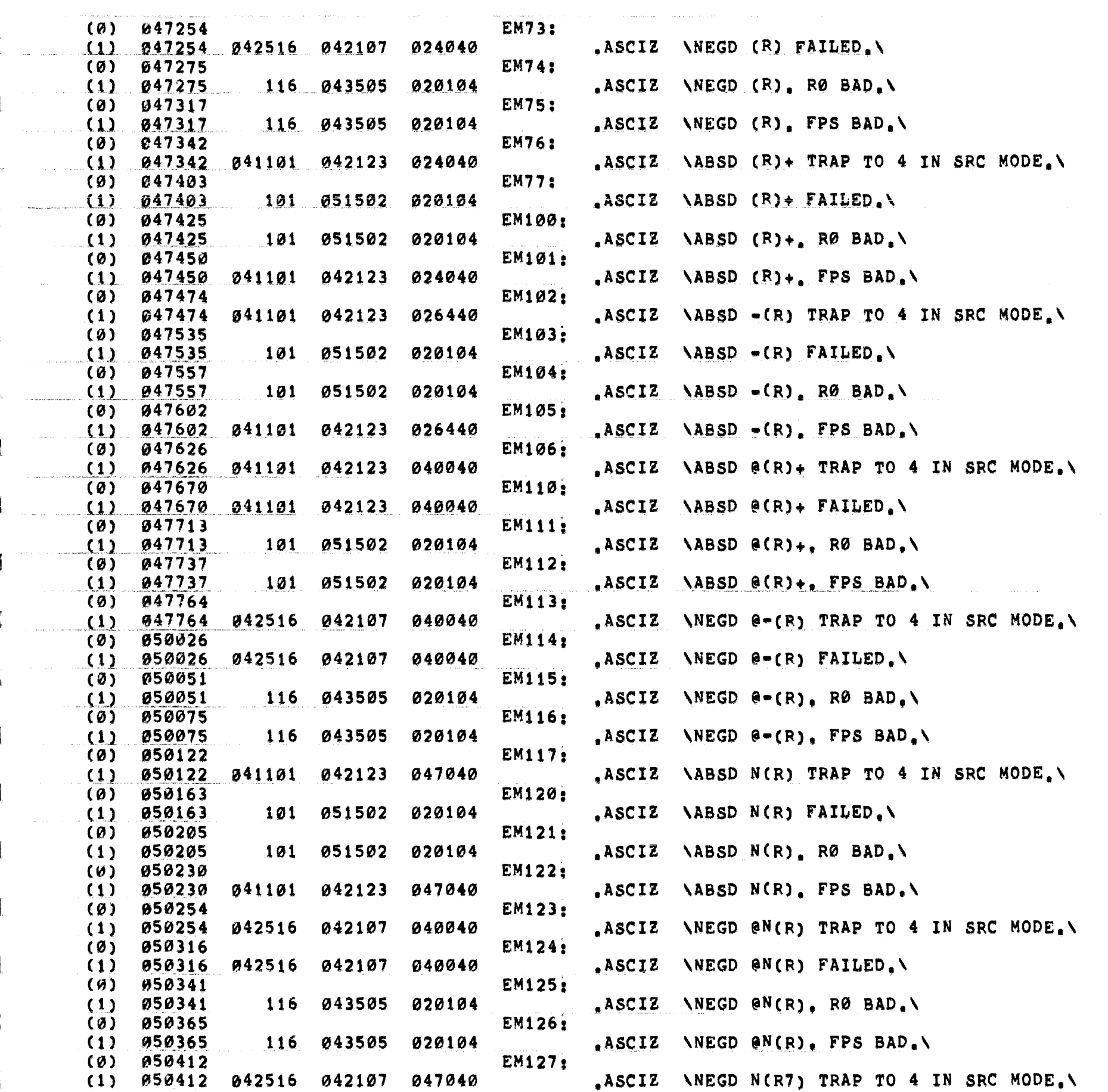

MAINDEC-11-FPP34-A PDP 11/34 FPP DIAGNOSTIC MACY11 27(1006) 31-OCT-76 17:35 PAGE 179 ( OFFPCA,P11 31-OCT-76 17:16 FLAG RESET AND CONSOLE TEST ROUTINE

t

 $\bullet$ 

 $\blacksquare$ 

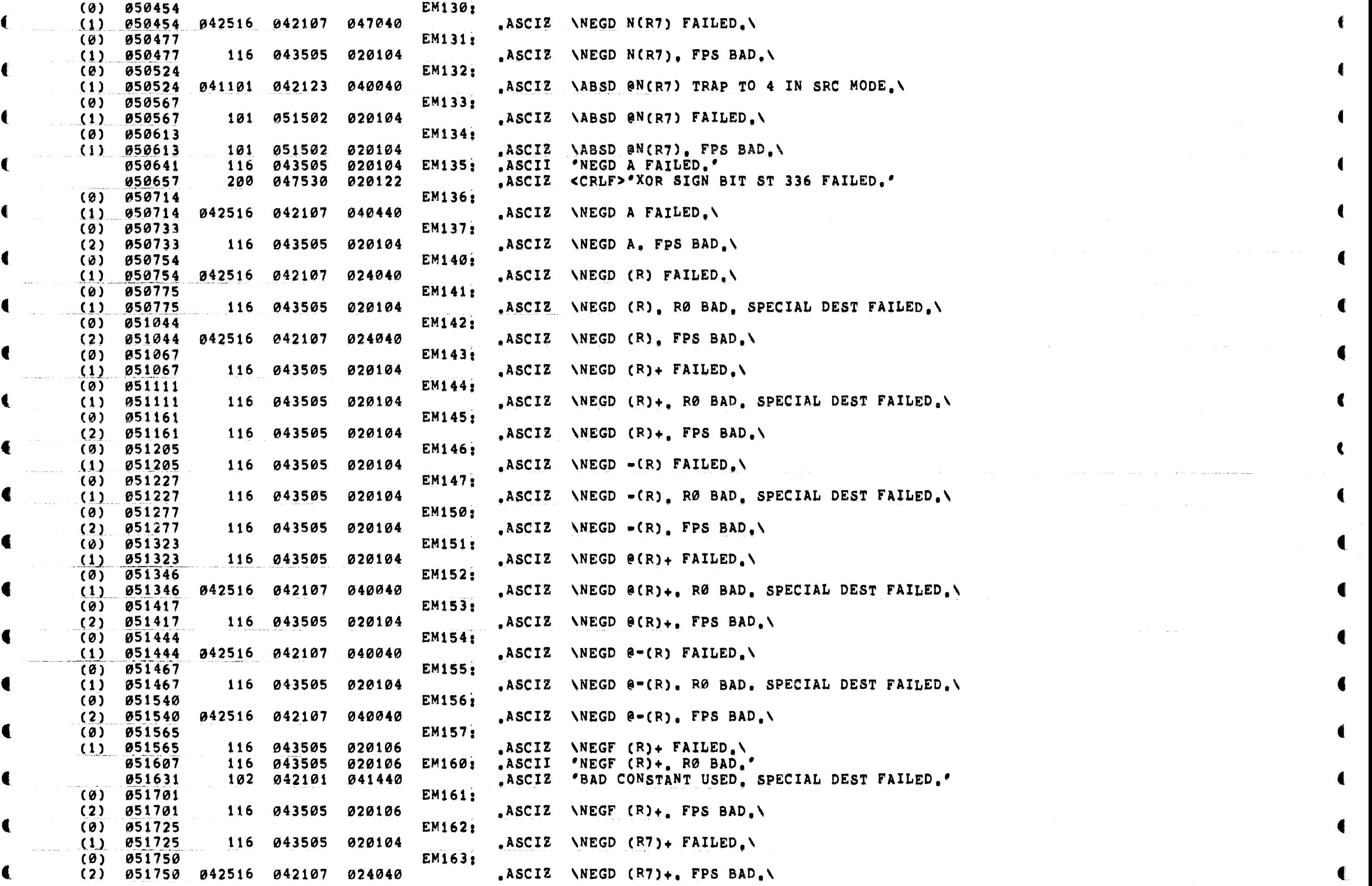

 $\epsilon$  that is a contract of the contract of the contract of the contract of the contract of the contract of the contract of the contract of the contract of the contract of the contract of the contract of the contract of th

 $MAINDEC-11-FPP34+A$ PDP 11/34 FPP DIAGNOSTIC MACY11 27(1006) 31-OCT-76 17:35 PAGE 180 DFFPCA.P11  $31 - OCT - 76$  17:16 FLAG RESET AND CONSOLE TEST ROUTINE 020103 **EM164:** 051775 120 040502 ASCIZ \*PC BAD AFTER NEGD (R7)+. BAD CONSTANT USED.\* 952051 **EM215:**  $(0)$  $(1)$ 052051 120 020103 040502 ASCII \PC BAD AFTER NEGD N(R). BAD CONSTANT USED 746 746.\ .ASCIZ <CRLF>'OR (BUT FDST) IN SPECIAL DEST FAILED.'  $(1)$ 052133 200 051117 024040 **EM216:**  $(0)$ 052202  $(1)$ 952202 042516 042107 047040 ASCIZ WEGD N(R) FAILED. **EM217:**  $(0)$ 052224 ASCIZ (NEGD N(R), RØ BAD, SPECIAL DEST FAILED.\  $(1)$ 052224 042516 042107 047040 EM220:  $(0)$ 052274  $(2)$ 052274 042516 042107 047040 ASCIZ WEGD N(R), FPS BAD.\ **EM221:** 052320  $(0)$ 052320 041520 041040 042101 ASCII \PC BAD AFTER NEGD @N(R), BAD CONSTANT USED 747 747.\  $(1)$ .ASCIZ <CRLF>'OR (BUT FDST) IN SPECIAL DEST FAILED.' 051117  $(1)$ 052403 200 024040  $(0)$ 052452 **EM222:** .ASCIZ \NEGD @N(R) FAILED.\  $(1)$ 052452 042516 042107 040040 052475 **EM2232**  $(0)$  $(1)$ 052475 116 043505 020104 ASCIZ (NEGD @N(R), RØ BAD, SPECIAL DEST FAILED.  $(0)$ 052546 **EM224:**  $(2)$ 052546 042516 042107 040040 ASCIZ WEGD  $(N(R)$ . FPS BAD.  $(0)$ **EM165:** 052573  $(1)$ 052573 043505 020104 .ASCIZ \NEGD (R) FAILED.\  $116$ EM166;  $(0)$ 052614 052614 041101 042123 024040 ASCIZ \ABSD (R) FAILED.\  $(1)$  $(0)$ 052635 EM167:  $(1)$ 052635 124 052123 020104  $\texttt{ASCIZ}$  \TSTD (R) FAILED.\ **EM170:**  $(0)$ 052656  $(1)$ 052656 042516 042107 024040 ASCIZ \NEGD (R), FPS BAD.\  $(0)$ 052701 **EM171:** ASCIZ \ABSD (R), FPS BAD.\  $(1)$ 052701 051502 020104 101 052724 **EM172:** (0)  $(1)$ 052724 051524 042124 024040 ASCIZ \TSTD  $(R)$ . FPS BAD.\  $(0)$ 052747 **EM173:**  $(1)$ 052747 116 043505 020104 .ASCIZ \NEGD (R). FEC BAD.\  $(0)$ 052772  $EM174:$  $(1)$ 052772 041101 042123 024040 ASCIZ AABSD  $(R)$ . FEC BAD. **EM175:**  $(0)$ 053015  $(1)$ 053015  $124$ 052123 020104 ASCIZ  $\forall$ TSTD  $(R)$ . FEC BAD. 053040 **EM200:**  $(0)$  $(1)$ **053040** 042516 042107 024040 ASCII \NEGD (R) FAILED.\ **053060** 054200 051117 051440 .ASCIZ <CRLF>'XOR SIGN BIT FAILED ST 336.'  $(0)$ 053115 EM201: 053115  $(1)$ 043505 020104  $S$ ASCII (NEGD  $(R)$ , FPS BAD. 116 ASCIZ <CRLF>\(BUT ENBT) ST 336 WENT TO 053 INSTEAD OF 453.\ 053137 200 041050 052125  $(1)$  $(0)$ 053216 EM202; **042107**  $(1)$ 053216 042516 024040 ASCII (R). FPS BAD.  $(1)$ 053240 024200 052502 020124 .ASCIZ <CRLF>\(BUT ENBT) ST 336 WENT TO 453 INSTEAD OF 053.  $(0)$ 053317 EM203;  $(1)$ .ASCII 053317 101 051502 020104 \ABSD (R) FAILED.\ 053337 200 041050 <CRLF>'(BUT OP1B) ST 055 WENT TO 336 INSTEAD OF 335, OR' 052125 .ASCII  $, ASCIZ$  $(1)$ 053420 024200 052502 020124 <CRLF>\(BUT ENBT) ST 335 WENT TO 452 INSTEAD OF 052.\ (Ø). 053477 EM204: 053477  $(1)$ 101 051502 020104  $\texttt{ASCII}$  \ABSD (R) FAILED. 053517 047530 200 020122 .ASCIZ <CRLF>"XOR SIGN BIT FAILED ST 452." (0) 053554 EM205:  $(1)$ 053554 051524 042124 024040 ASCII \TSTD  $(R)$  FAILED.  $(1)$ 053574 024200 052502 ASCIZ <CRLF>\(BUT OP1B) ST 055 WENT TO 336 INSTEAD OF 334.\ 020124

C.
MAINDEC-11-FPP34-A PDP 11/34 FPP DIAGNOSTIC MACY11 27(1006) 31-OCT-76 17:35 PAGE 181<br>DFFPCA,P11 31-OCT-76 17:16 FLAG RESET AND CONSOLE TEST ROUTINE

 $\ddot{\mathbf{t}}$ 

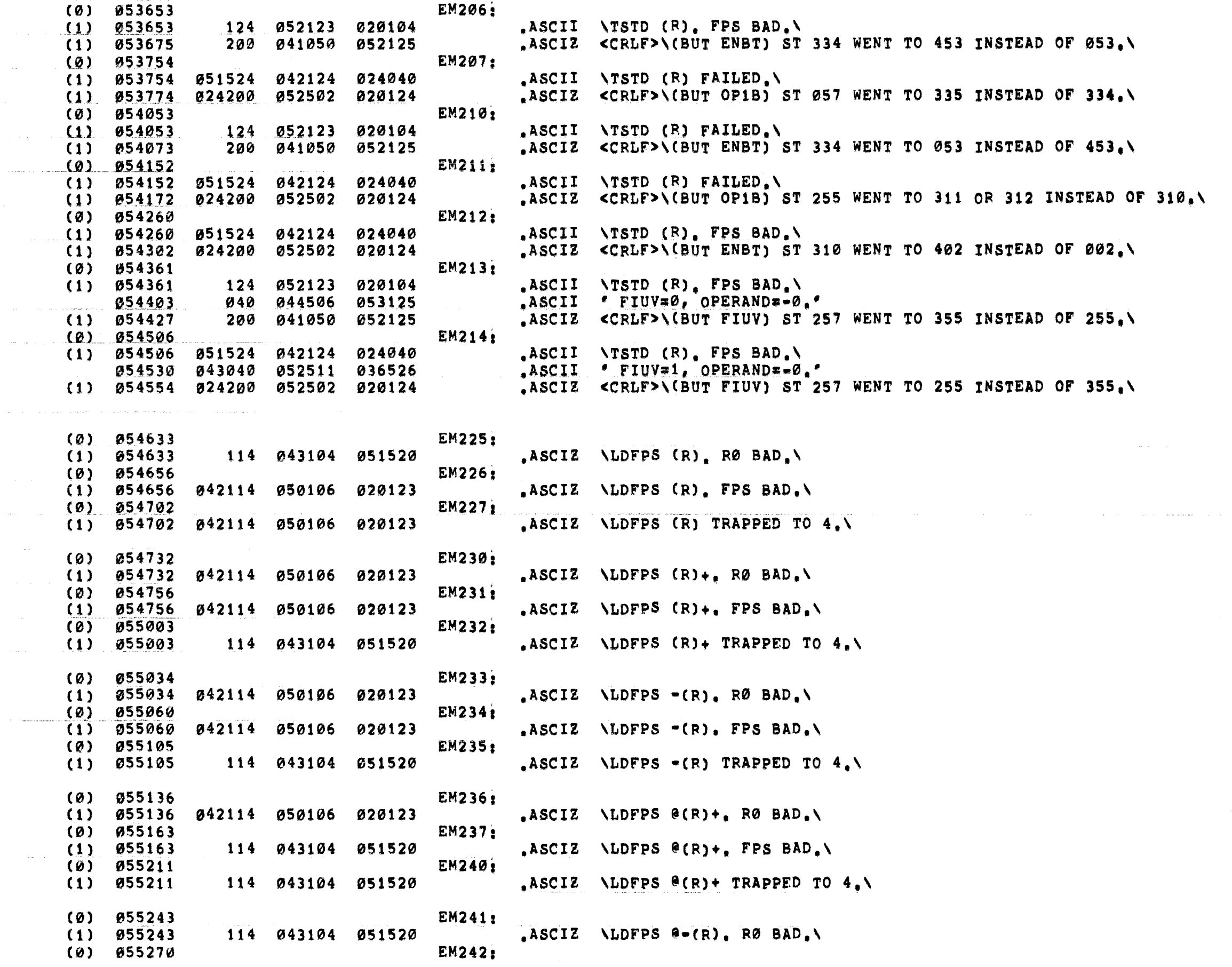

 $\bullet$ 

 $\epsilon$ 

€

 $\blacksquare$ 

 $\blacksquare$ 

 $\blacksquare$ 

€

€

 $\blacksquare$ 

المستحدث

in Li

 $\sim$   $\sim$ 

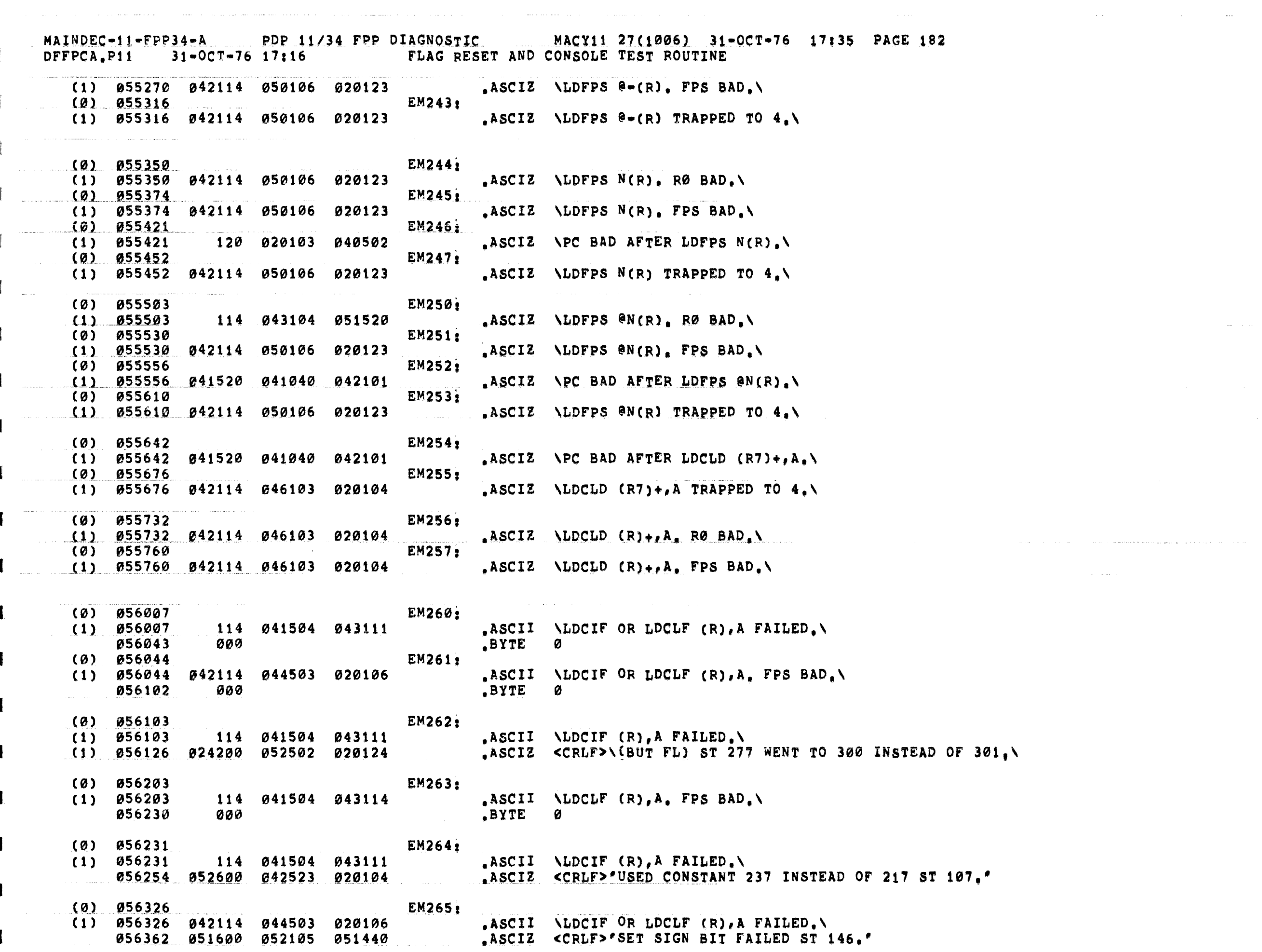

 $\hat{f}$  is a maximizing one of the set of the set of the  $\hat{f}$  -set of the set of the  $\hat{f}$ 

. For a simple space of the set of the set of the set of the set of the set of the set of the set of the set of the set of the set of the set of the set of the set of the set of the set of the set of the set of the set of

 $\mathcal{A}$ 

₹.

 $\mathbf{C}$ 

 $\sim 10^{11}$  km s  $^{-1}$ 

PDP 11/34 FPP DIAGNOSTIC MACY11 27(1006) 31-OCT-76 17:35 PAGE 183  $MAINDEC-11=FPP34=A$ FLAG RESET AND CONSOLE TEST ROUTINE DFFPCA.P11  $31 - OCT - 76$  17:16 EM266:  $(0)$ 056417 114 041504 043111 ASCII ALDCIF OR LOCLF  $(R)$ , A FAILED.  $(1)$ 056417  $(1)$  056453 .ASCIZ <CRLF>\(BUT XNBT) ST 372 WENT TO 152 INSTEAD OF 112.\ 200 041050 052125 EM267:  $(6)$ 056532 .ASCII \LDCLF (R), A FAILED.\ 056532 042114 046103 020106  $(1)$ .ASCIZ <CRLF>'USED CONSTANT 217 INSTEAD OF 237 ST 107.' 200 051525 042105 056555 EM270:  $(0)$ 056627  $(1)$ 056627 114 041504 043114 .ASCII ALDCLF (R), A FAILED.A .ASCIZ \* ROUND ERROR.\* 051040 052517 042116 056652  $(0)$ 056670 **EM271:** 956670 042114 046103 020106 ASCII ALDCLF (R), A FAILED.A  $(1)$ .ASCIZ \* TRUNCATION ERROR. 956713 040 051124 047125  $(0) 056736$ **EM272:**  $(1)$   $056736$   $042114$   $044503$  020106 .ASCII ALDCIF OR LDCLF (R), A FAILED.A .ASCIZ <CRLF>\*R14 NOT INCREMENTED ST 630.' 056772 051200 032061 047040 EM273:  $(0)$ 057027 .ASCII ALDCID OR LDCLD (R), A FAILED.A  $(1)$ 057027  $114$ 041504 042111 057063 000 .BYTE Ø **EM274:** 057064  $(0)$ ASCII ALDCID OR LDCLD (R), A. FPS BAD.A 057064 042114 044503 020104  $(1)$ 057122 ogo **BYTE** Ø EM275:  $(0)$ **Ø57123**  $114$  $\texttt{ASCII}$  /LDCID (R), A FAILED. 057123 041504 042111  $(1)$ .ASCIZ <CRLF>\(BUT FL) ST 277 WENT TO 300 INSTEAD OF 301.\  $(1)$ *e***57146** 024200 052502 020124  $(0)$ **057223 EM276:** .ASCII ALDCID (R), A FAILED.\ 057223 114 041504 042111  $(1)$ 052600 042523 057246 020104 ASCIZ <CRLF>\*USED CONSTANT 237 INSTEAD OF 217 ST 107.'  $\omega$ **EM277:** 057320  $\texttt{ASCII}$  /LDCID (R), A FAILED.  $(1)$ 057320 042114 044503 020104 .ASCIZ <CRLF>'SET SIGN FAILED ST 146.' 057343 200 042523 020124 **EM300:**  $(0)$   $057374$  $(1)$ 957374 042114 046103 020104 ASCII \LDCLD (R), A FAILED.\ ASCIZ <CRLF>\*USED CONSTANT 217 INSTEAD OF 237 ST 107.\* 057417 200 051525 042105 **EM301:** (Ø) 057471  $(1)$   $(957471)$ 114 042504 050130 ASCII \LDEXP (R), A FAILED.\ 057514 000 .BYTE Ø  $(0) 057515$ EM302: ASCII \LDEXP  $(R)$ , A, FPS BAD.  $(1)$   $057515$  $114$ 042504 050130 .BYTE 057542 ooo **EM303:** .ASCIZ \*LDEXP (R), A. FEC BAD. 057543 114 042504 050130 EM304: (0) 057571  $(1)$  $\texttt{ASCII}$  /LDEXP (R), A FAILED. 057571 114 042504 050130 ASCIZ <CRLF>'EXCESS 200 CALCULATION ST 624 BAD.' 057614 042600 041530 051505

 $\ddot{\bullet}$ 

1

 $\blacksquare$ 

 $\blacksquare$ 

 $\blacksquare$ 

€

€

€

£

 $MAINDEC-11-FPP34-A$ PDP 11/34 FPP DIAGNOSTIC MACY11 27(1006) 31-0CT-76 17:35 PAGE 184 FLAG RESET AND CONSOLE TEST ROUTINE DFFPCA.P11  $31 - OCT - 76$  17:16  $(0)$   $057660$ **EM305.**  $(1) 057660$ 042114 054105 020120 .ASCII \LDEXP (R), A. FPS BAD.\ .ASCII '(BUT ENBT, EZBT, XNBT) ST 625 DID NOT GO TO 304.' 957705 050 052502 020124  $(0)$ 857763 **EM306.** ASCII ALDEXP (R) A FPS BAD.\  $(1)$ 057763 114 042504 050130 .ASCII <CRLF>'(BUT EZBT) ST 544 WENT TO 504 INSTEAD OF 704, OR' 060010 024200 052502 020124  $(1)$ 060071 200 041050 052125 .ASCIZ <CRLF>\(BUT EZBT) ST 704 WENT TO 264 INSTEAD OF 064.\ 060150 **EM307:**  $(6)$  $(1)$ 042114 054105 ASCII \LDEXP (R), A FAILED.\ 060150 020120 960173 200 041050 052125 .ASCIZ <CRLF>\<sup>(BUT</sup> EZBT) ST 704 WENT TO 064 INSTEAD OF 264.\  $(1)$  $(0)$ 060252 **EM310:** 060252 ASCII \LDEXP (R), A. FPS BAD.\  $(1)$ 042114 054105 020120  $(1)$ 060277 .ASCIZ <CRLF>\(BUT FIU) ST 264 WENT TO 115 INSTEAD OF 155.\ 200 041050 052125 **EM311:**  $(0)$ 060355  $(1)$ 060355 114 042504 ASCII \LDEXP (R), A FAILED, \ 050130  $(1)$ .ASCIZ <CRLF>\(BUT FIU) ST 264 WENT TO 155 INSTEAD OF 115.\ 060400 024200 052502 020124  $(0)$ 060456 **EM312:**  $(1)$ 060456 042114 054105 020120 ASCII \LDEXP (R), A FAILED.\  $(1)$ .ASCIZ <CRLF>\(BUT EZBT) ST 544 WENT TO 704 INSTEAD OF 504.\ 060501 200 041050 052125  $(0)$ 060560 **EM313:** .ASCII \LDEXP (R), A FAILED.\  $(1)$ **060560** 042114 054105 020120  $(1)$ 060603 200 041050 052125 ASCIZ <CRLF>\(BUT FIU) ST 504 WENT TO 155 INSTEAD OF 115.\  $(0)$ 060661 EM314:  $(1)$ 060661 114 042504 050130 .ASCII \LDEXP (R), A FAILED.\  $(1)$ 060704 ASCIZ <CRLF>\(BUT FIV) ST 104 WENT TO 116 INSTEAD OF 136.\ 024200 052502 020124 **EM315:** (Ø) 060762 942114 054105  $(1)$   $860762$ 020120 ASCII ALDEXP  $(R)$ , A FAILED, A  $(1)$ 061005 200 041050 052125 .ASCIZ <CRLF>\(BUT FIV) ST 104 WENT TO 136 INSTEAD OF 116.\  $\omega$ 061063 **EM316:**  $(1)$ 061063 114 042504 050130 ASCII ALDEXP  $(R)$ , A FAILED. 024200 052502 020124 .ASCIZ <CRLF>\(BUT FIV) ST 144 WENT TO 116 INSTEAD OF 136.\  $(1)$ 061106  $(0)$ 061164 **EM317:**  $(1)$ 061164 042114 054105 020120 ASCII ALDEXP  $(R)$ , A FAILED.  $(1)$ 061207 200 041050 052125 ASCIZ <CRLF>\(BUT FIV) ST 144 WENT TO 136 INSTEAD OF 116.\  $(0)$ 061265 EM320:  $(1)$ 061265 114 042504 ASCII \LDEXP (R), A FAILED.\ 050130  $(1)$  661310 .ASCIZ <CRLF>\(BUT FIV) ST 344 WENT TO 116 INSTEAD OF 136.\ 024200 052502 020124  $(0)$ EM321: 061366  $(1)$ **061366** 042114 054105 020120  $\texttt{ASCII}$  /LDEXP (R), A FAILED.  $(1)$ 061411 200 041050 052125 .ASCIZ <CRLF>\(BUT FIV) ST 344 WENT TO 136 INSTEAD OF 116.\ 061467 **EM322:**  $(0)$ 123 041524 044504  $(1)$ 061467 ASCII NSTCDI OR STCDL  $(R)$ , A FAILED. 061523 000 BYTE 0

 $\left($ 

 $\left($ 

€.

€

€

€

€

 $MAINDEC-11-FPP34=A$ PDP 11/34 FPP DIAGNOSTIC MACY11 27(1006) 31-OCT-76 17:35 PAGE 185 DFFPCA.P11  $31 - 0C$ T-76 17:16 FLAG RESET AND CONSOLE TEST ROUTINE  $(0) 061524$ **EM323:** .ASCII \STCDI OR STCDL (R), A. FPS BAD.\ 042103 020111  $(1)$   $861524$ 052123 061562 000 .BYTE Ø 061563  $123$ 041524 044504 **EM324:** .ASCIZ 'STCDI OR STCDL (R), A. FEC BAD.' **061622 EM325:** CØ) – 042103 020114 ASCII \STCDL  $(R)$ , A, FPS BAD.\  $(1)$   $061622$ 052123 200 046103 040505 .ASCII <CRLF>'CLEAR FLAG ST 774 FAILED, OR' 061647 024200 052502 020124 ASCIZ <CRLF>\(BUT FLAG) ST 662 WENT TO 365 INSTEAD OF 361.\  $(1)$   $0.61704$ 061622 **EM326=EM325 EM327:**  $(0)$  061763 123 041524 046104 ASCII ASTODL (R), A FAILED.A  $(1)$ 061763 .ASCIZ <CRLF>\(BUT ENBT) ST 632 WENT TO 473 INSTEAD OF 073.\  $(1)$ 062006 024200 052502 020124  $(0)$ 062065 EM330:  $123$  $(1)$   $062065$ 041524 046104  $ASCII$  \STCDL  $(R)$ , A. FPS BAD.\  $(1)$  062112 024200 052502 020124 ASCIZ <CRLF>\(BUT FIC) ST 004 WENT TO 305 INSTEAD OF 315.\  $(0)$ 062170 **EM331:**  $(1) 862170$ 052123 042103 020114 ASCII \STCDL  $(R)$ , A, FPS BAD, \  $(1)$  062215 .ASCIZ <CRLF>\(BUT FIC) ST 004 WENT TO 315 INSTEAD OF 305.\ 200 041050 052125 061524 EM333=EM323  $(0)$ 062273 **EM334:**  $(1) 062273$ ASCII \STCDI (R), A, FPS BAD.\ 123 041524 044504 062320 .ASCIZ <CRLF>\*USED CONSTANT 37 INSTEAD OF 17 ST 66.' 052600 042523 020104 062367 **EM335:**  $(0)$ ASCII \STCDI (R), A FAILED.\  $(1)$ 062367 123 041524 044504  $(1)$ 062412 024200 052502 020124 ASCIZ <CRLF>\(BUT ENBT) ST 632 WENT TO 073 INSTEAD OF 473.\  $(0)$ 062471 **EM336:**  $(1)$ 062471 123 041524 044504 ASCII \STCDI (R), A. FPS BAD.\ ASCIZ <CRLF>\*SET FN ST 473 FAILED. 062516 **051600** 052105 043040  $(0)$ 062545 **EM337:**  $(1)$ 062545 123 041524 046104  $ASCII$  \STCDL  $(R)$ , A FAILED. .ASCIZ <CRLF>\(BUT COUT) ST 275 WENT TO 074 INSTEAD OF 274.\  $(1)$ 062570 024200 052502 020124  $(0)$ 062647 EM340:  $(1)$ 062647 123 041524 046104 ASCII ASTODL (R), A FAILED.A 024200 052502 020124 ,ASCIZ <CRLF>\(BUT COUT) ST 275 WENT TO 274 INSTEAD OF 074.\  $(1)$ 062672  $(0)$ 062751 **EM341:**  $(1)$ 062751 123 041524 046104 ASCII  $\sqrt{STCDL}$  (R), A, FPS BAD.  $(1)$ 062776 024200 052502 020124 ,ASCIZ <CRLF>\(BUT EZBT) ST 377 WENT TO 633 INSTEAD OF 433.\  $\left( \varnothing \right)$ 063055 EM342:  $(1)$ 063055 123 041524 046104  $\texttt{ASCII}$  \STCDL (R), A FAILED.\  $(1) 063100$ 924200 052502 020124 .ASCIZ <CRLF>\(BUT COUT) ST 360 WENT TO 654 INSTEAD OF 454.\

€

€

€

€

€

€

Æ.

C.

 $MAINDEC-11-FPP34- A$ PDP 11/34 FPP DIAGNOSTIC MACY11 27(1006) 31-OCT-76 17:35 PAGE 186 FLAG RESET AND CONSOLE TEST ROUTINE DFFPCA.P11  $31 - 0C$ T-76 17:16  $(0)$   $063157$ **EM343:** ASCII \STCDL (R), A FAILED.\ 123 041524 046104  $(1)$ 063157 .ASCIZ <CRLF>\(BUT NBIT) ST 654 WENT TO 531 INSTEAD OF 431.\ 063202 024200 052502 020124  $(1)$ EM344:  $(0)$ 063261 123 041524 046104 ASCII \STCDL (R), A FAILED.\  $(1)$ 063261 .ASCII <CRLF>'(BUT COUT) ST 360 WENT TO 454 INSTEAD OF 654, OR' 024200 052502 020124 063304 .ASCIZ <CRLF>\'BUT NBIT) ST 654 WENT TO 431 INSTEAD OF 531.\ 063365 200 041050 052125  $(1)$ EM332:  $(0)$   $0.03444$  $(1)$  063444 052123 042103 020111 ASCII \STCDI (R), A FAILED.\ .ASCIZ <CRLF>'USED CONSTANT 37 INSTEAD OF 17 ST 66.' 063467 200 051525 042105  $(0)$  063536 EM345: .ASCII \STCDI (R), A FAILED.\ 052123 042103 020111 063536  $(1)$ .ASCIZ <CRLF>\(BUT FL) ST 633 WENT TO 655 INSTEAD OF 654.\  $(1)$ 063561 200 041050 052125  $(0) 063636$ **EM346:** 052123 043103 020114  $ASCII$  \STCFL  $(R)$ , A FAILED, \  $(1)$   $0.363636$ .ASCIZ <CRLF>'ZERO LOW ORDER PART OF X11 FAILED ST 773.' 063661 200 042532 047522 **EM347:**  $(0)$   $0.83734$ ASCII ASTEXP A, (R) FAILED.  $(1)$   $863734$ 052123 054105 020120 BYTE Ø 063757 000 **EM350:**  $(0)$   $063760$ 063760 052123 054105 020120  $ASCII$  \STEXP A, (R), FPS BAD.\  $(1)$ 064005 000 BYTE Ø .ASCII 'MORE THAN ONE WORD ' 064006 047515 042522 052040 **EM351:** .ASCIZ \*WRITTEN BY STEXP A, (R), \*< CRLF>\*ZERO FDFL ST 347 FAILED, \* 064031 127 044522 052124 **EM352:** 064112 (0) —  $(1)$  064112 052123 054105 020120 ASCII \STEXP  $A_r(R)$ . FPS BAD.\ ASCIZ <CRLF>\(BUT ENBT) ST 376 WENT TO 071 INSTEAD OF 471.\  $(1)$ 064137 200 041050 052125  $(0)$ **EM353:** 064216  $(1)$  264216 252123 254125 220120 ASCII  $\sum_{i=1}^{n}$   $\sum_{i=1}^{n}$   $\sum_{i=1}^{n}$   $\sum_{i=1}^{n}$ , ASCIZ <CRLF>\(BUT EZBT) ST 071 WENT TO 072 INSTEAD OF 272.\ 200 041050 052125  $(1)$   $864243$ EM354:  $\omega$ 064322 ASCII \STEXP  $A_r(R)$ , FPS BAD.\  $(1)$ **064322** 052123 054105 020120 ASCIZ <CRLF>\(BUT EZBT) ST 071 WENT TO 272 INSTEAD OF 072.\  $(1)$ 064347 200 041050 052125  $\omega$ 064426 **EM355:**  $(1)$ 064426 052123 054105 020120 ASCII \STEXP A,  $(R)$ , FPS BAD, \ .ASCIZ <CRLF>\(BUT ENBT) ST 376 WENT TO 471 INSTEAD OF 071.\  $(1) 064453$ 200 041050 052125 .ASCII 'STST (R) GOT BAD FEC.'<CRLF> 064532 052123 052123 024040 **EM356:** 042524 020122 .ASCIZ 'AFTER EXECUTING AN ILLEGAL FPP OP CODE.' 064560 043101 .ASCII 'STST (R) GOT BAD FEA.'<CRLF> 064630 052123 052123 024040 EM357: ASCIZ 'AFTER EXECUTING AN ILLEGAL FPP OP CODE.' 064656 043101 042524 020122 EM360: ASCII 'ONLY ONE WORD WRITTEN BY STST (R), ' 064726 047117 054514 047440

 $MAINDEC-11=FPP34-AA$ PDP 11/34 FPP DIAGNOSTIC MACY11 27(1006) 31-OCT-76 17:35 PAGE 187 FLAG RESET AND CONSOLE TEST ROUTINE DFFPCA.P11  $31 - 0CT - 76$  17:16 .ASCIZ 'SET FDFL ST 636 FAILED.' 064771 123 052105 043040 **EM401:** (Ø) – 065021 ASCIZ \STFPS (R) RØ BAD.\  $(1)$ 065021 123 043124 051520 **EM402:**  $(0)$ 065044 ASCIZ \STFPS (R) FAILED.\  $(1)$ 065044 052123 050106 020123 .ASCII 'MORE THAN ONE WORD WRITTEN BY STFPS (R).' 065066 047515 042522 052040 EM403: 052502 020124 ASCIZ <CRLF>\(BUT GR7,-FL) ST 357 WENT TO 416 INSTEAD OF 417.\ 024200  $(1)$ 065136 **EM404:**  $(0)$ 065220 065220 020123 052123 050106 ASCIZ \STFPS  $(R)$  TRAPPED TO  $4.$  \  $(1)$ EM405:  $(0)$ 065250  $(1)$  065250 052123 050106 020123  $ASCIZ$  \STFPS  $(R)_{+R}$  RØ BAD.\ EM406:  $(0)$ 065274 ASCIZ \STFPS (R)+ FAILED.\ 065274  $(1)$ 052123 050106 020123 .ASCII 'MORE THAN ONE WORD WRITTEN BY STFPS (R)+.' 065317 115 051117 020105 EM407: 065370 024200 052502 020124 ASCIZ <CRLF>\(BUT GR7,-FL) ST 357 WENT TO 416 INSTEAD OF 417.  $(1)$ EM410:  $(0)$ 065452 ASCIZ \STFPS (R)+ TRAPPED TO 4.\  $(1)$ 050106 020123 065452 052123  $(0)$ 065503 EM411: 051520  $\texttt{ASCIZ}$  \STFPS =(R). RØ BAD.\  $(1)$ 065503 EM412:  $(0)$ 065527  $SCIZ$  \STFPS = (R) FAILED.\ 065527 123 043124 051520  $(1)$ "ASCII 'MORE THAN ONE WORD WRITTEN BY STFPS -(R).' 065552 047515 042522 052040 **EM413:** ASCIZ <CRLF>\(BUT GR7,-FL) ST 357 WENT TO 416 INSTEAD OF 417.\  $(1)$ 065623 200 **041050** 052125 065705 **EM414:**  $(0)$  $ASCIZ$  \STFPS = (R) TRAPPED TO 4.\  $(1)$ 065705  $123$ 043124 051520 065736 **EM415:**  $(0)$  $(1)$ 065736 **052123** 050106 020123  $\texttt{ASCIZ}$  \STFPS  $\texttt{C(R)+}$  RØ BAD.\ EM416:  $(0)$ 065763 043124 051520  $SISTZ$  \STFPS @(R)+ FAILED.  $(1)$ 065763 123 .ASCIZ \*STFPS @(R)+ DID NOT DEFFER THE WRITE.\* 051520 EM417: 066007  $(0)$ 066055 EM420:  $(1)$ 066055 123 043124 051520  $ASCIZ$  STFPS  $\theta(R)$  + TRAPPED TO  $4.1$  $(0)$ 066107 **EM421:** 066107  $\texttt{ASCIZ}$  \STFPS @=(R), RØ BAD.\  $(1)$  $(0)$ 066134 **EM422:** 066134  $\texttt{ASCIZ}$  \STFPS  $\texttt{8=(R)}$  FAILED.\  $(1)$ 052123 050106 020123 "ASCIZ 'STFPS @-(R) DID NOT DEFFER THE WRITE." 066160 052123 050106 020123 **EM423: EM424:**  $(0)$ 066226 066226 052123 050106 020123 ASCIZ  $\sum_{n=1}^{\infty}$   $\sum_{n=1}^{\infty}$   $\sum_{n=1}^{\infty}$  $(1)$  $(0)$ **Я66260 EM425:**  $(1)$ 066260 052123 050106 020123 .ASCIZ \STFPS N(R). RØ BAD.\  $(0)$ 066304 **EM426:**  $(1)$ 066304 052123 050106 020123  $SISTZ$  \STFPS N(R) FAILED. 066327 115 051117 020105 EM427: ASCII 'MORE THAN ONE WORD WRITTEN BY STFPS N(R),' .ASCIZ <CRLF>\(BUT GR7,-FL) ST 357 WENT TO 416 INSTEAD OF 417.\ 066400 052502  $(1)$ 024200 020124  $(0)$ 066462 EM430: .ASCIZ \STFPS N(R) TRAPPED TO  $4.$  $(1)$ 066462 052123 050106 020123 120 020103 040502 EM431: .ASCII 'PC BAD AFTER STFPS N(R). BAD CONSTANT USED. 066513

MAINDEC-11-FPP34-A PDP 11/34 FPP DIAGNOSTIC MACY11 27(1006) 31-OCT-76 17:35 PAGE 188<br>DFFPCA.P11 31-OCT-76 17:16 FLAG RESET AND CONSOLE TEST ROUTINE FLAG RESET AND CONSOLE TEST ROUTINE l (0) 866566 EM432i • (1) 0~6566 052123 050106 020123 ,ASCIZ \STFPS  $\Theta N(R)$ . RØ BAD.\ EM433, (0) 066613 (1) 0.66613 123 043124 051520 ASCIZ \STFPS <sup>@</sup>N(R) FAILED.\ 'MORE THAN ONE WORD WRITTEN BY STFPS @N(R).' 066637 115 051117 EM434, ,ASCII ASCIZ <CRLF>\(BUT GR7,-FL) ST 357 WENT TO 416 INSTEAD OF 417. .~~,~tIll, 200 041050 052125  $(1)$ EM435: (0) 066773 *.Asel!*  \STFPS ~N(R) TRAPPED TO 4.'  $\blacksquare$  $(1)$ **W66773** 123. 043124 .. 051520 867025 020103 040502 EM436: ASCIZ 'PC BAD AFTER STFPS (NR), BAD CONSTANT USED,' - - 967102 ..... - .. (0) EM437: 067102 052123 042103 020114  $(1)$  $ASCIZ$  \STCDL A,  $(R)+$ . RØ BAD.\ (0) 067130 EM440:<br>(1) 067130 052123 042103 020114  $\texttt{ASCIZ}$  \STCDL A,  $\texttt{R(R)}$ . R0 BAD.\ ( @67156 852123 052123 024040 EM361i .ASCI! 'STST (R), FPS BAD.' ",-"  $EN362=0$ 000000 90000  $EN363=0$ 000000  $EM364=0$  $\begin{array}{c} \bullet \\ \bullet \end{array}$ 'fH'0~0  $EM365=0$ a00000  $EM366=0$  $EM367<sub>0</sub>$ e",~,,@.~.0 .  $EM370 = 0$ 000000 t .iUteJt0..0  $EN371 = 0$ 800000 EM372=0 • 00000  $EM373=0$ 800000  $EN374=0$ 90000  $EN375 = 0$ 000000<br>000000  $EN376=0$  $\blacksquare$  $EM377=0$ EM400:0 "feJ".0\_~\_" 000000  $\blacklozenge$ 067201 125 042516 050130  $EN441$ : .ASCIZ 'UNEXPECTED FPP TRAP TO 244.' @.~J2.35  $\frac{125}{125}$  042516<br>125 042516 050130 EM442; ,ASCIZ 'UNEXPECTED CPU TRAP TO 4,' , ASCIZ 067267 125 042516 050130 EM443: 'UNEXPECTED CPU TRAP TO 10,' ( ,THESE ARE DATA TABLE HEADERS: • .ASCII ' TEST.'<TAB>'PC OF CALL.'<TAB>'PC OF ERROR.' 067322 020040 042524 052123 DH<sub>1</sub> .ASCIZ <TAB>'FPS,'<TAB>'FEC.'  $\frac{967362}{60}$  943011 051520 004456 DH21 ( $\emptyset$ ) 067375<br>(1) 067375 .ASCII • TEST.'<TAB>'PC OF CALL.'<TAB>'PC OF ERROR.' 067375 040 052040 051505<br>067435 011 047507 020124 ASCIZ <TAB>'GOT FPS.'<TAB>'EXPECTED FPS.' 047507 DH3:  $(0) 067465$ « ,ASCII , TEST,'<TAB>'PC OF CALL.'<TAB>'PC or ERROR,' (1) 067465 040 052040 051505 .ASCIZ <TAB>'GOT FEC.'<TAB>'EXPECTED FEC.' 011 047507 • ( $\emptyset$ )  $\emptyset$ 67555<br>(1)  $\emptyset$ 67555 DH41 ASCII ' TEST.'<TAB>'PC OF CALL.'<TAB>'PC OF ERROR.' (1)  $\frac{967555}{0.7615}$   $\frac{940}{0.11}$   $\frac{952040}{0.17507}$   $\frac{951505}{0.20124}$ .ASCI! <TAS>'GOT R0. '<TAB>'EXPECTED R0.' 047507 DH5: (0) 067644<br>(1) 067644  $\blacksquare$ .ASCII , TEST,'<TAB>'PC OF CALL,'<TAB)'PC OF ERROR,' (1) 067&44 020040 042524 052123  $\overline{\mathbf{u}}$ .BYTE o 067704 000 067644 DH6=DH5 067555  $DH7 = DH4$ 

 $\ddot{\phantom{a}}$ 

 $\overline{\mathbf{C}}$ 

•

 $\ddot{\phantom{a}}$ 

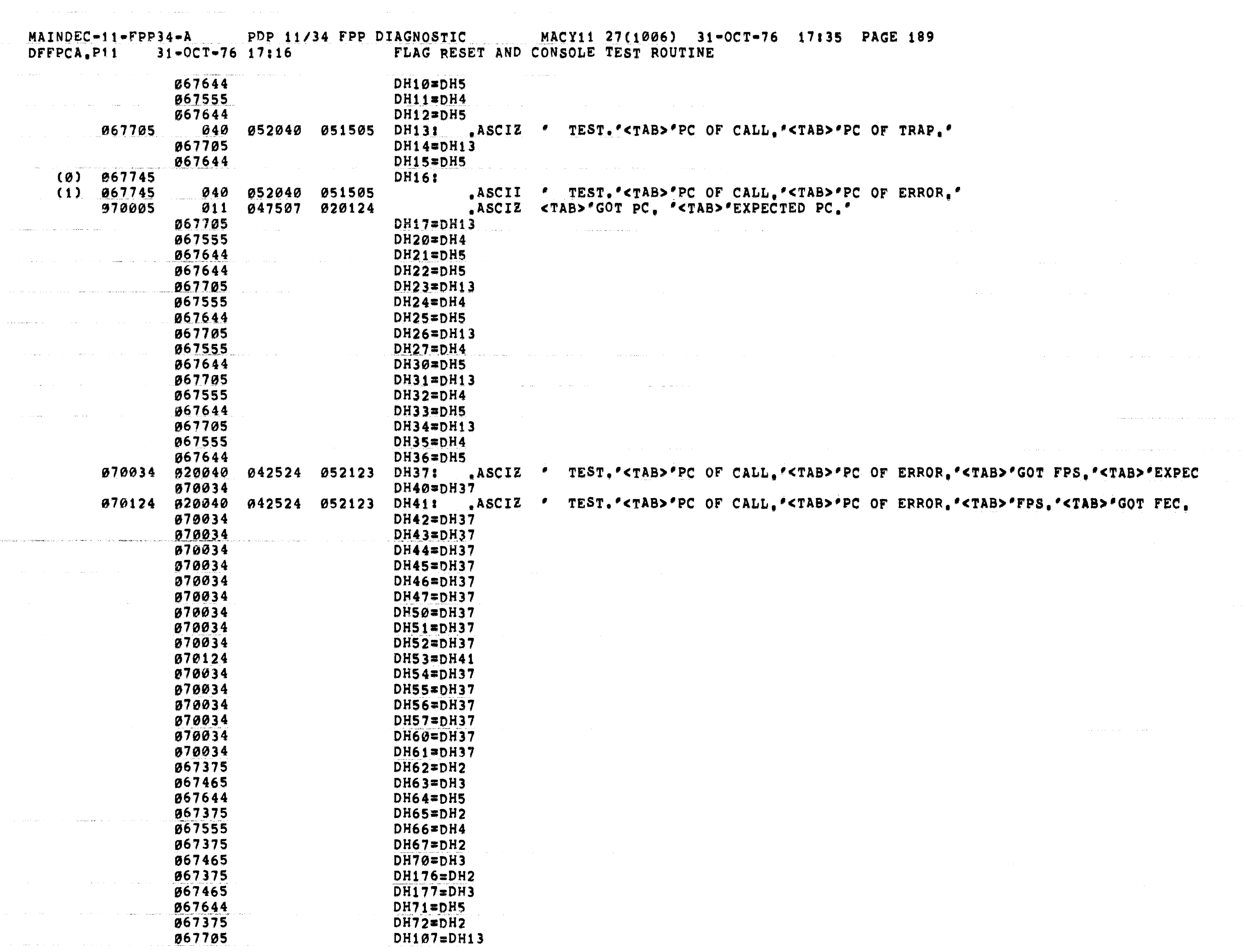

€

 $\hat{f}$  , where  $\hat{f}$  is the contraction of the contraction of the contraction of  $\hat{f}$ 

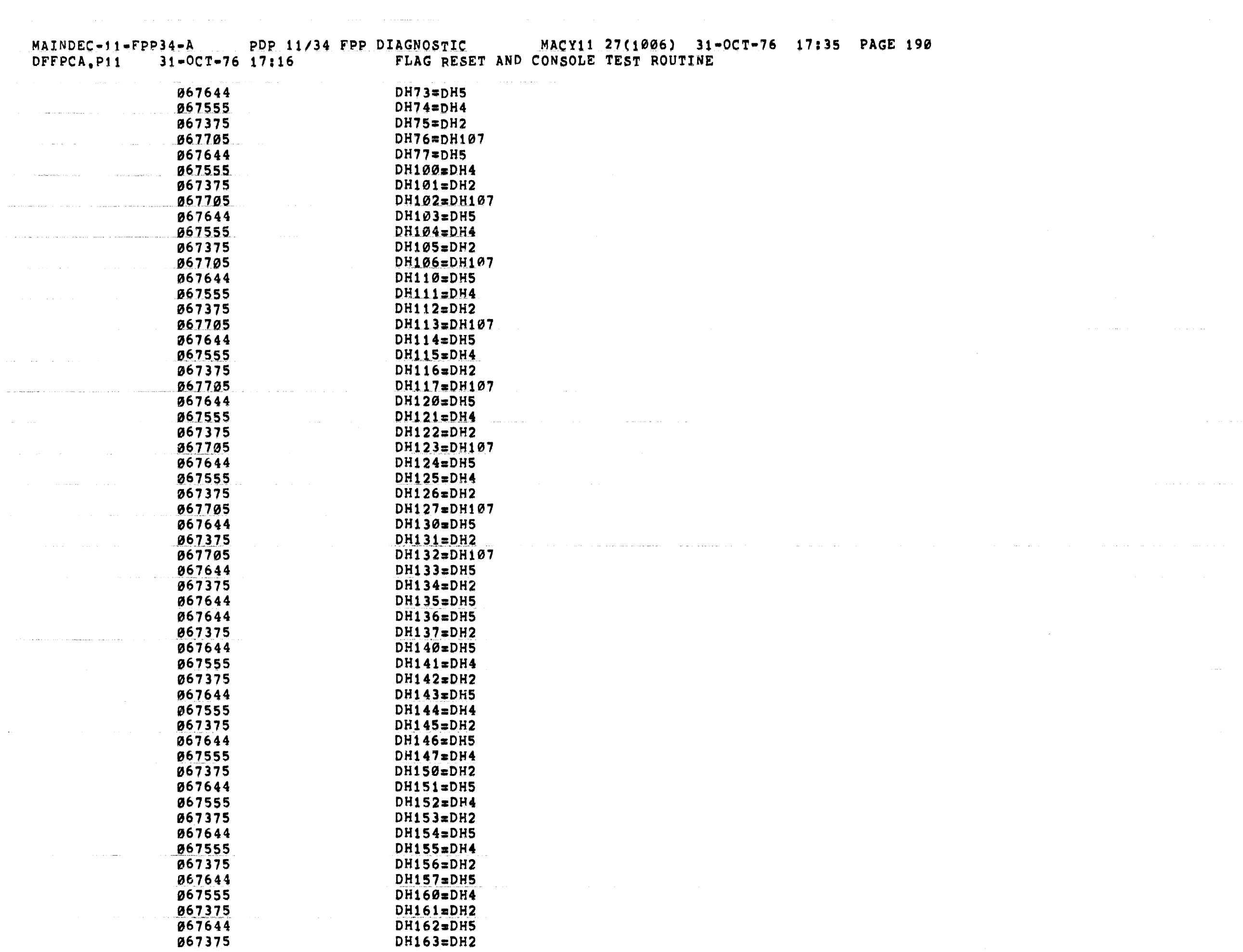

 $\sim$  100  $\pm$ 

 $\mathbf{t}$ 

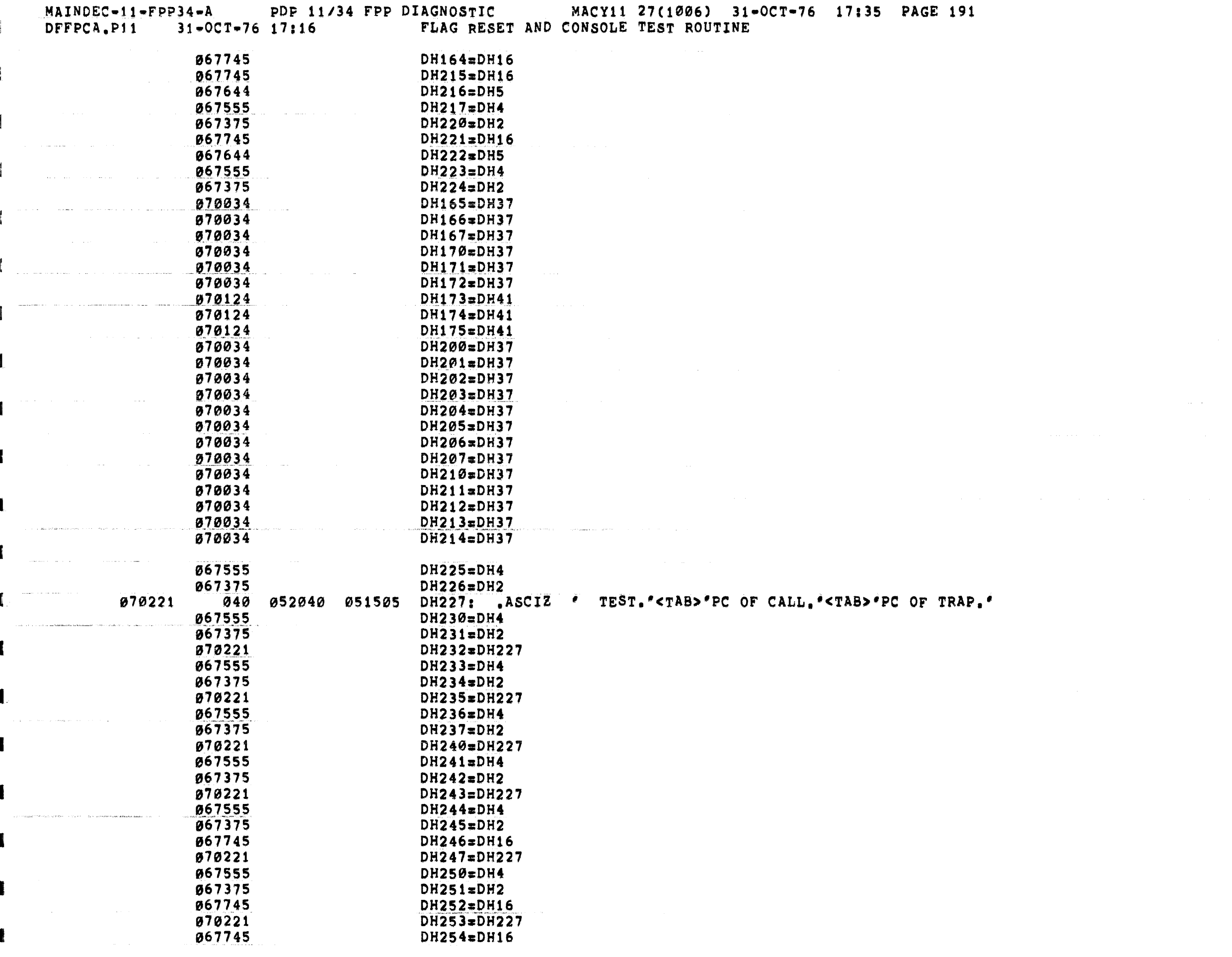

.

 $\blacksquare$ 

€

€

C

€

Œ.

 $\sim$   $\sim$ 

 $\left\langle \right\rangle$ 

 $\mathcal{O}(\mathcal{O}(n))$  and the same space of the space of the space of the space of the space of  $\mathcal{O}(\mathcal{O}(n))$ 

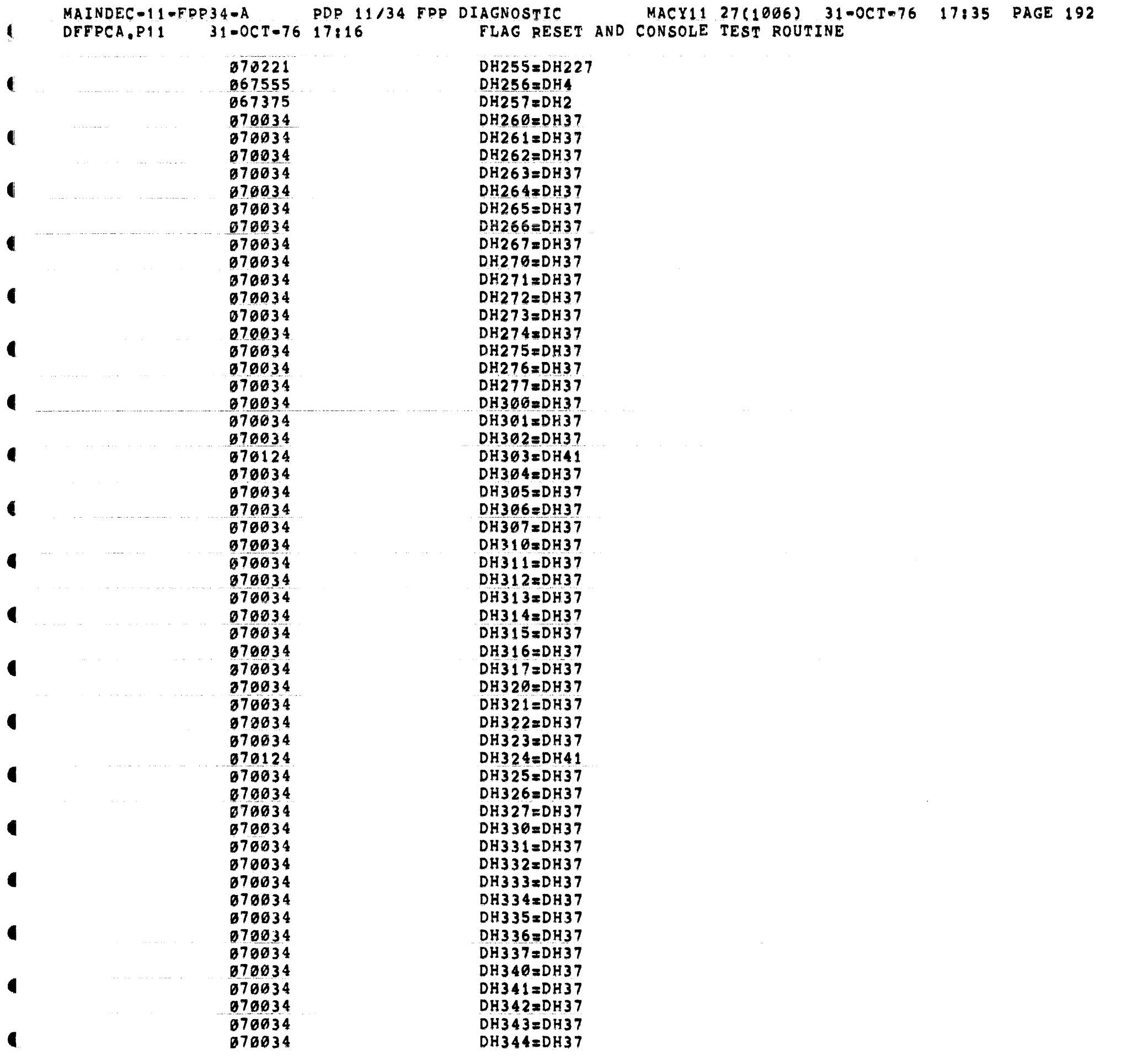

 $\ddot{\phantom{a}}$ 

 $\blacksquare$ 

 $\blacksquare$ 

 $\left( \cdot \right)$ 

 $\blacksquare$ 

 $\left($ 

 $\left($ 

 $\bullet$ 

 $\left($ 

 $\bullet$ 

 $\blacksquare$ 

 $\blacktriangleleft$ 

 $\blacksquare$ 

4

 $\blacksquare$ 

6

€

 $\blacktriangleleft$ 

 $\left($ 

 $\blacksquare$ 

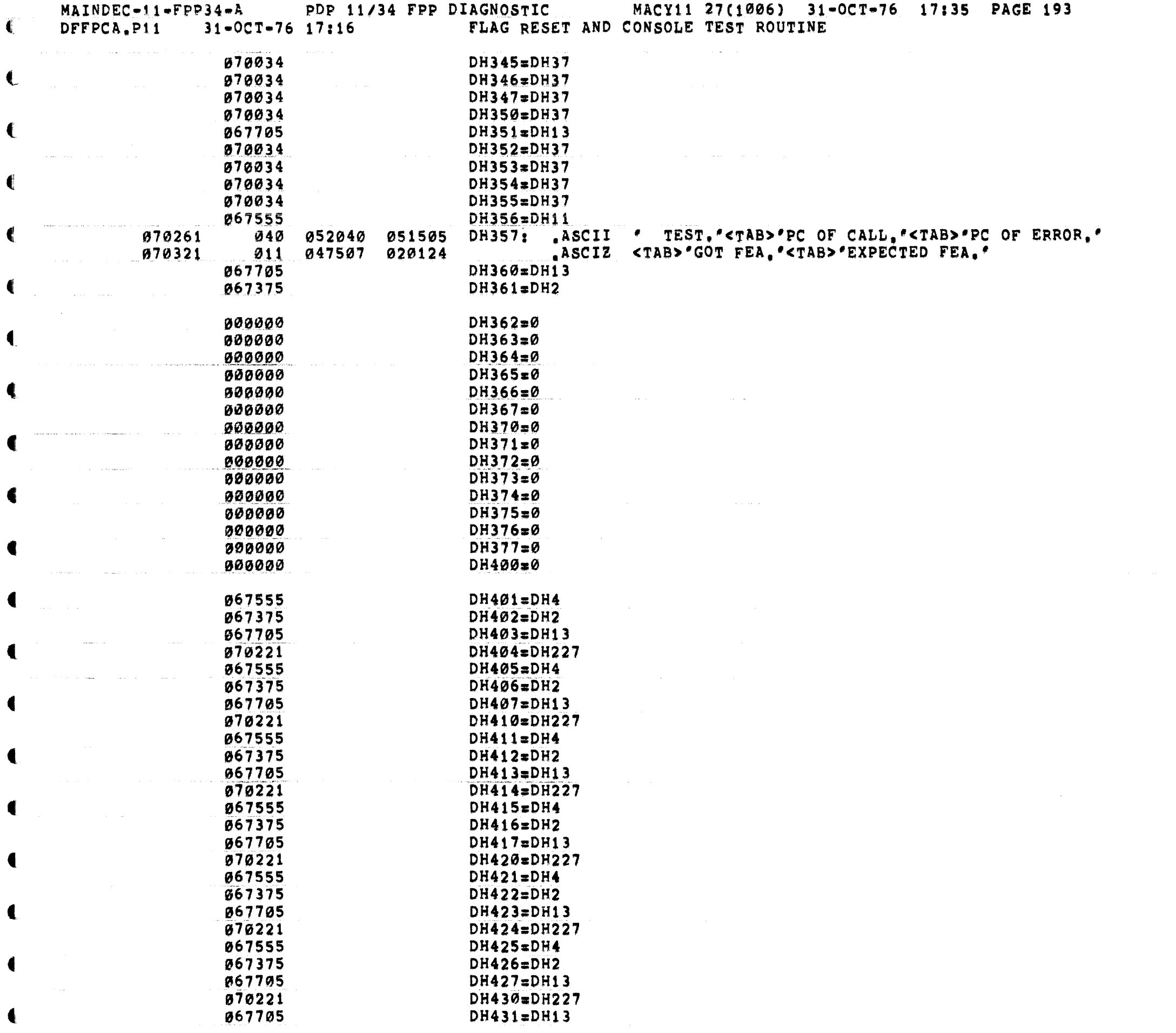

 $\mathcal{L}^{\mathcal{L}}(\mathcal{L}^{\mathcal{L}}(\mathcal{L}^{\mathcal{L$ 

€

€

 $\mathcal{L}^{\mathcal{L}}$  and  $\mathcal{L}^{\mathcal{L}}$  are the space of the contribution of the  $\mathcal{L}^{\mathcal{L}}$ 

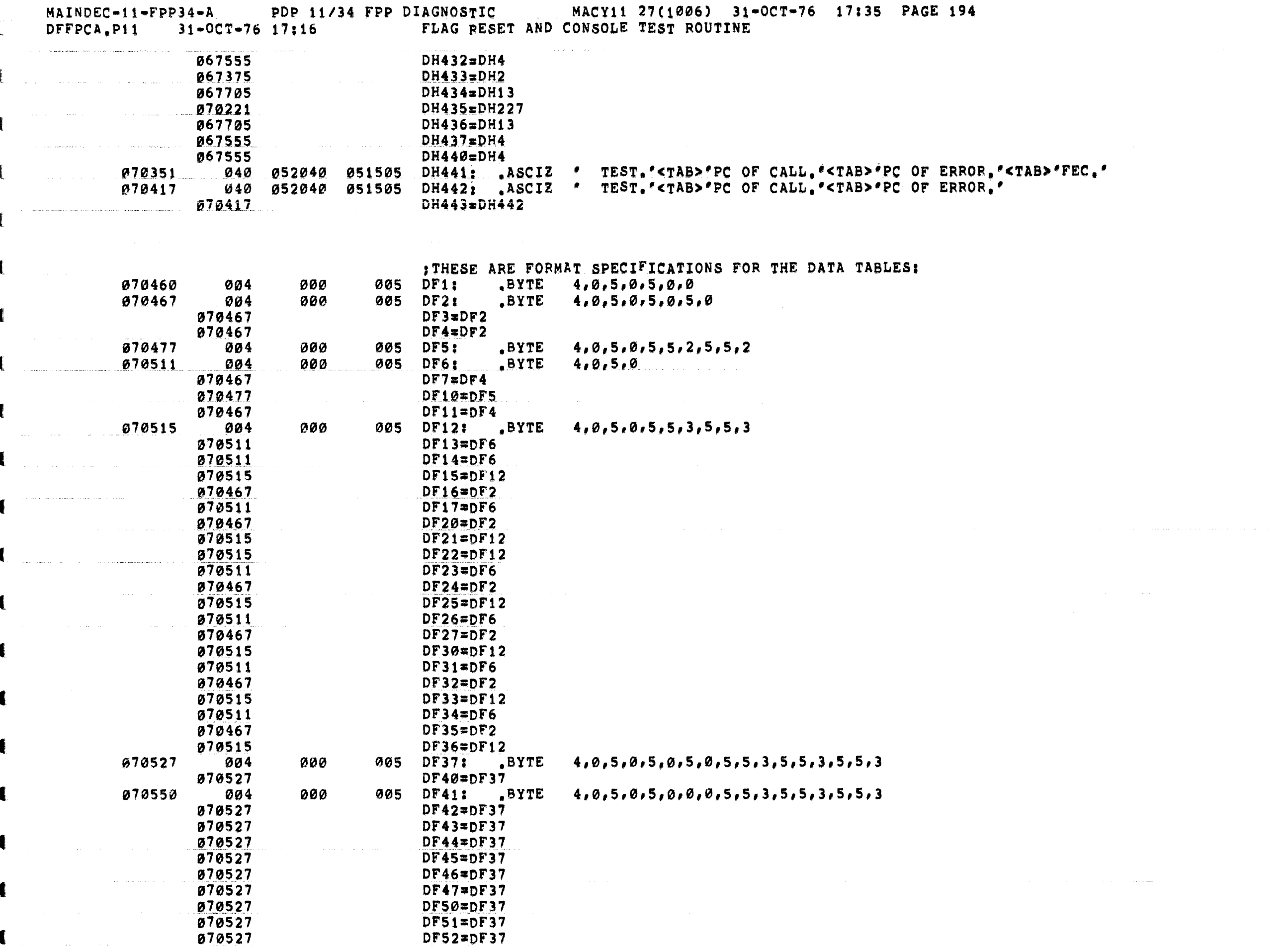

nder andere beste beste der der beste beste der beste beste beste beste beste andere beste bestehende mehrer d<br>∰et der beste beste beste beste beste beste beste beste beste beste beste beste beste beste beste beste besteh

. We see that the contribution of the second contribution  $\mathcal{L}_\text{c}$ 

 $\mathbf \epsilon$ 

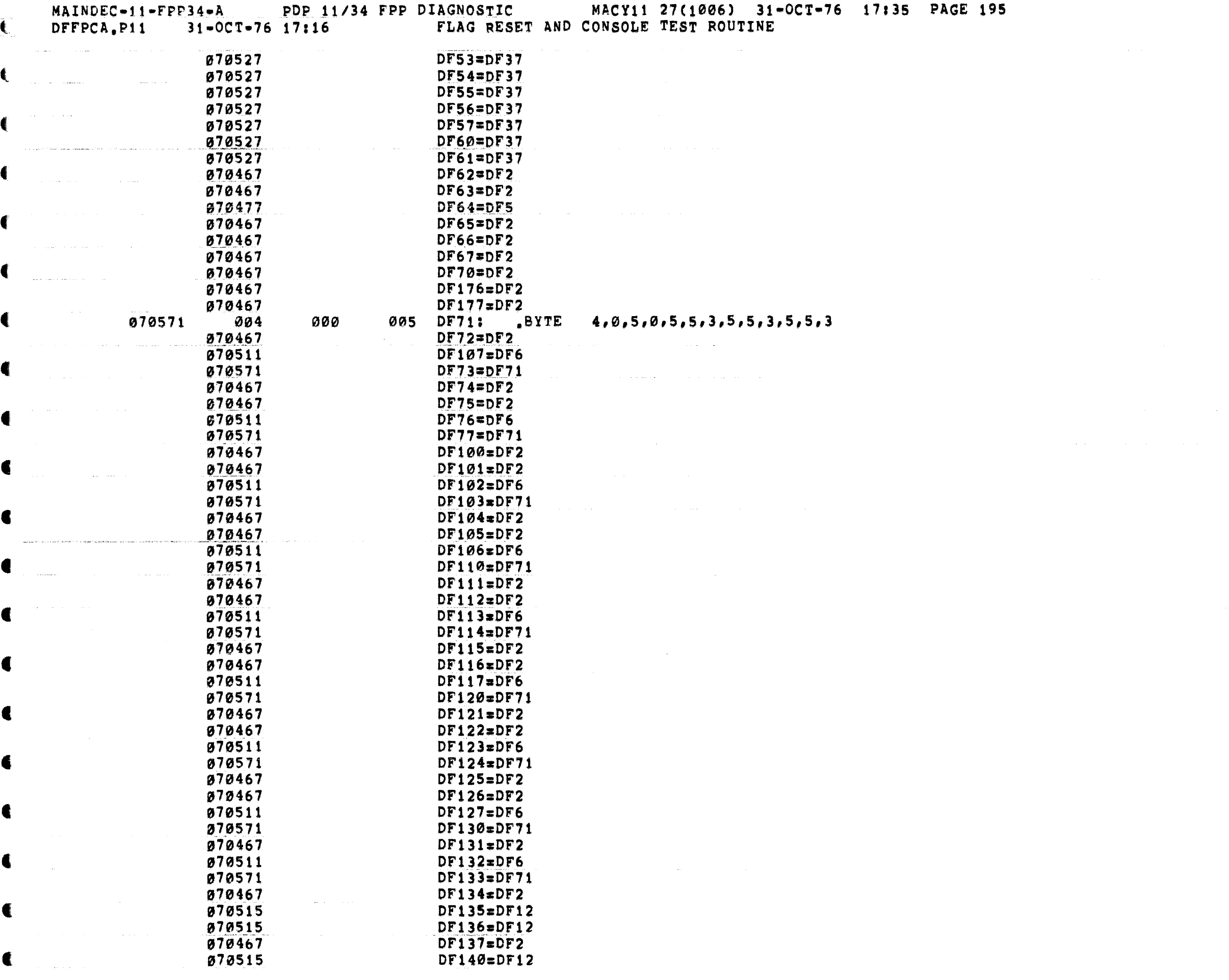

€

€

€

€

 $\blacksquare$ 

4

 $\blacksquare$ 

 $\bullet$ 

€

 $\blacksquare$ 

 $\blacksquare$ 

£

 $\mathcal{A}^{\mathcal{A}}$  and  $\mathcal{A}^{\mathcal{A}}$  are  $\mathcal{A}^{\mathcal{A}}$  . In the contribution of

الموارد الموارد الموارد الموارد الموارد الموارد الموارد الموارد الموارد الموارد الموارد الموارد الموارد الموارد

 $\hat{f}$  and  $\hat{f}$  are the second contributions of

 $\left\langle \right\rangle$ 

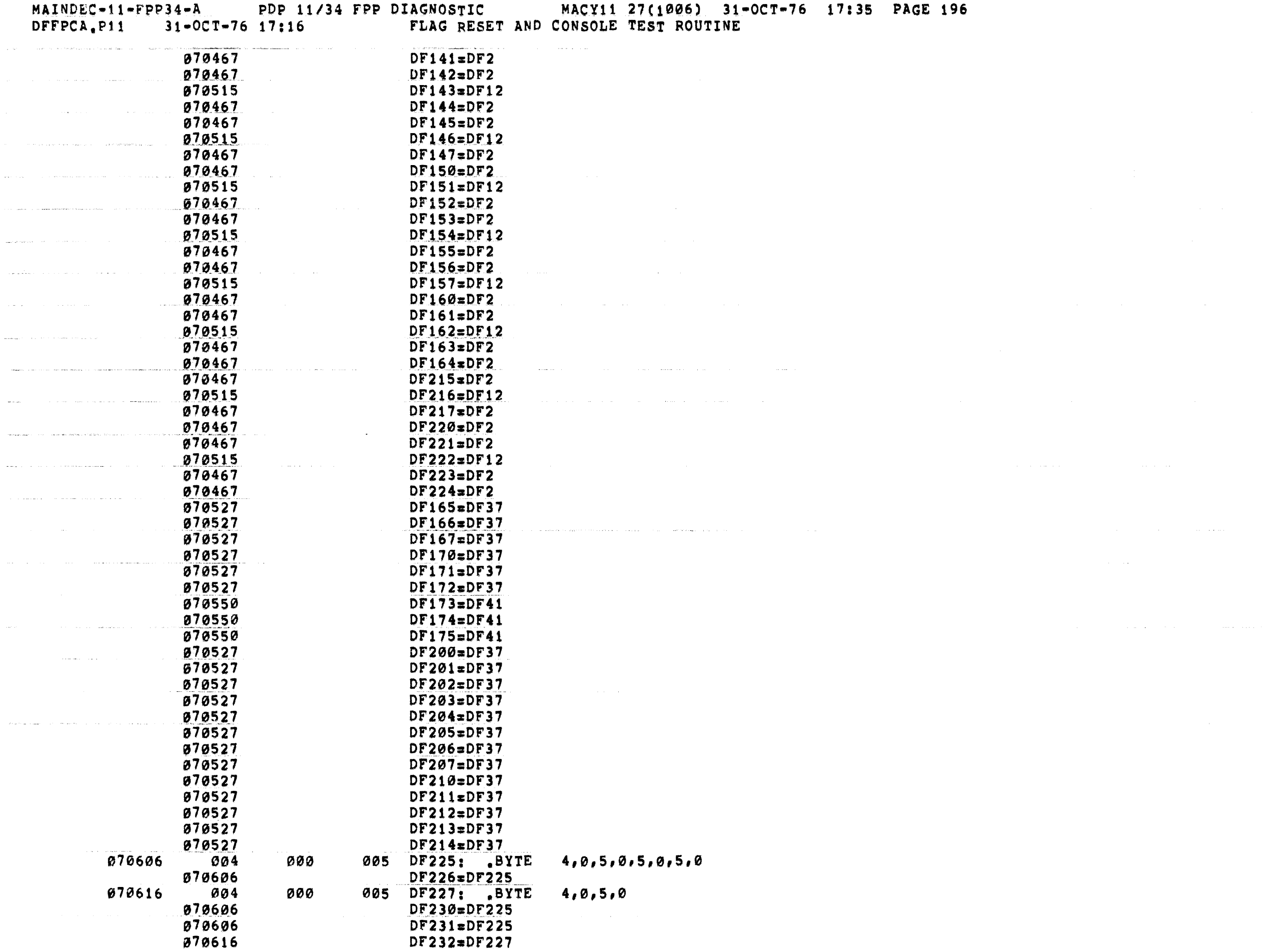

 $\overline{\mathbb{C}}$  is a proposition of the contract of the contract of the contract of the contract of the contract of the contract of the contract of the contract of the contract of the contract of the contract of the contract

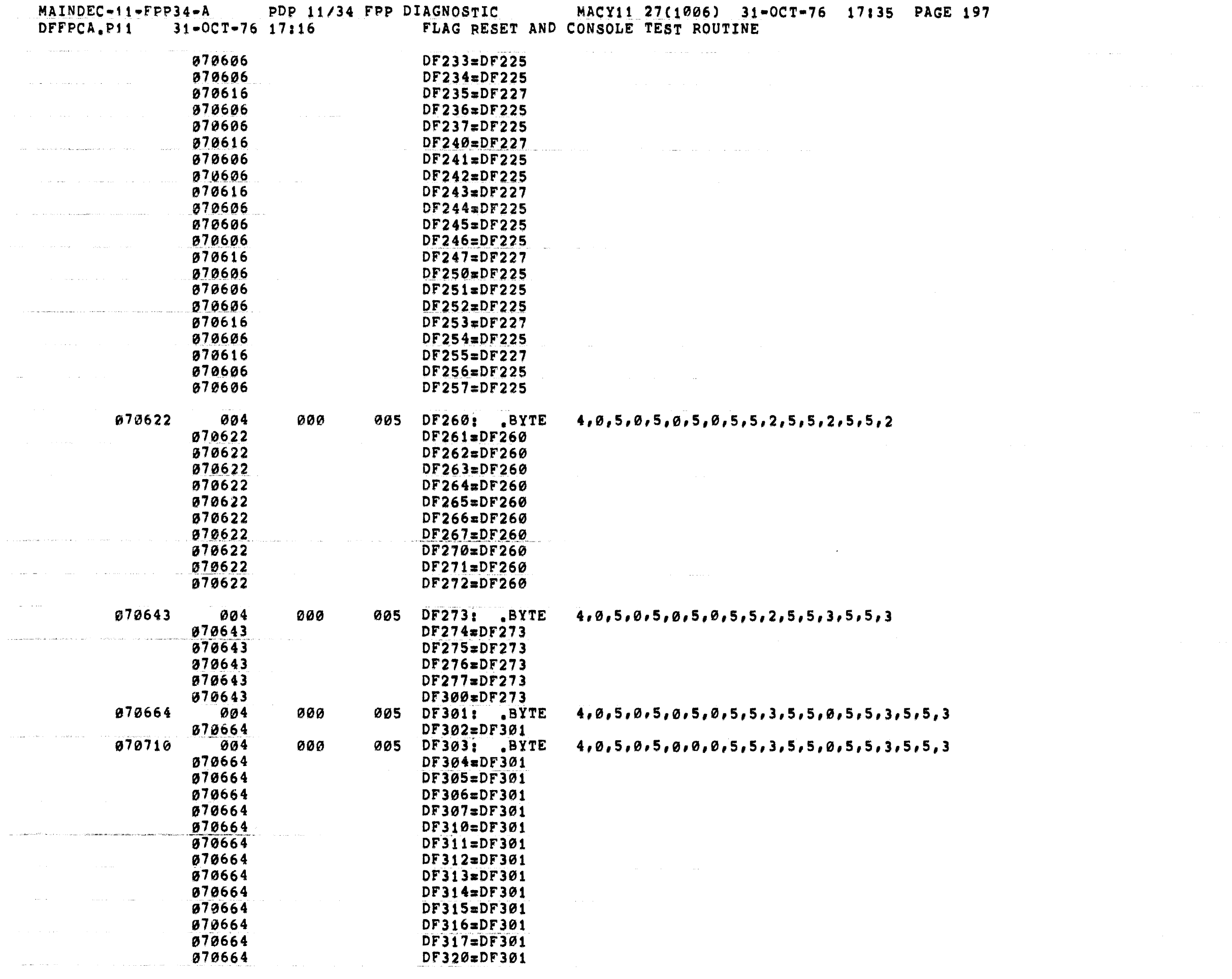

 $\hat{f}^{\dagger}$  and  $\hat{f}^{\dagger}$  are the same of the same parameters  $\hat{f}^{\dagger}$  and  $\hat{f}^{\dagger}$  are the same of the same of  $\hat{f}$ 

 $\hat{f}^{\mu\nu}$  and  $\hat{f}^{\mu\nu}$  are the set of the set of the set of the set of the set of  $\hat{f}^{\mu\nu}$ 

 $\label{eq:2.1} \mathcal{L}_{\mathcal{A}}(\mathcal{A})=\mathcal{L}_{\mathcal{A}}(\mathcal{A})\otimes\mathcal{L}_{\mathcal{A}}(\mathcal{A})\otimes\mathcal{L}_{\mathcal{A}}(\mathcal{A})$ 

 $\label{eq:2.1} \frac{1}{\sqrt{2}}\int_{0}^{\pi} \frac{1}{\sqrt{2}}\left(\frac{1}{\sqrt{2}}\right)^{2} \frac{1}{\sqrt{2}}\left(\frac{1}{\sqrt{2}}\right)^{2} \frac{1}{\sqrt{2}}\left(\frac{1}{\sqrt{2}}\right)^{2} \frac{1}{\sqrt{2}}\left(\frac{1}{\sqrt{2}}\right)^{2} \frac{1}{\sqrt{2}}\left(\frac{1}{\sqrt{2}}\right)^{2} \frac{1}{\sqrt{2}}\left(\frac{1}{\sqrt{2}}\right)^{2} \frac{1}{\sqrt{2}}\left(\frac{1}{\sqrt{2}}\right$ 

المتواصل والمستعين والمتواصل والمتواصل والمستعين والمتواصل والمتواصل والمستعين والمستعين والمستعين

المستنب والمتعاون والمنافس والمستعين والمعاري والمستعين والمستعين والمتعارف والمتعارف والمتعاونة

MAINDEC-11-FPP34-A PDP 11/34 FPP DIAGNOSTIC MACY11 27(1006) 31-OCT-76 17:35 PAGE 198<br>DFFPCA.P11 31-OCT-76 17:16 FLAG RESET AND CONSOLE TEST ROUTINE

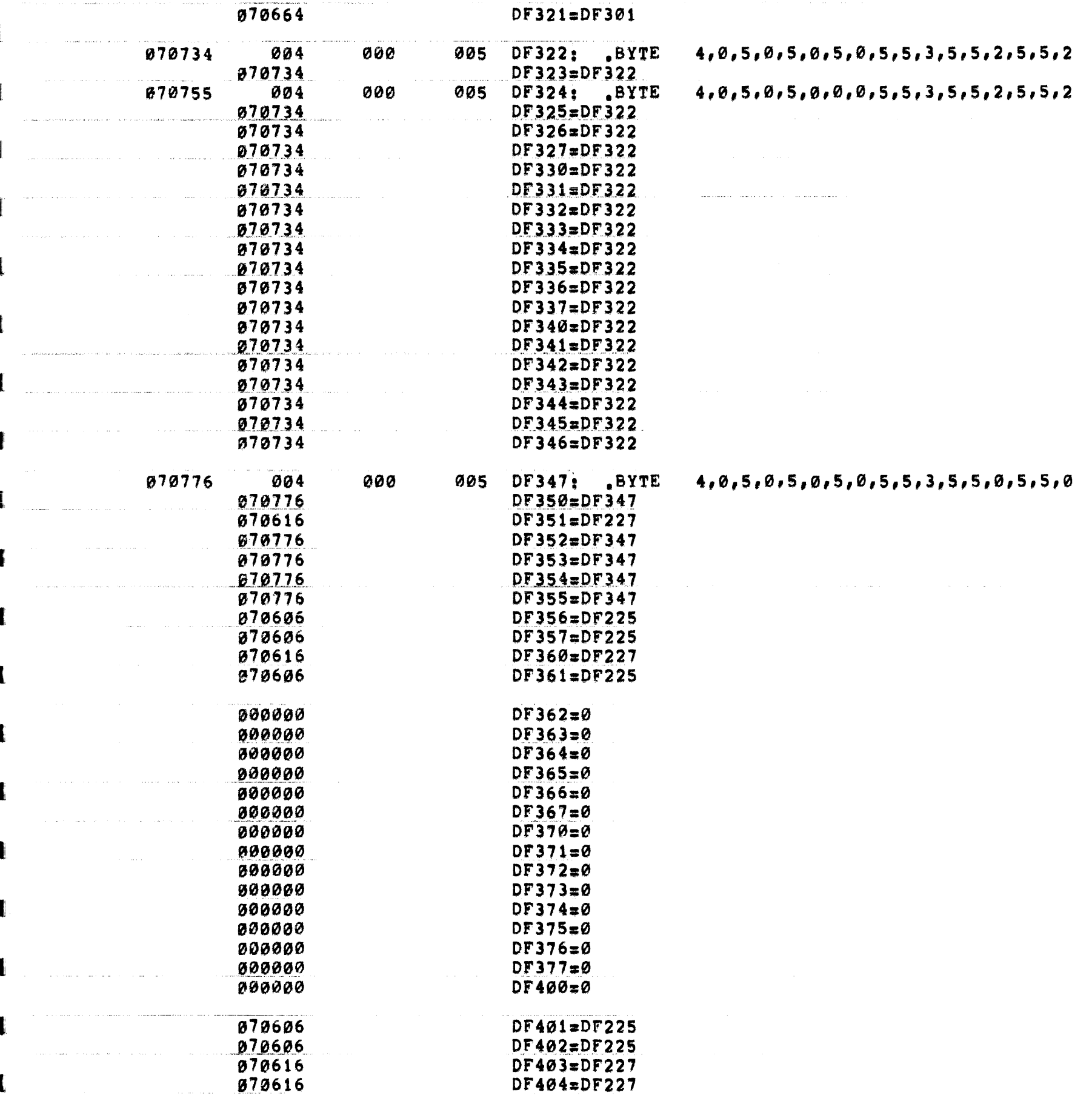

 $\blacksquare$ 

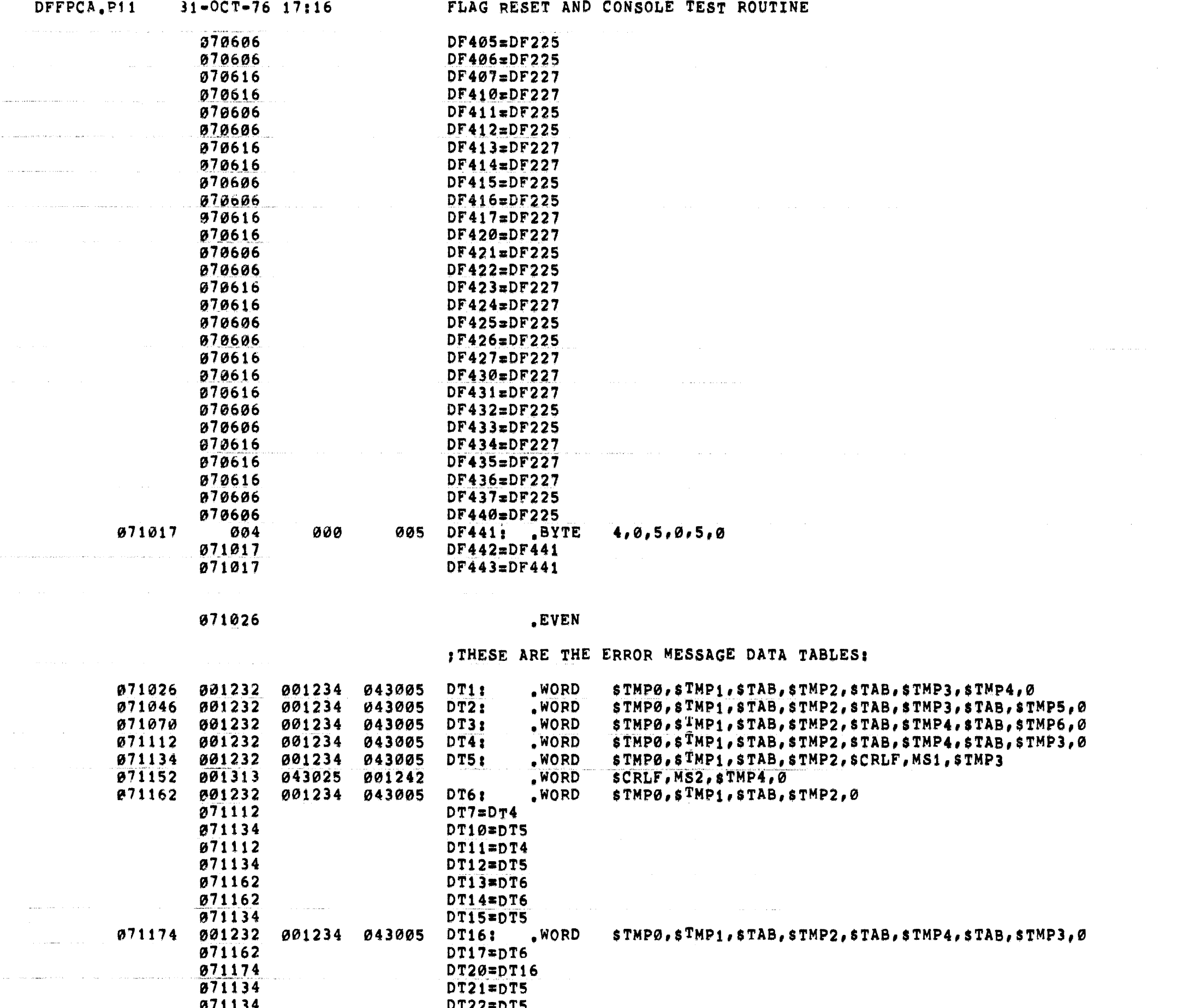

MAINDEC-11-FPP34-A PDP 11/34 FPP DIAGNOSTIC MACY11 27(1006) 31-OCT-76 17:35 PAGE 199

 $\mathbf{I}$ 

 $\blacksquare$ 

 $\blacksquare$ 

 $\left($ 

 $\epsilon$ 

 $\left($ 

€

€

 $\mathcal{L}^{\mathcal{L}}$  and the contract of the contract of the contract of the contract of the contract of the contract of the contract of the contract of the contract of the contract of the contract of the contract of the contr

**College** 

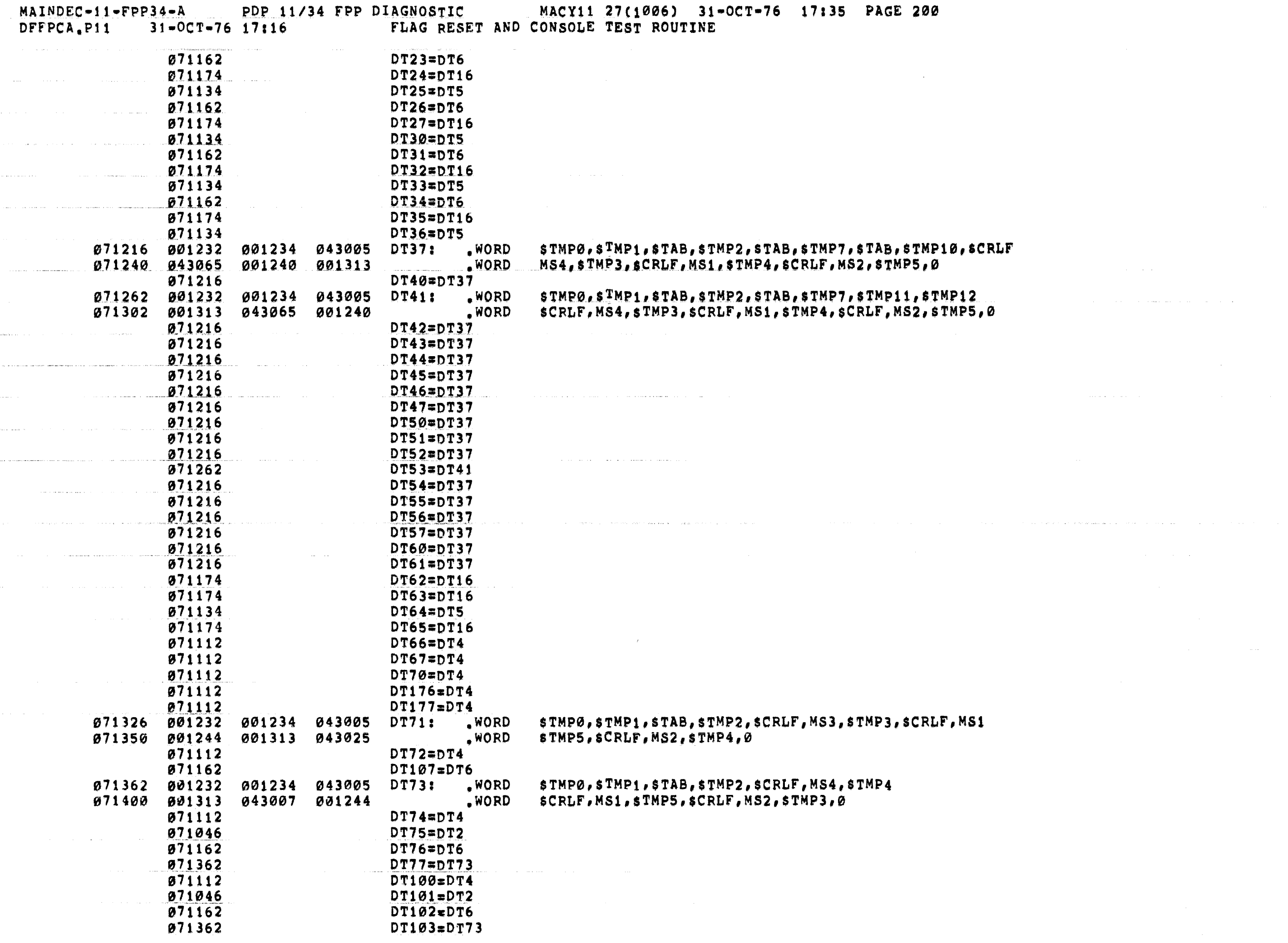

 $\mathcal{L}(\mathcal{L}(\mathcal{$ 

 $\alpha$  , and  $\alpha$  , and  $\beta$  , and  $\alpha$  , and  $\alpha$  , and  $\alpha$  , and  $\alpha$  , and  $\alpha$  , and

ال المناطق التي تعالى المناطق العديد التي تعالى التي تتعالى التي تتعالى التي تت التي التي تتعالى المستقرر المنت

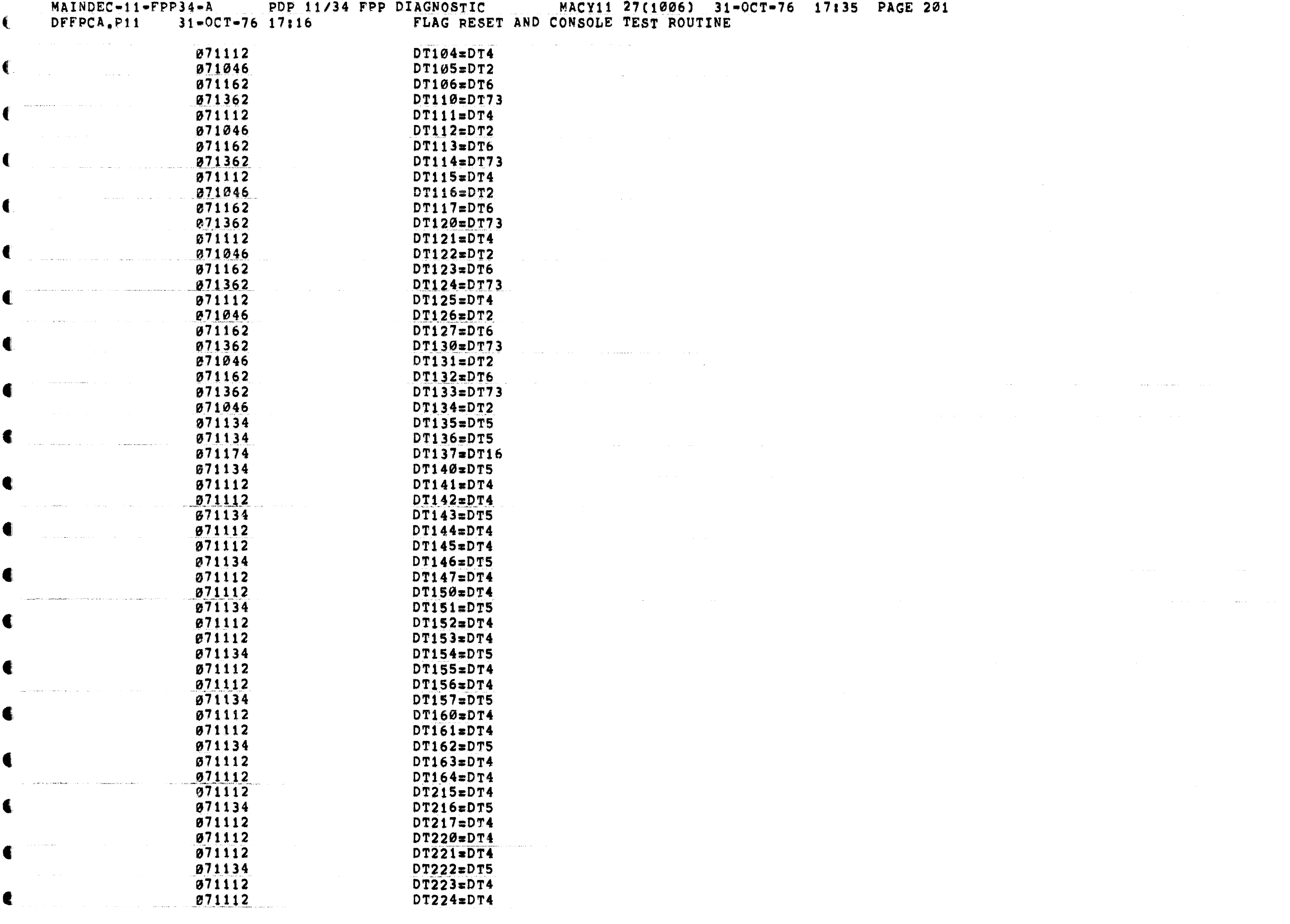

€

 $\mathcal{L}_{\mathcal{A}}(\mathcal{A})$  , and the contribution of  $\mathcal{A}$ 

 $\hat{f}$  and  $\hat{f}$  is a sequence of the sequence of  $\hat{f}$  and  $\hat{f}$ 

 $\left($ 

 $\blacksquare$ 

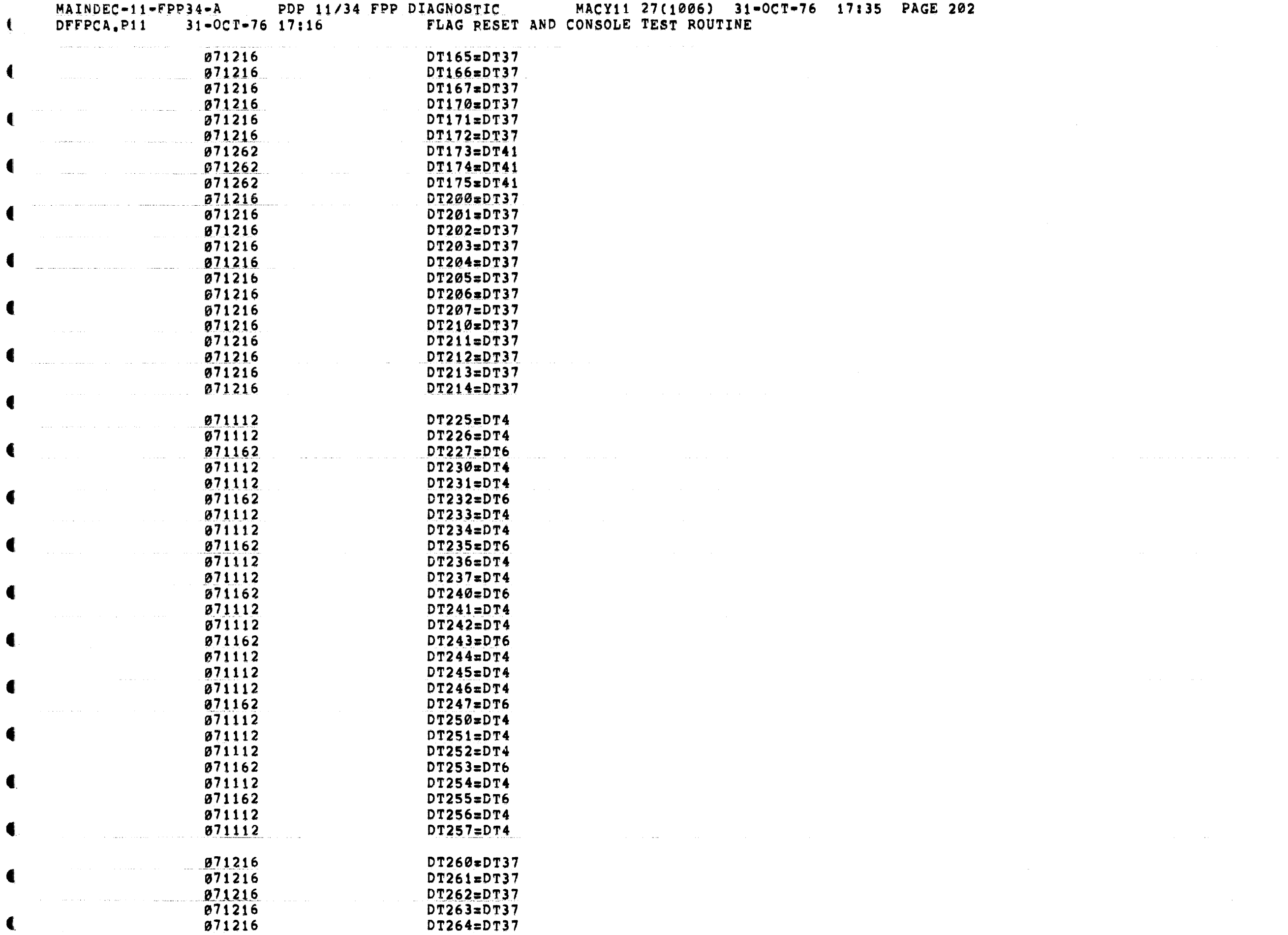

والمتعارض والمتعارض والمتعارض والمستقيل والمتعارض والمتعارض والمتحاسبين والمتحدث والمتحدث والمتحدث

 $\mathcal{L}^{\text{max}}$  .

 $\sim$  and  $\sim$ 

 $\mathcal{O}(\mathcal{O}(n))$  and  $\mathcal{O}(n)$  ,  $\mathcal{O}(n)$ 

€

 $\mathbf C$ 

 $\blacksquare$ 

 $\sim 10^{-1}$ 

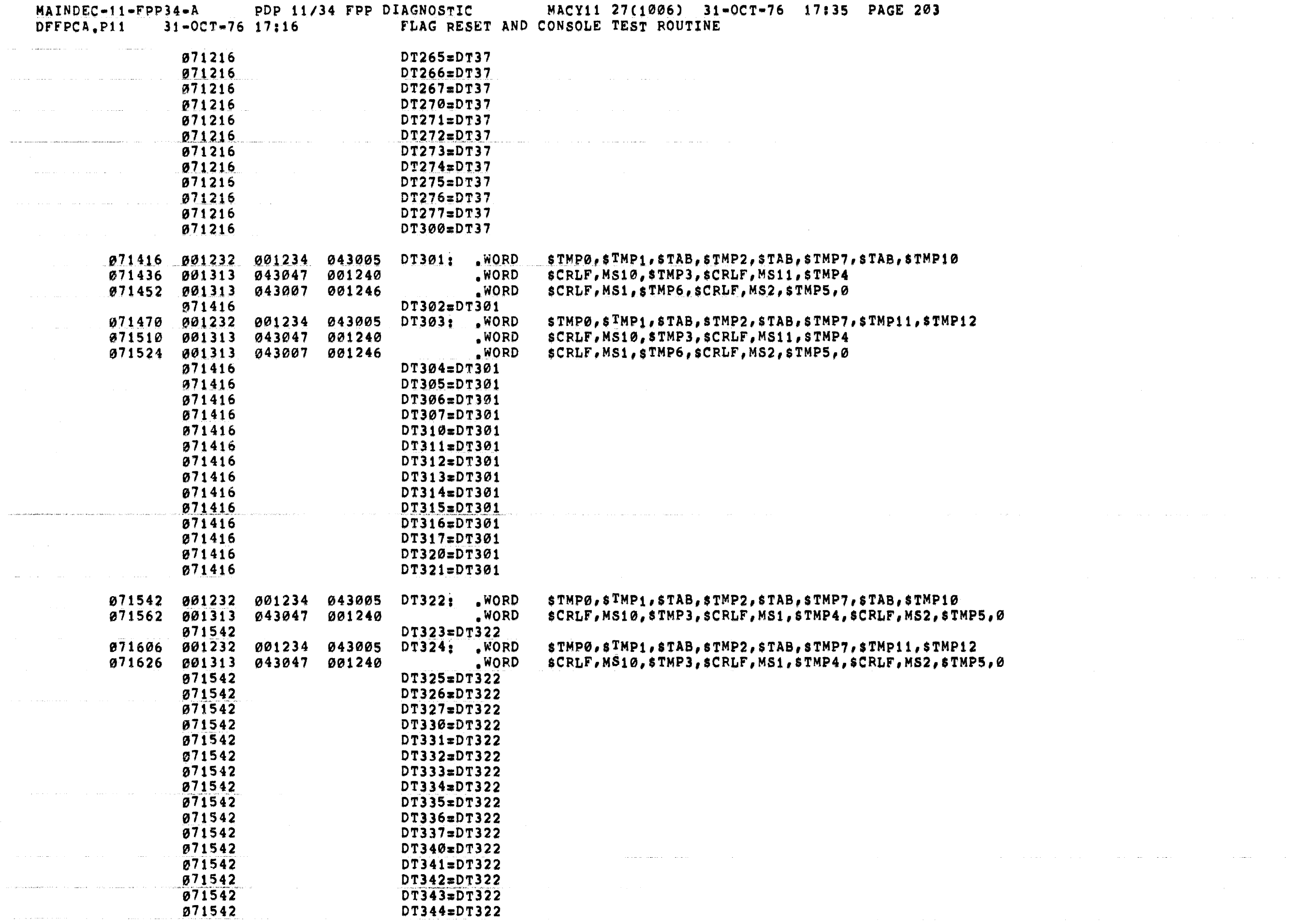

 $\label{eq:2.1} \frac{1}{2} \int_{\mathbb{R}^3} \frac{1}{\sqrt{2\pi}} \int_{\mathbb{R}^3} \frac{1}{\sqrt{2\pi}} \int_{\mathbb{R}^3} \frac{1}{\sqrt{2\pi}} \int_{\mathbb{R}^3} \frac{1}{\sqrt{2\pi}} \int_{\mathbb{R}^3} \frac{1}{\sqrt{2\pi}} \int_{\mathbb{R}^3} \frac{1}{\sqrt{2\pi}} \int_{\mathbb{R}^3} \frac{1}{\sqrt{2\pi}} \int_{\mathbb{R}^3} \frac{1}{\sqrt{2\pi}} \int_{\mathbb{R}^3}$ 

and the company of the contract of the company of the company of the company of the company of the company of <br>The company of the company of the company of the company of the company of the company of the company of the c

 $\mathcal{L}_{\mathcal{A}}$  and  $\mathcal{L}_{\mathcal{A}}$  are the space of the contribution of the contribution of  $\mathcal{L}_{\mathcal{A}}$ 

 $\blacksquare$ 

 $\hat{f}$  is a simple point of the set of  $\hat{f}$  is a simple point of the set of  $\hat{f}$ 

المعاون المتناسب

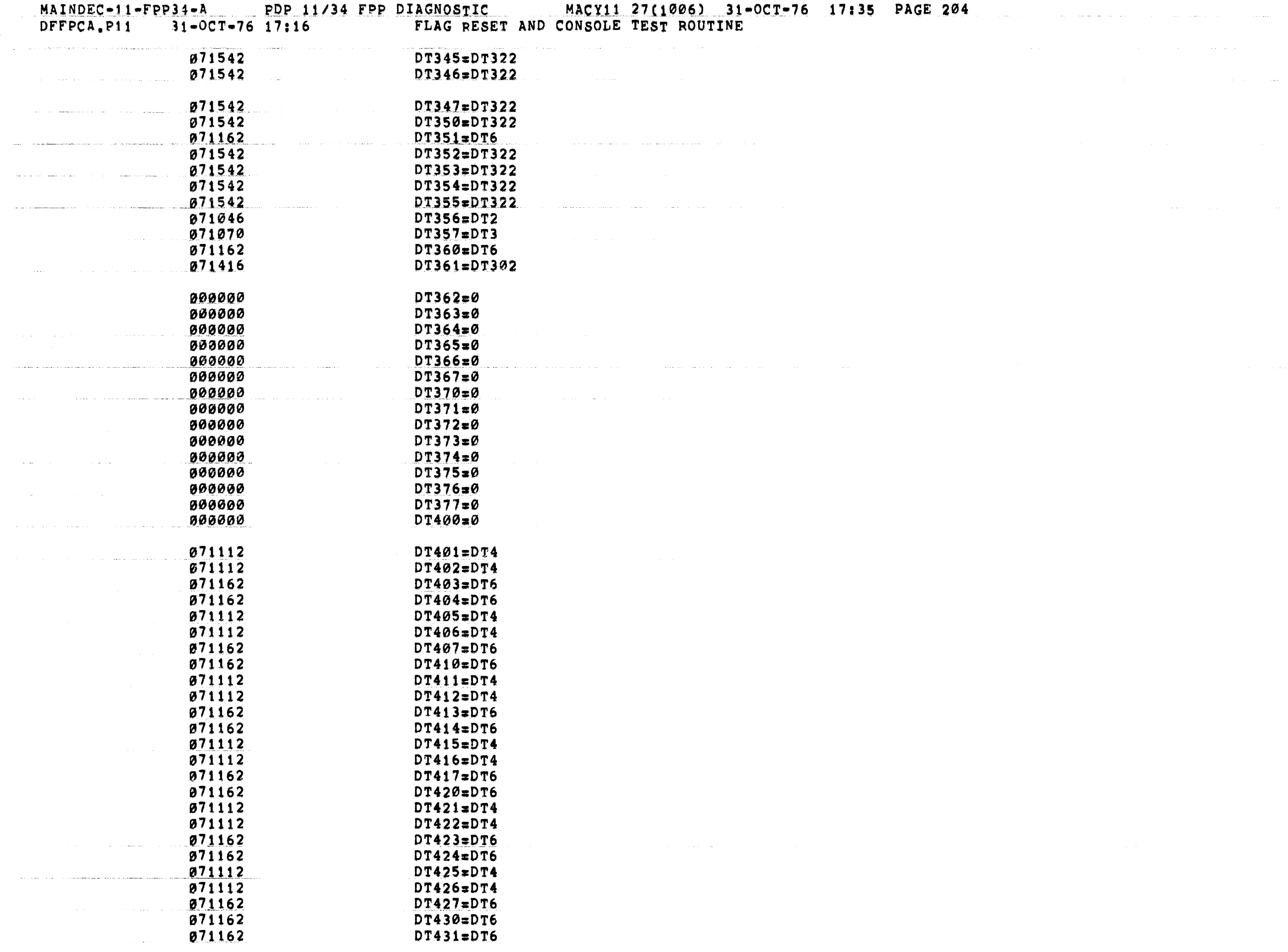

 $\bigcup_{i=1}^n \mathbb{Z}^n$  . The second contract of the second contract  $\mathbb{Z}^n$  , and  $\mathbb{Z}^n$  is the second contract of  $\mathbb{Z}^n$ 

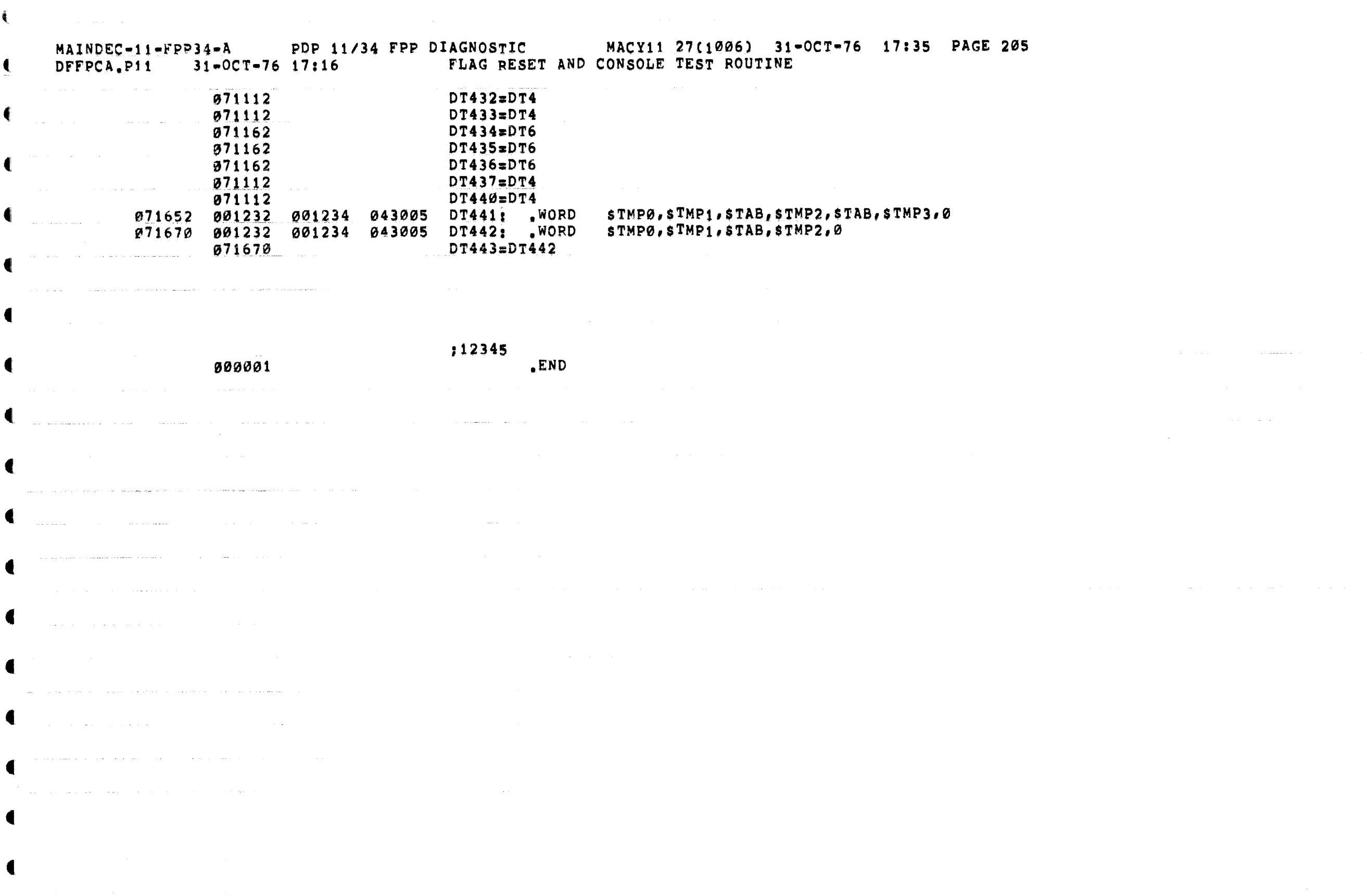

 $\ddot{\ddot{\textbf{t}}}$ 

 $\bullet$ 

€

 $\blacksquare$ 

c.

c:

c:

 $\left($ 

€

t

 $\blacksquare$ 

 $\mathcal{L}^{\text{max}}_{\text{max}}$  and  $\mathcal{L}^{\text{max}}_{\text{max}}$ 

 $\blacklozenge$  $\mathcal{L}_{\text{max}}$  and  $\mathcal{L}_{\text{max}}$  are the set of the set of the set of the set of the set of the set of the set of the set of the set of the set of the set of the set of the set of the set of the set of the set of the set o

•

MAINDEC-11-FPP34-A PDP 11/34 FPP DIAGNOSTIC MACY11 27(1006) 31-OCT-76 17:35 PAGE 207<br>DFFPCA,P11 31-OCT-76 17:16 SYMBOL TABLE

 $\blacksquare$ 

 $\blacksquare$ 

 $\mathbf f$ 

€

€

 $\blacksquare$ 

€.

 $\blacksquare$ 

€

C

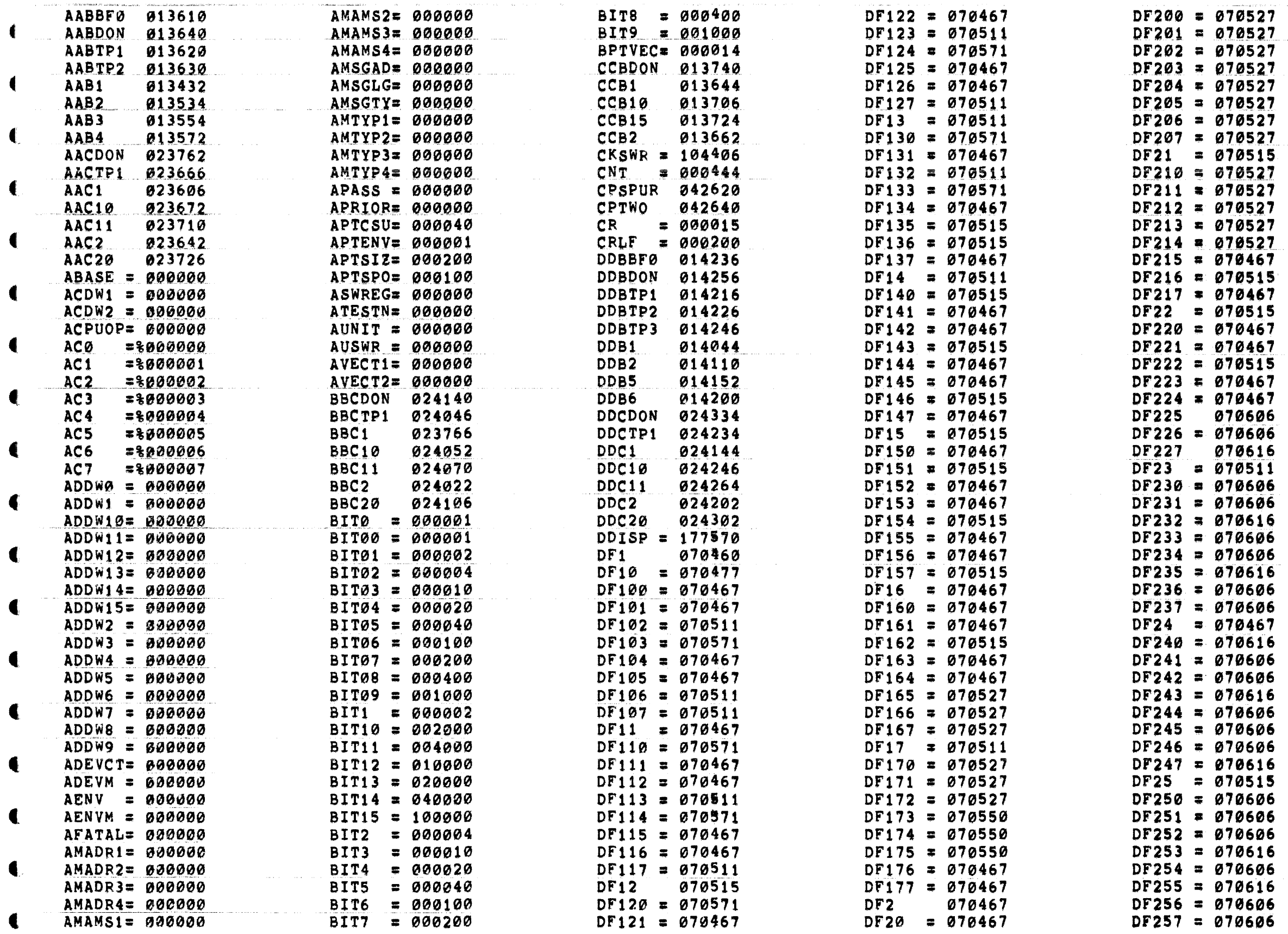

HAINDEC-11-FPP34-A PDP 11/34 FPP DIAGNOSTIC MACY11 27(1006) DFFPCA.P11 31-OCT-76 17:16 SYMBOL TABLE

t

ŧ

 $\left($ 

MACY11 27(1006) 31-OCT-76 17:35 PAGE 208

t

f

t'

 $\blacksquare$ 

 $\blacksquare$ 

₫

 $\Delta\sim 1$ 

 $\blacktriangleleft$ 

◀

4'

 $\blacktriangleleft$ 

 $\blacksquare$ 

•

t

€

 $\blacktriangleleft$ 

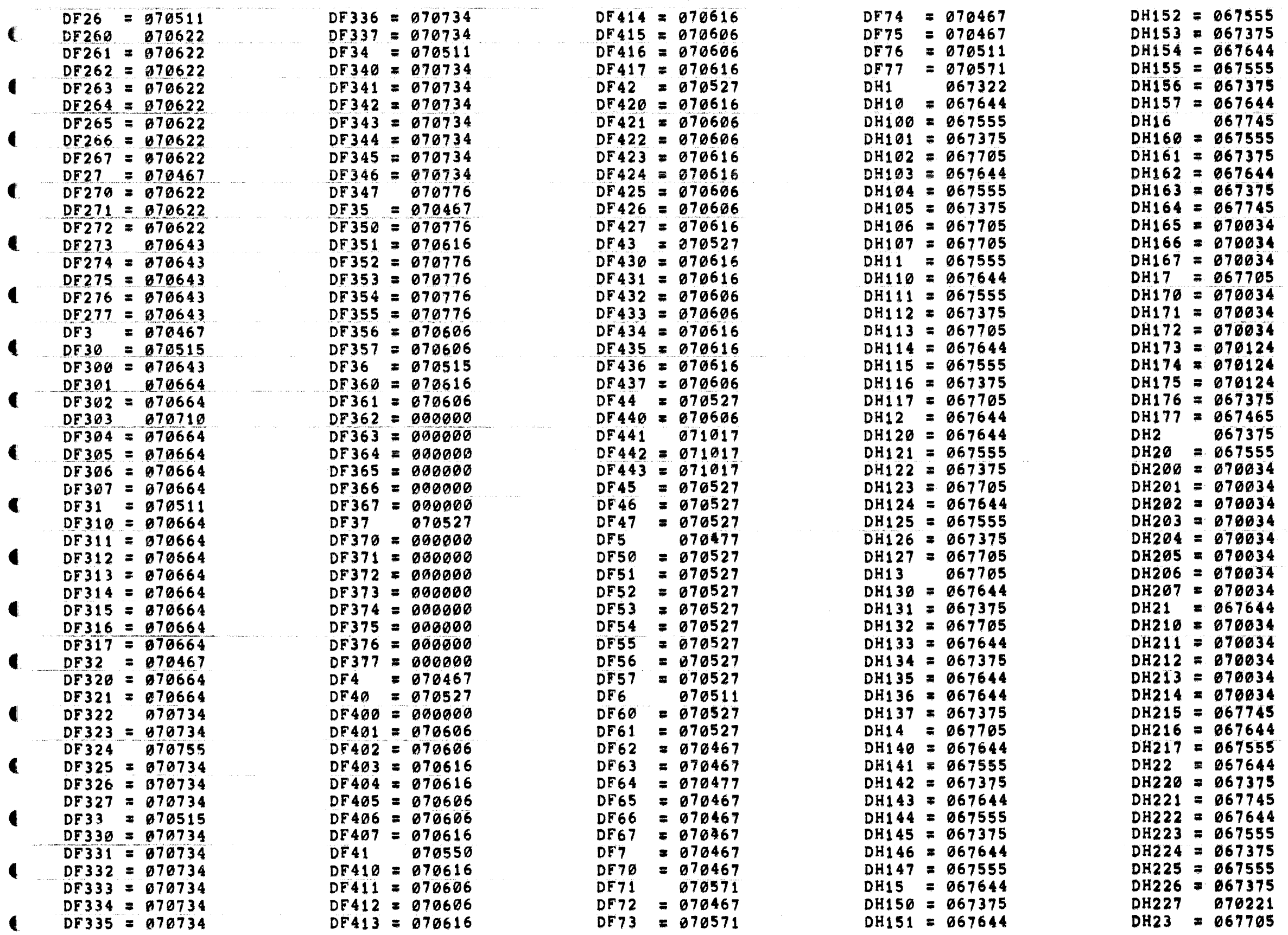

MAINDEC-11-FPP34-A PDP 11/34 FPP DIAGNOSTIC MACY11 27(1006) 31-OCT-76 17:35 PAGE 209<br>DFFPCA,P11 31-OCT-76 17:16 SYMBOL TABLE

ŧ

 $\mathbf{I}$ 

 $\bullet$ 

4

 $\blacksquare$ 

 $\blacksquare$ 

 $\blacksquare$ 

 $\blacksquare$ 

 $\blacksquare$ 

 $\blacksquare$ 

 $\blacksquare$ 

 $\blacksquare$ 

 $\blacksquare$ 

 $\blacksquare$ 

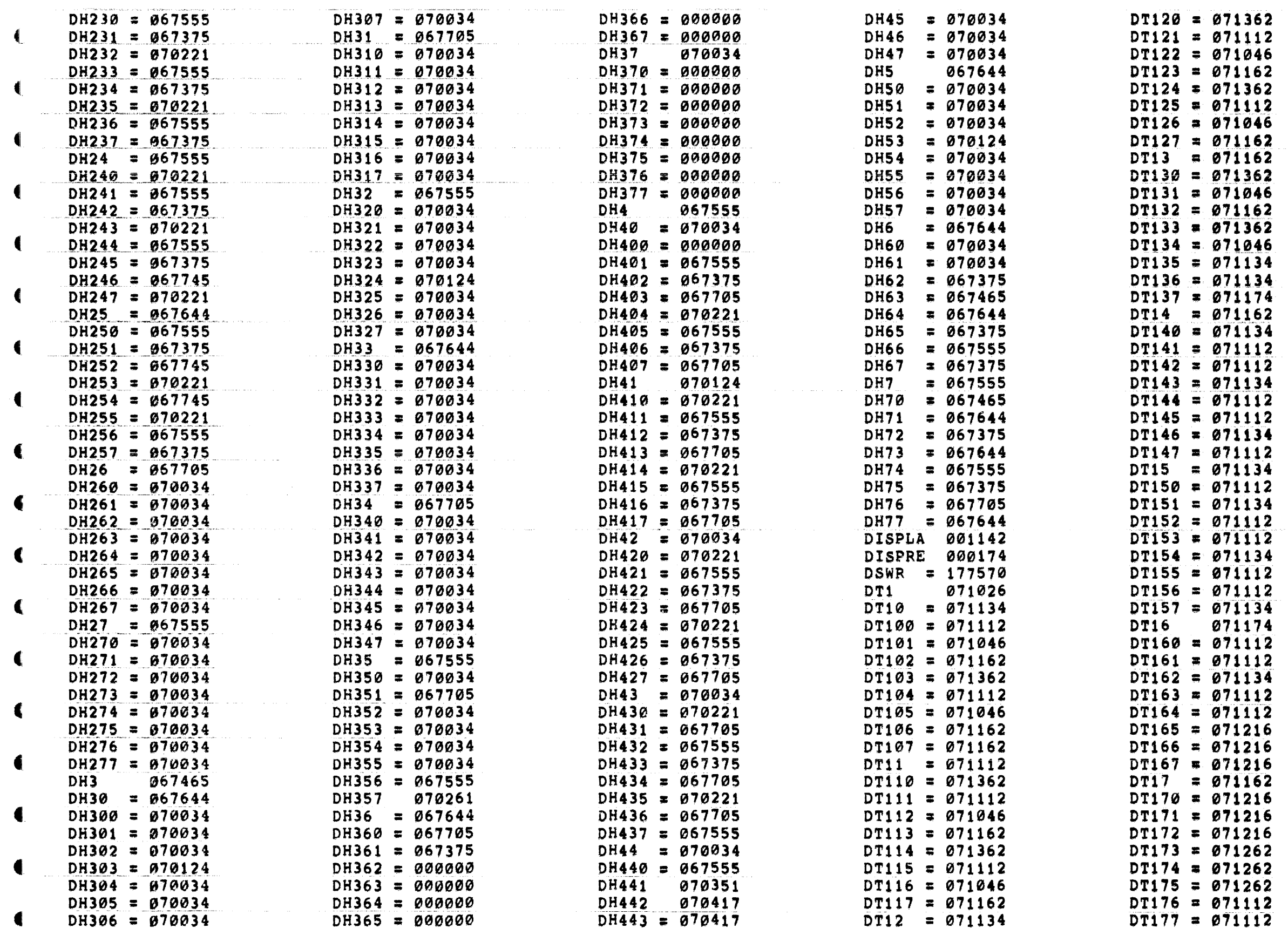

 $\bullet$ 

MACY11 27(1006) 31-OCT-76 17:35 PAGE 210

 $\blacksquare$ 

 $\blacksquare$ 

 $\blacksquare$ 

 $\blacksquare$ 

€

€

€

 $\left($ 

 $\left($ 

 $\blacktriangleleft$ 

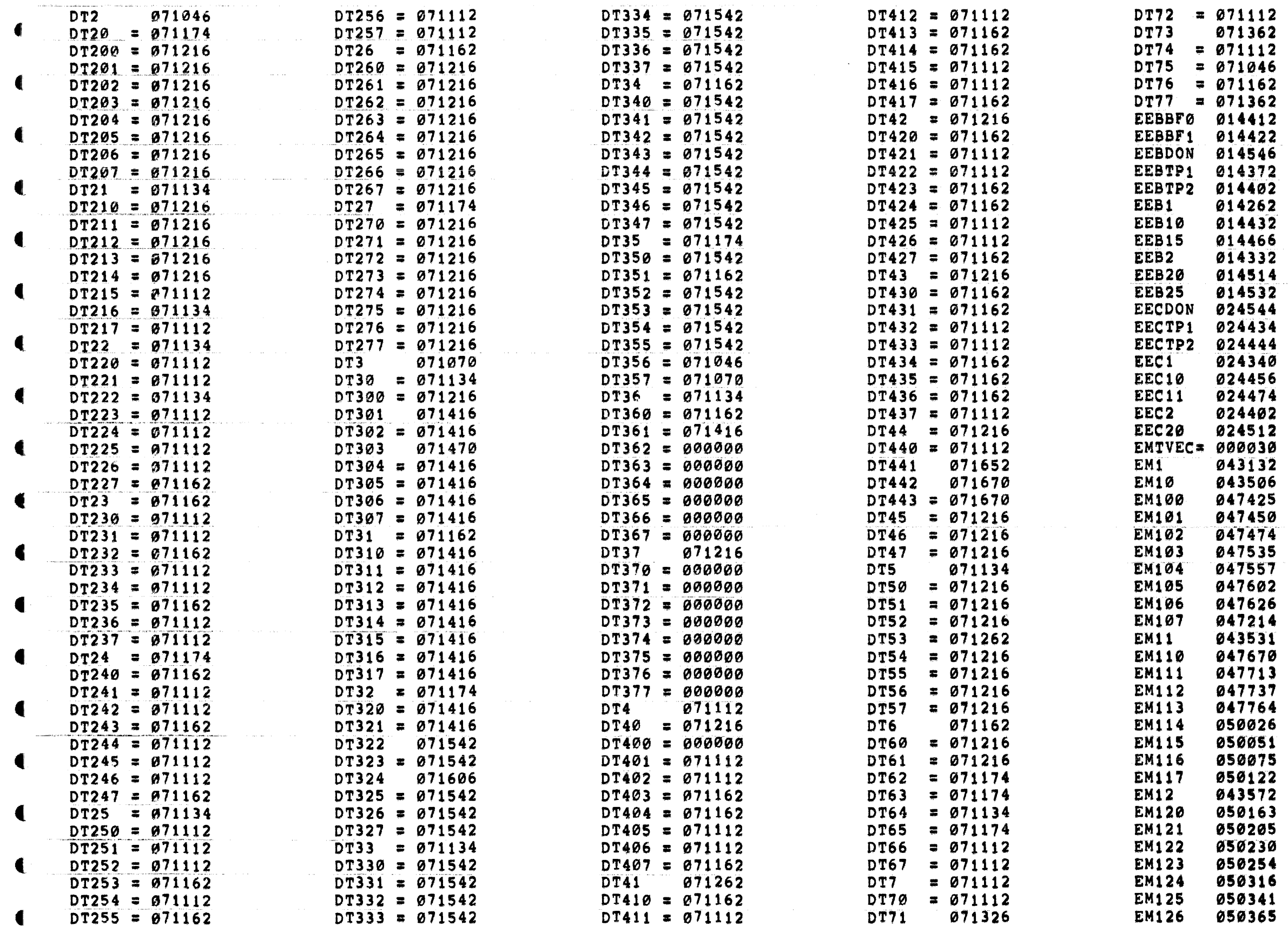

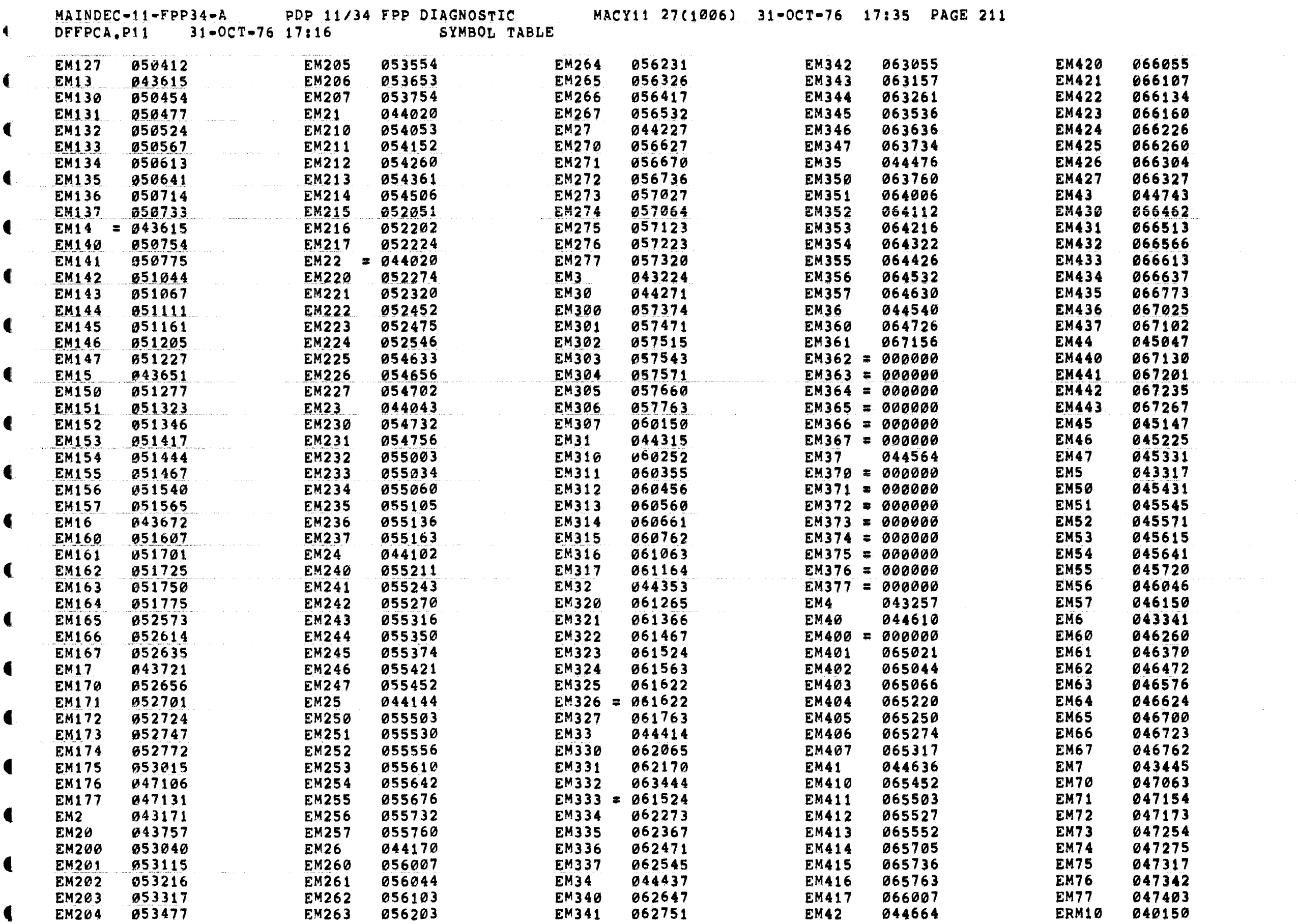

€

 $\blacksquare$ 

 $\blacksquare$ 

 $\blacksquare$ 

€

 $\blacksquare$ 

 $\left($ 

 $\blacklozenge$ 

 $\blacktriangleleft$ 

 $\sim 10^7$ 

and and a straight

 $\sim 10^{-1}$ 

, vila de la manuela democratica de la constitución de la constitución de la constitución de la constitución de

والمنفار والمناد المناوي المنافس والمنافس والمنافس والمنافس والمتحدث والمنافس والمنافس والمستقل وستمرئ والمتحدث

 $\mathbf{f}$ 

MAINDEC-11-FPP34-A PDP 11/34 FPP DIAGNOSTIC<br>DFFPCA.P11 31-OCT-76 17:16 SYMBOL TABLE

€

 $\mathbf{C}$ 

 $\sim 10^{11}$  and  $\sim 10^{11}$ 

 $\label{eq:1} \frac{1}{2} \int_{0}^{2\pi} \frac{1}{2\pi} \int_{0}^{2\pi} \frac{1}{2\pi i} \frac{1}{2\pi i} \int_{0}^{2\pi} \frac{1}{2\pi i} \int_{0}^{2\pi} \frac{1}{2\pi i} \frac{1}{2\pi i} \int_{0}^{2\pi} \frac{1}{2\pi i} \frac{1}{2\pi i} \int_{0}^{2\pi} \frac{1}{2\pi i} \frac{1}{2\pi i} \int_{0}^{2\pi} \frac{1}{2\pi i} \frac{1}{2\pi i} \int_{0}^{2\pi} \frac{1}{2\$ 

MACY11 27(1006) 31-OCT-76 17:35 PAGE 212

 $\blacksquare$ 

 $\blacksquare$ 

 $\blacksquare$ 

◀

 $\blacksquare$ 

€

€

 $\blacksquare$ 

€.

€

€

€

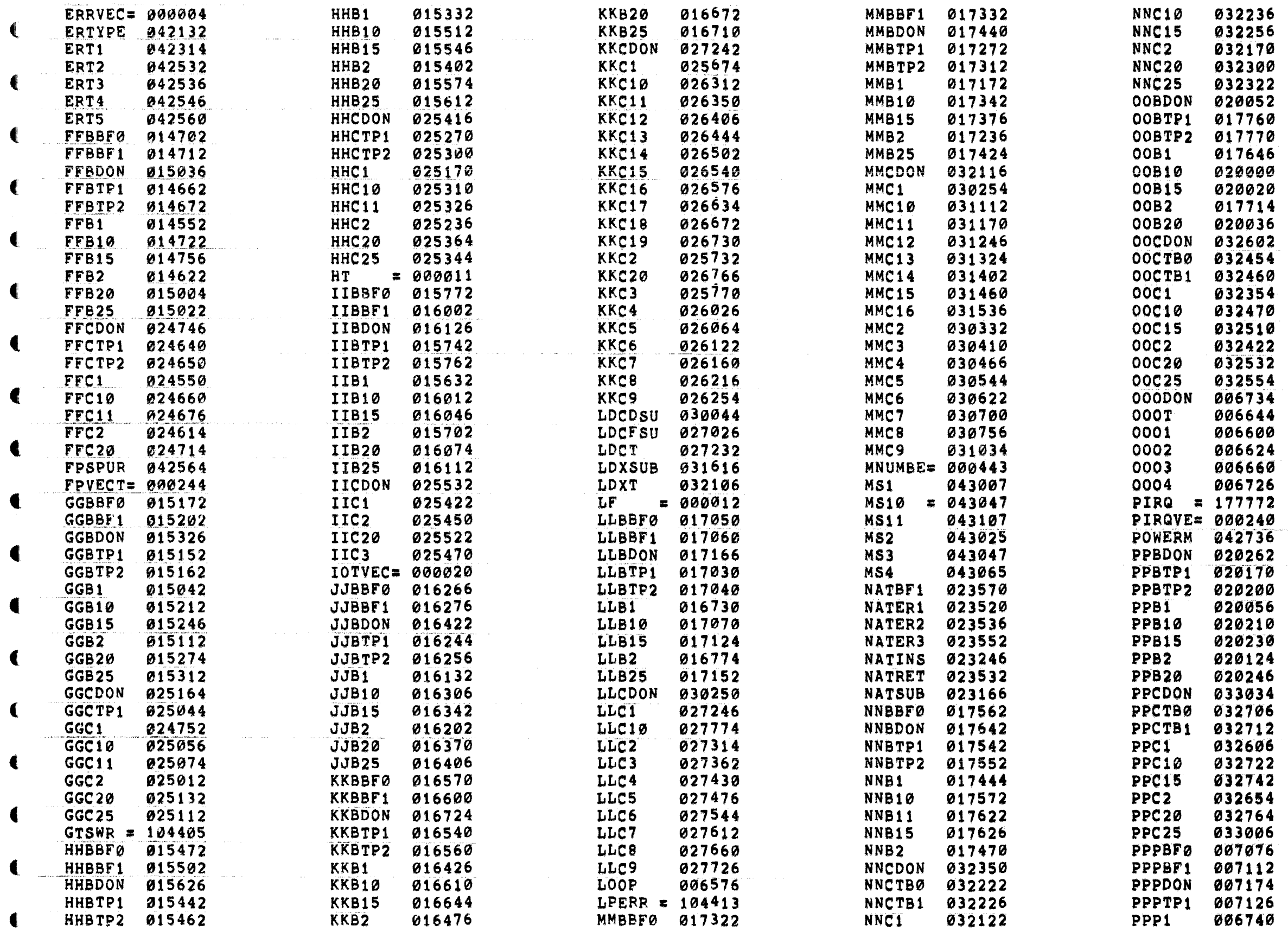

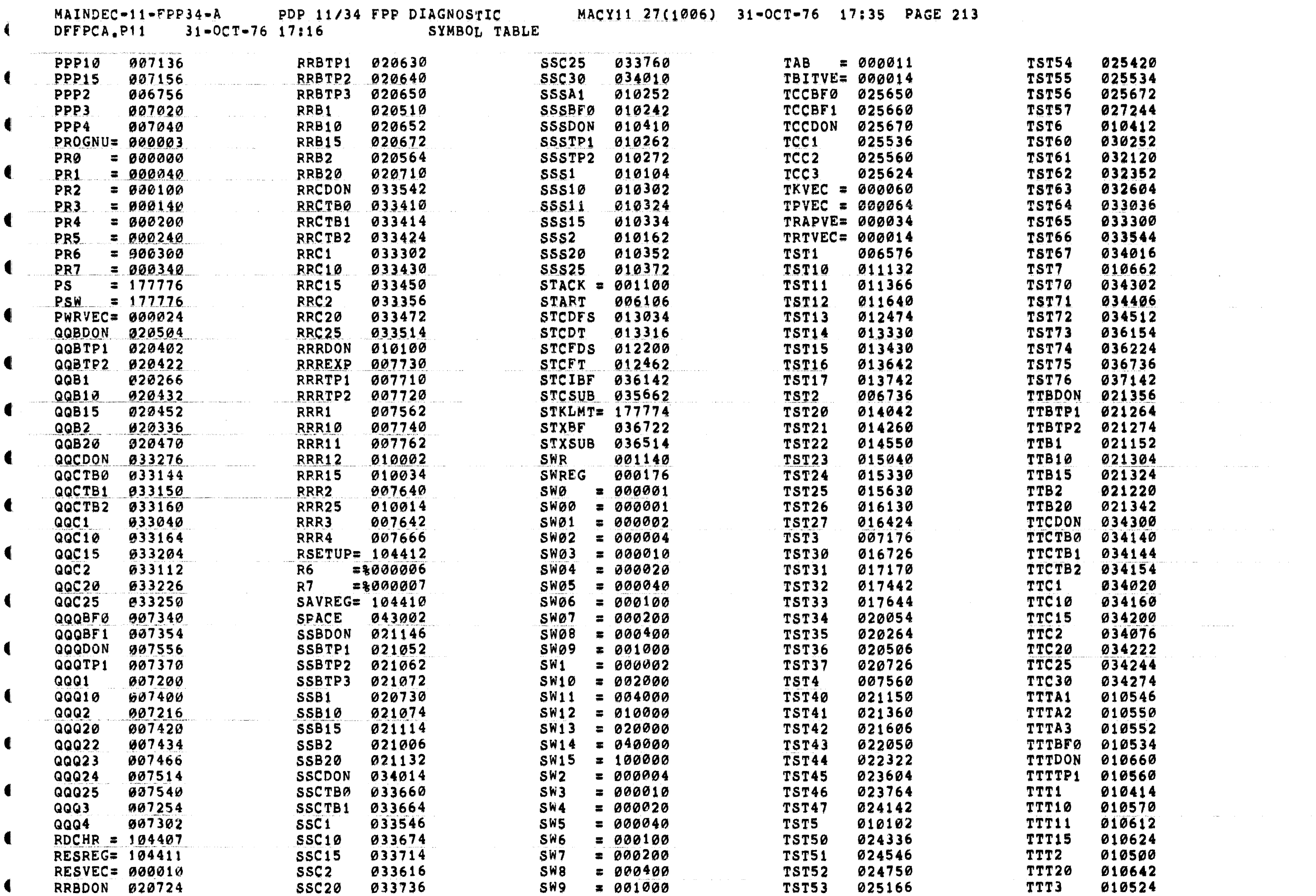

 $\mathcal{A}^{\mu\nu}$  and the constraint of the constraints of the constraints of the  $\mu$ 

 $\blacksquare$ 

 $\bullet$ 

 $\blacklozenge$ 

 $\overline{\mathbf{C}}$ 

 $\blacksquare$ 

€

 $\blacklozenge$ 

ŧ.

 $\blacksquare$ 

 $\mathbf{C}$ 

 $\blacksquare$ 

 $\blacksquare$ 

 $\blacksquare$ 

 $\blacksquare$ 

 $\left( \begin{array}{c} 1 \end{array} \right)$ 

 $\left($ 

 $\label{eq:1} \mathcal{L}^{\text{max}}_{\text{max}}(\mathcal{L}^{\text{max}}_{\text{max}},\mathcal{L}^{\text{max}}_{\text{max}})$ 

المستدر العام المعادل المنادي المنتقل العام المعادل المتساطح التي تتناول المنادي المتعاطف فتطلق المعادل المعاد

 $\sim$  10  $\sim$  10  $\sim$  10  $\sim$  10  $\sim$ 

MAINDEC-11-FPP34-A PDP 11/34 FPP DIAGNOSTIC MACY11 27(1006) 31-OCT-76 17:35 PAGE 214 DFFPCA.P11 31-OCT-76 17:16 SYMBOL TABLE  $\ddot{\bullet}$ WWB2 022402  $TYPE = 104401$ YYBDON 022320  $SCM1 = 000024$ WWB3  $\bullet$ TYPOC = 104402 022460 YYBTP1 022204  $SCM2 = 000050$ 

022536

₹

 $\blacksquare$ 

 $\blacksquare$ 

 $\blacksquare$ 

 $TYPON = 104404$ 

 $TYPOS = 104403$ 

UUBDON 021604

UUB15 021556

UUCBFØ 034376

021362

021520

021434

021540

UUB1

UUB10

UUB20

UUB2

WWB4<br>WWB5<br>WWB6 SITEMB 022224  $SCM4 = 000024$ 022614 YYBTP3 022052 **SCNTLG 041633 SLF** UUBDON 021604 WWB6<br>
UUBTP1 021436 WWB7 022672 YYB1 SCNTLG 041633<br>
SCNTLU 041626<br>
SCPUOP 001344<br>
SCRLF 001313<br>
SDDW0 001402<br>
SDDW1 001404<br>
SDDW10 001426<br>
SDDW10 001430<br>
SDDW11 001430<br>
SDDW12 001430<br>
SDDW12 001432<br>
SDDW12 001432 **SLFLG** 022750 YYB10 022246 WWB8 023026 YYB15 022266 **SLOOP** YYB2 \$LPADR 001106 WWB9 023104 022132 **WWCDON 036152 SLPERR** YYB20 022304 WWC1 034514<br>
WWC10 035154<br>
WWC11 035220<br>
WWC12 035264 YYB25 022226 \$MADR1 001350 \$MADR2 001354 YYCDON 036734  $\frac{YYC1}{YYC2}$ <br> $YYC3$ 036226 **SMADR3** 036264 \$MADR4 001364 SMAIL WWC13 035330 036322 SDDW13 001434

YYBTP2 022214

**SICNT** 

**SINTAG** 

 $SCM3 = 000024$ 

sILLUP 042124

001104

001135

001114

001314

041221

037422

001110

001360

001316

 $\left($ 

 $\blacksquare$ 

 $\blacksquare$ 

 $\blacksquare$ 

 $\blacksquare$ 

 $\blacksquare$ 

 $\blacksquare$ 

 $\blacksquare$ 

ŧ

€

4

 $\blacksquare$ 

 $\blacksquare$ 

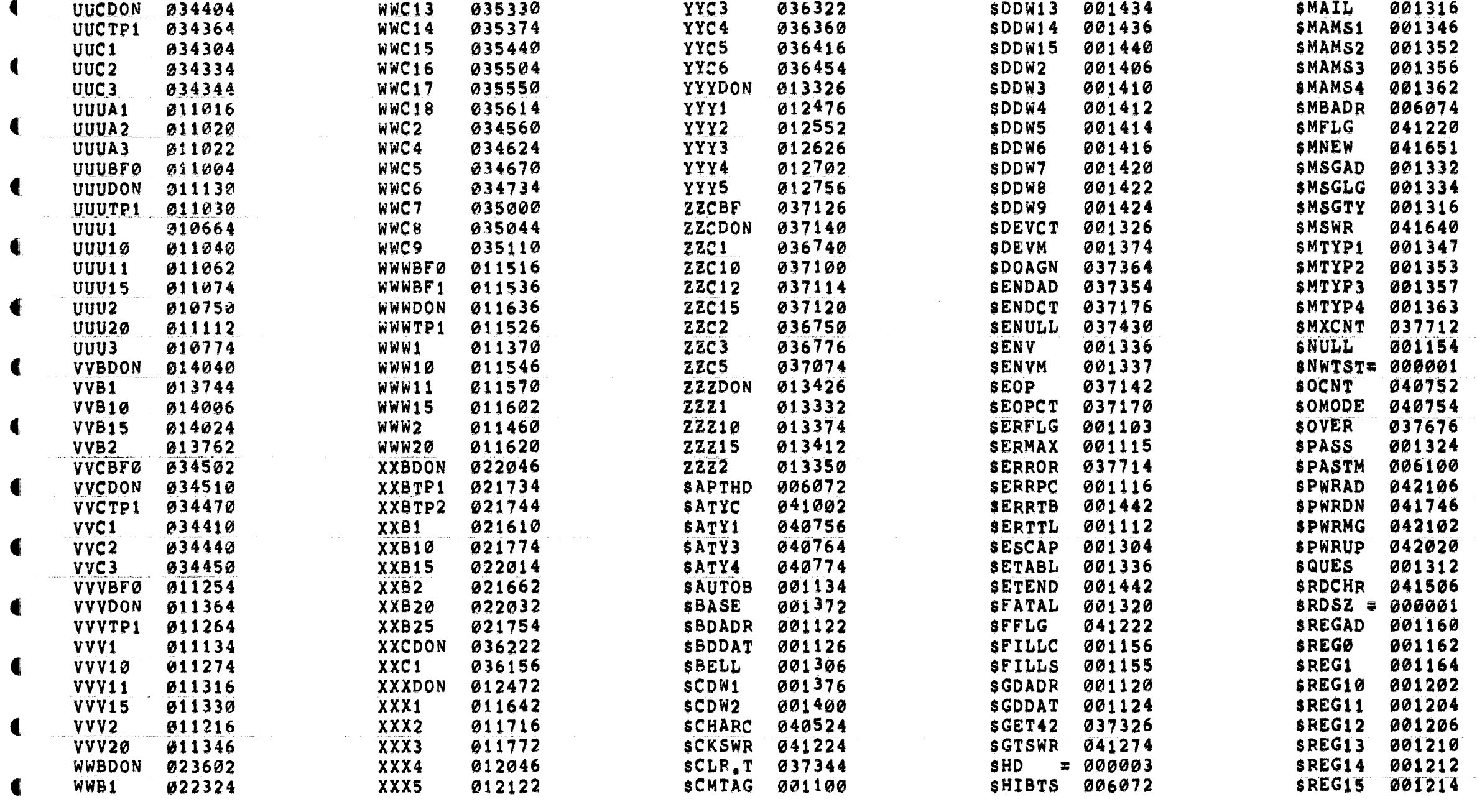

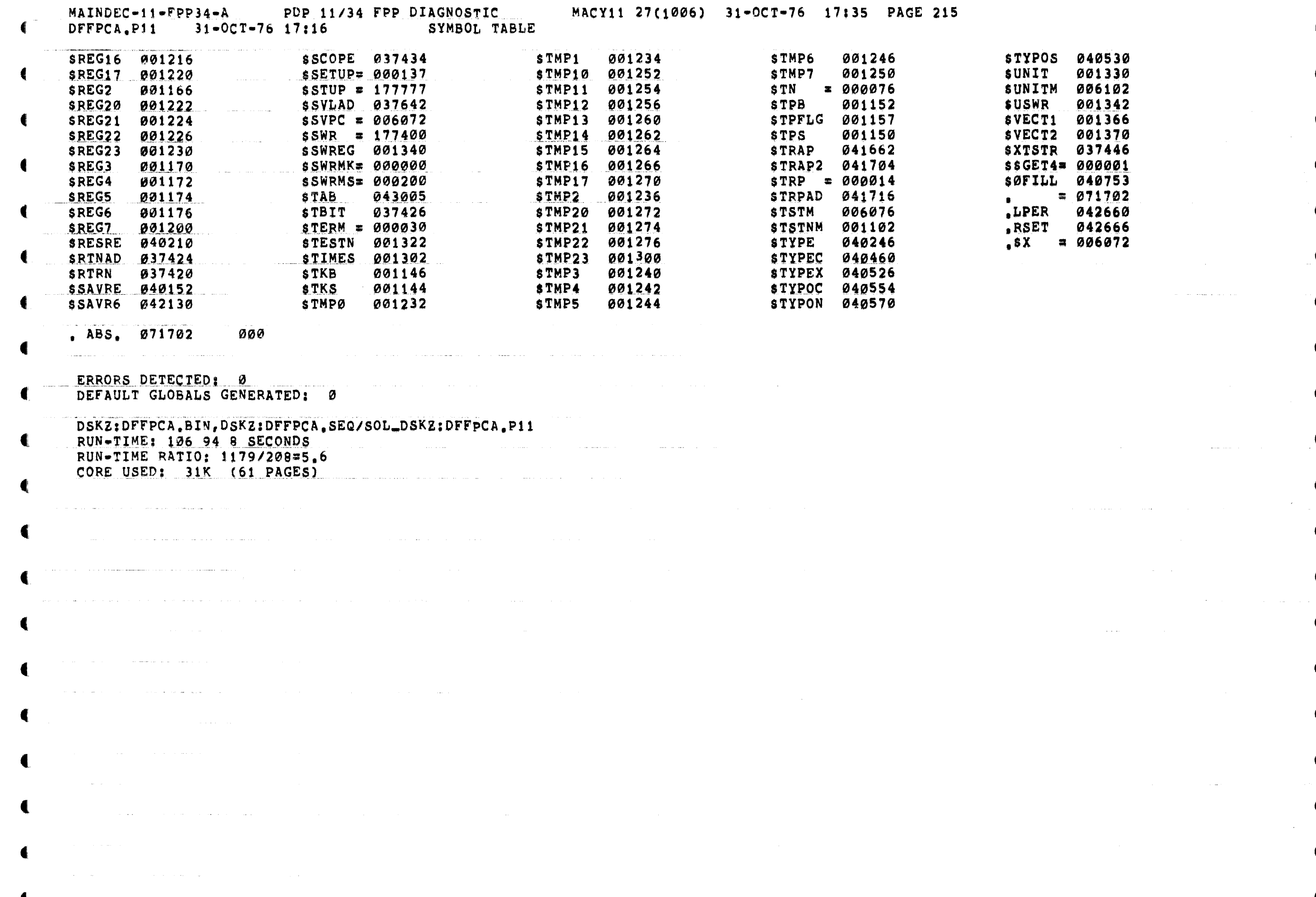

 $\int_0^{\rho}$  in measure the set of the set of the set of the set of the set of the set of the set of the set of the set of the set of the set of the set of the set of the set of the set of the set of the set of the set of t